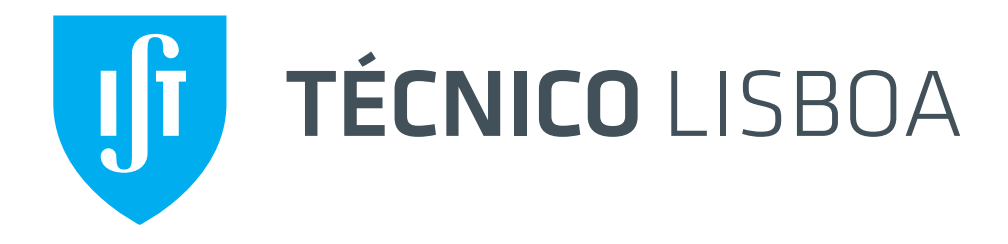

## INTRODUÇÃO À TEORIA DO CAMPO

(Versão de 22 de Fevereiro de 2021)

Jorge Crispim Rom˜ao

Departamento de Física 2021

# Conteúdo

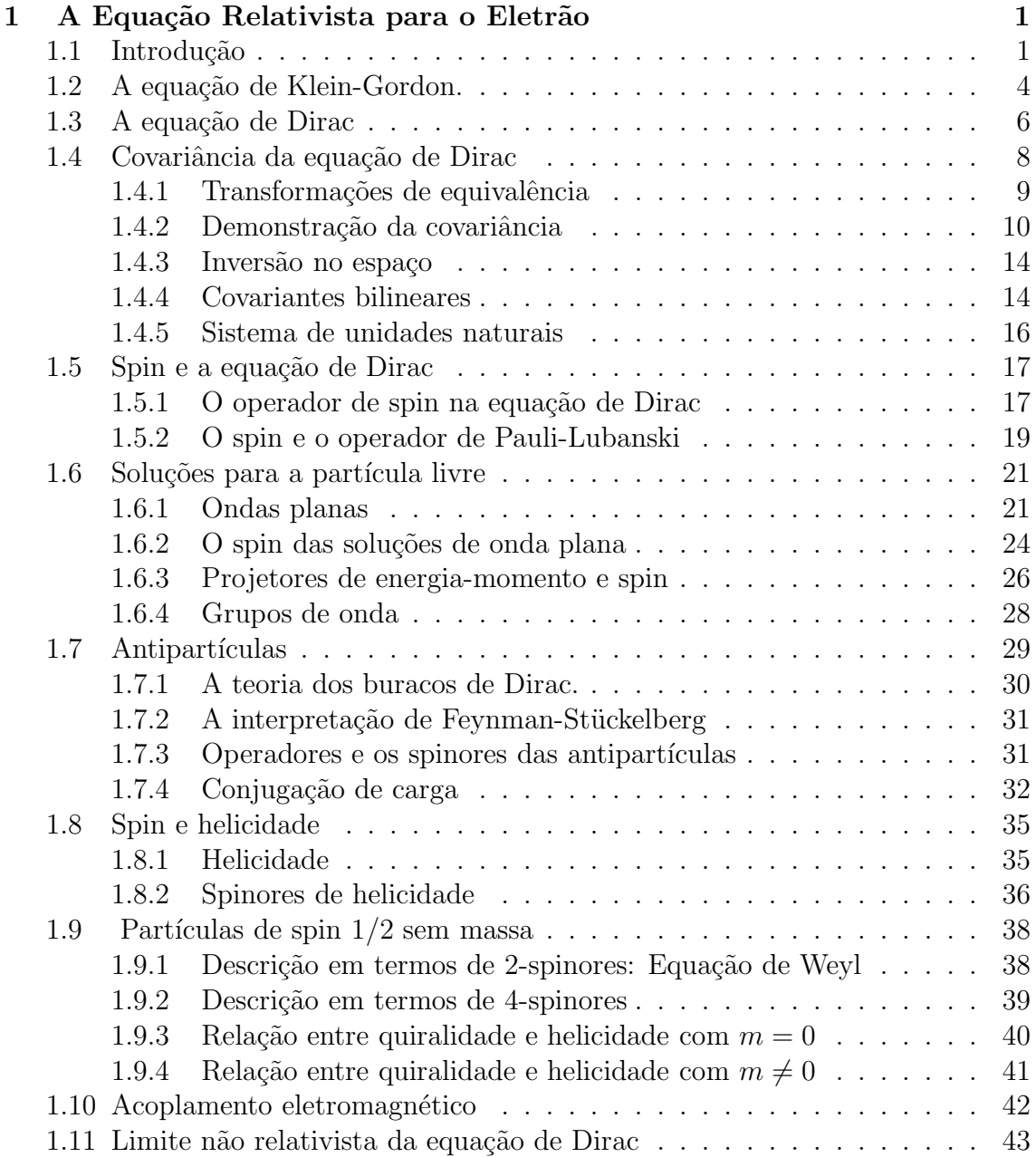

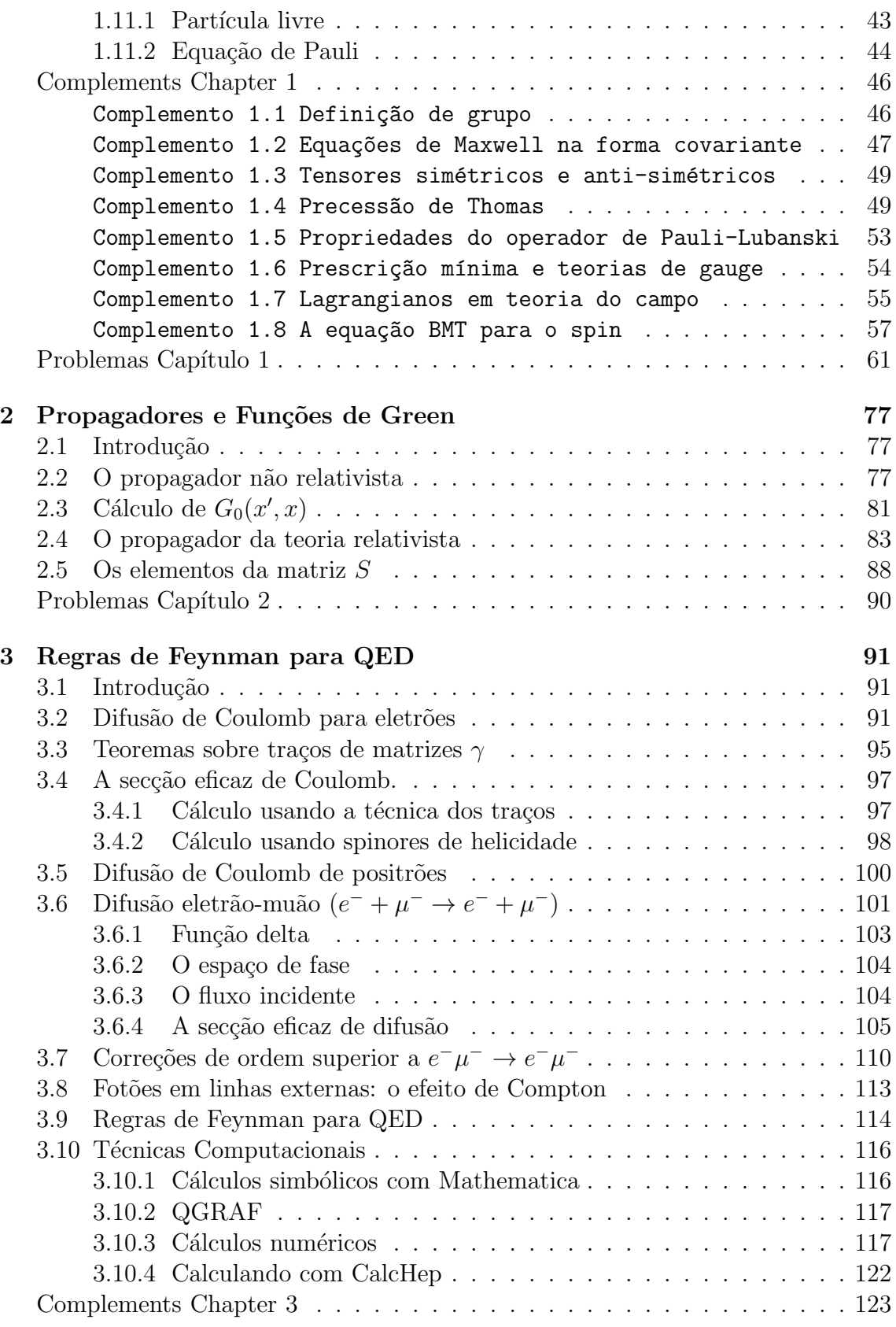

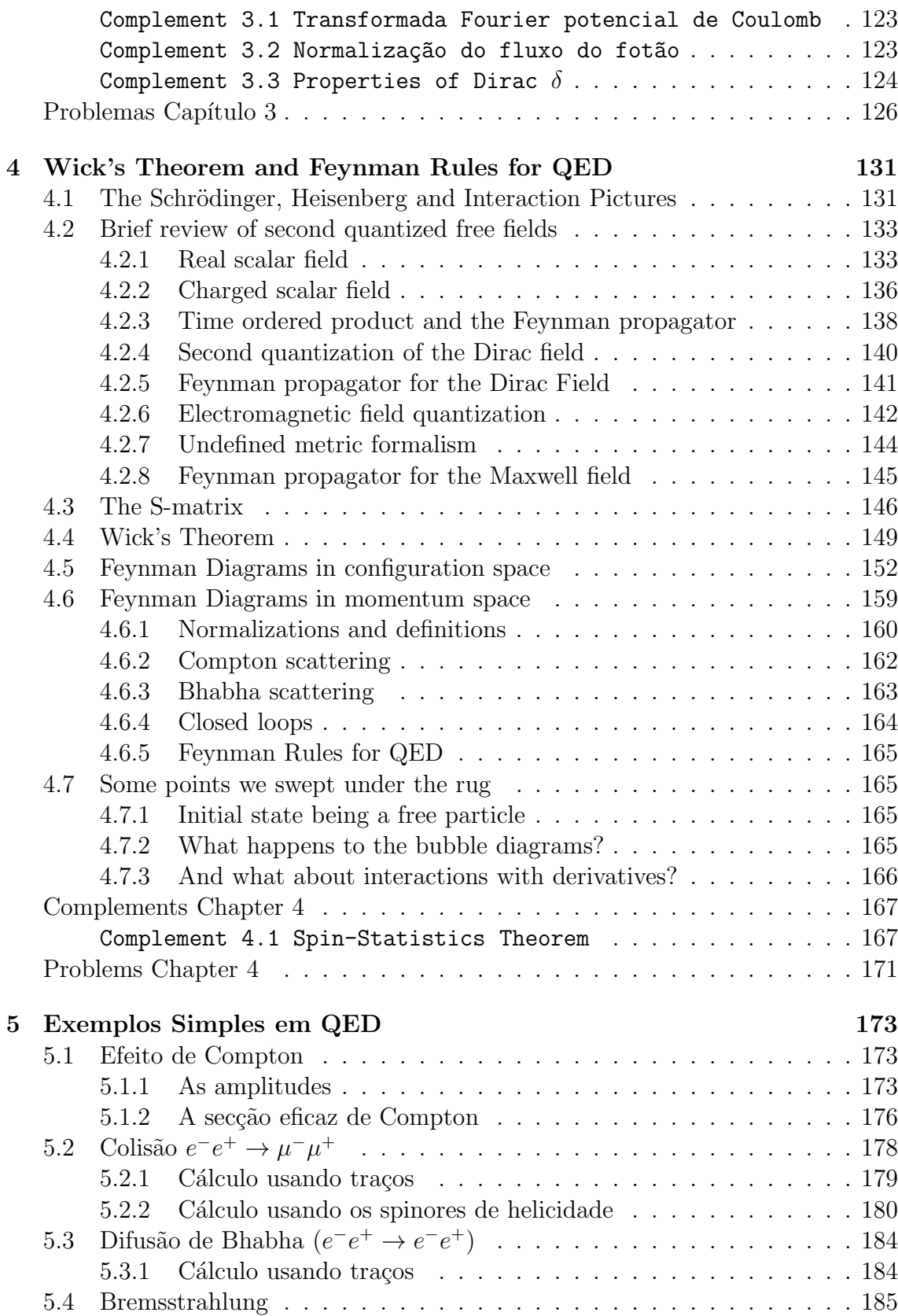

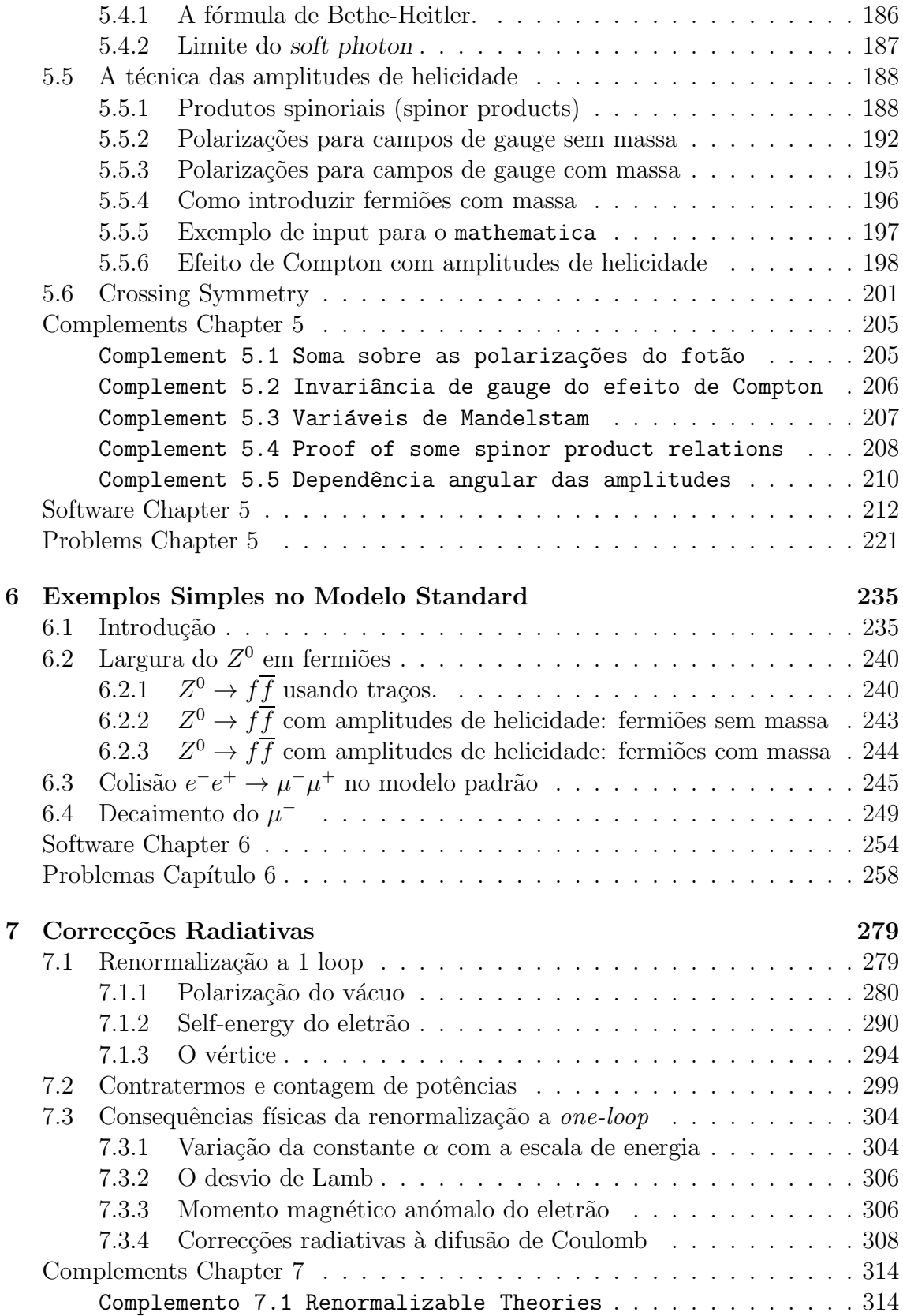

### Conteúdo vii

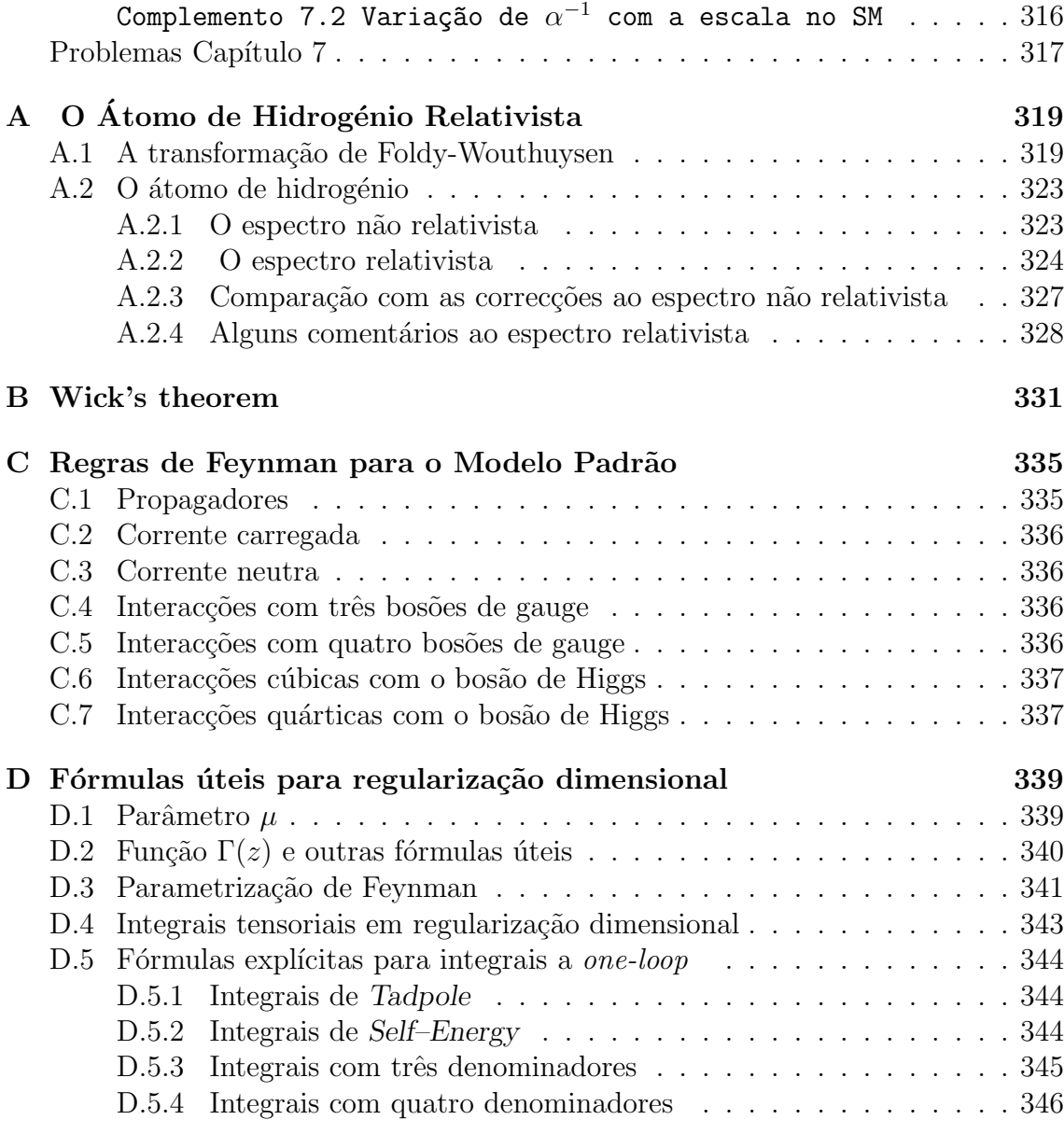

# Preface to the 2020 Edition

This edition corrects many small misprints. I thank Prof. João P. Silva for giving me a detailed list. I did not introduce all his points, just where there was a misprint or a better formulation was needed. If you find a misprint please send me an email.

> IST, February of 2020 Jorge C. Romão jorge.romao@tecnico.ulisboa.pt

# Preface to the 2016 Edition

This year we introduced some corrections and unified some conventions as described in last year's preface. It is still mostly in Portuguese, we hope to change that in the future. If you find a misprint please send me an email.

> IST, February of 2016 Jorge C. Romão jorge.romao@tecnico.ulisboa.pt

## Prefácio da Edição de 2015

Este texto foi crescendo ao longo dos últimos trinta anos em que tenho ensinado Teoria Quântica dos Campos. No início era só Mecânica Quântica Relativista e QED e depois novos tópicos foram sendo incluídos, mas sempre na ótica que no final o aluno tinha de saber calcular. De salientar a introdução à utilização de um conjunto do *software* que permite tornar os cálculos mais rápidos e que fazem hoje parte integrante do dia a dia de qualquer investigador nesta área.

Este ano houve um melhor ordenamento das disciplinas de Mecânica Quântica e isso vai-se refletir também em Teoria de Campo. Assim na disciplina de Complementos de Mecânica Quântica passou a fazer parte do programa o estudo da equação de Dirac e a segunda quantização de campos livres. Isto permite reduzir o primeiro cap´ıtulo focando essencialmente em rever os spinores e alguns aspetos do spin e helicidade. Esta redução permitirá introduzir um novo capítulo onde é dada a expans˜ao de Dyson da matriz S e o Teorema de Wick, permitindo assim chegar às regras de Feynman com campos quânticos em vez de funções de onda e assim explicar os sinais devidos à estatística de Fermi dos fermiões. Este capítulo foi escrito em inglês, pois sinto que foi um erro ter o texto em português, talvez um dia traduza o resto.

Neste processo foi preciso fazer várias adaptações, passando alguns tópicos para apêndices, e fazendo a ligação entre o novo capítulo e o resto. Esta versão não será ainda completamente conseguida no aspeto de compatibilização de notações pois não houve tempo para uniformizar dois aspetos, nomeadamente utilizar a convenção usual que a carga do eletrão é −e com e > 0 (é feito nos capítulos finais mas não nos iniciais) e a definição da amplitude invariante, em que passei a chamar  $i\mathcal{M}$  ao que antes chamava M.

A proximidade do início do semestre levam-me a pôr o texto à disposição dos alunos antes duma revisão completa destes aspetos. Se encontrarem gralhas peço para me enviarem um email, ou para me entregarem uma lista.

> IST, Fevereiro de 2015 Jorge C. Romão jorge.romao@tecnico.ulisboa.pt

## <span id="page-14-0"></span>Capítulo 1

# A Equação Relativista para o Eletrão

## <span id="page-14-1"></span>1.1 Introdução

Pretendemos neste capítulo juntar as ideias da mecânica quântica com as de relatividade restrita tornando-as compatíveis. Isso vai levar-nos à substituição da equação de Schrödinger pelas equações relativistas de Klein-Gordon e Dirac. Como veremos, esta tentativa de descrever a Física ao nível quântico através duma equação para uma partícula terá que ser abandonada e substituída por uma descrição em termos dum número variável de partículas permitindo a sua criação e aniquilação. Esse será o objetivo de chamada segunda quantificação que explicaremos mais à frente. Contudo existem muitos problemas onde a interpretação em termos das equações para uma partícula é adequada e conduz a bons resultados. Isto passa-se para distâncias não muito pequenas, como se compreenderá melhor no seguimento. Além disso, o formalismo desenvolvido para tratar das equações de Klein-Gordan e Dirac irá ser o suporte dos desenvolvimentos futuros. Isto justifica que estudemos em algum detalhe estas equações e as suas soluções.

Como dissemos anteriormente queremos encontrar equações que sejam compatíveis com a mecânica quântica e a relatividade restrita. Vamos aqui rever brevemente os princípios básicos destas duas teorias. A mecânica quântica  $[1,2]$  $[1,2]$  baseia-se nos seguintes princípios:

• Para o estado físico existe uma função de estado  $|\Phi\rangle$  que contém toda a informação possível sobre o sistema. Na maior parte dos casos tratemos com uma representação do estado  $|\Phi\rangle$  em termos das coordenadas, a chamada função de onda  $\Psi(q_i, s, t)$  onde  $s$  designa outros números quânticos para além dos possíveis de descrever a partir das coordenadas (por exemplo o spin).  $|\Psi(q_i, s_i, t)|^2 \ge 0$  tem a interpretação duma densidade de probabilidade de encontrar o sistema num estado com coordenadas  $q_i$ , números quânticos internos  $s_i$ , no instante t.

• As observáveis físicas são representadas por operadores hermíticos lineares. Por exemplo

$$
p_i \to -i\hbar \frac{\partial}{\partial q_i} \tag{1.1}
$$

$$
E \to i\hbar \frac{\partial}{\partial t} \tag{1.2}
$$

• Um estado  $|\Phi\rangle$  do sistema é um estado próprio de operador  $\Omega$  se

$$
\Omega |\Phi_n\rangle = \omega_n |\Phi_n\rangle \tag{1.3}
$$

onde  $|\Phi_n\rangle$  é o estado próprio a que corresponde o valor próprio  $\omega_n$ . Se  $\Omega$  for hermítico então os  $\omega_n$  são reais. Na representação das coordenadas temos

$$
\Omega(q,s,t)\Psi(q,s,t) = \omega_n \Psi(q,s,t) \tag{1.4}
$$

- Existe um conjunto completo e ortonormal de funções próprias,  $\Psi_n$ , dum conjunto completo de operadores que comutam  $\{\Omega_1, \Omega_2, \ldots\}$ . Uma função de onda arbitrária pode ser expandida em termos desse conjunto completo

$$
\Psi = \sum_{n} a_n \Psi_n \tag{1.5}
$$

• O resultado duma medição é qualquer um dos valores próprios. Se  $\Psi =$  $\sum_n a_n \Psi_n$  com  $\Omega \Psi_n = \omega_n \Psi_n$  então o resultado da medição será o valor  $\omega_n$ com probabilidade  $|a_n|^2$ . O valor médio duma observável é dado por

$$
\langle \Omega \rangle_{\Psi} = \sum_{s} \int dq_1 ... \Psi^*(q_i, s_i, t) \Omega \Psi(q_i, s_i, t) = \sum_{n} |a_n|^2 \omega_n \tag{1.6}
$$

Depois da medição o estado fica projetado no vetor próprio (ou combinações de vetores próprios) correspondentes ao valor próprio.

• A evolução no tempo dum sistema físico é dada pela equação

$$
i\hbar \frac{\partial \Psi}{\partial t} = H\Psi \tag{1.7}
$$

 $\bullet$  onde o Hamiltoniano  $H$  é um operador linear e hermítico. A linearidade implica o princípio de sobreposição e a hermiticidade conduz à conservação de probabilidade

$$
\frac{d}{dt}\sum_{s}\int dq_1\cdots\Psi^*\Psi = \frac{i}{\hbar}\sum_{s}\int dq_1\cdots[(H\Psi)^*\Psi - \Psi^*(H\Psi)] = 0 \qquad (1.8)
$$

Estes são os princípios básicos de mecânica quântica que procuraremos conservar. Por outro lado a relatividade restrita baseia-se nos princípios da relatividade e da constância da velocidade da luz. Para as nossas aplicações basta recordar [\[3\]](#page-360-2) que as coordenadas de dois referenciais de inércia estão relacionadas pela relação

<span id="page-16-0"></span>
$$
x^{\prime \mu} = a^{\mu}{}_{\nu} x^{\nu} \tag{1.9}
$$

A invariância do intervalo

$$
ds^2 = g_{\mu\nu} dx^{\mu} dx^{\nu} = dx^{\mu} dx_{\mu}
$$
\n(1.10)

onde a métrica  $g_{\mu\nu}$  é diagonal e, com as nossas convenções, dada por  $g_{\mu\nu} = \text{diag}(+-\n$ −−), restringe os coeficientes  $a^{\mu}{}_{\nu}$  de transformação, Eq. [\(1.9\)](#page-16-0), a obedecerem a

$$
g_{\mu\nu}a^{\mu}{}_{\alpha}a^{\nu}{}_{\beta}dx^{\alpha}dx^{\beta} = g_{\alpha\beta}dx^{\alpha}dx^{\beta} \tag{1.11}
$$

ou ainda

<span id="page-16-2"></span>
$$
a^{\mu}{}_{\alpha}g_{\mu\nu}a^{\nu}{}_{\beta} = g_{\alpha\beta} \tag{1.12}
$$

que pode ser escrita matricialmente na forma

<span id="page-16-1"></span>
$$
a^T g \, a = g \tag{1.13}
$$

As matrizes que obedecem à Eq.  $(1.13)$  constituem o grupo de Lorentz, designado por  $O(3, 1)$ . Para ver as principais propriedades do que é um grupo ver o Comple-mento [1.1.](#page-59-0) E fácil verificar que

$$
\det a = \pm 1 \tag{1.14}
$$

As transformações que têm det  $a = +1$  constituem o grupo de Lorentz próprio e podem ser construídas a partir de transformações infinitesimais. Exemplos são as rotações no espaço a três dimensões e as transformações de Lorentz. Uma rotação dum ângulo  $\theta$  em torno do eixo dos zz será descrita pela matriz

$$
a = \begin{pmatrix} 1 & 0 & 0 & 0 \\ 0 & \cos \theta & \sin \theta & 0 \\ 0 & -\sin \theta & \cos \theta & 0 \\ 0 & 0 & 0 & 1 \end{pmatrix}
$$
 (1.15)

enquanto que uma transformação de Lorentz segundo o eixo dos  $xx$  será dada pela matriz

$$
a = \begin{pmatrix} \gamma & -\gamma\beta & 0 & 0 \\ -\gamma\beta & \gamma & 0 & 0 \\ 0 & 0 & 1 & 0 \\ 0 & 0 & 0 & 1 \end{pmatrix}
$$
(1.16)

onde

$$
\gamma = \frac{1}{\sqrt{1 - \beta^2}} \quad ; \quad \beta = \frac{V}{c} \ . \tag{1.17}
$$

e  $V$  é a velocidade do referencial  $S'$  em relação a  $S$ . Exemplos de transformações com det  $a = -1$  são as inversões no tempo ou no espaço. Por exemplo  $t' \rightarrow -t$ corresponde à matriz

$$
a = \begin{pmatrix} -1 & 0 & 0 & 0 \\ 0 & 1 & 0 & 0 \\ 0 & 0 & 1 & 0 \\ 0 & 0 & 0 & 1 \end{pmatrix}
$$
 (1.18)

No seguimento vamos admitir que os princípios básicos de mecânica quântica e da relatividade restrita são conhecidos. Nos problemas no final do capítulo são dados exemplos que servem para ilustrar os conceitos de que vamos necessitar. No Com-plemento [1.2,](#page-59-1) a notação invariante é usada para descrever as equações de Maxwell, o que virá a ser útil em capítulos posteriores.

## <span id="page-17-0"></span>1.2 A equação de Klein-Gordon.

Comecemos pela partícula livre. Em mecânica quântica não relativista a equação de Schrödinger é obtida da equação fundamental

<span id="page-17-2"></span>
$$
i\hbar \frac{\partial}{\partial t} \psi = H\psi \tag{1.19}
$$

usando o Hamiltoniano livre não relativista que é

<span id="page-17-1"></span>
$$
H = \frac{p^2}{2 \ m} \tag{1.20}
$$

e fazendo a substituição  $\vec{p} \rightarrow -i\hbar \vec{\nabla}$ . Obtemos então

$$
i\hbar \frac{\partial \psi}{\partial t} = -\frac{\hbar^2}{2m} \nabla^2 \psi \tag{1.21}
$$

A primeira ideia que surgiu para generalizar esta equação para uma partícula relativista foi usar em vez da Eq.  $(1.20)$  o Hamiltoniano relativista. Para uma partícula livre o Hamiltoniano é a sua energia e devemos ter

$$
H = E \tag{1.22}
$$

A energia está relacionada com o momento linear através da relação

$$
p_{\mu}p^{\mu} = m^2c^2 \tag{1.23}
$$

onde

$$
p^{\mu} \equiv \left(\frac{E}{c}, \vec{p}\right) \tag{1.24}
$$

Temos então

$$
\frac{E^2}{c^2} - \vec{p} \cdot \vec{p} = m^2 c^2 \tag{1.25}
$$

ou seja

$$
E^2 = p^2c^2 + m^2c^4 \tag{1.26}
$$

Classicamente exige-se que as energias sejam positivas por isso deveríamos ter no caso relativista

$$
H = \sqrt{p^2 c^2 + m^2 c^4} \tag{1.27}
$$

Somos imediatamente confrontados com o problema de interpretar a raiz quadrada dum operador. Para evitar este problema vamos encontrar uma equação para  $H^2$ . Isto obtém-se facilmente iterando a Eq. [\(1.19\)](#page-17-2) e observando que  $[i\hbar\frac{\partial}{\partial t}, H] = 0$ . Obtém-se então

$$
-\hbar^2 \frac{\partial^2}{\partial t^2} \psi = (-\hbar^2 c^2 \vec{\nabla}^2 + m^2 c^4) \psi \qquad (1.28)
$$

ou ainda

<span id="page-18-0"></span>
$$
\left[\Box + \left(\frac{mc}{\hbar}\right)^2\right]\psi = 0\tag{1.29}
$$

onde  $\Box = \partial_{\mu} \partial^{\mu}$ . Agora não temos dificuldades em interpretar os operadores mas introduzimos no problema as soluções de energia negativa que também são soluções da Eq. [\(1.29\)](#page-18-0). Como veremos as soluções de energia negativa não podem deixar de existir em mecânica quântica relativista e a sua interpretação está relacionada com as antipartículas. A observação experimental de antipartículas veio a confirmar esta interpretação.

Mas não foi a existência de soluções com energia negativa que levou ao aban-dono da Eq. [\(1.29\)](#page-18-0), chamada equação de Klein-Gordon [\[4](#page-360-3)[–6\]](#page-360-4), como equação relativista para o eletrão mas antes outro problema relacionado com a densidade de probabilidade. Partindo da Eq. [\(1.29\)](#page-18-0) e da equação complexa conjugada obtemos

$$
\psi^* \left[ \Box + \left( \frac{mc}{\hbar} \right)^2 \right] \psi - \psi \left[ \Box + \left( \frac{mc}{\hbar} \right)^2 \right] \psi^* = 0 \tag{1.30}
$$

ou

$$
0 = \psi^* \Box \psi - \psi \Box \psi^* = \partial_\mu (\psi^* \overleftrightarrow{\partial}^\mu \psi) \tag{1.31}
$$

onde  $\psi^* \overleftrightarrow{\partial}^\mu \psi = \psi^* \overrightarrow{\partial}^\mu \psi - \psi^* \overleftarrow{\partial}^\mu \psi$ . Temos então

$$
\partial_{\mu}J^{\mu} = 0 \qquad ; \qquad J^{\mu} = \psi^* \overleftrightarrow{\partial}^{\mu} \psi \tag{1.32}
$$

Na identificação usual  $J^{\mu} = (\rho c, \vec{J})$  pelo que a densidade será

$$
\rho = \frac{1}{c^2} \left( \psi^* \frac{\partial \psi}{\partial t} - \psi \frac{\partial \psi^*}{\partial t} \right) \tag{1.33}
$$

Esta equação mostra que  $\rho$  não pode ser interpretado como uma densidade de probabilidade por n˜ao ser definida positiva. Finalmente uma terceira raz˜ao fez abandonar a equação da Klein-Gordon. De facto ela não conduz aos níveis de energia do átomo de hidrogénio (ver Problema [1.14\)](#page-77-0).

Se excetuarmos esta última razão, a Eq.  $(1.29)$  foi abandonada pelas razões erradas. De facto pode-se mostrar que ela é a boa equação relativista para partículas de spin zero, razão pela qual não pode explicar os níveis do átomo de hidrogénio onde os efeitos do spin são importantes. As soluções de energia negativa serão compreendidas e a densidade  $\rho$  será re-interpretada não como uma densidade de probabilidade mas antes como uma densidade de carga.

### <span id="page-19-0"></span>1.3 A equação de Dirac

Confrontado com os problemas anteriores Dirac propôs uma outra equação relati-vista para o eletrão [\[7,](#page-360-5)8]. Como na equação fundamental, Eq.  $(1.19)$ , a derivada em ordem ao tempo aparece linearmente é natural admitir num contexto relativista que o Hamiltoniano seja também linear nas derivadas em ordem às coordenadas e portanto escrevemos

<span id="page-19-1"></span>
$$
i\hbar \frac{\partial \psi}{\partial t} = \left(-i\hbar c \vec{\alpha} \cdot \vec{\nabla} + \beta mc^2\right) \psi \equiv H\psi \tag{1.34}
$$

É fácil de ver que  $\alpha^i$  e  $\beta$  não podem ser números pois então a relação entre energia e momento duma partícula relativista não seria verificada. Também  $\psi$  não pode ser um escalar se  $\rho = \psi^* \psi$  é para ser interpretada como a componente temporal dum 4-vetor corrente. Assim Dirac propôs que  $\vec{\alpha}$  e  $\beta$  sejam matrizes hermíticas  $N \times N$ (para que H seja hermítico) e que  $\psi$  seja uma matriz coluna com N elementos.

$$
\psi = \begin{bmatrix} \psi_1 \\ \vdots \\ \psi_N \end{bmatrix} \tag{1.35}
$$

A Eq. [\(1.34\)](#page-19-1) é então interpretada como uma equação matricial. Para que ela faça sentido devemos satisfazer as condições:

• Deve dar a relação correta entre a energia e o momento isto é  $E^2 = p^2c^2 + m^2c^4$ , para uma partícula livre.

- Deve fornecer uma probabilidade definida positiva.
- Deve ser covariante para transformações de Lorentz.

Vejamos os dois primeiros requisitos. Para que se obtenha a relação energia-momento correta basta que cada componente satisfaça à equação de Klein Gordon. Para isso iteramos a Eq. [\(1.34\)](#page-19-1)

$$
-\hbar^2 \frac{\partial^2 \psi}{\partial t^2} = \left(-i\hbar c \alpha^i \nabla_i + \beta mc^2\right) i\hbar \frac{\partial \psi}{\partial t}
$$
\n
$$
= \left[-\hbar^2 c^2 \frac{\alpha^i \alpha^j + \alpha^j \alpha^i}{2} \nabla_i \nabla_j - i\hbar mc^2 (\alpha^i \beta + \beta \alpha^i) \nabla_i + \beta^2 m^2 c^4\right] \psi
$$
\n(1.36)

onde se usaram as propriedades de simetria e anti-simetria dos tensores. No Complemento [1.3](#page-62-0) faz-se uma revis˜ao destas propriedades. Para que cada componente satisfaça a equação de Klein- Gordon devemos ter

<span id="page-20-0"></span>
$$
\begin{cases}\n\alpha^i \alpha^j + \alpha^j \alpha^i = 2\delta^{ij} \\
\alpha^i \beta + \beta \alpha^i = 0 \\
(\alpha^i)^2 = \beta^2 = 1\n\end{cases}
$$
\n(1.37)

Temos portanto que construir 4 matrizes que anticomutem, sejam hermíticas e cujo quadrado seja a unidade. É desde logo claro que não podem ser  $2 \times 2$  pois só há 3 matrizes  $2 \times 2$  que anticomutam, as matrizes de Pauli. Para ver a dimensão mínima em que é possível realizá-las, observemos que sendo hermíticas os seus valores próprios são reais e iguais a  $\pm 1$  pois  $\alpha^{i2} = \beta^2 = 1$ . Das relações de anticomutação pode-se concluir que têm traço nulo. Por exemplo

$$
\alpha^i = -\beta \alpha^i \beta \tag{1.38}
$$

ou seja

$$
Tr(\alpha^i) = Tr(-\beta \alpha^i \beta) = -Tr(\alpha^i) = 0 \qquad (1.39)
$$

Isto tem como consequência que  $N$  deve ser par para que o número de valores próprios +1 e −1 seja igual. Como  $N = 2$  está excluído devemos ter  $N = 4$  como a dimensão mais baixa onde se realiza a Eq.  $(1.37)$ . Uma representação explicita, a chamada representação de Dirac é

<span id="page-20-1"></span>
$$
\alpha^{i} = \begin{bmatrix} 0 & \sigma_{i} \\ \sigma_{i} & 0 \end{bmatrix} \qquad ; \qquad \beta = \begin{bmatrix} 1 & 0 \\ 0 & -1 \end{bmatrix} \tag{1.40}
$$

onde  $\sigma_i$  são as matrizes de Pauli:

<span id="page-21-4"></span>
$$
\sigma_1 = \begin{bmatrix} 0 & 1 \\ 1 & 0 \end{bmatrix} \quad ; \quad \sigma_2 = \begin{bmatrix} 0 & -i \\ i & 0 \end{bmatrix} \quad ; \quad \sigma_3 = \begin{bmatrix} 1 & 0 \\ 0 & -1 \end{bmatrix} \tag{1.41}
$$

 $\acute{E}$  um exercício trivial verificar que a Eq. [\(1.40\)](#page-20-1) satisfaz as condições da Eq. [\(1.37\)](#page-20-0). Claro que a escolha não é *única*, mas voltaremos a este assunto mais tarde.

Vamos agora ver a questão da corrente de probabilidade. Para isso escrevemos a equação conjugada hermítica da Eq. [\(1.34\)](#page-19-1). Atendendo a que  $\alpha^i$  e  $\beta$  são hermíticas, obtemos

<span id="page-21-1"></span>
$$
-i\hbar \frac{\partial \psi^{\dagger}}{\partial t} = \psi^{\dagger} (i\hbar c \alpha^{i} \overleftarrow{\partial}_{i} + \beta mc^{2})
$$
\n(1.42)

Multiplicando a Eq. [\(1.34\)](#page-19-1) à esquerda por  $\psi^{\dagger}$  e a Eq. [\(1.42\)](#page-21-1) à direita por  $\psi$  e subtraindo obtemos

$$
i\hbar \frac{\partial}{\partial t} (\psi^{\dagger} \psi) = -i\hbar c \nabla_i (\psi^{\dagger} \alpha^i \psi)
$$
 (1.43)

ou ainda

<span id="page-21-2"></span>
$$
\frac{\partial}{\partial t}(\psi^{\dagger}\psi) + \vec{\nabla}\cdot(\psi^{\dagger}c\vec{\alpha}\psi) = 0
$$
\n(1.44)

o que permite identificar uma densidade de probabilidade e uma corrente de probabilidade:

<span id="page-21-3"></span>
$$
\rho = \psi^{\dagger} \psi \tag{1.45}
$$

$$
\vec{j} = \psi^{\dagger} c \vec{\alpha} \psi \tag{1.46}
$$

Integrando a Eq.  $(1.44)$  em todo o espaço obtemos

$$
\frac{d}{dt} \int d^3x \psi^\dagger \psi = 0 \tag{1.47}
$$

o que está de acordo com identificarmos  $\psi^\dagger \psi$  como uma densidade de probabilidade conservada no tempo.

A notação das Eqs. [\(1.44\)](#page-21-2) e [\(1.46\)](#page-21-3) antecipa o facto de  $\vec{j}$  ser um 3-vetor. De facto temos de mostrar isso e muito mais. Na secção seguinte demonstraremos que  $j^{\mu}=(c\rho,\vec{j})$  é um 4-vetor conservado,  $\partial_{\mu}j^{\mu}=0$  e que a equação de Dirac é *covariante*, isto é, que mantém a mesma forma em todos os referenciais de inércia.

### <span id="page-21-0"></span>1.4 Covariância da equação de Dirac

Antes de mostrar-mos a covariância da equação de Dirac vamos introduzir uma conveniente notação 4-dimensional. Multiplicamos a Eq. [\(1.34\)](#page-19-1) por  $\frac{1}{c}\beta$  à esquerda e introduzimos as matrizes

$$
\gamma^0 \equiv \beta \qquad ; \qquad \gamma^i \equiv \beta \alpha^i \qquad i = 1, 2, 3 \tag{1.48}
$$

Então a equação de Dirac escreve-se

<span id="page-22-3"></span>
$$
(i\hbar\gamma^{\mu}\partial_{\mu} - mc)\psi = 0\tag{1.49}
$$

ou ainda

$$
(i\hbar\partial - mc)\psi = 0\tag{1.50}
$$

onde se introduziu a notação, devida a Feynman

$$
\partial \equiv \gamma^{\mu} \partial_{\mu} \tag{1.51}
$$

As matrizes  $\gamma^{\mu}$ , na representação de Dirac, são<sup>[1](#page-22-1),[2](#page-22-2)</sup>

<span id="page-22-6"></span>
$$
\gamma^0 = \begin{bmatrix} 1 & 0 \\ 0 & -1 \end{bmatrix} \qquad ; \qquad \gamma^i = \begin{bmatrix} 0 & \sigma_i \\ -\sigma_i & 0 \end{bmatrix} \tag{1.53}
$$

As matrizes  $\gamma^{\mu}$  não são hermíticas mas obedecem à relação importante,

$$
\gamma^{\mu \dagger} = \gamma^0 \gamma^\mu \gamma^0 \,. \tag{1.54}
$$

 $\hat{E}$  fácil de ver que as relações da Eq. [\(1.37\)](#page-20-0) se escrevem duma forma compacta em termos das matrizes  $\gamma$ , isto é

<span id="page-22-4"></span>
$$
\{\gamma^{\mu}, \gamma^{\nu}\} \equiv \gamma^{\mu} \gamma^{\nu} + \gamma^{\nu} \gamma^{\mu} = 2g^{\mu\nu} \tag{1.55}
$$

onde introduzimos a notação para anticomutador  $\{A, B\} \equiv AB + BA$ .

Devemos notar que apesar da sugestiva notação da Eq. [\(1.49\)](#page-22-3) ainda não demonstrámos a covariância da equação. Antes de o fazermos vejamos a relação entre diferentes representações das matrizes  $\gamma$ .

#### <span id="page-22-0"></span>1.4.1 Transformações de equivalência

Consideremos duas representações das matrizes  $\gamma$ ,  $\gamma^{\mu}$  e  $\tilde{\gamma}^{\mu}$ . Isto quer dizer que tanto  $\gamma^{\mu}$  como  $\tilde{\gamma}^{\mu}$  satisfazem a Eq. [\(1.55\)](#page-22-4). A equação de Dirac nestas representações será

<span id="page-22-5"></span>
$$
(i\hbar\gamma^{\mu}\partial_{\mu} - mc)\psi = 0\tag{1.56}
$$

$$
1_{2\times2} \equiv 1 \equiv 1 = \begin{bmatrix} 1 & 0 \\ 0 & 1 \end{bmatrix} \tag{1.52}
$$

Nós vamos usar a notação simplificada de 1 e dimensionalidade deve ser entendida pelo contexto.

<span id="page-22-1"></span> $1$ Na nossa convenção não subimos ou descemos índices nas matrizes de Pauli. Elas são sempre definidas com o índice em baixo como na Eq.  $(1.41)$ .

<span id="page-22-2"></span><sup>&</sup>lt;sup>2</sup>As matrizes estão representadas em blocos  $2 \times 2$ , por isso a matriz 1 é a matriz identidade em dimensão  $2 \times 2$ , isto é

e

$$
(i\hbar \tilde{\gamma}^{\mu}\partial_{\mu} - mc)\tilde{\psi} = 0 \qquad (1.57)
$$

Se ambas as equações descrevem a mesma Física, deve haver uma relação entre  $\psi$  e  $\psi$ . Seja

$$
\psi = U\tilde{\psi} \tag{1.58}
$$

onde  $U$  é uma matriz constante que admite inversa. Então substituindo na Eq.  $(1.56)$ e multiplicando à esquerda por  $U^{-1}$  obtemos

$$
\tilde{\gamma}^{\mu} = U^{-1} \gamma^{\mu} U \tag{1.59}
$$

Uma transformação deste tipo é chamada transformação de equivalência e embora mude a função de onda não altera a Física (ver Problema [1.16](#page-79-0) para a definição das representações de Majorana e Quiral.

#### <span id="page-23-0"></span>1.4.2 Demonstração da covariância

Consideremos então a equação de Dirac em dois referenciais de inércia  $O$  e  $O'$ 

<span id="page-23-3"></span>
$$
(i\hbar\gamma^{\mu}\partial_{\mu} - mc)\psi(x) = 0\tag{1.60}
$$

e

<span id="page-23-2"></span>
$$
(i\hbar\gamma^{\prime\mu}\partial_{\mu}^{\prime} - mc)\psi^{\prime}(x^{\prime}) = 0 \qquad (1.61)
$$

A matriz  $\gamma^{\prime\mu}$  satisfaz as mesmas relações de anticomutação que  $\gamma^{\mu}$  e além disso  $\gamma^{\prime 0\dagger} = \gamma^{\prime 0}$  e  $\gamma^{\prime i \dagger} = -\gamma^{\prime i}$ . Pode-se então demonstrar que  $\gamma^{\prime \mu}$  e  $\gamma^{\mu}$  estão relacionados por uma transformação de equivalência

$$
\gamma^{\prime \mu} = U^{-1} \gamma^{\mu} U \tag{1.62}
$$

onde  $U$  é uma matriz unitária (ver Problema [1.17\)](#page-79-1). Assim podemos passar toda a transformação para a função de onda e usar a mesma representação em todos os referenciais de inércia. As funções de onda  $\psi'(x')$  e  $\psi(x)$  devem então estar relacionados por

<span id="page-23-1"></span>
$$
\psi'(x') = \psi'(ax) = S(a)\psi(x) = S(a)\psi(a^{-1}x')
$$
\n(1.63)

com

$$
x^{\prime \mu} = a^{\mu}{}_{\nu} x^{\nu} \tag{1.64}
$$

e a matriz  $S(a)$  deverá depender apenas de velocidade relativa e/ou rotação entre os dois referenciais  $O$  e  $O'$ . Substituindo a Eq.  $(1.63)$  na Eq.  $(1.61)$  obtemos

$$
(i\hbar\gamma^{\mu}\frac{\partial}{\partial x^{\prime\mu}} - mc)S(a)\psi(x) = 0
$$
\n(1.65)

Sabendo que

$$
\frac{\partial}{\partial x^{\prime \mu}} = \frac{\partial x^{\nu}}{\partial x^{\prime \mu}} \frac{\partial}{\partial x^{\nu}} = (a^{-1})^{\nu}{}_{\mu} \partial_{\nu}
$$
\n(1.66)

obtemos

$$
\left[i\hbar S^{-1}(a)\gamma^{\mu}S(a)(a^{-1})^{\nu}{}_{\mu}\partial_{\nu}-mc\right]\psi(x) = 0\tag{1.67}
$$

o que comparando com a Eq. [\(1.60\)](#page-23-3) d´a

$$
S^{-1}(a)\gamma^{\mu}S(a)(a^{-1})^{\nu}{}_{\mu} = \gamma^{\nu}
$$
\n(1.68)

ou ainda

<span id="page-24-0"></span>
$$
S(a)\gamma^{\mu}S^{-1}(a)a^{\nu}{}_{\mu} = \gamma^{\nu} \tag{1.69}
$$

As Eqs.  $(1.69)$  são as relações fundamentais que permitem obter S. Para se obter a matriz  $S$  começamos por considerar transformações infinitesimais

<span id="page-24-1"></span>
$$
a^{\nu}_{\ \mu} = g^{\nu}_{\ \mu} + \omega^{\nu}_{\ \mu} + \cdots \tag{1.70}
$$

com

<span id="page-24-2"></span>
$$
\omega^{\mu\nu} = -\omega^{\nu\mu} \tag{1.71}
$$

o que resulta da aplicação da Eq. [\(1.70\)](#page-24-1) na Eq. [\(1.12\)](#page-16-2) conservando apenas termos de ordem  $\omega$ . A Eq. [\(1.71\)](#page-24-2) quer dizer que há somente seis parâmetros independentes. Veremos que eles podem ser identificados com os três graus de liberdade duma rotação mais os três graus de liberdade duma transformação de Lorentz numa direção arbitrária. Então se definirmos

<span id="page-24-4"></span>
$$
S = 1 - \frac{i}{4} \sigma_{\mu\nu} \omega^{\mu\nu} + \cdots \qquad (1.72)
$$

$$
S^{-1} = 1 + \frac{i}{4} \sigma_{\mu\nu} \omega^{\mu\nu} + \cdots \qquad (1.73)
$$

onde as matrizes  $\sigma_{\mu\nu}$  são antissimétricas

$$
\sigma_{\mu\nu} = -\sigma_{\nu\mu} \tag{1.74}
$$

obtemos a partir das relações da Eq.  $(1.69)$ ,

<span id="page-24-3"></span>
$$
[\gamma^{\mu}, \sigma_{\alpha\beta}] = 2i(g^{\mu}_{\alpha}\gamma_{\beta} - g^{\mu}_{\beta}\gamma_{\alpha})
$$
\n(1.75)

Usando as relações de anticomutação dos  $\gamma's$  é fácil de verificar que

$$
\sigma_{\mu\nu} = \frac{i}{2} [\gamma_{\mu}, \gamma_{\nu}] \tag{1.76}
$$

satisfaz a condição da Eq. [\(1.75\)](#page-24-3). Isto determina  $S$  e  $S^{-1}$  infinitesimalmente. De facto a forma Eq.  $(1.72)$  exponencia<sup>[3](#page-25-0)</sup> pelo que a expressão para uma transformação finita é

<span id="page-25-2"></span>
$$
S = e^{-\frac{i}{4}\sigma_{\mu\nu}\omega^{\mu\nu}}\tag{1.77}
$$

Para encontrarmos a forma explícita da matriz S vamos distinguir a caso das rotações do das transformações de Lorentz propriamente ditas (conhecidas por "boosts"). Para as rotações definimos

$$
(\theta^1, \theta^2, \theta^3) \equiv (\omega^2_3, \omega^3_1, \omega^1_2) \tag{1.78}
$$

e

$$
(\Sigma^1, \Sigma^2, \Sigma^3) \equiv (\sigma^{23}, \sigma^{31}, \sigma^{12})
$$
\n
$$
(1.79)
$$

Então

<span id="page-25-1"></span>
$$
S_R = e^{\frac{i}{2}\vec{\theta}\cdot\vec{\Sigma}}\tag{1.80}
$$

Na representação de Dirac

$$
\vec{\Sigma} \equiv \begin{pmatrix} \vec{\sigma} & 0 \\ 0 & \vec{\sigma} \end{pmatrix} \tag{1.81}
$$

pelo que a Eq. [\(1.80\)](#page-25-1) representa a generalização para spinores de 4 componentes da maneira como spinores de 2 componentes se transformam para rotações. O fator  $\frac{1}{2}$ na Eq. [\(1.80\)](#page-25-1) tem a ver com o facto de somente depois duma rotação de  $4\pi$  a função de onda do eletrão retomar o mesmo valor. Usando

$$
(\vec{\theta} \cdot \vec{\Sigma})(\vec{\theta} \cdot \vec{\Sigma}) = \vec{\theta} \cdot \vec{\theta}
$$
\n(1.82)

podemos escrever, desenvolvendo a Eq.  $(1.80)$  em série

$$
S_R = \cos\frac{\theta}{2} + i\hat{\theta} \cdot \vec{\Sigma} \sin\frac{\theta}{2}
$$
 (1.83)

onde  $\hat{\theta}$  é o versor na direção da rotação. Esta relação pode ser usada para verificar a Eq. [\(1.69\)](#page-24-0) para o caso das rotações finitas (ver Problema [1.18\)](#page-80-0).

Para as transformações de Lorentz propriamente ditas (*boosts*), definimos o 3vetor  $\vec{\omega}$  tal que  $(\omega^i \equiv \omega^{0i})$ 

<span id="page-25-0"></span> ${}^{3}$ Isto é verdade para todos os grupos de transformações contínuas, os chamados grupos de Lie. Para estas transformações é suficiente conhecer o que se passa para transformações infinitesimais (álgebra de Lie) para saber o que acontece para transformações finitas (grupos de Lie).

$$
\begin{cases}\n\hat{\omega} \equiv \hat{V} \\
\tanh \omega = \frac{V}{c}\n\end{cases}
$$
\n(1.84)

onde  $V$  é a velocidade relativa dos dois referenciais. Então usando

$$
\sigma^{0i} = \frac{i}{2} \left[ \gamma^0, \gamma^i \right] = i \gamma^0 \gamma^i = i \alpha^i \tag{1.85}
$$

temos

<span id="page-26-3"></span>
$$
S_L = e^{-\frac{1}{2}\vec{\omega}\cdot\vec{\alpha}}\tag{1.86}
$$

com  $\vec{\alpha}$  dada pela Eq. [\(1.40\)](#page-20-1). Pode-se também mostrar que

$$
(\vec{\omega} \cdot \vec{\alpha})^2 = \vec{\omega} \cdot \vec{\omega} \tag{1.87}
$$

pelo que obtemos

<span id="page-26-4"></span>
$$
S_L = \cosh\frac{\omega}{2} - \hat{\omega}\cdot\vec{\alpha}\sinh\frac{\omega}{2}
$$
 (1.88)

Esta expressão pode ser usada para verificar a Eq.  $(1.69)$  para o caso das trans-formações de Lorentz finitas (ver Problema [1.18\)](#page-80-0). Isto demonstra que a expressão da Eq.  $(1.77)$  é correta para transformações finitas. No Complemento [1.4,](#page-62-1) as propriedades de transformação dos spinores são usadas para calcular a precessão de Thomas.

É fácil verificar que  $S_R$  é unitária enquanto  $S_L$  não o é. É contudo possível  $d$ emonstrar<sup>[4](#page-26-0)</sup> que

<span id="page-26-2"></span>
$$
S^{-1} = \gamma^0 S^{\dagger} \gamma^0 \tag{1.89}
$$

tanto para  $S_R$  como para  $S_L$ . Esta relação é importante pois permite mostrar que a corrente é um 4-vetor. Na notação 4-dimensional a Eq. [\(1.46\)](#page-21-3) escreve-se

<span id="page-26-1"></span>
$$
j^{\mu}(x) = c\psi^{\dagger}(x)\gamma^{0}\gamma^{\mu}\psi(x)
$$
\n(1.90)

Vejamos então como  $j^{\mu}$  se transforma:

$$
j^{\prime \mu} = c\psi^{\prime\dagger}(x^{\prime})\gamma^0\gamma^{\mu}\psi^{\prime}(x^{\prime})
$$
  
\n
$$
= c\psi^{\dagger}(x)S^{\dagger}\gamma^0\gamma^{\mu}S\psi(x)
$$
  
\n
$$
= c\psi^{\dagger}(x)\gamma^0\gamma^0S^{\dagger}\gamma^0\gamma^{\mu}S\psi(x)
$$
  
\n
$$
= c\psi^{\dagger}(x)\gamma^0S^{-1}\gamma^{\mu}S\psi(x)
$$
(1.91)

<span id="page-26-0"></span><sup>4</sup>Basta recordar que  $[\gamma^0, \vec{\Sigma}] = 0$  e  $\{\gamma^0, \vec{\alpha}\} = 0$ .

Se usarmos a Eq. [\(1.69\)](#page-24-0) obtemos então  $S^{-1}\gamma^{\mu}S = a^{\mu}{}_{\nu}\gamma^{\nu}$  e portanto

$$
j^{\prime \mu} = a^{\mu}{}_{\nu} j^{\nu} \tag{1.92}
$$

como seria de esperar para um 4-vetor. Na Eq. [\(1.90\)](#page-26-1) aparece a combinação  $\psi^{\dagger} \gamma^0$ . Como veremos no seguimento, esta expressão aparece tantas vezes que é conveniente definir um símbolo para ela

$$
\overline{\psi} \equiv \psi^{\dagger} \gamma^0 \tag{1.93}
$$

que se designa por adjunto de Dirac. Uma propriedade importante do adjunto de Dirac é a modo como se transforma numa mudança de referencial. Obtemos

$$
\overline{\psi'}(x') = \psi'^{\dagger}(x')\gamma^{0} = \psi^{\dagger}(x)S^{\dagger}\gamma^{0} = \psi^{\dagger}\gamma^{0}\gamma^{0}S^{\dagger}\gamma^{0} = \overline{\psi}(x)S^{-1},\tag{1.94}
$$

onde se usou a Eq. [\(1.89\)](#page-26-2) e  $\gamma^0 \gamma^0 = 1$ .

#### <span id="page-27-0"></span>1.4.3 Inversão no espaço

Embora mais tarde voltemos ao caso das simetrias discretas,  $(P, C \nvert T)$  é útil introduzir aqui a inversão no espaço ou Paridade. A inversão no espaço é uma transformação de Lorentz com det $a = -1$ dada pela matriz

$$
a^{\mu}{}_{\nu} \equiv \begin{pmatrix} 1 & & & \\ & -1 & & \\ & & -1 & \\ & & & -1 \end{pmatrix} \tag{1.95}
$$

Queremos encontrar a matriz  $S_P$  que transforma os spinores e que deve satisfazer a Eq.  $(1.69)$ , isto  $\acute{e}$ ,

$$
S_P^{-1} \gamma^\mu S_P = a^\mu_{\ \nu} \gamma^\nu \tag{1.96}
$$

Vemos facilmente que esta relação é satisfeita para

$$
\mathcal{P} \equiv S_P = e^{i\varphi} \gamma^0 \tag{1.97}
$$

<span id="page-27-1"></span>onde $e^{i\varphi}$ é uma fase arbitrária.

#### 1.4.4 Covariantes bilineares

Tal como qualquer matriz complexa  $2 \times 2$  se pode exprimir em termos de 4 matrizes linearmente independentes (por exemplo a matriz identidade mais as matrizes de Pauli) assim qualquer matriz  $4 \times 4$  se pode exprimir em termos de 16 matrizes  $4 \times 4$ linearmente independentes. Para introduzir estas matrizes é conveniente definir a seguinte matriz

$$
\gamma_5 \equiv i\gamma^0 \gamma^1 \gamma^2 \gamma^3 \tag{1.98}
$$

que na representação de Dirac tem a forma

$$
\gamma_5 = \begin{bmatrix} 0 & \mathbb{1} \\ \mathbb{1} & 0 \end{bmatrix} \tag{1.99}
$$

Da definição resultam as propriedades importantes

$$
\{\gamma_5, \gamma^\mu\} = 0\tag{1.100}
$$

$$
(\gamma_5)^2 = 1, \quad \gamma_5^\dagger = \gamma_5. \tag{1.101}
$$

Estamos agora em posição de definir as 16 matrizes  $4 \times 4$ 

$$
\Gamma^S = 1\tag{1.102}
$$

$$
\Gamma_{\mu}^{V} = \gamma_{\mu} \tag{1.103}
$$

$$
\Gamma_{\mu\nu}^T = \sigma_{\mu\nu} = \frac{i}{2} [\gamma_\mu, \gamma_\nu]
$$
\n(1.104)

$$
\Gamma^A_\mu \equiv \gamma_5 \gamma_\mu \tag{1.105}
$$

$$
\Gamma^P = \gamma_5 \tag{1.106}
$$

onde os símbolos  $S, V, T, A$  e P designam respetivamente: escalar, vetor, tensor, pseudo vetor e pseudo-escalar e têm a ver com a maneira como os bilineares

$$
\overline{\psi} \Gamma^a \psi \qquad a = S, V, T, A \in P \tag{1.107}
$$

se transformam para transformações de Lorentz. Por exemplo

$$
\overline{\psi'}(x') \Gamma^A \psi'(x') = \overline{\psi'}(x') \gamma_5 \gamma^{\mu} \psi'(x')
$$
  
= 
$$
\overline{\psi}(x) S^{-1} \gamma_5 \gamma^{\mu} S \psi(x)
$$
  
= det a  $a^{\mu}{}_{\nu} \overline{\psi}(x) \gamma_5 \gamma^{\nu} \psi(x)$  (1.108)

onde se usou o facto de  $[S, \gamma_5] = 0$  para transformações de Lorentz próprias e  ${\mathcal{P}, \gamma_5}=0$  para a inversão no espaço. Isto mostra que  $\overline{\psi}(x)\gamma_5\gamma_\mu\psi(x)$  se transforma como um vetor axial ou pseudo-vetor. De forma semelhante se podiam demonstrar as propriedades de transformação dos outros bilineares.

É fácil de mostrar (ver Problema [1.21\)](#page-80-1) que as matrizes  $\Gamma^a$  satisfazem as propriedades

- $(\Gamma^a)^2 = \pm 1$
- $\text{Tr}(\Gamma^a) = 0 \quad \forall a \neq S$
- $\gamma^{\mu}\gamma_{\mu} = 4$  ;  $\gamma^{\mu}\gamma^{\nu}\gamma_{\mu} = -2\gamma^{\nu}$  ;  $\gamma^{\mu}\gamma^{\nu}\gamma^{\rho}\gamma_{\mu} = 4g^{\nu\rho}$ •  $\gamma^{\mu}\gamma^{\nu}\gamma^{\rho} = g^{\mu\nu}\gamma^{\rho} - g^{\mu\rho}\gamma^{\nu} + g^{\nu\rho}\gamma^{\mu} + i\varepsilon^{\mu\nu\rho\alpha}\gamma_{\alpha}\gamma_{5}$  (1.109)

#### <span id="page-29-0"></span>1.4.5 Sistema de unidades naturais

Em física de partículas tratamos de grandezas à escala sub-atómica, para as quais o sistema internacional (SI) n˜ao ´e bem adaptado. Assim faz sentido escolher um sistema de unidades mais adaptado a estas escalas, o chamado sistema de unidades naturais. Neste sistema as unidades [Kg,m,s] são substituídos por  $[\hbar, c, GeV]$ , onde  $1 \text{ GeV} = 10^9 \text{ eV} = 1.602 \times 10^{-10} \text{ J}, \text{é uma unidade de energia.}$ 

No sistema de unidades naturais é usual fazer uma simplificação adicional, escolhendo  $\hbar = c = 1$ , complementado com  $\epsilon_0 = \mu_0 = 1$  (notar que  $c = 1$  implica  $\epsilon_0\mu_0 = 1$ ). Assim só há uma unidade independente, a energia. Por vezes, em vez da energia usa-se também a distância ou o tempo, sendo a conversão feita usando as relações:

$$
1 = c = 2.999792 \times 10^8 \text{ ms}^{-1} \rightarrow 1 \text{ s} = 2.999792 \times 10^8 \text{ m} \qquad (1.110)
$$

$$
1 = \hbar c = 197.327 \text{ MeV.} \text{fermi} \rightarrow 1 \text{ MeV}^{-1} = 197.327 \times 10^{-15} \text{ m} (1.111)
$$

$$
1 = \hbar = 1.054571 \times 10^{-34} \text{ Js} \rightarrow 1 \text{ J.s} = 9.482529 \times 10^{33} \quad (1.112)
$$

Como exemplo, vamos escrever as várias unidades em termos da energia. Temos sucessivamente

$$
1 m = 5.067730 \times 10^{12} \text{ MeV}^{-1}
$$
  
\n
$$
1 s = 1.520214 \times 10^{21} \text{ MeV}^{-1}
$$
  
\n
$$
1 \text{ Kg} = \frac{1 \text{ J.s}}{1 \text{ m}^2 \times 1 \text{ s}^{-1}} = \frac{1 \text{ J.s} \times 1 \text{ s}}{1 \text{ m}^2} = 5.613088 \times 10^{29} \text{ MeV}.
$$
  
\n(1.113)

Particularmente úteis são as relações:

$$
1 s^{-1} = 6.578023 \times 10^{-22} \text{ MeV}
$$
  
\n
$$
1 \text{ barn} = 10^{-24} \text{ cm}^2 = 2.568189 \times 10^{-3} \text{ MeV}^{-2}
$$
  
\n
$$
1 \text{ pb} = 2.568189 \times 10^{-15} \text{ MeV}^{-2}
$$
  
\n
$$
1 \text{ MeV}^{-2} = 3.893794 \times 10^{14} \text{ pb}
$$
\n(1.114)

$$
1 \text{ GeV}^{-2} = 3.893794 \times 10^8 \text{ pb}
$$
  

$$
1 \text{ eV}^{-2} = 1.5202 \times 10^{15} \text{ Hz}
$$

Poderia parecer que ao fazer  $\hbar = c = 1$  se perde informação. No entanto é sempre possível voltar atrás e re-introduzir estas constantes. Tomemos como exemplo a secção eficaz  $e^- + e^+ \rightarrow \mu^- + \mu^+$  em QED (isto é a baixas energias). No limite em que se desprezam as massas o resultado é

$$
\sigma = \frac{4\pi\alpha^2}{s} \text{ GeV}^{-2} \tag{1.115}
$$

onde s é o quadrado da energia no centro de massa e  $\alpha = 1/137.032 \cdots$ , é a constante de estrutura fina. Se quisermos voltar para o sistema SI, usamos o facto de que uma secção eficaz tem as dimensões duma área. Então

$$
L^{2} = (ML^{2}T^{-2})^{-2} \hbar^{\beta} c^{\gamma}
$$
  
=  $M^{-2}L^{-4}T^{4} (ML^{2}T^{-1})^{\beta} (LT^{-1})^{\gamma}$   
=  $M^{-2+\beta} L^{-4+2\beta+\gamma} T^{4-\beta-\gamma}$ , (1.116)

que tem como solução,  $\beta = 2, \gamma = 2$  e portanto a expressão correta, do ponto de vista dimensional, seria

$$
\sigma = \frac{4\pi\hbar^2 c^2 \alpha^2}{s} \,. \tag{1.117}
$$

## <span id="page-30-0"></span>1.5 Spin e a equação de Dirac

#### <span id="page-30-1"></span>1.5.1 O operador de spin na equação de Dirac

Em mecânica quântica uma observável é conservada se comutar com o Hamiltoniano do sistema. Por exemplo, em mecânica não relativista o Hamiltoniano para a partícula livre (equação de Schrödinger),

$$
H_{\rm S} = \frac{p^2}{2m} \tag{1.118}
$$

comuta com o operador momento angular  $\vec{L} = \vec{r} \times \vec{p}$  e portanto o momento angular é conservado. A questão que se põe agora é saber o que acontece em mecânica quântica relativista para o Hamiltoniano de Dirac,

$$
H_{\rm D} = \vec{\alpha} \cdot \vec{p} + \beta m \tag{1.119}
$$

Vamos calcular este comutador. Isto faz-se mais facilmente se usarmos as express˜oes com ´ındices em vez de vetores. Como se trata de ´ındices do espa¸co vamos usar os índices  $i, j, k, \ldots$  Obtemos

$$
[H_{\rm D}, L^i] = [\alpha^j p^j, L^i]
$$
\n(1.120)

porque no espaço de Dirac,  $L^i$  é proporcional à matriz identidade que comuta com a matriz constante  $\beta$ . Usando agora  $L^i = \epsilon^{ikm} x^k p^m$ , obtemos sucessivamente,

$$
[HD, Li] = \epsilon^{ikm} [\alpha^{j} p^{j}, x^{k} p^{m}]
$$
  

$$
= \epsilon^{ikm} \alpha^{j} [p^{j}, x^{k}] p^{m}
$$
  

$$
= -i \epsilon^{ikm} \alpha^{k} p^{m} = -i (\vec{\alpha} \times \vec{p})^{i}
$$
(1.121)

isto é, o momento angular não comuta com o Hamiltoniano de Dirac,

<span id="page-31-1"></span>
$$
\left[H_{\rm D}, \vec{L}\right] = -i\vec{\alpha} \times \vec{p} \tag{1.122}
$$

e não é portanto uma quantidade conservada, mesmo para a partícula livre.

Se pensarmos um pouco isto n˜ao devia ser uma surpresa, pois do estudo do átomo de hidrogénio em mecânica quântica não relativista sabemos que o eletrão tem spin e é o momento angular total que é conservado. Em mecânica quântica não relativista o operador de spin é dado por  $(\hbar = 1)$ ,

$$
\vec{S} = \frac{1}{2}\vec{\sigma} \,. \tag{1.123}
$$

Como os spinores de Dirac têm quatro componentes, vamos generalizar este operador para

<span id="page-31-3"></span>
$$
\vec{S} = \frac{1}{2}\vec{\Sigma}, \quad \vec{\Sigma} \equiv \begin{bmatrix} \vec{\sigma} & 0 \\ 0 & \vec{\sigma} \end{bmatrix}, \tag{1.124}
$$

e vamos ver quais as relações de comutação deste operador com  $H_D$ . Como  $\vec{\Sigma}$  é diagonal comuta com a matriz também diagonal<sup>[5](#page-31-0)</sup>  $\beta$ , portanto temos só de ver as relações de comutação com as matrizes  $\alpha^i$ . Obtemos

$$
\begin{aligned}\n\left[\alpha^i, \Sigma^j\right] &= \begin{bmatrix} 0 & \sigma^i \\ \sigma^i & 0 \end{bmatrix} \begin{bmatrix} \sigma^j & 0 \\ 0 & \sigma^j \end{bmatrix} - \begin{bmatrix} \sigma^j & 0 \\ 0 & \sigma^j \end{bmatrix} \begin{bmatrix} 0 & \sigma^i \\ \sigma^i & 0 \end{bmatrix} \\
&= \begin{bmatrix} 0 & \left[\sigma^i, \sigma^j\right] & 0 \\ \left[\sigma^i, \sigma^j\right] & 0 \end{bmatrix} \\
&= 2i\epsilon^{ijk} \begin{bmatrix} 0 & \sigma^k \\ \sigma^k & 0 \end{bmatrix} = 2i\epsilon^{ijk}\alpha^k\n\end{aligned} \tag{1.125}
$$

e portanto

<span id="page-31-2"></span>
$$
\left[\vec{\alpha} \cdot \vec{p}, \vec{\Sigma}\right] = 2i\vec{\alpha} \times \vec{p} \tag{1.126}
$$

onde usámos  $[\sigma^i, \sigma^j] = 2i\epsilon^{ijk}\sigma^k$ . Usando os resultados das Eqs. [\(1.122\)](#page-31-1) e [\(1.126\)](#page-31-2) podemos definir o momento angular total,

<span id="page-31-4"></span>
$$
\vec{J} = \vec{L} + \vec{S} = \vec{r} \times \vec{p} + \frac{1}{2}\vec{\Sigma}
$$
\n(1.127)

<span id="page-31-0"></span> ${}^{5}$ Estamos a considerar a representação de Dirac, claro.

que satisfaz,

$$
\left[H_{\rm D}, \vec{J}\right] = 0\tag{1.128}
$$

e portanto o momento angular total é conservado. Usando a Eq.  $(1.124)$  e as propriedades das matrizes de Pauli podemos facilmente mostrar que

$$
S^2 = \frac{1}{4}\Sigma^2 = \frac{3}{4}
$$
 (1.129)

o que mostra que o eletrão tem  $s = 1/2$ .

#### <span id="page-32-0"></span>1.5.2 O spin e o operador de Pauli-Lubanski

Introduzimos o spin na secção anterior duma forma muito intuitiva, procurando uma extensão do conceito em mecânica quântica não relativista. Vamos agora ver como o spin aparece numa forma mais formal, em particular como se deve generalizar a Eq. [\(1.127\)](#page-31-4) no formalismo da relatividade restrita.

Comecemos com o caso dum campo escalar. Então numa transformação de Lorentz $x'^{\mu}=a^{\mu}{}_{\nu}\,x^{\nu}$ um campo escalar é invariante, isto é

$$
\phi'(x') = \phi(x) \tag{1.130}
$$

que pode ainda ser escrita como

<span id="page-32-1"></span>
$$
\phi'(x) = \phi(a^{-1} x) . \tag{1.131}
$$

Consideremos agora uma rotação em torno do eixo dos z. Usando uma notação matricial temos

$$
\begin{bmatrix} x'^{0} \\ x'^{1} \\ x'^{2} \\ x'^{3} \end{bmatrix} = \begin{bmatrix} 1 & 0 & 0 & 0 \\ 0 & \cos \epsilon & \sin \epsilon & 0 \\ 0 & -\sin \epsilon & \cos \epsilon & 0 \\ 0 & 0 & 0 & 0 \end{bmatrix} \begin{bmatrix} x^{0} \\ x^{1} \\ x^{2} \\ x^{3} \end{bmatrix} \Rightarrow \begin{bmatrix} 1 & 0 & 0 & 0 \\ 0 & 1 & \epsilon & 0 \\ 0 & -\epsilon & 1 & 0 \\ 0 & 0 & 0 & 0 \end{bmatrix} \begin{bmatrix} x^{0} \\ x^{1} \\ x^{2} \\ x^{3} \end{bmatrix}
$$
(1.132)

onde a segunda forma é para rotações infinitesimais. Definindo  $\vec{\epsilon} = \epsilon \, \vec{e_z}$ obtemos para rotações infinitesimais

$$
x' = (x^0, \vec{x} - \vec{\epsilon} \times \vec{x}) \tag{1.133}
$$

ou ainda

<span id="page-32-2"></span>
$$
a^{-1}x = (x^0, \vec{x} + \vec{\epsilon} \times \vec{x})
$$
\n(1.134)

Obtemos portanto da Eq. [\(1.131\)](#page-32-1)

$$
\phi'(x) = \phi(x^0, \vec{x} + \vec{\epsilon} \times \vec{x}) \simeq \phi(x) + \vec{\epsilon} \cdot (\vec{x} \times \vec{\nabla}) \phi(x)
$$
  
=  $(1 + i\vec{\epsilon} \cdot \vec{L}) \phi(x)$  (1.135)

mostrando que  $\vec{L}$  é o gerador das rotações no espaço tridimensional. Agora definimos para as transformações de Lorentz infinitesimais uma relação semelhante<sup>[6](#page-33-0)</sup>, usando o caso de spinores (seria semelhante para qualquer campo)

<span id="page-33-2"></span>
$$
\psi'(x) \equiv \left(1 - \frac{i}{2} J_{\mu\nu} \omega^{\mu\nu}\right) \psi(x) \tag{1.136}
$$

onde os operadores  $J_{\mu\nu}$  são os geradores do grupo de Lorentz (ver Problema [1.24](#page-81-0) para uma descrição dos grupos de Lorentz e Poincaré).

Mas nós vimos que numa transformação de coordenadas os spinores se transformam de acordo com

$$
\psi'(x') = \left(1 - \frac{i}{4}\sigma_{\mu\nu}\omega^{\mu\nu}\right)\psi(x) \tag{1.137}
$$

ou ainda

<span id="page-33-1"></span>
$$
\psi'(x) = \left(1 - \frac{i}{4}\sigma_{\mu\nu}\omega^{\mu\nu}\right)\psi(x^{\rho} - \omega^{\rho}_{\ \nu}x^{\nu})
$$

$$
= \left(1 - \frac{i}{4}\sigma_{\mu\nu}\omega^{\mu\nu} + x_{\mu}\omega^{\mu\nu}\partial_{\nu}\right)\psi(x) . \tag{1.138}
$$

Comparando a Eq. [\(1.138\)](#page-33-1) com a Eq. [\(1.136\)](#page-33-2) e usando a antisimetria do tensor  $\omega^{\nu\nu}$ , obtemos então,

<span id="page-33-4"></span>
$$
J_{\mu\nu} = i(x_{\mu}\partial_{\nu} - x_{\nu}\partial_{\mu}) + \frac{1}{2}\sigma_{\mu\nu} . \qquad (1.139)
$$

Esta relação é a generalização da Eq.  $(1.127)$  como se pode verificar tomando o caso das rotações.

Para voltar ao problema de descrever o spin no formalismo quadrimensional da relatividade restrita recordemos que o grupo de Poincaré tem dois invariantes,  $P^2$  e  $W^2$  (ver Problema [1.24\)](#page-81-0), onde  $P^2 = P_\mu P^\mu$  e  $W^2 = W_\mu W^\mu$ , com  $P_\mu$  o operador do momento linear e  $W_\mu$  o chamado 4-vetor de Pauli-Lubanski, definido por

$$
W_{\mu} = -\frac{1}{2} \varepsilon_{\mu\nu\rho\sigma} J^{\nu\rho} P^{\sigma} \tag{1.140}
$$

Pode-se mostrar em geral que se  $P^2$  tem valores próprios  $m^2$  então  $W^2$  tem valores próprios [\[9\]](#page-360-7) (ver também o Complemento [1.5\)](#page-66-0),

<span id="page-33-3"></span>
$$
W^2 = -m^2 s(s+1)
$$
 (1.141)

onde  $s$  é o spin (inteiro ou semi inteiro). No Complemento [1.5](#page-66-0) faz-se uma explicação mais aprofundada do significado de  $W_u$  e da razão da Eq. [\(1.141\)](#page-33-3).

<span id="page-33-0"></span> ${}^{6}$ Veja o Problema [1.26](#page-82-0) para mostrar a compatibilidade das definições entre as Eqs. [\(1.136\)](#page-33-2) e [\(1.135\)](#page-32-2).

Vejamos a forma de  $W_{\mu}$  para a equação de Dirac. Consideremos transformações de Lorentz infinitesimais. Usando a Eq. [\(1.139\)](#page-33-4) na definição de  $W_\mu$  obtemos

$$
W_{\mu} = -\frac{i}{4} \varepsilon_{\mu\nu\rho\sigma} \sigma^{\nu\rho} \partial^{\sigma} \tag{1.142}
$$

Calculando  $W^2$  é fácil de ver (Problema [1.25\)](#page-82-1) que os valores próprios para a equação de Dirac s˜ao

$$
W^2 = -\frac{3}{4}m^2\tag{1.143}
$$

o que confirma que  $s=\frac{1}{2}$  $\frac{1}{2}$ . Voltaremos a este assunto depois de ter estudado as soluções de onda plana.

Notemos que da definição de  $W_{\mu}$  só a parte que tem que ver com o spin contribui, já que a parte que é a generalização do momento angular orbital,  $i(x_\mu \partial_\nu - x_\nu \partial_\mu)$ , se anula devido à antisimetria do tensor  $\varepsilon_{\mu\nu\rho\sigma}$ . Assim, para um campo escalar como não há a parte do spin, isto é  $J_{\mu\nu} = i(x_{\mu}\partial_{\nu} - x_{\nu}\partial_{\mu})$  obtemos  $W_{\mu} = 0$ , implicando então da Eq. [\(1.141\)](#page-33-3) que um campo escalar tem spin zero.

### <span id="page-34-1"></span><span id="page-34-0"></span>1.6 Soluções para a partícula livre

#### 1.6.1 Ondas planas

Tomemos a equação de Dirac para a partícula livre

<span id="page-34-2"></span>
$$
(i\partial \hspace{-0.25cm} / -m)\psi(x) = 0 \tag{1.144}
$$

A Eq. [\(1.144\)](#page-34-2) admite como soluções ondas planas

$$
\psi(x) = w(\vec{p})e^{-ip_{\mu}x^{\mu}} \tag{1.145}
$$

desde que  $p_{\mu}p^{\mu} = m^2$ . Isto implica que  $(p^0)^2 = E^2 = \vec{p} \cdot \vec{p} + m^2$  e portanto temos soluções com energia positiva e negativa. Nas nossas convenções fazemos  $p^0 = E =$  $\sqrt{|\vec{p}|^2 + m^2} > 0$  sempre, pelo que devemos ter

$$
\psi^r(x) = w^r(\vec{p})e^{-i\varepsilon_r p_\mu x^\mu} \tag{1.146}
$$

onde  $\varepsilon_r = \pm 1$  para soluções de energia positiva e negativa, respetivamente, e o índice  $r$  explicita as diferentes soluções independentes, como veremos de seguida.

Para determinar  $w^r(\vec{p})$  vamos considerar primeiro o caso da partícula em repouso e depois efetuaremos uma transformação de Lorentz para obter  $w^r(\vec{p})$ . No referencial próprio a equação de Dirac reduz-se a

$$
\left(i\gamma^0 \frac{\partial}{\partial t} - m\right)\psi = 0\tag{1.147}
$$

Usando a representação de Dirac, Eq.  $(1.53)$ , é fácil de ver que a equação se escreve

$$
m\left(\varepsilon_r\gamma^0 - 1\right)\psi^r = 0\tag{1.148}
$$

onde

$$
\psi^r = w^r(0)e^{-i\varepsilon_r mt} \tag{1.149}
$$

com

$$
\varepsilon_r = \begin{cases}\n+1 & r = 1,2 \\
-1 & r = 3,4\n\end{cases}
$$
\n(1.150)

e

$$
w^{1}(0) = \sqrt{2m} \begin{bmatrix} 1 \\ 0 \\ 0 \\ 0 \end{bmatrix} ; w^{2}(0) = \sqrt{2m} \begin{bmatrix} 0 \\ 1 \\ 0 \\ 0 \end{bmatrix}
$$
 (1.151)

$$
w^{3}(0) = \sqrt{2m} \begin{bmatrix} 0 \\ 0 \\ 1 \\ 0 \end{bmatrix} ; w^{4}(0) = \sqrt{2m} \begin{bmatrix} 0 \\ 0 \\ 0 \\ 1 \end{bmatrix}
$$
 (1.152)

Vemos portanto que  $r = 1, 2$  são soluções da energia positiva e  $r = 3, 4$  da energia negativa. O fator  $\sqrt{2m}$  da normalização foi introduzido por conveniência como será claro mais tarde (esta normalização é a nossa única diferença em relação às convenções de Bjorken e Drell [\[10\]](#page-360-8)). Se usarmos o operador  $\Sigma^3 = \sigma^{12}$  vemos ainda que  $w^{(r)}(0)$  são funções próprias de  $\Sigma^3$  com valores próprios  $\pm 1$ . Assim as soluções  $r = 1, 2$  descrevem o eletrão de Schrödinger-Pauli e as soluções de energia negativa,  $r = 3, 4$  serão interpretadas mais tarde.

Para obtermos as soluções  $w^r(\vec{p})$  efetuamos então uma transformação de Lorentz para um sistema que se mova com velocidade  $-\vec{V}$ . Usando a Eq. [\(1.86\)](#page-26-3) e a Eq. [\(1.88\)](#page-26-4) obtemos

$$
w^{r}(\vec{p}) = e^{-\frac{1}{2}\vec{\omega}\cdot\vec{\alpha}}w^{r}(0)
$$
  
=  $\left[\cosh\frac{\omega}{2}1 - \hat{\omega}\cdot\vec{\alpha}\sinh\frac{\omega}{2}\right]w^{r}(0)$   
=  $\cosh\frac{\omega}{2}\left[1 + \frac{\vec{p}\cdot\vec{\alpha}}{E+m}\right]w^{r}(0)$  (1.153)

onde se usou (notar que  $\cosh \omega = \gamma$ ,  $\sinh \omega = \gamma \beta$ ),

$$
\tanh \omega = |\vec{V}| = \beta \to \tanh \frac{\omega}{2} = \frac{|\vec{p}|}{E + m} . \tag{1.154}
$$

Se notarmos que
$$
\vec{\alpha} \; w^r(0) = -\vec{\gamma} \gamma^0 w^r(0) = -\varepsilon_r \vec{\gamma} \; w^{(r)}(0) \tag{1.155}
$$

$$
w^r(0) = \gamma^0 \gamma^0 w^r(0) = \varepsilon_r \gamma^0 w^r(0)
$$
\n(1.156)

podemos finalmente escrever

<span id="page-36-1"></span>
$$
w^r(\vec{p}) = \frac{\cosh \omega/2}{E + m} (\varepsilon_r \vec{p} + m) w^r(0)
$$
\n(1.157)

onde

<span id="page-36-0"></span>
$$
\cosh\frac{\omega}{2} = \sqrt{\frac{E+m}{2m}}\tag{1.158}
$$

Notar que o fator  $\sqrt{\frac{1}{2m}}$  na Eq. [\(1.158\)](#page-36-0) cancela com o  $\sqrt{2m}$  em  $w^r(0)$ .

A forma explicita da Eq. [\(1.157\)](#page-36-1) permite mostrar as seguintes relações importantes (ver Problema [1.22\)](#page-81-0)

<span id="page-36-2"></span>
$$
(\not p - \varepsilon_r m) w^r(\vec{p}) = 0 \qquad \overline{w}^r(\vec{p})(\not p - \varepsilon_r m) = 0 \qquad (1.159)
$$

$$
\overline{w}^r(\vec{p})w^r(\vec{p}) = 2m \ \delta_{rr'}\varepsilon_r \tag{1.160}
$$

$$
\sum_{r=1}^{4} \varepsilon_r w_{\alpha}^r(\vec{p}) \overline{w}_{\beta}^r(\vec{p}) = 2m \ \delta_{\alpha\beta} \tag{1.161}
$$

$$
w^{r\dagger}(\varepsilon_r \vec{p}) w^{r'}(\varepsilon_{r'} \vec{p}) = 2E \delta_{rr'} \tag{1.162}
$$

Para mostrar estas relações é conveniente ter uma forma explicita para  $w^{\dagger}(\vec{p})$  que pode ser obtida a partir da Eq. [\(1.157\)](#page-36-1) e da relação

$$
\gamma^0 \gamma^{\mu \dagger} \gamma^0 = \gamma^\mu \tag{1.163}
$$

que resulta da própria definição e da hermiticidade de  $\vec{\alpha}$  e  $\beta$ . Obtemos

$$
w^{r\dagger}(\vec{p}) = w^{r\dagger}(0)(\not{p}\gamma^0 + m)\frac{1}{\sqrt{2m}\sqrt{E+m}}\tag{1.164}
$$

ou para  $\overline{w}^r(\vec{p})$ 

<span id="page-36-3"></span>
$$
\overline{w}^r(\vec{p}) = \overline{w}^r(0)(\varepsilon_r \not p + m) \frac{1}{\sqrt{2m}\sqrt{E+m}} \tag{1.165}
$$

Convém notar que  $\overline{w}^r(\vec{p})w^r(\vec{p})$  é um escalar que na nossa normalização vale  $2m$ enquanto que  $w^{\dagger r}(\vec{p})w^r(\vec{p}) = 2E$  se transforma como a componente temporal dum 4-vetor o que está de acordo com a interpretação de  $\rho = \psi^\dagger \psi$  como a densidade de probabilidade. O facto que é  $\overline{w}$  e não  $w^{\dagger}$  que intervém na relação de fecho, Eq. [\(1.161\)](#page-36-2), deve-se à não unitariedade das transformações de Lorentz.

Exemplo 1.1 *Mostrar a relação Eq.* [\(1.161\)](#page-36-2)*.* 

*Comecemos por notar que, usando as Eqs. [\(1.157\)](#page-36-1) e (Eq. [1.165\)](#page-36-3) podemos escrever*

$$
w_{\alpha}^r(\vec{p})\bar{w}_{\beta}^r(\vec{p}) = \frac{1}{2m} \frac{1}{E+m} \left(\varepsilon_r \vec{p} + m\right)_{\alpha\alpha'} \left(\varepsilon_r \vec{p} + m\right)_{\beta'\beta} w_{\alpha'}^r(0) \overline{w}_{\beta'}^r(0). \tag{1.166}
$$

 $Calculando agora separadamente, para  $r = 1, 2,$$ 

 $\overline{a}$ 

$$
\sum_{r=1}^{2} w_{\alpha'}^{r}(0) \overline{w}_{\beta'}^{r}(0) = 2m \begin{bmatrix} 1 & 0 & 0 & 0 \\ 0 & 1 & 0 & 0 \\ 0 & 0 & 0 & 0 \\ 0 & 0 & 0 & 0 \end{bmatrix}_{\alpha'\beta'} = 2m \left(\frac{1+\gamma^{0}}{2}\right)_{\alpha'\beta'} \qquad (1.167)
$$

*e portanto*

<span id="page-37-0"></span>
$$
\sum_{r=1}^{2} w_{\alpha}^{r}(\vec{p}) \overline{w}_{\beta}^{r}(\vec{p}) = \frac{1}{E+m} \left[ (\not p + m) \left( \frac{1+\gamma^{0}}{2} \right) (\not p + m) \right]_{\alpha\beta}
$$
\n
$$
= (\not p + m)_{\alpha\beta} \tag{1.168}
$$

 $\overline{a}$ 

*e para*  $r = 3, 4$ *,* 

$$
\sum_{r=3}^{4} w_{\alpha'}^{r}(0) \overline{w}_{\beta'}^{r}(0) = 2m \begin{bmatrix} 0 & 0 & 0 & 0 \\ 0 & 0 & 0 & 0 \\ 0 & 0 & -1 & 0 \\ 0 & 0 & 0 & -1 \end{bmatrix}_{\alpha'\beta'} = -2m \left(\frac{1-\gamma^{0}}{2}\right)_{\alpha'\beta'} (1.169)
$$

*e portanto*

<span id="page-37-1"></span>
$$
\sum_{r=3}^{4} w_{\alpha}^{r}(\vec{p}) \overline{w}_{\beta}^{r}(\vec{p}) = -\frac{1}{E+m} \left[ (-\rlap{/} + m) \left( \frac{1-\gamma^{0}}{2} \right) (-\rlap{/} + m) \right]_{\alpha\beta}
$$
\n
$$
= -(-\rlap{/} + m)_{\alpha\beta}
$$
\n
$$
= (\rlap{/} - m)_{\alpha\beta}
$$
\n(1.170)

*Combinando Eq. [\(1.168\)](#page-37-0) com a Eq. [\(1.170\)](#page-37-1) obtemos ent˜ao a Eq. [\(1.161\)](#page-36-2).*

## 1.6.2 O spin das soluções de onda plana

Consideremos agora as soluções de onda plana. Então

$$
W_{\mu} = -\frac{1}{4} \varepsilon_r \; \varepsilon_{\mu\nu\rho\sigma} \sigma^{\nu\rho} p^{\sigma} = -\frac{1}{4} \gamma_5 [\gamma_{\mu}, \rlap{/}{p}] \; \varepsilon_r \tag{1.171}
$$

onde se usou a relação

$$
\varepsilon_{\mu\nu\alpha\beta} \,\sigma^{\alpha\beta} = -2i \,\sigma_{\mu\nu} \,\gamma_5 = \gamma_5 \left[ \gamma_\mu, \gamma_\nu \right] \tag{1.172}
$$

No referencial próprio  $p^{\mu} = (m, 0, 0, 0)$  e portanto,

<span id="page-38-3"></span>
$$
W^{0} = 0 \qquad , \qquad \frac{\vec{W}}{m} = \frac{1}{2} \vec{\Sigma} \ \varepsilon_{r} \tag{1.173}
$$

onde  $\vec{\Sigma}$  coincide com a definições das Eqs. [\(1.81\)](#page-25-0) e [\(1.124\)](#page-31-0). Calculando  $W^2$  é fácil de ver que os valores próprios para a equação de Dirac são

$$
W^2 = -\frac{3}{4}m^2\tag{1.174}
$$

o que confirma que  $s=\frac{1}{2}$  $\frac{1}{2}$ , tendo em conta a Eq. [\(1.141\)](#page-33-0). Se introduzirmos um 4-vetor para descrever o spin  $s^{\mu}$  que verifica<sup>[7](#page-38-0)</sup>  $s^{\mu}s_{\mu} = -1$  e  $p_{\mu}s^{\mu} = 0$  o operador de spin numa direção arbitrária será (ver Problema [1.42\)](#page-88-0)

<span id="page-38-2"></span>
$$
-\frac{W \cdot s}{m} = \frac{1}{2m} \gamma_5 \not s \not p \varepsilon_r \tag{1.175}
$$

Usando este operador e escolhendo  $s^{\mu} = (0, 0, 0, 1)$  no referencial próprio é fácil de ver que  $w^r(0)$ são os estados próprios com valor $\pm 1/2$ segundo o eixo dos  $zz$   $(+1/2$ para  $r = 1, 4$  e  $-1/2$  para  $r = 2, 3$ ). De facto, no referencial próprio temos

$$
\frac{1}{2m}\gamma_5\cancel{p}\epsilon_r = -\frac{1}{2}\gamma_5\gamma^3 = -\frac{1}{2}\begin{bmatrix} 0 & 1\\ 1 & 0 \end{bmatrix} \begin{bmatrix} 0 & \sigma_3\\ -\sigma_3 & 0 \end{bmatrix}
$$

$$
= \begin{bmatrix} \frac{1}{2}\sigma_3 & 0\\ 0 & -\frac{1}{2}\sigma_3 \end{bmatrix} = \begin{bmatrix} \frac{1}{2} & & & \\ & -\frac{1}{2} & & \\ & & -\frac{1}{2} & \\ & & & \frac{1}{2} \end{bmatrix}
$$
(1.176)

E convencional introduzir aqui a seguinte notação. Designamos por  $u(p, s)$  uma solução de energia positiva de momento  $p_{\mu}$  e spin  $s^{\mu}$ . Satisfaz às equações

$$
(\not p - m)u(p, s) = 0 \tag{1.177}
$$

e

<span id="page-38-1"></span>
$$
\vec{\Sigma} \cdot \vec{s} \ u(p,s) = u(p,s) \tag{1.178}
$$

onde a Eq. [\(1.178\)](#page-38-1) ´e no referencial pr´oprio. De modo semelhante designamos por  $v(p, s)$  uma solução de energia negativa que satisfaz

$$
(\not p + m)v(p, s) = 0 \tag{1.179}
$$

<span id="page-38-0"></span><sup>&</sup>lt;sup>7</sup>Basta ver que no referencial próprio  $s^{\mu} = (0, \vec{s}) e p^{\mu} = (m, \vec{0}).$ 

e que no referencial próprio tem spin $-\vec{s},$ isto é

<span id="page-39-1"></span>
$$
\vec{\Sigma} \cdot \vec{s} \ v(p,s) = -v(p,s) \tag{1.180}
$$

Com estas definições temos

$$
w^{1}(\vec{p}) = u(p, s_{z}) \tag{1.181}
$$

$$
w^2(\vec{p}) = u(p, -s_z) \tag{1.182}
$$

$$
w^3(\vec{p}) = v(p, -s_z)
$$
 (1.183)

$$
w^4(\vec{p}) = v(p, s_z) \tag{1.184}
$$

onde $s_z^\mu$ é um 4-vetor que no referencial próprio toma a forma

$$
s_z^{\mu} = (0, 0, 0, 1) \tag{1.185}
$$

É fácil de verificar que as expressões explícitas para  $u(p, s)$  e  $v(p, s)$  são

<span id="page-39-3"></span>
$$
u(p,s) = \sqrt{E+m} \left[ \frac{\chi(s)}{\frac{\vec{\sigma} \cdot \vec{p}}{E+m} \chi(s)} \right]
$$
 (1.186)

<span id="page-39-4"></span>
$$
v(p,s) = \sqrt{E+m} \begin{bmatrix} \frac{\vec{\sigma} \cdot \vec{p}}{E+m} \chi(-s) \\ \chi(-s) \end{bmatrix}
$$
 (1.187)

onde  $\chi(s)$  é um spinor de Pauli. Por exemplo

<span id="page-39-2"></span>
$$
v(p,\uparrow) = \sqrt{E+m} \begin{bmatrix} \frac{\vec{\sigma} \cdot \vec{\rho}}{E+m} \chi(\downarrow) \\ \chi(\downarrow) \end{bmatrix} = \sqrt{E+m} \begin{bmatrix} \frac{p_{-}}{E+m} \\ -\frac{p_{z}}{E+m} \\ 0 \\ 1 \end{bmatrix} = w^{4}(\vec{p}) \qquad (1.188)
$$

onde  $p_ - = p_x - ip_y$ .

# 1.6.3 Projetores de energia-momento e spin

A partir da equação de Dirac

<span id="page-39-0"></span>
$$
(\not p - m) \ u(p, s) = 0, \quad (\not p + m) \ v(p, s) = 0 \tag{1.189}
$$

 $\acute{\text{e}}$  fácil de ver que

$$
\Lambda \pm (p) = \frac{\pm p + m}{2 m} \tag{1.190}
$$

são projetores para as soluções de energia positiva e negativa, respetivamente. Satisfazem as relações

$$
\begin{cases}\n\Lambda_{\pm}^{2} = \Lambda_{\pm} \\
\Lambda_{+}\Lambda_{-} = \Lambda_{-}\Lambda_{+} = 0 \\
\Lambda_{+} + \Lambda_{-} = 1\n\end{cases}
$$
\n(1.191)

Para o spin apliquemos a Eq. [\(1.175\)](#page-38-2) aos spinor  $u(p, p)$  e  $v(p, s)$ . Obtemos

$$
\frac{-W \cdot s}{m} u(p) = \frac{1}{2} \frac{1}{m} \gamma_5 \not{p} u(p.s) = \frac{1}{2} \gamma_5 \not{p} u(p, s)
$$
  

$$
\frac{-W \cdot s}{m} v(p) = -\frac{1}{2} \frac{1}{m} \gamma_5 \not{p} v(p.s) = \frac{1}{2} \gamma_5 \not{p} v(p, s)
$$
(1.192)

onde se usou a Eq. [\(1.189\)](#page-39-0). Atendendo a que  $(\gamma_5 \hat{\beta})(\gamma_5 \hat{\beta}) = 1$  é fácil de ver que o projetor de spin deverá ser

$$
P(s) \equiv \frac{1 + \gamma_5 \not s}{2} \tag{1.193}
$$

Podemos verificar que  $P^2(s) = P(s)$ ,  $P(s)P(-s) = 0$  e  $P(s) + P(-s) = 1$ . É ainda fácil de ver que no referencial em que a partícula está em repouso temos

$$
P(-s_z) = \frac{1 - \gamma_5 \cancel{s}_z}{2} = \frac{1 + \gamma_5 \gamma^3}{2}
$$
  
= 
$$
\frac{1 - \Sigma^3 \gamma^0}{2} = \begin{bmatrix} 0 & 0 & 0 & 0 \\ 0 & 1 & 0 & 0 \\ 0 & 0 & 1 & 0 \\ 0 & 0 & 0 & 0 \end{bmatrix}
$$
 (1.194)

pelo que

$$
P(-s_z)w^3(0) = \frac{1 - \Sigma^3 \gamma^0}{2} w^3(0) = \begin{bmatrix} 0 & 0 & 0 & 0 \\ 0 & 1 & 0 & 0 \\ 0 & 0 & 1 & 0 \\ 0 & 0 & 0 & 0 \end{bmatrix} w^3(0) \qquad (1.195)
$$

$$
= w^3(0) \tag{1.196}
$$

Isto justifica a identificação de  $w^3(\vec{p})$  com  $v(p, -s_z)$ .

Os projetores  $\Lambda_{\pm}(p)$  e  $P(\pm s)$  desempenham um papel muito importante em desenvolver meios de cálculo eficazes sem recurso às formas explicitas dos spinores.

## 1.6.4 Grupos de onda

Como a equação de Dirac é linear, soluções localizadas da equação podem ser obtidas como sobreposição das soluções de onda plana. Vamos estudar estas sobreposições.

Comecemos por formar um grupo de onda com soluções de energia positiva, somente. Então

$$
\psi^{(+)}(x) = \int \frac{d^3p}{(2\pi)^3} \frac{1}{2E} \sum_{\pm s} b(p,s) u(p,s) e^{-ip \cdot x}
$$
\n(1.197)

onde os fatores foram escolhidos para tornarem a normalização simples. Obtemos

<span id="page-41-1"></span>
$$
\int d^3x \psi^{\dagger}(x)\psi(x) = \int \frac{d^3p}{(2\pi)^3} \left(\frac{1}{2E}\right)^2 \sum_{(s,s')} b^*(p,s')b(p,s)u^{\dagger}(p,s')u(p,s)
$$

$$
= \int \frac{d^3p}{(2\pi)^3} \frac{1}{2E} \sum_s |b(p,s)|^2 = 1
$$
(1.198)

onde se usaram as condições de normalização, Eq. [\(1.162\)](#page-36-2). Notar que com a nossa escolha o fator  $\frac{d^3p}{E}$  $\frac{\mu_{p}}{E}$  é invariante de Lorentz.

Podemos agora calcular a densidade de corrente associada a este grupo de onda

$$
\vec{J}^{(+)} = \int d^3x \psi^{(+)}\vec{\alpha}\psi^{(+)} = \int d^3x \overline{\psi}^{(+)}\vec{\gamma}\psi^{(+)} \n= \int \frac{d^3p}{(2\pi)^3} \left(\frac{1}{2E}\right)^2 \sum_{s,s'} b^*(p,s')b(p,s)\overline{u}(p,s')\vec{\gamma}u(p,s)
$$
\n(1.199)

Para prosseguir convém introduzir a decomposição de Gordon (ver Problema [1.28\)](#page-83-0)

$$
\overline{u_1}(p_1, s_1)\gamma^{\mu}u_2(p_2, s_2) = \frac{1}{2 m} \overline{u}_1(p_1) \Big[ (p_1 + p_2)^{\mu} + i\sigma^{\mu\nu}(p_1 - p_2)_{\nu} \Big] u_2(p_2) \qquad (1.200)
$$

 $Ent\tilde{a}o$ 

$$
\overline{u}(p,s')\vec{\gamma}u(p,s) = 2\vec{p}\,\delta_{ss'}\tag{1.201}
$$

e portanto

<span id="page-41-0"></span>
$$
\vec{J}^{(+)} = \int \frac{d^3 p}{(2\pi)^3} \frac{1}{2E} \frac{\vec{p}}{E} \sum_s |b(p,s)|^2
$$

$$
= \langle \frac{\vec{p}}{E} \rangle \tag{1.202}
$$

onde a Eq. [\(1.202\)](#page-41-0) resulta da Eq. [\(1.198\)](#page-41-1). Mas  $\langle \frac{\vec{p}}{E} \rangle$  é a velocidade de grupo pelo que obtemos o resultado familiar em mecânica quântica não relativista. Há contudo uma inconsistência em considerar unicamente as soluções de energia positiva. Por exemplo, se localizarmos um eletrão em  $t = 0$ , então com o decorrer do tempo são necessárias as soluções de energia negativa para o descrever (ver Problema [1.29\)](#page-83-1). O conjunto completo de soluções inclui as soluções de energia positiva e negativa.

Seja ent˜ao

$$
\psi(x) = \int \frac{d^3p}{(2\pi)^3} \frac{1}{2E} \sum_{s} \left[ b(p,s)u(p,s)e^{-ip\cdot x} + d^*(p,s)v(p,s)e^{ipx} \right]
$$
(1.203)

Um cálculo simples dá para a probabilidade

$$
\int d^3x \psi^{\dagger} \psi = \int \frac{d^3p}{(2\pi)^3} \frac{1}{2E} \sum_s \left[ |b(p,s)|^2 + |d(p,s)|^2 \right] = 1 \tag{1.204}
$$

e para a corrente

$$
J^{k} = \int d^{3}x \overline{\psi} \gamma^{k} \psi = \int \frac{d^{3}p}{(2\pi)^{3}} \frac{1}{2E} \left\{ \sum_{s} \left[ |b(p,s)|^{2} + |d(p,s)|^{2} \right] \frac{p^{k}}{E} + i \sum_{s,s'} b^{*}(\tilde{p},s')d^{*}(p,s)e^{2iEt} \overline{u}(\tilde{p},s')\sigma^{k0}v(p,s) - i \sum_{s,s'} b(\tilde{p},s')d(p,s)e^{-2iEt} \overline{v}(p,s)\sigma^{k0}u(\tilde{p},s) \right\}
$$
(1.205)

onde  $\tilde{p} \equiv (p^0, -\vec{p})$ . Vemos que para além do termo da velocidade de grupo há termos cruzados entre as soluções de energia positiva e negativa que oscilam rapidamente com frequências  $> 2 \times 10^{21}$  Hz<sup>[8](#page-42-0)</sup>. Estas oscilações são proporcionais às amplitudes das soluções de energia negativa no grupo de ondas. Serão importantes se estas amplitudes forem grandes. Do Problema [1.29](#page-83-1) pode-se ver que isso é verdade se quisermos ter eletrões localizados em dimensões da ordem do seu comprimento de Compton  $\lambda_c = \frac{1}{m} \simeq 4 \times 10^{-11}$  cm. Isto quer dizer que a interpretação em termos de funções de onda começa a ter problemas quando queremos descrever fenómenos a esta escala (ver Problema [1.30\)](#page-83-2).

## 1.7 Antipartículas

Apesar de todos os sucessos da equação de Dirac descritas anteriormente o problema das soluções com energia negativa continua por resolver. Este problema não é um

<span id="page-42-0"></span><sup>&</sup>lt;sup>8</sup>Temos  $\omega = 2E > 2m \simeq 1$  MeV =  $1.5 \times 10^{21}$  s<sup>-1</sup>.

problema académico, pois é preciso explicar porque é que os eletrões nos átomos não efetuam transição para estados de energia negativa. Por exemplo um cálculo simples dá para o eletrão, no estado fundamental do hidrogénio, uma taxa de transição de  $10^8 \text{ s}^{-1}$  para decair no intervalo  $[-mc^2, -2mc^2]$ 

### 1.7.1 A teoria dos buracos de Dirac.

Foi Dirac quem primeiro forneceu um tratamento consistente das soluções de energia negativa. O argumento de Dirac s´o funciona para fermi˜oes pois faz uso do *Princ´ıpio* de Exclusão de Pauli. Assim para Dirac o *vácuo* da teoria é constituído por todos os estados de energia negativa preenchidas. Devido ao princípio de exclusão de Pauli um eletrão com energia  $E > 0$  não pode então efetuar uma transição para um estado de energia negativa, explicando a estabilidade dos átomos. Claro que o vácuo tem energia e momento infinitos mas fisicamente só medimos diferenças em relação ao vácuo e essas serão finitas.

A principal consequência desta interpretação é a existência de antipartículas, neste caso o positrão. Consideremos que o vácuo tem uma lacuna ou buraco. Isto quer dizer a *ausência* dum eletrão de energia −E e carga −|e|. Mas isto pode ser igualmente interpretado como *presença* duma partícula de carga  $+|e|$  a energia positiva  $+E$ , isto é, o positrão. Assim a produção dum par eletrão-positrão é explicada esquematicamente na Figura [1.1](#page-43-0)

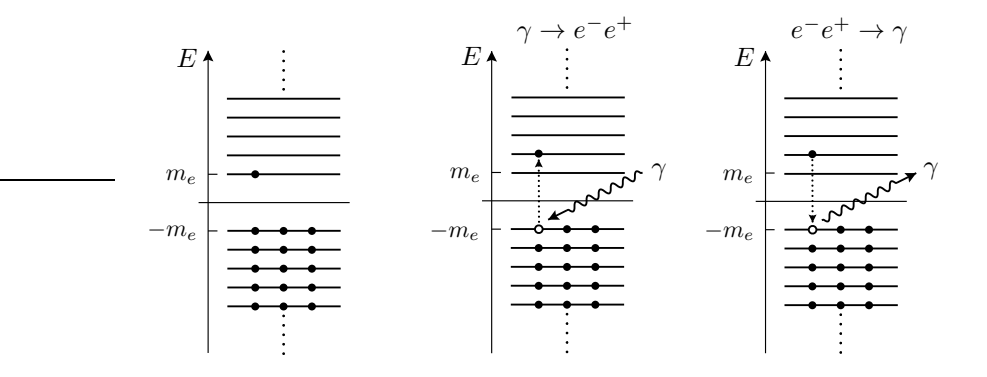

<span id="page-43-0"></span>Figura 1.1: Esquema do mar de Dirac. Produção e aniquilação de pares.

Isto é, um eletrão é excitado dum estado de energia negativa deixando atrás de si uma lacuna no mar de Dirac. Como esta lacuna corresponde a um positrão ficou criado um par  $e^+e^-$ . Igualmente a aniquilação eletrão-positrão pode ser interpretada como um eletrão com  $E > 0$  que faz uma transição para um estado com  $E < 0$  que estava livre (positrão ) desaparecendo portanto o eletrão e o positrão, conforme indicado na Figura [1.1](#page-43-0)

Com a teoria dos buracos abandonamos a interpretação em termos de funções de onda de uma partícula para passar a ser uma explicação em termo de muitas partículas. Só o formalismo da segunda quantificação, com os seus operadores de criação e destruição permitirá fazer uma descrição consistente desta teoria de muitas

partículas. Essa explicação, como veremos, também se aplicará aos bosões, o que a este nível não é possível de explicar por não satisfazerem ao princípio de exclusão de Pauli. Contudo a interpretação de Dirac teve um papel determinante no desenvolvimento da teoria e a descoberta experimental das antipartículas foi um grande sucesso.

## 1.7.2 A interpretação de Feynman-Stückelberg

A interpretação moderna das soluções de energia negativa foi desenvolvida por Stückelberg e Feynman no contexto de teoria quântica dos campos. As partículas de energia negativa  $(E < 0)$  são interpretadas como partículas de energia negativa que se propagam para trás no tempo. Estas partículas de energia negativa correspondem a antipartículas de energia positiva que se propagam para o futuro. A dependência no tempo das funções de onda não virá alterada por esta dupla transformação,  $E \to -E$  e  $t \to -t$ , isto é

$$
e^{-iEt} = e^{-i(-E)(-t)}\tag{1.206}
$$

Para ilustrar esta ideia consideremos os diagrama da Fig[.1.2.](#page-44-0) No diagrama da es-

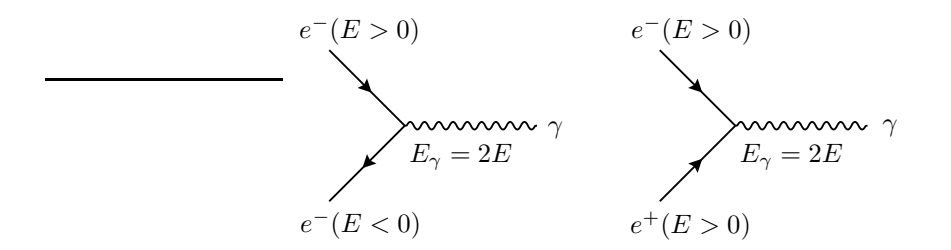

<span id="page-44-0"></span>Figura 1.2: Equivalência entre eletrões de energia negativa e positrões de energia positiva.

querda um eletrão de energia  $E$  emite um fotão de energia  $2E$  e para conservar energia um eletrão de energia  $-E$ . Sendo uma solução de energia negativa propagase para trás no tempo. Na interpretação de Feynman-Stückelberg, no diagrama da direita, um positrão de energia  $E > 0$  aniquila-se com um eletrão de energia  $E > 0$ para produzir um fotão de energia  $2E$ . Nesta interpretação tanto a partícula como a antipartícula se propagam para o futuro. Notar no entanto que nos diagramas de Feynman as antipartículas são desenhadas com a seta para trás no tempo, como no diagrama do lado esquerdo. Voltaremos a esta questão no próximo capítulo.

### 1.7.3 Operadores e os spinores das antipartículas

Há um detalhe subtil, mas importante, quando descrevemos as antipartículas por spinores  $v(p)$  em termos dos momentos físicos, isto é,

$$
\psi = v(E, \vec{p})e^{i(Et - \vec{p} \cdot \vec{x})}
$$
\n(1.207)

onde  $E \in \vec{p}$  são a energia e momento reais do positrão (antipartícula). A aplicação dos operadores de energia e momento dão

$$
H\psi = i\frac{\partial \psi}{\partial t} = -E\psi, \quad \vec{p}_{op}\psi = -i\vec{\nabla}\psi = -\vec{p}\psi \tag{1.208}
$$

O sinal menos provém do facto que os spinores  $v$  não deixam de ser os estados de energia negativa das soluções da equação de Dirac. Isto quer dizer que os operadores que d˜ao a energia e momento *f´ısicos* nos spinores v s˜ao

$$
H^{(v)} = -i\frac{\partial}{\partial t}, \quad \vec{p}_{\text{op}}^{(v)} = i\vec{\nabla}
$$
\n(1.209)

Uma consequência desta substituição  $(E, \vec{p}) \rightarrow (-E, -\vec{p})$  é que o momento angular também muda de sinal,

$$
\vec{L} = \vec{r} \times \vec{p} \to -\vec{L} \tag{1.210}
$$

Para que o comutador $[H_D, \vec{L}+\vec{S}]$ seja nulo mantendo-se a conservação do momento angular total, então o operador de spin nos spinores  $v$  também tem de inverter o sinal,

$$
\vec{S}^{(v)} = -\vec{S} \tag{1.211}
$$

Em termos da explicação de Dirac, isto significa que a ausência dum eletrão de energia negativa e spin *up* é equivalente a um positrão com energia positiva e spin *down*. Este mesmo resultado levou à identificação da Eq. [\(1.180\)](#page-39-1) (ver também as Eqs. [\(1.173\)](#page-38-3) e [\(1.188\)](#page-39-2) ).

## 1.7.4 Conjugação de carga

Da teoria dos buracos emerge assim numa nova simetria de natureza: para cada partícula existe uma antipartícula. Esta simetria designa-se por *conjugação de carga*. Vejamos como a podemos definir. Para isso temos de definir a interação entre eletrões, positrões e fotões. Como veremos na secção [1.10,](#page-55-0) a interação é definida pela chamada prescrição mínima em que,

$$
p^{\mu} \to p^{\mu} - q_e A^{\mu} \quad \Longrightarrow \quad i\partial^{\mu} \to i\partial^{\mu} - q_e A^{\mu} \tag{1.212}
$$

onde usámos  $q_e$  para o eletrão (ver convenções na Eq. [\(1.324\)](#page-62-0)). De acordo com a teoria dos buracos devemos ter uma correspondência unívoca entre as soluções de energia negativa da equação de Dirac para os eletrões

<span id="page-45-0"></span>
$$
(i\partial - q_e A - m)\psi = 0 \tag{1.213}
$$

e as soluções de energia positiva da equação de Dirac para os positrões,

$$
(i\partial + q_e A - m)\psi_c = 0\tag{1.214}
$$

onde  $\psi_c$  é a função de onda para o positrão. Para encontrar a relação observemos que o sinal relativo entre  $i\partial \! \! \partial$  e  $q_eA$  é o contrário nas duas equações. Isso leva-nos a considerar o complexo conjugado da Eq. [\(1.213\)](#page-45-0). Obtemos

$$
(-i\gamma^{\mu^*}\partial_{\mu} - q_e\gamma^{\mu^*}A_{\mu} - m)\psi^* = 0
$$
\n(1.215)

Usando agora  $\gamma^{0T}\psi^* = \overline{\psi}^T$  e  $\gamma^{0T}\gamma^{\mu^*}\gamma^{0T} = \gamma^{\mu T}$  obtemos

$$
\left[-\gamma^{\mu T}(+i\partial_{\mu} + q_e A_{\mu}) - m\right]\overline{\psi}^T = 0\tag{1.216}
$$

Se encontrarmos uma matriz  $C$ , não singular, tal que

<span id="page-46-0"></span>
$$
C\gamma^{\mu T}C^{-1} = -\gamma^{\mu} \tag{1.217}
$$

podemos ent˜ao identificar (a menos duma fase que tomamos igual a 1)

<span id="page-46-1"></span>
$$
\psi_c \equiv C \overline{\psi}^T \tag{1.218}
$$

Que existe uma matriz C verificando a Eq. [\(1.217\)](#page-46-0) pode ser demonstrado construindo um exemplo específico. Na representação de Dirac é

$$
C = i\gamma^2 \gamma^0 = -C^{-1} = -C^{\dagger} = -C^T \tag{1.219}
$$

ou mais explicitamente

$$
C = \begin{pmatrix} 0 & -i\sigma_2 \\ -i\sigma_2 & 0 \end{pmatrix} = \begin{pmatrix} 0 & 0 & 0 & -1 \\ 0 & 0 & 1 & 0 \\ 0 & -1 & 0 & 0 \\ 1 & 0 & 0 & 0 \end{pmatrix}
$$
(1.220)

 $\dot{E}$  instrutivo ver como é que a Eq. [\(1.218\)](#page-46-1) relaciona as soluções de energia negativa com as funções de onda do positrão. Consideremos um eletrão de energia negativa em repouso com spin para baixo. Então

$$
\psi = N \begin{bmatrix} 0 \\ 0 \\ 0 \\ 1 \end{bmatrix} e^{imt} \tag{1.221}
$$

onde  $N$  é uma renormalização. Aplicando a Eq. [\(1.218\)](#page-46-1) obtemos

<span id="page-46-2"></span>
$$
\psi_c = N \begin{bmatrix} 1 \\ 0 \\ 0 \\ 0 \end{bmatrix} e^{-imt} \tag{1.222}
$$

isto ´e, um positr˜ao de energia positiva e spin para cima. Portanto a *ausˆencia* dum eletrão de spin ↓ e energia negativa corresponde à *presença* dum positrão de energia positiva e spin  $\uparrow$ . Foi este facto que nos levou a identificar  $v(p,\uparrow)$  com  $w^4(\vec{p})$  e  $v(p, \downarrow)$  com  $w^3(\vec{p})$ .

Consideremos agora uma função de onda com spin e momento arbitrários,  $\psi'$ . Então (recordar que  $\epsilon = \pm 1$  para os estados de energia positiva (negativa), respetivamente),

$$
\psi = \left(\frac{\varepsilon \not p + m}{2m}\right) \left(\frac{1 + \gamma_5 \not s}{2}\right) \psi'
$$
\n(1.223)

e

$$
\psi_c = C\overline{\psi}^T = C\gamma^0 \psi^*
$$
\n
$$
= C\gamma^0 \left(\frac{\varepsilon \not p + m}{2m}\right)^* \left(\frac{1 + \gamma_5 \not s}{2}\right)^* \psi'^*
$$
\n
$$
= C\left(\frac{\varepsilon \not p^T + m}{2m}\right) \left(\frac{1 - \gamma_5 \not s^T}{2}\right) \gamma^0 \psi'^*
$$
\n
$$
= \left(\frac{-\varepsilon \not p + m}{2m}\right) \left(\frac{1 + \gamma_5 \not s}{2}\right) \psi'_c \qquad (1.224)
$$

onde se usou  $[C, \gamma_5] = 0$  e  $\gamma_5^T = \gamma_5 = \gamma_5^*$ . Vemos que  $\psi_c$  é descrito pelos *mesmos*  $p^{\mu}$ e  $s^{\mu}$  mas o sinal da energia mudou. Notar que embora  $s^{\mu}$  seja o mesmo, o spin é invertido como vimos na Eq. [\(1.222\)](#page-46-2). Isto deve-se ao facto de o projetor de spin no referencial próprio ter a forma  $\frac{1+\gamma^0\vec{\Sigma}\cdot\vec{s}}{2}$  e a mudança de sinal vem da matriz  $\gamma^0$ . Em termos de spinores para a partícula livre temos

$$
v(p,s) = e^{i\phi(p,s)}u^c(p,s)
$$
  

$$
u(p,s) = e^{i\phi(p,s)}v^c(p,s)
$$
 (1.225)

o que mostra que, à parte duma fase,  $u(p, s)$  e  $v(p, s)$  são spinores conjugadas de carga.

A conjugação de carga, forma conjuntamente com a paridade e a inversão no tempo, um conjunto de *simetrias discretas* muito importantes para a caracterização das partículas e suas interações. Para um estudo mais aprofundado em teoria quântica dos campos ver [\[11\]](#page-360-0).

## 1.8 Spin e helicidade

Para partículas no referencial próprio, os spinores  $u((E,\vec{0}), s)$  e  $v((E,\vec{0}), s)$ , são estados próprios do operador  $S_z$ ,

$$
S_z = \frac{1}{2} \begin{bmatrix} 1 & 0 & 0 & 0 \\ 0 & -1 & 0 & 0 \\ 0 & 0 & 1 & 0 \\ 0 & 0 & 0 & -1 \end{bmatrix} . \tag{1.226}
$$

Isto deixa de ser verdade quando  $\vec{p} \neq 0$ . No entanto, para o caso particular do momento linear ser segundo o eixo dos  $z$ , essa situação ainda se mantém. De facto se  $\vec{p} = \pm |\vec{p}| \vec{e}_z$ , obtemos das Eqs. [\(1.186\)](#page-39-3) e [\(1.187\)](#page-39-4),

<span id="page-48-1"></span>
$$
u_{\uparrow} = N \begin{bmatrix} 1 \\ 0 \\ \frac{\pm |\vec{p}|}{E+m} \\ 0 \end{bmatrix}, u_{\downarrow} = N \begin{bmatrix} 0 \\ 1 \\ 0 \\ \frac{\pm |\vec{p}|}{E+m} \end{bmatrix}, v_{\uparrow} = N \begin{bmatrix} 0 \\ \frac{\mp |\vec{p}|}{E+m} \\ 0 \\ 1 \end{bmatrix}, v_{\downarrow} = N \begin{bmatrix} \frac{\pm |\vec{p}|}{E+m} \\ 0 \\ 1 \\ 0 \end{bmatrix},
$$
 (1.227)

e obtemos

$$
S_z u_{\uparrow}(E, \pm |\vec{p}|\vec{e}_z) = + \frac{1}{2} u_{\uparrow}(E, \pm |\vec{p}|\vec{e}_z)
$$
  
\n
$$
S_z u_{\downarrow}(E, \pm |\vec{p}|\vec{e}_z) = - \frac{1}{2} u_{\downarrow}(E, \pm |\vec{p}|\vec{e}_z)
$$
  
\n
$$
S_z^{(v)} v_{\uparrow}(E, \pm |\vec{p}|\vec{e}_z) = - S_z v_{\uparrow}(E, \pm |\vec{p}|\vec{e}_z) = + \frac{1}{2} v_{\uparrow}(E, \pm |\vec{p}|\vec{e}_z)
$$
  
\n
$$
S_z^{(v)} v_{\downarrow}(E, \pm |\vec{p}|\vec{e}_z) = - S_z v_{\downarrow}(E, \pm |\vec{p}|\vec{e}_z) = - \frac{1}{2} v_{\downarrow}(E, \pm |\vec{p}|\vec{e}_z).
$$
\n(1.228)

Portanto para uma partícula com momento  $\vec{p} = (0, 0, \pm |\vec{p}|)$  os spinores  $u_{\uparrow}, v_{\uparrow}$  correspondem a spin  $up$  e os spinores  $u_{\downarrow}, v_{\downarrow}$  a spin down, conforme indicado na Fig. [1.3.](#page-48-0)

$$
\begin{array}{c}\n\begin{array}{ccc}\n\bullet & \bullet & \bullet & \bullet \\
\hline\nu_{\uparrow} & u_{\downarrow} & v_{\uparrow} & v_{\downarrow} \\
\hline\n\end{array}\n\end{array}\n\qquad\n\begin{array}{c}\n\bullet & \bullet & \bullet & \bullet \\
\hline\nu_{\uparrow} & u_{\downarrow} & v_{\uparrow} & v_{\downarrow} \\
\hline\n\end{array}
$$

<span id="page-48-0"></span>Figura 1.3: Spinores e spins para movimento segundo  $\pm \vec{e}_z$ .

### 1.8.1 Helicidade

As propriedades dos spinores para movimento segundo o eixo dos z descritas acima não são particularmente úteis nas aplicações, pois nem as partículas resultantes das colisões vão segundo o eixo dos  $z$ , nem as soluções anteriores fornecem uma base em que expandir os estados pois  $[H_D, S_z] \neq 0$ , e portanto não é possível definir uma base simultânea de  $H_D$  e  $S_z$ .

A base mais conveniente leva-nos ao conceito de helicidade. A helicidade é definida como a projeção do spin na direção do movimento, isto é

$$
h = \frac{\vec{S} \cdot \vec{p}}{|\vec{p}|} = \frac{1}{2} \frac{\vec{\Sigma} \cdot \vec{p}}{|\vec{p}|}. \tag{1.229}
$$

É fácil de mostrar que  $\left[ H_D, \vec{\Sigma}\cdot \vec{p} \right] = 0$  (ver Problema [1.44\)](#page-88-1), e que portanto  $h$  comuta com o Hamiltoniano livre de Dirac. Como o spin medido segundo qualquer eixo está quantizado e só pode tomar os valores  $\pm \frac{1}{2}$  $\frac{1}{2}$ , os valores próprios da helicidade são  $também \pm \frac{1}{2}$ <sup>1</sup>/<sub>2</sub>. Designamos estes estados por  $\uparrow$  ou RH para  $h = +\frac{1}{2}$  e  $\downarrow$  ou LR para  $h = -\frac{1}{2}$  $\frac{1}{2}$ , conforme indicado na Fig. [1.4.](#page-49-0) Notar que o conceito de helicidade não é

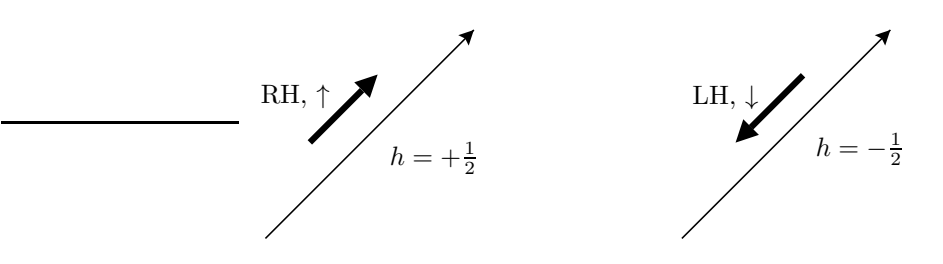

<span id="page-49-0"></span>Figura 1.4: Estados próprios da helicidade para spin 1/2.

invariante de Lorentz pois, para partículas com massa, é sempre possível ir para um referencial onde se muda o sentido do momento. Já o conceito de quiralidade que, como veremos, está relacionado é invariante de Lorentz. Preferimos a notação  $\uparrow, \downarrow$ , para n˜ao confundir com os estados pr´oprios da quiralidade que veremos depois.

### 1.8.2 Spinores de helicidade

Para as aplicações é útil ter uma representação explícita dos spinores de helicidade. Comecemos pelos spinores  $u$  para as soluções de energia positiva. Queremos resolver a equação aos valores próprios,

$$
h u = \lambda u. \tag{1.230}
$$

Podemos escrever esta equação na forma

$$
\frac{1}{2|\vec{p}|} \begin{bmatrix} \vec{\sigma} \cdot \vec{p} & 0\\ 0 & \vec{\sigma} \cdot \vec{p} \end{bmatrix} \begin{bmatrix} u_A\\ u_B \end{bmatrix} = \lambda \begin{bmatrix} u_A\\ u_B \end{bmatrix},
$$
\n(1.231)

donde resulta

<span id="page-49-1"></span>
$$
(\vec{\sigma} \cdot \vec{p})u_A = 2|\vec{p}|\lambda u_A, \quad (\vec{\sigma} \cdot \vec{p})u_B = 2|\vec{p}|\lambda u_B. \tag{1.232}
$$

Usando agora  $(\vec{\sigma} \cdot \vec{p})^2 = |\vec{p}|^2$ , obtemos,

$$
|\vec{p}|^2 u_A = 2|\vec{p}|\lambda(\vec{\sigma} \cdot \vec{p})u_A = 4|\vec{p}|^2 u_A \lambda^2, \qquad (1.233)
$$

donde resulta  $\lambda = \pm 1/2$  como era de esperar. Vamos agora encontrar os vetores próprios correspondentes a estes valores próprios. Basta encontrar  $u_A$  pois usando a equação de Dirac,  $(p - m)u = 0$  obtemos,

$$
(\vec{\sigma} \cdot \vec{p})u_A = (E + m)u_B, \qquad (1.234)
$$

e usando agora a Eq. [\(1.232\)](#page-49-1) obtemos

$$
u_B = 2\lambda \frac{|\vec{p}|}{E+m} u_A . \qquad (1.235)
$$

Para encontrar  $u_A$  escrevemos

$$
\vec{p} \equiv |\vec{p}| \,\vec{n}, \quad \vec{n} = (\sin \theta \cos \phi, \sin \theta \sin \phi, \cos \theta), \tag{1.236}
$$

e então encontrar os valores próprios da Eq.  $(1.232)$ , é equivalente a encontrar os valores próprios de

$$
\vec{\sigma} \cdot \vec{n} = \begin{bmatrix} \cos \theta & \sin \theta e^{-i\phi} \\ \sin \theta e^{i\phi} & -\cos \theta \end{bmatrix} . \tag{1.237}
$$

Este é um problema bem conhecido do spin em mecânica quântica não relativista com o resultado,

$$
u_{A\uparrow} = \begin{bmatrix} \cos\left(\frac{\theta}{2}\right) \\ \sin\left(\frac{\theta}{2}\right)e^{i\phi} \end{bmatrix}, \quad u_{A\downarrow} = \begin{bmatrix} -\sin\left(\frac{\theta}{2}\right) \\ \cos\left(\frac{\theta}{2}\right)e^{i\phi} \end{bmatrix}, \tag{1.238}
$$

onde os vetores est˜ao normalizados e escolhemos as fases globais de tal forma que no limite  $\theta \to 0$  recuperamos os resultados da Eq. [\(1.227\)](#page-48-1). Pondo tudo junto obtemos para os spinores u,

<span id="page-50-0"></span>
$$
u_{\uparrow} = \sqrt{E+m} \begin{bmatrix} \cos\left(\frac{\theta}{2}\right) \\ \sin\left(\frac{\theta}{2}\right)e^{i\phi} \\ \frac{|\vec{p}|}{E+m} \cos\left(\frac{\theta}{2}\right) \\ \frac{|\vec{p}|}{E+m} \sin\left(\frac{\theta}{2}\right)e^{i\phi} \end{bmatrix}, u_{\downarrow} = \sqrt{E+m} \begin{bmatrix} -\sin\left(\frac{\theta}{2}\right) \\ \cos\left(\frac{\theta}{2}\right)e^{i\phi} \\ \frac{|\vec{p}|}{E+m} \sin\left(\frac{\theta}{2}\right) \\ -\frac{|\vec{p}|}{E+m} \cos\left(\frac{\theta}{2}\right)e^{i\phi} \end{bmatrix}.
$$
 (1.239)

Os estados próprios de v obtêm-se de forma idêntica, não esquecendo que  $\vec{S}^{(v)}$  =  $-\vec{S}$ , e portanto

$$
\frac{\vec{\Sigma} \cdot \vec{p}}{2|\vec{p}|} v_{\uparrow} = -\frac{1}{2} v_{\uparrow} \,. \tag{1.240}
$$

O resultado final é

<span id="page-50-1"></span>
$$
v_{\uparrow} = \sqrt{E+m} \begin{bmatrix} \frac{|\vec{p}|}{E+m} \sin\left(\frac{\theta}{2}\right) \\ -\frac{|\vec{p}|}{E+m} \cos\left(\frac{\theta}{2}\right) e^{i\phi} \\ -\sin\left(\frac{\theta}{2}\right) \\ \cos\left(\frac{\theta}{2}\right) e^{i\phi} \end{bmatrix}, v_{\downarrow} = \sqrt{E+m} \begin{bmatrix} \frac{|\vec{p}|}{E+m} \cos\left(\frac{\theta}{2}\right) \\ \frac{|\vec{p}|}{E+m} \sin\left(\frac{\theta}{2}\right) e^{i\phi} \\ \cos\left(\frac{\theta}{2}\right) \\ \sin\left(\frac{\theta}{2}\right) e^{i\phi} \end{bmatrix} . \quad (1.241)
$$

Quando estudarmos as colis˜oes em QED, voltaremos a este assunto e mostraremos a sua utilidade nas aplicações.

## 1.9 Partículas de spin  $1/2$  sem massa

Na nossa descrição que fizemos da equação de Dirac considerámos sempre o caso de fermiões com massa. Existem contudo na natureza partículas de spin  $1/2$  com uma massa muito pequena, os neutrinos. De facto, as suas massas s˜ao inferiores a 1 eV e em muitas aplicações é uma muito boa aproximação considerá-los sem massa. Além disso, a massa do eletrão é  $m_e = 0.511$  MeV o que é muito inferior às energias típicas das colisões nos aceleradores hoje em dia em operação. Assim deverá ser em muito casos, também uma boa aproximação desprezar a massa do eletrão. Por esta razão é importante estudar o caso sem massa.

### 1.9.1 Descrição em termos de 2-spinores: Equação de Weyl

Para o caso de massa nula, a equação de Dirac escreve-se

<span id="page-51-0"></span>
$$
i\frac{\partial \psi}{\partial t} = -i\vec{\alpha} \cdot \vec{\nabla}\psi \tag{1.242}
$$

Vemos assim que a matriz  $\beta$  desaparece do problema. Isto tem uma consequência importante sobre a dimensão mínima do espaço dos spinores. De facto a álgebra

$$
\alpha^i \alpha^j + \alpha^j \alpha^i = 2\delta^{ij} \tag{1.243}
$$

pode ser verificada por matrizes  $2 \times 2$ , por exemplo, as matrizes de Pauli. Existem duas escolhas possíveis

<span id="page-51-1"></span>
$$
\vec{\alpha} = \pm \vec{\sigma} \tag{1.244}
$$

Para ver a que correspondem, consideremos soluções da Eq. [\(1.242\)](#page-51-0) por ondas planas, isto é

$$
\psi = \chi(p, s)e^{-ip\cdot x} \tag{1.245}
$$

Obtemos ent˜ao da Eq. [\(1.242\)](#page-51-0)

<span id="page-51-2"></span>
$$
\pm \vec{\sigma} \cdot \vec{p}\chi(p,s) = E\chi(p,s) \tag{1.246}
$$

onde os sinais  $\pm$  correspondem aos sinais da Eq. [\(1.244\)](#page-51-1).

Consideremos primeiro o caso  $\alpha = +\vec{\sigma}$ . Na representação usual para as matrizes de Pauli e tomando o eixo positivo dos  $zz$  segundo  $\vec{p}$  a solução da Eq. [\(1.246\)](#page-51-2) é

$$
\chi(p,+) = \left[\begin{array}{c} 1\\0 \end{array}\right] \tag{1.247}
$$

e obtemos ( $| \vec{p} | = E$ ),

$$
\frac{\vec{\sigma}.\vec{p}}{|\vec{p}|}\chi(p,+) = +\chi(p,+) \tag{1.248}
$$

Vemos assim que esta solução corresponde a partículas sem massa com helicidade positiva<sup>[9](#page-52-0)</sup> (polarização circular direita). Se escolhermos  $\vec{\alpha} = -\vec{\sigma}$  temos

$$
\chi(p,-) = \left[ \begin{array}{c} 0 \\ 1 \end{array} \right] \tag{1.249}
$$

e

$$
\frac{\vec{\sigma}.\vec{p}}{|\vec{p}|}\chi(p,-) = -\chi(p,-) \tag{1.250}
$$

Esta solução corresponde a helicidade negativa (polarização circular esquerda). Os neutrinos observados na Natureza correspondem a esta segunda escolha.

## 1.9.2 Descrição em termos de 4-spinores

Embora a descrição em termos de spinores a 2 componentes seja suficiente para fermiões sem massa $^{10}$  $^{10}$  $^{10}$ , em muitas aplicações é conveniente uma descrição em termos de spinores de 4 componentes. Para se estudar melhor a relação entre os spinores a 2 e 4 componentes é conveniente escolher a *representação quiral* para as matrizes  $\gamma$ :

$$
\vec{\alpha} = \begin{pmatrix} \vec{\sigma} & 0 \\ 0 & -\vec{\sigma} \end{pmatrix} \quad ; \quad \beta = \gamma^0 = \begin{pmatrix} 0 & -1 \\ -1 & 0 \end{pmatrix} \quad ; \quad \gamma_5 = \begin{pmatrix} 1 & 0 \\ 0 & -1 \end{pmatrix} \tag{1.251}
$$

Se escrevermos

$$
\psi = \begin{bmatrix} \chi(+) \\ \chi(-) \end{bmatrix} \tag{1.252}
$$

obtemos

$$
i\frac{\partial}{\partial t}\chi(+) = -i\vec{\sigma}\cdot\vec{\nabla}\chi(+) - m\chi(-)
$$
  

$$
i\frac{\partial}{\partial t}\chi(-) = i\vec{\sigma}\cdot\vec{\nabla}\chi(-) - m\chi(+)
$$
 (1.253)

Vemos que as duas equações estão acopladas pelo termo da massa. No limite em que  $m \to 0$  as duas equações desacoplam, dando origem à equação de Weyl, Eq. [\(1.242\)](#page-51-0), para os dois casos  $\vec{\alpha} = \pm \vec{\sigma}$ . Notemos ainda que

<sup>&</sup>lt;sup>9</sup>O operador  $\frac{\partial \cdot \vec{p}}{|\vec{p}|}$  é definido como a helicidade. Os seus valores próprios são  $\pm 1$ .

<span id="page-52-1"></span><span id="page-52-0"></span> $10A$  Eq. [\(1.242\)](#page-51-0) foi discutida para partículas sem massa por Weyl.

$$
\gamma_5 \psi(\pm) = \pm \psi(\pm) \tag{1.254}
$$

onde

$$
\psi(+) = \begin{bmatrix} \chi(+) \\ 0 \end{bmatrix} ; \quad \psi(-) = \begin{bmatrix} 0 \\ \chi(-) \end{bmatrix}
$$
 (1.255)

mostrando que a *quiralidade* iguala a *helicidade* (é oposta para soluções de energia negativa).

## 1.9.3 Relação entre quiralidade e helicidade com  $m = 0$

Vamos ver em mais detalhe a relação entre quiralidade e helicidade, mas usando agora a representação de Dirac. Nesta representação

<span id="page-53-0"></span>
$$
\gamma_5 = \begin{bmatrix} 0 & 1 \\ 1 & 0 \end{bmatrix} \implies P_R = \frac{1}{2} \begin{bmatrix} 1 & 1 \\ 1 & 1 \end{bmatrix} ; P_L = \frac{1}{2} \begin{bmatrix} 1 & -1 \\ -1 & 1 \end{bmatrix}
$$
 (1.256)

Consideremos agora os spinores de helicidade, Eqs. [\(1.239\)](#page-50-0) e [\(1.241\)](#page-50-1), no limite  $m \to 0$ . Obtemos

<span id="page-53-1"></span>
$$
u_{\uparrow} = \sqrt{E} \begin{bmatrix} \cos\left(\frac{\theta}{2}\right) \\ \sin\left(\frac{\theta}{2}\right) e^{i\phi} \\ \cos\left(\frac{\theta}{2}\right) \\ \sin\left(\frac{\theta}{2}\right) e^{i\phi} \end{bmatrix}, u_{\downarrow} = \sqrt{E} \begin{bmatrix} -\sin\left(\frac{\theta}{2}\right) \\ \cos\left(\frac{\theta}{2}\right) e^{i\phi} \\ \sin\left(\frac{\theta}{2}\right) \\ -\cos\left(\frac{\theta}{2}\right) e^{i\phi} \end{bmatrix},
$$
(1.257)

e

<span id="page-53-2"></span>
$$
v_{\uparrow} = \sqrt{E} \begin{bmatrix} \sin\left(\frac{\theta}{2}\right) \\ -\cos\left(\frac{\theta}{2}\right)e^{i\phi} \\ -\sin\left(\frac{\theta}{2}\right) \\ \cos\left(\frac{\theta}{2}\right)e^{i\phi} \end{bmatrix}, \ v_{\downarrow} = \sqrt{E} \begin{bmatrix} \cos\left(\frac{\theta}{2}\right) \\ \sin\left(\frac{\theta}{2}\right)e^{i\phi} \\ \cos\left(\frac{\theta}{2}\right) \\ \sin\left(\frac{\theta}{2}\right)e^{i\phi} \end{bmatrix} . \tag{1.258}
$$

Usando as Eqs. [\(1.256\)](#page-53-0), [\(1.257\)](#page-53-1) e [\(1.258\)](#page-53-2) podemos mostrar facilmente que

$$
P_R u_{\uparrow} = u_{\uparrow} \quad ; \quad P_L u_{\uparrow} = 0 \quad ; \quad P_R u_{\downarrow} = 0 \quad ; \quad P_L u_{\downarrow} = u_{\downarrow} \tag{1.259}
$$

$$
P_R v_{\uparrow} = 0 \quad ; \quad P_L v_{\uparrow} = v_{\uparrow} \quad ; \quad P_R v_{\downarrow} = v_{\downarrow} \quad ; \quad P_L v_{\downarrow} = 0 \tag{1.260}
$$

o que pode ser resumido na forma seguinte

$$
Partícula \longrightarrow Helicidade = Quiralidade \tag{1.261}
$$

Antipartícula 
$$
\implies
$$
 Helicidade = - Quiralidade (1.262)

# 1.9.4 Relação entre quiralidade e helicidade com  $m \neq 0$

Consideremos agora o caso com  $m \neq 0$  mas  $m \ll E$ . Então podemos escrever,

$$
u_{\uparrow} = N \begin{bmatrix} c \\ se^{i\phi} \\ \eta c \\ \eta se^{i\phi} \end{bmatrix}
$$
 (1.263)

onde para simplificar definimos

$$
c = \cos\left(\frac{\theta}{2}\right), \ s = \sin\left(\frac{\theta}{2}\right), \ \eta = \frac{|\vec{p}|}{E+m}, \ N = \sqrt{E+m} \tag{1.264}
$$

Obtemos então

$$
P_R u_{\uparrow} = \frac{1}{2} (1 + \eta) N \begin{bmatrix} c \\ s e^{i\phi} \\ c \\ s e^{i\phi} \end{bmatrix} = \frac{1}{2} (1 + \eta) \sqrt{\frac{E + m}{E}} \sqrt{E} \begin{bmatrix} c \\ s e^{i\phi} \\ c \\ s e^{i\phi} \end{bmatrix}
$$
(1.265)

e

$$
P_L u_{\uparrow} = \frac{1}{2} (1 - \eta) N \begin{bmatrix} c \\ se^{i\phi} \\ -c \\ -se^{i\phi} \end{bmatrix} = \frac{1}{2} (1 - \eta) \sqrt{\frac{E + m}{E}} \sqrt{E} \begin{bmatrix} c \\ se^{i\phi} \\ -c \\ -se^{i\phi} \end{bmatrix}
$$
(1.266)

onde $\boldsymbol{u}_{R,L}$ são estados próprios da quiralidade, satisfazendo

$$
\gamma_5 u_R = u_R \ , \ \gamma_5 u_L = -u_L \tag{1.267}
$$

Podemos portanto escrever os spinores de helicidade em termos dos estados próprios de quiralidade,

$$
u_{\uparrow} = (P_R + P_L)u_{\uparrow} \tag{1.268}
$$

$$
= \frac{1}{2}(1+\eta)\sqrt{\frac{E+m}{E}}u_R + \frac{1}{2}(1-\eta)\sqrt{\frac{E+m}{E}}u_L
$$
\n(1.269)

Se  $m \ll E$  temos que

$$
\eta \to 1 \quad \Longrightarrow \quad u_{\uparrow} \to u_R \tag{1.270}
$$

De forma semelhante se podia fazer a identificação para os outros casos.

## <span id="page-55-0"></span>1.10 Acoplamento eletromagnético

A interação com o campo eletromagnético é obtida através da chamada *prescrição mínima*, que consiste na substituição

<span id="page-55-1"></span>
$$
p^{\mu} \longrightarrow p^{\mu} - qA^{\mu} \tag{1.271}
$$

para uma partícula de carga q (para o eletrão  $q_e = -e < 0$ ). Fazendo a transcrição quântica dos operadores temos

<span id="page-55-2"></span>
$$
\partial_{\mu} \longrightarrow \partial_{\mu} + iqA_{\mu} \,. \tag{1.272}
$$

Esta relação tem origem no formalismo Lagrangiano, tanto para a partícula não relativista como em Teoria de Campo. Nos Complementos [1.6](#page-67-0) e [1.7](#page-68-0) fazemos uma revis˜ao deste assunto para esses casos.

A equação de Dirac em interação com o campo eletromagnético escreve-se portanto

$$
(i\gamma^{\mu}\partial_{\mu} - q_{e}\gamma^{\mu}A_{\mu} - m)\psi(x) = 0
$$
\n(1.273)

Voltando `a forma inicial de Dirac, separando as derivadas em ordem ao tempo e ao espaço obtemos a generalização da Eq.  $(1.34)$ ,

$$
i\frac{\partial\psi}{\partial t} = \left[-i\vec{\alpha}\cdot(\vec{\nabla}-iq_e\vec{A}) + \beta m + q_eA^0\right]\psi
$$
  
=  $(H_0 + H')\psi$  (1.274)

onde

$$
\begin{cases}\nH_0 = -i\vec{\alpha} \cdot \vec{\nabla} + \beta m \\
H' = -q_e \vec{\alpha} \cdot \vec{A} + q_e A^0\n\end{cases}
$$
\n(1.275)

Notar a analogia de  $H'$  com a expressão clássica para a energia de interação

$$
H'_{\text{clássica}} = -q_e \frac{\vec{v}}{c} \cdot \vec{A} + eA^0 \tag{1.276}
$$

o que indica a correspondência

$$
\vec{v}_{op} = c\vec{\alpha} \ . \tag{1.277}
$$

Esta correspondência é também clara da expressão para a corrente (ver também Problema [1.32\)](#page-85-0).

## 1.11 Limite não relativista da equação de Dirac

## 1.11.1 Partícula livre

Para vermos qual o limite não relativista da equação de Dirac comecemos pelo caso da partícula livre. Se definirmos

<span id="page-56-2"></span>
$$
\psi = \left(\begin{array}{c} \hat{\varphi} \\ \hat{\chi} \end{array}\right) \tag{1.278}
$$

onde  $\hat{\chi}$  e  $\hat{\varphi}$  são spinores de Pauli (2 componentes) e usarmos a representação de Dirac para  $\vec{\alpha}$  e  $\beta$  obtemos o seguinte par de equações acopladas para os spinores  $\hat{\chi}$ e  $\hat{\varphi}$ .

<span id="page-56-1"></span>
$$
\begin{cases}\ni\frac{\partial\hat{\varphi}}{\partial t} = -i\vec{\sigma}\cdot\vec{\nabla}\hat{\chi} + m\hat{\varphi} \\
i\frac{\partial\hat{\chi}}{\partial t} = -i\vec{\sigma}\cdot\vec{\nabla}\hat{\varphi} - m\hat{\chi}\n\end{cases} (1.279)
$$

No limite não relativista  $E - m \ll m$  pelo que fazemos a substituição

<span id="page-56-0"></span>
$$
\begin{pmatrix} \hat{\varphi} \\ \hat{\chi} \end{pmatrix} = e^{-imt} \begin{pmatrix} \varphi \\ \chi \end{pmatrix} . \tag{1.280}
$$

Substituindo a Eq. [\(1.280\)](#page-56-0) na Eq. [\(1.279\)](#page-56-1) obtemos

<span id="page-56-3"></span>
$$
\begin{cases}\ni\frac{\partial\varphi}{\partial t} = -i\vec{\sigma}\cdot\vec{\nabla}\chi\\ i\frac{\partial\chi}{\partial t} = -i\vec{\sigma}\cdot\vec{\nabla}\varphi - 2m\chi\n\end{cases}
$$
\n(1.281)

Como  $\chi$  varia devagar com o tempo a segunda equação é resolvida, aproximadamente por

$$
\chi \simeq -i\frac{\vec{\sigma} \cdot \vec{\nabla}}{2 m} \varphi = \frac{\vec{\sigma} \cdot \vec{p}}{2 m} \varphi \ll \varphi \tag{1.282}
$$

Substituindo na primeira equação obtemos

$$
i\frac{\partial\varphi}{\partial t} = -\frac{\nabla^2}{2m}\varphi\tag{1.283}
$$

que é a equação de Schrödinger para a partícula livre. Assim, no limite não relativista as grandes componentes  $\varphi$  obedecem à equação não relativista e as pequenas componentes são desprezadas. Notar que desprezar  $\chi$  corresponde também a desprezar as soluções de energia negativa. Daí o facto de elas nunca terem surgido em mecânica quântica não relativista.

## 1.11.2 Equação de Pauli

Estamos agora interessados no acoplamento ao campo eletromagnético. Para isso fazemos a substituição da Eq. [\(1.271\)](#page-55-1) que se escreve mais explicitamente

$$
\begin{cases}\n-i\vec{\nabla} \longrightarrow \vec{\pi} = -i\vec{\nabla} - q_e \vec{A} \\
i\frac{\partial}{\partial t} \longrightarrow i\frac{\partial}{\partial t} - q_e A^0\n\end{cases}
$$
\n(1.284)

Então com a separação da Eq. [\(1.278\)](#page-56-2) obtemos em vez da Eq. [\(1.281\)](#page-56-3)

$$
\begin{cases}\ni\frac{\partial\varphi}{\partial t} = \vec{\sigma}\cdot\vec{\pi}\chi + q_e A^0\varphi \\
i\frac{\partial\chi}{\partial t} = \vec{\sigma}\cdot\vec{\pi}\varphi + q_e A^0\chi - 2\;m\chi\n\end{cases}
$$
\n(1.285)

onde se usou a Eq. [\(1.280\)](#page-56-0). Admitindo que os campos eletrost´aticos s˜ao fracos (isto é  $q_eA^0$  ≪ 2 m ou seja, 13.6 eV ≪ 1 MeV) obtemos,

$$
\chi = \frac{\vec{\sigma} \cdot \vec{\pi}}{2 \, m} \varphi \tag{1.286}
$$

e portanto obtemos para as grandes componentes

$$
i\frac{\partial\varphi}{\partial t} = \left[\frac{(\vec{\sigma}\cdot\vec{\pi})(\vec{\sigma}\cdot\vec{\pi})}{2\ m} + q_e A^0\right]\varphi\ .
$$
 (1.287)

Para vermos o significado desta equação notemos que (ver Problema [1.33\)](#page-85-1)

$$
(\vec{\sigma} \cdot \vec{\pi})(\vec{\sigma} \cdot \vec{\pi}) = \vec{\pi} \cdot \vec{\pi} - q_e \vec{\sigma} \cdot \vec{B}
$$
 (1.288)

Então

<span id="page-57-0"></span>
$$
i\frac{\partial\varphi}{\partial t} = \left[\frac{(\vec{p} - q_e\vec{A})^2}{2\ m} - \frac{q_e}{2\ m}\vec{\sigma}\cdot\vec{B} + q_eA^0\right]\varphi\tag{1.289}
$$

que é reconhecida como a equação de Pauli para o eletrão. Pondo os fatores  $\hbar$  e c obtemos

$$
H_{mag} = -\frac{q_e \hbar}{2mc} \vec{\sigma} \cdot \vec{B} \equiv -\vec{\mu} \cdot \vec{B}
$$
 (1.290)

com

$$
\vec{\mu} = \frac{q_e \hbar}{2mc} \vec{\sigma} = -2 \left(\frac{e}{2mc}\right) \frac{\hbar \vec{\sigma}}{2}
$$
\n(1.291)

o que mostra que o fator giromagnético é  $g = 2$ . O ser capaz de *prever* o valor correto para g, foi um dos maiores sucessos da teoria de Dirac. Notar que na equação não relativista de Pauli o fator g tinha sido obtido experimentalmente. De facto, como veremos, QED permitirá calcular correções a este resultado. Se definirmos

$$
a \equiv \frac{g-2}{2} \tag{1.292}
$$

a situa¸c˜ao atual ´e t˜ao precisa [\[12,](#page-360-1) [13\]](#page-360-2) que se *define*

$$
a_e^{th} = a_e^{exp} = (115965218073 \pm 28) \times 10^{-14}
$$
\n(1.293)

usando esta definição para determinar a constante de estrutura fina. A situação para o muão [\[14\]](#page-360-3) apresenta alguma discrepância ao nível de  $2\sigma$ . No entanto ainda não é claro se é uma flutuação estatística, ou algo de novo. Os resultados são e

$$
a_{\mu}^{th} = (116591841 \pm 81) \times 10^{-11} \tag{1.294}
$$

$$
a_{\mu}^{exp} = (116592080 \pm 58) \times 10^{-11} \tag{1.295}
$$

A comparação entre a teoria e experiência pode ser observada na Fig. [1.5.](#page-58-0)

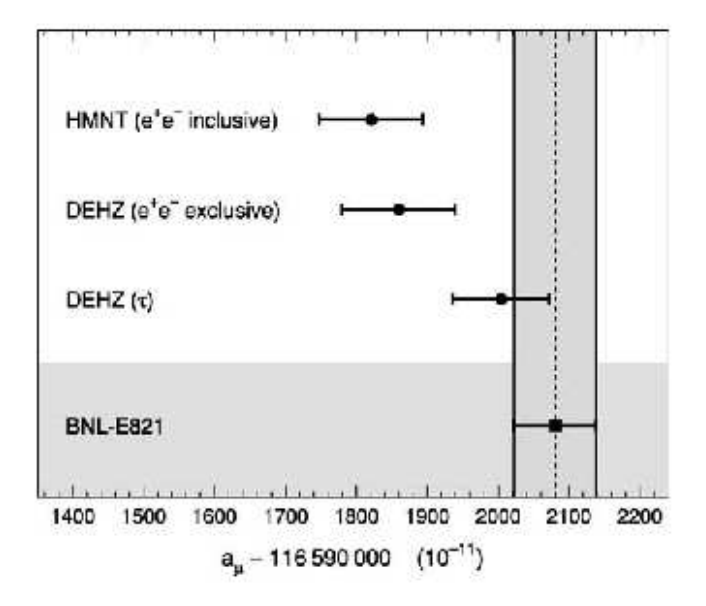

<span id="page-58-0"></span>Figura 1.5: Comparação entre a teoria e experiência para o momento magnético an´omalo do mu˜ao. Fonte: M. Davier and W. Marciano, Annu. Rev. Nucl. Part. Sci. 2004. 54:115

Para o caso importante dum campo magnético uniforme,  $\vec{B} = \vec{\nabla} \times \vec{A}$  e  $\vec{A} = \frac{1}{2} \vec{B} \times \vec{r}$ , a Eq. [\(1.289\)](#page-57-0) reduz-se a

$$
i\frac{\partial\varphi}{\partial t} = \left[\frac{p^2}{2\ m} - \frac{q_e}{2\ m}(\vec{L} + 2\vec{S}) \cdot \vec{B}\right]\varphi\tag{1.296}
$$

onde  $\vec{L} = \vec{r} \times \vec{p}$  e  $\vec{S} = \frac{1}{2}$  $\frac{1}{2}\vec{\sigma}$ . Mais uma vez podemos ver o fator  $g = 2$  para o spin do eletrão.

## Complements

### Complement 1.1 Definição de grupo

Embora não seja um tópico fundamental nesta disciplina introdutória, façamos uma pequena digressão sobre grupos apresentando a definição e dando um exemplo simples. Consideremos um conjunto

$$
\mathcal{C} = \{a, b, c, \ldots\} \tag{1.297}
$$

e uma operação que designamos por  $\star$ . O conjunto C, dotado da operação  $\star$ , forma um grupo se:

- 1. Para  $\forall a, b \in \mathcal{C}$  temos  $a \star b = c \in \mathcal{C}$ .
- 2. ∃1 ∈ C tal que  $\forall a \in \mathcal{C}$  então  $1 \star a = a \star 1 = a$ .
- 3.  $\forall a \in \mathcal{C}, \exists a^{-1} \text{ tal que } a^{-1} \star a = a \star a^{-1} = 1.$

Em Física têm sobretudo importância os grupos de transformações contínuas (ou grupos de Lie). Vamos dar como exemplo as rotações no plano  $xy$ , isto é em torno do eixo dos  $z$ .  $\hat{y}$ ′

Consideremos a rotação indicada na Figura. Podemos escrever

$$
\begin{pmatrix} x' \\ y' \end{pmatrix} = \begin{pmatrix} \cos \theta & \sin \theta \\ -\sin \theta & \cos \theta \end{pmatrix} \begin{pmatrix} x \\ y \end{pmatrix}
$$
 (1.298)

ou, numa forma matricial,

$$
\hat{x}' = a(\theta)\hat{x}
$$

Podemos facilmente verificar as propriedades

Identidade:

$$
1 = a(0) = \left(\begin{array}{cc} 1 & 0\\ 0 & 1 \end{array}\right) \tag{1.299}
$$

 $\boldsymbol{x}$ 

 $\boldsymbol{x}$ ′

θ

 $\hat{y}$ 

• Inverso:

$$
a^{-1}(\theta) = a(-\theta) \longrightarrow \begin{pmatrix} \cos \theta & \sin \theta \\ -\sin \theta & \cos \theta \end{pmatrix} \begin{pmatrix} \cos \theta & -\sin \theta \\ \sin \theta & \cos \theta \end{pmatrix} = \begin{pmatrix} 1 & 0 \\ 0 & 1 \end{pmatrix}
$$
 (1.300)

• Carácter comutativo:

$$
a(\theta_1)a(\theta_2) = a(\theta_1 + \theta_2) = a(\theta_2)a(\theta_1)
$$
\n(1.301)

A ´ultima propriedade indica que se trata dum grupo abeliano. Costuma designar-se por  $O(2)$ .

#### Complement 1.2 Equações de Maxwell na forma covariante

No final desta secção sobre as bases da relatividade restrita é útil revermos as equações fundamentais do eletromagnetismo usando um formalismo quadridimensional. Consideramos só o caso do vazio. A quantidade fundamental é o potencial vetor. A regra é sempre que os 4-vetores contravariantes, isto é aqueles que se transformam como as coordenadas, têm as dimensões e os nomes da parte espacial. Assim definimos

$$
A^{\mu} = (\frac{\phi}{c}, \vec{A}) \tag{1.302}
$$

Podemos facilmente verificar que a condição de gauge de Lorenz [\[3\]](#page-360-4)

$$
\vec{\nabla} \cdot \vec{A} + \epsilon_0 \mu_0 \frac{\partial \phi}{\partial t} = 0 \tag{1.303}
$$

se escreve nesta notação (notar que  $\epsilon_0 \mu_0 = 1/c^2$ ),

$$
\partial_{\mu}A^{\mu} = 0. \tag{1.304}
$$

O outro 4-vetor importante é a corrente  $J^{\mu}$  definida por

$$
J^{\mu} = (c\rho, \vec{J}) \tag{1.305}
$$

satisfazendo a equação da continuidade

$$
\frac{\partial \rho}{\partial t} + \vec{\nabla} \cdot \vec{J} = 0 = \partial_{\mu} J^{\mu} . \qquad (1.306)
$$

Os campos eletromagnéticos fazem parte do chamado tensor de Maxwell definido por

<span id="page-60-0"></span>
$$
F_{\mu\nu} = \partial_{\mu}A_{\nu} - \partial_{\nu}A_{\mu} \tag{1.307}
$$

Usando as relações usuais [\[3\]](#page-360-4) entre os potenciais e os campos  $\vec{E}$  e  $\vec{B}$ , obtemos numa conveniente representação matricial

$$
F^{\mu\nu} = \begin{pmatrix} 0 & -E_x/c & -E_y/c & -E_z/c \\ E_x/c & 0 & -B_z & B_y \\ E_y/c & B_z & 0 & -B_x \\ E_z/c & -B_y & B_x & 0 \end{pmatrix}
$$
(1.308)

ou ainda

$$
F^{0i} = -\frac{1}{c} E^i, \quad F^{ij} = -\epsilon^{ijk} B^k
$$
 (1.309)

As equações de Maxwell não homogéneas (isto é com cargas e correntes) obtém-se a partir da equação

$$
\partial_{\mu}F^{\mu\nu} = \mu_0 J^{\nu} \tag{1.310}
$$

As equações homogéneas são uma consequência do tensor  $F_{\mu\nu}$  ser anti-simétrico. De facto, se definirmos o tensor dual (ver Problema [1.13\)](#page-76-0)

$$
\mathcal{F}^{\mu\nu} = \frac{1}{2} \epsilon^{\mu\nu\alpha\beta} F_{\alpha\beta} \tag{1.311}
$$

então o facto do tensor de Maxwell ser anti-simétrico implica que

$$
\partial_{\mu} \mathcal{F}^{\mu\nu} = 0 \tag{1.312}
$$

e esta equação é equivalente às equações homogéneas,  $\vec{\nabla} \cdot \vec{B} = 0$  e  $\vec{\nabla} \times \vec{E} + \frac{\partial \vec{B}}{\partial t}$  $\frac{\partial^2}{\partial t} = 0$ . Este resultado é conhecido por identidade de Bianchi. Finalmente podemos obter facilmente as transformações dos campos numa mudança de referencial. Devemos ter em geral

$$
F^{\prime \mu \nu} = a^{\mu}{}_{\alpha} a^{\nu}{}_{\beta} F^{\alpha \beta} \tag{1.313}
$$

onde os coeficientes  $a^{\mu}{}_{\nu}$  estão definidos na Eq. [\(1.9\)](#page-16-0). Consideremos o caso particular duma transformação de Lorentz segundo o eixo do x dada pela Eq.  $(1.16)$ . Obtemos para o campo elétrico,

$$
E^{\prime i} = -c F^{\prime 0i} = -c a^0{}_{\alpha} a^i{}_{\beta} F^{\alpha\beta} \tag{1.314}
$$

pelo que

$$
E'^1 = -c a^0{}_0 a^1{}_1 F^{01} - c a^0{}_1 a^1{}_0 F^{10} = -c \gamma^2 (1 - \beta^2) F^{01} = -c F^{01} = E^1
$$
  
\n
$$
E'^2 = -c F'^{02} = -c a^0{}_0 a^2{}_2 F^{02} - c a^0{}_1 a^2{}_2 F^{12} = \gamma (E^2 - \beta c B^3)
$$
  
\n
$$
E'^3 = -c F'^{03} = -c a^0{}_0 a^3{}_3 F^{03} - c a^0{}_1 a^3{}_3 F^{13} = \gamma (E^3 + \beta c B^2)
$$
  
\n
$$
B'^1 = -F'^{23} = -a^2{}_2 a^3{}_3 F^{23} = B^1
$$
  
\n
$$
B'^2 = F'^{13} = a^1{}_0 a^3{}_3 F^{03} + a^1{}_1 a^3{}_3 F^{13} = \gamma (B^2 + \frac{\beta}{c} E^3)
$$
  
\n
$$
B'^3 = -F'^{12} = -a^1{}_0 a^2{}_2 F^{02} - a^1{}_1 a^2{}_2 F^{12} = \gamma (B^3 - \frac{\beta}{c} E^2)
$$
 (1.315)

Estas relações podem ser reescritas numa forma mais compacta

$$
E'_{\parallel} = E_{\parallel}
$$
  
\n
$$
E'_{\perp} = \gamma \left( \vec{E} + c \vec{\beta} \times \vec{B} \right)_{\perp}
$$
 (1.316)

e

$$
B'_{\parallel} = B_{\parallel}
$$
  
\n
$$
B'_{\perp} = \gamma \left( \vec{B} - \frac{1}{c} \vec{\beta} \times \vec{E} \right)_{\perp}.
$$
\n(1.317)

Finalmente escrevemos a equação covariante para a força de Lorentz. Para isso é conveniente introduzir o 4-vetor velocidade  $[3]$ ,  $u^{\mu}$ , definido por

$$
u^{\mu} = (\gamma \ c, \gamma \vec{\beta} \ c), \quad u^{\mu} u_{\mu} = c^2, \quad p^{\mu} = m \ u^{\mu} \tag{1.318}
$$

Para uma partícula de carga  $q$  movendo-se num campo eletromagnético, as equações relativistas são

$$
\frac{d\vec{p}}{dt} = q\left(\vec{E} + \vec{v} \times \vec{B}\right), \quad \frac{d\mathcal{E}}{dt} = e\vec{E} \cdot \vec{v} \tag{1.319}
$$

e podem ser reunidas numa só equação covariante,

<span id="page-62-3"></span>
$$
\frac{dp^{\mu}}{d\tau} = qF^{\mu\nu}u_{\nu}
$$
\n(1.320)

onde  $\tau = 1/\gamma t$  é o tempo próprio da partícula.

#### Complement 1.3 Tensores simétricos e anti-simétricos

Na Eq. [\(1.36\)](#page-20-0), que conduziu às relações anteriores, simetrizámos o produto  $\alpha^i \alpha^j$ . Como este tipo de situação vai aparecer várias vezes, expliquemos um pouco mais. Tomemos como exemplo o espaço euclidiano a 3 dimensões com métrica  $\delta_{ij}$ , mas os resultados são independentes desta hipótese. Seja  $T_{ij}$  um tensor de segunda ordem neste espaço (o que quer dizer que se transforma como as coordenadas em cada um dos seus índices),  $A_{ij} = -A_{ji}$  um tensor anti-simétrico e  $S_{ij} = S_{ji}$  um tensor simétrico. Então

$$
A_{ij}S_{ij} = A_{12}S_{12} + A_{21}S_{21} + \cdots
$$
  
=  $A_{12}S_{12} - A_{12}S_{12} + \cdots$   
= 0 (1.321)

pois ´e sempre poss´ıvel rearranjar os termos para se cancelarem dois a dois. Dizemos que a contração dum tensor simétrico com um tensor anti-simétrico é sempre nula. Por outro lado, um tensor sem simetria definida, pode ser sempre decomposto nas suas partes simétrica e anti-simétrica, isto é,

$$
T_{ij} = \frac{1}{2} (T_{ij} + T_{ji}) + \frac{1}{2} (T_{ij} - T_{ji})
$$
  
= 
$$
T_{ij}^{S} + T_{ij}^{A}
$$
 (1.322)

Então obtemos facilmente

$$
T_{ij}A_{ij} = T_{ij}^A A_{ij} \quad ; \quad T_{ij}S_{ij} = T_{ij}^S S_{ij} \tag{1.323}
$$

#### Complement 1.4 Precessão de Thomas

Podemos usar a forma explícita das transformações de Lorentz para os spinores para discutir a precessão de Thomas que, como se sabe, corrige por um fator de  $1/2$  o termo do acoplamento spin-órbita. Recordemos o argumento da mecânica quântica não relativista. A interação do spin  $\vec{S}$  do eletrão com um campo magnético  $\vec{B}_{\rm rp},$  sentido no seu referencial próprio é dada por  $11$ 

<span id="page-62-2"></span>
$$
H = -\vec{\mu} \cdot \vec{B}_{\rm rp} = -\frac{q_e g}{2m} \vec{S} \cdot \vec{B}_{\rm rp} = \frac{eg}{2m} \vec{S} \cdot \vec{B}_{\rm rp},\tag{1.325}
$$

<span id="page-62-0"></span>
$$
q_e = -e = Q_e e < 0, \quad \text{onde} \quad e > 0, \, Q_e = -1. \tag{1.324}
$$

<span id="page-62-1"></span> $^{11}\mathrm{Como}$ esta é a primeira ocasião em que aparece a carga do eletrão, aproveitamos para fixar a nossa notação. Vamos designar sempre por  $q_e$  a carga do eletrão e por,  $e > 0$ , a carga do protão. Temos portanto,

onde  $g \notin \mathfrak{g}$  famoso fator de Landé. Consideremos agora um átomo de hidrogénio num campo exterior B. No referencial do laboratório (considerado como aquele em que o protão está em repouso), os campos eletromagnéticos são então (e é a carga do protão)

$$
\vec{B}, \text{ (campo exterior)}, \quad \vec{E} = \frac{e}{4\pi\epsilon_0} \frac{\vec{r}}{r^3}, \text{ (campo de Coulomb)}.
$$
 (1.326)

Considerando o referencial em que o eletrão se move com velocidade instantânea  $\vec{v}$  como sendo um referencial de inércia e usando as leis de transformação para os campos eletromagnéticos no limite  $v \ll c$ , obtemos o campo no referencial próprio do eletrão,

<span id="page-63-2"></span>
$$
B_{\rm rp} = \vec{B} - \frac{1}{c^2} \ \vec{v} \times \vec{E} = \vec{B} + \frac{e}{4\pi\epsilon_0 c^2 r^3} \ \vec{r} \times \vec{v} = \vec{B} + \frac{e}{4\pi\epsilon_0 mc^2 r^3} \ \vec{L}
$$
 (1.327)

o que, depois de substituir na Eq. [\(1.325\)](#page-62-2), d´a

<span id="page-63-0"></span>
$$
H = \frac{eg}{2m} \vec{S} \cdot \vec{B} + \frac{e^2 g}{8\pi \epsilon_0 m^2 c^2 r^3} \vec{S} \cdot \vec{L}
$$
 (1.328)

O problema com esta equação, como é bem conhecido  $[1,2]$  $[1,2]$ , é que para explicar o efeito de Zeeman devemos ter  $q = 2$ , enquanto que para explicar corretamente o desdobramento fino o acoplamento spin-´orbita da Eq. [\(1.328\)](#page-63-0) ´e o dobro do observado experimentalmente para  $q = 2$ . Assim parecia que a explicação correta do efeito de Zeeman estava em contradição com o desdobramento fino.

Em 1926 e 1927 L. H. Thomas [\[15,](#page-360-7) [16\]](#page-360-8) identificou e resolveu o problema. A origem do problema tem a ver com o facto do referencial próprio do eletrão não ser um referencial de inércia, pois o eletrão tem aceleração. Isto faz com que o referencial próprio esteja a ter um movimento de precessão, a chamada *precessão de Thomas*. Como veremos na secção [A.1,](#page-332-0) a equação de Dirac prevê o acoplamento spin-órbita correto, mas podemos usar as transformações de Lorentz para spinores para compreender o argumento de Thomas. O efeito está relacionado com o facto de que duas transformações de Lorentz em direções diferentes serem equivalentes a uma rotação e a uma transformação de Lorentz. É esta rotação no referencial próprio do eletrão que causa a precessão de Thomas.

Seja  $|0\rangle$  o spinor do eletrão no seu referencial próprio (isto é onde  $\vec{v} = 0$ ). Se quisermos representar o eletrão num referencial em que ele se move com velocidade  $\beta \equiv \vec{v}/c$ , devemos ter,

<span id="page-63-1"></span>
$$
\left|\vec{\beta}\right\rangle = S_L(-\vec{\beta})\left|0\right\rangle \tag{1.329}
$$

onde  $S_L(\vec{\beta})$  é dada pela Eq. [\(1.88\)](#page-26-0), isto é,

$$
S_L(\vec{\beta}) = \cosh\frac{\omega}{2} - \hat{\beta} \cdot \vec{\alpha} \sinh\frac{\omega}{2}
$$
 (1.330)

com

$$
\tanh \omega = \beta, \qquad \hat{\beta} = \frac{\vec{\beta}}{\beta} \tag{1.331}
$$

No instante  $t + \delta t$  o eletrão tem velocidade  $\vec{\beta} + \delta \vec{\beta}$  e portanto

$$
\left|\vec{\beta} + \delta\vec{\beta}\right\rangle = S_L(-\vec{\beta} - \delta\vec{\beta})\left|0\right\rangle\tag{1.332}
$$

### Complements 1 51

Se quisermos relacionar o estado em  $\vec{\beta}+\delta\vec{\beta}$  com o estado em  $\vec{\beta}$  podemos escrever, invertendo a Eq. [\(1.329\)](#page-63-1),

<span id="page-64-0"></span>
$$
\left|\vec{\beta} + \delta\vec{\beta}\right\rangle = S_L(-\vec{\beta} - \delta\vec{\beta})S_L(\vec{\beta})\left|\vec{\beta}\right\rangle
$$
\n(1.333)

Calculemos agora o produto das duas transformações de Lorentz da Eq. [\(1.333\)](#page-64-0). Definindo

$$
\tanh \omega' = |\vec{\beta} + \delta \vec{\beta}| \simeq \beta + \hat{\beta} \cdot \delta \vec{\beta}
$$
\n(1.334)

onde no último passo se desprezaram termos de ordem superior em  $\delta\vec\beta,$  obtemos,

$$
S_L(-\vec{\beta} - \delta \vec{\beta}) S_L(\vec{\beta}) = \left( \cosh \frac{\omega'}{2} + \frac{\vec{\beta} + \delta \vec{\beta}}{|\vec{\beta} + \delta \vec{\beta}|} \cdot \vec{\alpha} \sinh \frac{\omega'}{2} \right) \left( \cosh \frac{\omega}{2} - \hat{\beta} \cdot \vec{\alpha} \sinh \frac{\omega}{2} \right) (1.335)
$$

Usando agora as aproximações (desprezando termos de ordem superior em  $\delta \vec{\beta}$ ),

$$
\frac{\vec{\beta} + \delta \vec{\beta}}{|\vec{\beta} + \delta \vec{\beta}|} \simeq \hat{\beta} + \frac{\delta \vec{\beta}}{\beta} - \frac{\hat{\beta} \cdot \delta \vec{\beta}}{\beta} \hat{\beta}
$$
  
\n
$$
\cosh \frac{\omega'}{2} \simeq \cosh \frac{\omega}{2} + \frac{\gamma^2}{2} \hat{\beta} \cdot \delta \vec{\beta} \sinh \frac{\omega}{2}
$$
  
\n
$$
\sinh \frac{\omega'}{2} \simeq \sinh \frac{\omega}{2} + \frac{\gamma^2}{2} \hat{\beta} \cdot \delta \vec{\beta} \cosh \frac{\omega}{2}
$$
 (1.336)

obtemos

$$
S_L(-\vec{\beta} - \delta \vec{\beta}) S_L(\vec{\beta}) = \left[ \cosh \frac{\omega}{2} + \frac{\gamma^2}{2} \hat{\beta} \cdot \delta \vec{\beta} \sinh \frac{\omega}{2} + \left( \hat{\beta} + \frac{\delta \vec{\beta}}{\beta} - \frac{\hat{\beta} \cdot \delta \vec{\beta}}{\beta} \hat{\beta} \right) \cdot \vec{\alpha} \left( \sinh \frac{\omega}{2} + \frac{\gamma^2}{2} \hat{\beta} \cdot \delta \vec{\beta} \cosh \frac{\omega}{2} \right) \right]
$$

$$
\left( \cosh \frac{\omega}{2} - \hat{\beta} \cdot \vec{\alpha} \sinh \frac{\omega}{2} \right)
$$
(1.337)

O caso geral ser´a estudado no Problema [1.19.](#page-80-0) Aqui basta considerar o caso particular em que  $\vec{v} \perp \delta \vec{v}$  e em que  $v \ll c$ . Usando

$$
\alpha_i \alpha_j = \delta_{ij} + i \epsilon_{ijk} \Sigma_k \tag{1.338}
$$

obtemos,

<span id="page-64-1"></span>
$$
S_L(-\vec{\beta} - \delta\vec{\beta})S_L(\vec{\beta}) \simeq 1 + \vec{\Delta\beta} \cdot \frac{\vec{\alpha}}{2} - i\vec{\Delta\theta} \cdot \frac{\vec{\Sigma}}{2} \simeq S_L(-\vec{\Delta\beta}) S_R(-\vec{\Delta\theta}) \tag{1.339}
$$

onde, para  $v \ll c$ 

$$
\vec{\Delta\theta} = \frac{\delta\vec{\beta} \times \vec{\beta}}{2}, \quad \vec{\Delta\beta} = \delta\vec{\beta}
$$
 (1.340)

A interpretação é agora fácil. Consideremos o estado $\left|\vec{\beta}+\vec{\Delta\beta}\right\rangle$ obtido no instante  $t+\delta t$ por uma transformação de Lorentz sem rotação a partir de  $\left|\vec{\beta}\right\rangle$ , isto é

$$
\left|\vec{\beta} + \vec{\Delta\beta}\right\rangle = S_L(-\vec{\Delta\beta})\left|\vec{\beta}\right\rangle = S_R(\vec{\Delta\theta})\left|\vec{\beta} + \delta\vec{\beta}\right\rangle
$$
\n(1.341)

onde usámos a Eq. [\(1.339\)](#page-64-1), isto é, o referencial obtido sem rotação no instante  $t + \delta t$ , onde se devem aplicar as leis da evolução do spin (ver a Eq.  $(1.343)$  em baixo) está rodado dum ângulo  $\Delta\theta$  em relação ao referencial que segue o eletrão no mesmo instante  $t + \delta t$ . Isto que dizer que o referencial próprio do eletrão parece estar a precessar com uma velocidade angular

$$
\vec{\Omega}_{\rm T} = \frac{\vec{\dot{v}} \times \vec{v}}{2c^2} \tag{1.342}
$$

Para vermos como isto afeta o acoplamento spin-órbita recordemos que no referencial próprio temos

<span id="page-65-0"></span>
$$
\left(\frac{d\vec{S}}{dt}\right)_{\rm rp} = \vec{\mu} \times \vec{B}_{\rm rp}, \quad H = -\vec{\mu} \cdot \vec{B}_{\rm rp}
$$
\n(1.343)

com  $B_{\rm rp}$ dado pela Eq. [\(1.327\)](#page-63-2). Pelo facto do referencial do eletrão precessar devemos ter num referencial sem rotação,

$$
\left(\frac{d\vec{S}}{dt}\right)_{\rm sr} = \left(\frac{d\vec{S}}{dt}\right)_{\rm rp} + \vec{\Omega}_T \times \vec{S}
$$
\n(1.344)

ou seja

$$
\left(\frac{d\vec{S}}{dt}\right)_{\rm sr} = \vec{S} \times \left(\frac{eg}{2m} \ \vec{B}_{\rm rp} - \vec{\Omega}_T\right) \tag{1.345}
$$

o que, comparando com a equação para o Hamiltoniano, nos diz que o Hamiltoniano correto deve ser

<span id="page-65-1"></span>
$$
H = \frac{eg}{2m} \vec{S} \cdot \vec{B} + \frac{e^2 g}{8\pi \epsilon_0 m^2 c^2 r^3} \vec{S} \cdot \vec{L} + \vec{S} \cdot \vec{\Omega}_T
$$
 (1.346)

Para o eletrão no campo de Coulomb temos, na aproximação  $v \ll c$ ,

$$
m\dot{v} = -\frac{e^2}{4\pi\epsilon_0 r^3}\vec{r}
$$
\n
$$
(1.347)
$$

pelo que

$$
\Omega_T = -\frac{e^2}{8\pi\epsilon_0 m^2 r^3 c^2} \vec{L}
$$
\n(1.348)

Substituindo na Eq. [\(1.346\)](#page-65-1) obtemos finalmente o Hamiltoniano correto

$$
H = \frac{eg}{2m} \vec{S} \cdot \vec{B} + \frac{e^2(g-1)}{8\pi\epsilon_0 m^2 c^2 r^3} \vec{S} \cdot \vec{L}
$$
 (1.349)

que substitui a Eq. [\(1.328\)](#page-63-0) e que explica corretamente o efeito de Zeeman e o acoplamento spin órbita.

Muitas vezes diz-se que o efeito da relatividade dá um fator de  $1/2$  na taxa de precessão do eletr˜ao e isto parecia estranho na altura. Por exemplo Uhlenbeck escreveu:

...when I first heard about [the Thomas precession], it seemed unbelievable that a relativistic effect could give a fator of 2 instead of something of order  $v/c$ ... Even the cognoscenti of relativity theory (Einstein included!) were quite surprised.

No entanto esta descrição é um pouco enganadora já que há dois efeitos de ordem  $v/c$  que se adicionam, como os cálculos acima mostram. Voltaremos a esta questão no Complemento [1.8.](#page-70-0)

#### Complement 1.5 Propriedades do operador de Pauli-Lubanski

Mostremos em maior detalhe algumas propriedades deste operador  $W_{\mu}$ . Começamos por definir os dois vetores

$$
\vec{J} \equiv (J^{23}, J^{31}, J^{12}), \quad \vec{K} \equiv (J^{01}, J^{02}, J^{03}) \tag{1.350}
$$

Então das relações de comutação do grupo de Lorentz (ver Problema [1.24\)](#page-81-1) podemos obter as relações de comutação para estes dois operadores vetoriais. Obtemos

<span id="page-66-0"></span>
$$
[J^i, J^j] = i\epsilon^{ijk} J^k \tag{1.351}
$$

$$
\left[K^i, K^j\right] = -i\epsilon^{ijk} J^k \tag{1.352}
$$

$$
\left[K^i, J^j\right] = i\epsilon^{ijk} K^k \tag{1.353}
$$

Estas relações que o operador  $\vec{J}$  está associado com as rotações no espaço a 3 dimensões, obedece à álgebra do momento angular e portanto o seu quadrado  $J^2$  deve ter os valores próprios  $j(j + 1)$  ( $\hbar = 1$ ). O outro operador deve estar associado às transformações de Lorentz propriamente ditas (boosts). A Eq. [\(1.353\)](#page-66-0) mostra que se transforma como um vetor para rotações e a Eq. [\(1.352\)](#page-66-0) mostra que a diferença entre duas transformações de Lorentz é uma rotação.

Voltando ao vetor de Pauli-Lubanski podemos escrever,

$$
W^{0} = -\frac{1}{2} \epsilon^{0ijk} J_{ij} P_{k} = \frac{1}{2} \epsilon^{0ijk} J^{ij} P^{k}
$$
  
=  $J^{23} P^{1} + J^{31} P^{2} + J^{12} P^{3}$   
=  $\vec{J} \cdot \vec{P}$  (1.354)

e

$$
W^{i} = -\frac{1}{2} \epsilon^{i\nu\rho\sigma} J_{\nu\rho} P_{\sigma} = -\epsilon^{i0jk} J_{0j} P_{k} - \frac{1}{2} \epsilon^{ijk0} J_{jk} P_{0}
$$
  

$$
\epsilon^{0ijk} J^{0j} P^{k} + \frac{1}{2} \epsilon^{0ijk} J^{jk} P^{0}
$$
  

$$
= (\vec{K} \times \vec{P})^{i} + P^{0} J^{i}
$$
 (1.355)

ou seja

$$
W^{0} = \vec{J} \cdot \vec{P}, \quad \vec{W} = P^{0}\vec{J} + \vec{K} \times \vec{P}
$$
\n(1.356)

Calculemos agora os valores próprios de  $W^2$ . Para isso vamos para o referencial próprio da partícula de massa m, onde os valores próprios do operador  $P^{\mu}$  devem ser

$$
P^{\mu} = (m, \vec{0})\tag{1.357}
$$

Obtemos para  $W^{\mu}$ ,

$$
W^0 = 0, \quad \vec{W} = m\vec{J} \tag{1.358}
$$

e portanto

$$
W^{2} = (W^{0})^{2} - \vec{W} \cdot \vec{W}
$$
  
=  $-m^{2}J^{2} = -m^{2}s(s+1)$  (1.359)

onde a última passagem resulta do facto de que no referencial próprio não há momento angular orbital e portanto  $\vec{J}$  deve ser identificado com o spin da partícula. Como  $W^2$  é um invariante de Lorentz o resultado da Eq. [\(5.222\)](#page-236-0) deve ser verdade em todos os referenciais de inércia.

Para demonstrar que  $W^2$  é de facto um invariante de Casimir (ver Problema [1.24\)](#page-81-1) é conveniente obter as relações seguintes

$$
[W_{\mu}, P_{\alpha}] = -\frac{1}{2} \varepsilon_{\mu\nu\rho\sigma} [J^{\nu\rho}, P_{\alpha}] P^{\sigma}
$$
  

$$
= -\frac{1}{2} \varepsilon_{\mu\nu\rho\sigma} (i P^{\nu} g_{\alpha}^{\rho} - i P^{\rho} g_{\alpha}^{\nu}) P^{\sigma}
$$
  

$$
= 0
$$
 (1.360)

e

<span id="page-67-1"></span>
$$
[W_{\mu}, J_{\alpha\beta}] = i \left( g_{\mu\alpha} W_{\beta} - g_{\mu\beta} W_{\alpha} \right) . \tag{1.361}
$$

<span id="page-67-0"></span>A Eq. [\(1.361\)](#page-67-1) mostra que  $W_{\mu}$  se transforma como um 4-vetor.

#### Complement 1.6 Prescrição mínima em física não relativista

Consideremos uma partícula, não relativista, de massa  $m$  e carga  $q$ , em interação com o campo eletromagnético. O Lagrangiano para essa partícula é

<span id="page-67-2"></span>
$$
L = \frac{1}{2}mv^2 - q\phi + q\vec{A} \cdot \vec{v} \tag{1.362}
$$

Vejamos que isto é verdade. Obtemos facilmente (estamos no espaço euclidiano a 3 dimensões, pelo que não fazemos distinção entre a posição dos índices. Assim escrevemos todos em baixo).

$$
\frac{\partial L}{\partial \dot{x}_i} = m\dot{x}_i + qA_i \tag{1.363}
$$

e

$$
\frac{\partial L}{\partial x_i} = -q \partial_i \phi + q \partial_i A_j \dot{x}_j \tag{1.364}
$$

Obtemos então

$$
\frac{d}{dt}\frac{\partial L}{\partial \dot{x}_i} = m\ddot{x}_i + q\frac{\partial A_i}{\partial t} + q\partial_j A_i \dot{x}_j
$$
\n(1.365)

Portanto a equação de Euler-Lagrange

$$
\frac{d}{dt}\frac{\partial L}{\partial \dot{x}_i} - \frac{\partial L}{\partial x_i} = 0\tag{1.366}
$$

 $d\acute{a}$ 

$$
m\ddot{x}_i + q\partial_i\phi + q\frac{\partial A_i}{\partial t} + q\left(\partial_j A_i \dot{x}_j - \partial_i A_j \dot{x}_j\right) = 0\tag{1.367}
$$

ou seja

$$
m\ddot{x}_i = q\left(-\partial_i\phi - \frac{\partial A_i}{\partial t}\right) + q\left(\partial_iA_j - \partial_jA_i\right)\dot{x}_j\tag{1.368}
$$

Usando agora

$$
E_i = -\partial_i \phi - \frac{\partial A_i}{\partial t} \tag{1.369}
$$

e

$$
\epsilon_{ijk} B_k = \epsilon_{ijk} \epsilon_{kmn} \partial_m A_n
$$
  
=  $(\delta_{im}\delta_{jn} - \delta_{in}\delta_{jm}) \partial_m A_n$   
=  $\partial_i A_j - \partial_j A_i$  (1.370)

obtemos finalmente

$$
m\ddot{x}_i = qE_i + q\epsilon_{ijk}\dot{x}_jB_k\tag{1.371}
$$

ou numa nota¸c˜ao mais familiar

$$
m\frac{d\vec{v}}{dt} = q\left(\vec{E} + \vec{v} \times \vec{B}\right)
$$
\n(1.372)

o que confirma que a Eq. [\(1.362\)](#page-67-2) é de facto o Lagrangiano para a partícula não relativista num campo eletromagnético exterior. Como subproduto deste cálculo vemos que o momento canónico, conjugado da variável  $x_i$  é

$$
p_i \equiv \frac{\partial L}{\partial \dot{x}_i} = m\dot{x}_i + qA_i = p_i^{\text{mec}} + qA_i \tag{1.373}
$$

o que nos leva à regra da prescrição mínima, pois,

$$
\vec{p}^{\text{mec}} \rightarrow \vec{p} - q\vec{A}
$$
\n
$$
-i\hbar \vec{\nabla} \rightarrow -i\hbar \vec{\nabla} - q\vec{A}
$$
\n
$$
i\hbar \partial^{\mu} \rightarrow i\hbar \partial^{\mu} - qA^{\mu}
$$
\n
$$
\partial_{\mu} \rightarrow \partial_{\mu} + i\frac{q}{\hbar}A_{\mu}
$$
\n(1.374)

<span id="page-68-0"></span>onde q é a carga da partícula. Isto justifica a Eq.  $(1.271)$ .

### Complement 1.7 Lagrangianos em teoria do campo

Na passagem dum sistema com um número finito de graus de liberdade para a situação em teoria do campo onde temos infinitos graus de liberdade é conveniente estabelecer o seguinte dicionário:

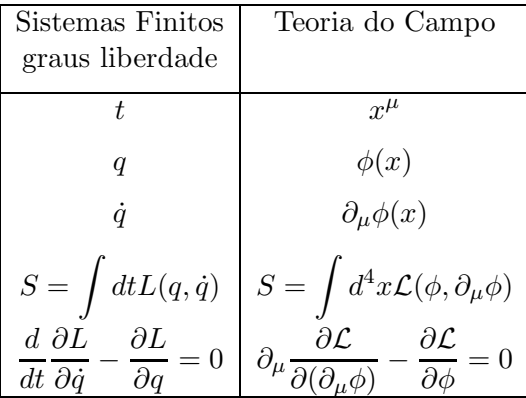

 $\hat{E}$  fácil de verificar que para o campo real de Klein-Gordon a seguinte densidade Lagrangiana

$$
\mathcal{L} = \frac{1}{2} \partial_{\mu} \phi \partial^{\mu} \phi - \frac{1}{2} m^2 \phi^2 \qquad (1.375)
$$

reproduz a Eq. [\(1.29\)](#page-18-0). Para o campo de Dirac temos que tratar o spinor e o seu adjunto como graus de liberdade independentes (tal como acontece no campo escalar complexo, ver Problema [1.16\)](#page-79-0). Assim é fácil de ver que a seguinte densidade Lagrangiana

<span id="page-69-0"></span>
$$
\mathcal{L} = i\overline{\psi}\gamma^{\mu}\partial_{\mu}\psi - m\overline{\psi}\psi \tag{1.376}
$$

conduz à equação de Dirac. De facto As equações de Euler-Lagrange são, para o caso do campo de Dirac,

$$
\partial^{\mu} \frac{\partial \mathcal{L}}{\partial (\partial^{\mu} \psi)} - \frac{\partial \mathcal{L}}{\partial \psi} = 0, \quad \partial^{\mu} \frac{\partial \mathcal{L}}{\partial (\partial^{\mu} \overline{\psi})} - \frac{\partial \mathcal{L}}{\partial \overline{\psi}} = 0 \tag{1.377}
$$

Do Lagrangiano, Eq. [\(1.376\)](#page-69-0), obtemos

$$
\frac{\partial \mathcal{L}}{\partial \left(\partial^{\mu}\overline{\psi}\right)} = 0, \quad \frac{\partial \mathcal{L}}{\partial \overline{\psi}} = i\,\gamma^{\mu}\partial_{\mu}\psi - m\psi \tag{1.378}
$$

e portanto

$$
\left(i\,\gamma^{\mu}\partial_{\mu}-m\right)\psi=0,\tag{1.379}
$$

como queríamos mostrar. A densidade Lagrangiana de Dirac tem uma propriedade notável.  $\dot{E}$  invariante para as transformações

<span id="page-69-1"></span>
$$
\psi'(x) = e^{iq\alpha} \psi(x) \qquad ; \qquad \overline{\psi}'(x) = \overline{\psi} \ e^{-iq\alpha} \tag{1.380}
$$

com  $\alpha$  constante. Isto corresponde a redefinir a fase da função de onda, que certamente é arbitrária. Contudo o facto de  $\alpha$  ser constante apresenta um problema potencial. Como  $\acute{e}$  que eu sei que fase escolher para comparar experiências em dois laboratórios diferentes? Seria melhor que a fase pudesse ser escolhida independentemente em qualquer sítio. Matematicamente isto quer dizer que devíamos ter  $\alpha = \alpha(x)$ . Contudo neste caso a Eq. [\(1.376\)](#page-69-0) deixa de ser invariante devido ao termo da derivada. Contudo se modificarmos a densidade Lagrangiana para

<span id="page-69-2"></span>
$$
\mathcal{L} = i\overline{\psi}\gamma^{\mu}D_{\mu}\psi - m\overline{\psi}\psi \qquad ; \qquad D_{\mu} = \partial_{\mu} + iqA_{\mu} \tag{1.381}
$$

ela é invariante para as transformações da Eq.  $(1.380)$  se

$$
A'_{\mu} = A_{\mu} - \partial_{\mu}\alpha \tag{1.382}
$$

Ora esta transformação é já nossa conhecida. Ela é a transformação de gauge do eletro-magnetismo [\[3\]](#page-360-4). Esta transformação deixa invariante o tensor de Maxwell, Eq. [\(1.307\)](#page-60-0), pois

$$
F'_{\mu\nu} = F_{\mu\nu} - \partial_{\mu}\partial_{\nu}\alpha + \partial_{\nu}\partial_{\mu}\alpha = F_{\mu\nu}
$$
\n(1.383)

Somos portanto conduzidos ao resultado que se generalizarmos a derivada para incluir o campo eletromagnético mantemos a densidade Lagrangiana invariante para transformações de gauge locais. Temos que completar adicionando o termo de Maxwell ao Lagrangiano. Somos assim conduzidos à densidade Lagrangiana de QED que é

$$
\mathcal{L} = i\overline{\psi}\gamma^{\mu}D_{\mu}\psi - m\overline{\psi}\psi - \frac{1}{4}F_{\mu\nu}F^{\mu\nu}
$$
 (1.384)

Vemos assim que a prescrição mínima da Eq. [\(1.272\)](#page-55-2) corresponde à definição da derivada covariante da Eq.  $(1.381)$ . Por outro lado a densidade Lagrangiana de interação, isto é, com mais de dois campos, é

$$
\mathcal{L}_{int} = -q_e \overline{\psi} \gamma^\mu \psi A_\mu = e \overline{\psi} \gamma^\mu \psi A_\mu = -J_{\text{em}}^\mu A_\mu \qquad (1.385)
$$

onde se definiu

$$
J_{\text{em}}^{\mu} = q_e \overline{\psi} \gamma^{\mu} \psi = -e \overline{\psi} \gamma^{\mu} \psi \qquad (1.386)
$$

Ora da física clássica sabe-se que a interação é precisamente dada por  $-J^{\mu}A_{\mu}$ . A interpretação de  $J_{\rm em}^\mu$  como a densidade de corrente elétrica também é intuitiva pois é o produto de carga pela corrente de probabilidade.

### <span id="page-70-0"></span>Complement 1.8 A equação BMT para o spin

Vamos voltar à equação para a evolução no tempo do spin e obter uma equação covariante. Essa equação permitirá compreender como é que é possível medir com tanta precisão o momento magnético anómalo do eletrão e do muão. No referencial próprio a equação de movimento para o spin  $\acute{e}$  (ver Eq.  $(1.343)$ )

<span id="page-70-1"></span>
$$
\frac{d\vec{S}'}{dt'} = \vec{\mu} \times \vec{B}' = \frac{gq_e}{2m}\vec{S}' \times \vec{B}' \tag{1.387}
$$

onde  $\vec{S'}, t'$  e  $\vec{B'}$  são medidos no referencial em que a partícula está em repouso.

#### $i)$  A equação de movimento covariante (equação BMT)

Pretendemos escrever uma equação covariante que se reduza à Eq. [\(1.387\)](#page-70-1) no referencial próprio. Como vimos na secção [1.5.2](#page-32-0) a generalização covariante de  $\vec{S}$  é o 4-vetor  $S^{\mu}$  que satisfaz  $S^{\mu}p_{\mu}=0$  ou seja

<span id="page-70-2"></span>
$$
S^{\mu}u_{\mu} = 0 \tag{1.388}
$$

Usando as leis de transformação dos 4-vetores devemos ter num outro referencial

$$
\begin{cases}\nS^0 = \gamma \vec{\beta} \cdot \vec{S}' \\
\vec{S} = \vec{S}' + \frac{\gamma^2}{\gamma + 1} \left( \vec{\beta} \cdot \vec{S}' \right) \vec{\beta}\n\end{cases}
$$
\n(1.389)

A generalização óbvia do lado esquerdo da Eq. [\(1.387\)](#page-70-1) é  $dS^{\mu}/d\tau$  (ver Eq. [\(1.320\)](#page-62-3)), onde  $\tau$ ´e o tempo pr´oprio. Para o lado direito devemos exigir que seja um 4-vetor linear no spin e no campo exterior. Da Eq. [\(1.320\)](#page-62-3) resulta que

$$
\frac{du^{\mu}}{d\tau} = \frac{q_e}{m} F^{\mu\nu} u_{\nu}
$$
\n(1.390)

pelo que podemos escrever a forma mais geral $12$ 

<span id="page-71-1"></span>
$$
\frac{dS^{\mu}}{d\tau} = k_1 F^{\mu\nu} S_{\nu} + k_2 S_{\alpha} F^{\alpha\beta} u_{\beta} u^{\mu} + k_3 S_{\alpha} \frac{du^{\alpha}}{d\tau} u^{\mu}
$$
\n(1.391)

para determinar as constantes  $k_i$  notemos que da Eq. [\(1.388\)](#page-70-2) resulta

$$
\frac{dS^{\mu}}{d\tau}u_{\mu} + S^{\mu}\frac{du_{\mu}}{d\tau} = 0
$$
\n(1.392)

o que d´a, usando a Eq. [\(1.391\)](#page-71-1),

$$
(k_1 - k_2 c^2) S_{\alpha} F^{\alpha \beta} u_{\beta} + (k_3 c^2 + 1) S^{\mu} \frac{du_{\mu}}{d\tau} = 0
$$
 (1.393)

Para que esta equação seja válida mesmo quando a origem da força não é eletromagnética, devemos exigir que os dois termos se anulem separadamente. Isto dá

$$
k_1 = k_2 c^2, \quad k_3 c^2 = -1 \tag{1.394}
$$

Substituindo na Eq. [\(1.391\)](#page-71-1) obtemos

<span id="page-71-2"></span>
$$
\frac{dS^{\mu}}{d\tau} = k_1 \left( F^{\mu\nu} S_{\nu} + \frac{1}{c^2} S_{\alpha} F^{\alpha\beta} u_{\beta} u^{\mu} \right) - \frac{1}{c^2} S^{\nu} \frac{du_{\nu}}{d\tau} u^{\mu} \tag{1.395}
$$

Para obter  $k_1$  tomamos o limite do referencial próprio,  $\vec{\beta} = 0$ . Então  $u^{\mu} = (c, 0)$  e  $S^{\mu} = (0, \vec{S}')$ . Obtemos a partir da Eq. [\(1.395\)](#page-71-2)

$$
\frac{d\vec{S}'}{dt'} = k_1 \vec{S}' \times \vec{B}' \tag{1.396}
$$

pelo que, comparando com a Eq. [\(1.387\)](#page-70-1),

$$
k_1 = \frac{gq_e}{2m} \tag{1.397}
$$

<span id="page-71-0"></span> $^{12}\mathrm{Pode-se}$  mostrar [\[17\]](#page-361-0) que outros termos ou são nulos, ou se podem escrever em termos dos escolhidos.
Particularizando para o caso em que a força é de origem eletromagnética, Eq. [\(1.390\)](#page-71-0), obtemos finalmente a equação BMT de Bargmann, Michel e Telegdi [\[18\]](#page-361-0),

$$
\frac{dS^{\mu}}{d\tau} = \frac{q_e}{m} \left[ \frac{g}{2} F^{\mu\nu} S_{\nu} + \frac{1}{c^2} \left( \frac{g}{2} - 1 \right) u^{\mu} S_{\alpha} F^{\alpha\beta} u_{\beta} \right]
$$
(1.398)

### $ii)$  Relação com a precessão de Thomas

Usando o resultado

$$
S_{\mu} \frac{du^{\mu}}{d\tau} = -\gamma c \vec{S} \cdot \frac{d\vec{\beta}}{d\tau}
$$
 (1.399)

podemos escrever a partir da Eq. [\(1.395\)](#page-71-1)

<span id="page-72-0"></span>
$$
\frac{dS^0}{d\tau} = F^0 - \gamma^2 \left( \vec{S} \cdot \frac{d\vec{\beta}}{d\tau} \right)
$$

$$
\frac{d\vec{S}}{d\tau} = \vec{F} - \gamma^2 \left( \vec{S} \cdot \frac{d\vec{\beta}}{d\tau} \right) \vec{\beta}
$$
(1.400)

onde o 4-vetor  $F^{\mu}$  é dado por

$$
F^{\mu} = \frac{gq_e}{2m} \left( F^{\mu\nu} S_{\nu} + \frac{1}{c^2} S_{\alpha} F^{\alpha\beta} u_{\beta} u^{\mu} \right)
$$
 (1.401)

Usando as Eq. [\(1.400\)](#page-72-0) Eq. [\(1.389\)](#page-71-2) podemos finalmente escrever

$$
\frac{d\vec{S}'}{d\tau} = \vec{F} - \frac{\gamma\vec{\beta}}{\gamma+1}F^0 + \frac{\gamma^2}{\gamma+1}\left[\left(\frac{d\vec{\beta}}{d\tau} \times \vec{\beta}\right) \times \vec{S}'\right]
$$
(1.402)

No referencial próprio obtemos

$$
\frac{d\vec{S}'}{dt'} = \frac{1}{\gamma}\vec{F}' + \Omega_T \times \vec{S}' \tag{1.403}
$$

onde o primeiro termo corresponde ao binário, Eq.  $(1.387)$ , e o segundo termo é a precessão de Thomas (ver Problema [1.19\)](#page-80-0). Para movimento em campos eletromagnéticos onde

<span id="page-72-2"></span>
$$
\frac{d\vec{\beta}}{dt} = \frac{q_e}{\gamma mc} \left[ \vec{E} + c\vec{\beta} \times \vec{B} - \vec{\beta} \left( \vec{\beta} \cdot \vec{E} \right) \right]
$$
(1.404)

e

$$
\frac{1}{\gamma}\vec{F}' = \frac{gq_e}{2m}\vec{S}' \times \left[\vec{B} - \frac{\gamma}{\gamma + 1}\left(\vec{\beta} \cdot \vec{B}\right)\vec{\beta} - \frac{1}{c}\vec{\beta} \times \vec{E}\right]
$$
(1.405)

obtemos finalmente a equação de Thomas (ver Problema [1.20\)](#page-80-1)

<span id="page-72-1"></span>
$$
\frac{d\vec{S}'}{dt} = \frac{q_e}{m}\vec{S}' \times \left[ \left( \frac{g}{2} - 1 + \frac{1}{\gamma} \right) \vec{B} - \left( \frac{g}{2} - 1 \right) \frac{\gamma}{\gamma + 1} \left( \vec{\beta} \cdot \vec{B} \right) \vec{\beta} - \left( \frac{g}{2} - \frac{\gamma}{\gamma + 1} \right) \frac{\vec{\beta} \times \vec{E}}{c} \right] \tag{1.406}
$$

#### $iii)$  A constância da polarização longitudinal

Usemos agora a equação de Thomas, Eq. [\(1.406\)](#page-72-1), para determinar a taxa de variação da componente longitudinal da polarização ou helicidade. Temos

$$
\frac{d}{dt}\left(\hat{\beta}\cdot\vec{S}'\right) = \hat{\beta}\cdot\frac{d\vec{S}'}{dt} + \frac{1}{\beta}\left[\vec{S}' - \left(\hat{\beta}\cdot\vec{S}'\right)\hat{\beta}\right]\cdot\frac{d\vec{\beta}}{dt}
$$
\n(1.407)

Usando a Eq. [\(1.404\)](#page-72-2) e Eq. [\(1.406\)](#page-72-1) podemos escrever

$$
\frac{d}{dt}\left(\hat{\beta}\cdot\vec{S}'\right) = -\frac{q_e}{m}\vec{S}'_{\perp}\cdot\left[\left(\frac{g}{2}-1\right)\hat{\beta}\times\vec{B} + \left(\frac{g\beta}{2}-\frac{1}{\beta}\right)\frac{\vec{E}}{c}\right]
$$
(1.408)

Esta equação mostra uma propriedade notável duma partícula com  $g = 2$ . Num campo magnético a partícula movimenta-se de tal forma que a sua polarização longitudinal permanece constante. Isto permite medir com grande precisão qualquer pequeno desvio de  $g = 2$ . Notar que no limite ultra-relativístico  $(\beta \rightarrow 1)$ , o mesmo acontece também em campos elétricos.

## Problemas

1.1 Considere o sistema de unidades natural utilizado em Física de Altas Energias, isto é  $\hbar = 1$ ,  $c = 1$ . Neste sistema todas as grandezas físicas podem ser expressas em unidades de energia ou suas potências.

- a) Exprima 1 s, 1 Kg e 1 m em MeV (ver Complemento [1.4.5\)](#page-29-0).
- b) Exprima o seu peso, altura e idade em MeV.

1.2 O tempo de vida média  $\tau$  duma partícula instável (que decai noutra) é definido como o tempo ao fim do qual o número de partículas é reduzido a  $1/e$  do seu valor inicial, ou seja

$$
N(t) = N_0 e^{-\frac{t}{\tau}}
$$

onde  $N_0$  é o número de partículas no instante inicial e  $\tau$  é referido ao referencial no qual a partícula se encontra em repouso. Sabendo que os piões carregados têm  $\tau_{\pi} = 2.6 \times 10^{-8}$  s e  $m_{\pi} = 140$  MeV calcule:

- a) O fator  $\gamma$  para um feixe de piões de 200 GeV.
- b) O tempo de vida média no referencial do Laboratório.
- c) Calcule a percentagem de piões que decaiu ao fim de percorrerem 300 m no Laboratório. Se não houvesse dilatação no tempo qual seria a percentagem ao fim da mesma distância?

<span id="page-74-0"></span>1.3 Uma partícula de massa  $M$  e 4-momento  $P^{\alpha}$  decai em duas partículas de massas  $m_1$  e  $m_2$ .

a) Use conservação de energia e momento  $(P^{\alpha} = p_1^{\alpha} + p_2^{\alpha})$  e a invariância dos produtos escalares para mostrar que no referencial em que a partícula que decai está em repouso temos para as energias das partículas 1 e 2

$$
E_1 = \frac{M^2 + m_1^2 - m_2^2}{2M} \quad ; \quad E_2 = \frac{M^2 + m_2^2 - m_1^2}{2M}
$$

b) Mostre que a energia cinética da partícula i no mesmo referencial é

$$
T_i = \Delta M \left( 1 - \frac{m_i}{M} - \frac{\Delta M}{2M} \right)
$$

onde  $\Delta M = M - m_1 - m_2$  é o excesso de massa.

c) O pião carregado ( $M_{\pi}$  = 139.6 MeV) decai num muão ( $m_1$  = 105.7 MeV) e num antineutrino ( $m_2 = 0$ ). Calcule as energias cinéticas do muão e do neutrino no referencial do pião. (Nota: Foi usando o resultado deste exercício que foi descoberto o pião em 1947).

#### 1.4

Considere o declínio  $\pi^- \to \mu^- + \overline{\nu}$  descrito no problema [1.3.](#page-74-0) Calcule:

- a) O momento linear do  $\mu^-$  e do  $\overline{\nu}$  no referencial do centro de massa, isto é onde  $\sigma \pi^-$  está em repouso.
- b) O momento linear do  $\mu^-$  e do  $\overline{\nu}$  no referencial do Laboratório ( $p_{\pi} = 10 \; GeV$ ) supondo que o  $\overline{\nu}$  tinha sido emitido no CM na direção e sentido do  $\pi^-$ .
- c) Repita b) supondo que era o  $\mu^-$  que tinha sido emitido no CM na direção e sentido do  $\pi^-$ .

1.5 Um fotão pode ser descrito como uma partícula de massa zero e 4-momento  $k^{\alpha} = (\omega, \vec{k})$  onde  $\omega = 2\pi \nu = 2\pi/\lambda$  e  $|\vec{k}| = \omega$  no sistema de unidades onde  $\hbar = c = 1$ . Se o fotão colidir com um eletrão de massa  $m_e$  em repouso, será difundido com um ângulo  $\theta$  e com uma nova energia  $\omega'$ .

a) Mostre que

$$
\lambda' - \lambda = 2\lambda_c \sin^2 \frac{\theta}{2} \quad \text{onde} \quad \lambda_c = \frac{2\pi}{m}
$$

b) Mostre que a energia cinética de recuo do eletrão é

$$
T = \omega \frac{2 \frac{\lambda_c}{\lambda} \sin^2 \frac{\theta}{2}}{1 + 2 \frac{\lambda_c}{\lambda} \sin^2 \frac{\theta}{2}}
$$

1.6 Considere os dois processos

$$
\gamma \rightarrow e^{+} + e^{-}
$$
  

$$
\gamma + e^{-} \rightarrow e^{-} + e^{-} + e^{+}
$$

- a) Mostre que a reação (1) nunca pode ter lugar.
- b) Calcule a energia mínima dum fotão incidente num eletrão em repouso para que a reação  $(2)$  possa ter lugar.

1.7 Suponha que a energia do  $\nu_{\mu}$  no referencial do laboratório (onde o eletrão está em repouso) é o dobro da energia mínima necessária para que o processo  $\nu_{\mu} + e^{-} \rightarrow$  $\mu^- + \nu_e$  seja possível. Sabendo que o tempo de vida média do muão é 2.2 × 10<sup>−6</sup> s qual é a distância média percorrida no laboratório pelo muão antes de decair?

1.8 Considere o processo

$$
A + B \to C_1 + C_2 + \cdots + C_n
$$

O feixe de partículas A tem energia  $E_A$  no referencial do Lab, onde a partícula B está em repouso. Escreva a expressão para a energia mínima,  $E_A^{\rm min},$ necessária para que a reação possa ter lugar, em função de  $m_A$ ,  $m_B$  e  $M \equiv m_{C_1} + m_{C_2} + \cdots + m_{C_n}$ .

1.9 Um feixe de mesões  $K^+$  incide num alvo de hidrogénio líquido para se estudar o processo

$$
K^+ + p \to K^+ + p + \pi^+ + \pi^-
$$

No referencial do Lab, onde o protão está em repouso, determine a energia mínima do feixe de mesões  $K^+$  para que o processo possa ter lugar. Dados:  $m_{K^+} = 493$  MeV,  $m_p=938$  MeV,  $m_{\pi^{\pm}}=140$  MeV.

1.10 Um feixe de eletrões com energia  $E_e = 50$  GeV, colide frontalmente com um feixe dum laser com energia  $E_{\gamma} = 1$  eV. Qual é a energia dos fotões que são difundidos para trás, isto é, na direção do feixe de eletrões.

1.11 O acelerador HERA, que funcionou no DESY em Hamburg a partir de 1991, fazia colidir um feixe de protões com energia  $E_p = 920 \text{ GeV}$ , com um feixe de eletrões de  $E_e = 27.5$  GeV. Calcule a energia do feixe de eletrões que seria necessária para se ter a mesma energia no centro de massa, se os prot˜oes estivessem em repouso (experiência de alvo fixo).

1.12 Considere uma colisão elástica na qual uma partícula de massa M com momento  $p_{\text{Lab}}$  incide numa partícula de massa m em repouso no laboratório. Mostre que a perda de energia da partícula incidente na colisão se pode escrever

$$
\Delta E = \frac{mp_{\text{Lab}}^2}{s} \left( 1 - \cos \theta_{\text{CM}} \right)
$$

onde s é o quadrado da energia no CM e  $\theta_{\rm CM}$  é o ângulo de difusão no referencial do CM.

**1.13** Considere o tensor do campo eletromagnético  $F_{\mu\nu} = \partial_{\mu}A_{\nu} - \partial_{\nu}A_{\mu}$ . A partir deste tensor define-se o chamado *tensor dual*

$$
\mathcal{F}^{\mu\nu} = \frac{1}{2} \, \epsilon^{\mu\nu\rho\sigma} \, F_{\rho\sigma} \; .
$$

a) Mostre que as equações de Maxwell são

$$
\partial_{\mu}F^{\mu\nu}=J^{\nu}
$$

e que estas reproduzem as leis de Gauss e Amp`ere (incluindo a corrente de deslocamento introduzida por Maxwell).

b) Mostre que se tem

$$
\partial_\mu \mathcal{F}^{\mu\nu}=0
$$

Verifique que esta equação contém as chamadas equações de Maxwell homogéneas, isto é,  $\vec{\nabla} \cdot \vec{B} = 0$ , e  $\vec{\nabla} \times \vec{E} = -\partial \vec{B}/\partial t$ . Verifique que aquela relação é equivalente à forma mais usual (identidade de Bianchi)

$$
\partial_{\mu}F_{\nu\rho} + \partial_{\nu}F_{\rho\mu} + \partial_{\rho}F_{\mu\nu} = 0
$$

- c) Exprima os invariantes  $F_{\mu\nu}F^{\mu\nu}$ ,  $F_{\mu\nu}\mathcal{F}^{\mu\nu}$  e  $\mathcal{F}_{\mu\nu}\mathcal{F}^{\mu\nu}$  em termos dos campos  $\vec{E}$  e  $\acute{B}.$
- d) Mostre que se  $\vec{E}$  e  $\vec{B}$  são perpendiculares num dado referencial, então são perpendiculares em todos os referenciais de inércia.
- e) Considere um referencial S onde se tem  $\vec{E} \neq 0$  e  $\vec{B} = 0$ . será possível encontrar um referencial  $S'$  onde  $\vec{E} = 0$  e  $\vec{B} \neq 0$ ? Justifique.
- f) Defina

$$
f^2 \equiv F_{\mu\nu}F^{\mu\nu}, \quad f^4 \equiv F_{\mu\nu}F^{\nu\rho}F_{\rho\sigma}F^{\sigma\mu} \tag{1.409}
$$

Mostre que

$$
(F_{\mu\nu}\mathcal{F}^{\mu\nu})^2 = 4f^4 - 2(f^2)^2 \tag{1.410}
$$

1.14 Introduza na equação de Klein-Gordon o acoplamento mínimo

$$
i\hbar\partial_{\mu}\rightarrow i\hbar\partial_{\mu}-q_eA_{\mu}
$$

e considere as soluções estacionárias do átomo de hidrogénio, isto é ( $\hbar = c = 1$ )

$$
\psi(\vec{r},t) = \phi(\vec{r}) e^{-iEt} \quad ; \quad A_0 = -\frac{q_e}{4\pi r}
$$

a) Mostre que a equação de Klein-Gordon se escreve

$$
\left[-\nabla^2 + m^2 - \left(E + \frac{\alpha}{r}\right)^2\right]\phi(\vec{r}) = 0
$$

b) Mostre que esta equação se pode resolver exatamente pelos métodos usuais dando as energias

$$
E_{n\ell} = \frac{m}{\sqrt{1 + \frac{\alpha^2}{(n - \varepsilon_{\ell})^2}}} \qquad ; \qquad \begin{cases} n & = 1, 2, \cdots \\ \ell & = 0, 1, \cdots, n - 1 \end{cases}
$$

onde

$$
\varepsilon_{\ell} = \ell + \frac{1}{2} - \left[ \left( \ell + \frac{1}{2} \right)^2 - \alpha^2 \right]^{1/2}
$$

- c) Expandindo em potências de  $\alpha$  compare com os resultados da teoria de Schrödinger incluindo correções relativistas.
- 1.15 Considere o Lagrangiano seguinte

$$
\mathcal{L} = \partial_{\mu}\phi^*\partial^{\mu}\phi - m^2\phi^*\phi
$$

- a) Verifique que as equações de movimento são as equações de Klein-Gordon.
- b) Verifique que o Lagrangiano é invariante para as transformações

$$
\phi' = e^{iq\alpha} \phi \qquad ; \qquad \alpha = \text{constante}
$$

c) Mostre que se a ação

$$
S = \int d^4x \mathcal{L}(\phi, \partial_\mu \phi)
$$

é invariante para uma transformação

$$
\phi_i' = \phi_i - i\varepsilon \lambda_{ij} \; \phi_j
$$

onde  $\varepsilon$  é infinitesimal e  $\lambda_{ij}$  são constantes, então existe uma corrente conservada, isto é

$$
\partial_\mu J^\mu = 0
$$

onde

$$
J^{\mu} = -i\lambda_{ij} \frac{\partial \mathcal{L}}{\partial(\partial_{\mu}\phi_i)} \phi_j
$$

Este resultado é conhecido pelo nome de teorema de Noether.

- d) Aplique este resultado ao Lagrangiano dado.
- e) Mostre que se  $\alpha = \alpha(x)$  o Lagrangiano

$$
\mathcal{L} = (\partial_{\mu} - iqA_{\mu}) \phi^* (\partial_{\mu} + iqA_{\mu}) \phi - m^2 \phi^* \phi
$$

é invariante para as transformações

$$
\phi' = e^{iq\alpha(x)} \phi
$$

se  $A_\mu$  se transformar de forma apropriada. Qual? Comente.

- 1.16 Representação de Majorana e representação quiral.
	- a) Mostre que é possível encontrar uma representação, dita representação de Majorana, onde  $Re\left(\gamma^\mu_{\rm Maj}\right)=0$  e portanto a equação de Dirac é real. Verifique a matriz  $U$

$$
U = \frac{1}{\sqrt{2}} \begin{pmatrix} 1 & \sigma_2 \\ \sigma_2 & -1 \end{pmatrix}
$$
 (1.411)

leva através duma transformação de semelhança

$$
\gamma_{\text{Maj}}^{\mu} = U^{-1} \gamma_{\text{Dirac}}^{\mu} U
$$

a uma solução do problema.

b) Mostre que é possível encontrar uma representação, dita representação quiral, onde

$$
\gamma_5 = \begin{pmatrix} 1 & 0 \\ 0 & -1 \end{pmatrix}
$$

Verifique a matriz U

$$
U = \frac{1}{\sqrt{2}} \begin{pmatrix} 1 & -1 \\ 1 & 1 \end{pmatrix}
$$
 (1.412)

leva através duma transformação de semelhança

$$
\gamma^{\mu}_{\rm Quiral} = U^{-1} \gamma^{\mu}_{\rm Dirac} \ U
$$

a uma solução do problema.

**1.17** Admita que  $\gamma_{\mu}$  se transforma como um 4- vetor, isto é,  $\gamma^{\mu} = a^{\mu}{}_{\nu}\gamma^{\nu}$ . Mostre que

$$
\gamma^{\prime \mu} = U^{-1} \gamma_{\rm{Dirac}}^{\mu} \; U
$$

**Sugestão:** Considere o caso particular duma transformação segundo o eixo  $x^1$ , isto  $\acute{\text{e}}$ 

$$
x'^0 = \cosh \omega \ x^0 - \sinh \omega \ x^1
$$
  

$$
x'^1 = \cosh \omega \ x^1 - \sinh \omega \ x^0
$$
  

$$
x'^2 = x^2
$$
  

$$
x'^3 = x^3
$$

onde  $\tanh \omega = V/c$ .

1.18 Utilize as expressões explícitas

$$
S_R = \cos\frac{\theta}{2} + i\hat{\theta} \cdot \vec{\Sigma} \sin\frac{\theta}{2}
$$

$$
S_L = \cosh\frac{\omega}{2} - \hat{\omega} \cdot \vec{\alpha} \sinh\frac{\omega}{2}
$$

para verificar que para transformações finitas também temos

$$
S^{-1}\gamma^\mu S=a^\mu{}_\nu\gamma^\nu
$$

<span id="page-80-0"></span>1.19 Mostre que, quando não se faz a aproximação não relativista, as expressões corretas para o movimento de precessão do eletrão (ver Complemento [1.4\)](#page-62-0), são

$$
\vec{\Delta\beta} = \gamma^2 \delta \vec{\beta}_{\parallel} + \gamma \delta \vec{\beta}_{\perp}, \quad \vec{\Delta\theta} = \frac{\gamma - 1}{\beta} \delta \vec{\beta} \times \hat{\beta} \tag{1.413}
$$

O que conduz à expressão relativista para a frequência de precessão de Thomas,

$$
\vec{\Omega}_{\rm T} = \frac{\gamma - 1}{\beta^2} \vec{\beta} \times \vec{\beta} \tag{1.414}
$$

<span id="page-80-1"></span>1.20 Deduza a equação de Thomas, Eq. [\(1.406\)](#page-72-1),

$$
\frac{d\vec{S}'}{dt} = \frac{q_e}{m}\vec{S}' \times \left[ \left( \frac{g}{2} - 1 + \frac{1}{\gamma} \right) \vec{B} - \left( \frac{g}{2} - 1 \right) \frac{\gamma}{\gamma + 1} \left( \vec{\beta} \cdot \vec{B} \right) \vec{\beta} - \left( \frac{g}{2} - \frac{\gamma}{\gamma + 1} \right) \frac{\vec{\beta} \times \vec{E}}{c} \right]
$$

para isso reproduza todos os cálculos do Complemento [1.8.](#page-70-1)

1.21 Mostre as relações seguintes:

$$
(\Gamma^a)^2 = \pm 1
$$
  
Tr
$$
(\Gamma^a) = 0, \forall a \neq s
$$

$$
\gamma^{\mu}\gamma_{\mu} = 4 \; ; \; \gamma^{\mu}\gamma^{\nu}\gamma_{\mu} = -2\gamma^{\nu} \; ; \; \gamma^{\mu}\gamma^{\nu}\gamma^{\rho}\gamma_{\mu} = 4g^{\nu\rho}
$$

$$
\gamma^{\mu}\gamma^{\nu}\gamma^{\rho} = g^{\mu\nu}\gamma^{\rho} - g^{\mu\rho}\gamma^{\nu} + g^{\nu\rho}\gamma^{\mu} + i\epsilon^{\mu\nu\rho\alpha} \; \gamma_{\alpha}\gamma_{5}
$$

1.22 Mostre que os spinores  $w^r(\vec{p})$  satisfazem as relações

$$
(\not p - \varepsilon_r m) w^r(\vec{p}) = 0 \; ; \; \overline{w}^r(\vec{p}) \; (\not p - \varepsilon_r m) = 0
$$
  

$$
\overline{w}^r(\vec{p}) w^{r'}(\vec{p}) = 2m \; \delta_{rr'} \varepsilon_r
$$
  

$$
\sum_{r=1}^4 \varepsilon_r w^r_{\alpha}(\vec{p}) \overline{w}^r_{\beta}(\vec{p}) = 2m \; \delta_{\alpha\beta}
$$
  

$$
w^{r\dagger}(\varepsilon_r \vec{p}) w^{r'}(\varepsilon_{r'} \vec{p}) = 2E \; \delta_{rr'}
$$

1.23 Preencha as entradas da tabela de multiplicação das matrizes  $\gamma$  indicada na Tabela [1.1.](#page-82-0) Esta tabela torna-se muito útil em cálculos práticos. Para estabelecer a tabela tenha em atenção que qualquer produto de matrizes  $\gamma$  se pode escrever em termos das 16 matrizes independentes e que com as nossas convenções

$$
\varepsilon^{0123} = +1
$$
  
\n
$$
\varepsilon_{\mu\nu\rho\sigma} = -\varepsilon^{\mu\nu\rho\sigma}
$$
  
\n
$$
\varepsilon_{\alpha\beta_1\gamma_1\delta_1}\varepsilon^{\alpha\beta_2\gamma_2\delta_2} = -\sum_P (-1)^P g_{\beta_1}^{P[\beta_2} g_{\gamma_1}^{\gamma_2} g_{\delta_1}^{\delta_2]}
$$
  
\n
$$
\gamma_5 = i\gamma^0 \gamma^1 \gamma^2 \gamma^3 = -i\gamma_0 \gamma_1 \gamma_2 \gamma_3
$$
  
\n
$$
\varepsilon_{\alpha\beta\gamma_1\delta_1}\varepsilon^{\alpha\beta\gamma_2\delta_2} = -2 \left( g_{\gamma_1}^{\gamma_2} g_{\delta_1}^{\delta_2} - g_{\gamma_1}^{\delta_2} g_{\delta_1}^{\gamma_2} \right)
$$
  
\n
$$
\varepsilon_{\alpha\beta\gamma\delta_1}\varepsilon^{\alpha\beta\gamma\delta_2} = -6g_{\delta_1}^{\delta_2}
$$

onde  $(-1)^P$  é +1  $(-1)$  para uma permutação par (ímpar) de  $(\beta_2 \gamma_2 \delta_2)$ .

1.24 O grupo de Poincaré é constituído pelo grupo de Lorentz mais as translações. Se  $J_{\mu\nu}$  designarem os geradores do grupo de Lorentz e  $P_{\mu}$  os geradores das translações, as relações de comutação são

$$
[J_{\mu\nu}, J_{\rho\sigma}] = i \left( g_{\nu\rho} J_{\mu\sigma} - g_{\nu\sigma} J_{\mu\rho} - g_{\mu\rho} J_{\nu\sigma} + g_{\mu\sigma} J_{\nu\rho} \right) \tag{1.416}
$$

$$
[P_{\alpha}, J_{\mu\nu}] = i \left( g_{\mu\alpha} P_{\nu} - g_{\nu\alpha} P_{\mu} \right) \tag{1.417}
$$

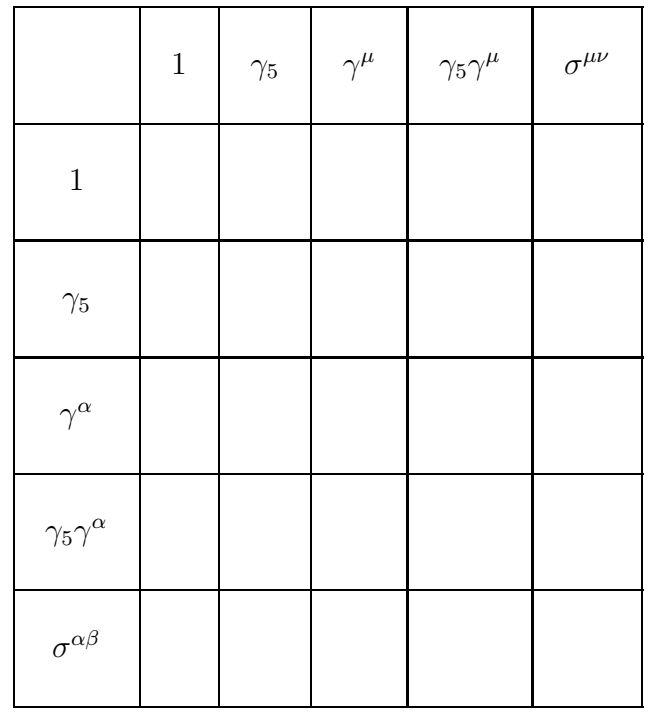

(1.415)

Tabela 1.1: Tabela de multiplicação de matrizes $\gamma$ 

<span id="page-82-0"></span>
$$
[P_{\mu}, P_{\nu}] = 0
$$

Mostre que

$$
[P^2, J_{\mu\nu}] = [P^2, P_{\mu}] = 0
$$
\n
$$
[W^2, J_{\mu\nu}] = [W^2, P_{\mu}] = [W^2, P^2] = 0
$$
\n(1.418)

onde

$$
W_{\mu} = -\frac{1}{2} \varepsilon_{\mu\nu\rho\sigma} J^{\nu\rho} P^{\sigma}
$$

´e o vetor (operador) de Pauli-Lubanski.

 $\bf 1.25$  Mostre que para a equação de Dirac o valor próprio de  $W^2$  é

$$
W^2 = -\frac{3}{4} m^2
$$

1.26 Mostre que as Eq. [\(1.136\)](#page-33-0) e Eq. [\(1.135\)](#page-32-0) são compatíveis. Para isso mostre que se definirmos

$$
(\epsilon^1, \epsilon^2, \epsilon^3) \equiv (\omega^2_3, \omega^3_1, \omega^2_2), \quad \vec{L} \equiv (\hat{J}_{23}, \hat{J}_{31}, \hat{J}_{12})
$$
(1.419)

onde

$$
\hat{J}_{\mu\nu} = i(x_{\mu}\partial_{\nu} - x_{\nu}\partial_{\mu})
$$
\n(1.420)

é a parte *orbital* do gerador do grupo de Lorentz, então para rotações obtemos

$$
-\frac{1}{2}J_{ij}\,\omega^{ij} = \vec{L}\cdot\vec{\epsilon}
$$
\n(1.421)

1.27 Mostre que a equação de Klein-Gordon descreve spin zero.

1.28 Prove a decomposição de Gordon:

$$
\overline{u}(p_1, s_1)\gamma^{\mu}u(p_2, s_2) = \frac{1}{2m} \overline{u}(p_1, s_1) [(p_1 + p_2)^{\mu} + i\sigma^{\mu\nu}(p_1 - p_2)_{\nu}] u(p_2, s_2)
$$

Sugestão: Use a identidade

$$
\phi\!\!\!\!/\phi\!\!\!\!/\rho = a^\mu b_\mu - i a^\mu b^\nu \sigma_{\mu\nu}
$$

1.29 Considere que para  $t = 0$  temos uma solução de energia positiva com spin up localizada, dada pela expressão

$$
\psi(\vec{r},0,s) = (\pi d^2)^{-3/4} e^{-\frac{r^2}{2d^2}} w^1(0)
$$
\n(1.422)

Num tempo  $t > 0$  será

$$
\psi(x) = \int \frac{d^3p}{(2\pi)^3} \frac{1}{2E} \sum_{s} \left[ b(p,s)u(p,s) \; e^{-ip\cdot x} + d^*(p,s)v(p,s) \; e^{ip\cdot x} \right]
$$

- a) Determine  $b(p, s)$  e  $d^*(p, s)$ .
- b) Mostre quando é que as amplitudes correspondentes a energia negativa são importantes.

1.30 Considere um eletrão incidente da região  $I$  com energia  $E$  conforme indicado na Figura [1.6.](#page-84-0) Admita que a partícula incidente tem a função de onda

$$
\psi_{\text{inc}} = a e^{ik_1 z} \begin{pmatrix} 1 \\ 0 \\ \frac{k_1}{E+m} \\ 0 \end{pmatrix}
$$

a) Calcule a onda refletida e a onda transmitida.

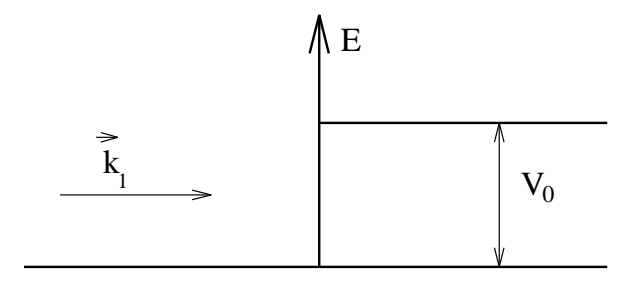

<span id="page-84-0"></span>Figura 1.6:

b) Mostre que a corrente refletida e transmitida obedecem a

$$
\frac{J_{\text{trans}}}{J_{\text{inc}}} = \frac{4r}{(1+r)^2} \qquad ; \qquad \frac{J_{\text{refl}}}{J_{\text{inc}}} = \frac{(1-r)^2}{(1+r)^2}
$$

isto é, aparentemente tudo bem pois

$$
J_{\rm inc} = J_{\rm trans} + J_{\rm refl}
$$

contudo

$$
r = \frac{k_2}{k_1} \frac{E + m}{E - V_0 + m}
$$
 e se  $V_0 > E + m$ então  $r < 0$ 

Portanto

 $J_{\text{ref}} > J_{\text{inc}}$ 

Comente este resultado.

1.31 Mostre que a densidade de probabilidade e a densidade de corrente se podem escrever na forma (decomposição de Gordon)

$$
\left\{ \begin{array}{ll} \rho & = \rho_{\rm convectiva} \; + \rho_{\rm interna} \\ \\ \vec{J} & = \vec{J}_{\rm convectiva} \; + \vec{J}_{\rm interna} \end{array} \right.
$$

onde

$$
\begin{cases}\n\rho_{\text{convectiva}} &= \frac{i}{2m} \left[ \overline{\psi} \frac{\partial \psi}{\partial t} - \frac{\partial \overline{\psi}}{\partial t} \psi \right] \\
\overrightarrow{J}_{\text{convectiva}} &= \frac{i}{2m} \left[ \overline{\psi} \ \overrightarrow{\nabla} \psi - (\overrightarrow{\nabla} \overrightarrow{\psi}) \psi \right]\n\end{cases}
$$

e

$$
\left\{ \begin{array}{ll} \rho_{\text{internal}} &= -\vec{\nabla} \cdot \vec{P} \\ \\ \vec{J}_{\text{internal}} &= \vec{\nabla} \times \vec{M} + \frac{\partial \vec{P}}{\partial t} \end{array} \right.
$$

Determine  $\vec{P}$  e  $\vec{M}$ . Compare com a equação de Klein-Gordon. Comente. Mostre que as correntes conectivas e internas são conservadas separadamente.

1.32 Demonstre as relações de Ehrenfest

$$
\frac{d}{dt}\vec{r}_{\text{op}} = i[H, \vec{r}_{\text{op}}] = c\vec{\alpha}
$$

$$
\frac{d}{dt}\vec{\pi}_{\text{op}} = i[H, \vec{\pi}_{\text{op}}] + \frac{\partial}{\partial t}\vec{\pi}_{\text{op}} = q_e \left(\vec{E} + \vec{v}_{\text{op}} \times \vec{B}\right)
$$

onde

$$
\begin{cases}\n\vec{\pi}_{op} = -i\vec{\nabla} - q_e \vec{A} \\
H = -i\vec{\alpha} \cdot \vec{\nabla} + \beta m - q_e \vec{\alpha} \cdot \vec{A} + q_e A^0\n\end{cases}
$$

1.33 Mostre que

$$
(\vec{\sigma}\cdot\vec{\pi})(\vec{\sigma}\cdot\vec{\pi})=\vec{\pi}\cdot\vec{\pi}-q_e\vec{\sigma}\cdot\vec{B}
$$

onde

$$
\begin{cases}\n\vec{\pi} = -i\vec{\nabla} - q_e \vec{A} \\
\vec{B} = \vec{\nabla} \times \vec{A}\n\end{cases}
$$

1.34 Resolva a equação de Dirac num campo magnético uniforme. Sugestão: Faça  $\psi = e^{-iEt}(\varphi, \chi)^T$  e elimine  $\chi$ . Obtém assim a equação para um oscilador harmónico.

1.35 Considere o Lagrangiano não mínimo para a interação do eletrão com o fotão

$$
\mathcal{L} = i \overline{\psi} \gamma^{\mu} (\partial_{\mu} + i q_{e} A_{\mu}) \psi - m \overline{\psi} \psi - \frac{1}{4} F_{\mu\nu} F^{\mu\nu} + \frac{\Delta g}{2} \frac{q_{e}}{4m} \overline{\psi} \sigma_{\mu\nu} \psi F^{\mu\nu}
$$

- a) Qual a equação de movimento para o eletrão?
- b) Mostre que o fator g do eletrão será então  $g = 2 + \Delta g$ . Sugestão: Encontre o limite n˜ao relativista de a).
- 1.36 Faça os cálculos da transformação de Foldy-Wouthuysen para obter

$$
H''' = \beta \left( m + \frac{(\vec{p} - q_e \vec{A})^2}{2m} - \frac{p^4}{8m^3} \right) + q_e A^0 - \frac{q_e}{2m} \beta \vec{\sigma} \cdot \vec{v}
$$

$$
+ \left( -\frac{iq_e}{8m^2} \vec{\sigma} \cdot \vec{\nabla} \times \vec{E} - \frac{q_e}{4m^2} \vec{\sigma} \cdot \vec{E} \times \vec{p} \right) - \frac{q_e}{8m^2} \vec{\nabla} \cdot \vec{E}
$$

**1.37** O momento magnético do eletrão é dado por  $\vec{\mu} = g \frac{q_e}{2m}$  $\frac{q_e}{2m}$   $\vec{S}$  onde  $\vec{S} = \frac{1}{2}$  $\frac{1}{2}\vec{\sigma}$  e o fator  $g = 2$ . Então poderia pensar-se que a interação spin-órbita era dada por

$$
\tilde{H}_{\text{SO}} = -\vec{\mu} \cdot \vec{B}_{\text{rest}} \qquad \text{onde} \qquad \vec{B}_{\text{rest}} = -\vec{v} \times \vec{E} = -\frac{1}{m} \frac{1}{r} \frac{\partial V}{\partial r} \vec{L}
$$

Nesta última expressão admitiu-se um potencial central e  $v \ll c$ . Assim obtemos

$$
\tilde{H}_{\rm SO} = g \frac{q_e}{2m} \frac{1}{r} \frac{\partial V}{\partial r} \vec{S} \cdot \vec{L}
$$
\n(1.423)

que é o dobro do valor dado pela experiência e pela equação de Dirac. A explicação está na precessão de Thomas e deve-se ao facto do referencial do eletrão não ser de inércia. Mostre que devido à não comutatividade de duas transformações de Lorentz o referencial pr´oprio do eletr˜ao precessa com uma velocidade angular

$$
\vec{\omega}_T = \frac{1}{2}\vec{\dot{v}}\cdot\vec{v}
$$

para  $v \ll c$ . Então

$$
H_{\rm SO} = \tilde{H}_{\rm SO} + \vec{L} \cdot \vec{\omega}_T = \frac{q_e}{2m} (g - 1) \frac{1}{r} \frac{\partial V}{\partial r} \vec{S} \cdot \vec{L}
$$

que é o resultado dado pela teoria de Dirac.

<span id="page-86-0"></span>**1.38** Calcule o desdobramento hiperfino do estado  ${}^{1}S_{1/2}$  do átomo de hidrogénio.

1.39 Verifique as seguintes relações

$$
\overline{u}(p, s)u(p, s') = 2m \delta_{ss'}
$$

$$
\overline{v}(p, s)v(p, s') = -2m \delta_{ss'}
$$

$$
u^{\dagger}(p, s)u(p, s') = 2E_p \delta_{ss'}
$$

$$
v^{\dagger}(p, s)v(p, s') = 2E_p \delta_{ss'}
$$
  
\n
$$
\overline{v}(p, s)u(p, s') = 0
$$
  
\n
$$
v^{\dagger}(p, s)u(-p, s') = 0
$$
  
\n
$$
\sum_s [u_{\alpha}(p, s)\overline{u}_{\beta}(p, s)] = (p + m)_{\alpha\beta}
$$
  
\n
$$
\sum_s [v_{\alpha}(p, s)\overline{v}_{\beta}(p, s)] = -(-p + m)_{\alpha\beta}
$$
  
\n
$$
\sum_s [u_{\alpha}(p, s)\overline{u}_{\beta}(p, s) - v_{\alpha}(p, s)\overline{v}_{\beta}(p, s)] = 2m \delta_{\alpha\beta}
$$

1.40 Suponha que para a partícula em repouso o vetor polarização é dado por

$$
s^{\mu} = (0, \vec{\eta}) \qquad \text{com} \qquad \vec{\eta} \cdot \vec{\eta} = 1
$$

a) Mostre que no referencial onde a partícula se move com velocidade  $\vec{\beta}$  o vetor polarização é dado por

$$
s^\mu=\left(\gamma\vec\eta\cdot\vec\beta,\ \vec\eta+\frac{\gamma^2\vec\beta\left(\vec\eta\cdot\vec\beta\right)}{\gamma+1}\right)
$$

- b) Mostre que satisfaz  $s^2 = -1$  e  $s \cdot p = 0$  com  $p = m(\gamma, \gamma \vec{\beta}).$
- c) Mostre que o vetor polarização longitudinal, isto é, $\vec{s}_L \parallel \vec{\beta},$ é dado por

$$
s^\mu = \Big(\gamma\beta, \gamma\vec\beta/\beta\Big)
$$

### 1.41

- a) Construa o Hamiltoniano  $H$  da equação de Dirac para partículas livres no espaço dos momentos.
- b) Calcule o comutador  $\left[H, \vec{L}\right]$ , onde  $\vec{L} = \vec{r} \times \vec{p}$  é o momento angular orbital.
- c) Calcule o comutador  $\left[H, \vec{S}\right]$ , onde  $\vec{S} = \frac{1}{2}\vec{\Sigma}$  é o momento angular intrínseco ou spin.
- d) Use os resultados anteriores para calcular  $\left[H, \vec{J}\right]$ , onde  $\vec{J} = \vec{L} + \vec{S}$ . Comente.

1.42 Mostre que o operador de spin

$$
-\frac{W \cdot s}{m} = \frac{1}{2m} \gamma_5 \cancel{s} \cancel{p} \varepsilon_r \tag{1.424}
$$

comuta com o operador  $(\not\!p + \varepsilon_r m)$  e portanto as soluções para a partícula livre  $u(p, s)$ e  $v(p, s)$  são funções próprias simultâneas do Hamiltoniano e do spin.

1.43 Construa os spinores normalizados  $u^+$  e  $u^-$  representando eletrões com energia positiva e momento  $\vec{p}$  e helicidade  $\pm 1$ , isto é, que são vetores próprios do operador  $(\vec{p} \cdot \Sigma)/|\vec{p}|$ , com valor próprio  $\pm 1$ . Para isso siga os passos seguintes:

a) Considere o caso de helicidade +1. Seja 
$$
u^+ = \begin{pmatrix} u_A^+ \\ u_B^+ \end{pmatrix}
$$
 com  $u_A^+ = \begin{pmatrix} u_1 \\ u_2 \end{pmatrix}$  e  $u_B^+ = \begin{pmatrix} u_3 \\ u_4 \end{pmatrix}$ . Mostre que  $\frac{u_1}{u_2} = \frac{p_z + |\vec{p}|}{p_x + ip_y}$ .

- b) Use a equação de Dirac para escrever  $u_B^+$  $_B^+$ em função de $u_A^+$  $\frac{+}{A}$ .
- c) Normalize o spinor  $u^+$  de acordo com a condição  $(u^+)^{\dagger} u^+ = 2E$  ou se preferir,  $\overline{u^+}u^+=2m.$  Obtenha assim a expressão final para  $u^+$ .
- d) Quais as alterações para  $u^-$ ?
- 1.44 Considere um eletrão descrito pela equação de Dirac.
	- a) Mostre que no caso do eletrão livre se tem,

$$
\frac{d(\vec{\Sigma}\cdot\vec{p})}{dt}=0
$$

onde

$$
\vec{\Sigma} = \begin{pmatrix} \vec{\sigma} & 0 \\ 0 & \vec{\sigma} \end{pmatrix}
$$

Qual o significado desta lei de conservação?

b) Considere agora que o eletrão está num campo eletromagnético exterior  $A^{\mu}$ , independente do tempo. Calcule agora

$$
\frac{d(\vec{\Sigma}\cdot\vec{\pi})}{dt}
$$

onde  $\vec{\pi} = \vec{p} - e\vec{A}$  é o momento canónico.

c) Em que condições

$$
\frac{d(\vec{\Sigma}\cdot\vec{\pi})}{dt}=0?
$$

Qual o interesse prático deste resultado?

Sugestão: Para um operador  $\mathcal O$  que não dependa do tempo tem-se

$$
\frac{d\mathcal{O}}{dt} = i\Big[H, \mathcal{O}\Big]
$$

onde  $H$  é o Hamiltoniano do sistema. Não esquecer que  $H$  é diferente nas alíneas a) e b).

1.45 Considere a equação de Dirac para um eletrão livre de massa  $m$ . As soluções de onda plana são estados próprios do Hamiltoniano  $H = \vec{\alpha} \cdot \vec{p} + \beta m$  e do momento  $\vec{p}$ . Mostre que

$$
\frac{d\vec{\Sigma}}{dt} = -2\vec{\alpha} \times \vec{p}, \text{ com } \vec{\Sigma} = \begin{pmatrix} \vec{\sigma} & 0 \\ 0 & \vec{\sigma} \end{pmatrix}, \vec{\alpha} = \begin{pmatrix} 0 & \vec{\sigma} \\ \vec{\sigma} & 0 \end{pmatrix}, \beta = \begin{pmatrix} I & 0 \\ 0 & -I \end{pmatrix}
$$

Utilize este resultado para mostrar que o operador helicidade  $(\vec{\Sigma} \cdot \vec{p})/|\vec{p}|$  é uma constante do movimento com valores próprios  $\pm 1$ .

1.46

a) Prove a identidade (definimos  $\hat{p} = \vec{p}/|\vec{p}|$ ):

$$
\left(1 - \frac{\vec{\sigma} \cdot \vec{p}}{E + m}\right) = \left(1 - \frac{|\vec{p}|}{E + m}\right)\frac{1 + \vec{\sigma} \cdot \hat{p}}{2} + \left(1 + \frac{|\vec{p}|}{E + m}\right)\frac{1 - \vec{\sigma} \cdot \hat{p}}{2}
$$

b) Considere um campo fermiónico com massa, com quiralidade esquerda, definido por

$$
\psi_L = \frac{1 - \gamma_5}{2} \psi
$$

onde  $\psi$  é um spinor de energia positiva. Mostre que se pode escrever,

$$
\psi_L = N \left( \begin{array}{c} 1 \\ -1 \end{array} \right) \left[ \alpha_P \frac{1 + \vec{\sigma} \cdot \hat{p}}{2} + \alpha_N \frac{1 - \vec{\sigma} \cdot \hat{p}}{2} \right] \chi e^{-ip \cdot x}
$$

onde N é uma normalização e  $\chi$  um spinor de duas componentes. Determine  $\alpha_P$  e  $\alpha_N$  (a menos duma normalização). Qual o seu significado?

c) Define-se a polarização do fermião quiral $\psi_L$ como sendo

$$
P = \frac{|\alpha_P|^2 - |\alpha_N|^2}{|\alpha_P|^2 + |\alpha_N|^2}
$$

Mostre que  $P = -|\vec{p}|/E = -\beta$ . Discuta o valor limite quando  $|\vec{p}| \gg m$ .

# Capítulo 2

# Propagadores e Funções de Green

## 2.1 Introdução

Vamos aqui começar a discussão de processos de difusão. O nosso objetivo é aprender a calcular tão rigorosamente quanto possível, na prática em teoria de perturbações, os processos com eletrões, positrões e fotões, isto é, a chamada Eletrodinâmica Quântica ou QED. Neste curso introdutório vamos começar por seguir o método original de Richard Feynman  $[19, 20]$  $[19, 20]$ , deixando para o Capítulo [4](#page-144-0) o formalismo da segunda quantização dos campos. Este método é completamente satisfatório, a menos de alguns sinais, como discutiremos em detalhe nos Cap´ıtulos [3](#page-104-0) e [4.](#page-144-0) O formalismo da quantização via integral de caminho será deixado para cursos mais avançados.

## 2.2 O propagador não relativista

Consideremos a equação de Schrödinger

<span id="page-90-0"></span>
$$
\left(i\frac{\partial}{\partial t} - H\right)\psi(\vec{x}, t) = 0\tag{2.1}
$$

onde

$$
H = H_0 + V \tag{2.2}
$$

e  $H_0$  é o Hamiltoniano para a partícula livre, isto é,

$$
H_0 = -\frac{\nabla^2}{2m} \ . \tag{2.3}
$$

A Eq. [\(2.1\)](#page-90-0) pode ser reescrita na forma

<span id="page-90-1"></span>
$$
\left(i\frac{\partial}{\partial t} - H_0\right)\psi = V\psi\tag{2.4}
$$

Para potenciais arbitrários a Eq. [\(2.4\)](#page-90-1) é de difícil solução, em geral só conseguida atrav´es de m´etodos perturbativos. Para os problemas de difus˜ao em que estamos interessados a maneira mais fácil de estabelecer a teoria de perturbações é usar a técnica das funções de Green. O primeiro passo consiste em substituir a equação diferencial, Eq.  $(2.4)$ , por uma equação integral equivalente. Para isso introduzimos a função de Green da equação de Schrödinger livre, que é definida por

$$
\left(i\frac{\partial}{\partial t'} - H_0(\vec{x}')\right)G_0(x',x) = \delta^4(x'-x)
$$
\n(2.5)

com a condição fronteira retardada, isto é,

$$
G_0(x', x) = 0 \qquad \text{para} \quad t' < t \tag{2.6}
$$

Então se  $\phi_i(\vec{x}, t)$  for uma solução da equação de Schrödinger livre

$$
\left(i\frac{\partial}{\partial t} - H_0\right)\phi_i(\vec{x}, t) = 0\tag{2.7}
$$

a solução mais geral da Eq.  $(2.4)$  escreve-se

<span id="page-91-0"></span>
$$
\psi(\vec{x}',t') = \phi_i(\vec{x}',t') + \int d^4x \ G_0(x',x)V(x)\psi(x) \tag{2.8}
$$

De facto não resolvemos nada, pois a solução  $\psi(\vec{x}, t)$  aparece nos dois membros da Eq. [\(2.8\)](#page-91-0). Contudo esta forma ´e particularmente adaptada aos problemas de difusão e a estabelecer uma série perturbativa. De facto, pensemos que a interação está localizada no tempo, isto é, que  $V(\vec{x}, t)$  se anula quando  $t \to -\infty$ . Então devido às propriedades da função de Green retardada  $G_0(x',x)$  é fácil de ver que

$$
\lim_{t' \to -\infty} \psi(\vec{x}', t') = \phi_i(\vec{x}', t')
$$
\n(2.9)

ou seja, no passado remoto é uma onda plana solução da equação livre, adaptada a problemas de difusão. Então se o potencial  $V$  for pequeno podemos resolver a Eq. [\(2.8\)](#page-91-0) perturbativamente do modo seguinte:

<span id="page-91-1"></span>
$$
\psi(\vec{x}',t') = \phi_i(\vec{x}',t') + \int d^4x_1 G_0(x',x_1)V(x_1)\phi_i(x_1)
$$
  
+ 
$$
\int d^4x_1d^4x_2 G_0(x',x_1)V(x_1)G_0(x_1,x_2)V(x_2)\phi_i(x_2)
$$
  
+ 
$$
\int d^4x_1d^4x_2d^4x_3 G_0(x',x_1)V(x_1)G_0(x_1,x_2)V(x_2)G_0(x_2,x_3)V(x_3)\phi_i(x_3)
$$
  
+ ... (2.10)

Notar que devido ao carácter recursivo da expansão os tempos estão ordenados. Uma outra maneira de olhar a série perturbativa é em termos da função de Green completa da teoria com interações,  $G(x', x)$ . Esta é definida pela equação

$$
\left(i\frac{\partial}{\partial t'} - H_0(x') - V(x')\right)G(x', x) \equiv \delta^4(x' - x)
$$
\n(2.11)

Obtemos portanto

$$
\left(i\frac{\partial}{\partial t'} - H_0(x')\right) G(x', x) = \delta^4(x' - x) + V(x')G(x', x)
$$

$$
= \int d^4y \ \delta^4(x' - y) \left[\delta^4(y - x) + V(y)G(y, x)\right]
$$

$$
= \left(i\frac{\partial}{\partial t'} - H_0(x')\right) \int d^4y G_0(x', y) \left[\delta^4(y - x) + V(y)G(y, x)\right]
$$
(2.12)

ou ainda

$$
G(x',x) = G_0(x',x) + \int d^4y \, G_0(x',y) V(y) G(y,x) \tag{2.13}
$$

a que corresponde a série perturbativa<sup>[1](#page-92-0)</sup>

<span id="page-92-1"></span>
$$
G(x',x) = G_0(x',x) + \int d^4x_1 G_0(x',x_1)V(x_1)G_0(x_1,x)
$$
  
+ 
$$
\int d^4x_1 d^4x_2 G_0(x',x_2)V(x_2)G_0(x_2,x_1)V(x_1)G_0(x_1,x)
$$
  
+ ... (2.14)

A expressão anterior é a expansão perturbativa da função de Green completa da teoria com interações. Se o potencial  $V$  for pequeno, pode-se resolver o problema com a precisão desejada, truncando a série da Eq.  $(2.14)$  na ordem que se desejar.

A Eq. [\(2.14\)](#page-92-1) permite também uma interpretação diagramática que se vai revelar muito frutuosa. Devido ao carácter retardado de  $G_0$  devemos ter  $x'^0 > \cdots x_3^0 >$  $x_2^0 > x_1^0 > x^0$ . Então designamos o primeiro termo da Eq. [\(2.14\)](#page-92-1) pelo diagrama da Figura [2.1,](#page-93-0) e dizemos que corresponde à propagação livre (sem interação) entre  $(\vec{x}, t)$ e  $(\vec{x}', t')$ . Daí o nome de propagador para a função de Green. Nesta interpretação diagramática o termo seguinte é o representado na Figura [2.2](#page-93-1) que corresponde à propagação entre  $(\vec{x}, t)$  e  $(\vec{x}_1, t_1)$ , à interação com o potencial em  $(\vec{x}_1, t_1)$  e de novo à

<span id="page-92-0"></span><sup>&</sup>lt;sup>1</sup>Para os desenvolvimentos seguintes é mais conveniente ordenar os tempos tais que  $x'^0$  >  $\cdots x_3^0 > x_2^0 > x_1^0 > x^0$  e não como na Eq. [\(2.10\)](#page-91-1).

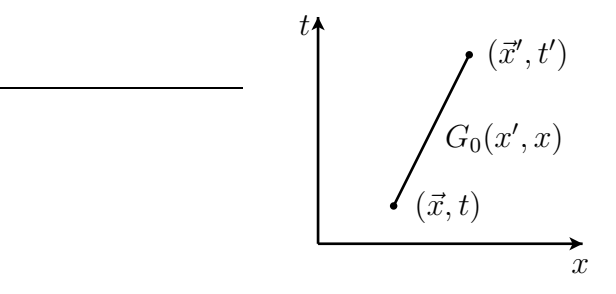

<span id="page-93-0"></span>Figura 2.1: Propagação livre entre  $(\vec{x}, t)$  e  $(\vec{x}', t')$ .

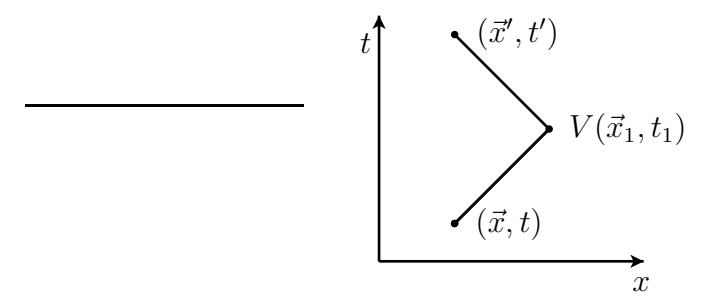

<span id="page-93-1"></span>Figura 2.2: Propagação entre  $(\vec{x}, t)$  e  $(\vec{x}', t')$  com uma interação em  $(\vec{x}_1, t_1)$  com  $t < t_1 < t'$ .

propagação livre entre  $(\vec{x}_1, t_1)$  e  $(\vec{x}', t')$ . Notar que temos que somar, (isto é, integrar) sobre todos os pontos possíveis para a interação. Daí a expressão ser

$$
\int d^4x_1 G_0(x',x_1)V(x_1)G_0(x_1,x) \ . \tag{2.15}
$$

O termo seguinte é o representado na Figura [2.3](#page-94-0) que corresponde a uma interação de segunda ordem. Agora temos de somar sobre todas as posições  $x_1$  e  $x_2$ . As funções de Green  $G_0$  retardadas asseguram que é sempre  $x_2^0 > x_1^0$ . Vemos assim corresponder à série perturbativa uma interpretação diagramática que como veremos se vai revelar da maior importância no caso relativista.

Na prática estamos interessados em processos de difusão. Isto quer dizer que no passado remoto tínhamos uma solução da equação livre que tomaremos como uma onda plana de momento  $k_i$ 

$$
\phi_i(\vec{x},t) = e^{i\vec{k}_i \cdot \vec{x} - i\omega_i t} \tag{2.16}
$$

enquanto que no futuro teremos outra onda plana correspondente ao momento  $k_f$ 

$$
\phi_f(\vec{x}',t') = e^{i\vec{k}_f \cdot \vec{x}' - i\omega_f t'}\tag{2.17}
$$

A quantidade relevante é o elemento da matriz S definido por

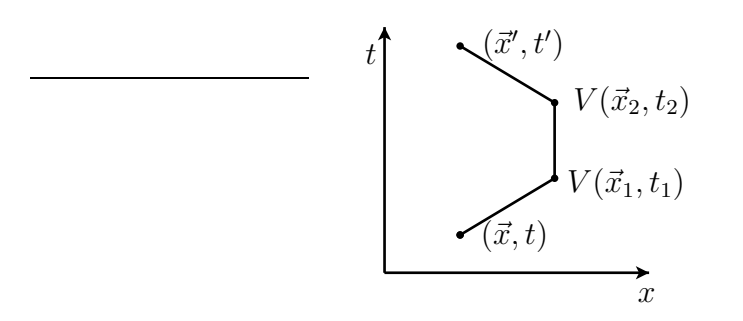

<span id="page-94-0"></span>Figura 2.3: Propagação entre  $(\vec{x}, t)$  e  $(\vec{x}', t')$  com uma interações em  $(\vec{x}_1, t_1)$  e  $(\vec{x}_2, t_2)$ com  $t < t_1 < t_2 < t'$ .

$$
S_{fi} = \lim_{t' \to \infty} \int d^3x' \; \phi_f^*(\vec{x}', t') \psi(\vec{x}', t')
$$
  
= 
$$
\lim_{t' \to \infty} \int d^3x' \; \phi_f^*(\vec{x}', t') \left[ \phi_i(\vec{x}', t') + \int d^4x_1 \; G_0(x', x_1) V(x_1) \phi_i(x_1) + \cdots \right]
$$
  
= 
$$
(2\pi)^3 \delta^3(\vec{k}_f - \vec{k}_i) + \lim_{t' \to \infty} \int d^3x' d^4x_1 \; \phi_f^*(\vec{x}', t') G_0(x', x_1) V(x_1) \phi_i(x_1) + \cdots (2.18)
$$

onde o primeiro termo corresponde a não haver interação.

# $\textbf{2.3} \quad \textbf{Cálculo de } G_0(x', x)$

Da última expressão é claro que para calcularmos a amplitude de transição entre o estado inicial e final,  $S_{fi}$ , só nos falta conhecer a expressão analítica de  $G_0(x',x)$ . É isso que faremos no seguimento.

Estamos interessados em resolver a equação

$$
\left(i\frac{\partial}{\partial t'} + \frac{1}{2m}\nabla'^2\right)G_0(x',x) = \delta^4(x'-x)
$$
\n(2.19)

É claro que  $G_0(x',x)$  deverá ser de facto  $G_0(x'-x)$ . Isto porque deve depender somente da separação no espaço e no tempo. Usamos então as técnicas da transformação de Fourier, escrevendo $^2$  $^2$ 

<span id="page-94-2"></span>
$$
G_0(x'-x) \equiv \int \frac{d^3 p \ d\omega}{(2\pi)^4} \ e^{-i\omega(t'-t) + i\vec{p}\cdot(\vec{x}'-\vec{x})} G_0(\vec{p}, \omega) \tag{2.20}
$$

Notando que

<span id="page-94-1"></span><sup>&</sup>lt;sup>2</sup>Em Teoria de Campo a convenção usual é colocar todos os fatores de  $2\pi$  do lado dos momentos. Não aparecem portanto transformação inversa.

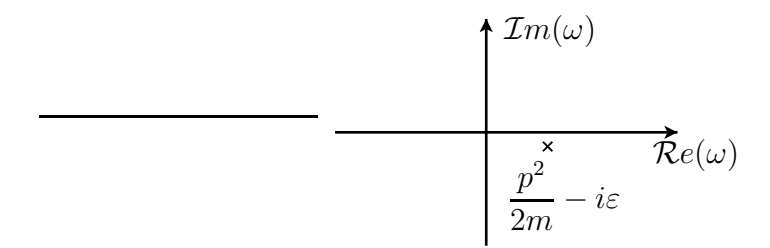

<span id="page-95-0"></span>Figura 2.4: Plano complexo da variável  $\omega$ 

$$
\delta^4(x'-x) = \int \frac{d^3p \ d\omega}{(2\pi)^4} \ e^{-i\omega(t'-t) + i\vec{p}\cdot(\vec{x}'-\vec{x})}
$$
 (2.21)

obtemos

$$
G_0(\vec{p}, \omega) = \frac{1}{\omega - p^2/2m} \tag{2.22}
$$

Para completar a definição de  $G_0(x'-x)$  é necessário uma regra para fazer sentido da singularidade de  $G_0(\vec{p}, \omega)$  para  $\omega = p^2/2m$ . Essa regra é ditada pela condição da função de Green ser retardada, isto é

$$
G_0(x'-x) = 0 \qquad \text{para} \quad t' < t \tag{2.23}
$$

este resultado é facilmente obtido se adicionarmos uma parte imaginária infinitesimal  $i\varepsilon$  ao denominador de  $G_0(\vec{p}, \omega)$ , isto é,

$$
G_0(\vec{p}, \omega) = \frac{1}{\omega - p^2/2m + i\varepsilon} \tag{2.24}
$$

Então no plano complexo  $\omega$  a singularidade fica abaixo do eixo real como se pode ver na Figura [2.4.](#page-95-0) Para  $t' < t$  a exponencial  $e^{-i\omega(t'-t)}$  obriga a fechar o contorno de integração na Eq. [\(2.20\)](#page-94-2) no semi-plano superior e obtemos zero pelo teorema dos resíduos (não há polos nesse semi-plano). Para  $t' > t$  o contorno deve ser fechado no semi-plano inferior e obtemos

<span id="page-95-1"></span>
$$
G_0(x'-x) = \int \frac{d^3p}{(2\pi)^3} e^{i\vec{p}\cdot(\vec{x}'-\vec{x})} \int_{-\infty}^{+\infty} \frac{d\omega}{2\pi} \frac{e^{-i\omega(t'-t)}}{\omega - p^2/2m + i\varepsilon}
$$
  

$$
= -i\theta(t'-t) \int \frac{d^3p}{(2\pi)^3} e^{i\vec{p}\cdot(\vec{x}'-\vec{x})} e^{-i\frac{p^2}{2m}(t'-t)}
$$
  

$$
= -i\theta(t'-t) \int \frac{d^3p}{(2\pi)^3} \phi_p(\vec{x}',t') \phi_p^*(\vec{x},t)
$$
(2.25)

onde  $\phi_p(\vec{x}, t)$  representa a onda plana

$$
\phi_p(\vec{x},t) = e^{i\vec{p}\cdot\vec{x}-i\omega t} \tag{2.26}
$$

A expressão da Eq. [\(2.25\)](#page-95-1) é para o caso particular das ondas planas da teoria livre, um exemplo dum resultado geral. A função de Green pode ser sempre obtida como uma soma sobre um conjunto completo de funções próprias do correspondente operador diferencial, isto ´e,

<span id="page-96-0"></span>
$$
G(x',x) = -i\theta(t'-t) \sum_{n} \psi_n(x') \psi_n^*(x)
$$
 (2.27)

A função de Green completa  $G(x',x)$  é em geral difícil de calcular pois toda a informação sobre o sistema é necessária, em particular sobre os estados ligados contidos na Eq. [\(2.27\)](#page-96-0). Normalmente será obtida em teoria de perturbações a partir de  $V$  e de  $G_0$ .

### 2.4 O propagador da teoria relativista

O ponto de partida é a interpretação de  $G(x', x)$  como a amplitude de probabilidade para propagar a partícula de  $x$  para  $x'$ . Esta amplitude é dada por uma soma de amplitudes

<span id="page-96-1"></span>
$$
G(x',x) = G_0(x',x) + \int d^4x_1 G_0(x',x_1)V(x_1)G_0(x_1,x)
$$
  
+ 
$$
\int d^4x_1 d^4x_2 G_0(x',x_2)V(x_2)G_0(x_2,x_1)V(x_1)G_0(x_1,x)
$$
  
... (2.28)

A contribuição de ordem  $n$  corresponde ao diagrama de espaço tempo representado na Figura [2.5.](#page-97-0) A interpretação é que uma partícula é criada em x, propaga-se até  $x_1$ onde é aniquilada e outra partícula é criada pelo potencial  $V(x_1)$  propagando-se até  $x_2$  e assim sucessivamente. Esta interpretação proporciona-se a ser usada na teoria relativista devido à sua ênfase no espaço tempo em vez do Hamiltoniano.

Pensando na teoria de Dirac para eletrões e positrões, vemos que os processos poss´ıveis devem ser mais complicados dos que os descritos at´e aqui, pois temos de descrever a possibilidade de criação de pares e a sua aniquilação. Diagramaticamente tais processos seriam do tipo dos representados nas Figuras [2.6,](#page-97-1) [2.7](#page-97-2) e [2.8.](#page-98-0) Para ser capaz de descrever estes processos precisamos n˜ao s´o de saber a amplitude para um eletrão ser criado em 1 e propagado de 1 para 2, mas também a amplitude para os positr˜oes. Estas amplitudes ser˜ao dadas pela teoria dos buracos. Assim como a existência dum positrão é associada com a ausência dum eletrão de energia negativa do mar de Dirac, podemos ver a destruição dum positrão em 3 como sendo

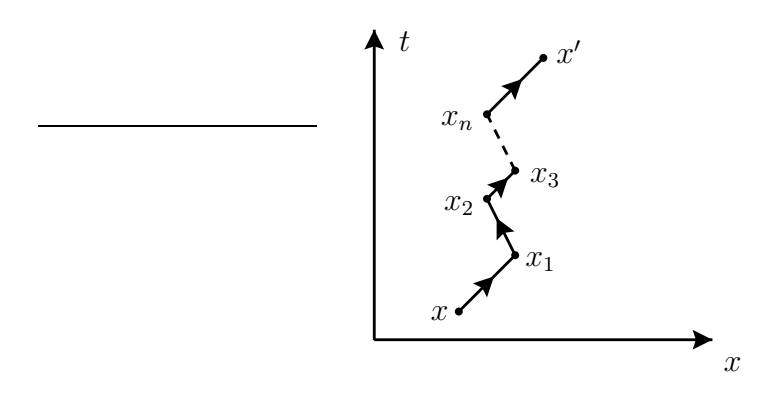

<span id="page-97-0"></span>Figura 2.5: Contribuição de ordem  $n$  da Eq. [\(2.28\)](#page-96-1).

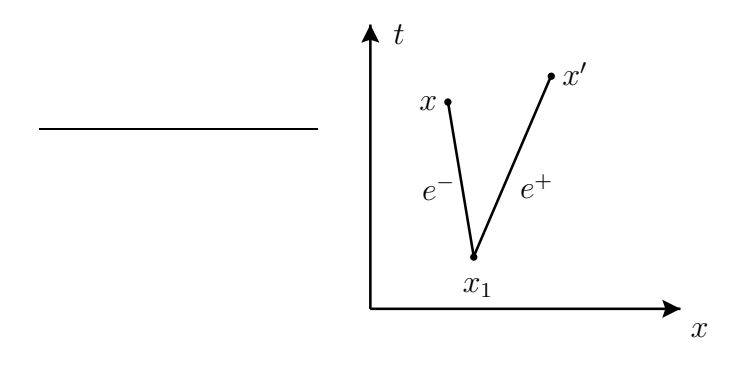

<span id="page-97-1"></span>Figura 2.6: Criação do par  $e^-e^+$ .

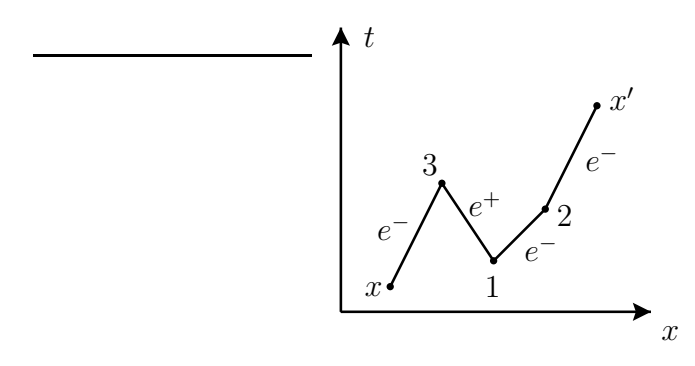

<span id="page-97-2"></span>Figura 2.7: Diagrama com criação e aniquilação de pares  $e^-e^+$ .

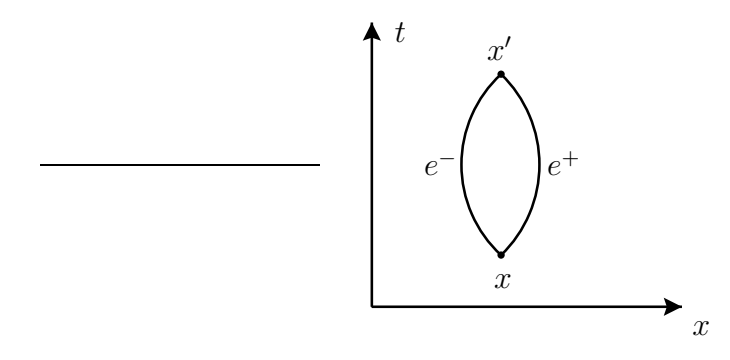

<span id="page-98-0"></span>Figura 2.8: Diagrama com criação e aniquilação de pares  $e^-e^+$ .

equivalente à criação dum eletrão de energia negativa nesse ponto. Isto sugere a possibilidade da amplitude para criar um positr˜ao em 1 e destru´ı-lo em 3 estar relacionada com a amplitude para criar um eletrão de energia negativa em 3 e destruí-lo em 1. Então os diagramas anteriores serão interpretados em termos de eletrões de energia positiva propagando-se para o futuro e de eletrões de energia negativa propagando-se para trás no tempo.

Vamos então encontrar a função de Green para a propagação de eletrões e positrões. A equação de Dirac em interação com o campo eletromagnético é ( $e > 0$  e  $Q_e = -1$ )

$$
(i\partial - e Q_e A - m)\Psi(x) = 0\tag{2.29}
$$

pelo que a correspondente função de Green será

<span id="page-98-2"></span>
$$
(i\partial' - e Q_e A - m)S'_F(x', x) = i\delta^4(x' - x)
$$
\n(2.30)

Tal como no caso não relativista a função de Green completa é complicada de calcular e só pode ser obtida em teoria de perturbações. No entanto o propagador livre é fácil de calcular. Obedece à equação<sup>[3](#page-98-1)</sup>

<span id="page-98-3"></span>
$$
(i\partial\!\!\!/ - m)S_F(x',x) = i\delta^4(x'-x)
$$
\n(2.31)

Notando que  $S_F(x',x) = S_F(x'-x)$  e aplicando a transformada de Fourier obtemos

<span id="page-98-4"></span>
$$
S_F(x'-x) = \int \frac{d^4p}{(2\pi)^4} e^{-ip \cdot (x'-x)} S_F(p) \tag{2.32}
$$

pelo que

$$
(\not p - m)S_F(p) = i \tag{2.33}
$$

<span id="page-98-1"></span> $3\text{O}$  i na Eq. [\(2.30\)](#page-98-2) e Eq. [\(2.31\)](#page-98-3) foi introduzido por conveniência futura e não tem qualquer significado físico.

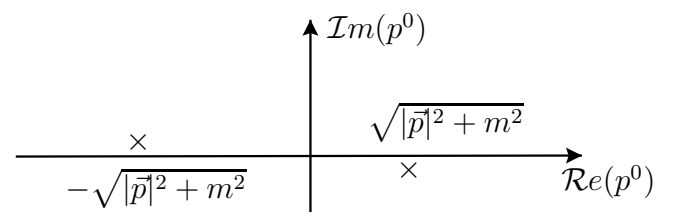

Figura 2.9: Posição dos polos no plano da variável complexa  $p^0$ .

donde obtemos

<span id="page-99-0"></span>
$$
S_F(p) = \frac{i}{p - m} = \frac{i(p + m)}{p^2 - m^2} \qquad p^2 \neq m^2 \tag{2.34}
$$

onde a primeira igualdade ´e uma maneira formal de representar o inverso da matriz. Para completar esta definição precisamos de indicar a maneira de tratar a singularidade. Como vimos anteriormente, no caso não relativista, a prescrição usada para a singularidade tem que ver com as condições fronteira a impor às funções de Green. Da discussão anterior resulta que devemos impor condições tais que as energias positivas sejam propagadas para o futuro e as energias negativas para o passado. Tendo em conta a nossa discussão no caso não relativista, resulta facilmente que devemos deslocar os polos como indicado na Figura [2.9.](#page-99-0) Então para  $t' > t$  contribuem as energias positivas e para  $t' < t$  as energias negativas. É fácil de ver que a localização dos polos é obtida dando uma parte imaginária negativa e infinitesimal a  $m^2$ , isto é

$$
m^2 \to m^2 - i\varepsilon \tag{2.35}
$$

Com esta prescrição o propagador escreve-se

$$
S_F(p) = i\frac{(p+m)}{p^2 - m^2 + i\varepsilon} \tag{2.36}
$$

e os polos s˜ao

$$
p_0 = \pm \left( \sqrt{|\vec{p}|^2 + m^2} - i\varepsilon \right) \tag{2.37}
$$

o que corresponde à localização da Figura [2.9.](#page-99-0) Podemos agora fazer a integração na Eq. [\(2.32\)](#page-98-4) obtendo

<span id="page-99-1"></span>
$$
S_F(x'-x) = \int \frac{d^3p}{(2\pi)^3} \frac{1}{2E} \left[ (\not p + m) e^{-ip \cdot (x'-x)} \theta(t'-t) + (-\not p + m) e^{ip \cdot (x'-x)} \theta(t-t') \right]
$$
(2.38)

Se definirmos ondas planas normalizadas por

$$
\psi_p^r(x) = \frac{1}{\sqrt{2E}} w^r(\vec{p}) e^{-i\varepsilon_r p \cdot x}
$$
\n(2.39)

ent˜ao podemos escrever

<span id="page-100-0"></span>
$$
S_F(x'-x) = \theta(t'-t) \int \frac{d^3 p}{(2\pi)^3} \sum_{r=1}^2 \psi_p^r(x') \overline{\psi}_p^r(x)
$$

$$
-\theta(t-t') \int \frac{d^3 p}{(2\pi)^3} \sum_{r=3}^4 \psi_p^r(x') \overline{\psi}_p^r(x) \tag{2.40}
$$

onde usámos as Eqs.  $(1.168)$  e  $(1.170)$  e os índices de Dirac estão implícitos. Eq.  $(2.40)$ exprime  $S_F(x'-x)$  como uma soma sobre as funções próprias do operador de Dirac livre. Destas expressões é claro que as soluções de energia negativa ( $r = 3, 4$ ) são propagadas para trás no tempo  $(t' < t)$  e as de energia positiva  $(r = 1, 2)$  para a frente  $(t' > t)$ .

A partir do propagador livre podemos estabelecer uma expressão formal para o propagador completo, que ser´a adequada a uma expans˜ao perturbativa. Para isso partimos da equação de Dirac na forma  $(2.26)$ , isto é,

$$
(i\partial\!\!\!/ - e Q_e A - m) S'_F(x', x) = i\delta^4(x' - x)
$$
\n(2.41)

Obtemos então

<span id="page-100-1"></span>
$$
(i\partial' - m) S'_F(x', x) = i\delta^4(x' - x) + e Q_e A' S'_F(x', x)
$$
  
=  $i \int d^4y \delta^4(x' - y) [\delta^4(y - x) - ie Q_e A(y) S'_F(y - x)]$   
=  $(i\partial' - m) \int d^4y S_F(x' - y) [\delta^4(y - x) - ie Q_e A(y) S'_F(y, x)]$  (2.42)

onde se usou

$$
(i\partial' - m)S_F(x' - x) = i\delta^4(x' - x)
$$
\n(2.43)

Da Eq. [\(2.42\)](#page-100-1) resulta

$$
S'_F(x',x) = S_F(x'-x) - ie Q_e \int d^4y \ S_F(x'-y)A(y)S'_F(y,x) \qquad (2.44)
$$

que é uma equação integral para  $S_F'$  que pode ser resolvida perturbativamente.

# 2.5 Os elementos da matriz S

Nós vamos estar sobretudo interessados em problemas de difusão, pelo que temos de encontrar uma express˜ao para os elementos da matriz S. Para isso notemos que a solução da equação de Dirac com interações

$$
(i\partial \hspace{-.05in}\partial - m)\Psi = e Q_e \mathcal{A}\Psi \tag{2.45}
$$

se pode escrever, de modo semelhante ao caso n˜ao relativista, na forma

$$
\Psi(x) = \psi(x) - ie Q_e \int d^4 y S_F(x - y) A(y) \Psi(y)
$$
\n(2.46)

Usando a expressão explícita, Eq. [\(2.40\)](#page-100-0), para  $S_F(x-y)$  obtemos

<span id="page-101-2"></span>
$$
\lim_{t \to +\infty} \Psi(x) - \psi(x) = \int \frac{d^3 p}{(2\pi)^3} \sum_{r=1}^2 \psi_p^r(x) \left[ -ie Q_e \int d^4 y \, \overline{\psi}_p^r(y) \mathcal{A}(y) \Psi(y) \right] \tag{2.47}
$$

e

<span id="page-101-3"></span>
$$
\lim_{t \to -\infty} \Psi(x) - \psi(x) = \int \frac{d^3 p}{(2\pi)^3} \sum_{r=3}^4 \psi_r^r(x) \left[ +ie \, Q_e \int d^4 y \, \overline{\psi}_p^r(y) \mathcal{A}(y) \Psi(y) \right] \tag{2.48}
$$

mostrando, de facto, que a onda difundida tem só energias positivas no futuro e negativas no passado. Usando agora a definição da matriz  $S$ 

<span id="page-101-1"></span>
$$
S_{fi} = \lim_{t \to \varepsilon_f \infty} \int d^3x \ \psi_f^{\dagger}(x) \Psi_i(x) \tag{2.49}
$$

obtemos

<span id="page-101-0"></span>
$$
S_{fi} = \delta_{fi} - ie \, Q_{e} \varepsilon_{f} \int d^{4}y \, \overline{\psi}_{f}(y) \mathcal{A}(y) \Psi_{i}(y) \tag{2.50}
$$

onde  $\varepsilon_f = +1$  para frequências positivas no futuro e  $\varepsilon_f = -1$  para frequências negativas no passado e  $\psi_f$  é uma onda plana com os números quânticos apropriados para o estado final. A Eq.  $(2.50)$  é o resultado fundamental deste capítulo.

Para a descrição dos estados iniciais e finais, devemos ter, de acordo com a discussão anterior,

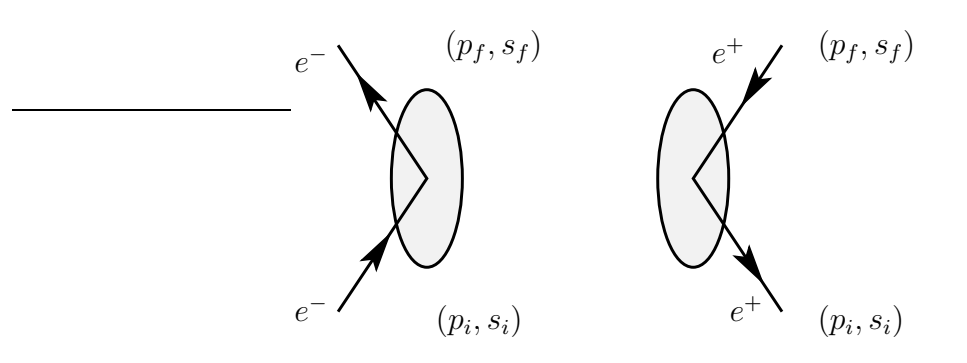

Figura 2.10: Estado inicial e final para eletrões e positrões (ver as Eqs.  $(2.51)$  e  $(2.52)$ .

### <span id="page-102-2"></span>Estado inicial

<span id="page-102-0"></span>eletrão 
$$
\rightarrow \psi_i = \frac{1}{\sqrt{2E}} \frac{1}{\sqrt{V}} u(p_i, s_i) e^{-ip_i \cdot x}
$$
  
positrão  $\rightarrow \psi_i = \frac{1}{\sqrt{2E}} \frac{1}{\sqrt{V}} v(p_f, s_f) e^{ip_f \cdot x}$  (2.51)

Estado final

<span id="page-102-1"></span>eletrão 
$$
\rightarrow \psi_f = \frac{1}{\sqrt{2E}} \frac{1}{\sqrt{V}} u(p_f, s_f) e^{-ip_f \cdot x}
$$
  
positrão  $\rightarrow \psi_f = \frac{1}{\sqrt{2E}} \frac{1}{\sqrt{V}} v(p_i, s_i) e^{ip_i \cdot x}$  (2.52)

Nestas convenções, os momentos são os indicados na Figura [2.10](#page-102-2) e, por simplicidade, normalizámos  $\psi$  para probabilidade 1 numa caixa de volume V. De facto

$$
\int_{V} d^{3}x \, \psi_{i}^{\dagger} \psi_{i} = \frac{1}{V} \frac{1}{2E_{i}} u^{\dagger} (p_{i}, s_{i}) u(p_{i}, s_{i}) \int_{V} d^{3}x = \frac{1}{V} \int_{V} d^{3}x = 1 \tag{2.53}
$$

onde se usou (ver Problema [1.39\)](#page-86-0),  $u^{\dagger}(p_i, s_i)u(p_i, s_i) = 2E_i$ . Deste facto resulta o fator  $1/\sqrt{V}$  nas expressões anteriores.

# Problemas

**2.1** Mostre que o propagador de Feynman  $S_F(x', x)$ , para a partícula livre, se reduz no limite não relativista ao propagador retardado da teoria de Schrödinger.

2.2 Deduza a equação Eq. $(2.38)$ .

**2.3** Verifique a equação Eq. $(2.40)$ .

2.4 Mostre que partindo de Eq. $(2.49)$  e usando as expressões Eq. $(2.47)$  ou Eq. $(2.48)$ se obtém a equação Eq. $(2.50)$ .

# <span id="page-104-0"></span>Capítulo 3

# Regras de Feynman para QED

## 3.1 Introdução

Vamos neste capítulo usar os resultados anteriores para abstrair um conjunto de regras básicas para calcular qualquer processo em Electrodinâmica Quântica (QED), isto é, na teoria quântica relativista de interação entre eletrões e fotões.

O resultado central do cap´ıtulo anterior, pode-se escrever em termos dos elementos da matriz S,

$$
S_{fi} = -ie Q_e \int d^4y \overline{\psi}_f(y) A(y) \Psi_i(y) \qquad (i \neq f)
$$
 (3.1)

Seguindo o método de Feynman [\[19,](#page-361-1) [20\]](#page-361-2), vamos usar este resultado para problemas simples, retirando as regularidades que reuniremos no final como as chamadas *Regras*  $de Feynman$ . Notar que estamos a usar a convenção usual, em que  $e > 0$  é a carga do positrão e  $Q_e = -1$  para o eletrão.

## 3.2 Difusão de Coulomb para eletrões

Consideremos primeiro a difusão de Coulomb, isto é pelo potencial,

$$
A^{0}(x) = \frac{-ZeQ_{e}}{4\pi|\vec{x}|} \qquad ; \qquad \vec{A}(x) = 0 \qquad (3.2)
$$

Tratamos o núcleo como fixo pelo que  $A^0(x)$  é um campo exterior não quântico. Em ordem mais baixa aproximamos  $\Psi_i(x)$  por uma onda plana, isto é,

$$
\Psi_i(x) = \frac{1}{\sqrt{2E_i}} \frac{1}{\sqrt{V}} u(p_i, s_i) e^{-ip_i \cdot x}
$$
\n(3.3)

De igual modo o estado final será

$$
\overline{\psi}_f(x) = \frac{1}{\sqrt{2E_f}} \frac{1}{\sqrt{V}} \overline{u}(p_f, s_f) e^{ip_f \cdot x}
$$
\n(3.4)

pelo que

<span id="page-105-0"></span>
$$
S_{fi} = \frac{ie^2 Z}{4\pi} \frac{1}{V} \frac{1}{\sqrt{2E_i 2E_f}} \overline{u}(p_f, s_f) \gamma^0 u(p_i, s_i) \int d^4 x \frac{e^{i(p_f - p_i)x}}{|\vec{x}|}
$$
(3.5)

A integração em  $d^4x$  dá  $(\vec{q} = \vec{p}_f - \vec{p}_i)$  é o momento transferido) (ver Complemento [3.1](#page-136-0) para os detalhes),

$$
\int d^4x \frac{e^{i(p_f - p_i)x}}{|\vec{x}|} = (2\pi)\delta(E_f - E_i) \int d^3x \frac{e^{-i\vec{q}\cdot\vec{x}}}{|\vec{x}|}
$$
\n
$$
= (2\pi)\delta(E_f - E_i)2\pi \int_{-1}^1 d\cos\theta \int_0^\infty d|\vec{x}| |\vec{x}| e^{-i|\vec{q}||\vec{x}|\cos\theta}
$$
\n
$$
= (2\pi)\delta(E_f - E_i) \frac{4\pi}{|\vec{q}|^2}
$$
\n(3.6)

Substituindo na Eq. [\(3.5\)](#page-105-0) obtemos

$$
S_{fi} = iZe^2 \frac{1}{V} \frac{1}{\sqrt{4E_iE_f}} \frac{\overline{u}(p_f, s_f)\gamma^0 u(p_i, s_i)}{|\vec{q}|^2} 2\pi \delta(E_f - E_i)
$$
(3.7)

Notar que, como estamos a admitir o núcleo sem recuo, há somente conservação de energia.

O número de estados finais no intervalo  $d^3p_f$  é  $V \frac{d^3p_f}{(2\pi)^3}$  $\frac{a^2 p_f}{(2\pi)^3}$ , pelo que a probabilidade, por partícula, para transitar nesses estados é

<span id="page-105-2"></span>
$$
P_{fi} = |S_{fi}|^2 V \frac{d^3 p_f}{(2\pi)^3}
$$
  
= 
$$
\frac{Z^2 (4\pi \alpha)^2 | \overline{u}(p_f, s_f) \gamma^0 u(p_i, s_i) |^2}{2E_i V} \frac{d^3 p_f}{(2\pi)^3 2E_f} [2\pi \delta (E_f - E_i)]^2
$$
(3.8)

onde se usou  $e^2 = 4\pi\alpha$ . Nesta expressão o quadrado de função delta requer uma explicação. Para isso comecemos por considerar transições no intervalo de tempo  $(-T/2, T/2)$ . Então

<span id="page-105-1"></span>
$$
(2\pi)\delta(E_f - E_i) = \lim_{T \to \infty} \int_{-T/2}^{T/2} dt e^{i(E_f - E_i)t}
$$

$$
= \lim_{T \to \infty} 2 \frac{\sin[T/2(E_f - E_i)]}{E_f - E_i}
$$
(3.9)

Para  $T$  fixo, esta curva tem o aspeto da Figura [3.1,](#page-106-0) e a área limitada pela curva é  $2\pi$ . Para ver isto basta usar o resultado

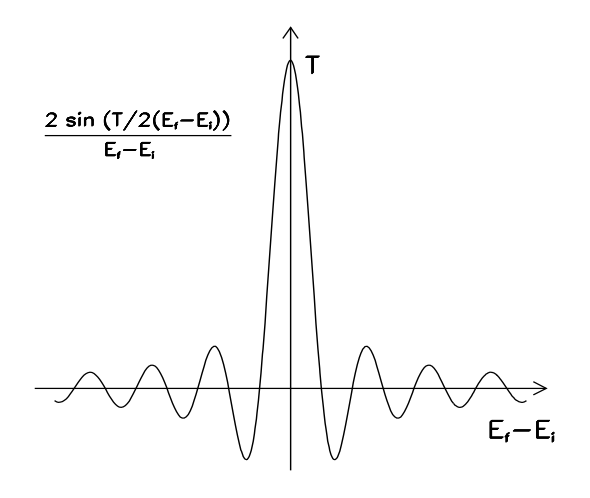

<span id="page-106-0"></span>Figura 3.1: Representação da aproximação à função delta de Dirac.

$$
\int_0^\infty d\xi \frac{\sin \xi}{\xi} = \frac{\pi}{2}
$$
\n(3.10)

Então

$$
[2\pi\delta(E_f - E_i)]^2 = 2\pi\delta(0)2\pi\delta(E_f - E_i) = 2\pi T\delta(E_f - E_i)
$$
 (3.11)

o que é equivalente a fazer (no limite  $T \to \infty$ )

$$
2\pi\delta(0) = T \tag{3.12}
$$

De facto, usando a definição da Eq. [\(3.9\)](#page-105-1) obtemos

$$
2\pi\delta(0) = \lim_{T \to \infty} \int_{-T/2}^{T/2} dt = \lim_{T \to \infty} T
$$
 (3.13)

Introduzindo este resultado na Eq. [\(3.8\)](#page-105-2) e dividindo pelo intervalo de tempo T, obtemos a taxa de transição $1$ 

$$
R_{fi} = \frac{4Z^2\alpha^2}{2E_i V} \frac{|\overline{u}(p_f, s_f)\gamma^0 u(p_i, s_i)|^2}{|\vec{q}|^4} \frac{d^3p_f}{2E_f} \delta(E_f - E_i)
$$
(3.15)

Para se obter a expressão da secção eficaz de difusão é necessário dividir pelo fluxo de partículas incidentes. O fluxo é dado por

$$
d^3p_f = |\vec{p}_f|^2 d|\vec{p}_f| d\Omega \tag{3.14}
$$

<span id="page-106-1"></span> $1_{\rm Usamos}$  muitas vezes uma notação simplificada. Aqui

Usamos também por vezes o mesmo símbolo  $p$  para o 4-momento e para o módulo da sua parte espacial.

$$
\vec{J}_{inc} = \overline{\psi}_i(x)\vec{\gamma}\psi_i(x)
$$
  
=  $\psi_i^{\dagger}(x)\vec{\alpha}\psi_i(x)$  (3.16)

Usando a forma explícita

$$
\psi_i = \frac{1}{\sqrt{V}} \frac{\sqrt{E_i + m}}{\sqrt{2E_i}} \left[ \frac{\chi(s)}{\frac{\vec{\sigma} \cdot \vec{p}}{E_i + m} \chi(s)} \right] e^{-ip_i \cdot x}
$$
\n(3.17)

 $\acute{e}$  fácil de mostrar que

$$
|\vec{J}_{inc}| = \frac{1}{V} \frac{1}{2E_i} 2 |\vec{p}_i| = \frac{1}{V} \frac{|\vec{p}_i|}{E_i}
$$
 (3.18)

que tem a interpretação habitual duma densidade,  $(1/V)$ , vezes a velocidade,  $(\vec{p}_i/E_i)$ . Então a secção eficaz diferencial será

$$
\frac{d\sigma}{d\Omega} = \int \frac{Z^2 \alpha^2}{|\vec{p}_i|} \frac{|\overline{u}(p_f)\gamma^0 u(p_i)|^2}{|\vec{q}|^4} \frac{p_f^2 dp_f}{E_f} \delta(E_f - E_i)
$$
(3.19)

Finalmente, usando  $p_f dp_f = E_f dE_f$  podemos escrever o resultado final,

<span id="page-107-0"></span>
$$
\frac{d\sigma}{d\Omega} = \frac{Z^2 \alpha^2}{|\vec{q}|^4} |\vec{u}(p_f, s_f) \gamma^0 u(p_i, s_i)|^2
$$
\n(3.20)

Usando as expressões explicitas para  $u(p, s)$  é fácil de ver que no limite não relativista

$$
|\overline{u}(p_f, s_f)\gamma^0 u(p_i, s_i)|^2 \to 4m^2 \delta_{s_i, s_f}
$$
\n(3.21)

pelo que obtemos a fórmula de Rutherford

$$
\left(\frac{d\sigma}{d\Omega}\right)_{\text{Ruth}} = \frac{4Z^2\alpha^2m^2}{|\vec{q}|^4} \tag{3.22}
$$

Em geral, no caso relativista, é preciso usar a Eq.  $(3.20)$ . Na prática não é determinada a polarização nem do feixe nem do eletrão difundido, pelo que o que verdadeiramente interessa experimentalmente é a chamada secção eficaz não polarizada que se obtém tomando a média dos estados iniciais e somando sobre os finais, isto é

$$
\frac{d\overline{\sigma}}{d\Omega} = \frac{1}{2} \sum_{s_i, s_f} \frac{d\sigma}{d\Omega}
$$
\n(3.23)

Para se calcular esta soma  $\sum_{s_i,s_f}$  podia-se em principio usar as expressões explícitas para  $\gamma^0$  e  $u(p_i, s_i)$  e fazer as contas. De facto é muito mais simples transformar a soma em traços de matrizes  $\gamma$ . Para isso notemos que
<span id="page-108-0"></span>
$$
\sum_{s_i, s_f} |\overline{u}(p_f, s_f) \gamma^0 u(p_i, s_i)|^2 =
$$
\n
$$
= \sum_{s_i, s_f} \overline{u}_{\alpha}(p_f, s_f) \gamma^0_{\alpha\beta} u_{\beta}(p_i, s_i) u_{\lambda}^{\dagger}(p_i, s_i) \gamma^{0\dagger}_{\lambda\delta} \gamma^{0\dagger}_{\delta\sigma} u_{\sigma}(p_f, s_f)
$$
\n
$$
= \sum_{s_f} u_{\sigma}(p_f, s_f) \overline{u}_{\alpha}(p_f, s_f) \gamma^0_{\alpha\beta} \sum_{s_i} u_{\beta}(p_i, s_i) \overline{u}_{\delta}(p_i, s_i) \gamma^{0\dagger}_{\delta\sigma} \qquad (3.24)
$$

Agora usando

$$
\sum_{\pm s} u_{\alpha}(p, s)\overline{u}_{\beta}(p, s) = (p + m)_{\alpha\beta} \tag{3.25}
$$

podemos reescrever a Eq. [\(3.24\)](#page-108-0) na forma

<span id="page-108-1"></span>
$$
\sum_{s_i, s_f} |\overline{u}(p_f, s)\gamma^0 u(p_i, s_i)|^2 = \text{Tr}\left[ (\not p_f + m)\gamma^0 (\not p_i + m)\gamma^0 \right] \tag{3.26}
$$

e portanto

<span id="page-108-2"></span>
$$
\frac{d\overline{\sigma}}{d\Omega} = \frac{Z^2 \alpha^2}{2 \mid \vec{q} \mid^4} \text{Tr} \left[ (\not p_f + m) \gamma^0 (\not p_i + m) \gamma^0 \right] \tag{3.27}
$$

Antes de prosseguirmos notemos que o procedimento que levou à Eq.  $(3.26)$  é geral. Se tivermos que calcular

$$
\sum_{s_i, s_f} \mid \overline{u}(p_f, s_f) \Gamma u(p_i, s_i) \mid^2 \tag{3.28}
$$

obtemos

$$
= \text{Tr}\left[ (\not p_f + m)\Gamma(\not p_i + m)\overline{\Gamma} \right]
$$
\n(3.29)

onde

$$
\overline{\Gamma} = \gamma^0 \Gamma^{\dagger} \gamma^0 \ . \tag{3.30}
$$

e Γ é qualquer combinação de matrizes  $\gamma$ .

# 3.3 Teoremas sobre traços de matrizes  $\gamma$

Vimos na secção anterior que a soma sobre os spins se podia transformar num traço de matrizes  $\gamma$ . Para tirarmos partido desse resultado precisamos duma forma expedita dos calcular. A primeira observação é que os traços são independentes da representação. Isto resulta da forma geral de mudar duma representação para a outra

$$
\gamma^{\prime \mu} = U^{-1} \gamma^{\mu} U \tag{3.31}
$$

e da propriedade cíclica dos traços.

Os outros resultados vamos apresentá-los sobre a forma de teoremas, alguns dos quais deixaremos a demonstração como exercício.

**Teorema 3.1** *O traço dum número ímpar de matrizes*  $\gamma$  *é zero.* Dem:

$$
\operatorname{Tr} \left[ \phi_1 \phi_2 \cdots \phi_n \right] = \operatorname{Tr} \left[ \phi_1 \cdots \phi_n \gamma_5 \gamma_5 \right]
$$
  
\n
$$
= \operatorname{Tr} \left[ \gamma_5 \phi_1 \cdots \phi_n \gamma_5 \right]
$$
  
\n
$$
= (-1)^n \operatorname{Tr} \left[ \phi_1 \cdots \phi_n \right]
$$
 (3.32)

*Então para n ímpar o traço é nulo.* 

Teorema 3.2 *Os tra¸cos de* 0 *e* 2 *matrizes* γ *s˜ao*

$$
\begin{array}{ll}\n\text{Tr1} &= 4 \\
\text{Tr}[\phi \phi] &= \text{Tr}[(b\phi)] = \frac{1}{2} \text{Tr}[(\phi b + b\phi)] = a \cdot b \text{ Tr1} \\
&= 4a \cdot b\n\end{array} \tag{3.33}
$$

**Teorema 3.3** *O traço de n matrizes*  $\gamma$  *obtém-se por recorrência a partir de traços de*  $n-2$  *matrizes*  $\gamma$ *.* 

$$
\operatorname{Tr}\left[\phi_1 \cdots \phi_n\right] = a_1 \cdot a_2 \operatorname{Tr}\left[\phi_3 \cdots \phi_n\right] - a_1 \cdot a_3 \operatorname{Tr}\left[\phi_2 \phi_4 \cdots \phi_n\right] + \cdots + a_1 \cdot a_n \operatorname{Tr}\left[\phi_2 \cdots \phi_{n-1}\right] \tag{3.34}
$$

Este teorema tem um corolário importante,

Corol´ario: *Para* 4 *matrizes* γ *temos:*

$$
\text{Tr} \left[ \phi_1 \phi_2 \phi_3 \phi_4 \right] = a_1 \cdot a_2 \text{ Tr} \left[ \phi_3 \phi_4 \right] - a_1 \cdot a_3 \text{ Tr} \left[ \phi_2 \phi_4 \right] + a_1 \cdot a_4 \text{ Tr} \left[ \phi_2 \phi_3 \right]
$$

$$
= 4[a_1 \cdot a_2 a_3 \cdot a_4 - a_1 \cdot a_3 a_2 \cdot a_4 + a_1 \cdot a_4 a_2 \cdot a_3]
$$
 (3.35)

Teorema 3.4 *Os traços com a matriz*  $\gamma_5$  *obtém-se a partir dos seguintes resultados*<sup>[2](#page-110-0)</sup>

Tr 
$$
[\gamma_5] = 0
$$
  
Tr  $[\gamma_5 \phi] = 0$  (3.36)  
Tr  $[\gamma_5 \phi] = -4i \varepsilon_{\mu\nu\rho\sigma} a^{\mu} b^{\nu} c^{\rho} d^{\sigma}$ .

O teorema seguinte não é sobre traços mas é importante pois permite reduzir o número de matrizes  $\gamma$  em alguns traços:

#### Teorema 3.5

$$
\gamma_{\mu}\gamma^{\mu} = 4
$$
  
\n
$$
\gamma_{\mu}\phi\gamma^{\mu} = -2\phi
$$
  
\n
$$
\gamma_{\mu}\phi b\gamma^{\mu} = 4a.b
$$
  
\n
$$
\gamma_{\mu}\phi b\phi\gamma^{\mu} = -2\phi b\phi
$$
  
\n
$$
\gamma_{\mu}\phi b\phi d\gamma^{\mu} = 2 \left[ d\phi b\phi + \phi b\phi d \right]
$$
\n(3.37)

e finalmente um último resultado muito útil,

Teorema 3.6

$$
\operatorname{Tr}\left[\phi_{1}\cdots\phi_{2n}\right] = \operatorname{Tr}\left[\phi_{2n}\cdots\phi_{1}\right] \tag{3.38}
$$

# 3.4 A secção eficaz de Coulomb.

### 3.4.1 Cálculo usando a técnica dos traços

Depois destes teoremas sobre traços podemos então calcular a secção eficaz de Coulomb para feixes de eletrões não polarizadas. Como vimos, esta era dada por

$$
\frac{d\overline{\sigma}}{d\Omega} = \frac{Z^2 \alpha^2}{2 \mid \vec{q} \mid^4} \text{Tr} \left[ (\not p_f + m) \gamma^0 (\not p_i + m) \gamma^0 \right] \tag{3.39}
$$

Obtemos então

$$
\mathrm{Tr}\left[ (p_f + m) \gamma^0 (p_i + m) \gamma^0 \right] = \mathrm{Tr}\left[ p_f \gamma^0 p_i \gamma^0 \right] + m^2 \mathrm{Tr}\left[ \gamma^0 \gamma^0 \right]
$$

<span id="page-110-0"></span><sup>&</sup>lt;sup>2</sup>Para as propriedades do tensor de Levi Civita  $\varepsilon^{\mu\nu\rho\sigma}$  ver o Problema [1.23.](#page-81-0)

$$
= 8E_iE_f - 4p_i \cdot p_f + 4m^2 \tag{3.40}
$$

é usual escrever a secção eficaz em termos do ângulo de difusão, conforme a ci-nemática da Fig. [3.2,](#page-111-0)

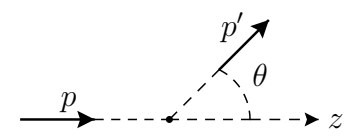

<span id="page-111-0"></span>Figura 3.2: Cinemática para a difusão de Coulomb.

Então  $(E = E_i = E_j),$ 

$$
p_i \cdot p_f = E^2 - |\vec{p}|^2 \cos \theta = m^2 + 2\beta^2 E^2 \sin^2(\theta/2) \ . \tag{3.41}
$$

Obtemos portanto,

<span id="page-111-1"></span>
$$
\frac{1}{2}\text{Tr}\left[ (\rlap{\phi}_f + m)\gamma^0 (\rlap{\phi}_i + m)\gamma^0 \right] = 4E^2 \left( 1 - \beta^2 \sin^2(\theta/2) \right) \tag{3.42}
$$

e

$$
|\vec{q}|^2 = 4 |\vec{p}|^2 \sin^2(\theta/2)
$$
 (3.43)

Pondo tudo junto obtemos para a secção eficaz diferencial

$$
\frac{d\overline{\sigma}}{d\Omega} = \frac{Z^2 \alpha^2}{4 |\vec{p}|^2 \beta^2 \sin^4(\theta/2)} \left[1 - \beta^2 \sin^2(\theta/2)\right]
$$
(3.44)

que é a chamada secção eficaz de Mott [\[21\]](#page-361-0). No limite  $\beta \rightarrow 0$  reduz-se à fórmula de Rutherford.

### 3.4.2 Cálculo usando spinores de helicidade

Para comparação vamos calcular a secção eficaz de Coulomb usando uma repre-sentação explícita para os spinores, os spinores de helicidade que vimos no capítulo [1.](#page-14-0) Como vimos, a parte relevante é

$$
Y(h_f, h_i) \equiv \overline{u}(p_f, h_f) \gamma^0 u(p_i, h_i)
$$
\n(3.45)

onde  $h_i$  e  $h_f$  são as helicidades do estado inicial e final. O objetivo é calcular

$$
\frac{1}{2} \sum_{h_i, h_f} |Y(h_f, h_i)|^2 = \frac{1}{2} (|Y(\uparrow, \uparrow)|^2 + |Y(\uparrow, \downarrow)|^2 + |Y(\downarrow, \uparrow)|^2 + |Y(\downarrow, \downarrow)|^2)
$$
 (3.46)

Para efetuar este cálculo usamos a forma explícita dos spinores de helicidade, Eq. [\(1.239\)](#page-50-0). Para a nossa cinemática obtemos

$$
u_{\uparrow}(p_i) = N \begin{bmatrix} 1 \\ 0 \\ \eta \\ 0 \end{bmatrix}, \ u_{\downarrow}(p_i) = N \begin{bmatrix} 0 \\ 1 \\ 0 \\ -\eta \end{bmatrix}, \ u_{\uparrow}(p_f) = N \begin{bmatrix} c \\ s \\ \eta c \\ \eta s \end{bmatrix}, \ u_{\downarrow}(p_f) = N \begin{bmatrix} -s \\ c \\ \eta s \\ -\eta c \end{bmatrix}
$$
(3.47)

onde usámos a notação simplificada

$$
c = \cos(\theta/2), s = \sin(\theta/2), \eta = \frac{|\vec{p}|}{E+m} = \frac{\beta E}{E+m}, N = \sqrt{E+m}
$$
 (3.48)

Usando  $\gamma^0 \gamma^0 = 1$ , obtemos,

$$
Y(\uparrow, \uparrow) = u_{\uparrow}^{\dagger}(p_f)u_{\uparrow}(p_i)
$$
  
=  $N^2 \left[ \cos(\theta/2) + \eta^2 \cos(\theta/2) \right] = \cos(\theta/2) \left( N^2 + \frac{\beta^2 E^2}{N^2} \right)$   
=  $2E \cos(\theta/2)$  (3.49)

De modo semelhante

$$
Y(\downarrow, \uparrow) = N^2 \left[ -\sin(\theta/2) + \eta^2 \sin(\theta/2) \right] = -2m \sin(\theta/2)
$$
  
\n
$$
Y(\uparrow, \downarrow) = N^2 \left[ \sin(\theta/2) - \eta^2 \sin(\theta/2) \right] = 2m \sin(\theta/2)
$$
  
\n
$$
Y(\downarrow, \downarrow) = N^2 \left[ \cos(\theta/2) + \eta^2 \cos(\theta/2) \right] = 2E \cos(\theta/2)
$$
 (3.50)

e portanto

$$
\frac{1}{2} \sum_{h_f, h_i} |Y(h_f, h_i)|^2 = 4E^2 \cos^2(\theta/2) + 4m^2 \sin^2(\theta/2)
$$
  
= 4E<sup>2</sup> (1 -  $\beta^2 \sin^2(\theta/2)$ ) (3.51)

que é exatamente o mesmo resultado que encontrámos com a técnica dos traços, Eq. [\(3.42\)](#page-111-1).

 $\acute{E}$  interessante ver os limites não relativista e relativista das expressões anteriores. No limite não relativista,  $E \simeq m$  e obtemos

$$
Y(\uparrow_{\theta}, \uparrow_{z}) = 2m \cos(\theta/2)
$$

$$
Y(\uparrow_{\theta}, \downarrow_{z}) = 2m \sin(\theta/2)
$$

$$
Y(\downarrow_{\theta}, \uparrow_{z}) = -2m \sin(\theta/2)
$$

$$
Y(\downarrow_{\theta}, \downarrow_{z}) = 2m \cos(\theta/2)
$$
(3.52)

correspondendo aos bi-spinores n˜ao relativistas

$$
|\theta,\uparrow\rangle = \begin{bmatrix} \cos(\theta/2) \\ \sin(\theta/2) \end{bmatrix}, \quad |\theta,\downarrow\rangle = \begin{bmatrix} -\sin(\theta/2) \\ \cos(\theta/2) \end{bmatrix}. \tag{3.53}
$$

Por outro lado no limite relativista, só há duas amplitudes não nulas,

$$
Y(\uparrow_{\theta}, \uparrow_{z}) = 2E \cos(\theta/2) = Y(\downarrow_{\theta}, \downarrow_{z})
$$
\n(3.54)

Isto porque nesse limite a helicidade é igual à quiralidade (para partículas) e a interação de QED preserva a quiralidade,

$$
\overline{\psi}\gamma^{\mu}\psi = \overline{\psi_L}\gamma^u\psi_L + \overline{\psi_R}\gamma^u\psi_R
$$
\n(3.55)

Assim as helicidades permitidas estão representadas na Fig. [3.3,](#page-113-0)

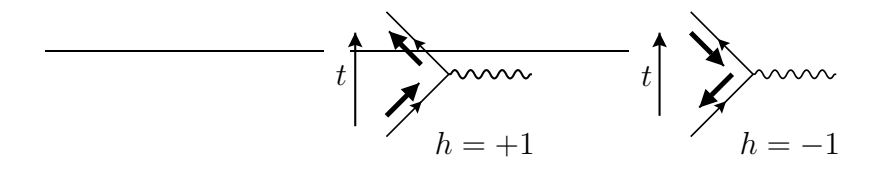

<span id="page-113-0"></span>Figura 3.3: Helicidades permitidas no limite relativista

# 3.5 Difusão de Coulomb de positrões

Vamos agora considerar o caso em que o feixe é de positrões. Como vimos o elemento da matriz $S$ é

$$
S_{fi} = ieQ_e \int d^4x \overline{\psi}_f(x)A(x)\psi_i(x)
$$
 (3.56)

onde o estado inicial ´e no futuro e o final no passado. Isto quer dizer que devemos tomar

$$
\psi_i(x) = \frac{1}{\sqrt{2E_f}} \frac{1}{\sqrt{V}} v(p_f, s_f) e^{ip_f \cdot x}
$$
\n
$$
\psi_f(x) = \frac{1}{\sqrt{2E_i}} \frac{1}{\sqrt{V}} v(p_i s_i) e^{ip_i \cdot x}
$$
\n(3.57)

correspondendo à seguinte situação descrita na Figura [3.4.](#page-114-0) Então

$$
S_{fi} = -i\frac{Ze^2}{4\pi} \frac{1}{V} \frac{1}{\sqrt{2E_i \ 2E_f}} \overline{v}(p_i, s_i) \gamma^0 v(p_f, s_f) \int \frac{d^4x}{|\ \vec{x}|} e^{i(p_f - p_i)x}
$$
(3.58)

Prosseguindo agora do modo que levou da Eq.  $(3.7)$  à Eq.  $(3.27)$  obtemos

$$
\left(\frac{d\overline{\sigma}}{d\Omega}\right)_{e^+} = \frac{Z^2 \alpha^2}{2 \mid \vec{q} \mid^4} \sum_{s_f, s_i} \mid \overline{v}(p_i, s_i) \gamma^0 v(p_f, s_f) \mid^2 \tag{3.59}
$$

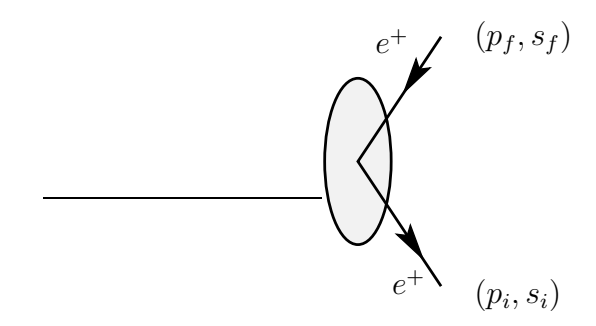

Figura 3.4: Difusão de Coulomb para positrões.

Usando agora a relação para os spinores  $v$ 

<span id="page-114-0"></span>
$$
\sum_{s} v(p,s)\overline{v}(p,s) = (p \hspace{-0.05cm}/ - m) \hspace{1cm} (3.60)
$$

obtemos

$$
\left(\frac{d\overline{\sigma}}{d\Omega}\right)_{e^+} = \frac{Z^2\alpha^2}{2|\overrightarrow{q}|^4} \operatorname{Tr}\left[ (\rlap{\,/}\psi_f - m)\gamma^0(\rlap{\,/}\psi_i - m)\gamma^0 \right] \tag{3.61}
$$

que é a mesma expressão que para o caso dos eletrões com a troca  $m \to -m$ . Como o resultado para a difusão de eletrões era par em  $m$ , a secção eficaz de difusão é a mesma para eletrões e positrões em ordem mais baixa em  $\alpha$ .

# <span id="page-114-4"></span>3.6 Difusão eletrão-muão  $(e^- + \mu^- \rightarrow e^- + \mu^-)$

Vamos agora considerar o caso em que a fonte do campo eletromagnético não está estática, mas também se move. Em vez de considerarmos a difusão eletrão-protão vamos antes considerar a difusão eletrão-muão. A razão para isto deve-se a ser mais realista por ambas serem partículas pontuais ao contrário de protão, que tem estrutura interna[3](#page-114-1) .

O elemento de matriz é dado por

<span id="page-114-3"></span>
$$
S_{fi} = -ieQ_e \int d^4x \overline{\psi}_f(x) \gamma^\mu \psi_i(x) A_\mu(x) \tag{3.62}
$$

onde  $\psi_i$  e  $\psi_f$  dizem respeito aos eletrões. Só temos que calcular o campo  $A_\mu(x)$ . Este campo é criado pelo muão. Será dado (na gauge de Lorentz) pela solução da equação

<span id="page-114-2"></span>
$$
\Box A^{\mu}(x) = J^{\mu}(x) \tag{3.63}
$$

<span id="page-114-1"></span><sup>&</sup>lt;sup>3</sup>Podíamos ter considerado a difusão eletrão-eletrão, mas teríamos um complicação adicional devido ao facto de termos duas partículas idênticas. Ver Problema [5.3.](#page-234-0)

onde  $J^{\mu}(x)$  é a corrente eletromagnética devida aos muões. Ora os muões são partículas em tudo idênticas ao eletrão (exceto que pesam cerca de 200 vezes mais) pelo que devemos ter

<span id="page-115-1"></span>
$$
J^{\mu}(x) = e Q_{\mu} \overline{\psi}_{f}^{\mu^{-}}(x) \gamma^{\mu} \psi_{i}^{\mu^{-}}(x)
$$
\n(3.64)

onde  $eQ_{\mu}$  é a carga elétrica do  $\mu^{-}$  com  $Q_{\mu} = -1$ . A Eq. [\(3.63\)](#page-114-2) é resolvida com a técnica das funções de Green que no capítulo anterior vimos conduzir aos chamados propagadores de Feynman. Para o fotão temos

$$
\Box D_F^{\mu\nu}(x-y) = ig^{\mu\nu}\delta^4(x-y) \tag{3.65}
$$

o que d´a para a transformada de Fourier

$$
D_F^{\mu\nu}(k) = i \frac{-g^{\mu\nu}}{k^2} \tag{3.66}
$$

Tal como nos casos estudados anteriormente é preciso decidir o que fazer no polo  $k^2 = 0$ . Um raciocínio semelhante ao feito para os eletrões mostra que a escolha correta $\acute{\rm e}$ 

<span id="page-115-0"></span>
$$
D_{F\mu\nu}(k) = -i\frac{g_{\mu\nu}}{k^2 + i\varepsilon} \tag{3.67}
$$

que assegura que somente as energias positivas são propagadas para o futuro. A solução da Eq.  $(3.63)$  é então:

$$
A^{\mu}(x) = -i \int d^4 y D_F^{\mu\nu}(x - y) J_{\nu}(y)
$$
  
=  $-i \int d^4 y D_F^{\mu\nu}(x - y) e Q_e \overline{\psi_f}^{\mu^-}(y) \gamma_{\nu} \psi_i^{\mu^-}(y)$  (3.68)

Usando a Eq. [\(3.68\)](#page-115-0) e a Eq. [\(3.64\)](#page-115-1) na Eq. [\(3.62\)](#page-114-3) obtemos o elemento de matriz

$$
S_{fi} = (-ieQ_e)^2 \int d^4x d^4y \ \overline{\psi}_f(x)\gamma_\mu\psi_i(x)D_F^{\mu\nu}(x-y)\overline{\psi}_f^{\mu^-}(y)\gamma_\nu\psi_i^{\mu^-}(y) \tag{3.69}
$$

o que após a introdução das soluções de onda plana dá

<span id="page-115-2"></span>
$$
S_{fi} = \frac{i(eQ_e)^2}{V^2} (2\pi)^4 \delta^4(p_1 + p_2 - p_3 - p_4) \frac{1}{\sqrt{2E_i^e 2E_f^e}} \frac{1}{\sqrt{2E_f^{\mu^-} 2E_f^{\mu^-}}}
$$

$$
\left[ \overline{u}(p_4, s'_e) \gamma_\mu u(p_2, s_e) \right] \frac{1}{(p_1 - p_3)^2 + i\varepsilon} \left[ \overline{u}(p_3, s'_{\mu^-}) \gamma^\mu u(p_1, s_{\mu^-}) \right]
$$

$$
= \frac{1}{V^2} \frac{1}{\sqrt{2E_i^e 2E_f^e}} \frac{1}{\sqrt{2E_i^{\mu^-} 2E_f^{\mu^-}}} (2\pi)^4 \delta^4(p_1 + p_2 - p_3 - p_4) i \mathcal{M}_{fi} (3.70)
$$

onde a quantidade  $i \mathcal{M}_{fi}$  é dada por

$$
i \mathcal{M}_{fi} = \left[ \overline{u}(p_4, s'_e) (-ie \, Q_e \gamma^\mu) u(p_2, s_e) \right] \frac{-ig_{\mu\nu}}{(p_1 - p_3)^2 + i\varepsilon} \left[ \overline{u}(p_3, s'_{\mu^-}) (-ie \, Q_{\mu} \gamma^\nu) u(p_1, s_{\mu^-}) \right]
$$
\n(3.71)

e os momentos são os indicados na Figura [3.5.](#page-116-0) Não há convenção uniforme para a definição da amplitude  $\mathcal{M}$ , diferindo as várias definições de fatores i e de normalizações. Nas nossas convenções, as funções de onda têm um fator de normalização

$$
N_p = \frac{1}{\sqrt{V}} \frac{1}{\sqrt{2E_p}}, \quad E_p = \sqrt{|\vec{p}|^2 + m^2}
$$
 (3.72)

o que, como vimos, corresponde a uma partícula por unidade de volume  $V$ . Então a nossa definição de  $\mathcal M$  é,

$$
S_{fi} = \delta_{fi} + \left[ (2\pi)^4 \delta^4 \left( \sum_i p_i - \sum_f p_f \right) \prod_i N_i \prod_f N_f \right] i \mathcal{M} \tag{3.73}
$$

O diagrama da Figura [3.5,](#page-116-0) (dito diagrama de Feynman), vai ser uma maneira de nos recordarmos dos diferentes termos que devemos colocar na transição  $i \rightarrow f$ . Assim a cada linha a entrar o diagrama para eletrões (ou muões  $\mu^-$ ) temos um spinor u. Para cada linha a sair do diagrama para eletrões (ou  $\mu^-$ ) um spinor  $\overline{u}$ . O fotão (virtual, pois  $k^2 = p_1 - p_3^2 \neq 0$ ) é representado pelo seu propagador e cada vértice corresponde a quantidade  $(-ie\,Q_e\gamma_\mu).$  A expressão diagramática para

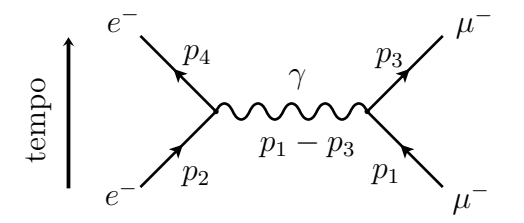

<span id="page-116-0"></span>Figura 3.5: Processo  $e^{-}\mu^{-} \rightarrow e^{-}\mu^{-}$ .

o v´ertice est´a representada na Figura [3.6.](#page-117-0) Estas s˜ao parte das regras de Feynman que enunciaremos mais completamente à frente. De momento voltamos à Eq.  $(3.70)$ e vejamos o que acontece aos diferentes termos quando se pretende calcular a secção eficaz.

### 3.6.1 Função delta

Tal como no caso de difusão de Coulomb, é preciso calcular o quadrado duma função delta para passar duma amplitude de transição para uma probabilidade. Nesse caso um tratamento apropriado deu a regra

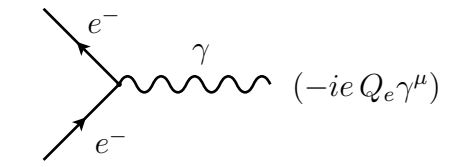

<span id="page-117-0"></span>Figura 3.6: Vértice de QED

$$
[2\pi\delta(E_f - E_i)]^2 \Rightarrow 2\pi T\delta(E_f - E_i)
$$
\n(3.74)

onde T é o tempo durante o qual se dá a interação. No nosso caso temos 4 funções delta assegurando a conservação de energia-momento. Não é difícil de ver que devemos ter

$$
\left[ (2\pi)^4 \delta^4 \left( \sum p_f - \sum p_i \right) \right]^2 \Rightarrow VT(2\pi)^4 \delta^4 \left( \sum p_f - \sum p_i \right) \tag{3.75}
$$

### 3.6.2 O espaço de fase

Para calcular a secção eficaz vamos ter de somar sobre todos os estados de momento acessíveis às partículas no estado final. O número de estados com momentos compreendidos entre $\vec{p}_3$  e  $\vec{p}_3 + d\vec{p}_3$  e  $\vec{p}_4$  e  $\vec{p}_4 + d\vec{p}_4$ é dado por

$$
V\frac{d^3p_3}{(2\pi)^3}V\frac{d^3p_4}{(2\pi)^3}
$$
\n(3.76)

numa generalização óbvia dos resultados anteriores.

## 3.6.3 O fluxo incidente

Obtemos para duas partículas no estado inicial,

$$
|\vec{J}_{inc}| = \frac{1}{V} \left| \frac{\vec{p}_1}{p_1^0} - \frac{\vec{p}_2}{p_2^0} \right| = \frac{1}{V} |\vec{v}_{relativa}|
$$
\n(3.77)

Para uso futuro, notemos que a combinação de  $V$  |  $\vec{J}_{inc}$  | com os fatores que na Eq.  $(3.70)$  têm que ver com a normalização das partículas incidentes (depois de quadrados para obter  $|S_{fi}|^2$ ) é dada por

<span id="page-117-1"></span>
$$
V | \vec{J}_{inc} | 2E_i^{e^-} 2E_i^{\mu^-} = 4 | p_1^0 \vec{p}_2 - p_2^0 \vec{p}_1 |
$$
  
=  $4 \sqrt{(p_1 \cdot p_2)^2 - m_e^2 m_\mu^2}$  (3.78)

onde a última expressão mostra que é uma quantidade invariante de Lorentz. Para se chegar à Eq. [\(3.78\)](#page-117-1) é necessário admitir que  $\vec{p}_1$  e  $\vec{p}_2$  estão na mesma direção, o que é o caso para uma experiência de difusão usual. Antes de terminar esta secção há uma questão que queremos referir. A dedução que aqui foi feita para o fluxo incidente considerou que as partículas incidentes eram fermiões (de facto eletrões ou positr˜oes). Que acontece quando consideramos por exemplo fot˜oes como no efeito de Compton. No Complemento [3.2](#page-136-0) mostramos que obtemos o mesmo resultado  $também$  nesse caso. Isso justifica o uso da Eq.  $(3.78)$  em todos os casos.

### 3.6.4 A secção eficaz de difusão

Temos agora todos ingredientes para calcular a secção eficaz de difusão. Primeiro determinamos a taxa de transição por unidade de tempo e por unidade de volume, isto é

$$
\lim_{V,T \to \infty} \frac{1}{VT} \mid S_{fi} \mid^{2} = w_{fi} \tag{3.79}
$$

Usando os resultados anteriores temos

$$
w_{fi} = (2\pi)^4 \delta^4(p_1 + p_2 - p_3 - p_4) \frac{1}{V^4} \frac{1}{2p_1^0 2p_2^0 2p_3^0 2p_4^0} | \mathcal{M}_{fi} |^2 \tag{3.80}
$$

Depois dividimos pelo fluxo incidente e pelo número de partículas no alvo por unidade de volume, que é justamente  $1/V$  com as nossas normalizações. Finalmente para se obter a sec¸c˜ao eficaz ´e necess´ario somar sobre o estado final. Obtemos, com todos os fatores

$$
\sigma = \int \frac{d^3 p_3}{(2\pi)^3} \frac{d^3 p_4}{(2\pi)^3} V^2 \frac{V}{|\vec{J}_{inc}|} w_{fi}
$$
\n(3.81)

ou

$$
\sigma = \int \frac{d^3 p_3}{(2\pi)^3} \frac{d^3 p_4}{(2\pi)^3} \frac{1}{2p_1^0 2p_2^0 2p_3^0 2p_4^0} \frac{1}{V | \vec{J}_{inc} |} (2\pi)^4 \delta^4(p_1 + p_2 - p_3 - p_4) | \mathcal{M}_{fi} |^2 (3.82)
$$

Agora usamos a Eq.  $(3.78)$  para reescrever a secção eficaz numa forma mais sugestiva,

<span id="page-118-0"></span>
$$
\sigma = \int \frac{1}{4\sqrt{(p_1 \cdot p_2)^2 - m_1^2 m_2^2}} |\mathcal{M}_{fi}|^2 (2\pi)^4 \delta^4(p_1 + p_2 - p_3 - p_4) \frac{d^3 p_3}{(2\pi)^3 2p_3^0} \frac{d^3 p_4}{(2\pi)^3 2p_4^0} (3.83)
$$

que é um resultado fundamental. Na Eq.  $(3.83)$  há três partes distintas:

#### Estado inicial

O fator

$$
\frac{1}{4\sqrt{(p_1 \cdot p_2)^2 - m_1^2 m_2^2}}\tag{3.84}
$$

tem que ver unicamente com o fluxo incidente e com o alvo, isto é, com o estado inicial (do ponto de vista da experiência no laboratório, claro).

#### Estado final

O fator

$$
(2\pi)^4 \delta^4(p_1 + p_2 - p_3 - p_4) \frac{d^3 p_3}{(2\pi)^3 2p_3^0} \frac{d^3 p_4}{(2\pi)^3 2p_4^0} \tag{3.85}
$$

tem que ver com o estado final. Qualquer destes dois fatores puramente ci-nemáticos foi escrito numa forma que é invariante de Lorentz<sup>[4](#page-119-0)</sup>, particularmente ´util para os c´alculos. De facto enquanto que o fator de fluxo ´e obviamente um invariante de Lorentz, o do espaço de fase resulta do seguinte:

$$
\int \frac{d^3 p}{2E} = \int d^4 p \ \delta(p^2 - m^2) \theta(p^0)
$$
\n(3.86)

#### Elemento de Matriz

Finalmente a física está no elemento de matriz  $\mid \mathcal{M}_{fi} \mid^2$  que, como vimos, associamos a um diagrama de Feynman. Notar que todos os fatores de V cancelaram na Eq. [\(3.83\)](#page-118-0). Esta expressão é o resultado fundamental, que usaremos no seguimento sem demonstração. Desde que sejamos consistentes na normalização dos spinores em  $\mid \mathcal{M}_{fi} \mid^2$ , não mais teremos que nos preocupar com os fatores de normalização das ondas planas.

Para calcularmos a secção eficaz temos de voltar a  $\vert \mathcal{M}_{fi} \vert^2$ . Admitindo que os feixes não estão polarizados temos

$$
\langle |\mathcal{M}_{fi}|^{2} \rangle = \frac{1}{4} \sum_{\text{spins}} |\mathcal{M}_{fi}|^{2} = \frac{1}{4} \sum_{\text{spins}} |\overline{u}(p_{4}, s_{e}')\gamma^{\mu} u(p_{2}, s_{e})\overline{u}(p_{3}, s_{\mu}')\gamma_{\mu} u(p_{1}, s_{\mu})|^{2} \frac{e^{4}}{(k^{2})^{2}}
$$
  

$$
= \frac{e^{4}}{(k^{2})^{2}} \frac{1}{4} \text{Tr} [(\not{p}_{4} + m_{e})\gamma^{\mu}(\not{p}_{2} + m_{e})\gamma^{\nu}] \text{Tr} [(\not{p}_{3} + m_{\mu})\gamma_{\mu}(\not{p}_{1} + m_{\mu})\gamma_{\nu}]
$$
  

$$
= \frac{8e^{4}}{(k^{2})^{2}} [(p_{4} \cdot p_{3})(p_{1} \cdot p_{2}) + (p_{3} \cdot p_{2})(p_{1} \cdot p_{4}) - m_{e}^{2}(p_{1} \cdot p_{3})
$$
  

$$
- m_{\mu}^{2}(p_{2} \cdot p_{4}) + 2m_{\mu}^{2} m_{e}^{2}]
$$
(3.87)

<span id="page-119-1"></span><span id="page-119-0"></span><sup>&</sup>lt;sup>4</sup>Mais precisamente, para transformações de Lorentz segundo o eixo da colisão.

Para prosseguirmos é preciso escolher a cinemática. Esta está ligada à escolha dum referencial. Há dois referenciais privilegiados para efetuar os cálculos, o chamado *referencial do laboratório*, onde  $\vec{p}_2 = 0$ , e o *referencial de centro de massa*, onde  $\vec{p}_1 + \vec{p}_2 = 0$  (melhor seria designá-lo por referencial do centro de momento, ou simplesmente referencial CM). Vamos aqui explicar a cinemática dos dois referenciais, deixando para a secção [3.10](#page-129-0) o cálculo da secção eficaz.

#### Referencial do Laboratório

Neste referencial  $\vec{p}_2 = 0$ , pelo que a cinemática<sup>[5](#page-120-0)</sup> é a indicada na Figura [3.7,](#page-120-1) onde

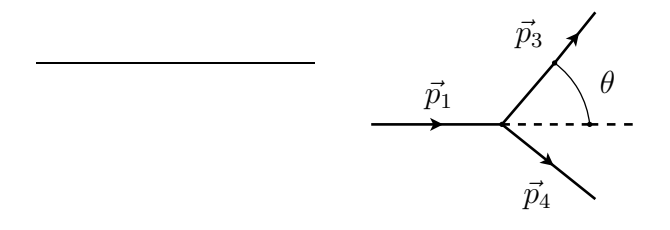

<span id="page-120-1"></span>Figura 3.7: Cinemática do Laboratório

$$
p_1 = (E_1, \vec{p}_1) \qquad p_3 = (E_3, \vec{p}_3)
$$
  
\n
$$
p_2 = (m_e, \vec{0}) \qquad p_4 = (E_1 + m_e - E_3, \vec{p}_4)
$$
\n(3.88)

o que conduz a

$$
\sqrt{(p_1 \cdot p_2)^2 - m_1^2 m_2^2} = \sqrt{m_2^2 E_1^2 - m_1^2 m_2^2} = p_{1\text{Lab}} m_e \tag{3.89}
$$

e portanto

$$
\sigma = \int \frac{1}{4m_e p_{1\text{Lab}}} |\mathcal{M}_{fi}|^2 (2\pi)^4 \delta^4(p_1 + p_2 - p_3 - p_4) \frac{d^3 p_3}{(2\pi)^3 2p_3^0} \frac{d^3 p_4}{(2\pi)^3 2p_4^0}
$$
  

$$
= \frac{1}{64m_e \pi^2 p_{1\text{Lab}}} \int \frac{d^3 p_3}{p_3^0 p_4^0} \delta(p_1^0 + p_2^0 - p_3^0 - p_4^0) |\mathcal{M}_{fi}|^2
$$
  

$$
= \frac{1}{64\pi^2 m_e p_{1\text{Lab}}} \int \frac{d|\vec{p}_3||\vec{p}_3|^2 d\Omega}{p_3^0 p_4^0} \delta(p_1^0 + p_2^0 - p_3^0 - p_4^0) |\mathcal{M}_{fi}|^2 \qquad (3.90)
$$

Finalmente integramos em  $p_3$  restando só duas variáveis independentes no problema, os ˆangulos do mu˜ao difundido. Assim temos

$$
\frac{d\sigma}{d\Omega} = \frac{1}{64\pi^2 m_e p_{1\text{Lab}}} \int \frac{d|\vec{p}_3||\vec{p}_3|^2}{p_3^0 p_4^0} \delta\left(\sqrt{|\vec{p}_1|^2 + |\vec{p}_3|^2 - 2 |\vec{p}_1| |\vec{p}_3|\cos\theta + m_e^2}\right)
$$

<span id="page-120-0"></span> $^5$ Nesta secção e na seguinte usamos por vezes  $m_i$  com  $i = 1, 2, 3, 4$  para ficarmos com fórmulas gerais que sirvam para outros casos.

$$
+\sqrt{|\vec{p}_3|^2 + m_\mu^2} - m_e - E_1 \Big) |\mathcal{M}_{fi}|^2
$$
  
= 
$$
\frac{1}{64\pi^2 m_e |\vec{p}_1|} \int d|\vec{p}_3||\vec{p}_3|^2 \frac{\delta(|\vec{p}_3| - \cdots)}{p_4^0 |\vec{p}_3| + p_3^0 |\vec{p}_3| - p_3^0 |\vec{p}_1| \cos \theta} |\mathcal{M}_{fi}|^2 (3.91)
$$

onde usámos a seguinte propriedade da função  $\delta$  (ver Complemento [3.3\)](#page-137-0)

$$
\delta(f(x)) = \sum_{i} \frac{\delta(x - x_i)}{|f'(x_i)|} . \tag{3.92}
$$

onde  $x_i$  são os zeros de  $f(x)$ . Obtemos finalmente,

<span id="page-121-0"></span>
$$
\frac{d\sigma}{d\Omega} = \frac{1}{64\pi^2 m_e} \frac{|\vec{p}_3|}{|\vec{p}_1|} \frac{|\mathcal{M}_{fi}|^2}{m_e + E_1 - \frac{|\vec{p}_1| E_3}{|\vec{p}_3|} \cos \theta}
$$
(3.93)

onde,  $E_3$  e  $p_{3\text{Lab}}$  estão implicitamente definidos em termos de  $\theta$ . Para cada ângulo  $\theta$  podemos encontrá-los. De facto, no referencial do Laboratório temos

$$
p_3 = (E_3, 0, p_{3\text{Lab}} \sin \theta, p_{3\text{Lab}} \cos \theta)
$$
  

$$
p_4 = (E_1 + m_2 - E_3, 0, -p_{3\text{Lab}} \sin \theta, p_{1\text{Lab}} - p_{3\text{Lab}} \cos \theta)
$$
 (3.94)

Usando  $p_4^2 = m_4^2$ , é possível obter para  $p_{3\text{Lab}}$ 

<span id="page-121-1"></span>
$$
p_{3\text{Lab}} = \frac{B \pm \sqrt{B^2 - AC}}{A} \tag{3.95}
$$

com

$$
A = 4(E_1 + m_2)^2 - 4p_{1\text{Lab}}^2 \cos^2 \theta
$$
  
\n
$$
B = 2p_{1\text{Lab}} \cos \theta \left[ (E_1 + m_2)^2 - m_4^2 + m_3^2 - p_{1\text{Lab}}^2 \right]
$$
  
\n
$$
C = 4m_3^2 (E_1 + m_2)^2 - \left[ (E_1 + m_2)^2 - m_4^2 + m_3^2 - p_{1\text{Lab}}^2 \right]^2
$$
\n(3.96)

Para encontrar o resultado final, não haveria mais que introduzir a Eq.  $(3.87)$  na Eq. [\(3.93\)](#page-121-0) e efetuar as integrações angulares. Voltaremos a este exemplo, para explicar os métodos de integração, na secção [3.10](#page-129-0) onde também discutiremos os dois sinais na Eq. [\(3.95\)](#page-121-1).

#### Referencial do Centro de Massa

No referencial do centro de massa (CM), podemos definir,

<span id="page-121-2"></span>
$$
P_{\rm CM} = (\sqrt{s}, \vec{0}) = p_{1 \rm CM} + p_{2 \rm CM} = p_{3 \rm CM} + p_{4 \rm CM}
$$
\n(3.97)

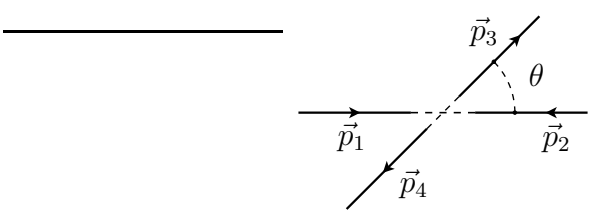

<span id="page-122-0"></span>Figura 3.8: Cinemática do CM

onde √ $\overline{s}$  é a energia total no referencial CM. Usando a Eq. [\(3.97\)](#page-121-2) é então fácil mostrar,

$$
p_{1CM}^0 = \frac{s + m_1^2 - m_2^2}{2\sqrt{s}}, \qquad p_{2CM}^0 = \frac{s + m_2^2 - m_1^2}{2\sqrt{s}}
$$

$$
p_{3CM}^0 = \frac{s + m_3^2 - m_4^2}{2\sqrt{s}}, \qquad p_{4CM}^0 = \frac{s + m_4^2 - m_3^2}{2\sqrt{s}}
$$

$$
|\vec{p}_1|_{CM} = \frac{\lambda(\sqrt{s}, m_1, m_2)}{2\sqrt{s}}, \quad |\vec{p}_3|_{CM} = \frac{\lambda(\sqrt{s}, m_3, m_4)}{2\sqrt{s}}
$$
(3.98)

onde

$$
\lambda(x, y, z) = \sqrt{(x^2 - y^2 - z^2)^2 - 4y^2 z^2}
$$
\n(3.99)

Como no nosso caso temos  $m_1 = m_3$  e  $m_2 = m_4$  então também  $|\vec{p}_1|_{CM} = |\vec{p}_3|_{CM}$ . A cinemática está definida na Fig.  $3.8.$  Poderá ser útil relacionar os referenciais do Laboratório e do CM. Notando que

$$
P_{\text{Lab}} = (E_1 + m_2, \vec{p}_{1\text{Lab}}), \quad P_{\text{CM}} = (\sqrt{s}, \vec{0}) \tag{3.100}
$$

obtemos

$$
\sqrt{s} = \gamma \left( E_1 + m_2 - \vec{\beta} \cdot \vec{p}_{\text{1Lab}} \right)
$$
  
\n
$$
0 = \gamma \left( \vec{p}_{\text{1Lab}} - \vec{\beta} (E_1 + m_2) \right)
$$
 (3.101)

donde se obtém

$$
\vec{\beta} = \frac{\vec{p}_{1\text{Lab}}}{E_1 + m_2}, \quad \gamma = \frac{E_1 + m_2}{\sqrt{s}}, \quad s = m_1^2 + m_2^2 + 2E_1 m_2. \tag{3.102}
$$

Com estas relações podemos obter

$$
\vec{p}_{1CM} = \gamma(\vec{p}_{1Lab} - \vec{\beta}E_1) = \frac{m_2}{\sqrt{s}} \vec{p}_{1Lab}
$$
  

$$
\vec{p}_{2CM} = -\gamma \vec{\beta} \ m_2 = -\frac{m_2}{\sqrt{s}} \vec{p}_{1Lab}
$$
(3.103)

e portanto verificar que

$$
\vec{p}_{1CM} + \vec{p}_{2CM} = 0 \tag{3.104}
$$

Calculemos agora a expressão para a secção eficaz diferencial no referencial do CM. A fórmula geral é novamente a Eq.  $(3.83)$ . Para calcular o termo de fluxo notemos que da definição  $p_1 + p_2 = (\sqrt{s}, \vec{0})$  obtemos

$$
p_1 \cdot p_2 = \frac{s - m_1^2 - m_2^2}{2} \tag{3.105}
$$

Então

$$
4\sqrt{(p_1 \cdot p_2)^2 - m_1^2 m_2^2} = 2\lambda(\sqrt{s}, m_1, m_2) = 4\sqrt{s} |\vec{p}_{\text{ICM}}|
$$
 (3.106)

e portanto

$$
\frac{d\sigma}{d\Omega} = \frac{1}{64\pi^2 \sqrt{s} |\vec{p}_{1CM}|} \int \frac{d|\vec{p}_3| |\vec{p}_3|^2}{p_3^0 p_4^0} \delta\left(\sqrt{s} - p_3^0 - \sqrt{(p_3^0)^2 - m_3^2 + m_4^2}\right) |\mathcal{M}_{fi}|^2
$$

$$
= \frac{1}{64\pi^2 \sqrt{s} |\vec{p}_{1CM}|} \int \frac{dp_3^0 |\vec{p}_{3CM}|}{p_4^0} \frac{\delta(p_3^0 - \cdots)}{1 + \frac{p_3^0}{p_4^0}} |\mathcal{M}_{fi}|^2 \qquad (3.107)
$$

e finalmente (ver Problema 3.6)

$$
\frac{d\sigma}{d\Omega} = \frac{1}{64\pi^2 s} \frac{|\vec{p}_{3CM}|}{|\vec{p}_{1CM}|} |\mathcal{M}_{fi}|^2
$$
\n(3.108)

Tendo em conta que  $|\vec{p}_{1CM}| = |\vec{p}_{3CM}|$  obtemos finalmente

<span id="page-123-1"></span>
$$
\frac{d\sigma}{d\Omega} = \frac{1}{64\pi^2 s} |\mathcal{M}_{fi}|^2 \tag{3.109}
$$

A integração desta expressão será feita na secção [3.10.](#page-129-0) Agora continuamos com o estudo das regras de Feynman.

# 3.7 Correções de ordem superior a  $e^-\mu^- \rightarrow e^-\mu^-$

Para calcularmos as correções de ordem superior ao processo anterior temos que usar na expressão geral

$$
S_{fi} = -ie Q_e \int d^4y \overline{\psi}_f(y) A(y) \Psi_i(y)
$$
 (3.110)

a correção seguinte para  $\Psi_i$  obtida na Eq. [\(2.46\)](#page-101-0), isto é

$$
\Psi_i(y) = -ie Q_e \int d^4x S_F(y-x) A(x) \psi_i(x) \tag{3.111}
$$

obtendo

<span id="page-123-0"></span>
$$
S_{fi}^{(2)} = \int d^4y d^4x \overline{\psi}_f(y) (-ie \, Q_e \gamma^\mu) S_F(y-x) (-ie \, Q_e \gamma^\nu) \psi_i(x) A_\mu(y) A_\nu(x) \tag{3.112}
$$

$$
(-ie Q_e \gamma^{\mu})
$$
\n
$$
(-ie Q_e \gamma^{\nu})
$$
\n
$$
(-ie Q_e \gamma^{\nu})
$$
\n
$$
A^{\nu}(x)
$$

Figura 3.9: Correções de ordem superior. Linha do eletrão.

<span id="page-124-0"></span>
$$
y \sim \sqrt{\left( -ie Q_{\mu} \gamma^{\mu'} \right)}
$$
\n
$$
x \sim \sqrt{\left( -ie Q_{\mu} \gamma^{\nu'} \right)}
$$
\n
$$
x \sim \sqrt{\left( -ie Q_{\mu} \gamma^{\nu'} \right)}
$$
\n
$$
x \sim \sqrt{\left( -ie Q_{\mu} \gamma^{\nu'} \right)}
$$
\n
$$
x \sim \sqrt{\left( -ie Q_{\mu} \gamma^{\nu'} \right)}
$$

<span id="page-124-1"></span>Figura 3.10: Correções de ordem superior. Linha do muão.

onde, como anteriormente,  $\psi_i$  e  $\psi_f$  são ondas planas. Temos agora de calcular  $A_\mu(x)A_\nu(y)$ . Com a experiência já adquirida é fácil de ver que a Eq. [\(3.112\)](#page-123-0) corres-ponde à situação descrita na Figura [3.9,](#page-124-0) e a origem dos termos  $A_\mu$  e  $A_\nu$  é a corrente do muão. Como a corrente do muão é em tudo igual à do eletrão, devemos ter, usando as Eqs. [\(3.64\)](#page-115-1) e [\(3.68\)](#page-115-0)

$$
A_{\mu}(y)A_{\nu}(x) = \int d^{4}z d^{4}w \Big[ D_{F\mu\mu'}(y-z)D_{F\nu\nu'}(x-w) + D_{F\mu\nu'}(y-w)D_{F\nu\mu'}(x-z) \Big]
$$

$$
\overline{\psi}_{f}^{\mu^{-}}(z)(-ie\,Q_{\mu}\gamma^{\mu'})S_{F}(z-w)(-ie\,Q_{\mu}\gamma^{\nu'})\psi_{i}^{\mu^{-}}(w) \qquad (3.113)
$$

correspondendo aos diagramas da Figura [3.10.](#page-124-1) Pondo tudo junto obtemos

$$
S_{fi}^{(2)} = \int d^4y d^4x d^4z d^4w \overline{\psi}_f(y) (-ie Q_e \gamma^\mu) S_F(y - x) (-ie Q_e \gamma^\nu) \psi_i(x)
$$

$$
\left[ D_{F\mu\mu'}(y - z) D_{F\nu\nu'}(x - w) + D_{F\mu\nu'}(y - w) D_{F\nu\mu'}(x - z) \right]
$$

$$
\overline{\psi}_f^{\mu^-}(z) (-ie Q_\mu \gamma^{\mu'}) S_F(z - w) (-ie Q_\mu \gamma^{\nu'}) \psi_i^{\mu^-}(w) \qquad (3.114)
$$

Introduzindo as expressões explicitas para  $\psi_i, \psi_f \cdots$  e as transformadas de Fourier dos propagadores somos conduzidos à expressão final no espaço de momento

$$
S_{fi}^{(2)} = \frac{1}{\sqrt{2E_i^{e^-} 2E_f^{e^-}}} \frac{1}{\sqrt{2E_i^{\mu^-} 2E_f^{\mu^-}}} \frac{1}{V^2} (2\pi)^4 \delta^4(p_1 + p_2 - p_3 - p_4) i \mathcal{M}_{fi} (3.115)
$$

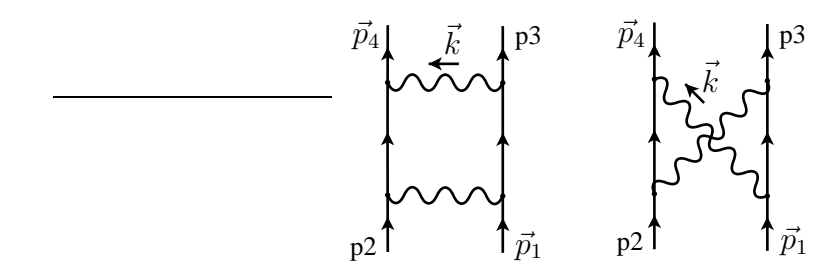

<span id="page-125-0"></span>Figura 3.11:  $e^- \mu^- \rightarrow e^- \mu^-$  em 2<sup>a</sup> ordem.

onde

$$
\mathcal{M}_{fi} = \mathcal{M}_{fi}^a + \mathcal{M}_{fi}^b \tag{3.116}
$$

com  $\mathcal{M}^a_{fi}$  e  $\mathcal{M}^b_{fi}$  correspondendo aos diagramas a) e b) da Figura [3.11](#page-125-0) e dadas por

$$
i \mathcal{M}_{fi}^{a} = \int \frac{d^{4}k}{(2\pi)^{4}} \left[ \overline{u}(p_{4})(-ie\,Q_{e}\gamma^{\mu}) \frac{i(p_{4} - k + m_{e})}{(p_{4} - k)^{2} - m_{e}^{2} + i\varepsilon} (-ie\,Q_{e}\gamma^{\nu}) u(p_{2}) \right. \\
\left. \overline{u}(p_{3})(-ie\,Q_{\mu}\gamma^{\nu'}) \frac{i(p_{3} + k + m_{\mu})}{(p_{3} + k)^{2} - m_{\mu}^{2} + i\varepsilon} (-ie\,Q_{\mu}\gamma^{\nu'}) u(p_{1}) \right. \\
\left. (-ig^{\mu\mu'}) \frac{1}{k^{2} + i\varepsilon} (-ig_{\nu\nu'}) \frac{1}{(p_{2} - p_{4} + k)^{2} + i\varepsilon} \right] \tag{3.117}
$$

e

$$
i \mathcal{M}_{fi}^{b} = \int \frac{d^{4}k}{(2\pi)^{4}} \left[ \overline{u}(p_{4})(-ie\,Q_{e}\gamma^{\mu}) \frac{i(\not p_{4} - \not k + m_{e})}{(p_{4} - k)^{2} - m_{e}^{2} + i\varepsilon} (-ie\,Q_{e}\gamma^{\nu}) u(p_{2}) \right. \\ \left. \overline{u}(p_{3})(-ie\,Q_{\mu}\gamma^{\mu'}) \frac{i(\not p_{1} - \not k + m_{\mu})}{(p_{1} - k)^{2} - m_{\mu}^{2} + i\varepsilon} (-ie\,Q_{\mu}\gamma^{\nu'}) u(p_{1}) \right. \\ \left. (-ig_{\mu\nu'}) \frac{1}{k^{2} + i\varepsilon} (-ig_{\nu\mu'}) \frac{1}{(p_{2} - p_{4} + k)^{2} + i\varepsilon} \right] \tag{3.118}
$$

o que permite uma identificação de cada linha com o respetivo propagador (linha interna) ou spinor (linha externa) e de cada vértice com a respetiva matriz  $(-ieQ_e\gamma^{\mu})$ . O facto de haver dois diagramas resulta dos dois processos a) e b) n˜ao poderem ser distinguidos e serem ambos possíveis. Os propagadores de Feynman asseguram que somente energias positivas são propagadas para o futuro e energias negativas para o passado.

# <span id="page-126-1"></span>3.8 Fotões em linhas externas: o efeito de Compton

Neste momento já aprendemos a escrever os elementos de matriz para todos os processos em que n˜ao haja fot˜oes nas linhas exteriores. Para podermos completar o estudo de QED temos que levantar esta restrição. A ideia é, claro, representar no passado e no futuro (isto ´e, nas linhas exteriores) o fot˜ao por uma onda plana. Com a normalização apropriada temos (o fotão é um campo real)

$$
A^{\mu}(x) = \frac{1}{\sqrt{V}} \frac{1}{\sqrt{2k^0}} \left[ \varepsilon^{\mu}(k) e^{-ik \cdot x} + \varepsilon^{*\mu}(k) e^{ik \cdot x} \right]
$$
 (3.119)

onde

$$
k_{\mu}k^{\mu} = 0
$$
  
\n
$$
\varepsilon_{\mu}k^{\mu} = 0 \qquad ; \qquad \varepsilon_{\mu}^{*}\varepsilon^{\mu} = -1 \tag{3.120}
$$

Embora muitas vezes o vetor polarização do fotão possa ser tomado real, mantemos o caso geral (lembrar as polariza¸c˜oes circular esquerda e direita nas ondas eletromagnéticas).

Vamos aplicar esta expressão ao efeito de Compton

$$
e^- + \gamma \to e^- + \gamma \tag{3.121}
$$

Com a nossa experiência, é fácil de ver que devemos ter os diagramas a) e b) da difusão  $e^-\mu^-$  em que agora a corrente muónica não está lá e os fotões são reais, isto é,  $k^2 = k'^2 = 0$ . Assim temos os diagramas da Figura [3.12.](#page-126-0) Quais as regras

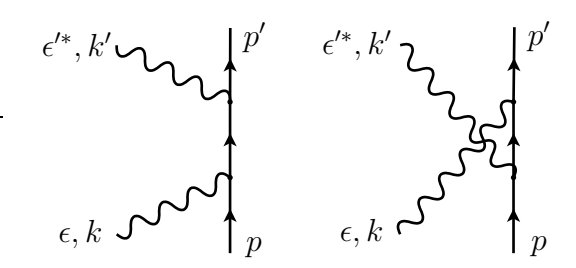

<span id="page-126-0"></span>Figura 3.12: Diagramas para o efeito de Compton

para escrever estas amplitudes? Voltamos à expressão de segunda ordem  $S_{fi}^{(2)}$ , Eq. [\(3.112\)](#page-123-0),

$$
S_{fi}^{(2)} = \int d^4y d^4x \overline{\psi}_f(y) (-ieQ_e \gamma^\mu) S_F(y-x) (-ieQ_e \gamma^\nu) \psi_i(x) A_\mu(y) A_\nu(x) \tag{3.122}
$$

e substituímos para $A_\mu(x)$  e  $A_\nu(y)$  as ondas planas correspondentes. Assim, por exemplo, para o diagrama a) para o fotão difundido,

<span id="page-127-1"></span>
$$
A_{\mu}(y) = \frac{1}{\sqrt{V}} \frac{1}{\sqrt{2k^{0}}} \ \varepsilon_{\mu}^{\prime *} e^{ik^{\prime} \cdot y} \tag{3.123}
$$

e para o fotão incidente<sup>[6](#page-127-0)</sup>

<span id="page-127-2"></span>
$$
A_{\nu}(x) = \frac{1}{\sqrt{V}} \frac{1}{\sqrt{2k^0}} \varepsilon_{\nu} e^{-ik \cdot x}
$$
\n(3.124)

Um cálculo simples dá então,

$$
i \mathcal{M}_{fi}^{a} = \overline{u}(p')(-ie \, Q_{e} \gamma^{\mu}) \frac{i(\not p + \not k + m_{e})}{(p + k)^{2} - m_{e}^{2}}(-ie \, Q_{e} \gamma^{\nu}) u(p) \, \varepsilon_{\mu}^{\prime*}(k') \varepsilon_{\nu}(k) \tag{3.125}
$$

e

$$
i \mathcal{M}_{fi}^{b} = \overline{u}(p')(-ie \, Q_e \gamma^{\nu}) \frac{i(\not p' - \not k + m_e)}{(p' - k)^2 - m_e^2} (-ie \, Q_e \gamma^{\mu}) u(p) \, \varepsilon_{\mu}^{\prime *}(k') \varepsilon_{\nu}(k) \tag{3.126}
$$

Vemos então, que a cada linha externa dum fotão corresponde o seu vetor de polarização contraído com o vértice. No capítulo [5](#page-186-0) faremos o cálculo da secção eficaz de Compton. Agora vamos parar para fazer um resumo do que já aprendemos.

# 3.9 Regras de Feynman para QED

Estamos agora em posição de enunciarmos as regras de Feynman para QED.

- 1. Para num dado processo desenhar todos os diagramas topologicamente distintos.
- 2. Para cada eletrão que entra no diagrama um fator  $u(p, s)$ . Se sai do diagrama um fator  $\overline{u}(p, s)$ .
- 3. Para cada positrão deixando o diagrama um fator  $v(p, s)$ . Entrando no diagrama um fator  $\overline{v}(p, s)$ .
- 4. Para cada fotão no estado inicial o vetor polarização  $\varepsilon_{\mu}(k)$  e no estado final  $\varepsilon^*_\mu(k)$ .

<span id="page-127-0"></span> ${}^{6}$ Porque razão escolher  $e^{ik'y}$  na Eq. [\(3.123\)](#page-127-1) e  $e^{-ik\cdot x}$  na Eq. [\(3.124\)](#page-127-2)? A explicação correta só pode ser compreendida em quantização canónica, quando se mostrar que a Eq. [\(3.124\)](#page-127-2) corresponde à aniquilação dum fotão em x enquanto que a Eq.  $(3.123)$  corresponde à emissão dum fotão em y (ver Eq. [\(4.90\)](#page-157-0)). No entanto, é fácil de ver que se tivéssemos escolhido, por exemplo,  $e^{-ik'y}$ , obteríamos  $\delta^4(p + k - p' + k')$  o que não corresponde à cinemática do efeito de Compton. De igual modo se excluiriam as outras combinações ficando só a Eq.  $(3.123)$  e a Eq.  $(3.124)$ .

5. Por cada linha fermiónica interna o propagador<sup>[7](#page-128-0)</sup>

<span id="page-128-2"></span>
$$
\beta \longrightarrow \qquad \alpha \qquad S_{F\alpha\beta}(p) = i \frac{(p+m)_{\alpha\beta}}{p^2 - m^2 + i\varepsilon} \qquad (3.127)
$$

6. Por cada linha interna do fotão o propagador (na gauge de Feynman)

$$
\mu \sim \mu \sim \mu \sim \mu \qquad D_{F\mu\nu}(k) = -i \frac{g_{\mu\nu}}{k^2 + i\varepsilon} \qquad (3.128)
$$

7. Por cada vértice o fator

$$
\sum_{e^-}^{e^-} \sim \sim \sim \sim \sim \sim (-ieQ_e \gamma^\mu)_{\alpha\beta}
$$
 (3.129)

onde usamos a nota¸c˜ao, mais convencional, de introduzir o sinal da carga explicitamente. Notar que a interação não distingue eletrões de positrões, é sempre  $Q_e = -1$ . Será um positrão se a linha estiver a andar (sentido da seta) para trás no tempo.

8. Por cada momento interno não fixado por conservação de energia-momento (loops) um fator

$$
\int \frac{d^4q}{(2\pi)^4} \tag{3.130}
$$

- 9. Por cada loop de fermiões um sinal  $(-1)$ .
- 10. Um fator -1 entre diagramas que diferem por permutações ímpares de linhas fermiónicas<sup>[8](#page-128-1)</sup> (estatística de Fermi dos fermiões).
- 11. O resultado da aplicação das regras anteriores dá a amplitude  $i\mathcal{M}$ .

<span id="page-128-0"></span><sup>&</sup>lt;sup>7</sup>Como o propagador do eletrão é ímpar no momento é importante indicar o sinal de  $p$  na Eq.  $(3.127)$ . A regra é que o momento é no sentido da seta. Portanto cuidado especial é preciso para os positrões.

<span id="page-128-1"></span> $8$ As regras 9) e 10) são um pouco difíceis de explicar sem operadores e teorema de Wick, o que serão explicadas em detalhe no capítulo seguinte. A este nível aparecem mais como uma receita.

# <span id="page-129-0"></span>3.10 Técnicas Computacionais

Nesta secção mostraremos como usar mathematica para calcular traços das matrizes de Dirac, fortran ou C para fazer integrações numéricas, e como usar outros programas de uso comum como CalcHEP. Mais detalhes podem ser encontrados em [\[22\]](#page-361-1).

# 3.10.1 Cálculos simbólicos com Mathematica

Hoje em dia mathematica é uma ferramenta essencial para qualquer cientista. Para a F´ısica das Altas Energias h´a pelo menos dois *packages* para o mathematica que são muito úteis: FeynArts e FeynCalc.

## FeynArts

Este é um programa para desenhar diagramas de Feynman. Pode ser obtido em http://www.feynarts.de.

FeynCalc

Este é um programa muito ambicioso, que faz a álgebra de Lorentz e Dirac, mas tamb´em processos a *one–loop*. Pode ter como input o output de FeynArts. Pode ser obtido em http://www.feyncalc.org.

Vamos aqui dar o exemplo do processo  $e^-\mu^- \rightarrow e^-\mu^-$  em QED, estudado na secção [3.6.](#page-114-4) Como vimos o valor médio da amplitude quadrada é dado por,

$$
\frac{1}{4} \sum_{\text{spins}} |\mathcal{M}|^2 = \frac{e^4}{4t^2} \text{Tr} \left[ (\not p_4 + m_e) \gamma^\mu (\not p_2 + m_e) \gamma^\nu \right] \text{Tr} \left[ (\not p_3 + m_\mu) \gamma_\mu (\not p_1 + m_\mu) \gamma_\nu \right] \tag{3.131}
$$

com  $t = (p_3 - p_1)^2$ . Na web page da Ref. [\[22\]](#page-361-1)

### http://porthos.tecnico.ulisboa.pt/CTQFT/

podem encontrar vários programas que permitem verificar diversas equações deste livro. Aqui damos como exemplo o programa que calcula os traços da Eq. [\(3.87\)](#page-119-1).

```
(*** Programa para calcular os tracos na Eq.(3.87) de ITC ***)
(* Chamar o FeynCalc *)
<<FeynCalc'
(* Definicoes para simplificar a escrita *)
dm[mu_]:=DiracMatrix[mu]
ds[p_]:=DiracSlash[p]
prop[p_-,m_+]:=ds[p]+m
```

```
(* Programa *)
Line1 := prop[p4, m2] . dm[mu] . prop[p2, m2] . dm[nu]Line2:= prop[p3,m1] . dm [mu] . prop[p1,m1] . dm [nu]
ans= Simplify[Contract[Tr[Line1] Tr[Line2]]]
ans=ans/t^2/4
(********************** Fim do Programa ***************** *****)
```
Obtemos ent˜ao o seguinte output:

2 2 2 2 8 (2 m1 m2 - m2 p1.p3 + p1.p4 p2.p3 - m1 p2.p4 + p1.p2 p3.p4) ----------------------------------------------------------------- 2 t

em acordo com a Eq. [\(3.87\)](#page-119-1).

### 3.10.2 QGRAF

Este programa gera diagramas de Feynman de uma forma muito eficiente. Foi feito por Paulo Nogueira [\[23\]](#page-361-2) e pode ser obtido em QGRAF Home Page [\[24\]](#page-361-3). O manual vem com o software. E muito rápido e dá os fatores de simetria corretos entre diagramas. O output pode ser escrito duma forma a ser lido por outro programa. No cap´ıtulo seguinte daremos exemplos do uso deste programa.

### 3.10.3 Cálculos numéricos

Em poucos casos podem os integrais que aparecem no cálculo das secções eficazes ser feitos analiticamente. A maior parte das vezes é necessário usar métodos numéricos para efetuar as integrações. Há imensas maneiras de fazer isto. Uma boa biblioteca de programas ´e o pacote de software CUBA [\[25\]](#page-361-4). Pode ser *linked* com programas em C/C++ ou em Fortran. A vantagem é que tem vários métodos com a mesma estrutura de chamada e portanto é muito útil para verificar a precisão dum método. Eu fiz um programa para integrações de Gauss [\[22\]](#page-361-1) com mesma estrutura e que pode ser muito útil quando temos poucas integrações a fazer.

Para ilustrar o modo de como fazer estas integrações, vamos voltar ao processo  $e^- \mu^-$  →  $e^- \mu^-$  em QED da secção [3.6.](#page-114-4) Vamos efetuar os cálculos quer no referencial do  $CM$ , Eq.  $(3.109)$ , quer no referencial do Laboratório, Eq.  $(3.93)$ . Desta maneira verificaremos que a secção eficaz é de facto invariante para transformações de Lorentz segundo a direcção das partículas incidentes.

### Referencial CM

No referencial do centro de massa é possível fazer os integrais exactamente. No entanto, se o fizermos, vamos encontrar que o resultado diverge. Esta divergência, designada por *divergˆencia colinear*, aparece por causa do fot˜ao ter massa nula. Pode ser facilmente verificado que no CM

$$
p_1 = (p_1^0, 0, 0, |\vec{p}_{\text{CM}}|), \quad p_3 = (p_3^0, 0, |\vec{p}_{\text{CM}}| \sin \theta, |\vec{p}_{\text{CM}}| \cos \theta)
$$
(3.132)

onde se usou o facto de que, para  $m_1 = m_3$  e  $m_2 = m_4$  se tem  $|\vec{p}_{1CM}| = |\vec{p}_{3CM}|$ . Obtemos então

$$
t = (p_3 - p_1)^2 = -2p_{\text{CM}}^2 (1 - \cos \theta_{\text{CM}})
$$
 (3.133)

o que mostra que se integrarmos  $1/t^2$  no intervalo  $\theta \in [0, \pi]$  o integral diverge. Como experimentalmente os ângulos abaixo dum certo valor limite de  $\theta$  não são acessíveis (corresponderiam a ter o detector dentro dos tubos onde passam os feixes), a solução  $\acute{e}$  integrar a partir dum certo valor. Nos exemplos numéricos vamos tomar

$$
\theta > 10^{\circ} \tag{3.134}
$$

Como dissemos anteriormente no CM é possível fazer as integrações analíticas até ao fim. De facto podemos mostrar que

$$
\frac{d\sigma}{d\Omega} = \frac{A_0 + A_1 x + A_2 x^2}{(1 - x)^2} \tag{3.135}
$$

com  $x = \cos \theta$  e

$$
A_0 = = \frac{2\alpha^2}{s} \frac{1}{32s^2 p_{CM}^4} \left[ m_1^8 + m_2^8 - 2m_2^6 s + 8p_{CM}^4 s^2 - 2m_2^2 s^3 + 4p_{CM}^2 s^3 + s^4 \right.\n-2m_1^6 (2m_2^2 + s) + 2m_1^4 (3m_2^4 + m_2^2 s - 2s p_{CM}^2 + s^2) \n+ m_2^4 (-4s p_{CM}^2 + 2s^2) - 2m_1^2 (2m_2^6 - m_2^4 s + s^3 - 2m_2^2 (2s p_{CM}^2 + 3s^2)) \right]\nA_1 = \frac{2\alpha^2}{s} \frac{-m_1^4 - m_2^4 + 2m_2^2 s + s^2 + 2m_1^2 (m_2^2 + s)}{8s p_{CM}^2} \nA_2 = \frac{2\alpha^2}{s} \frac{1}{4}
$$
\n(3.136)

o que conduz a integrações elementares (não esquecer que a integração em  $\phi$  dá  $2\pi$  pois nada depende desta variável, dado que o processo se desenrola no plano definido pelos momentos inicial e final de uma das partículas). Os resultados estão na Fig. [3.13](#page-132-0) onde também se mostram os resultados duma integração numérica com o m´etodo de Gauss e com o m´etodo de Monte Carlo Vegas. No meu site [\[22\]](#page-361-1) pode ser encontrado um programa Fortran que calcula este processo nos dois referenciais. Para isso aplicámos um corte  $\theta > 10^{\circ}$  no CM e fizemos os cálculos de maneiras diferentes. Ver a legenda da Fig. [3.13](#page-132-0) para mais detalhes. Como se pode ver os resultados estão em pleno acordo.

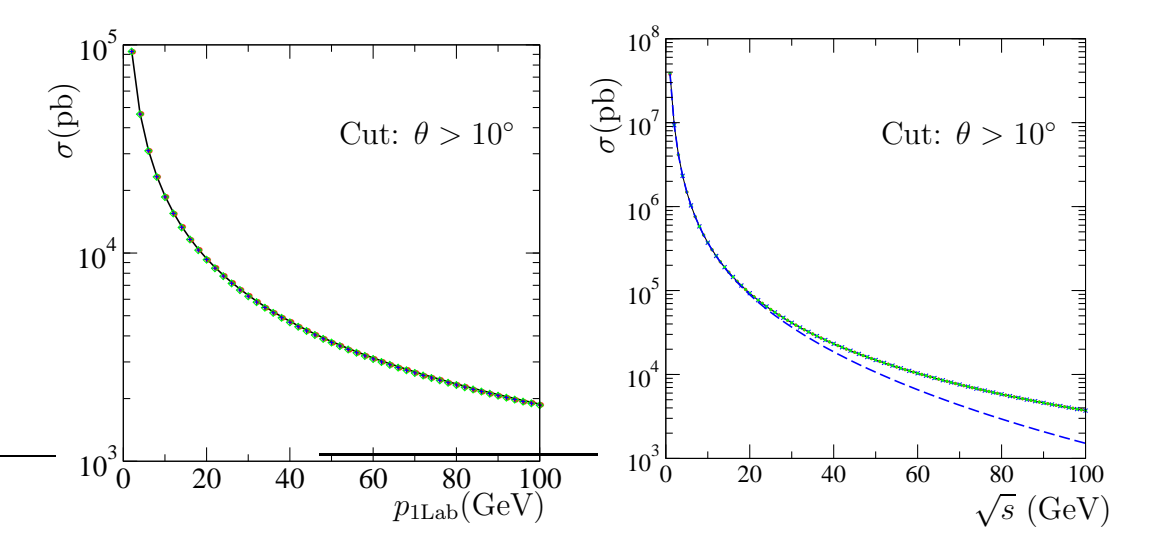

<span id="page-132-0"></span>Figura 3.13: **Painel do lado esquerdo**: Secção eficaz em função do momento  $p_{1\text{Lab}}$ para  $p_{2Lab} = 50$  GeV. a) Resultado analítico exacto (linha a preto) b) Integração de Gauss (círculos vermelhos) c) Integração de Vegas (cruzes azuis) d) Usando CalcHEP (diamantes verdes). **Painel do lado direito**: Secção eficaz em função de  $\sqrt{s}$ . a) Resultado analítico exacto (linha a preto) b) Integração de Gauss (círculos vermelhos) c) Integração de Vegas (cruzes azuis) d) Cálculo no referencial do laboratório com dois intervalos de integração (gauss com 64 pontos) para ter em conta a parte mais relevante do integral (diamantes verdes). e) C´alculo no referencial do laboratório só com um intervalo de integração (gauss com 64 pontos)(linha azul a tracejado).

#### Referencial do laboratório

Neste referencial o cálculo já não pode ser facilmente feito duma maneira analítica, pois a função da Eq. [\(3.93\)](#page-121-0) é uma função muito complicada de  $\theta$ . Há assim que usar m´etodos num´ericos como os descritos anteriormente. A dificuldade reside em saber os limites de integração em  $\theta$ . Estes são particularmente simples no CM, a ´unica quest˜ao foi o corte que se aplicou para evitar a divergˆencia colinear. Assim tínhamos

$$
\theta_{\rm CM} \in [\theta_{\rm CM}^{\rm min}, \pi] \tag{3.137}
$$

onde usámos  $\theta_{\rm CM}^{\rm min} = 10^{\circ}$ . No referencial do laboratório há dois problemas. O primeiro é saber quanto vale  $\theta_{\rm Lab}^{\rm min}$ , o segundo é saber quanto vale  $\theta_{\rm Lab}^{\rm max}$ . Comecemos pela primeira questão. Contas simples permitem mostrar que a relação entre o ângulo de difusão no laboratório e no CM é dada por

<span id="page-132-1"></span>
$$
\tan \theta_{\rm Lab} = \frac{p_{3\rm CM} \sin \theta_{\rm CM}}{\gamma \left( p_{3\rm CM} \cos \theta_{\rm CM} + \beta E_{3\rm CM} \right)} \tag{3.138}
$$

com  $\beta = p_{1CM}/E_{2CM}$  e  $\gamma = 1/\sqrt{1-\beta^2}$ . No nosso caso  $p_{1CM} = p_{3CM}$  e a Eq. [\(3.138\)](#page-132-1) simplifica-se para dar

$$
\tan \theta_{\rm Lab} = \frac{\sin \theta_{\rm CM}}{\gamma \left( \cos \theta_{\rm CM} + \frac{E_{\rm 3CM}}{E_{\rm 2CM}} \right)}
$$
(3.139)

Esta relação permite determinar o valor $\theta_{\text{Lab}}^{\text{min}}.$  É fácil de ver que este ângulo é muito menor que no CM, devido ao efeito do chamado *boost* de Lorentz contido no fator 1/γ. Para determinar o valor máximo de  $\theta_{\text{Lab}}$  vamos determinar a derivada de tan $\theta_{\text{Lab}}$ em ordem a  $\theta_{\text{Lab}}$  e verificar onde se anula. Obtemos

$$
(\tan \theta_{\rm Lab})' = \frac{1 + \frac{E_{\rm 3CM}}{E_{\rm 2CM}} \cos \theta_{\rm CM}}{\gamma \left(\cos \theta_{\rm CM} + \frac{E_{\rm 3CM}}{E_{\rm 2CM}}\right)^2}
$$
(3.140)

o que mostra que a derivada se anula para

$$
\cos \theta_{\rm CM} = -\frac{E_{3\rm CM}}{E_{2\rm CM}}\tag{3.141}
$$

Substituindo na Eq. [\(3.138\)](#page-132-1) obtemos, depois de algumas manipulações,

<span id="page-133-0"></span>
$$
\tan^2 \theta_{\text{Lab}} = \frac{m_2^2}{E_{\text{1CM}}^2 - E_{\text{2CM}}^2}
$$
 (3.142)

onde se usou  $E_{2CM} = \gamma m_2$ . Finalmente podemos obter a partir da Eq. [\(3.142\)](#page-133-0)

<span id="page-133-1"></span>
$$
\sin \theta_{\text{Lab}}^{\text{max}} = \frac{m_2}{m_1} \tag{3.143}
$$

Se  $m_2 > m_1$  não há limitações e o ângulo máximo será  $\pi$ . No entanto se  $m_1 > m_2$ há uma limitação e o ângulo máximo é dado pela Eq. [\(3.143\)](#page-133-1). De referir que este resultado relativista é exactamente igual ao resultado que se obtém em mecânica não relativista. Este comportamento está representado na Fig. ?? e Fig. ??. Notamos que na nossa situação,  $m_1 = m_\mu > m_2 = m_e$ , há um valor máximo para o ângulo do laboratório e há, para cada valor de  $\theta_{\text{Lab}}$  dois valores de  $\theta_{\text{CM}}$  que lhe correspondem. Esta duplicação corresponde aos dois sinais da Eq. [\(3.95\)](#page-121-1) e resulta numa complicação adicional quando se efetua a integração no referencial do Laboratório. Não só temos um domínio de integração com uma janela muito apertada, o que torna difícil a integração numérica, como temos para cada  $\theta_{\rm Lab}$  de considerar dois valores possíveis para o módulo do momento no laboratório. Notar ainda que para  $m_1 > m_2$  os ângulos do laboratório só são significativamente diferentes de zero numa região que fica cada vez mais estreita com o aumento de  $\sqrt{s}$ .

Sabendo os limites é agora fácil fazer a integração numérica. No caso do referencial do laboratório é preciso ter atenção especial com a região de integração e as duas soluções. No meu site [\[22\]](#page-361-1) pode ser encontrado um programa Fortran para efetuar esta integração. Os resultados estão apresentados na Fig. [3.13.](#page-132-0)

,,,,

,,,,,,,,

## 3.10.4 Calculando com CalcHep

CalcHEP é um programa para o cálculo de diagramas de Feynman e integração no espaço de fases das partículas no estado final. O autor é Alexander Pukhov e o programa pode ser obtido na página do autor [\[26\]](#page-361-5). A ideia do programa é poder ir diretamente do Lagrangiano para as secções eficazes duma forma quase automática. Na minha página [\[22\]](#page-361-1) explica-se como usar o programa. Aí podem também ser encontrados alguns programas auxiliares que eu escrevi para usar o programa dum forma mais automática. Na Fig. [3.13](#page-132-0) também estão representados os resultados obtidos com este programa.

# Complements

#### Complement 3.1 Transformada Fourier potencial de Coulomb

A integra¸c˜ao que leva ao resultado da transformada de Fourier do potencial de Coulomb tem alguma subtileza. Vamos apresentar aqui os passos entre a segunda e terceira linha da Eq. [\(3.6\)](#page-105-1). Temos

$$
\text{FT}\left[\frac{1}{|\vec{x}|}\right] = \int d^3x \frac{e^{-i\vec{q}\cdot\vec{x}}}{|\vec{x}|} = 2\pi \int_{-1}^1 d\cos\theta \int_0^\infty d|\vec{x}||\vec{x}|e^{-i|\vec{q}||\vec{x}| \cos\theta}
$$

$$
= i\frac{2\pi}{|\vec{q}|}\int_0^\infty d|\vec{x}| \left[e^{-i|\vec{q}||\vec{x}|} - e^{i|\vec{q}||\vec{x}|}\right]. \tag{3.144}
$$

O problema reside no comportamento oscilatório no infinito das exponenciais na equação anterior. Para resolver esse problema substituímos a expressão anterior por um limite. Mais especificamente, substituímos o potencial de Coulomb por um potencial de Yukawa no limite em que a massa vai para zero, isto é,

$$
\frac{1}{|\vec{x}|} = \lim_{\mu \to 0} \frac{e^{-\mu|\vec{x}|}}{|\vec{x}|}
$$
\n(3.145)

Obtemos então,

$$
\begin{split} \text{FT}[\frac{1}{|\vec{x}|}] &= \lim_{\mu \to 0} i \frac{2\pi}{|\vec{q}|} \int_0^\infty d|\vec{x}| \left[ e^{-(\mu + i|\vec{q}|) |\vec{x}|} - e^{-(\mu - i|\vec{q}|) |\vec{x}|} \right] \\ &= \lim_{\mu \to 0} i \frac{2\pi}{|\vec{q}|} \left[ \frac{1}{\mu + i|\vec{q}|} - \frac{1}{\mu - i|\vec{q}|} \right] \\ &= \lim_{\mu \to 0} i \frac{2\pi}{|\vec{q}|} \frac{-2i|\vec{q}|}{\mu^2 + |\vec{q}|^2} \\ &= \lim_{\mu \to 0} \frac{4\pi}{\mu^2 + |\vec{q}|^2} = \frac{4\pi}{|\vec{q}|^2} \,, \end{split} \tag{3.146}
$$

<span id="page-136-0"></span>em acordo com a Eq. [\(3.6\)](#page-105-1).

#### Complement 3.2 Normalização do fluxo do fotão

A express˜ao da Eq. [\(3.78\)](#page-117-1), que vamos usar a partir deste momento sem pensar no tipo de partícula incidente (eletrão, fotão, neutrino, ...), foi deduzida para eletrões (fermiões com massa). O resultado é consequência do resultado da Eq.  $(3.18)$  que nos diz que o fluxo incidente tem a interpretação usual duma densidade vezes a velocidade das partículas. Vamos ver que este resultado é consistente mesmo para fotões. Os fotões livres (na gauge de Lorenz) obedecem a uma equação do tipo de Klein-Gordon, Eq. [\(1.29\)](#page-18-0) sem massa, isto ´e,

Um argumento semelhante ao que conduziu à Eq.  $(1.32)$  para a corrente conservada permitiria definir a corrente associada ao fotão como sendo,

$$
J^{\mu} = -i \left[ A_{\nu}^* \partial^{\mu} A^{\nu} - (\partial^{\mu} A_{\nu}^*) A^{\nu} \right]
$$
 (3.148)

onde o −i foi introduzido por conveniência (ver abaixo). A expressão para a onda plana do fotão livre, normalizada a uma partícula na caixa é, (ver secção  $3.8$ ),

$$
A^{\mu}(x) = \frac{1}{\sqrt{V}} \frac{\varepsilon^{\mu}}{\sqrt{2k^0}} e^{-ik \cdot x}
$$
 (3.149)

onde  $\varepsilon^{\mu}$  é o vetor polarização que obedece a  $\varepsilon^{\mu}\varepsilon_{\mu}^{*} = -1, \varepsilon^{\mu}k_{\mu} = 0$ . Vamos ver que estas express˜oes conduzem aos resultados esperados. Comecemos por calcular a densidade  $\rho = J^0$ . Obtemos

$$
\rho = -i \left( \varepsilon_{\nu}^* \frac{1 - ik^0}{V} \varepsilon^{\nu} - \varepsilon_{\nu}^* \frac{1}{V} \frac{ik^0}{2k^0} \varepsilon^{\nu} \right) = \frac{1}{V}
$$
\n(3.150)

mostrando que temos uma densidade de uma partícula por unidade de volume. De facto a corrente é definida a menos duma normalização e usámos essa liberdade para incluir o fator  $-i$  para que o resultado para  $\rho$  viesse correto. Uma vez feita esta verificação podemos agora calcular o fluxo  $\vec{J}$ . Aqui já não temos mais liberdade para ajustar as constantes  $(J^{\mu}% ,J^{\mu})$  $é$  um 4-vetor). Obtemos,

$$
\vec{J} = -i \left[ A^*_{\nu} (-\vec{\nabla}) A^{\nu} - \left( -\vec{\nabla} A^*_{\nu} \right) A^{\nu} \right]
$$
  
\n
$$
= -i \left[ \frac{1}{V} \varepsilon^*_{\nu} \varepsilon^{\nu} \frac{-i\vec{k}}{2k^0} - \frac{1}{V} \varepsilon^*_{\nu} \varepsilon^{\nu} \frac{i\vec{k}}{2k^0} \right]
$$
  
\n
$$
= \frac{1}{V} \frac{\vec{k}}{k^0}
$$
(3.151)

em perfeito acordo com a interpretação clássica, Eq. [\(3.18\)](#page-107-0). Fica como exercício mostrar que o mesmo resultado se obteria no caso duma partícula escalar (spin 0), obedecendo à equação de Klein-Gordon com massa, Eq. [\(1.29\)](#page-18-0). A Eq. [\(3.78\)](#page-117-1) é portanto válida em todos os casos em que temos colis˜oes frontais.

### <span id="page-137-0"></span>Complement 3.3 Properties of Dirac  $\delta(f(x))$

Na dedução da Eq. [\(3.93\)](#page-121-0) usámos a seguinte propriedade da função delta de Dirac,

$$
\delta(f(x)) = \sum_{i} \frac{\delta(x - x_i)}{|f'(x_i)|}
$$
\n(3.152)

onde  $x_i$  são os zeros de  $f(x)$ . Para compreendermos a origem desta expressão, consideremos uma função só com um zero. Na vizinhança desse zero devemos ter

$$
f(x) = f'(x_0)(x - x_0) + \cdots
$$
 (3.153)

Então obtemos

$$
\int dx g(x)\delta(f(x)) = \int dx g(x)\delta(f'(x_0)(x - x_0))
$$

$$
= \int dy g(x)\frac{\delta(y - y_0)}{|f'(x_0)|}
$$

$$
= \frac{g(x_0)}{|f'(x_0)|}
$$
(3.154)

onde se fez a mudança de variável  $y = |f'(x_0)|x$ , e o módulo vem do facto da função delta  $\operatorname{ser}$ par. A generalização para vários zeros é imediata.

# Problemas

3.1 Demonstre os teoremas 3.3, 3.4, 3.5 e 3.6.

**3.2** Considere a definição  $\overline{\Gamma} = \gamma^0 \Gamma^{\dagger} \gamma^0$  para qualquer combinação  $\Gamma$  de matrizes de Dirac.

- a) Para as matrizes da base  $\Gamma^A$  calcule  $\overline{\Gamma^A}$ .
- b) Considere a matriz Γ definida por

$$
\Gamma = \gamma^{\mu} (g_V - g_A \gamma_5) \tag{3.155}
$$

onde  $g_V$  e  $g_A$  são constantes. Mostre que

$$
\overline{\Gamma} = \Gamma \tag{3.156}
$$

c) Calcule  $\overline{\gamma^{\mu}P_{L}}$  e  $\overline{\gamma^{\mu}P_{R}}$ .

**3.3** Leve até ao fim os cálculos da secção eficaz de difusão para o processo  $e^- + \mu^- \rightarrow$  $e^- + \mu^-$  no referencial do centro de massa, partindo da Eq. [\(3.109\)](#page-123-1).

**3.4** Considere um declínio duma partícula instável de massa M e 4-momento  $P$  em n fragmentos  $(n \geq 2)$  de 4-momentos  $q_i$ . Mostre que a expressão para a largura de declínio definida como a taxa de transição por unidade de tempo, por unidade de volume e por unidade de partícula que decai é dada por

$$
d\Gamma = \frac{1}{2M} \overline{|\mathcal{M}_{fi}|^2} (2\pi)^4 \delta^4 \left( P - \sum_{i}^{n} q_i \right) \prod_{i}^{n} \frac{d^3 q_i}{(2\pi)^3 2q_i^0}
$$
(3.157)

3.5 Escreva a relação entre o tempo de vida média em segundos,  $\tau (seg)$ , e a largura de declínio em MeV,  $\Gamma(MeV)$ .

3.6 Mostrar que a secção eficaz de difusão  $p_1+p_2 \rightarrow p_3+p_4$  se escreve no referencial do centro de massa como

$$
\frac{d\sigma}{d\Omega} = \frac{1}{64\pi^2 s} \frac{|\vec{p}_{3\text{CM}}|}{|\vec{p}_{1\text{CM}}|} \overline{|\mathcal{M}_{fi}|^2}
$$
(3.158)

onde  $|\vec{p}_{\text{ICM}}|$  e  $|\vec{p}_{3\text{CM}}|$  são os momentos das partículas 1 e 3 no referencial do centro de massa. Particularize para o caso em que as partículas incidentes não têm massa.

**3.7** Usando os resultados da secção [3.6,](#page-114-4) mostrar que para o declínio  $P \rightarrow q_1 + q_2$  a expressão para a largura se escreve no referencial da partícula que decai

$$
\frac{d\Gamma}{d\Omega} = \frac{1}{32\pi^2} \frac{|\vec{q}_{1\text{CM}}|}{M^2} \overline{|\mathcal{M}_{fi}|^2}
$$
\n(3.159)

onde  $P^2 = M^2$ .

**3.8** Considere a colisão elástica de duas partículas de massas  $m_1$  e  $m_2$ .

a) Mostre que as componentes do momento da partícula difundida  $\vec{p}_3$ , no referencial do laboratório, obedecem à equação

$$
\frac{(p_3^y)^2}{p_{\text{CM}}^2} + \frac{\left(p_3^z - \gamma p_{\text{CM}} \frac{E_{3\text{CM}}}{E_{2\text{CM}}}\right)^2}{\left(\gamma p_{\text{CM}}\right)^2} = 1\tag{3.160}
$$

onde  $\gamma^{-1} = \sqrt{1 - \beta^2}$  com  $\beta = p_{\text{CM}}/E_{2\text{CM}}$ .

b) Use o resultado anterior para justificar a seguinte construção para os momentos no referencial do laboratório:

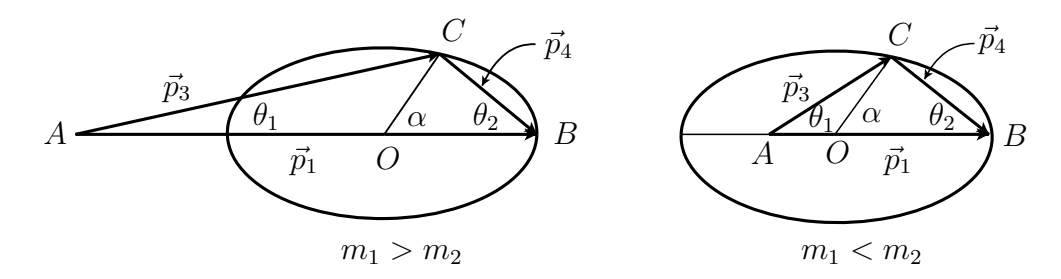

O ponto C percorre a elipse de semi-eixo menor  $p_{\text{CM}}$  e semi-eixo maior  $\gamma p_{\text{CM}}$ .

- c) Mostre que quando  $m_1 > m_2$  o ângulo  $\theta_{\rm Lab}^{\rm max}$  dado pela Eq. [\(3.143\)](#page-133-1) pode também ser obtido da Eq. [\(3.95\)](#page-121-1) impondo a condição  $B^2 = AC$ . Interprete graficamente na figura anterior.
- d) Mostre que a relação entre o ângulo  $\alpha$  na figura e o ângulo  $\theta_{\rm CM}$  é dada por

$$
\sin \alpha = \frac{\sin \theta_{\rm CM}}{\sqrt{\sin^2 \theta_{\rm CM} + \gamma^2 \cos^2 \theta_{\rm CM}}}
$$

Use esta relação para mostrar que quando  $\theta_{\rm CM}$  percorre o seu domínio de variação,  $\theta_{\text{CM}} \in [0, 2\pi]$ , então também  $\alpha \in [0, 2\pi]$ . Interprete graficamente este resultado na figura anterior.

- e) Discuta o que se passa nas al´ıneas anteriores e respetiva figura, no limite n˜ao relativista, isto é,  $\gamma \simeq 1$ .
- **3.9** No espaço das matrizes de Dirac pode definir-se a base

$$
\Gamma_0 = 1, \Gamma_\mu = \gamma_\mu, \Gamma_{\mu\nu} = \gamma_{\mu}\gamma_{\nu}, \Gamma_{\mu\nu\rho} = \gamma_{\mu}\gamma_{\nu}\gamma_{\rho}, \Gamma_{\mu\nu\rho\sigma} = \gamma_{\mu}\gamma_{\nu}\gamma_{\rho}\gamma_{\sigma}
$$

onde  $\Gamma_{\mu_1\mu_2...\mu_n}$  são os produtos completamente anti-simétricos de *n* matrizes  $\gamma$  definidos por

$$
\Gamma_{\mu_1\mu_2\ldots\mu_n} = \frac{1}{n!} \sum_{\text{permP}} (-1)^P \gamma_{\mu_1} \gamma_{\mu_2} \cdots \gamma_{\mu_n}
$$

Pode mostrar-se que qualquer matriz no espaço de Dirac se pode escrever como

$$
M = \frac{1}{4} \sum_{n=0}^{4} \frac{1}{n!} \text{Tr} \left[ M \Gamma^{\mu_1 \mu_2 \dots \mu_n} \right] \Gamma_{\mu_n \dots \mu_2 \mu_1} \ .
$$

Mostre que a relação com a base mais familiar é,

$$
\Gamma_{\mu\nu} = -i \sigma_{\mu\nu}
$$

$$
\Gamma_{\mu\nu\rho} = -i \epsilon_{\mu\nu\rho\alpha} \gamma_5 \gamma^{\alpha}
$$

$$
\Gamma_{\mu\nu\rho\sigma} = -i \epsilon_{\mu\nu\rho\sigma} \gamma_5
$$

**3.10** Considere a difusão de Coulomb com eletrões polarizados. O feixe incidente tem polarização direita, isto é

$$
u_R(p_i) = \frac{1 + \gamma_5 \not s_i}{2} u(p_i)
$$
 (3.161)

onde

$$
s_i = (\gamma \beta, 0, 0, \gamma)
$$

e o eletrão final é medido com as duas polarizações

$$
u_R(p_f) = \frac{1 + \gamma_5 \not s_f}{2} u(p_f), \quad u_L(p_f) = \frac{1 - \gamma_5 \not s_f}{2} u(p_f)
$$

onde, com a cinemática habitual, temos ( $\gamma = E_i/m$ ),

$$
s_f = (\gamma \beta, \gamma \sin \theta, 0, \gamma \cos \theta)
$$

a) Mostre que os quadrivetores  $s_i$  e  $s_f$ , definidos acima, obedecem às relações  $s_i^2 = s_f^2 = -1 \text{ e } s_i \cdot p_i = s_f \cdot p_f = 0.$ 

b) Se definirmos o grau de polarização dos eletrões difundidos por

$$
P_R = \frac{N_R - N_L}{N_R + N_L} \tag{3.162}
$$

onde  $N_R$  ( $N_L$ ) é o número de eletrões difundidos com polarização direita (esquerda) mostre que se tem

$$
P_R = 1 - \left[ \frac{2m^2 \sin^2(\theta/2)}{E^2 \cos^2(\theta/2) + m^2 \sin^2(\theta/2)} \right]
$$
(3.163)

c) Mostre que no limite relativista não há despolarização dos eletrões incidentes.
# Capítulo 4

# Wick's Theorem and Feynman Rules for QED

In the last chapter we obtained the Feynman rules for QED using the initial method of Feynman based on Green's functions. As we mention before, there are two other methods of tackling the same problem. One is through the so-called second quantized field theory, the other is using the Feynman path integral. Although this last method is the only one possible for the non-abelian gauge theories that are the basis of the standard model, it is beyond the scope of this course to study this subject here. However, QED is an example of a theory where you can apply any of the three methods. So, in this chapter we will see how to apply the second quantized formalism to derive the Feynman rules for QED. In the process we will learn Wick's theorem and understand those signs that were difficult to understand by other methods. We will follow the text of Mandl and Shaw [\[27\]](#page-361-0), although our notation can differ slightly at some places.

## <span id="page-144-1"></span>4.1 The Schrödinger, Heisenberg and Interaction Pictures

These three different ways of dealing with quantum systems differ in the way they describe the time evolution of a system. The Schrödinger Picture (SP) is the usual representation used in non-relativistic QM where the states are time dependent and their evolution is governed by the Schrödinger equation

<span id="page-144-0"></span>
$$
i\hbar \frac{d}{dt} |\psi, t\rangle_{\mathcal{S}} = H |\psi, t\rangle_{\mathcal{S}} , \qquad (4.1)
$$

for a given state  $|\psi, t\rangle$ . This equation can be formally solved to find the time evolution of the state

$$
|\psi, t\rangle_{\mathcal{S}} = U |\psi, t_0\rangle_{\mathcal{S}} , \qquad (4.2)
$$

where  $U$  is the unitary operator

$$
U = U(t, t_0) = e^{-\frac{i}{\hbar}H(t - t_0)}.
$$
\n(4.3)

We can use this unitary operator to go to the Heisenberg picture where the time dependence is transferred to the operators and the states are time independent. To do this we define the state in the Heisenberg Picture (HP) through

$$
|\psi, t\rangle_{\text{H}} \equiv U^{\dagger} |\psi, t\rangle_{\text{S}} = |\psi, t_0\rangle_{\text{S}} . \tag{4.4}
$$

At  $t = t_0$  the states are the same in the two pictures, showing that the HP state vectors are constant in time. The time dependence is carried by the operators. To find the way they change in time we require that the matrix elements are the same in the two representations, that is,

$$
s \langle \psi_2, t | O^{\text{S}} | \psi_1, t \rangle_{\text{S}} = {}_H \langle \psi_2, t | O^{\text{H}}(t) | \psi_1, t \rangle_{\text{H}} = {}_S \langle \psi_2, t | U O^{\text{H}}(t) U^{\dagger} | \psi_1, t \rangle_{\text{S}} , \qquad (4.5)
$$

and therefore

<span id="page-145-0"></span>
$$
O^{\mathrm{H}}(t) = U^{\dagger}O^{\mathrm{S}}U. \tag{4.6}
$$

The time evolution of the operators is obtained from Eq. [\(4.6\)](#page-145-0) by taking the time derivative. Assuming that the operator is time-independent in the SP we get in the HP,

$$
i\hbar \frac{d}{dt} O^{\mathrm{H}}(t) = \left[ O^{\mathrm{H}}(t), H \right]. \tag{4.7}
$$

For the study of the second quantized free fields the HP is the one we should use, as the fields are now operators, evolving in time. However, for the study of the interactions and to setup a perturbation theory it is important to introduce a new picture, the Interaction Picture (IP). To get the IP we split the Hamiltonian in its free and interaction parts, that is

$$
H = H_0 + H_{\text{int}} \tag{4.8}
$$

The states in the IP are defined as evolving in time only with the free Hamiltonian in relation to the sates in the SP, that is, we define

<span id="page-145-2"></span>
$$
|\psi, t\rangle_{\rm I} = U_0^{\dagger} |\psi, t\rangle_{\rm S} , \qquad (4.9)
$$

where

$$
U_0 = e^{-\frac{i}{\hbar}H_0(t-t_0)}.
$$
\n(4.10)

By requiring that

$$
s\langle \psi_2, t | O^S | \psi_1, t \rangle_S = I \langle \psi_2, t | O^I(t) | \psi_1, t \rangle_I = s\langle \psi_2, t | U_0 O^I(t) U_0^{\dagger} | \psi_1, t \rangle_S , \qquad (4.11)
$$

we obtain

<span id="page-145-1"></span>
$$
O^{I}(t) = U_0^{\dagger} O^{S} U_0.
$$
\n(4.12)

Thus the relation between IP and SP is similar to the relation between HP and SP, with the only difference that the time evolution in the IP is governed by the unperturbed Hamiltonian  $H_0$ . We also note from Eq. [\(4.12\)](#page-145-1) that we have

$$
H_0^I = H_0^S = H_0. \t\t(4.13)
$$

By differentiating Eq. [\(4.12\)](#page-145-1) we get the time evolution of the operator in the IP,

<span id="page-146-0"></span>
$$
i\hbar \frac{d}{dt} O^I(t) = \left[ O^I(t), H_0 \right]. \tag{4.14}
$$

As for the states, from Eq.  $(4.1)$  and Eq.  $(4.9)$  we get

$$
i\hbar \frac{d}{dt} |\psi, t\rangle_{\mathcal{I}} = i\hbar \frac{d}{dt} \left( U_0^{\dagger} |\psi, t\rangle_{\mathcal{S}} \right)
$$
  

$$
= i\hbar \frac{d}{dt} (U_0^{\dagger}) |\psi, t\rangle_{\mathcal{S}} + i\hbar U_0^{\dagger} \frac{d}{dt} |\psi, t\rangle_{\mathcal{S}}
$$
  

$$
= - H_0 U_0^{\dagger} |\psi, t\rangle_{\mathcal{S}} + U_0^{\dagger} H |\psi, t\rangle_{\mathcal{S}}
$$
  

$$
= (-H_0 + H^I) |\psi, t\rangle_{\mathcal{I}} , \qquad (4.15)
$$

and therefore

<span id="page-146-1"></span>
$$
i\hbar \frac{d}{dt} |\psi, t\rangle_{\rm I} = H_{\rm int}^{I} |\psi, t\rangle_{\rm I} . \qquad (4.16)
$$

We will see in section [4.3](#page-159-0) how to use this representation to set up a perturbation theory for the S-matrix.

## 4.2 Brief review of second quantized free fields

To fix the notation we will review here the basic results from the second quantization of free fields. We will not derive any result, just collect them. For those that are not familiar with the subject we refer to any standard text in Quantum Field Theory. I will follow the conventions of my text *Advanced Quantum Field Theory* [\[11\]](#page-360-0) that differ, mainly in normalizations, with respect to the text of Mandl and Shaw [\[27\]](#page-361-0) that I follow here more closely.

## 4.2.1 Real scalar field

The real scalar field is described by the Lagrangian density

$$
\mathcal{L} = \frac{1}{2} \partial^{\mu} \varphi \partial_{\mu} \varphi - \frac{1}{2} m^2 \varphi \varphi.
$$
 (4.17)

The conjugate momentum is

$$
\pi = \frac{\partial \mathcal{L}}{\partial \dot{\varphi}} = \dot{\varphi},\qquad(4.18)
$$

and the equal time commutation relations are

$$
[\varphi(\vec{x},t), \varphi(\vec{x}',t)] = [\pi(\vec{x},t), \pi(\vec{x}',t)] = 0
$$
  

$$
[\pi(\vec{x},t), \varphi(\vec{x}',t)] = -i\delta^3(\vec{x}-\vec{x}').
$$
 (4.19)

The Hamiltonian is given by,

$$
H = P^{0} = \int d^{3}x \mathcal{H} = \int d^{3}x \left[ \frac{1}{2} \pi^{2} + \frac{1}{2} |\vec{\nabla}\varphi|^{2} + \frac{1}{2} m^{2} \varphi^{2} \right],
$$
 (4.20)

and the linear momentum is

$$
\vec{P} = -\int d^3x \pi \vec{\nabla}\varphi \,. \tag{4.21}
$$

In order to define the states of the theory it is convenient to have eigenstates of energy and momentum. To build these states we start by making a spectral Fourier decomposition of  $\varphi(\vec{x}, t)$  in plane waves<sup>[1](#page-147-0)</sup>:

$$
\varphi(\vec{x},t) = \int \widetilde{dk} \left[ a(k)e^{-ik\cdot x} + a^{\dagger}(k)e^{ik\cdot x} \right],
$$
\n(4.22)

where

$$
\widetilde{dk} \equiv \frac{d^3k}{(2\pi)^3 2\omega_k} \; ; \; \omega_k = +\sqrt{|\vec{k}|^2 + m^2} \,, \tag{4.23}
$$

is the Lorentz invariant integration measure<sup>[2](#page-147-1)</sup>. As in the quantum theory  $\varphi$  is an operator, also  $a(k)$  e  $a^{\dagger}(k)$  should be operators. As  $\varphi$  is real, then  $a^{\dagger}(k)$  should be the hermitian conjugate to  $a(k)$ . Their commutation relations are

$$
[a(k), a^{\dagger}(k')] = (2\pi)^3 2\omega_k \delta^3(\vec{k} - \vec{k}')
$$
 (4.24)

$$
[a(k), a(k')] = [a^{\dagger}(k), a^{\dagger}(k')] = 0, \qquad (4.25)
$$

We then see that, except for a small difference in the normalization,  $a(k)$  e  $a^{\dagger}(k)$  should be interpreted as annihilation and creation operators of states with momentum  $k^{\mu}$ . To show this, we observe that

$$
H = \frac{1}{2} \int \widetilde{dk} \ \omega_k \left[ a^\dagger(k) a(k) + a(k) a^\dagger(k) \right] \ , \tag{4.26}
$$

$$
\vec{P} = \frac{1}{2} \int \widetilde{dk} \; \vec{k} \left[ a^{\dagger}(k) a(k) + a(k) a^{\dagger}(k) \right] \,. \tag{4.27}
$$

<sup>&</sup>lt;sup>1</sup>The operators a and  $a^{\dagger}$  are really functions of  $\vec{k}$ , that is  $a(\vec{k})$  and  $a^{\dagger}(\vec{k})$ . However to simplify notation we use  $a(k)$  and  $a^{\dagger}(k)$  being understood that this is simply a notation.

<span id="page-147-1"></span><span id="page-147-0"></span><sup>2</sup>Beware that are many different conventions in the literature.

Using these explicit forms we can then obtain

$$
[P^{\mu}, a^{\dagger}(k)] = k^{\mu} a^{\dagger}(k), \quad [P^{\mu}, a(k)] = -k^{\mu} a(k), \qquad (4.28)
$$

showing that  $a^{\dagger}(k)$  adds momentum  $k^{\mu}$  and that  $a(k)$  destroys momentum  $k^{\mu}$ . That the quantization procedure has produced an infinit number of oscillators should come as no surprise. In fact  $a(k)$ ,  $a^{\dagger}(k)$  correspond to the quantization of the normal modes of the classical Klein-Gordon field.

By analogy with the harmonic oscillator, we are now in position of finding the eigenstates of  $H$ . We start by defining the base state, that in quantum field theory is called the vacuum. We have

$$
a(k) \left| 0 \right\rangle_k = 0 \quad ; \quad \forall_k. \tag{4.29}
$$

Then the vacuum, that we will denote by  $|0\rangle$ , will be formally given by

$$
|0\rangle = \Pi_k |0\rangle_k , \qquad (4.30)
$$

and we will assume that it is normalized, that is  $\langle 0|0 \rangle = 1$ . If now we calculate the vacuum energy, we find immediately the first problem with infinities in Quantum Field Theory (QFT). In fact

$$
\langle 0|H|0 \rangle = \frac{1}{2} \int \widetilde{dk} \omega_k \langle 0| \left[ a^{\dagger}(k) a(k) + a(k) a^{\dagger}(k) \right] |0 \rangle
$$
  

$$
= \frac{1}{2} \int \widetilde{dk} \omega_k \langle 0| \left[ a(k), a^{\dagger}(k) \right] |0 \rangle
$$
  

$$
= \frac{1}{2} \int d^3k \omega_k \delta^3(0) = \infty.
$$
 (4.31)

This infinity can be understood as the (infinite) sum of the zero point energy of all quantum oscillators. In the discrete case we would have,  $\sum_{k}$ 1  $\frac{1}{2}\omega_k = \infty$ . This infinity can be easily removed. We start by noticing that we only measure energies as differences with respect to the vacuum energy, and those will be finite. We will then define the energy of the vacuum as being zero. Technically this is done as follows. We define a new operator  $P^{\mu}_{N.O.}$  as

$$
P_{N.O.}^{\mu} \equiv \frac{1}{2} \int \widetilde{dk} \ k^{\mu} \left[ a^{\dagger}(k) a(k) + a(k) a^{\dagger}(k) \right]
$$

$$
- \frac{1}{2} \int \widetilde{dk} \ k^{\mu} \left[ a(k), a^{\dagger}(k) \right]
$$

$$
= \int \widetilde{dk} \ k^{\mu} a^{\dagger}(k) a(k) . \tag{4.32}
$$

Now  $\langle 0|P_{N,O}^{\mu}|0\rangle = 0$ . The ordering of operators where the annihilation operators appear on the right of the creation operators is called *normal ordering* and the usual notation is

$$
:\frac{1}{2}(a^{\dagger}(k)a(k) + a(k)a^{\dagger}(k)) := a^{\dagger}(k)a(k).
$$
 (4.33)

Therefore removing the infinity of the energy and momentum corresponds to choosing the normal ordering to our operators. We will adopt this convention in the following dropping the subscript "N.O."to simplify the notation. This should not appear as an *ad hoc* procedure. In fact, in going from the classical theory where we have products of fields into the quantum theory where the fields are operators, we should have a prescription for the correct ordering of such products. We have just seen that this should be the normal ordering.

Once we have the vacuum we can build the states by applying the the creation operators a † (k). As in the case of the harmonic oscillator, we can define the *number* operator,

$$
N = \int d\widetilde{k} \ a^{\dagger}(k) a(k) \,. \tag{4.34}
$$

It is easy to see that N commutes with  $H$  and therefore the eigenstates of  $H$  are also eigenstates of N. The state with one particle of momentum  $k^{\mu}$  is obtained as  $a^{\dagger}(k) |0\rangle$ . More precisely

$$
|k\rangle = N_k a^{\dagger}(k) |0\rangle \tag{4.35}
$$

where  $N_k$  is some normalization (that we will discuss in Section [4.6.1](#page-173-0) below). We then have

$$
P^{\mu}|k\rangle = P^{\mu}N_{k}a^{\dagger}(k)|0\rangle = k^{\mu}N_{k}a^{\dagger}(k)|0\rangle = k^{\mu}|k\rangle ,
$$
  
\n
$$
N|k\rangle = NN_{k}a^{\dagger}(k)|0\rangle = N_{k}a^{\dagger}(k)|0\rangle = |k\rangle .
$$
 (4.36)

In a similar way, the state  $a^{\dagger}(k_1)...a^{\dagger}(k_n)|0\rangle$  would be a state with *n* particles. Notice that because of the commutation relations such a state is symmetric under the interchange of any two particles and the particles described are bosons.

## 4.2.2 Charged scalar field

The description in terms of real fields does not allow the distinction between particles and anti-particles. It applies only to those cases were the particle and anti-particle are identical, like the  $\pi^0$ . For the more usual case where particles and anti-particles are distinct, it is necessary to have some charge (electric or other) that allows us to distinguish them. For this we need complex fields with the Lagrangian given by

<span id="page-149-0"></span>
$$
\mathcal{L} = \partial^{\mu} \varphi^{\dagger} \partial_{\mu} \varphi - m^{2} \varphi^{\dagger} \varphi ; \qquad (4.37)
$$

where we are already assuming the normal ordering. The classical theory given in Eq. [\(4.37\)](#page-149-0) has, at the classical level, a conserved current,  $\partial_{\mu}J^{\mu} = 0$ , with<sup>[3](#page-150-0)</sup>

$$
J^{\mu} = i\varphi^{\dagger} \overleftrightarrow{\partial}^{\mu} \varphi. \tag{4.39}
$$

Therefore we expect, at the quantum level, the charge Q

$$
Q = \int d^3x : i(\varphi^\dagger \dot{\varphi} - \dot{\varphi}^\dagger \varphi) : , \qquad (4.40)
$$

to be conserved, that is,  $[H, Q] = 0$ . To show this we need to know the commutation relations for the field  $\varphi$ . These are

$$
[\varphi(x), \varphi(y)] = [\varphi^{\dagger}(x), \varphi^{\dagger}(y)] = 0
$$
  

$$
[\pi(\vec{x}, t), \varphi(\vec{y}, t)] = [\pi^{\dagger}(\vec{x}, t), \varphi^{\dagger}(\vec{y}, t)] = -i\delta^{3}(\vec{x} - \vec{y}),
$$
 (4.41)

where

$$
\pi = \dot{\varphi}^{\dagger} \quad ; \quad \pi^{\dagger} = \dot{\varphi} \,. \tag{4.42}
$$

The plane waves expansion is then

<span id="page-150-1"></span>
$$
\varphi(x) = \int \widetilde{dk} \left[ a_+(k)e^{-ik\cdot x} + a_-^{\dagger}(k)e^{ik\cdot x} \right],
$$
  

$$
\varphi^{\dagger}(x) = \int \widetilde{dk} \left[ a_-(k)e^{-ik\cdot x} + a_+^{\dagger}(k)e^{ik\cdot x} \right],
$$
 (4.43)

where the operators  $a_{\pm}(k)$  and is  $a_{\pm}(k)$  have the following non-vanishing commutation relations,

<span id="page-150-2"></span>
$$
[a_+(k), a_+^{\dagger}(k')] = [a_-(k), a_-^{\dagger}(k')] = (2\pi)^3 2\omega_k \delta^3(\vec{k} - \vec{k}'), \qquad (4.44)
$$

therefore allowing us to interpret  $a_+$  and  $a_+^{\dagger}$  as annihilation and creation operators of quanta of type +, and similarly for the quanta of type −. We can construct the number operators for those quanta:

$$
N_{\pm} = \int \widetilde{dk} \ a_{\pm}^{\dagger}(k) a_{\pm}(k) \,. \tag{4.45}
$$

The energy-momentum operator can be written in terms of the  $+$  and  $-$  operators,

$$
P^{\mu} = \int \widetilde{dk} \; k^{\mu} \left[ a^{\dagger}_{+}(k)a_{+}(k) + a^{\dagger}_{-}(k)a_{-}(k) \right] \; , \tag{4.46}
$$

<span id="page-150-0"></span><sup>3</sup>We define

$$
\phi_1 \stackrel{\leftrightarrow}{\partial}^{\mu} \phi_2 \equiv \phi_1 \partial^{\mu} \phi_2 - (\partial^{\mu} \phi_1) \phi_2 . \tag{4.38}
$$

where we have already considered the normal ordering. Using the decomposition in Eq.  $(4.43)$ , we obtain for the charge  $Q$ :

$$
Q = \int d^3x : i(\varphi^{\dagger} \dot{\varphi} - \dot{\varphi}^{\dagger} \dot{\varphi}) :
$$
  
= 
$$
\int \widetilde{dk} \left[ a_+^{\dagger} (k) a_+(k) - a_-^{\dagger} (k) a_-(k) \right]
$$
  
= 
$$
N_+ - N_-.
$$
 (4.47)

Using the commutation relation in Eq. [\(4.44\)](#page-150-2) one can easily verify that

<span id="page-151-0"></span>
$$
[H, Q] = 0, \t\t(4.48)
$$

proving that the charge Q is conserved. The Eq. [\(4.47\)](#page-151-0) allows us to interpret the  $\pm$ quanta as having charge  $\pm 1$ . However, before introducing interactions, the theory is symmetric, and we can not distinguish between the two types of quanta. From the commutation relations [\(4.44\)](#page-150-2) we obtain,

$$
[P^{\mu}, a_{\pm}^{\dagger}(k)] = k^{\mu} a_{\pm}^{\dagger}(k), \quad [Q, a_{\pm}^{\dagger}(k)] = \pm a_{\pm}^{\dagger}(k), \tag{4.49}
$$

showing that  $a^{\dagger}_{+}(k)$  creates a quanta with 4-momentum  $k^{\mu}$  and charge  $+1$ . In a similar way we can show that  $a_{-}^{\dagger}$  creates a quanta with charge  $-1$  and that  $a_{\pm}(k)$ annihilate quanta of charge  $\pm 1$ , respectively.

### 4.2.3 Time ordered product and the Feynman propagator

The operator  $\varphi^{\dagger}$  creates a particle with charge  $+1$  or annihilates a particle with charge  $-1$ . In both cases it adds a total charge  $+1$ . In a similar way  $\varphi$  annihilates one unit of charge. Let us construct a state of one particle (not normalized) with charge  $+1$  by application of  $\varphi^{\dagger}$  in the vacuum:

$$
|\Psi_{+}(\vec{x},t)\rangle \equiv \varphi^{\dagger}(\vec{x},t) |0\rangle . \qquad (4.50)
$$

The amplitude to propagate the state  $|\Psi_+\rangle$  into the future to the point  $(\vec{x}', t')$  with  $t' > t$  is given by

<span id="page-151-1"></span>
$$
\theta(t'-t)\left\langle \Psi_+(\vec{x}',t')|\Psi_+(\vec{x},t)\right\rangle = \theta(t'-t)\left\langle 0|\varphi(\vec{x}',t')\varphi^\dagger(\vec{x},t)|0\right\rangle. \tag{4.51}
$$

In  $\varphi^{\dagger}(\vec{x},t)$  |0\, only the operator  $a^{\dagger}_{+}(k)$  is active, while in  $\langle 0|\varphi(\vec{x}',t')$  the same happens to  $a_{+}(k)$ . Therefore Eq. [\(4.51\)](#page-151-1) is the matrix element that creates a quanta of charge +1 in  $(\vec{x}, t)$  and annihilates it in  $(\vec{x}', t')$  with  $t' > t$ .

There exists another way of increasing the charge by  $+1$  unit in  $(\vec{x}, t)$  and decreasing it by  $-1$  in  $(\vec{x}', t')$ . This is achieved if we create a quanta of charge  $-1$  in  $\vec{x}'$  at

time t' and let it propagate to  $\vec{x}$  where it is absorbed at time  $t > t'$ . The amplitude is then,

<span id="page-152-0"></span>
$$
\theta(t-t') \langle \Psi_{-}(\vec{x},t) | \Psi_{-}(\vec{x}',t') \rangle = \langle 0 | \varphi^{\dagger}(\vec{x},t) \varphi(\vec{x}',t') | 0 \rangle \theta(t-t'). \qquad (4.52)
$$

Since we can not distinguish the two paths we must sum of the two amplitudes in Eqs. [\(4.51\)](#page-151-1) e [\(4.52\)](#page-152-0). This is the so-called *Feynman propagator*. It can be written in a more compact way if we introduce the time ordered product. Given two operators  $a(x)$  and  $b(x')$  we define the time ordered product T by,

$$
Ta(x)b(x') = \theta(t - t')a(x)b(x') + \theta(t' - t)b(x')a(x).
$$
 (4.53)

In this prescription the older times are always to the right of the more recent times. It can be applied to an arbitrary number of operators. With this definition, the Feynman propagator reads,

$$
\Delta_F(x'-x) = \langle 0|T\varphi(x')\varphi^\dagger(x)|0\rangle. \tag{4.54}
$$

Using the  $\varphi$  and  $\varphi^{\dagger}$  decomposition we can calculate  $\Delta_F$  (for free fields, of course)

<span id="page-152-1"></span>
$$
\Delta_F(x'-x) = \int \widetilde{dk} \left[ \theta(t'-t) e^{-ik \cdot (x'-x)} + \theta(t-t') e^{ik \cdot (x'-x)} \right] \tag{4.55}
$$

$$
= \int \frac{d^4k}{(2\pi)^4} \frac{i}{k^2 - m^2 + i\varepsilon} e^{-ik \cdot (x' - x)} \n\equiv \int \frac{d^4k}{(2\pi)^4} \Delta_F(k) e^{-ik \cdot (x' - x)},
$$
\n(4.56)

where

<span id="page-152-2"></span>
$$
\Delta_F(k) \equiv \frac{i}{k^2 - m^2 + i\varepsilon} \,. \tag{4.57}
$$

 $\Delta_F(k)$  is the propagator in momenta space (Fourier transform). The equivalence between Eq. [\(4.56\)](#page-152-1) and Eq. [\(4.55\)](#page-152-1) is done using integration in the complex plane of the time component  $k^0$ , with the help of the residue theorem, in a way similar to what we have already seen in section [2.4.](#page-96-0) Also applying the operator  $(\Box_x' + m^2)$  to  $\Delta_F(x'-x)$  in any of the forms of Eq. [\(4.55\)](#page-152-1) one can show that

$$
(\Box_x' + m^2)\Delta_F(x' - x) = -i\delta^4(x' - x), \qquad (4.58)
$$

that is,  $\Delta_F(x'-x)$  is the Green's function for the Klein-Gordon equation with Feynman boundary conditions.

In the presence of interactions, the Feynman propagator loses the simple form of Eq. [\(4.57\)](#page-152-2). However, as we will see, the free propagator plays a key role in perturbation theory.

## 4.2.4 Second quantization of the Dirac field

The Lagrangian density that leads to the Dirac equation is

$$
\mathcal{L} =: i\overline{\psi}\gamma^{\mu}\partial_{\mu}\psi - m\overline{\psi}\psi : . \qquad (4.59)
$$

The conjugate momentum to  $\psi_{\alpha}$  is

$$
\pi_{\alpha} = \frac{\partial \mathcal{L}}{\partial \dot{\psi}_{\alpha}} = i\psi_{\alpha}^{\dagger},\qquad(4.60)
$$

while the conjugate momentum to  $\psi_{\alpha}^{\dagger}$  vanishes. The Hamiltonian density is then

$$
\mathcal{H} =: \pi \dot{\psi} - \mathcal{L} :=: \psi^{\dagger}(-i\vec{\alpha} \cdot \vec{\nabla} + \beta m)\psi: , \qquad (4.61)
$$

which gives the Hamiltonian

$$
H =: \int d^3x \psi^{\dagger}(-i\vec{\alpha} \cdot \vec{\nabla} + \beta m)\psi : . \tag{4.62}
$$

We also obtain for the linear momentum [\[11\]](#page-360-0)

$$
\vec{P} =: \int d^3x \psi^\dagger (-i\vec{\nabla}) \psi : . \tag{4.63}
$$

We can also identify a conserved current,  $\partial_{\mu}j^{\mu} = 0$ , with  $j^{\mu} = \overline{\psi}\gamma^{\mu}\psi$ , which will give the conserved charge

$$
Q =: \int d^3x \psi^{\dagger} \psi : . \tag{4.64}
$$

The plane wave expansions are

<span id="page-153-0"></span>
$$
\psi(x) = \int \widetilde{dp} \sum_{s} \left[ b(p,s)u(p,s)e^{-ip\cdot x} + d^{\dagger}(p,s)v(p,s)e^{ip\cdot x} \right],
$$
 (4.65)

$$
\psi^{\dagger}(x) = \int \widetilde{dp} \sum_{s} \left[ b^{\dagger}(p,s) u^{\dagger}(p,s) e^{+ip\cdot x} + d(p,s) v^{\dagger}(p,s) e^{-ip\cdot x} \right], \quad (4.66)
$$

where  $u(p, s)$  and  $v(p, s)$  are the spinors for positive and negative energy, respectively, introduced in the study of the Dirac equation and  $b, b^{\dagger}, d$  and  $d^{\dagger}$  are operators obeying the anti commutation relations (fermions)

<span id="page-153-1"></span>
$$
\{b^{\dagger}(p,s), b(k,s)\} = (2\pi)^{3} 2k^{0} \delta^{3}(\vec{p} - \vec{k}) \delta_{ss'},
$$
  

$$
\{d^{\dagger}(p,s'), d(k,s)\} = (2\pi)^{3} 2k^{0} \delta^{3}(\vec{p} - \vec{k}) \delta_{ss'},
$$
 (4.67)

and all the other anti-commutators vanish. With the anti-commutator relations both contributions to  $P^{\mu}$  have the same sign. As in boson case we have to subtract the zero point energy. This is done, as usual, by taking all quantities normal ordered. Therefore we have for  $P^{\mu}$ ,

$$
P^{\mu} = \int d\widetilde{k} \ k^{\mu} \sum_{s} : (b^{\dagger}(k,s)b(k,s) - d(k,s)d^{\dagger}(k,s)) :
$$
  
= 
$$
\int d\widetilde{k} \ k^{\mu} \sum_{s} (b^{\dagger}(k,s)b(k,s) + d^{\dagger}(k,s)d(k,s)) ,
$$
 (4.68)

and for the charge

<span id="page-154-0"></span>
$$
Q = \int d^3x : \psi^{\dagger}(x)\psi(x) :
$$
  
= 
$$
\int \widetilde{dk} \sum_{s} \left[ b^{\dagger}(k,s)b(k,s) - d^{\dagger}(k,s)d(k,s) \right],
$$
 (4.69)

which means that the quanta of b type have charge  $+1$  while those of d type have charge  $-1$ . It is interesting to note that it was the second quantization of the Dirac field that introduced the  $-$  sign in Eq.  $(4.69)$ , making the charge operator without a definite sign, while in Dirac theory was the probability density that was positive defined. The reverse is true for bosons. We can easily show that

$$
[Q, b†(k, s)] = b†(k, s) \qquad [Q, d(k, s)] = d(k, s),[Q, b(k, s)] = -b(k, s) \qquad [Q, d†(k, s)] = -d†(k, s),
$$
\n(4.70)

and then

$$
[Q, \psi] = -\psi \; ; \; [Q, \overline{\psi}] = \overline{\psi} \,. \tag{4.71}
$$

In QED the charge is given by  $q_eQ = -eQ$   $(e = |e| > 0)$ . Therefore we see that  $\psi$ creates positrons and annihilates electrons and the opposite happens with  $\psi$ .

We can introduce the number operators

$$
N^+(p,s) = b^{\dagger}(p,s)b(p,s) \quad ; \quad N^-(p,s) = d^{\dagger}(p,s)d(p,s) \,, \tag{4.72}
$$

and we can rewrite

$$
P^{\mu} = \int \widetilde{dk} \; k^{\mu} \sum_{s} (N^{+}(k, s) + N^{-}(k, s)), \tag{4.73}
$$

$$
Q = \int \widetilde{dk} \sum_{s} (N^+(k,s) - N^-(k,s)). \qquad (4.74)
$$

## 4.2.5 Feynman propagator for the Dirac Field

For the Dirac field, as in the case of the charged scalar field, there are two ways of increasing the charge by one unit in  $x'$  and decrease it by one unit in  $x$  (note that the electron has negative charge). These ways are

<span id="page-154-1"></span>
$$
\theta(t'-t)\left\langle 0|\psi_{\alpha}(x')\overline{\psi}_{\beta}(x)|0\right\rangle ,\qquad(4.75)
$$

<span id="page-155-0"></span>
$$
\theta(t - t') \langle 0 | \overline{\psi}_{\beta}(x) \psi_{\alpha}(x') | 0 \rangle . \tag{4.76}
$$

In Eq. [\(4.75\)](#page-154-1) an electron of positive energy is created at  $\vec{x}$  in the instant t, propagates until  $\vec{x}'$  where is annihilated at time  $t' > t$ . In Eq. [\(4.76\)](#page-154-1) a positron of positive energy is created in  $x'$  and annihilated at  $x$  with  $t > t'$ . The Feynman propagator is obtained summing the two amplitudes. Due the exchange of  $\psi_{\beta}$  and  $\psi_{\alpha}$  there must be a minus sign between these two amplitudes. We get for the Feynman propagator,

$$
S_F(x'-x)_{\alpha\beta} = \theta(t'-t) \langle 0|\psi_{\alpha}(x')\overline{\psi}_{\beta}(x)|0\rangle - \theta(t-t') \langle 0|\overline{\psi}_{\beta}(x)\psi_{\alpha}(x')|0\rangle
$$
  

$$
\equiv \langle 0|T\psi_{\alpha}(x')\overline{\psi}_{\beta}(x)|0\rangle , \qquad (4.77)
$$

where we have defined the time ordered product for fermion fields,

$$
T\eta(x)\chi(y) \equiv \theta(x^0 - y^0)\eta(x)\chi(y) - \theta(y^0 - x^0)\chi(y)\eta(x) . \tag{4.78}
$$

Inserting in Eq. [\(4.77\)](#page-155-0) the expansions for  $\psi$  and  $\overline{\psi}$  we get,

<span id="page-155-1"></span>
$$
S_F(x'-x)_{\alpha\beta} = \int \widetilde{dk} \left[ (\not{k} + m)_{\alpha\beta} \theta(t'-t) e^{-ik \cdot (x'-x)} + (-\not{k} + m)_{\alpha\beta} \theta(t-t') e^{ik \cdot (x'-x)} \right]
$$

$$
= \int \frac{d^4k}{(2\pi)^4} \frac{i(\not{k} + m)_{\alpha\beta}}{k^2 - m^2 + i\varepsilon} e^{-ik \cdot (x'-x)}
$$

$$
\equiv \int \frac{d^4k}{(2\pi)^4} S_F(k)_{\alpha\beta} e^{-ik \cdot (x'-x)}, \tag{4.79}
$$

where  $S_F(k)$  is the Feynman propagator in momentum space, already discussed in section [2.4.](#page-96-0) We can also verify that Feynman's propagator is the Green function for the Dirac equation, that is,

$$
(i\partial\!\!\!/ - m)_{\lambda\alpha} S_F(x'-x)_{\alpha\beta} = i\delta_{\lambda\beta} \delta^4(x'-x) \,. \tag{4.80}
$$

### 4.2.6 Electromagnetic field quantization

The free electromagnetic field is described by the classical Lagrangian,

$$
\mathcal{L} = -\frac{1}{4} F_{\mu\nu} F^{\mu\nu} \,, \tag{4.81}
$$

where

$$
F_{\mu\nu} = \partial_{\mu}A_{\nu} - \partial_{\nu}A_{\mu}.
$$
\n(4.82)

When we try to apply the canonical quantization to the potentials  $A^{\mu}$  we immediately run into difficulties. For instance, if we define the conjugate momentum as,

$$
\pi^{\mu} = \frac{\partial \mathcal{L}}{\partial (\dot{A}_{\mu})},\tag{4.83}
$$

we get

$$
\pi^{k} = \frac{\partial \mathcal{L}}{\partial (\dot{A}_{k})} = -\dot{A}^{k} - \frac{\partial A^{0}}{\partial x^{k}} = E^{k},
$$
  

$$
\pi^{0} = \frac{\partial \mathcal{L}}{\partial \dot{A}_{0}} = 0.
$$
 (4.84)

Therefore the conjugate momentum to the coordinate  $A<sup>0</sup>$  vanishes and does not allow us to use directly the canonical formalism. The problem has its origin in the fact that the photon, that we want to describe, has only two degrees of freedom (positive or negative helicity) but we are using a field  $A^{\mu}$  with four degrees of freedom. In fact, we have to impose constraints on  $A^{\mu}$  in such a way that it describes the photon. This problem can be addressed in three different ways:

### i) *Radiation Gauge*

Historically, this was the first method to be used. It is based in the fact that it is always possible to choose a gauge, called the *radiation* or *Coulomb gauge*, where

<span id="page-156-0"></span>
$$
A^0 = 0 \quad ; \quad \vec{\nabla} \cdot \vec{A} = 0 \,, \tag{4.85}
$$

that is, the potential  $\vec{A}$  is transverse. The conditions in Eq. [\(4.85\)](#page-156-0) reduce the number of degrees of freedom to two, the transverse components of  $\vec{A}$ . It is then possible to apply the canonical formalism to these transverse components and quantize the electromagnetic field in this way. The problem with this method is that we lose explicit Lorentz covariance. It is then necessary to show that this is recovered in the final result. This method is followed in many text books, for instance in Bjorken and Drell [\[10\]](#page-360-1).

### ii) *Quantization of systems with constraints*

It can be shown that the electromagnetism is an example of an Hamilton generalized system, that is a system where there are constraints among the variables. The way to quantize these systems was developed by Dirac for systems of particles with  $n$  degrees of freedom. The generalization to quantum field theories is done using the formalism of path integrals. This is the only method that can be applied to non-abelian gauge theories, like the standard model, but it is beyond the level of this introductory course. There are many excellent textbooks (see for instance my text [\[11\]](#page-360-0)).

### iii) *Undefined metric formalism*

There is another method that works for the electromagnetism, called the formalism of the *undefined metric*, developed by Gupta and Bleuler [\[28,](#page-361-1) [29\]](#page-361-2). In this formalism, that we will study below, Lorentz covariance is kept, that is we will always work with the 4-vector  $A_\mu$ , but the price to pay is the appearance of states with negative norm. We have then to define the Hilbert space of the physical states as a sub-space where the norm is positive. We see that in all cases, in order to maintain the explicit Lorentz covariance, we have to complicate the formalism. We will follow the books of Silvan Schweber [\[30\]](#page-361-3) and Mandl and Shaw [\[27\]](#page-361-0).

## 4.2.7 Undefined metric formalism

To solve the difficulty of the vanishing of  $\pi^0$ , we will start by modifying the Maxwell Lagrangian introducing a new term,

$$
\mathcal{L} = -\frac{1}{4} F_{\mu\nu} F^{\mu\nu} - \frac{1}{2\xi} (\partial \cdot A)^2 \,, \tag{4.86}
$$

where  $\xi$  is a dimensionless parameter that acts as a Lagrange multiplier for the Lorenz condition  $\partial_{\mu} A^{\mu} = 0$ . Now we obtain for the conjugate momenta

$$
\pi^{\mu} = \frac{\partial \mathcal{L}}{\partial \dot{A}_{\mu}} = F^{\mu 0} - \frac{1}{\xi} g^{\mu 0} (\partial \cdot A) , \qquad (4.87)
$$

<span id="page-157-1"></span>.

that is

$$
\begin{cases}\n\pi^0 &= -\frac{1}{\xi}(\partial \cdot A) \\
\pi^k &= E^k\n\end{cases}
$$

Now we can proceed with the quantization that leads to (we take  $\xi = 1$ , the so-called Feynman gauge),

$$
[A_{\mu}(\vec{x},t), A_{\nu}(\vec{y},t)] = [\dot{A}_{\mu}(\vec{x},t), \dot{A}_{\mu}(\vec{y},t)] = 0,
$$
  

$$
[\dot{A}_{\mu}(\vec{x},t), A_{\nu}(\vec{y},t)] = ig_{\mu\nu}\delta^{3}(\vec{x}-\vec{y}).
$$
 (4.88)

If we compare these relations with the corresponding ones for the real scalar field, where the only one non-vanishing is,

$$
[\dot{\varphi}(\vec{x},t), \varphi(\vec{y},t)] = -i\delta^3(\vec{x}-\vec{y}), \qquad (4.89)
$$

we see  $[g_{\mu\nu} = \text{diag}(+,-,-,-)]$  that the relations for space components are equal but they differ for the time component (hence the name of indefinite metric). This sign will be the source of the difficulties previously mentioned in quantizing the electromagnetic field. It turns out that we can keep going with this covariant formalism and that for physical states only the two transverse photon polarizations will contribute. The contributions from the time component will cancel those from the longitudinal one just leaving the transverse degrees of freedom.

So we do not worry about this sign, and expand  $A_\mu(x)$  in plane waves,

<span id="page-157-0"></span>
$$
A^{\mu}(x) = \int \widetilde{dk} \sum_{\lambda=0}^{3} \left[ a(k,\lambda) \varepsilon^{\mu}(k,\lambda) e^{-ik \cdot x} + a^{\dagger}(k,\lambda) \varepsilon^{\mu*}(k,\lambda) e^{ik \cdot x} \right],
$$
 (4.90)

where  $\varepsilon^{\mu}(k,\lambda)$  are a set of four independent 4-vectors that we can assume to be real, without loss of generality<sup>[4](#page-158-0)</sup>. We will now make a choice for these 4-vectors. For this we need to introduce, besides the photon four momentum  $k^{\mu}$ , another four-vector  $n^{\mu}$  linearly independent of the previous four-vectors. We choose  $\varepsilon^{\mu}(1)$  and  $\varepsilon^{\mu}(2)$ orthogonal to  $k^{\mu}$  and  $n^{\mu}$ , such that

$$
\varepsilon^{\mu}(k,\lambda)\varepsilon_{\mu}(k,\lambda') = -\delta_{\lambda\lambda'} \text{ for } \lambda,\lambda' = 1,2. \qquad (4.91)
$$

After, we choose  $\varepsilon^{\mu}(k,3)$  in the plane  $(k^{\mu}, n^{\mu})$  orthogonal to  $n^{\mu}$  and normalized, that is

$$
\varepsilon^{\mu}(k,3)n_{\mu} = 0 \quad ; \quad \varepsilon^{\mu}(k,3)\varepsilon_{\mu}(k,3) = -1. \tag{4.92}
$$

Finally we choose  $\varepsilon^{\mu}(k,0) = n^{\mu}$ . The vectors  $\varepsilon^{\mu}(k,1)$  and  $\varepsilon^{\mu}(k,2)$  are called transverse polarizations, while  $\varepsilon^{\mu}(k,3)$  and  $\varepsilon^{\mu}(k,0)$  longitudinal and scalar polarizations, respectively. We can give an example. In the frame where  $n^{\mu} = (1, 0, 0, 0)$  and  $\vec{k}$  is along the z axis we have

$$
\varepsilon^{\mu}(k,0) = (1,0,0,0); \varepsilon^{\mu}(k,1) = (0,1,0,0); \varepsilon^{\mu}(k,2) = (0,0,1,0); \varepsilon^{\mu}(k,3) = (0,0,0,1). \tag{4.93}
$$

In general we can show that

$$
\varepsilon(k,\lambda) \cdot \varepsilon^*(k,\lambda') = g^{\lambda \lambda'}, \quad \sum_{\lambda} g^{\lambda \lambda} \varepsilon^{\mu}(k,\lambda) \varepsilon^{*\nu}(k,\lambda) = g^{\mu \nu}.
$$
 (4.94)

Inserting the expansion [\(4.90\)](#page-157-0) in [\(4.88\)](#page-157-1) we get

$$
[a(k,\lambda),a^{\dagger}(k',\lambda')] = -g^{\lambda\lambda'}2k^0(2\pi)^3\delta^3(\vec{k}-\vec{k}'), \qquad (4.95)
$$

showing, once more, that the quanta associated with  $\lambda = 0$  has a commutation relation with the wrong sign. See, for instance, Refs. [\[11,](#page-360-0) [27\]](#page-361-0) for more detailed discussion. For our purposes we will use this covariant formalism without showing all the details.

## 4.2.8 Feynman propagator for the Maxwell field

The Feynman propagator is defined as the vacuum expectation value of the time ordered product of the fields, that is

$$
D_{\mu\nu}(x,y) \equiv \langle 0|TA_{\mu}(x)A_{\nu}(y)|0\rangle
$$
  
=  $\theta(x^{0} - y^{0}) \langle 0|A_{\mu}(x)A_{\nu}(y)|0\rangle + \theta(y^{0} - x^{0}) \langle 0|A_{\nu}(y)A_{\mu}(x)|0\rangle$ . (4.96)

Inserting the expansions for  $A_\mu(x)$  and  $A_\nu(y)$  we get

$$
D_{\mu\nu}(x - y) = -g_{\mu\nu} \int \widetilde{dk} \left[ e^{-ik \cdot (x - y)} \theta(x^0 - y^0) + e^{ik \cdot (x - y)} \theta(y^0 - x^0) \right]
$$

<span id="page-158-0"></span><sup>&</sup>lt;sup>4</sup>As they can also be taken as complex, in general we take the complex conjugation.

$$
= -g_{\mu\nu} \int \frac{d^4k}{(2\pi)^4} \frac{i}{k^2 + i\varepsilon} e^{-ik \cdot (x-y)} \n\equiv \int \frac{d^4k}{(2\pi)^4} D_{\mu\nu}(k) e^{-ik \cdot (x-y)},
$$
\n(4.97)

where  $D_{\mu\nu}(k)$  is the Feynman propagator on the momentum space

$$
D_{\mu\nu}(k) \equiv \frac{-ig_{\mu\nu}}{k^2 + i\varepsilon} \,. \tag{4.98}
$$

that we have discussed in chapter [3](#page-104-0) (see Eq. [\(3.67\)](#page-115-0) It is easy to verify that  $D_{\mu\nu}(x-y)$ is the Green's function of the equation of motion, that for  $\xi = 1$  is the wave equation, that is

$$
\Box_x D_{\mu\nu}(x-y) = ig_{\mu\nu}\delta^4(x-y) \,. \tag{4.99}
$$

These expressions for  $D_{\mu\nu}(x-y)$  and  $D_{\mu\nu}(k)$  correspond to the particular case of  $\xi = 1$ , the so-called *Feynman gauge*. For the general case where  $\xi \neq 0$  the equation of motion reads

$$
\left[\Box_x g^\mu_\rho - \left(1 - \frac{1}{\xi}\right) \partial^\mu \partial_\rho\right] A^\rho(x) = 0. \tag{4.100}
$$

For this case the equal times commutation relations are more complicated (see Problem [4.3\)](#page-184-0). Using those relations one can show (see Problem [4.4\)](#page-184-1) that the Feynman propagator is still the Green's function of the equation of motion, that is

$$
\left[\Box_x g^\mu_\rho - \left(1 - \frac{1}{\xi}\right) \partial^\mu \partial_\rho\right] \langle 0| T A^\rho(x) A^\nu(y) |0\rangle = i g^{\mu\nu} \delta^4(x - y) \,. \tag{4.101}
$$

Using this equation we can then obtain in an arbitrary  $\xi$  gauge (of the Lorenz type),

$$
D_{\mu\nu}(k) = -i\frac{g_{\mu\nu}}{k^2 + i\varepsilon} + i(1 - \xi)\frac{k_{\mu}k_{\nu}}{(k^2 + i\varepsilon)^2}.
$$
 (4.102)

## <span id="page-159-0"></span>4.3 The S-matrix

In the previous section we described the free field quantization using the Heisenberg Picture (HP). Now we want to study the interacting fields. For this we begin by separating the Lagrangian in its free and interacting part,

<span id="page-159-1"></span>
$$
\mathcal{L} = \mathcal{L}_0 + \mathcal{L}_{\text{int}} \,. \tag{4.103}
$$

For instance for QED we have

$$
\mathcal{L}_0 =: i\overline{\psi}(x)\gamma^\mu \partial_\mu \psi(x) - m\overline{\psi}(x)\psi(x) - \frac{1}{4}F^{\mu\nu}(x)F_{\mu\nu}(x): ,\qquad (4.104)
$$

and

$$
\mathcal{L}_{\text{int}} =: e\overline{\psi}(x)\gamma_{\mu}\psi A^{\mu}(x): \qquad (4.105)
$$

The separation in Eq. [\(4.103\)](#page-159-1) leads to a corresponding separation in the Hamiltonian,

$$
H = H_0 + H_{\text{int}}.
$$
\n(4.106)

As we saw in section [4.1,](#page-144-1) this is precisely the separation that is at the basis of the Interaction Picture (IP). In the IP the operators satisfy equations of motion similar with those of the HP, but evolving with the free Hamiltonian  $H_0$ , Eq. [\(4.14\)](#page-146-0). The other important point is that if the interaction Lagrangian does not have derivatives, then the momenta canonically conjugate to the free fields and interacting fields are equal<sup>[5](#page-160-0)</sup>. As the IP and HP are related by an unitary transformation, the interacting fields in the IP satisfy the same commutation relation as the free fields in the HP. These means that we can use the algebra of the free fields for the interacting fields in the IP. They share the same plane wave expansion and the same Feynman propagators.

The equation of motion for states in the IP is Eq. [\(4.16\)](#page-146-1) that we write now as (we go back to  $\hbar = 1$ )

<span id="page-160-1"></span>
$$
i\frac{d}{dt}|\Phi(t)\rangle = H_{\text{int}}|\Phi(t)\rangle , \qquad (4.107)
$$

where the interaction Hamiltonian in the IP is (see Eq. [\(4.12\)](#page-145-1)),

$$
H_{\rm int} = e^{iH_0(t-t_0)} H_{\rm int}^{\rm S} e^{-iH_0(t-t_0)}, \qquad (4.108)
$$

with  $H<sub>int</sub><sup>S</sup>$  being the interaction Hamiltonian in the SP. In this equation and from now on, we will drop the mention to the IP as we will only be considering this case and this simplifies the notation. Eq.  $(4.107)$  is the Schrödinger equation for a time dependent Hamiltonian. As the Hamiltonian is hermitian the probability of the sates is preserved,

$$
\langle \Phi(t) | \Phi(t) \rangle = \langle i | i \rangle \tag{4.109}
$$

where at some initial time,  $t_i$ , we have  $|\Phi(t_i)\rangle = |i\rangle$ .

This formalism is particularly adapted to the scattering processes we are interested in. At  $t = -\infty$  we prepare some initial state  $|i\rangle$  that we then let evolve with time and interact with other fields. At time  $t = \infty$  all these interactions took place. The S-matrix is defined as the relation between  $|\Phi(\infty)\rangle$  and  $|\Phi(-\infty)\rangle = |i\rangle$ . More precisely,

$$
|\Phi(\infty)\rangle = S|\Phi(-\infty)\rangle = S|i\rangle.
$$
 (4.110)

The state  $|\Phi(\infty)\rangle$  contains all the final states, but normally we are interested in the probability of going into a particular final state  $|f\rangle$ . This amplitude is therefore,

$$
\langle f|\Phi(\infty)\rangle = \langle f|S|i\rangle = S_{fi}.
$$
\n(4.111)

<span id="page-160-0"></span><sup>&</sup>lt;sup>5</sup>We will comment on section [4.7](#page-178-0) on this assumption, but for the moment we will only consider this case, as it happens in QED.

Using the expansion of  $|\Phi(\infty)\rangle$  in a complete set of final states one can show the unitarity of the S-matrix, namely

$$
\sum_{f} |S_{fi}|^2 = 1, \tag{4.112}
$$

ensuring the conservation of probability (not of particles) (see problem [4.5\)](#page-184-2).

To find the S-matrix we have to solve the differential equation, Eq. [\(4.107\)](#page-160-1) with the initial condition  $|\Phi(-\infty)\rangle = |i\rangle$ . We can write the integral equation

<span id="page-161-0"></span>
$$
|\Phi(t)\rangle = |i\rangle + (-i) \int_{-\infty}^{t} dt_1 H_{\rm int}(t_1) |\Phi(t_1)\rangle , \qquad (4.113)
$$

which is equivalent to Eq. [\(4.107\)](#page-160-1) with the proper initial condition as  $t \to -\infty$ . It should be clear that we have not solved the problem, because the state  $|\Phi(t)\rangle$  appears on both sides of the equation. However, this form is particularly useful to set up perturbation theory. If the interaction Hamiltonian has some small dimensionless parameter (like the fine structure constant  $\alpha = 1/137$  in QED), then we can solve Eq. [\(4.113\)](#page-161-0) by iteration. In a first step we get

$$
|\Phi(t)\rangle = |i\rangle + (-i) \int_{-\infty}^{t} dt_1 H_{\rm int}(t_1) |i\rangle + (-i)^2 \int_{-\infty}^{t} dt_1 \int_{-\infty}^{t_1} dt_2 H_{\rm int}(t_1) H_{\rm int}(t_2) |\Phi(t_2)\rangle .
$$
\n(4.114)

Iterating further and noticing that  $t_n \to -\infty$  in this process, we get

$$
|\Phi(\infty)\rangle = \sum_{n=0}^{\infty} (-i)^n \int_{-\infty}^{t \to \infty} dt_1 \int_{-\infty}^{t_1} dt_2 \cdots \int_{-\infty}^{t_{n-1}} dt_n H_{\rm int}(t_1) H_{\rm int}(t_2) \cdots H_{\rm int}(t_n) |\Phi(t_n)\rangle ,
$$
\n(4.115)

and using the definition of the S-matrix we get

<span id="page-161-1"></span>
$$
S = \sum_{n=0}^{\infty} (-i)^n \int_{-\infty}^{\infty} dt_1 \int_{-\infty}^{t_1} dt_2 \cdots \int_{-\infty}^{t_{n-1}} dt_n H_{\rm int}(t_1) H_{\rm int}(t_2) \cdots H_{\rm int}(t_n).
$$
 (4.116)

Noticing that in Eq. [\(4.116\)](#page-161-1) the times are time ordered, because  $t > t_1 > t_2 > \cdots$  $t_n$ , we can use this to write the S-matrix in the form (see problem [4.6\)](#page-184-3)

$$
S = \sum_{n=0}^{\infty} \frac{(-i)^n}{n!} \int_{-\infty}^{\infty} dt_1 \int_{-\infty}^{\infty} dt_2 \cdots \int_{-\infty}^{\infty} dt_n T \left( H_{\text{int}}(t_1) H_{\text{int}}(t_2) \cdots H_{\text{int}}(t_n) \right) . \tag{4.117}
$$

The final step is to write the S-matrix in terms of the Hamiltonian density  $\mathcal{H}_{int}$ ,

<span id="page-161-2"></span>
$$
S = \sum_{n=0}^{\infty} \frac{(-i)^n}{n!} \int d^4x_1 d^4x_2 \cdots d^4x_n T(\mathcal{H}_{\text{int}}(x_1)\mathcal{H}_{\text{int}}(x_2)\cdots \mathcal{H}_{\text{int}}(x_n)), \qquad (4.118)
$$

where now the integrations are over all spacetime. This equation was derived by Dyson [\[31,](#page-361-4) [32\]](#page-361-5) and is known as the Dyson expansion of the S-matrix. This will the starting point to establish the perturbative series.

There are some fine points regarding the specification of the initial and final states  $|i\rangle$  and  $|f\rangle$ . These are eigenstates of the unperturbed Hamiltonian  $H_0$ . The question that arises is how these states get perturbed before the transition we are studying. We will comment on this further on section [4.7](#page-178-0) but for now it is enough to say that if we keep to the lowest order in the non-vanishing contribution to a given process there is no problem.

## 4.4 Wick's Theorem

In doing actual calculations we will be dealing with the problem of calculating Smatrix elements between given initial and final states,

$$
S_{fi} = \langle f|S|i\rangle \tag{4.119}
$$

where the states  $|i\rangle$  and  $|f\rangle$  are obtained from the vacuum by use of appropriate creation operators and for the S-matrix we use the Dyson expansion in Eq. [\(4.118\)](#page-161-2). For instance, the state with one electron with momentum  $p$  and spin  $s$  will be given by

$$
|i\rangle = |p\rangle = N_p b^{\dagger}(p, s) |0\rangle , \qquad (4.120)
$$

where  $N_p$  is some normalization. In section [4.6](#page-172-0) we will discuss the normalization and we will discover the value of  $N_p$  in order to make contact with the definitions of chapters [2](#page-90-0) and [3.](#page-104-0) For the purpose of this section we just want to look at the structure of the matrix elements and relative signs, and therefore we can simplify the expressions by setting here  $N_p = 1$ .

Now consider, for definiteness, that we want to calculate the scattering the Möller scattering,  $e^-(p_1) + e^-(p_2) \rightarrow e^-(p_3) + e^-(p_4)$ , in second order in QED. We then want to look at the following term in the expansion of the S-matrix

<span id="page-162-1"></span>
$$
S_{fi}^{(2)} = \frac{(-i)^2}{2!} \int d^4x_1 d^4x_2 \langle 0|b(p_3)b(p_4)T(\mathcal{H}_{int}(x_1)\mathcal{H}_{int}(x_2)) b^{\dagger}(p_2)b^{\dagger}(p_1)|0\rangle , \quad (4.121)
$$

where, for simplicity we have suppressed the spin indices and the interaction Hamil-tonian density is given by<sup>[6](#page-162-0)</sup>

$$
\mathcal{H}_{\text{int}}(x) = -e : \overline{\psi}(x)\gamma^{\mu}\psi(x)A_{\mu}(x) : . \qquad (4.122)
$$

As the fields in Eq. [\(4.121\)](#page-162-1) have the free field plane wave expansion, the method to evaluate that expression is to move all the annihilation operators to the right and all creation to the left until they hit the vacuum. This is straightforward but a bit lengthy to do in every case. That is where the theorem of Wick comes to rescue us. This theorem relates the time ordered product that appears in Eq. [\(4.121\)](#page-162-1) with a

<span id="page-162-0"></span><sup>6</sup>To simplify notation, in this chapter we are already assuming QED and that we are dealing with electrons, with  $Q_e = -1$  already included explicitly and  $e > 0$  as everywhere.

sum of normal ordered terms and some c-numbers. As the normal ordered terms have already the annihilation operators to the right and the creation operators to the left, the process is very much simplified.

Before given the general form, let us consider first the case of just two fields. This will enable us to introduce the appropriate notation to state the theorem. We start with two scalar fields. Then

$$
T(\varphi(x_1)\varphi(x_2)) = \varphi(x_1)\varphi(x_2) : + \text{ c-number}, \qquad (4.123)
$$

because each of the fields have a creation and annihilation part, and the process of doing the normal ordering will give the commutators that are c-numbers (that is, they are not operators). In fact it is very easy to calculate this c-number. For that we take the matrix element between two vacuum states and use the results  $\langle 0| : ... : |0\rangle = 0$  and  $\langle 0|0\rangle = 1$ , to write

$$
\text{c-number} = \langle 0|T\left(\varphi(x_1)\varphi(x_2)\right)|0\rangle = \Delta_F(x_1 - x_2),\tag{4.124}
$$

that is, the c-number is the free field Feynman propagator ( $\Delta_F$  is the propagator for the real scalar). It is conventional to use a name, *contraction*, and a notation for this operation, that is,

<span id="page-163-0"></span>
$$
T(\varphi(x_1)\varphi(x_2)) = \varphi(x_1)\varphi(x_2) : + \varphi(x_1)\varphi(x_2), \qquad (4.125)
$$

where, clearly, the contraction is the Feynman propagator,

$$
\varphi(x_1)\varphi(x_2) = \langle 0|T(\varphi(x_1)\varphi(x_2))|0\rangle = \Delta_F(x_1 - x_2). \tag{4.126}
$$

For the other types of fields we have an expression similar to Eq. [\(4.125\)](#page-163-0) with the following correspondence,

<span id="page-163-1"></span>
$$
\varphi(x_1)\varphi(x_2) = \Delta_F(x_1 - x_2), \qquad (4.127)
$$

$$
\varphi(x_1)\varphi^{\dagger}(x_2) = \varphi^{\dagger}(x_2)\varphi(x_1) = \Delta_F(x_1 - x_2), \qquad (4.128)
$$

$$
\psi_{\alpha}(x_1)\overline{\psi}_{\beta}(x_2) = -\overline{\psi}_{\beta}(x_2)\psi_{\alpha}(x_1) = S_{F\alpha\beta}(x_1 - x_2), \qquad (4.129)
$$

$$
A^{\mu}(x_1)A^{\nu}(x_2) = D_F^{\mu\nu}(x_1 - x_2), \qquad (4.130)
$$

where the minus sign in Eq. [\(4.129\)](#page-163-1) comes from the anti-commutation rules for fermionic fields.

We are now in position to state the theorem of Wick. To simplify we omit all indices and spacetime coordinates. We have

$$
T(ABCD...WXYZ) =: ABCD...WXYZ :
$$
  
+:  $ABCD...WXYZ: +: ABCD...WXYZ: +...+: ABCD...WXYZ: +$ 

$$
+: \underset{\longrightarrow}{ABCD} \dots WXYZ : + \dots + : ABCD \dots WXYZ : + \dots,
$$
\n
$$
+ \dots,
$$
\n(4.131)

where in the first, second, third line, we have respectively no contractions, one contraction, two contractions and so on in all possible ways. As the contractions are c-numbers they can be taken out of the normal products. When we actually substitute the contractions for the Feynman propagators, the correct signs for fermions have to be taken in account, as in Eq. [\(4.129\)](#page-163-1). Wick also proved an extension of the theorem for the cases where some of the operators inside the T-product were already normal ordered, as it happens with  $\mathcal{H}_{\text{int}}$ . In this case we should not do contractions among the fields inside the normal ordered product, at the same spacetime point.

Wick's theorem is proved by induction. We will leave the proof for appendix [B.](#page-344-0) Here we just give a non-trivial case to show how it works. Let us consider a case that will be useful in the next section, the term that comes from second order in the QED interaction, where we have,

$$
T\left(\mathcal{H}_{\text{int}}(x_1)\mathcal{H}_{\text{int}}(x_2)\right) = T\left(\div -e\overline{\psi}(x_1)\gamma_\mu\psi(x_1)A^\mu(x_1)\div -e\overline{\psi}(x_2)\gamma_\nu\psi(x_2)A^\nu(x_2)\div\right)
$$
  
=  $(-e)^2\left[T\left(\div\overline{\psi}_1\gamma_\mu\psi_1A_1^\mu\div\overline{\psi}_2\gamma_\nu\psi_2A_2^\nu\div\right)\right],$  (4.132)

where we are using a simplified notation. We then get

$$
T((-1/e)\mathcal{H}_{int}(x_1) (-1/e)\mathcal{H}_{int}(x_2)) = T(\mathcal{H}_{1}\gamma_{\mu}\psi_1 A_1^{\mu} :: \overline{\psi}_2\gamma_{\nu}\psi_2 A_2^{\nu} :)
$$
  
\n
$$
= \mathcal{H}_{1}\gamma_{\mu}\psi_1 A_1^{\mu}\overline{\psi}_2\gamma_{\nu}\psi_2 A_2^{\nu} :
$$
  
\n
$$
+ : \overline{\psi}_1\gamma_{\mu}\psi_1 A_1^{\mu}\overline{\psi}_2\gamma_{\nu}\psi_2 A_2^{\nu} : + : \overline{\psi}_1\gamma_{\mu}\psi_1 A_1^{\mu}\overline{\psi}_2\gamma_{\nu}\psi_2 A_2^{\nu} :
$$
  
\n
$$
+ : \overline{\psi}_1\gamma_{\mu}\psi_1 A_1^{\mu}\overline{\psi}_2\gamma_{\nu}\psi_2 A_2^{\nu} :
$$
  
\n
$$
+ : \overline{\psi}_1\gamma_{\mu}\psi_1 A_1^{\mu}\overline{\psi}_2\gamma_{\nu}\psi_2 A_2^{\nu} : + : \overline{\psi}_1\gamma_{\mu}\psi_1 A_1^{\mu}\overline{\psi}_2\gamma_{\nu}\psi_2 A_2^{\nu} :
$$
  
\n
$$
+ : \overline{\psi}_1\gamma_{\mu}\psi_1 A_1^{\mu}\overline{\psi}_2\gamma_{\nu}\psi_2 A_2^{\nu} :
$$
  
\n
$$
+ : \overline{\psi}_1\gamma_{\mu}\psi_1 A_1^{\mu}\overline{\psi}_2\gamma_{\nu}\psi_2 A_2^{\nu} :
$$
  
\n
$$
- : \overline{\psi}_1\gamma_{\mu}\psi_1 A_1^{\mu}\overline{\psi}_2\gamma_{\nu}\psi_2 A_2^{\nu} :
$$
  
\n
$$
- S_{F \beta\alpha}(x_2 - x_1) : (\gamma_{\mu}\psi_1)_{\alpha} A_1^{\mu} (\overline{\psi}_2\gamma_{\nu})_{\beta} A_2^{\nu} :
$$
  
\n
$$
+ S_{F \alpha\beta}(x_1 - x_2) : \overline{\psi}_1\gamma_{\mu}\psi_1\overline{\psi}_2\gamma_{\nu}\psi_2 :
$$

<span id="page-165-0"></span>
$$
-S_{F\beta\alpha}(x_2 - x_1) (\gamma_\mu)_{\alpha\alpha'} S_{F\alpha'\beta'}(x_1 - x_2) (\gamma_\nu)_{\beta'\beta} : A_1^\mu A_2^\nu :
$$
  
\n
$$
-S_{F\beta\alpha}(x_2 - x_1) D_F^{\mu\nu}(x_1 - x_2) : (\gamma_\mu \psi_1)_{\alpha} (\overline{\psi}_2 \gamma_\nu)_{\beta} :
$$
  
\n
$$
+S_{F\alpha\beta}(x_1 - x_2) D_F^{\mu\nu}(x_1 - x_2) : (\overline{\psi}_1 \gamma_\mu)_{\alpha} (\gamma_\nu \psi_2)_{\beta} :
$$
  
\n
$$
-S_{F\beta\alpha}(x_2 - x_1) (\gamma_\mu)_{\alpha\alpha'} S_{F\alpha'\beta'}(x_1 - x_2) (\gamma_\nu)_{\beta'\beta} D_F^{\mu\nu}(x_1 - x_2), \quad (4.133)
$$

where no contractions were made between fields in the same interaction Hamiltonian as they are already normal ordered.

We will use this expansion in the next section, but let us remark, that if we take the amplitude of Eq. [\(4.133\)](#page-165-0) between two vacuum states only the last term gives a non-zero result, that is

$$
\langle 0|T(\mathcal{H}_{\text{int}}(x_1) \mathcal{H}_{\text{int}}(x_2))|0\rangle
$$
  
=  $(-1)(-e)^2 \text{Tr} \left[S_F(x_2 - x_1)\gamma_\mu S_F(x_1 - x_2)\gamma_\nu\right] D_F^{\mu\nu}(x_1 - x_2),$  (4.134)

that corresponds to the diagram of Fig. [4.1.](#page-165-1) We will discuss this type of diagrams

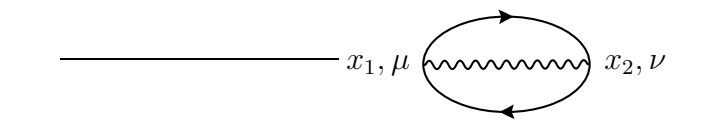

<span id="page-165-2"></span><span id="page-165-1"></span>Figura 4.1: Bubble corresponding to Eq. [\(4.134\)](#page-165-2).

in section [4.7.](#page-178-0) Notice also the minus sign connected to a closed loop of fermions. We will come back to this in the next section.

## 4.5 Feynman Diagrams in configuration space

Now we will calculate the S-matrix elements using the Dyson expansion instead of the method of the Green's functions developed in chapter [2.](#page-90-0) We want to calculate the amplitudes

$$
S_{fi} = \langle f|S|i\rangle \tag{4.135}
$$

for a given final and initial state using the expansion in Eq. [\(4.118\)](#page-161-2), for the QED interaction

$$
\mathcal{H}_{\text{int}}(x) = -e : \overline{\psi}(x)\gamma_{\mu}\psi(x)A^{\mu}(x) : . \qquad (4.136)
$$

The idea is to perform a few examples and then the complete set of rules will follow as we did in chapter [3](#page-104-0) for the other approach. To this end we realize that in order to obtain a non-zero result, a certain combination of creation and annihilation operators have to appear in S to annihilate or create the particles in  $|i\rangle$  or  $|f\rangle$ . Obviously the  $n = 0$  term in the S-matrix corresponds to no interaction. In QED, the  $n = 1$ 

term will also not contribute to physical processes. This is because it could only contribute to processes like

$$
e^- \to e^- + \gamma, \quad \gamma \to e^- + e^+, \quad \cdots,\tag{4.137}
$$

that are forbidden by conservation of four-momentum. So the lowest order term contribution is the second order term. In the previous section we have already illustrated the use of Wick's theorem using precisely this term. Let us write separately the various terms grouping them in a way that they will contribute to different physical processes. We have

<span id="page-166-3"></span>
$$
S^{(2)} = \sum_{i=A}^{F} S_i^{(2)},
$$
\n(4.138)

where

$$
S_A^{(2)} = -\frac{e^2}{2!} \int d^4x_1 d^4x_2 : \overline{\psi}_1 \gamma_\mu \psi_1 A_1^\mu \overline{\psi}_2 \gamma_\nu \psi_2 A_2^\nu : , \qquad (4.139)
$$

<span id="page-166-0"></span>
$$
S_B^{(2)} = -\frac{e^2}{2!} \int d^4x_1 d^4x_2 \left[ : \overline{\psi_1 \gamma_\mu \psi_1 A_1^\mu \overline{\psi}_2 \gamma_\nu \psi_2 A_2^\nu} : + : \overline{\psi_1 \gamma_\mu \psi_1 A_1^\mu \overline{\psi}_2 \gamma_\nu \psi_2 A_2^\nu} : \right],
$$
\n(4.140)

<span id="page-166-1"></span>
$$
S_C^{(2)} = -\frac{e^2}{2!} \int d^4 x_1 d^4 x_2 : \overline{\psi}_1 \gamma_\mu \psi_1 A_1^\mu \overline{\psi}_2 \gamma_\nu \psi_2 A_2^\nu : , \qquad (4.141)
$$

<span id="page-166-2"></span>
$$
S_D^{(2)} = -\frac{e^2}{2!} \int d^4x_1 d^4x_2 \left[ : \frac{\overline{\psi}_1 \gamma_\mu \psi_1 A_1^\mu \overline{\psi}_2 \gamma_\nu \psi_2 A_2^\nu}{\underline{\psi}_1 \overline{\psi}_2 \gamma_\nu \psi_2 A_2^\nu} : + : \overline{\psi}_1 \gamma_\mu \psi_1 A_1^\mu \overline{\psi}_2 \gamma_\nu \psi_2 A_2^\nu : \right],
$$
\n(4.142)

$$
S_E^{(2)} = -\frac{e^2}{2!} \int d^4x_1 d^4x_2 : \overline{\psi}_1 \gamma_\mu \psi_1 A_1^\mu \overline{\psi}_2 \gamma_\nu \psi_2 A_2^\nu : , \qquad (4.143)
$$

$$
S_F^{(2)} = -\frac{e^2}{2!} \int d^4x_1 d^4x_2 : \overline{\psi}_1 \gamma_\mu \psi_1 A_1^\mu \overline{\psi}_2 \gamma_\nu \psi_2 A_2^\nu : , \qquad (4.144)
$$

Now let us discuss the various types of processes that correspond to these different terms

#### Processes in  $S_A^{(2)}$ A

This term does not contribute to any physical process. The two vertices with coordinates  $x_1$  and  $x_2$  are not connected to each other and can only be connected to external particles like in  $S^{(1)}$ , being forbidden by energy-momentum conservation.

#### $\textbf{Processes in}\ S^{(2)}_B$ B

Let us look now at processes in  $S_B^{(2)}$  $B_B^{(2)}$ . There are two terms in Eq. [\(4.140\)](#page-166-0) but they are not independent. In fact we can relabel  $(x_1, \mu) \leftrightarrow (x_2, \nu)$  in the first term (just a change of integration variables) and then we get

<span id="page-167-0"></span>
$$
:\overline{\psi}_{2}\gamma_{\nu}\psi_{2}A_{2}^{\nu}\overline{\psi}_{1}\gamma_{\mu}\psi_{1}A_{1}^{\mu}:=\overline{\psi}_{1}\gamma_{\mu}\psi_{1}A_{1}^{\mu}\overline{\psi}_{2}\gamma_{\nu}\psi_{2}A_{2}^{\nu}:\text{,}\tag{4.145}
$$

and therefore it is equal to the second term, cancelling the factor  $1/2!$ . This is in general true, in QED the factors  $1/n!$  will always cancel. In getting Eq. [\(4.145\)](#page-167-0) there was an even permutation of fermion fields and therefore no minus sign. So after this we get

<span id="page-167-1"></span>
$$
S_B^{(2)} = -e^2 \int d^4x_1 d^4x_2 : \overline{\psi}_1 \gamma_\mu \psi_1 A_1^\mu \overline{\psi}_2 \gamma_\nu \psi_2 A_2^\nu : . \tag{4.146}
$$

In Eq. [\(4.146\)](#page-167-1) we have a fermion propagator connecting the internal vertices with coordinates  $x_1, x_2$  and two uncontracted fermion and two uncontracted photon fields. The creation and annihilation operators in these fields have to annihilate the corresponding annihilation and creation operators in the initial and final state. Therefore this term contributes to processes with two fermions (electrons or positrons) and two photons. The possible processes (conserving electric charge) are

<span id="page-167-4"></span>
$$
e^- + \gamma \to e^- + \gamma, \quad e^+ + \gamma \to e^+ + \gamma, \quad e^- + e^+ \to \gamma + \gamma, \quad \gamma + \gamma \to e^- + e^+.
$$
 (4.147)

To see how this works let us look at the first process,  $e^- + \gamma \to e^- + \gamma$ , the Compton scattering. This process corresponds to select the positive frequency part  $\psi^+(x_2)$  of  $\psi(x_2)$  to annihilate the initial electron and the negative energy part  $\overline{\psi}^-(x_1)$  of  $\overline{\psi}(x_1)$ to create the final electron. But for the photons we have two possibilities, either  $A^+_\mu(x_1)$  or  $A^+_\mu(x_2)$  can absorb the initial photon, and  $A^-_\mu(x_1)$  or  $A^-_\mu(x_2)$  can emit the final photon. So we have two possibilities,

$$
S^{(2)}(e^- + \gamma \to e^- + \gamma) = S_a^{(2)} + S_b^{(2)}, \qquad (4.148)
$$

where

<span id="page-167-2"></span>
$$
S_a^{(2)} = -e^2 \int d^4x_1 d^4x_2 \, \overline{\psi}^-(x_1) \gamma^\mu S_F(x_1 - x_2) \gamma^\nu A_\mu^-(x_1) A_\nu^+(x_2) \psi^+(x_2) \,, \tag{4.149}
$$

where we have written the contraction in terms of the Feynman propagator and have put the operators in normal order, so that we can take out the : symbol. For the other possibility we have

<span id="page-167-3"></span>
$$
S_b^{(2)} = -e^2 \int d^4x_1 d^4x_2 \, \overline{\psi}^-(x_1) \gamma^\mu S_F(x_1 - x_2) \gamma^\nu A_\nu^-(x_2) A_\mu^+(x_1) \psi^+(x_2) \,. \tag{4.150}
$$

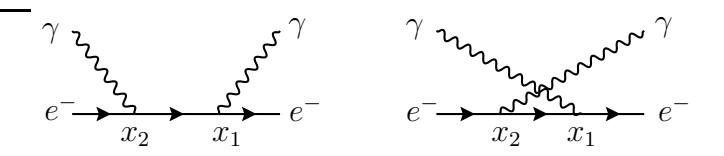

<span id="page-168-1"></span>Figura 4.2: Diagrams for Compton scattering corresponding to Eq. [\(4.149\)](#page-167-2) and Eq. [\(4.150\)](#page-167-3).

These two possibilities correspond to the Feynman diagrams<sup>[7](#page-168-0)</sup> of Fig. [4.2.](#page-168-1)

The other processes in Eq. [\(4.147\)](#page-167-4) could be obtained in the same way. In all of them there is a plus sign between the two diagrams as they only differ by the exchange of the photon field that is a boson. We leave to the next section how to proceed in finding the Feynman rules in momentum space.

#### $\textbf{Processes in}\ S_C^{(2)}$  $\mathcal{C}_{0}^{(n)}$

Now we look at  $S_C^{(2)}$  $C^{(2)}$ . As we can see from Eq. [\(4.141\)](#page-166-1) there is one contracted photon line, that will give an internal photon propagator and four uncontracted fermion lines. So we can have all processes with two electrons or positrons in the initial and final state. The only requirement is to conserve charge. So the possible processes are

<span id="page-168-2"></span>
$$
e^- + e^- \rightarrow e^- + e^-
$$
,  $e^+ + e^+ \rightarrow e^+ + e^+$ ,  $e^- + e^+ \rightarrow e^- + e^+$ . (4.151)

To see how this works let us look at the first process in Eq.  $(4.151), e^-+e^- \rightarrow e^-+e^-,$ known as Möller scattering. The initial state is defined as

$$
|i\rangle = b^{\dagger}(p_2)b^{\dagger}(p_1)|0\rangle. \qquad (4.152)
$$

Now the electron 1 with momentum  $p_1$  can be absorbed either by  $\psi^+(x_1)$  or  $\psi^+(x_2)$ . In the end both possibilities will give the same result after an interchange  $x_1 \leftrightarrow x_2$ and will cancel the  $1/2!$  factor. So we assume, for definiteness, that electron 1 is absorbed by  $\psi^+(x_1)$  and that the 1/2! factor is already taken care of. We still have two possibilities, as the final electrons emitted by  $\overline{\psi}^-(x_1)$  or  $\overline{\psi}^-(x_2)$  in Eq. [\(4.141\)](#page-166-1), can be connected to electrons 3 and 4 in two different ways leading to the Feynman diagrams in Fig. [4.3.](#page-169-0) These two diagrams have a relative minus sign. We will do the full calculation in momenta space in the next section, but let us explain in simple terms the relative sign. The starting point is

$$
X_{\mu\nu} = \langle 0|b(p_3)b(p_4) : \overline{\psi}_1 \gamma_\mu \psi_1 \overline{\psi}_2 \gamma_\nu \psi_2 : b^\dagger(p_2)b^\dagger(p_1)|0\rangle , \qquad (4.153)
$$

<span id="page-168-0"></span><sup>7</sup>From now on, we will use the usual convention of drawing the diagrams with time flowing from left to right.

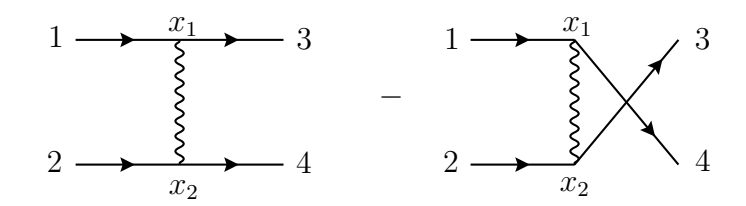

Figura 4.3: Feynman diagrams for Möller scattering.

where we are not writing the photon contraction. Each of the fields can be separated in the positive and negative frequency parts,

<span id="page-169-0"></span>
$$
\psi = \psi^+ + \psi^-, \quad \overline{\psi} = \overline{\psi}^+ + \overline{\psi}^-. \tag{4.154}
$$

From Eqs. [\(4.65\)](#page-153-0) and [\(4.66\)](#page-153-0) we can see which particles each of these components absorb or emit. We collect this useful information in Table [4.1.](#page-169-1)

| Field    | Operator         | Action                  |
|----------|------------------|-------------------------|
|          | b(p)             | Annihilates an electron |
|          | $d^{\dagger}(p)$ | Creates a positron      |
| $\psi^+$ | d(p)             | Annihilates a positron  |
|          | $b^{\dagger}(p)$ | Creates an electron     |

<span id="page-169-1"></span>Tabela 4.1: Correspondence between positive and negative energies and annihilation and creation operators.

As we already have assigned that electron 1 is absorbed by  $\psi^+(x_1)$ , then electron 2 has to be absorbed by  $\psi^+(x_2)$ . Therefore we must have,

$$
X_{\mu\nu} = \langle 0 | b(p_3) b(p_4) : \overline{\psi}^-(x_1) \gamma_\mu \psi^+(x_1) \overline{\psi}^-(x_2) \gamma_\nu \psi^+(x_2) : b^\dagger(p_2) b^\dagger(p_1) | 0 \rangle
$$
  
\n
$$
= \langle 0 | b_3 b_4 : \overline{\psi}^-(x_1) \gamma_\mu \psi^+(x_1) \overline{\psi}^-(x_2) \gamma_\nu \psi^+(x_2) : b_2^\dagger b_1^\dagger | 0 \rangle
$$
  
\n
$$
= \langle 0 | b_3 b_4 (\overline{\psi}^-(x_1) \gamma_\mu)_{\alpha} (\overline{\psi}^-(x_2) \gamma_\nu)_{\beta} (\psi^+(x_2))_{\beta} (\psi^+(x_1))_{\alpha} b_2^\dagger b_1^\dagger | 0 \rangle , \qquad (4.155)
$$

where we have simplified the notation  $(b_1 \equiv b(p_1), \ldots)$ , and removed the normal order symbol after moving all annihilation operators to the right and creation operators to the left. There is no sign, because we made an even number of permutations. Now, in the initial state we have to move  $\psi^+(x_1)$  to annihilate  $b_1^{\dagger}$ . In the next section we will see the details, but here as we just want to count signs, we use the notation  $\left[\psi^+(x_1)b_1\right]$ i for that operation. So we get, taking care of the signs for the anti-commutation,

$$
X_{\mu\nu} = -\langle 0| b_3 b_4 (\overline{\psi}^-(x_1)\gamma_\mu)_{\alpha} (\overline{\psi}^-(x_2)\gamma_\nu)_{\beta} \left[ (\psi^+(x_2))_{\beta} b_2^{\dagger} \right] \left[ (\psi^+(x_1))_{\alpha} b_1^{\dagger} \right] |0\rangle, \tag{4.156}
$$

Now the creation operators in  $\overline{\psi}^-(x_1)$  and  $\overline{\psi}^-(x_2)$  have to hit the operators  $b_3$ and  $b_4$ . This can be done in two different ways and taking care of the number of commutations we get,

$$
X_{\mu\nu} = \langle 0| \left[ b_3(\overline{\psi}^-(x_1)\gamma_\mu)_\alpha \right] \left[ b_4(\overline{\psi}^-(x_2)\gamma_\nu)_\beta \right] \left[ (\psi^+(x_2))_\beta b_2^{\dagger} \right] \left[ (\psi^+(x_1))_\alpha b_1^{\dagger} \right] |0\rangle
$$
  
 
$$
- \langle 0| \left[ b_3(\overline{\psi}^-(x_2)\gamma_\mu)_\beta \right] \left[ b_4(\overline{\psi}^-(x_1)\gamma_\nu)_\alpha \right] \left[ (\psi^+(x_2))_\beta b_2^{\dagger} \right] \left[ (\psi^+(x_1))_\alpha b_1^{\dagger} \right] |0\rangle
$$
  
\n
$$
\equiv X_{\mu\nu}^a + X_{\mu\nu}^b , \qquad (4.157)
$$

corresponding, respectively, to the left and right diagrams in Fig. [4.3.](#page-169-0)

As another example with positrons, we consider the process  $e^- + e^+ \rightarrow e^- + e^+,$ known as Bhabha scattering. The starting point is now

$$
Y_{\mu\nu} = \langle 0 | b_3 d_4 : \overline{\psi}_1 \gamma_\mu \psi_1 \overline{\psi}_2 \gamma_\nu \psi_2 : d_2^{\dagger} b_1^{\dagger} | 0 \rangle , \qquad (4.158)
$$

where we consider that 1, 3 are electrons and 2, 4 positrons. Again to take care of the  $1/2!$  we choose electron 1 to be connected to  $x_1$ . This means that we should have  $\psi^+(x_1)$ . This also forces the creation of the final positron, particle 4, to be at  $x_2$  through  $\psi^{-}(x_2)$ . We have therefore

$$
Y_{\mu\nu} = \langle 0 | b_3 d_4 : \overline{\psi}(x_1) \gamma_\mu \psi^+(x_1) \overline{\psi}(x_2) \gamma_\nu \psi^-(x_2) : d_2^{\dagger} b_1^{\dagger} | 0 \rangle . \tag{4.159}
$$

Now for  $\overline{\psi}(x_1)$  and  $\overline{\psi}(x_2)$  we can have two possibilities, either  $\overline{\psi}^+(x_1)\overline{\psi}^-(x_2)$ , annihilation of a positron at  $x_1$  and creation of an electron at  $x_2$  or  $\overline{\psi}^-(x_1)\overline{\psi}^+(x_2)$ , creation of an electron at  $x_1$  and annihilation of a positron at  $x_2$ , corresponding to the two diagrams of Fig. [4.4.](#page-170-0) We write therefore,

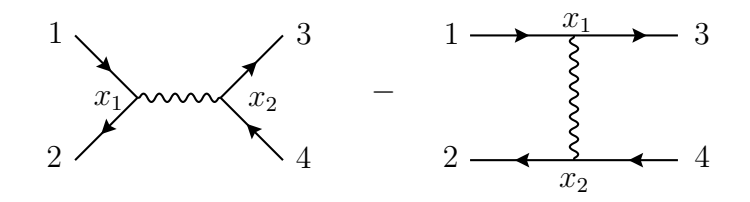

Figura 4.4: Feynman diagrams for Bhabha scattering.

<span id="page-170-0"></span>
$$
Y_{\mu\nu} = Y_{\mu\nu}^a + Y_{\mu\nu}^b, \tag{4.160}
$$

where

$$
Y_{\mu\nu}^{a} = \langle 0 | b_3 d_4 : \overline{\psi}^+(x_1) \gamma_\mu \psi^+(x_1) \overline{\psi}^-(x_2) \gamma_\nu \psi^-(x_2) : d_2^{\dagger} b_1^{\dagger} | 0 \rangle
$$
  
=  $\langle 0 | b_3 d_4 \overline{\psi}^-(x_2) \gamma_\nu \psi^-(x_2) \overline{\psi}^+(x_1) \gamma_\mu \psi^+(x_1) d_2^{\dagger} b_1^{\dagger} | 0 \rangle$ 

<span id="page-171-1"></span>
$$
= -\langle 0| b_3 d_4 \overline{\psi}^-(x_2) \gamma_\nu \psi^-(x_2) \left[ (\overline{\psi}^+(x_1) \gamma_\mu)_\alpha d_2^\dagger \right] \left[ \psi^+(x_1)_\alpha b_1^\dagger \right] |0\rangle
$$
  

$$
= \langle 0| \left[ b_3 (\overline{\psi}^-(x_2) \gamma_\nu)_\beta \right] \left[ d_4 \psi^-(x_2)_\beta \right] \left[ (\overline{\psi}^+(x_1) \gamma_\mu)_\alpha d_2^\dagger \right] \left[ \psi^+(x_1)_\alpha b_1^\dagger \right] |0\rangle , \quad (4.161)
$$

and

$$
Y_{\mu\nu}^{b} = \langle 0 | b_{3} d_{4} : \overline{\psi}^{-}(x_{1}) \gamma_{\mu} \psi^{+}(x_{1}) \overline{\psi}^{+}(x_{2}) \gamma_{\nu} \psi^{-}(x_{2}) : d_{2}^{\dagger} b_{1}^{\dagger} | 0 \rangle
$$
  
\n
$$
= \langle 0 | b_{3} d_{4} (\overline{\psi}^{-}(x_{1}) \gamma_{\mu})_{\alpha} \psi^{-}(x_{2})_{\beta} \psi^{+}(x_{1})_{\alpha} (\overline{\psi}^{+}(x_{2}) \gamma_{\nu})_{\beta} d_{2}^{\dagger} b_{1}^{\dagger} | 0 \rangle
$$
  
\n
$$
= \langle 0 | b_{3} d_{4} (\overline{\psi}^{-}(x_{1}) \gamma_{\mu})_{\alpha} \psi^{-}(x_{2})_{\beta} \left[ (\overline{\psi}^{+}(x_{2}) \gamma_{\nu})_{\beta} d_{2}^{\dagger} \right] \left[ \psi^{+}(x_{1})_{\alpha} b_{1}^{\dagger} \right] | 0 \rangle
$$
  
\n
$$
= - \langle 0 | \left[ b_{3} (\overline{\psi}^{-}(x_{1}) \gamma_{\mu})_{\alpha} \right] \left[ d_{4} \psi^{-}(x_{2})_{\beta} \right] \left[ (\overline{\psi}^{+}(x_{2}) \gamma_{\nu})_{\beta} d_{2}^{\dagger} \right] \left[ \psi^{+}(x_{1})_{\alpha} b_{1}^{\dagger} \right] | 0 \rangle ,
$$
  
\n(4.162)

showing the relative minus sign between the two diagrams. The remaining processes in Table [4.2](#page-173-1) can be worked along similar lines.

#### Processes in  $S_D^{(2)}$ D

In  $S_D^{(2)}$ , Eq. [\(4.142\)](#page-166-2) again we have two terms that are symmetric under the interchange  $x_1 \leftrightarrow x_2$ , taking care again of the 1/2! factor. This diagram corresponds to an electron being annihilated at  $x_1$  and an electron being created at  $x_2$  (we consider, as before this order), with an electron and photon being exchanged. After this choice we have,

$$
S_D^{(2)} = -e^2 \int d^4x_1 d^4x_2 : \overline{\psi}_1 \gamma_\mu \psi_1 A_1^\mu \overline{\psi}_2 \gamma_\nu \psi_2 A_2^\nu :
$$
  
= 
$$
-e^2 \int d^4x_1 d^4x_2 \overline{\psi}_2 \gamma_\nu S_F(x_2 - x_1) \psi^+(x_1) D_F^{\mu\nu}(x_2 - x_1) , \qquad (4.163)
$$

corresponding to the Feynman Diagram in Fig. [4.5.](#page-171-0) This diagram conducts to a

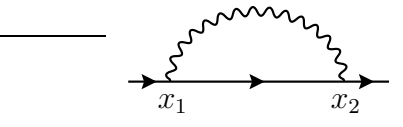

<span id="page-171-0"></span>Figura 4.5: Feynman diagram for the electron self-energy.

divergent integral that will be studied in chapter [7.](#page-292-0)

#### $\textbf{Processes in}\ S^{(2)}_{E}$ E

Consider now the term  $S_E^{(2)}$  $E^{(2)}$ . We have two fermion propagators and two photon in the external lines. When connected to real external photons these can be connected in two ways that again compensates for the  $1/2$ ! factor. We choose the photon to be absorbed at  $x_1$ . Then the element of the S-matrix reads

$$
S_E^{(2)} = -e^2 \int d^4x_1 d^4x_2 \overline{\psi}_1 \gamma_\mu \psi_1 \overline{\psi}_2 \gamma_\nu \psi_2 A_2^{-\nu} A_1^{+\mu}
$$
  
= 
$$
-e^2 \int d^4x_1 d^4x_2 (-1) \text{Tr} \left[ S_F(x_2 - x_1) \gamma^\mu S_F(x_1 - x_2) \gamma^\nu \right] A_\nu^-(x_2) A_\mu^+(x_1), \quad (4.164)
$$

corresponding to the diagram of Fig. [4.6.](#page-172-1) The important point to notice here is

<span id="page-172-2"></span>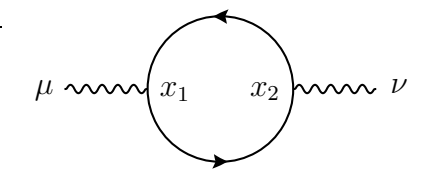

<span id="page-172-1"></span>Figura 4.6: Feynman diagram for the vacuum polarization.

the extra minus sign due the anti-commutation of fermionic fields. This happens to all closed fermion loops. This diagram is also divergent and will be discussed in chapter [7.](#page-292-0)

#### Processes in  $S_F^{(2)}$ F

Finally, the processes in  $S_F^{(2)}$  were already discussed in Eq. [\(4.134\)](#page-165-2) and in Fig. [4.1.](#page-165-1) They correspond to the so-called vacuum-vacuum amplitudes or *bubbles*. We will discuss them in section [4.7.](#page-178-0)

## <span id="page-172-0"></span>4.6 Feynman Diagrams in momentum space

In the last section we discussed the QED processes contained in the S-matrix at second order. We were able to see which processes corresponded to the different contractions and discussed the relative signs that were not possible to understand in chapter [3.](#page-104-0) As a final step in showing that we get the same Feynman rules by this second quantized approach as we did before, we must go to momentum space. We will leave the actual calculations of the QED processes to the next chapter, but will perform the calculation to the point where we can read the invariant amplitude M for each process and show that it equals what we have obtained before. We will do that just for a few processes, but before we have to be more specific about the normalization of states.

| Term in $S^{(2)}$  | <b>QED</b> Process                                                                                                    |  |
|--------------------|----------------------------------------------------------------------------------------------------|--|
| $S_4^{(2)}$        | No physical process                                                                                                    |  |
| $S^{(2)}_{\rm B}$  | $e^- + \gamma \rightarrow e^- \gamma, e^+ + \gamma \rightarrow e^+ \gamma, e^- + e^+ \rightarrow \gamma + \gamma, \gamma + \gamma \rightarrow e^- + e^+$ |  |
| $S^{(2)}_{\alpha}$ | $e^{-} + e^{-} \rightarrow e^{-} + e^{-}, e^{+} + e^{+} \rightarrow e^{+} + e^{+}, e^{-} + e^{+} \rightarrow e^{-} + e^{+}$                              |  |
| $S_{\rm D}^{(2)}$  | $e^- \rightarrow e^-$ (1 loop) Electron Self-Energy                                                                                                    |  |
| $S_E^{(2)}$        | $\gamma \rightarrow \gamma$ (1 loop) Vacuum-Polarization                                                                                                 |  |
| $S_E^{(2)}$        | Vacuum-Vacuum Amplitude (Bubbles)                                                                                                    |  |

<span id="page-173-1"></span>Tabela 4.2: QED processes contained in  $S^{(2)}$ , Eq. [\(4.138\)](#page-166-3).

## <span id="page-173-0"></span>4.6.1 Normalizations and definitions

In chapters [2](#page-90-0) and [3](#page-104-0) we used the following normalizations for the wave functions

$$
\psi_i = \frac{1}{\sqrt{2E}} \frac{1}{\sqrt{V}} u(p_i, s_i) e^{-ip_i \cdot x}, \quad A^{\mu}(x) = \frac{1}{\sqrt{V}} \frac{1}{\sqrt{2k^0}} e^{\mu} e^{-ik \cdot x}, \quad (4.165)
$$

of the electron and photon, respectively (see Eq.  $(2.51)$  and Eq.  $(3.124)$ ). We showed there that this corresponds to normalize to one particle in a box of volume  $V$ .

As our derivation of the invariant amplitudes and cross sections in chapter [3](#page-104-0) assumed these normalizations, (see for instance Eq.  $(3.70)$ ), if we want to make contact to what we obtained there we should use the same normalizations<sup>[8](#page-173-2)</sup>. To this we need to know what is the equivalent of a wave function for quantum fields. In the previous section we defined a one particle state of momentum  $p$  just by acting with the creation operator in the vacuum. Let us generalize that definition by letting the normalization to be determined. We consider an electron, but of course the same would be true for other particles. We define

$$
|p\rangle \equiv N_p b^{\dagger}(p) |0\rangle , \qquad (4.166)
$$

where we omit the spin indices to simplify notation. Now we consider the matrix element of the quantum field  $\psi(x)$  between this state and the vacuum,

$$
\langle 0|\psi(x)|p\rangle = N_p \langle 0|\psi(x)b^{\dagger}(p,s)|0\rangle
$$
  
=  $N_p \langle 0|\int \widetilde{dp}' \sum_s [b(p',s')u(p',s)e^{-ip'\cdot x} + d^{\dagger}(p',s)v(p',s')e^{ip'\cdot x}] b^{\dagger}(p,s)|0\rangle$   
=  $N_p \langle 0|\int \widetilde{dp}' \sum_s [b(p',s')u(p',s)e^{-ip'\cdot x}] b^{\dagger}(p,s)|0\rangle$ 

<span id="page-173-2"></span><sup>&</sup>lt;sup>8</sup>There is no standard convention for this question of normalization. Factors of  $2\pi$ ,  $2E$ ,  $\sqrt{2\pi}$ or  $\sqrt{2E}$  can appear in different places. In the end, if everything is done properly, everyone should get the same expression for the cross sections, of course.

$$
= N_p \langle 0 | \psi^+(x) b^\dagger(p, s) | 0 \rangle
$$
  
=  $N_p \int \frac{d^3 p'}{(2\pi)^3 2p'^0} (2\pi)^3 2p^0 \delta^3(\vec{p}' - \vec{p}) \delta_{s, s'} u(p', s') e^{-ip' \cdot x}$   
=  $N_p u(p, s) e^{-ip \cdot x}$ , (4.167)

where we have used Eq.  $(4.67)$ . Now we compare with Eq.  $(2.51)$  and we get,

<span id="page-174-3"></span><span id="page-174-2"></span><span id="page-174-0"></span>
$$
N_p = \frac{1}{\sqrt{V}} \frac{1}{\sqrt{2E}}.
$$
\n
$$
(4.168)
$$

We will use this normalization both for fermions (electron and positron) as well as for bosons (photon). For future use we collect here the results for all cases. For the initial states,

$$
\psi^+(x) |p\rangle = N_p \psi^+(x) b^\dagger(p) |0\rangle = |0\rangle N_p u(p) e^{-ip \cdot x}, \qquad (4.169)
$$

$$
\overline{\psi}^+(x) |p\rangle = N_p \overline{\psi}^+(x) d^\dagger(p) |0\rangle = |0\rangle N_p \overline{v}(p) e^{-ip \cdot x}, \qquad (4.170)
$$

$$
A^+_{\mu}(x) |k\rangle = N_k A^+_{\mu}(x) a^{\dagger}(k) |0\rangle = |0\rangle N_k \epsilon_{\mu}(k) e^{-ik \cdot x}, \qquad (4.171)
$$

and for the final sates,

$$
\langle p|\overline{\psi}^-(x) = N_p \langle 0|b(p)\overline{\psi}^-(x) = N_p \overline{u}(p) e^{ip\cdot x} \langle 0| , \qquad (4.172)
$$

$$
\langle p|\,\psi^-(x) = N_p \langle 0|\,d(p)\psi^-(x) = N_p v(p)e^{ip\cdot x} \langle 0| \tag{4.173}
$$

$$
\langle k| A_{\mu}^{-}(x) = N_{k} \langle 0| a(k) A_{\mu}^{-}(x) = N_{k} \epsilon_{\mu}^{*}(k) e^{ik \cdot x} \langle 0|.
$$
 (4.174)

The other point that it is necessary to be precise, is the relation between the S-matrix element and the invariant amplitude  $\mathcal{M}$ . Here we will follow Eq. [\(3.73\)](#page-116-0) defining,

$$
S_{fi} \equiv \delta_{fi} + \left[ (2\pi)^4 \delta^4 \left( \sum_i p_i - \sum_f p_f \right) \prod_i N_i \prod_f N_f \right] i \mathcal{M}, \tag{4.175}
$$

where  $N_i$  ( $N_f$ ) are the normalization factors, defined in Eq. [\(4.168\)](#page-174-0), for initial (final) state particles, respectively<sup>[9](#page-174-1)</sup>. To get  $i \mathcal{M}$  we have to factor out the expression in square brackets.

With the previous definitions we are now in position of evaluating the invariant amplitude for various processes. We just calculate a few of them to show that we get the same results as in chapter [3.](#page-104-0)

<span id="page-174-1"></span><sup>&</sup>lt;sup>9</sup>We incorporated an extra i in the definition of  $M$ . Note that this convention is not universal in the literature, in some books there is a minus sign. However, that this will not change any physical result, as we will always need  $|\mathcal{M}|$ .

## 4.6.2 Compton scattering

The first process that we consider is Compton scattering

$$
e^-(p) + \gamma(k) \to e^-(p') + \gamma(k'). \tag{4.176}
$$

The S-matrix element is obtained from Eqs. [\(4.149\)](#page-167-2) and [\(4.150\)](#page-167-3). We use the same convention for the momenta as in section [3.8.](#page-126-0) We obtain

$$
S_{fi}^{a} = -e^{2} \int d^{4}x_{1} d^{4}x_{2} \langle 0 | a(k')b(p')\overline{\psi}^{-}(x_{1})\gamma^{\mu}S_{F}(x_{1}-x_{2})\gamma^{\nu}A_{\mu}^{-}(x_{1})A_{\nu}^{+}(x_{2})\psi^{+}(x_{2})
$$

$$
b^{\dagger}(p)a^{\dagger}(k) |0\rangle N_{k}N_{k'}N_{p}N_{p'}
$$

$$
= -e^{2} \int d^{4}x_{1}d^{4}x_{2} \langle 0 | a(k')A_{\mu}^{-}(x_{1})b(p')\overline{\psi}^{-}(x_{1})\gamma^{\mu}S_{F}(x_{1}-x_{2})\gamma^{\nu}\psi^{+}(x_{2})b^{\dagger}(p)
$$

$$
A_{\nu}^{+}(x_{2})a^{\dagger}(k) |0\rangle N_{k}N_{k'}N_{p}N_{p'}
$$

$$
= -e^{2}N_{k}N_{k'}N_{p}N_{p'} \int \frac{d^{4}q}{(2\pi)^{4}}\overline{u}(p')\gamma^{\mu}S_{F}(q)\gamma^{\nu}u(p)\epsilon_{\mu}^{*}\epsilon_{\nu}
$$

$$
\int d^{4}x_{1}d^{4}x_{2}e^{-i(p\cdot x_{2}+k\cdot x_{2})}e^{-iq\cdot(x_{1}-x_{2})}e^{i(k'\cdot x_{1}+p'\cdot x_{2})}, \qquad (4.177)
$$

where we have used Eq. [\(4.79\)](#page-155-1) to express the Feynman propagator in momentum space and Eqs. [\(4.169\)](#page-174-2) and [\(4.172\)](#page-174-3) to evaluate the amplitude. We are left with calculating the integral

<span id="page-175-0"></span>
$$
\int d^4x_1 d^4x_2 e^{-i(p\cdot x_2 + k\cdot x_2)} e^{-iq\cdot(x_1 - x_2)} e^{i(k'\cdot x_1 + p'\cdot x_2)}
$$
  
= 
$$
\int d^4x_1 e^{ix_1\cdot(-q + k' + p')} \int d^4x_2 e^{-ix_2\cdot(p + k - q)}
$$
  
= 
$$
(2\pi)^4 \delta^4(q - p - k)(2\pi)^4 \delta^4(q - p' - k').
$$
 (4.178)

Inserting in Eq. [\(4.177\)](#page-175-0) we get

$$
S_{fi}^{a} = -e^{2} N_{k} N_{k'} N_{p} N_{p'} \overline{u}(p') \gamma^{\mu} S_{F}(p+k) \gamma^{\nu} u(p) \epsilon_{\mu}^{*} \epsilon_{\nu} (2\pi)^{4} \delta^{4}(p+k-p'-k')
$$
  
= 
$$
\left[ (2\pi)^{4} \delta^{4}(p+k-p'-k') N_{k} N_{k'} N_{p} N_{p'} \right] \overline{u}(p') (ie\gamma^{\mu}) S_{F}(p+k) (ie\gamma^{\nu}) u(p) \epsilon_{\mu}^{*} \epsilon_{\nu},
$$
\n(4.179)

which gives

$$
i \mathcal{M}^a = \overline{u}(p')(ie\gamma^\nu) S_F(p+k)(ie\gamma^\mu) u(p) \epsilon^*_{\nu}(k') \epsilon_{\mu}(k) , \qquad (4.180)
$$

in agreement with Eq. [\(3.125\)](#page-127-1). In a similar way

$$
S_{fi}^{b} = -e^{2} \int d^{4}x_{1} d^{4}x_{2} \langle 0| a(k')b(p')\overline{\psi}^{-}(x_{1})\gamma^{\mu} S_{F}(x_{1}-x_{2})\gamma^{\nu} A_{\nu}^{-}(x_{2}) A_{\mu}^{+}(x_{1})\psi^{+}(x_{2})
$$

$$
b^{\dagger}(p)a^{\dagger}(k) |0\rangle N_{k}N_{k'}N_{p}N_{p'}
$$
  
= 
$$
-e^{2} \int d^{4}x_{1}d^{4}x_{2} \langle 0| a(k')A_{\nu}^{-}(x_{2})b(p')\overline{\psi}^{-}(x_{1})\gamma^{\mu}S_{F}(x_{1}-x_{2})\gamma^{\nu}\psi^{+}(x_{2})b^{\dagger}(p)
$$
  

$$
A_{\mu}^{+}(x_{1})a^{\dagger}(k) |0\rangle N_{k}N_{k'}N_{p}N_{p'}
$$
  
= 
$$
-e^{2}N_{k}N_{k'}N_{p}N_{p'}\overline{u}(p')\gamma^{\mu}S_{F}(p+k)\gamma^{\nu}u(p)\epsilon_{\mu}^{*}\epsilon_{\nu}(2\pi)^{4}\delta^{4}(p+k-p'-k')
$$
  
= 
$$
\left[ (2\pi)^{4}\delta^{4}(p+k-p'-k')N_{k}N_{k'}N_{p}N_{p'} \right] \overline{u}(p')(ie\gamma^{\mu})S_{F}(p+k)(ie\gamma^{\nu})u(p)\epsilon_{\mu}\epsilon_{\nu}^{*}, \tag{4.181}
$$

which gives

$$
i \mathcal{M}^b = \overline{u}(p')(ie\gamma^\mu) S_F(p+k)(ie\gamma^\nu) u(p) \epsilon_\mu(k) \epsilon_\nu^*(k'), \qquad (4.182)
$$

in agreement with Eq. [\(3.126\)](#page-127-2). So we have verified the Feynman rules for Compton scattering.

## 4.6.3 Bhabha scattering

To have an example of positrons in external lines, we choose Bhabha scattering,

$$
e^-(p_1) + e^+(p_2) \to e^-(p_3) + e^+(p_4). \tag{4.183}
$$

Again we have the two diagrams of Fig. [4.4](#page-170-0) with a relative minus sign. From Eq. [\(4.161\)](#page-171-1) we get

$$
S_{fi}^{a} = -e^{2}N_{p_{1}}N_{p_{2}}N_{p_{3}}N_{p_{4}} \int d^{4}x_{1}d^{4}x_{2} \langle 0| \left[ b(p_{3})(\overline{\psi}^{-}(x_{2})\gamma_{\nu})_{\beta} \right] \left[ d(p_{4})\psi^{-}(x_{2})_{\beta} \right]
$$

$$
\left[ (\overline{\psi}^{+}(x_{1})\gamma_{\mu})_{\alpha} d^{\dagger}(p_{2}) \right] \left[ \psi^{+}(x_{1})_{\alpha} b^{\dagger}(p_{1}) \right] |0\rangle D_{F}^{\mu\nu}(x_{1} - x_{2})
$$

$$
= -e^{2}N_{p_{1}}N_{p_{2}}N_{p_{3}}N_{p_{4}}\overline{u}(p_{3})\gamma_{\nu}v(p_{4}) \int \frac{d^{4}q}{(2\pi)^{4}} D_{F}^{\mu\nu}(q)\overline{v}(p_{2})\gamma_{\mu}u(p_{1})
$$

$$
\int d^{4}x_{1}d^{4}x_{2}e^{-ix_{1}\cdot(p_{1}+p_{2}+q)}e^{ix_{2}\cdot(p_{3}+p_{4}+q)}
$$

$$
= \left[ (2\pi)^{4}\delta^{4}(p_{1}+p_{2}-p_{3}-p_{4})N_{p_{1}}N_{p_{2}}N_{p_{3}}N_{p_{4}} \right]
$$

$$
\overline{u}(p_{3})(ie\gamma_{\nu})v(p_{4})D_{F}^{\mu\nu}(p_{1}+p_{2})\overline{v}(p_{2})(ie\gamma_{\mu})u(p_{1}), \qquad (4.184)
$$

and therefore

<span id="page-176-0"></span>
$$
i \mathcal{M}^a = \overline{u}(p_3)(ie\gamma_\nu)v(p_4)D_F^{\mu\nu}(p_1+p_2)\overline{v}(p_2)(ie\gamma_\mu)u(p_1).
$$
 (4.185)

In a similar way

$$
S_{fi}^{b} = -e^{2}(-1)N_{p_{1}}N_{p_{2}}N_{p_{3}}N_{p_{4}} \int d^{4}x_{1}d^{4}x_{2} \langle 0 | \left[ b(p_{3})(\overline{\psi}^{-}(x_{1})\gamma_{\mu})_{\alpha} \right] \left[ d(p_{4}) \psi^{-}(x_{2})_{\beta} \right]
$$

$$
\left[ (\overline{\psi}^+(x_2)\gamma_\nu)_\beta d^\dagger(p_2) \right] \left[ \psi^+(x_1)_\alpha b^\dagger(p_1) \right] |0\rangle D_F^{\mu\nu}(x_1 - x_2)
$$
  
= 
$$
\left[ (2\pi)^4 \delta^4(p_1 + p_2 - p_3 - p_4) N_{p_1} N_{p_2} N_{p_3} N_{p_4} \right]
$$
  

$$
(-1)\overline{u}(p_3) (ie\gamma_\mu) u(p_1) D_F^{\mu\nu}(p_3 - p_1) \overline{v}(p_2) (ie\gamma_\nu) v(p_4), \quad (4.186)
$$

and

<span id="page-177-0"></span>
$$
i \mathcal{M}^b = (-1)\overline{u}(p_3)(ie\gamma_\mu)u(p_1)D_F^{\mu\nu}(p_3 - p_1)\overline{v}(p_2)(ie\gamma_\nu)v(p_4).
$$
 (4.187)

Eqs. [\(4.185\)](#page-176-0) and [\(4.187\)](#page-177-0) are in agreement with the application of the Feynman rules of section [3.9](#page-127-3) with the sign provided by Wicks's theorem. One can easily verify that all the processes in  $S_B^{(2)}$  $S_B^{(2)}$  and  $S_C^{(2)}$  $C^{(2)}$  are obtained by the same Feynman rules. We leave for the next chapter the evaluation of the cross section for these processes.

## 4.6.4 Closed loops

Before we close the section let us see an example of the rule for closed loops. Let us consider the vacuum polarization as an example. We start by the term  $S_E^{(2)}$  $E^{(2)}$  in the S-matrix expansion, given in Eq. [\(4.164\)](#page-172-2) and the contribution to the photon propagator is

$$
S_{fi} = -e^2 N_k N_{k'} \int d^4 x_1 d^4 x_2 (-1) \text{Tr} \left[ S_F (x_2 - x_1) \gamma_\mu S_F (x_1 - x_2) \gamma_\nu \right]
$$
  
\n
$$
\langle 0 | a(k') A^{-\nu} (x_2) A^{+\mu} (x_1) a^{\dagger} (k) | 0 \rangle
$$
  
\n
$$
= -e^2 (-1) N_k N_{k'} \epsilon^\mu (k) \epsilon^{*\nu} (k') \int \frac{d^4 p}{(2\pi)^4} \frac{d^4 p'}{(2\pi)^4} \text{Tr} \left[ S_F (p') \gamma_\mu S_F (p) \gamma_\nu \right]
$$
  
\n
$$
\int d^4 x_1 d^4 x_2 e^{-ip' \cdot (x_2 - x_1)} e^{-ip \cdot (x_1 - x_2)} e^{-ik \cdot x_1} e^{ik' \cdot x_2}
$$
  
\n
$$
= -e^2 (-1) N_k N_{k'} \epsilon^\mu (k) \epsilon^{*\nu} (k') \int \frac{d^4 p}{(2\pi)^4} \frac{d^4 p'}{(2\pi)^4} \text{Tr} \left[ S_F (p') \gamma_\mu S_F (p) \gamma_\nu \right]
$$
  
\n
$$
(2\pi)^4 \delta^4 (p' - p - k) (2\pi)^4 \delta^4 (p - p' + k')
$$
  
\n
$$
= \left[ (2\pi)^4 \delta^4 (k - k') N_k N_{k'} \right] (-1) \epsilon^\mu (k) \epsilon^{*\nu} (k')
$$
  
\n
$$
\int \frac{d^4 p}{(2\pi)^4} \text{Tr} \left[ S_F (p + k) (i e \gamma_\mu) S_F (p) (i e \gamma_\nu) \right], \qquad (4.188)
$$

and therefore

$$
i\mathcal{M} = (-1)\epsilon^{\mu}(k)\epsilon^{*\nu}(k)\int \frac{d^4p}{(2\pi)^4} \text{Tr}\left[S_F(p+k)(ie\gamma_{\mu})S_F(p)(ie\gamma_{\nu})\right],\tag{4.189}
$$

in agreement with rules 8 and 9 of section [3.9](#page-127-3) and corresponding to the Feynman diagram of Fig. [4.7.](#page-178-1) We will study this process in chapter [7.](#page-292-0)

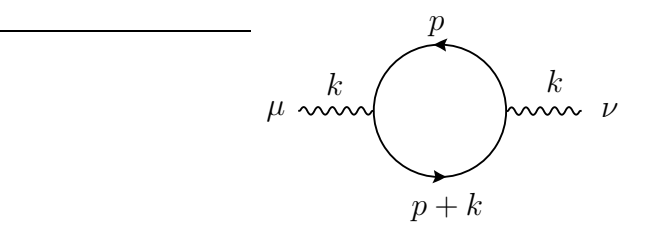

<span id="page-178-1"></span>Figura 4.7: Vacuum Polarization.

## 4.6.5 Feynman Rules for QED

We have verified that the Feynman rules of section [3.9](#page-127-3) can be obtained from the Dyson expansion of the S-matrix using second quantized fields. We are not repeating the rules here. We just emphasize that Wick's theorem is crucial in giving the correct signs for all cases. Also, it should be noted that second quantization is indeed necessary to understand the creation and annihilation of particles.

## <span id="page-178-0"></span>4.7 Some points we swept under the rug

In this section we will address some questions that we avoided discussing so far. The reason for that is that the final result for the Feynman rules is correct despite the points that we will see below. Therefore we can be less technical and proceed with the calculations.

## 4.7.1 Initial state being a free particle

The first point is our definition of the initial and final states. We consider them as free particles. However, we know that this is not true because quantum fluctuations will change these states, even if initially they were free particles.

To address correctly this question it is necessary to use the formalism of Lehmann, Symanzik e Zimmermann (known as the LSZ formalism [\[33\]](#page-361-6)) for *in* and *out* states. This is explained in many books in QFT, for instance in my text [\[11\]](#page-360-0) but it is beyond the level of this introductory course and we will not go into this any further, except in connection with the next question.

## 4.7.2 What happens to the bubble diagrams?

We saw that in the Dyson expansion of the S-matrix there were terms fully contracted. These terms cannot connect to external particles and are known as vacuumvacuum amplitudes and sometimes as *bubbles*, for obvious reasons, see Fig. [4.1.](#page-165-1) They can appear just like in Fig. [4.1,](#page-165-1) but also in higher order processes like those of Fig. [4.8.](#page-179-0) These diagrams are called disconnected, because two parts of the diagram are not connected by any interaction. What should we do with these disconnected

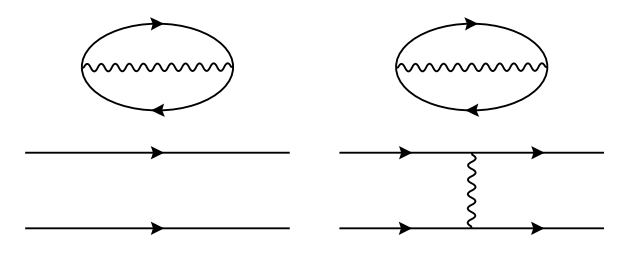

<span id="page-179-0"></span>Figura 4.8: Disconnected diagrams.

diagrams? It turns out that the proper definition of asymptotic states in the LSZ formalism also solves this problem. In fact the corrections to the vacuum exactly cancel these contributions from the S-matrix. So we can safely consider only connected diagrams as we have been discussing up to now. For the details of this procedure see my text, Ref. [\[11\]](#page-360-0).

## 4.7.3 And what about interactions with derivatives?

There is a final point in this discussion. Remember that when we discussed the IP, we said that we were considering interactions without derivatives, like in QED. The reason for this was that in this way we could be sure that the conjugate momentum would be the same for the free and interacting fields and we could use the free field expansion and (anti)commutation relations.

It turns out that this is just a technical complication and that the Feynman rules can be worked out giving similar results. This is not much discussed in the literature, but you find a discussion in the books of Itzykson and Zuber [\[34\]](#page-361-7) and of Weinberg [\[35\]](#page-361-8). The interactions with derivatives are important in the standard model, because they are present in the non-abelian gauge interactions. The reason why they are not much discussed in the canonical formalism, is that to quantize those theories you need the Feynman path integral formalism, instead of second quantization, and there the problem does not appear. It is very interesting that the path integral formalism solves both difficulties. However its study is outside the level of this course, the interested reader can see my text *Advanced Quantum Field Theory* [\[11\]](#page-360-0).
## Complements

#### Complement 4.1 Spin-Statistics Theorem

In simple terms the spin-statistics theorem states that integer spin particles should be quantized with commutation relations and those with half-integer spin should be quantized with anti-commutation relations. The integer spin particles are called bosons and obey the Bose-Einstein statistics and those with half-integer spin are called fermions and obey Fermi-Dirac statistics.

The complete proof of the theorem is quite complicated [\[36](#page-361-0)[–39\]](#page-361-1). Normally it consists in showing that we get a pathological flawed theory if we do not follow the spin-statistics assignment. There are three main ways of going about this:

- 1. Using the Lorentz invariance of the S-matrix
- 2. Requiring the energy to bounded from below (stability)
- 3. Requiring causality to hold.

We will not say anything about Lorentz invariance, but we can easily indicate the problems with stability and causality. We will follow the arguments of Mathew Schwartz [\[40\]](#page-361-2).

#### The Stability Argument

This is the simplest argument, and in fact we have already discussed it although we did not emphasize it. Let us start with the real scalar field. We have seen that the Hamiltonian density when written in terms of the annihilation and creation operators was given by Eq. [\(4.26\)](#page-147-0),

$$
H = \frac{1}{2} \int \widetilde{dk} \,\,\omega_k \left[ a^\dagger(k) a(k) + a(k) a^\dagger(k) \right] \,. \tag{4.190}
$$

The next step was to remove the infinite energy of the vacuum. This was done normal ordering the Hamiltonian, that is bringing the annihilation operators to the right of the creation operators. Let us fro a moment assume that we do not know if we have to use commutation or anti-commutation rules for the operators. Then one would get, after discarding the c-number that would result from the commutation (or anti-commutation)

$$
H = \frac{1}{2} \int \widetilde{dk} \, \omega_k \left[ a^\dagger(k) a(k) \pm a^\dagger(k) a(k) \right] \tag{4.191}
$$

where the  $+$  is for commutation and the  $-$  for anti-commutation. It is clear that we only get a sensible result if we use commutation for the scalar field.

Now consider the case of the complex scalar field. There we would get, after bringing the operators to normal order

$$
P^{\mu} = \int d\widetilde{k} \; k^{\mu} \left[ a^{\dagger}_{+}(k)a_{+}(k) \frac{1}{2} (1 \pm 1) + a^{\dagger}_{-}(k)a_{-}(k) \frac{1}{2} (1 \pm 1) \right] \tag{4.192}
$$

It is interesting to note that for the charge

$$
Q = \int \widetilde{dk} : \left[ a_+^{\dagger}(k)a_+(k) - a_-(k)a_-^{\dagger}(k) \right] :
$$
  
= 
$$
\int \widetilde{dk} \left[ a_+^{\dagger}(k)a_+(k) \mp a_-(k)a_-^{\dagger}(k) \right]
$$
(4.193)

where here the − is for commutation and the + for anti-commutation. So we see that for scalar fields we have to have commutation relations for the theory to make sense. Now consider the case of fermions. Before using any commutation or anti-commutation we get,

$$
P^{\mu} = \int d\widetilde{k} \ k^{\mu} : \left[ b^{\dagger}(k,s)b(k,s) - d(k,s)d^{\dagger}(k,s) \right] :
$$
  

$$
Q = \int d\widetilde{k} \ : \left[ b^{\dagger}(k,s)b(k,s) + d(k,s)d^{\dagger}(k,s) \right] :
$$
(4.194)

Then immediately we see that if we use commutation relations, the energy is not bound from below, the creation of anti-particles will lower it. Also the charge looses its meaning. In summary we have to quantize bosons with commutation rules and fermions using anticommutators, for the theories to be well behaved.

#### The Causality Argument

Causality here means that the commutator of two observables must vanish outside the light cone, that is for spacelike separation. For spin zero fields this means.

$$
[\phi(x), \phi(y)] = 0, \quad (x - y)^2 < 0 \tag{4.195}
$$

There is no equivalent for spinors as they are not observables. We can construct observables out of bilinears like

<span id="page-181-0"></span>
$$
\{\overline{\psi}(x)\psi(x),\overline{\psi}(y)\psi(y)\}=0, \quad (x-y)^2<0
$$
\n(4.196)

However this does not imply that spinors have to anti-commute, as Eq. [\(4.196\)](#page-181-0) can be satisfied if the spinors commute or anti-commute at spacelike separations.

Now these commutators and anti-commutators can be calculated and look to see if the above conditions are verified. We get

$$
[\phi(x), \phi(y)] \equiv i\Delta(x - y) \tag{4.197}
$$

where

$$
i\Delta(x-y) = \int d\widetilde{k} \left[ e^{-ik \cdot (x-y)} - e^{ik \cdot (x-y)} \right]
$$
 (4.198)

This function can be evaluated although it is not a simple problem. We change variables to  $t = x^0 - y^0$ ,  $\vec{r} = \vec{x} - \vec{y}$  and  $r = |\vec{r}|$ . The integration is then done in spherical coordinates in momentum space,

$$
i\Delta(x-y) = \int \widetilde{dk} \left[ e^{-ik \cdot (x-y)} - e^{ik \cdot (x-y)} \right]
$$

$$
=\frac{1}{(2\pi)^2} \int \frac{dkk^2}{2\omega_k} \int_{-1}^1 d\cos\theta \left[e^{-i\omega_k t} e^{ikr\cos\theta} - e^{i\omega_k t} e^{-ikr\cos\theta}\right]
$$

$$
=-i\frac{1}{2\pi^2} \int_0^\infty dk k^2 \frac{\sin(\sqrt{k^2 + m^2}t)}{\sqrt{k^2 + m^2}} \frac{\sin(kr)}{kr} \tag{4.199}
$$

The result can be expressed in terms of the Bessel Function  $J_0$ . We have [\[40\]](#page-361-2)

$$
\Delta(t,r) = \frac{1}{4\pi r} \frac{\partial}{\partial r} \begin{cases} J_0(m\sqrt{t^2 - r^2}) & t > r \\ 0 & t < |r| \\ -J_0(m\sqrt{t^2 - r^2}) & t < -r \end{cases} \tag{4.200}
$$

As the function  $\Delta(x - y)$  is Lorentz invariant we have

$$
\Delta(\vec{x} - \vec{y}, 0) = 0\tag{4.201}
$$

which ensures that the commutator of two spin zero fields vanishes for space-like separations. Note that  $\Delta(x - y)$  also satisfies the relations

$$
(\Box_x + m^2)\Delta(x - y) = 0
$$
  
 
$$
\Delta(x - y) = -\Delta(y - x)
$$
 (4.202)

We also note that

$$
\partial^0 \Delta (x - y)|_{x^0 = y^0} = -\delta^3 (\vec{x} - \vec{y}) \tag{4.203}
$$

ensuring the equal time commutation relation. If we had quantized with anti-commutators one would get

$$
\{\phi(x), \phi(y)\} = \int d\widetilde{k} \left[ e^{-ik \cdot (x-y)} + e^{ik \cdot (x-y)} \right]
$$
  
\n
$$
= \frac{1}{(2\pi)^2} \int \frac{dkk^2}{2\omega_k} \int_{-1}^1 d\cos\theta \left[ e^{-i\omega_k t} e^{ikr \cos\theta} + e^{i\omega_k t} e^{-ikr \cos\theta} \right]
$$
  
\n
$$
= \frac{1}{2\pi^2} \int_0^\infty dk k^2 \frac{\cos(\sqrt{k^2 + m^2}t)}{\sqrt{k^2 + m^2}} \frac{\sin(kr)}{kr}
$$
  
\n
$$
\equiv i\Delta_1(t, r) \tag{4.204}
$$

The function  $\Delta_1(t, r)$  is given by [\[40\]](#page-361-2)

$$
\Delta_1(t,r) = -\frac{1}{4\pi r} \frac{\partial}{\partial r} \begin{cases} iY_0(m\sqrt{t^2 - r^2}) & t > r \\ H_0(i\sqrt{r^2 - t^2}) & t < |r| \\ iY_0(m\sqrt{t^2 - r^2}) & t < -r \end{cases} \tag{4.205}
$$

where  $Y_0$  is the Bessel function of second kind and  $H_0 = J_0 + iY_0$  is the Hankel function. We see that it does not vanish for spacelike separations, and the causality would be violated.

Now for fermions. We start with commutators. We get

$$
[\psi(x), \psi(y)] = \int \widetilde{dk} \left[ (\not{k} + m)e^{-ik \cdot (x-y)} - (\not{k} - m)e^{ik \cdot (x-y)} \right]
$$

$$
= (i\gamma^{\mu}\partial_{\mu} + m) \int \widetilde{dk} \left[ e^{-ik \cdot (x-y)} + e^{ik \cdot (x-y)} \right]
$$
  

$$
= (i\gamma^{\mu}\partial_{\mu} + m)i\Delta_{1}(t, r)
$$
 (4.206)

and therefore the commutator does not vanish for space-like separations. However for the anti-commutator

$$
\{\psi(x), \psi(y)\} = \int \widetilde{dk} \left[ (\not{k} + m)e^{-ik \cdot (x-y)} + (\not{k} - m)e^{ik \cdot (x-y)} \right]
$$

$$
= (i\gamma^{\mu}\partial_{\mu} + m) \int \widetilde{dk} \left[ e^{-ik \cdot (x-y)} - e^{ik \cdot (x-y)} \right]
$$

$$
= (i\gamma^{\mu}\partial_{\mu} + m)i\Delta(t, r) \tag{4.207}
$$

which vanishes outside the light cone. This is a sufficient but not a necessary condition for causality to hold.

## Problems

- 4.1 For the charged scalar field derive the results in Eq. [\(4.47\)](#page-151-0) and Eq. [\(4.49\)](#page-151-1).
- <span id="page-184-0"></span>4.2 For the Dirac field derive the results in Eq. [\(4.69\)](#page-154-0) and Eq. [\(4.70\)](#page-154-1).
- **4.3** Show that for the general case of  $\xi \neq 1$  we have

$$
[A_{\mu}(\vec{x},t), A_{\nu}(\vec{y},t)] = 0
$$
  
\n
$$
[\dot{A}_{\mu}(\vec{x},t), A_{\nu}(\vec{y},t)] = ig_{\mu\nu} [1 - (1 - \xi)g_{\mu 0}] \delta^{3}(\vec{x} - \vec{y})
$$
  
\n
$$
[\dot{A}_{i}(\vec{x},t), \dot{A}_{j}(\vec{y},t)] = [\dot{A}_{0}(\vec{x},t), \dot{A}_{0}(\vec{y},t)] = 0
$$
  
\n
$$
[\dot{A}_{0}(\vec{x},t), \dot{A}_{i}(\vec{y},t)] = i(1 - \xi)\partial_{i}\delta^{3}(\vec{x} - \vec{y})
$$
\n(4.208)

4.4 Use the results of Problem [4.3](#page-184-0) to show that, in the general gauge with  $\xi \neq 1$ we have

$$
\left[\Box_x g^\mu{}_\rho - \left(1 - \frac{1}{\xi}\right) \partial^\mu \partial_\rho\right] \langle 0| T A^\rho(x) A^\nu(y) |0\rangle = i g^{\mu\nu} \delta^4(x - y) \tag{4.209}
$$

where

$$
\left(\Box g^{\mu}\rho - \left(1 - \frac{1}{\xi}\right)\partial^{\mu}\partial_{\rho}\right)A^{\rho} = 0\tag{4.210}
$$

4.5 Using

$$
|\Phi(\infty)\rangle = \sum_{f} |f\rangle \langle f|\Phi\infty\rangle = \sum_{f} |f\rangle S_{fi}, \qquad (4.211)
$$

prove Eq. [\(4.112\)](#page-161-0).

4.6 Show that

$$
\int_{-\infty}^{t} dt_1 \int_{-\infty}^{t_1} dt_2 H_{\rm int}(t_1) H_{\rm int}(t_2) = \frac{1}{2} \int_{-\infty}^{\infty} dt_1 \int_{-\infty}^{\infty} dt_2 T \left( H_{\rm int}(t_1) H_{\rm int}(t_2) \right) . \tag{4.212}
$$

4.7 Show that with the choice of Eq. [\(4.120\)](#page-162-0) the states are normalized as

$$
\langle p'|p\rangle = 2E(2\pi)^3 \delta^3(\vec{p}' - \vec{p}). \qquad (4.213)
$$

4.8 Consider a real scalar field with the interaction Lagrangian

$$
\mathcal{L} = -\frac{\lambda}{4!} : \phi^4 : . \tag{4.214}
$$

Evaluate the S-matrix up to second order in the coupling  $\lambda$ .

**4.9** Calculate the invariant amplitude M for the Möller scattering  $e^- + e^- \rightarrow e^- + e^$ and for pair production,  $\gamma + \gamma \rightarrow e^- + e^+$  and show that they coincide with what one would get from the application of the Feynman rules in section [3.9.](#page-127-0)

# Capítulo 5

## Exemplos Simples em QED

Vamos estudar neste capítulo processos simples em QED utilizando as técnicas que aprendemos. Se nos ficarmos por duas partículas no estado final, o número de processos em causa é muito reduzido. Na tabela [5.1](#page-186-0) está feito um resumo.

| Processo                                                     | Observação           | Secção            |
|--------------------------------------------------------------|----------------------|-------------------|
| $\gamma + e^- \rightarrow \gamma + e^-$                      | Efeito Compton       | 5.1               |
| $\mu^- + e^- \rightarrow \mu^- + e^-$                        | $Em$ QED             | 5.2               |
| $e^{-} + e^{+} \rightarrow e^{-} + e^{+}$                    | Difusão Bhabha       | $5.3 +$ Problemas |
| $e^-$ + Núcleo(Z) $\rightarrow e^-$ + Núcleo(Z) + $\gamma$   | Bremsstrahlung       | 5.4               |
| $e^- + e^+ \rightarrow \gamma + \gamma$                      | Aniquilação de pares | $5.5 +$ Problemas |
| $e^{-} + e^{-} \rightarrow e^{-} + e^{-}$                    | Difusão Möller       | Problemas         |
| $\gamma + \gamma \rightarrow e^- + e^+$                      | Criação de pares     | Problemas         |
| $\gamma$ + Núcleo(Z) $\rightarrow$ Núcleo(Z) + $e^-$ + $e^+$ | Criação de pares     | Problemas         |

<span id="page-186-0"></span>Tabela 5.1: Processos simples em QED.

## <span id="page-186-1"></span>5.1 Efeito de Compton

Como primeiro exemplo das técnicas de cálculo das secções eficazes de difusão vamos estudar o efeito de Compton. Assim, temos uma primeira oportunidade de analisar até ao fim um cálculo específico.

### 5.1.1 As amplitudes

Como vimos no capítulo anterior, para o efeito de Compton temos os dois diagramas representados na Figura  $5.1$ . A amplitude total  $\acute{e}$ 

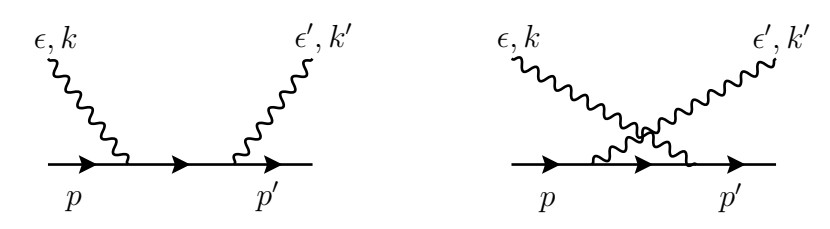

Figura 5.1: Diagramas para o efeito de Compton.

<span id="page-187-0"></span>
$$
\mathcal{M} = \mathcal{M}_1 + \mathcal{M}_2 \tag{5.1}
$$

onde  $(Q_e = -1, e > 0)$ 

<span id="page-187-2"></span>
$$
i \mathcal{M}_1 = (ie)^2 \frac{i}{(p+k)^2 - m^2} \overline{u}(p') \gamma_\nu (p + k + m) \gamma_\mu u(p) \varepsilon^\mu(k) \varepsilon^{\nu*}(k')
$$
  

$$
i \mathcal{M}_2 = (ie)^2 \frac{i}{(p-k')^2 - m^2} \overline{u}(p') \gamma_\mu (p - k' + m) \gamma_\nu u(p) \varepsilon^\mu(k) \varepsilon^{\nu*}(k')
$$
(5.2)

Podemos então escrever

$$
\mathcal{M}_i \equiv -\overline{u}(p', s') \Gamma_i u(p, s) \tag{5.3}
$$

onde

$$
\Gamma_1 = \frac{e^2}{2p \cdot k} \gamma_\nu (p + k + m) \gamma_\mu \varepsilon^\mu (k, \lambda) \varepsilon^{\prime \nu *} (k', \lambda')
$$
  
\n
$$
\Gamma_2 = \frac{-e^2}{2p \cdot k'} \gamma_\mu (p - k' + m) \gamma_\nu \varepsilon^\mu (k, \lambda) \varepsilon^{\prime \nu *} (k', \lambda')
$$
(5.4)

Para calcularmos a secção eficaz temos de calcular  $|\mathcal{M}|^2$ . Além disso, normalmente temos feixes não polarizados (ver à frente o caso de polarização) pelo que temos que fazer uma média sobre os spins do estado inicial e somar sobre os spins do estado final. Assim a quantidade de interesse é

$$
\frac{1}{4} \sum_{s,s'} \sum_{\lambda,\lambda'} |\mathcal{M}|^2 \tag{5.5}
$$

Vamos concentrar-nos nas somas de spin dos eletrões. Primeiro notemos que

$$
|\mathcal{M}|^2 = |\mathcal{M}_1|^2 + |\mathcal{M}_2|^2 + \mathcal{M}_1^{\dagger} \mathcal{M}_2 + \mathcal{M}_1 \mathcal{M}_2^{\dagger}
$$
 (5.6)

Tomemos então o primeiro termo:

<span id="page-187-1"></span>
$$
\sum_{s,s'} |\mathcal{M}_1|^2 = \sum_{s,s'} \overline{u}(p',s') \Gamma_1 u(p,s) u^\dagger(p,s) \Gamma_1^\dagger \gamma^0 u(p',s')
$$
  

$$
= \sum_{s,s'} \overline{u}(p',s') \Gamma_1 u(p,s) \overline{u}(p,s) \overline{\Gamma}_1 u(p',s')
$$
(5.7)

onde, tal como na Eq. [\(3.30\)](#page-108-0), se definiu

$$
\overline{\Gamma}_1 \equiv \gamma^0 \Gamma_1^{\dagger} \gamma^0 \tag{5.8}
$$

Como vimos na secção [3.2](#page-104-0) as somas de spin podem ser transformadas em traços das matrizes  $\gamma$  envolvidas. Como vimos para isso é necessário usar as relações

$$
\sum_{s} u_{\alpha}(p,s)\overline{u}_{\beta}(p,s) = (p+m)_{\alpha\beta} \tag{5.9}
$$

e

$$
\sum_{s} v_{\alpha}(p,s)\overline{v}_{\beta}(p,s) = (p - m)_{\alpha\beta} \tag{5.10}
$$

Obtemos ent˜ao para a Eq. [\(5.7\)](#page-187-1)

$$
\sum_{s,s'} |\mathcal{M}_1|^2 = \text{Tr}\left[ (\rlap{\,/}\psi + m)\Gamma_1 (\rlap{\,/}\psi + m)\overline{\Gamma}_1 \right] \tag{5.11}
$$

Para os outros termos temos

$$
\sum_{s,s'} |\mathcal{M}_2|^2 = \text{Tr}\left[ (\rlap{\,/}\psi + m)\Gamma_2(\rlap{\,/}\psi + m)\overline{\Gamma}_2 \right] \tag{5.12}
$$

e

$$
\sum_{s,s'} (\mathcal{M}_1 \mathcal{M}_2^{\dagger} + \mathcal{M}_1^{\dagger} \mathcal{M}_2) = \text{Tr} \left[ (\rlap{/}{}^{\prime} + m) \Gamma_1 (\rlap{/}{}^{\prime} + m) \overline{\Gamma}_2 \right] \n+ \text{Tr} \left[ (\rlap{/}{}^{\prime} + m) \Gamma_2 (\rlap{/}{}^{\prime} + m) \overline{\Gamma}_1 \right]
$$
\n(5.13)

Para o caso dos fotões as somas de spin (polarizações) são efetuadas de acordo com a relação (ver Complement [5.1\)](#page-218-0)

$$
\sum_{\lambda} \varepsilon^{\mu}(k,\lambda) \varepsilon^{*\nu}(k,\lambda) = -g^{\mu\nu} + \text{terms proportionais a } k \tag{5.14}
$$

No entanto, a invariância de gauge tem como consequência que os termos proporcionais ao momento  $k$  não vão contribuir para a amplitude (ver Complement [5.2\)](#page-219-0), pelo que no seguimento usaremos a relação simplificada,

<span id="page-188-0"></span>
$$
\sum_{\lambda} \varepsilon^{\mu}(k,\lambda) \varepsilon^{*\nu}(k,\lambda) = -g^{\mu\nu} \tag{5.15}
$$

A relação da Eq. [\(5.15\)](#page-188-0), juntamente com a técnica dos traços, permitem facilmente calcular $\sum_{\rm spins} |{\cal M}|^2$ para qualquer processo em QED. Poder-se-á pôr a questão sobre o caso de haver polarização. Para o caso do fotão é preciso escrever as expressões para o  $\varepsilon^{\mu}(k,\lambda)$  correspondente no referencial escolhido e efetuar as

contas. Para o eletrão a melhor maneira de aproveitar o formalismo dos traços é introduzir um projetor de spin. Então substituímos

$$
u(p,s) \to \frac{1+\gamma_5 \not s}{2} u(p,s) \tag{5.16}
$$

onde s<sup>µ</sup> especifica a polarização escolhida. Depois de feita esta substituição podemos somar sobre todos os spins e reduzir as expressões a traços. A única diferença será agora o aparecimento do projetor de spin dentro dos traços mas como também é uma matriz  $4 \times 4$  no espaço das matrizes de Dirac não levanta dificuldades de maior.

#### 5.1.2 A secção eficaz de Compton

Vamos escolher o referencial do laboratório onde o eletrão está em repouso. Então

$$
p^{\alpha} = (m, \vec{0}) \qquad p^{\prime \alpha} = (E', \vec{p'})
$$
  

$$
k^{\alpha} = (k, 0, 0, k) \quad k^{\prime \alpha} = (k', k' \sin \theta, 0, k' \cos \theta)
$$
 (5.17)

A fórmula da secção eficaz diferencial virá então, Eq. [\(3.83\)](#page-118-0)

$$
d\sigma = \frac{1}{4mk} (2\pi)^4 \delta^4(p+k-p'-k') \overline{|\mathcal{M}|^2} \frac{d^3p'}{(2\pi)^3 2p'^0} \frac{d^3k'}{(2\pi)^3 2k'^0}
$$
(5.18)

Usando a função delta podemos efetuar 4 das 6 integrações. Obtemos

$$
\frac{d\sigma}{d\Omega_{k'}} = \frac{1}{4mk} \frac{1}{(2\pi)^2} \int dk' \frac{k'^2}{2k'2E'} \delta(m+k-E'-k') \overline{|\mathcal{M}|^2} \tag{5.19}
$$

Para usar a última função delta temos que notar que  $E'$  está constrangido e relacionado com  $k'$ . De facto da função  $\delta^3(\vec{p} + \vec{k} - \vec{p}' - \vec{k}')$  resultou

$$
\vec{p}' = \vec{k} - \vec{k}' \tag{5.20}
$$

pelo que

$$
E' = \sqrt{\vec{p}^{\prime 2} + m^2} = \sqrt{k^2 + k^{\prime 2} - 2kk' \cos \theta + m^2}
$$
 (5.21)

Então

$$
\delta(m + k - E' - k') = \frac{\delta\left(k' - \frac{k}{1 + \frac{k}{m}(1 - \cos\theta)}\right)}{|1 + \frac{dE'}{dk'}|}
$$
(5.22)

e

$$
\frac{dE'}{dk'} = \frac{k' - k\cos\theta}{E'}
$$
\n(5.23)

ou seja

$$
\left|1 + \frac{dE'}{dk'}\right| = \frac{|E' + k' - k\cos\theta|}{E'} = \frac{m + k(1 - \cos\theta)}{E'}
$$

$$
= \frac{m}{E'} \frac{k}{k'} \tag{5.24}
$$

Juntando tudo obtemos,

$$
\frac{d\sigma}{d\Omega_{k'}} = \frac{1}{64\pi^2} \frac{1}{m^2} \left(\frac{k'}{k}\right)^2 \overline{|\mathcal{M}|^2}
$$
\n(5.25)

onde

$$
\overline{|\mathcal{M}|^2} = \frac{1}{4} \sum_{s,s'} \sum_{\lambda,\lambda'} |\mathcal{M}|^2
$$
 (5.26)

para o caso da secção eficaz não polarizada. Temos portanto que calcular os traços:

$$
\overline{|\mathcal{M}_{1}|^{2}} = \frac{1}{4} \text{Tr} \left[ (\not p' + m) \gamma_{\nu} (\not p + \not k + m) \gamma_{\mu} (\not p + m) \gamma^{\mu} (\not p + \not k + m) \gamma^{\nu} \right] \frac{e^{4}}{(2p \cdot k)^{2}}
$$
  
\n
$$
= \frac{1}{4} \text{Tr} \left[ (-2\not p' + 4m)(\not p + \not k + m)(-2\not p + 4m)(\not p + \not k + m) \right] \frac{e^{4}}{(2p \cdot k)^{2}}
$$
  
\n
$$
= \left\{ \text{Tr} \left[ \not p' (\not p + \not k + m) \not p (\not p + \not k + m) \right] - 2 \, m \text{Tr} \left[ \not p' (\not p + \not k + m) (\not p + \not k + m) \right] \right\}
$$
  
\n
$$
-2m \text{Tr} \left[ (\not p + \not k + m) \not p (\not p + \not k + m) \right] + 4m^{2} \text{Tr} \left[ (\not p + \not k + m) (\not p + \not k + m) \right] \right\} \frac{e^{4}}{(2p \cdot k)^{2}}
$$
  
\n
$$
= \left\{ 4m^{2} p \cdot p' + \text{Tr} \left[ \not p' (\not p + \not k) \not p (\not p + \not k) \right] - 4m^{2} \text{Tr} \left[ \not p' (\not p + \not k) \right]
$$
  
\n
$$
-4m^{2} \text{Tr} \left[ \not p (\not p + \not k) \right] + 16m^{2} (2m^{2} + 2p \cdot k) \right\} \frac{e^{4}}{(2p \cdot k)^{2}}
$$
  
\n
$$
= \left\{ 4m^{2} p \cdot p' + 8(p' \cdot p + p' \cdot k) (m^{2} + p \cdot k) - 4p \cdot p' (2m^{2} + 2p \cdot k) \right\} \frac{e^{4}}{(2p \cdot k)^{2}}
$$
  
\n
$$
= 8 \left[ 2 \, m^{4} + m^{2} (-p \cdot p' - p' \cdot k + 2p \cdot k) + (p \cdot k)(p' \cdot k) \right] \frac{e^{4}}{(2p \cdot k)^{2}} \qquad (5
$$

De igual modo

$$
\overline{|\mathcal{M}_2|^2} = 8 \left[ 2m^4 + m^2(-p \cdot p' + p' \cdot k' - 2p \cdot k') + (p \cdot k')(p' \cdot k') \right] \frac{e^4}{(2p \cdot k')^2} \tag{5.28}
$$

e

$$
\overline{[\mathcal{M}_1 \mathcal{M}_2^{\dagger} + \mathcal{M}_1^{\dagger} \mathcal{M}_2]} = \frac{8e^4}{4(k \cdot p)(k' \cdot p)} [2(k \cdot p)(p \cdot p') - 2(k \cdot k')(p \cdot p') - 2(p \cdot p')(p \cdot k')+ m^2(-2k \cdot p - k \cdot p' + k \cdot k' - p \cdot p' + 2p \cdot k' + p' \cdot k') - m^4]
$$
(5.29)

Finalmente somando tudo e usando a nossa cinemática

$$
p' = p + k - k'
$$
 
$$
p \cdot k = mk
$$
 (5.30)

$$
p \cdot k' = mk'
$$
  $k \cdot k' = kk'(1 - \cos \theta) = m(k - k')$  (5.31)

podemos escrever

$$
\frac{1}{4} \sum_{s,s'} \sum_{\lambda,\lambda'} \{ |\mathcal{M}_1|^2 + |\mathcal{M}_2|^2 + \mathcal{M}_1 \mathcal{M}_2^{\dagger} + \mathcal{M}_1^{\dagger} \mathcal{M}_2 \} = 2e^4 \left[ \left( \frac{k}{k'} \right) + \left( \frac{k'}{k} \right) - \sin^2 \theta \right]
$$
\n(5.32)

e obtemos a fórmula de Klein-Nishima [\[41\]](#page-362-0) para a secção diferencial do efeito de  $Compton<sup>1</sup>$  $Compton<sup>1</sup>$  $Compton<sup>1</sup>$ 

<span id="page-191-2"></span>
$$
\frac{d\sigma}{d\Omega} = \frac{\alpha^2}{2 \ m^2} \left(\frac{k'}{k}\right)^2 \left[ \left(\frac{k'}{k}\right) + \left(\frac{k}{k'}\right) - \sin^2\theta \right] \tag{5.33}
$$

In pratice there are algebraic programs that are very useful to evaluate the traces automatically. Today it is quite common to use the program FeynCalc [\[22,](#page-361-3) [42,](#page-362-1) [43\]](#page-362-2) which is a software package for Mathematica. To give an example of the use of this package we give in the Software section the Code [5.1](#page-225-0) necessary to evaluate the following quantity,

$$
\text{ANS} = \frac{1}{4} \sum_{s,s'} \sum_{\lambda,\lambda'} \left[ |\mathcal{M}_1|^2 + |\mathcal{M}_2|^2 + \mathcal{M}_1 \mathcal{M}_2^{\dagger} + \mathcal{M}_1^{\dagger} \mathcal{M}_2^2 \right] \ . \tag{5.34}
$$

which is relevant for Compton effect. We recommend the reader to compare the time needed doing by hand and with the computer. All software codes described in this book can be obtained in my web page [\[22\]](#page-361-3).

# <span id="page-191-0"></span>5.2 Colisão  $e^-e^+ \rightarrow \mu^- \mu^+$

Consideremos o processo  $e^-(p_1) + e^+(p_2) \rightarrow \mu^-(p_3) + \mu^+(p_4)$  em QED. Veremos, no Capítulo seguinte, que no âmbito do Modelo Padrão das Interacções Eletrofracas este processo é mais complicado do que aqui vamos considerar. Como lá veremos o resultado de QED é uma boa aproximação quando a energia no centro de massa for muito menor que a massa do bosão  $Z^0$ . Em QED há somente o diagrama da Figura [5.2](#page-192-0) contribuindo para o processo. De acordo com as regras de Feynman conduz `a seguinte amplitude

<span id="page-191-3"></span>
$$
i \mathcal{M} = \overline{v}(p_2)(ie\gamma^{\mu})u(p_1) \frac{-i g_{\mu\nu}}{(p_1 + p_2)^2 + i\varepsilon} \overline{u}(p_3)(ie\gamma^{\nu})v(p_4)
$$
  
=  $ie^2 \frac{1}{(p_1 + p_2)^2 + i\varepsilon} \overline{v}(p_2)\gamma^{\mu}u(p_1) \overline{u}(p_3)\gamma_{\mu}v(p_4)$  (5.35)

<span id="page-191-1"></span><sup>&</sup>lt;sup>1</sup>De facto a fórmula de Klein-Nishima é para fotões não polarizados. A Eq. [\(5.33\)](#page-191-2) é o limite n˜ao polarizado (ver Problema [5.13\)](#page-239-0).

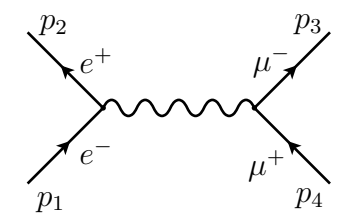

<span id="page-192-2"></span><span id="page-192-0"></span>Figura 5.2: Difusão  $e^-e^+ \rightarrow \mu^- \mu^+$  em QED.

### 5.2.1 Cálculo usando traços

Vamos calcular a média sobre os spins iniciais e a soma sobre os spins finais usando a técnica dos traços. Obtemos

$$
\frac{1}{4} \sum_{\text{spins}} |\mathcal{M}|^2 = \frac{e^4}{4(p_1 + p_2)^4} \text{Tr} \left[ (\dot{p}_2 - m_e) \gamma^\mu (\dot{p}_1 + m_e) \gamma^\nu \right] \text{Tr} \left[ (\dot{p}_3 + m_\mu) \gamma_\mu (\dot{p}_4 - m_\mu) \gamma_\nu \right]
$$
\n
$$
= \frac{8e^4}{(p_1 + p_2)^4} \left[ (p_1 \cdot p_2) m_\mu^2 + (p_1 \cdot p_3) (p_2 \cdot p_4) + (p_1 \cdot p_4) (p_2 \cdot p_3) + (p_3 \cdot p_4) m_e^2 + 2m_e^2 m_\mu^2 \right] \tag{5.36}
$$

e a secção eficaz de difusão será então

$$
\sigma = \int \frac{1}{4\sqrt{(p_1 \cdot p_2)^2 - m_e^4}} \overline{|\mathcal{M}|^2} (2\pi)^4 \delta^4(p_1 + p_2 - p_3 - p_4) \prod_{i=3}^4 \frac{d^3 p_i}{(2\pi)^3 2p_i^0} \qquad (5.37)
$$

Para prosseguirmos vamos desprezar a massa do eletrão, mas não a do muão e consideramos que se trata de colisões  $e^+e^-$  no centro de massa. Assim o resultado aplicar-se-á à produção de qualquer fermião carregado em colisões  $e^+e^-$  via QED. Com estas convenções a cinemática é então

$$
p_1 = \frac{\sqrt{s}}{2} (1, 0, 0, 1) \qquad p_2 = \frac{\sqrt{s}}{2} (1, 0, 0, -1)
$$
  
\n
$$
p_3 = \frac{\sqrt{s}}{2} (1, \beta \sin \theta, 0, \beta \cos \theta) \qquad p_4 = \frac{\sqrt{s}}{2} (1, -\beta \sin \theta, 0, -\beta \cos \theta) \qquad (5.38)
$$

onde  $s = (p_1 + p_2)^2$  é o quadrado da energia no centro de massa,  $\theta$  é o ângulo de difusão do  $\mu^-$  em relação à direção do  $e^-$  e  $\beta$  é velocidade dos muões produzidos nesse referencial

<span id="page-192-1"></span>
$$
\beta = \sqrt{1 - \frac{4m_{\mu}^2}{s}}\tag{5.39}
$$

Ao escrevermos  $5.38$  escolhemos o plano  $xz$  para o plano da colisão. Isto pode ser feito sem perca de generalidade devido a haver simetria azimutal em torno do eixo do processo.

Com estas convenções obtemos para a secção eficaz de difusão para produzir um  $\mu^-$  segundo um ângulo sólido  $\Omega$  (ver Problema [3.6\)](#page-139-0),

$$
\frac{d\sigma}{d\Omega} = \frac{1}{64\pi^2 s} \frac{|\vec{p}_{3CM}|}{|\vec{p}_{1CM}|} |\mathcal{M}|^2
$$
  
\n
$$
= \frac{1}{32\pi^2 s} \frac{|\vec{p}_3|}{\sqrt{s}} |\mathcal{M}|^2 = \frac{1}{64\pi^2 s} \beta |\mathcal{M}|^2
$$
  
\n
$$
= \frac{\alpha^2}{4s} \beta \left(\beta^2 \cos^2 \theta + 1 + \frac{4m_\mu^2}{s}\right)
$$
  
\n
$$
= \frac{\alpha^2}{4s} \beta \left[1 + \cos^2 \theta + (1 - \beta^2) \sin^2 \theta\right].
$$
 (5.40)

Notemos que, no limite  $m_{\mu} \rightarrow 0$ , a secção eficaz diferencial tem um comportamento em  $1 + \cos^2 \theta$ . Depois de integrar no ângulo sólido do  $\mu^-$  obtemos a secção eficaz total

$$
\sigma = \frac{2\pi\alpha^2}{3s} \beta(3-\beta^2) \tag{5.41}
$$

e no limite relativista,  $\beta \rightarrow 1$ ,

<span id="page-193-0"></span>
$$
\sigma = \frac{4\pi\alpha^2}{3s} \,. \tag{5.42}
$$

#### 5.2.2 Cálculo usando os spinores de helicidade

Depois de termos feito o cálculo usando a técnica dos traços, vamos fazer o mesmo c´alculo usando os spinores de helicidade no limite em que desprezamos a massa das partículas.

Usando os resultados da Eq. [\(1.239\)](#page-50-0) obtemos para o estado inicial,

$$
u_{\uparrow}(p_1) = \sqrt{E} \begin{bmatrix} 1 \\ 0 \\ 1 \\ 0 \end{bmatrix}, u_{\downarrow}(p_1) = \sqrt{E} \begin{bmatrix} 0 \\ 1 \\ 0 \\ -1 \end{bmatrix}, v_{\uparrow}(p_2) = \sqrt{E} \begin{bmatrix} 1 \\ 0 \\ -1 \\ 0 \end{bmatrix}, v_{\downarrow}(p_2) = \sqrt{E} \begin{bmatrix} 0 \\ -1 \\ 0 \\ -1 \end{bmatrix}
$$
(5.43)

onde usámos  $p_1(0, 0)$  e  $p_2(\pi, \pi)$ numa notação  $p_i(\theta, \phi)$ Do mesmo modo para o estado final  $(p_3(\theta, 0), p_4(\pi - \theta, \pi))$  obtemos

$$
u_{\uparrow}(p_3) = \sqrt{E} \begin{bmatrix} c \\ s \\ c \\ s \end{bmatrix}, u_{\downarrow}(p_3) = \sqrt{E} \begin{bmatrix} -s \\ c \\ s \\ -c \end{bmatrix}, v_{\uparrow}(p_4) = \sqrt{E} \begin{bmatrix} c \\ s \\ -c \\ -s \end{bmatrix}, v_{\downarrow}(p_4) = \sqrt{E} \begin{bmatrix} s \\ -c \\ s \\ -c \end{bmatrix}
$$
(5.44)

onde usámos  $c = \cos(\theta/2), s = \sin(\theta/2)$ . Comecemos pela corrente do muão,

$$
J_{\text{muon}}^{\alpha} = \overline{u}(p_3)\gamma^{\alpha}v(p_4) \Rightarrow J_{\text{muon}}^0 = u^{\dagger}(p_3)v(p_4), J_{\text{muon}}^i = u^{\dagger}(p_3)\alpha^i v(p_4) \tag{5.45}
$$

onde

$$
\alpha^i = \begin{bmatrix} 0 & \sigma_i \\ \sigma_i & 0 \end{bmatrix} \tag{5.46}
$$

Obtemos sucessivamente,

$$
J_{\text{muon}}^0(\uparrow, \uparrow) = E\begin{bmatrix} c & s & c & s \end{bmatrix} \begin{bmatrix} c \\ s \\ -c \\ s \end{bmatrix} = 0 \qquad (5.47)
$$

$$
J_{\text{muon}}^1(\uparrow, \uparrow) = E\begin{bmatrix} c & s & c & s \end{bmatrix} \begin{bmatrix} -s \\ -c \\ s \\ c \end{bmatrix} = 0 \qquad (5.48)
$$

$$
J_{\text{muon}}^2(\uparrow, \uparrow) = E\begin{bmatrix} c & s & c & s \end{bmatrix} \begin{bmatrix} is \\ -ic \\ -is \\ ic \end{bmatrix} = 0 \tag{5.49}
$$

$$
J_{\text{muon}}^3(\uparrow, \uparrow) = E\begin{bmatrix} c & s & c & s \end{bmatrix} \begin{bmatrix} -c \\ s \\ c \\ -s \end{bmatrix} = 0 \tag{5.50}
$$

e portanto  $J_{\text{muon}}^{\alpha}(\uparrow, \uparrow) = 0$ . De modo semelhante se podiam calcular as outras combinações com o resultado final (introduzimos uma notação sugestiva em relação spinores associados à corrente),

$$
J_{u_3v_4}(\uparrow, \uparrow) = 0
$$
  
\n
$$
J_{u_3v_4}(\uparrow, \downarrow) = \sqrt{s} (0, -\cos\theta, i, \sin\theta)
$$
  
\n
$$
J_{u_3v_4}(\downarrow, \uparrow) = \sqrt{s} (0, -\cos\theta, -i, \sin\theta)
$$
  
\n
$$
J_{u_3v_4}(\downarrow, \downarrow) = 0
$$
\n(5.51)

onde  $\sqrt{s} = 2E$ . Dum modo semelhante se obtinha a corrente do eletrão. Os resultados podem ser resumidos da seguinte forma. As correntes não nulas são (ver Problema [5.6\)](#page-236-0)

$$
J_{u_1v_2}(\uparrow,\downarrow) = \sqrt{s} \ (0,-1,-i,0) \tag{5.52}
$$

$$
J_{u_1v_2}(\downarrow, \uparrow) = \sqrt{s} \ (0, -1, i, 0) \tag{5.53}
$$

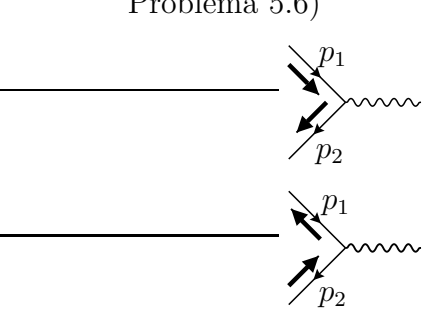

$$
J_{u_3v_4}(\uparrow,\downarrow) = \sqrt{s} \ (0, -\cos\theta, i, \sin\theta) \tag{5.54}
$$

$$
J_{u_3v_4}(\downarrow, \uparrow) = \sqrt{s} \ (0, -\cos\theta, -i, \sin\theta) \tag{5.55}
$$

Obtemos portanto da Eq. [\(5.35\)](#page-191-3),

$$
\mathcal{M}(\uparrow\downarrow;\uparrow\downarrow) = \frac{e^2}{s} \left[ \sqrt{s}(0, -1, -i, 0) \right] \cdot \left[ \sqrt{s}(0, -\cos\theta, i, \sin\theta) \right]
$$

$$
= -\frac{e^2}{s}s(1 + \cos\theta) \equiv -4\pi\alpha(1 + \cos\theta) \tag{5.56}
$$

e de modo semelhante

$$
|\mathcal{M}(\uparrow\downarrow;\uparrow\downarrow)|^2 = |\mathcal{M}(\downarrow\uparrow;\downarrow\uparrow)|^2 = (4\pi\alpha)^2 (1 + \cos\theta)^2
$$
 (5.57)

$$
|\mathcal{M}(\uparrow\downarrow;\downarrow\uparrow)|^2 = |\mathcal{M}(\downarrow\uparrow;\uparrow\downarrow)|^2 = (4\pi\alpha)^2 (1 - \cos\theta)^2
$$
 (5.58)

Então

$$
\langle |\mathcal{M}_{fi}|^2 \rangle = \frac{1}{4} (4\pi\alpha)^2 \left[ 2(1 + \cos\theta)^2 + 2(1 - \cos\theta)^2 \right]
$$
 (5.59)

$$
= (4\pi\alpha)^2 (1 + \cos^2\theta) \tag{5.60}
$$

e a secção eficaz diferencial virá

$$
\frac{d\sigma}{d\Omega} = \frac{1}{64\pi^2 s} \left\langle |\mathcal{M}|^2 \right\rangle = \frac{\alpha^2}{4s} (1 + \cos^2 \theta) \tag{5.61}
$$

em acordo com a Eq. [\(5.40\)](#page-193-0) no limite relativista  $\beta \rightarrow 1$ . O resultado está na Fig. [5.3](#page-196-0) onde se mostram também os resultados experimentais da experiência JADE

Para compreendemos o resultado notemos que as únicas amplitudes não nulas são aquelas em que os spins se somam para  $\pm 1$ , como indicado na Fig. [5.4.](#page-196-1) Para spin 1 segundo uma direção  $\theta$  temos (ver Problema [5.9\)](#page-237-0)

$$
|1,+1\rangle_{\theta} = \frac{1}{2}(1-\cos\theta)|1,-1\rangle_{z} + \frac{1}{\sqrt{2}}\sin\theta|1,0\rangle_{z} + \frac{1}{2}(1+\cos\theta)|1,1\rangle_{z}
$$
 (5.62)

e portanto

$$
\mathcal{M}(\uparrow\downarrow;\uparrow\downarrow)\propto\sqrt{1,+1}\left|1,+1\right\rangle_z=\frac{1}{2}(1+\cos\theta)\tag{5.63}
$$

$$
\mathcal{M}(\downarrow \uparrow; \uparrow \downarrow) \propto \sqrt{1, +1} |1, -1\rangle_z = \frac{1}{2} (1 - \cos \theta)
$$
\n(5.64)

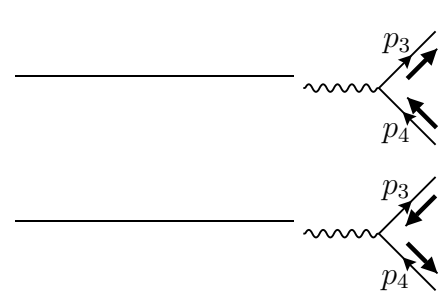

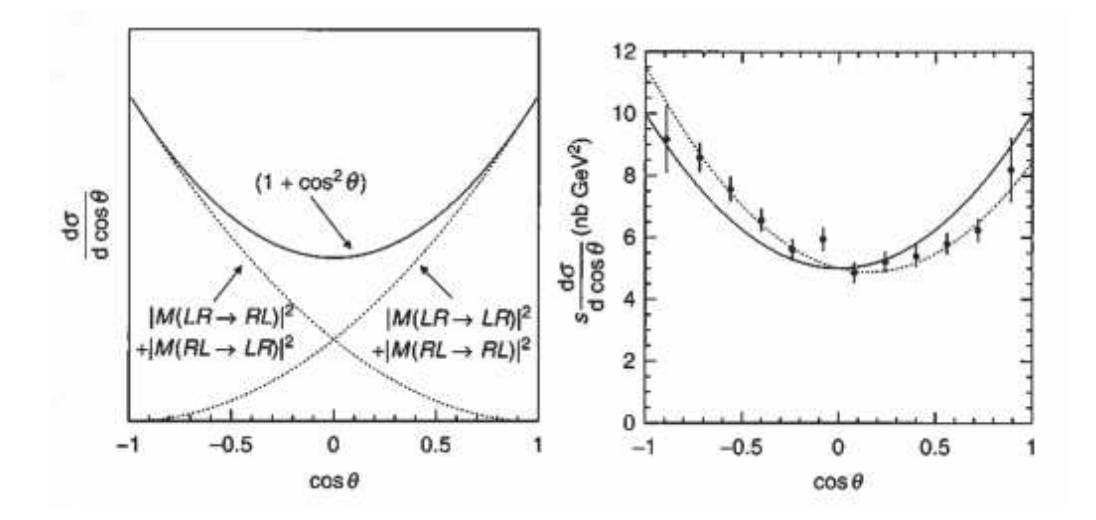

<span id="page-196-0"></span>Figura 5.3: Comportamento da secção eficaz com o ângulo de difusão e resultados da experiência JADE (Bartel et al. (1985). A curva sólida é a previsão de QED e a ponteado tem correções eletrofracas

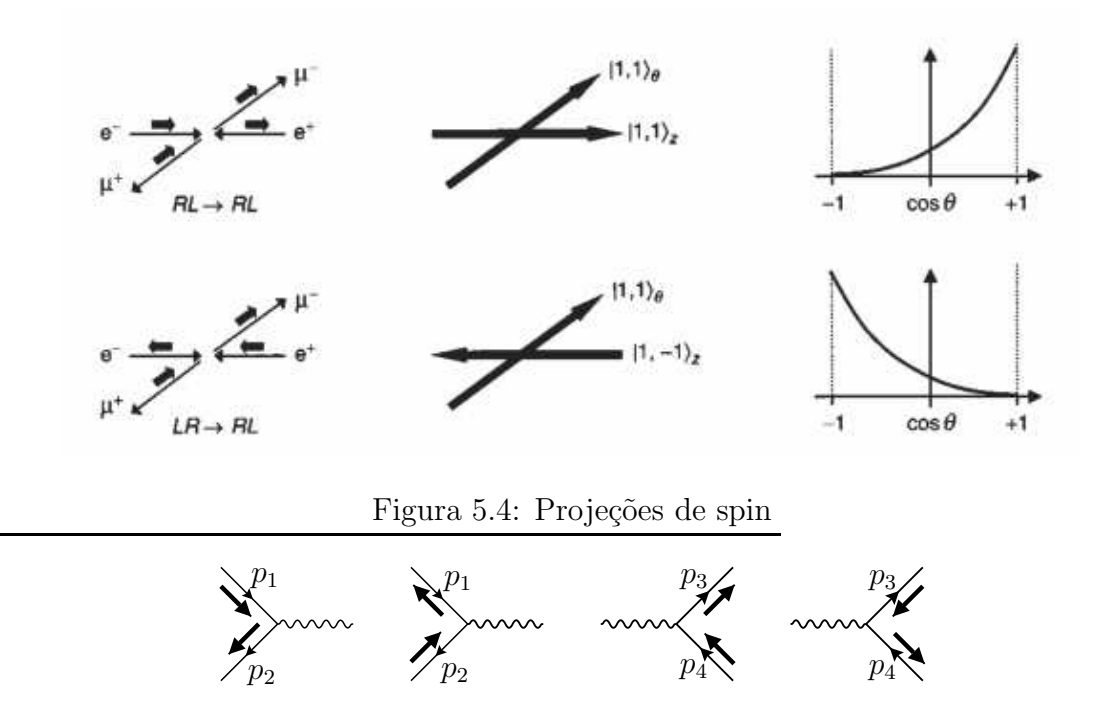

<span id="page-196-1"></span>Figura 5.5: Amplitudes não nulas e direções dos spins

(5.65)

Vemos que as amplitudes não nulas não mudam a direção da seta do spin. Isto deve-se ao facto de que a interação de QED preservar a quiralidade como vimos na capítulo [1,](#page-14-0) e no limite em que  $m = 0$  a quiralidade é igual à helicidade

# <span id="page-197-0"></span>5.3 Difusão de Bhabha  $(e^-e^+ \rightarrow e^-e^+)$

#### 5.3.1 Cálculo usando traços

Vamos agora considerar o processo  $e^-e^+ \to e^-e^+$  conhecido por *difusão Bhabha* [\[44\]](#page-362-3). Em QED há dois diagramas contribuindo para este processo e há um sinal menos

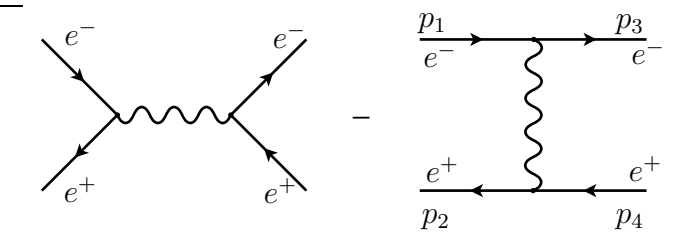

<span id="page-197-1"></span>Figura 5.6: Difusão Bhabha

relativo entre os dois diagramas. Usamos o programa QGRAF [\[24\]](#page-361-4) para determinar os diagramas e obter os sinais relativos. Na secção de Software podemos consultar o Code [5.2](#page-226-0) e o output correspondente. Podemos verificar que, tal como vimos no Capítulo anterior, os dois diagramas da Fig. [5.6](#page-197-1) têm de facto um sinal relativo −. Os elementos de matriz podem ser escritos como,

$$
\mathcal{M} = \mathcal{M}_1 + \mathcal{M}_2 \tag{5.66}
$$

com

$$
i \mathcal{M}_1 = i \frac{e^2}{s} \overline{v}(p_2) \gamma^\mu u(p_1) \overline{u}(p_3) \gamma_\mu v(p_4), \quad i \mathcal{M}_2 = -i \frac{e^2}{t} \overline{u}(p_3) \gamma^\mu u(p_1) \overline{v}(p_2) \gamma_\mu v(p_4)
$$
\n(5.67)

onde

$$
s = (p_1 + p_2)^2, \qquad t = (p_1 - p_3)^2 \tag{5.68}
$$

As variáveis  $s, t$  são duas variáveis de Mandelstam, que desempenham um papel muito importante em processos de difusão  $1 + 2 \rightarrow 3 + 4$  no CM. A sua definição e propriedades est˜ao no Complement [5.3.](#page-220-0)

Vamos efetuar os cálculos no limite onde  $\sqrt{s} \gg m_e$ , onde podemos portanto desprezar a massa do eletrão. A soma sobre os spins finais e a média sobre os iniciais dá<sup>[2](#page-197-2)</sup>,

<span id="page-197-3"></span>
$$
\frac{1}{4} \sum_{\text{spins}} |\mathcal{M}_1 + \mathcal{M}_2|^2 = \frac{e^4}{4} \left\{ \frac{1}{t^2} \text{Tr} \left[ \dot{p}_3 \gamma^\mu \dot{p}_1 \gamma^\nu \right] \text{Tr} \left[ \dot{p}_2 \gamma_\mu \dot{p}_4 \gamma_\nu \right] \right. \tag{5.69}
$$
\n
$$
+ \frac{1}{s^2} \text{Tr} \left[ \dot{p}_2 \gamma^\mu \dot{p}_1 \gamma^\nu \right] \text{Tr} \left[ \dot{p}_3 \gamma_\mu \dot{p}_4 \gamma_\nu \right] - \frac{2}{st} \text{Tr} \left[ \dot{p}_3 \gamma^\mu \dot{p}_1 \gamma^\nu \dot{p}_2 \gamma_\mu \dot{p}_4 \gamma_\nu \right] \right\}
$$

<span id="page-197-2"></span> $2$ Os dois traços resultantes da interferência são iguais, daí o facto de 2 na Eq. [\(5.69\)](#page-197-3).

Usando o programa para o mathematica que calcula os traços descrito na Secção Software, Code [5.3](#page-227-0) obtemos

<span id="page-198-3"></span>
$$
\frac{1}{4} \sum_{\text{spins}} |\mathcal{M}_1 + \mathcal{M}_2|^2 = 2e^4 \left[ \frac{t^2 + (s+t)^2}{s^2} + \frac{s^2 + (s+t)^2}{t^2} + 2 \frac{(s+t)^2}{st} \right] \tag{5.70}
$$

Obtemos então finalmente para a secção eficaz diferencial,

$$
\frac{d\sigma}{d\Omega} = \frac{\alpha^2}{2s} \left[ \frac{t^2 + (s+t)^2}{s^2} + \frac{s^2 + (s+t)^2}{t^2} + 2\frac{(s+t)^2}{st} \right] \,. \tag{5.71}
$$

## <span id="page-198-0"></span>5.4 Bremsstrahlung

O Bremsstrahlung (radiação de travagem) corresponde à emissão de um ou mais fotões. O interesse deste processo deve-se ao facto da secção eficaz divergir como  $\frac{dk}{k}$ quando  $k \to 0$  o que quer dizer que é cada vez mais provável emitir fotões quanto menor for a energia. Para vermos como desaparece a divergência em processos físicos vamos estudar o caso o mais simples que é o Bremsstrahlung dum eletrão no campo de Coulomb.

Os diagramas são os representados na Figura [5.7.](#page-198-1) O elemento de matriz  $\mathcal M$  é

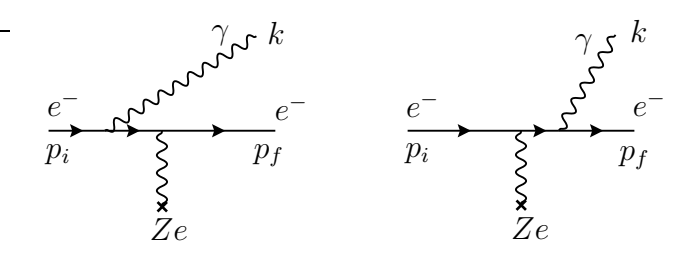

<span id="page-198-1"></span>Figura 5.7: Bremsstrahlung no campo de Coulomb

ent˜ao dado por

$$
i \mathcal{M}_{fi} = \frac{Ze}{|\vec{q}|^2} \overline{u}(p_f, s_f) \left[ (ie\gamma^0) i \frac{(\not p_i - \not k + m)}{-2p_i \cdot k} (ie \not t^*) \right. \\ \left. + (ie \not t^*) i \frac{(\not p_f + \not k + m)}{2p_f \cdot k} (ie\gamma^0) \right] u(p_i, s_i) \tag{5.72}
$$

ou ainda

<span id="page-198-2"></span>
$$
\mathcal{M}_{fi} = -\frac{Ze^3}{|\vec{q}|^2} \overline{u}(p_f) \left[ \gamma^0 \frac{\vec{p}_i - \not{k} + m}{-2p_i \cdot k} \vec{r}^* + \vec{r}^* \frac{(\vec{p}_f + \not{k} + m)}{2p_f \cdot k} \gamma^0 \right] u(p_i) \tag{5.73}
$$

### 5.4.1 A fórmula de Bethe-Heitler.

Vamos primeiro calcular a secção eficaz sem admitir que a energia dos fotões é pequena. Vamos assim obter a chamada fórmula de Bethe-Heitler. Para isso é conveniente escrever

$$
\mathcal{M}_{fi} = \frac{Ze^3}{|\vec{q}|^2} \overline{u}(p_f, s_f) \Gamma u(p_i, s_i)
$$
\n(5.74)

 $Ent\tilde{a}o$ 

$$
\frac{1}{2}\sum_{s_f, s_i} |\mathcal{M}|^2 = \frac{64\pi^3 (Z^2 \alpha^3)}{2|\vec{q}|^4} \text{Tr}\left[ (\not p_f + m)\Gamma(\not p_i + m)\overline{\Gamma} \right]
$$
(5.75)

Se somarmos nas polarizações de fotão obtemos

<span id="page-199-0"></span>
$$
\sum_{\lambda,\lambda'} \text{Tr} \left[ (\not p_f + m) \Gamma(\not p_i + m) \overline{\Gamma} \right]
$$
\n
$$
= \frac{4}{\omega^2} \left\{ -\omega^2 \frac{D_i}{D_f} - \omega^2 \frac{D_f}{D_i} + m^2 \omega \frac{D_i}{D_f^2} - m^2 \omega \frac{D_f}{D_i^2} + \frac{m^2}{D_f^2} (p_i \cdot p_f - m^2 - 2\omega E_i - 2E_i E_f) + \frac{m^2}{D_i^2} (p_i \cdot p_f - m^2 + 2E_f \omega - 2E_i E_f) + \frac{\omega}{D_f} (-2p_i \cdot p_f - m^2 + 2\omega E_i + 2E_f^2 + 2E_f E_i) + \frac{\omega}{D_i} (2p_i \cdot p_f + m^2 + 2\omega E_f - 2E_f E_i - 2E_i^2) \right\}
$$
\n
$$
+ \frac{2}{D_i D_f} \left[ -(p_i \cdot p_f)^2 + m^2 (p_i \cdot p_f) + \omega (E_i - E_f) p_i \cdot p_f + 2p_i \cdot p_f E_f E_i - m^2 \omega^2 \right] \right\}
$$
\n(5.76)

onde  $\omega$  é a energia do fotão, e  $D_i, D_f$  são

$$
D_i = E_i - p_i \cos \theta_i
$$
  

$$
D_f = E_f - p_f \cos \theta_f
$$
 (5.77)

e os ângulos são definidos na Figura [5.8.](#page-200-0) Bethe e Heitler [\[45\]](#page-362-4) calcularam este processo pela primeira vez e deram-lhe uma forma muito compacta,

<span id="page-199-1"></span>
$$
\sum_{\lambda,\lambda'} \text{Tr} \left[ (\not p_f + m) \Gamma(\not p_i + m) \overline{\Gamma} \right] = \frac{2}{\omega^2} \left\{ \frac{p_f^2 \sin^2 \theta_f}{D_f^2} (4E_i^2 - q^2) + \frac{p_i^2 \sin^2 \theta_i}{D_i^2} (4E_f^2 - q^2) \right. \\ \left. + \frac{2\omega^2}{D_i D_f} (p_i^2 \sin^2 \theta_f + p_f^2 \sin^2 \theta_f) - \frac{2p_i p_f}{D_i D_f} \sin \theta_i \sin \theta_f \cos \varphi (2E_i^2 + 2E_f^2 - q^2) \right\} \tag{5.78}
$$

onde

$$
q^2 = (\vec{p}_i - \vec{p}_f - \vec{k})^2 \tag{5.79}
$$

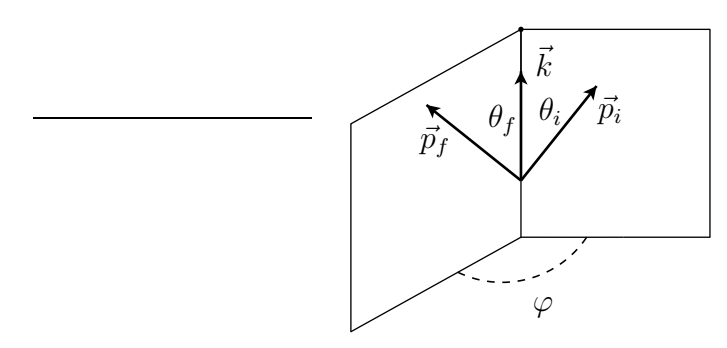

Figura 5.8: Definição da geometria da Eq. [\(5.76\)](#page-199-0).

Então a expressão da secção eficaz será

<span id="page-200-0"></span>
$$
\frac{d\sigma}{d\Omega_{\gamma}d\Omega_{e}} = \frac{Z^{2}\alpha^{3}}{(2\pi)^{2}}\frac{p_{f}}{p_{i}q^{4}}\frac{d\omega}{\omega}\left\{\cdots\right\}.
$$
\n(5.80)

Esta expressão mostra a divergência logarítmica  $\frac{d\omega}{ }$  $\frac{\partial \omega}{\partial \omega}$  quando  $\omega \to 0$ . Chegar do resultado da Eq.  $(5.76)$  à Eq.  $(5.78)$  não é trivial, embora essa afirmação apareça na maior parte dos livros de texto  $[34, 46]$  $[34, 46]$ . Isto deve-se ao facto de que as variáveis da Eq. [\(5.78\)](#page-199-1) não são todas independentes. No meu site [\[22\]](#page-361-3) podem encontrar um programa onde se calcula a Eq.  $(5.76)$  e se mostra que é equivalente à Eq.  $(5.78)$ .

### 5.4.2 Limite do soft photon

Para analisarmos melhor esta divergência que pode ser compreendida pelo fotão ter massa zero, vamos estudar o limite  $k \to 0$  da expressão [\(5.73\)](#page-198-2). Neste limite temos

$$
\lim_{k \to 0} = \overline{u}(p_f) \gamma^0 (\dot{p}_i - \not{k} + m) \not{\ell}^* u(p_i)
$$
\n
$$
= \overline{u}(p_f) \gamma^0 (\dot{p}_i + m) \not{\ell}^* u(p_i)
$$
\n
$$
= \overline{u}(p_f) \gamma^0 [2\varepsilon^* \cdot p_i - \not{\ell}^* (\dot{p}_i - m)] u(p_i)
$$
\n
$$
= \overline{u}(p_f) \gamma^0 u(p_i) 2\varepsilon^* \cdot p_i
$$
\n(5.81)

onde se usou a equação de Dirac  $(p_i-m)u(p_i) = 0$ . De igual modo, no mesmo limite

$$
\lim_{k \to 0} \overline{u}(p_f) \sharp^*(\rlap/p_f + \rlap/k + m) \gamma^0 u(p_i) = \overline{u}(p_f) \gamma^0 u(p_i) 2\varepsilon^* \cdot p_f \tag{5.82}
$$

Usando estas duas expressões obtemos

$$
\mathcal{M} = -\frac{Ze^2}{|\vec{q}|^2} \overline{u}(p_f, s_f) \gamma^0 u(p_i, s_i) \left(\frac{\varepsilon^* \cdot p_f}{k \cdot p_f} - \frac{\varepsilon^* \cdot p_i}{k \cdot p_i}\right)
$$
(5.83)

o que mostra que, neste limite, a secção eficaz para Bremsstrahlung é proporcional à secção eficaz para a difusão elástica, obtida na Eq. [\(3.20\)](#page-107-0). De facto obtemos facilmente

$$
\lim_{k \to 0} \left( \frac{d\sigma}{d\Omega_e} \right)_{\text{BR}} \simeq \left( \frac{d\sigma}{d\Omega_e} \right)_{\text{elástica}} \frac{e^2}{2\omega(2\pi)^3} \omega^2 d\omega d\Omega_\gamma \left| \frac{\varepsilon^* \cdot p_f}{k \cdot p_f} - \frac{\varepsilon^* \cdot p_i}{k \cdot p_i} \right|^2 \tag{5.84}
$$

Devido a que  $k \cdot p_f$  e  $k \cdot p_i$  são proporcionais a  $\omega$  o comportamento é de facto em  $\frac{d\omega}{\omega}$ . Esta divergência não é um problema real, nunca ninguém observou esta catástrofe no laboratório. Qual a explicação então? O que se passa é que os detetores não conseguem detetar fot˜oes de energia arbitrariamente pequena. Portanto quando efetuamos a experiência num laboratório estamos de facto a observar o resultado de dois processos distintos: a difusão elástica, e a difusão inelástica em que o fotão não é detetado pelo detetor. Ora se calcularmos as correções à difusão elástica de Coulomb veremos que a interferência entre o diagrama de ordem superior e o termo de Born é exatamente da forma  $\left(\frac{d\sigma}{d\Omega}\right)$  $\frac{d\sigma}{d\Omega}$ <sub>elástica</sub> ×  $O(e^2)$  e também é divergente no infravermelho. Quando somados os dois processos esta divergência cancela exatamente. Quando analisarmos as correções radiativas veremos este cancelamento.

### <span id="page-201-0"></span>5.5 A técnica das amplitudes de helicidade

Quando o número de diagramas,  $N$ , aumenta, é fácil de ver que a dificuldade do problema com a técnica dos traços aumenta com  $N^2$ , tornando um processo com um número grande de diagramas difícil de calcular. Há no entanto um outro método de efetuar os cálculos, onde a complexidade só aumenta linearmente com  $N$ . É o chamado método das amplitudes de helicidade. Este método é especialmente simples no caso de fermi˜oes sem massa e fot˜oes, mas pode ser generalizado para o caso de fermiões e de bosões de gauge com massa. Como veremos, neste caso o preço a pagar é aumentar o número de integrações, mas se usarmos o método de integração de Monte Carlo (Vegas, por exemplo) a eficiência não muda muito com o número de integrações.

#### 5.5.1 Produtos spinoriais (spinor products)

Nos artigos originais de Gastmans, Wu e colaboradores [\[47–](#page-362-6)[50\]](#page-362-7) são usados spinores de helicidade para fermiões sem massa, com a notação,

<span id="page-201-1"></span>
$$
\frac{1 \pm \gamma_5}{2} u_{\pm}(p) = u_{\pm}(p), \quad \frac{1 \mp \gamma_5}{2} v_{\pm}(p) = v_{\pm}(p), \tag{5.85}
$$

isto é, a correspondência com a nossa notação para helicidade é,

$$
+ = \uparrow, \quad - = \downarrow \tag{5.86}
$$

em acordo com o que vimos nas Eqs.  $(1.259)$  e  $(1.260)$ . Daí a justificação para o nome de amplitudes de helicidade para a técnica.

No entanto, do ponto de vista da implementação numérica do cálculo, vamos seguir o trabalho desenvolvido por Kleiss<sup>[3](#page-202-0)</sup> e colaboradores  $[51-53]$ . Eles usam a notação  $\pm$  para a quiralidade e não para helicidade, isto é

$$
\frac{1 \pm \gamma_5}{2} u_{\pm}(p) = u_{\pm}(p), \ \frac{1 \pm \gamma_5}{2} v_{\pm}(p) = v_{\pm}(p) \tag{5.87}
$$

que, mesmo no limite sem massa que estamos a considerar, difere da Eq. [\(5.85\)](#page-201-1) para as antipartículas. Nós vamos usar esta notação mas agora os estados são estados próprios da quiralidade, mantendo a notação ↑↓ para a helicidade. Para fermiões sem massa os spinores são estados próprios da quiralidade e não há distinção na definição entre spinores  $u \in v$  do ponto de vista da definição de quiralidade. Designamos estes spinores por  $u_{\pm}(p)$  com  $p^2 = 0$  e  $\psi u_{\pm}(p) = 0$ . Apesar de serem spinores quirais vamos continuar a falar, como é usual na literatura, de spinores de helicidade e da técnica de amplitudes de helicidade<sup>[4](#page-202-1)</sup>. É conveniente definir os projetores direito e  $esquerdo<sup>5</sup>$  $esquerdo<sup>5</sup>$  $esquerdo<sup>5</sup>$ ,

$$
\gamma_{\pm} = \frac{1 \pm \gamma_5}{2} \tag{5.88}
$$

Ent˜ao os nossos spinores satisfazem

<span id="page-202-5"></span>
$$
\gamma_{+} \not{p} = u_{+}(p)\overline{u}_{+}(p), \quad \gamma_{-} \not{p} = u_{-}(p)\overline{u}_{-}(p), \quad \not{p} = u_{+}(p)\overline{u}_{+}(p) + u_{-}(p)\overline{u}_{-}(p) \quad (5.89)
$$

Com estes spinores podemos formar dois produtos spinoriais independentes *spinor products* [\[52\]](#page-362-10),

<span id="page-202-6"></span>
$$
s(p_1, p_2) = \overline{u}_+(p_1)u_-(p_2) = -s(p_2, p_1)
$$
  
\n
$$
t(p_1, p_2) = \overline{u}_-(p_1)u_+(p_2) = s^*(p_2, p_1)
$$
\n(5.90)

com a normalização

<span id="page-202-3"></span>
$$
|s(p_1, p_2)|^2 = 2p_1 \cdot p_2 \tag{5.91}
$$

Para efetuar cálculos explícitos é necessário ter uma fórmula para estes produtos spinoriais. Esta fórmula é dada por [\[51\]](#page-362-8),

<span id="page-202-4"></span>
$$
s(p_1, p_2) = (p_1^2 + ip_1^3) \sqrt{\frac{p_2^0 - p_2^1}{p_1^0 - p_1^1}} - (p_2^2 + ip_2^3) \sqrt{\frac{p_1^0 - p_1^1}{p_2^0 - p_2^1}}
$$
(5.92)

<sup>&</sup>lt;sup>3</sup>Também um colaborador dos artigos originais.

<span id="page-202-1"></span><span id="page-202-0"></span><sup>&</sup>lt;sup>4</sup>Para as partículas  $u_+ = u_+$  mas para as antipartículas  $u_+ = v_+$ .

<span id="page-202-2"></span><sup>&</sup>lt;sup>5</sup>Esta notação é mais prática nas expressões que vamos obter que a mais usual  $R, L$ , por isso a usamos seguindo Kleiss [\[51,](#page-362-8) [52\]](#page-362-10) e não a notação inicial de Gastmans etal. [\[47–](#page-362-6)[49\]](#page-362-11) na Eq. [\(5.85\)](#page-201-1).

e através dela podemos verificar trivialmente a Eq. [\(5.91\)](#page-202-3). Uma relação muito importante é,  $(\sigma = \pm)$ , a chamada identidade de Chisholm,

<span id="page-203-0"></span>
$$
\overline{u}_{\sigma}(p_1)\gamma_{\mu}u_{\sigma}(p_2)\gamma^{\mu} = 2u_{\sigma}(p_2)\overline{u}_{\sigma}(p_1) + 2u_{-\sigma}(p_1)\overline{u}_{-\sigma}(p_2)
$$
\n(5.93)

que mostra que os spinores estão normalizados duma forma tal que

$$
\overline{u}_{\sigma}(p)\gamma_{\mu}u_{\sigma}(p) = 2p_{\mu} \tag{5.94}
$$

Ver o Complement [5.4](#page-221-0) para uma dedução das Eqs. [\(5.92\)](#page-202-4) e [\(5.93\)](#page-203-0). Usando a Eq.  $(5.89)$  podemos mostrar as seguintes relações úteis:

$$
\overline{u}_{+}(p_{1})\cancel{p}_{2}\cancel{p}_{3}\cdots\cancel{p}_{2n-1}u_{-}(p_{2n}) = s(p_{1},p_{2})s^{*}(p_{3},p_{2})s(p_{3},p_{4})\cdots s(p_{2n-1},p_{2n})
$$
\n
$$
\overline{u}_{-}(p_{1})\cancel{p}_{2}\cancel{p}_{3}\cdots\cancel{p}_{2n-1}u_{+}(p_{2n}) = s^{*}(p_{2},p_{1})s(p_{2},p_{3})s^{*}(p_{4},p_{3})\cdots s^{*}(p_{2n},p_{2n-1})
$$
\n
$$
\overline{u}_{+}(p_{1})\cancel{p}_{2}\cancel{p}_{3}\cdots\cancel{p}_{2n}u_{+}(p_{2n+1}) = s(p_{1},p_{2})s^{*}(p_{3},p_{2})s(p_{3},p_{4})\cdots s^{*}(p_{2n+1},p_{2n})
$$
\n
$$
\overline{u}_{-}(p_{1})\cancel{p}_{2}\cancel{p}_{3}\cdots\cancel{p}_{2n}u_{-}(p_{2n+1}) = s^{*}(p_{2},p_{1})s(p_{2},p_{3})s^{*}(p_{4},p_{3})\cdots s(p_{2n},p_{2n+1}) \quad (5.95)
$$

onde  $p_i$  são momentos de partículas sem massa, isto é,  $p_i^2 = 0$ . Quando temos duas linhas fermiónicas ligadas por uma contração de matrizes  $\gamma$  de Dirac temos que usar a Eq. [\(5.93\)](#page-203-0). Por exemplo

<span id="page-203-2"></span>
$$
\overline{u}_+(p_1)\gamma_\mu u_+(p_2)\,\overline{u}_+(p_3)\gamma^\mu u_+(p_4) = 2s(p_3,p_1)s^*(p_4,p_2) \ . \tag{5.96}
$$

Com estas relações podemos transformar todas as amplitudes com fermiões sem massa em termos de produtos spinoriais.

Como exemplo, vamos calcular a secção eficaz de Bhabha em QED no limite de eletrões sem massa (o que será uma boa aproximação para  $\sqrt{s} \gg m_e$ .) Temos os dois diagramas da Fig [5.6,](#page-197-1) a que correspondem as amplitudes,

$$
\mathcal{M}_1 = \frac{e^2}{s} \overline{v}(p_2) \gamma^\mu u(p_1) \overline{u}(p_3) \gamma_\mu v(p_4), \quad \mathcal{M}_2 = -\frac{e^2}{t} \overline{u}(p_3) \gamma^\mu u(p_1) \overline{v}(p_2) \gamma_\mu v(p_4) \quad (5.97)
$$

com  $s = (p_1 + p_2)^2$ ,  $t = (p_1 - p_3)^2$ . O resultado da técnica dos traços foi dado na Eq. [\(5.70\)](#page-198-3). Vamos agora usar a técnica das amplitudes de helicidade para recuperar este resultado.

Primeiro comecemos por notar que das 1[6](#page-203-1) amplitudes de helicidade<sup>6</sup> possíveis  $\mathcal{M}(\sigma_1\sigma_2;\sigma_3\sigma_4)$  só 6 são diferentes de zero. Estas são  $\mathcal{M}(++,++), \mathcal{M}(--;--),$  $\mathcal{M}(+-;+-), \mathcal{M}(-+; -+)$ ,  $\mathcal{M}(++;--)$  e  $\mathcal{M}(-+;++)$ . Usando a notação compacta

$$
s_{ij} = s(p_i, p_j) \tag{5.98}
$$

<span id="page-203-1"></span> $6$ Chamamos novamente a atenção para o abuso de linguagem. Em termos das helicidades discutidas anteriormente devemos ter, por exemplo,  $\mathcal{M}(++,++) = \mathcal{M}(^{\uparrow}, \downarrow;^{\uparrow}, \downarrow)$  e assim sucessivamente. Iremos usar sempre  $\uparrow, \downarrow$  para nos referirmos aos estados de helicidade e  $\pm$  (ou R, L) para nos referirmos à quiralidade.

e relações do tipo da Eq. [\(5.96\)](#page-203-2), obtemos

<span id="page-204-0"></span>
$$
\mathcal{M}(++,++) = \mathcal{M}_1(++,++) + \mathcal{M}_2(++,++) = 2e^2 \left[ \frac{s_{32} s_{41}^*}{s} - \frac{s_{23} s_{41}^*}{t} \right]
$$
\n
$$
\mathcal{M}(--;--) = \mathcal{M}_1(--;--) + \mathcal{M}_2(--;--) = 2e^2 \left[ \frac{s_{23}^* s_{14}}{s} - \frac{s_{32}^* s_{14}}{t} \right]
$$
\n
$$
\mathcal{M}(+-;+-) = \mathcal{M}_2(+;+-) = -2e^2 \frac{s_{12}^* s_{34}}{t} \qquad (5.99)
$$
\n
$$
\mathcal{M}(-+;++) = \mathcal{M}_2(-+;++) = -2e^2 \frac{s_{21} s_{43}^*}{t}
$$
\n
$$
\mathcal{M}(++;--) = \mathcal{M}_1(+;--) = 2e^2 \frac{s_{13}^* s_{24}}{s}
$$
\n
$$
\mathcal{M}(--;++) = \mathcal{M}_1(--;++) = 2e^2 \frac{s_{31} s_{42}^*}{s}
$$
\n
$$
\mathcal{M}(--;++) = \mathcal{M}_1(--;++) = 2e^2 \frac{s_{31} s_{42}^*}{s}
$$

Obtemos portanto

$$
\overline{|\mathcal{M}|^2} = \frac{1}{4} \left[ |\mathcal{M}(++,++)|^2 + |\mathcal{M}(-,-,-)|^2 + |\mathcal{M}(+-;+-)|^2 + |\mathcal{M}(-,+-)|^2 + |\mathcal{M}(-,+-)|^2 + |\mathcal{M}(-,++)|^2 \right]
$$
  

$$
= e^4 \left[ 2 \frac{|s_{23}|^2 |s_{41}|^2}{t^2} + 2 \frac{|s_{32}|^2 |s_{41}|^2}{s^2} + 4 \frac{|s_{23}|^2 |s_{41}|^2}{st} + 4 \frac{|s_{23}|^2 |s_{41}|^2}{st} + 2 \frac{|s_{12}|^2 |s_{34}|^2}{t^2} + 2 \frac{|s_{13}|^2 |s_{24}|^2}{s^2} \right]
$$
(5.100)

e usando

$$
|s_{23}|^2 = -u = t + s = |s_{41}|^2
$$
  
\n
$$
|s_{12}|^2 = s = |s_{34}|^2
$$
  
\n
$$
|s_{13}|^2 = -t = |s_{24}|^2
$$
 (5.101)

obtemos finalmente a Eq. [\(5.70\)](#page-198-3). Devemos notar que para este problema simples n˜ao há provavelmente nenhum ganho em usar esta técnica em vez da técnica, mais usual, dos traços. Contudo, em problemas mais complexos, como por exemplo  $e^-e^+ \to$  $e^-e^+e^-e^+$ , com 36 diagramas ao nível árvore, o ganho é enorme. Nesses casos, geralmente as amplitudes são calculadas numericamente como números complexos, usando a Eq.  $(5.92)$ , e no final tomamos o módulo desses números complexos, sem a necessidade de ter de transformar em termos de produtos internos.

#### <span id="page-205-2"></span>5.5.2 Polarizações para campos de gauge sem massa

Na secção anterior considerámos somente campos de gauge sem massa (fotões) nas linhas internas do diagrama. Que acontece quando essas partículas estão nas linhas externas? Nesta secção vamos mostrar como podemos implementar a soma sobre as polarizações usando o formalismo dos spinores sem massa. Em primeiro lugar queremos que o resultado

<span id="page-205-1"></span>
$$
\sum_{\lambda} \epsilon^{\mu}(k,\lambda) \epsilon^{*\mu}(k,\lambda) = -g^{\mu\nu} + \text{terms proportional to } k. \tag{5.102}
$$

seja verdade. Os termos proporcionais a  $k$ , podem ser desprezados devido à in-variância de gauge (ver Complement [5.2\)](#page-219-0). Seguindo Kleiss [\[52,](#page-362-10) [53\]](#page-362-9) isto pode ser conseguido com a identificação

<span id="page-205-0"></span>
$$
\epsilon^{\mu}(k,\lambda) = \frac{1}{(4k \cdot p)^{1/2}} \overline{u}_{\lambda}(k) \gamma^{\mu} u_{\lambda}(p) \tag{5.103}
$$

onde  $p$  é qualquer quadrivetor do género luz  $(p^2 = 0)$  desde que não seja proporcional a k. Como este vetor polarização aparecerá sempre contraído com uma matriz  $\gamma_{\mu}$ , podemos usar a Eq. [\(5.93\)](#page-203-0) para escrever  $(N = \sqrt{4k \cdot p})$ ,

$$
\ell(k,\lambda) = \frac{1}{N} \left[ 2u_{\lambda}(p)\overline{u}_{\lambda}(k) + 2u_{-\lambda}(k)\overline{u}_{-\lambda}(p) \right]
$$
(5.104)

o que mostra que podemos na verdade usar spinores sem massa para descrever os vetores de polarização dos bosões de gauge sem massa. É útil escrever a expressão para o complexo conjugado. Obtemos

$$
f^*(k,\lambda) = \frac{1}{N} \left[ 2u_\lambda(k)\overline{u}_\lambda(p) + 2u_{-\lambda}(p)\overline{u}_{-\lambda}(k) \right]
$$
(5.105)

Antes de continuar, vamos mostrar que as Eq. [\(5.103\)](#page-205-0) e Eq. [\(5.102\)](#page-205-1) são na verdade consistentes. De facto temos,

$$
\sum_{\lambda} \epsilon^{\mu}(k,\lambda) \epsilon^{*\nu}(k,\lambda) = \frac{1}{N^2} \left[ \overline{u}_{+}(k)\gamma^{\mu}u_{+}(p)\overline{u}_{+}(p)\gamma^{\nu}u_{+}(k) + \overline{u}_{-}(k)\gamma^{\mu}u_{-}(p)\overline{u}_{-}(p)\gamma^{\nu}u_{-}(k) \right]
$$

$$
= \frac{1}{N^2} \left( \text{Tr} \left[ \gamma^{\mu}p\gamma^{\nu}\gamma_{+}k \right] + \text{Tr} \left[ \gamma^{\mu}p\gamma^{\nu}\gamma_{-}k \right] \right)
$$

$$
= -g^{\mu\nu} + \frac{p^{\mu}k^{\nu} + p^{\nu}k^{\mu}}{k \cdot p} \tag{5.106}
$$

Como um exemplo desta técnica consideremos o processo  $e^-e^+ \to \gamma\gamma$  em QED, no limite de fermiões sem massa. Temos os dois diagramas da Fig. [5.9.](#page-206-0) As amplitudes

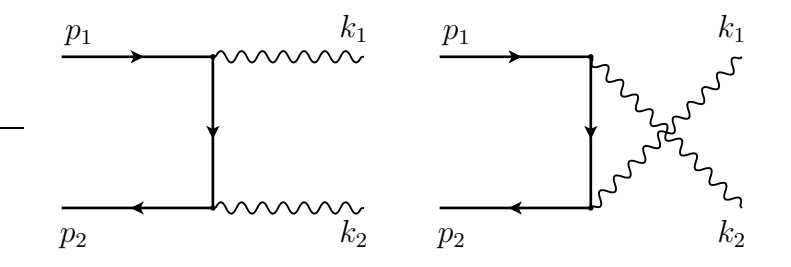

<span id="page-206-0"></span>Figura 5.9: Diagramas para  $e^-e^+ \rightarrow \gamma\gamma$ 

são

<span id="page-206-1"></span>
$$
\mathcal{M}_1 = -e^2 \,\overline{v}(p_2) \, \ell^*(k_2) \, (\not p_1 - \not k_1) \, \ell^*(k_1) u(p_1) \, \frac{1}{t}
$$
\n
$$
\mathcal{M}_2 = -e^2 \,\overline{v}(p_2) \, \ell^*(k_1) \, (\not p_1 - \not k_2) \, \ell^*(k_2) u(p_1) \, \frac{1}{u} \tag{5.107}
$$

onde  $t = (p_1 - k_1)^2$  e  $u = (p_1 - k_2)^2$ . Não é difícil, usando a técnica dos traços, mostrar que se obtém

<span id="page-206-2"></span>
$$
\sum_{\text{spins }\lambda_1, \lambda_2} |\mathcal{M}|^2 = 8e^4 \frac{u}{t} + 8e^4 \frac{t}{u} = 8e^4 \frac{u^2 + t^2}{ut} \,. \tag{5.108}
$$

Vamos agora usar a técnica das amplitudes de helicidade para obter o mesmo resultado. Olhando para a Eq. [\(5.107\)](#page-206-1) percebemos imediatamente que o eletrão e o positrão têm que ter a mesma quiralidade. Para os fotões é mais complicado. Nós podemos escolher livremente o momento de referência no vetor polarização, Eq. [\(5.103\)](#page-205-0), para simplificar os cálculos. A única restrição é que em  $\epsilon(k, \lambda)$  o vetor p não seja proporcional a k. Podemos mesmo fazer escolhas diferentes para diagramas diferentes. Por exemplo, se para  $\mathcal{M}_1$  escolhermos  $p_1$  para  $\epsilon(k_1, \lambda)$  e  $p_2$  para  $\epsilon(k_2, \lambda)$ e para  $\mathcal{M}_2$  a escolha oposta, isto é,  $p_2$  para  $\epsilon(k_1, \lambda)$  e  $p_1$  para  $\epsilon(k_2, \lambda)$ , obtemos facilmente que as únicas amplitudes diferentes de zero são,

<span id="page-206-3"></span>
$$
\mathcal{M}(++,+-) = -4e^{2}\frac{s(p_{1},k_{1})s(p_{2},k_{2})s^{*}(k_{1},p_{2})s^{*}(p_{1},k_{1})}{t} \frac{1}{N(p_{1},k_{1})^{2}}
$$
  
\n
$$
= -2e^{2}\frac{s(p_{2},k_{2})s^{*}(k_{1},p_{2})}{t}
$$
  
\n
$$
\mathcal{M}(++,-+) = 4e^{2}\frac{s(p_{1},k_{2})s(p_{2},k_{1})s^{*}(k_{2},p_{2})s^{*}(p_{1},k_{2})}{u} \frac{1}{N(p_{1},k_{2})^{2}}
$$
  
\n
$$
= 2e^{2}\frac{s(p_{2},k_{1})s^{*}(k_{2},p_{2})}{u}
$$
  
\n
$$
\mathcal{M}(--;-+) = -4e^{2}\frac{s(p_{1},k_{1})s(p_{2},k_{1})s^{*}(k_{2},p_{2})s^{*}(p_{1},k_{1})}{t} \frac{1}{N(p_{1},k_{1})^{2}}
$$
  
\n(5.109)

$$
= -2e^{2}\frac{s(p_{2},k_{1})s^{*}(k_{2},p_{2})}{t}
$$

$$
\mathcal{M}(-\div,-\div)-4e^{2}\frac{s(p_{1},k_{2})s(p_{2},k_{2})s^{*}(k_{1},p_{2})s^{*}(p_{1},k_{2})}{u} \frac{1}{N(p_{1},k_{2})^{2}}
$$

$$
=2e^{2}\frac{s(p_{2},k_{2})s^{*}(k_{1},p_{2})}{u}
$$

Daqui obtém-se

$$
\sum_{\sigma_1, \sigma_2, \lambda_1, \lambda_2} |\mathcal{M}(\sigma_1, \sigma_2; \lambda_1, \lambda_2)|^2 = 8e^4 \frac{u}{t} + 8e^4 \frac{t}{u} = 8e^4 \frac{u^2 + t^2}{ut}
$$
(5.110)

em acordo com a Eq. [\(5.108\)](#page-206-2). Se tivéssemos escolhido outro momento de referência, o resultado seria o mesmo, embora isso possa ser não trivial de mostrar. Por exemplo, suponhamos que tomamos a mesma convenção para  $\mathcal{M}_2$  e  $\mathcal{M}_1$ . Então podemos mostrar que,

$$
\mathcal{M}(++,--) = 0
$$
  
\n
$$
\mathcal{M}(++,-+) = 4e^{2} \frac{s(p_{2}, k_{2})s(p_{2}, k_{1})s^{*}(k_{2}, p_{1})s^{*}(p_{1}, k_{2})}{u} \frac{1}{N(p_{1}, k_{1})^{2}}
$$
  
\n
$$
\mathcal{M}(++,+-) = 4e^{2} \frac{s(p_{1}, k_{2})s(p_{2}, p_{1})s^{*}(p_{1}, k_{1})s^{*}(p_{1}, p_{2})}{u} \frac{1}{N(p_{1}, k_{1})^{2}}
$$
  
\n
$$
-4e^{2} \frac{s(p_{1}, k_{1})s(p_{2}, k_{2})s^{*}(k_{1}, p_{2})s^{*}(p_{1}, k_{1})}{t} \frac{1}{N(p_{1}, k_{1})^{2}}
$$
  
\n
$$
\mathcal{M}(++,++) = 4e^{2} \frac{s(p_{1}, p_{2})s(p_{2}, p_{1})s^{*}(p_{1}, k_{1})s^{*}(p_{1}, k_{2})}{u} \frac{1}{N(p_{1}, k_{1})^{2}}
$$
  
\n
$$
+ 4e^{2} \frac{s(p_{2}, k_{2})s(p_{2}, p_{1})s^{*}(k_{2}, k_{1})s^{*}(p_{1}, k_{2})}{u} \frac{1}{N(p_{1}, k_{1})^{2}}
$$
  
\n
$$
\mathcal{M}(--;--) = \mathcal{M}(++,++)^{*}
$$
  
\n
$$
\mathcal{M}(--;+-) = \mathcal{M}(++,+-)^{*}
$$
  
\n
$$
\mathcal{M}(--;+-) = \mathcal{M}(++,+-)^{*}
$$
  
\n
$$
\mathcal{M}(--;+-) = \mathcal{M}(++,+-)^{*}
$$

Estas express˜oes parecem diferentes daquelas na Eq. [\(5.109\)](#page-206-3). Contudo escolhendo uma cinem´atica e usando a Eq. [\(5.92\)](#page-202-4) podemos mostrar que d˜ao o mesmo resultado. Por exemplo, na Eq.  $(5.109)$  a amplitude  $\mathcal{M}(++,++)$  anula-se, enquanto que na Eq. [\(5.111\)](#page-207-0) parece que não. Contudo escolhendo a cinemática

<span id="page-207-0"></span>
$$
p_1 = (\sqrt{s}/2, 0, 0, \sqrt{s}/2)
$$
  
\n
$$
p_2 = (\sqrt{s}/2, 0, 0, -\sqrt{s}/2)
$$
  
\n
$$
k_1 = (\sqrt{s}/2, 0, \sqrt{s}/2 \sin \theta, \sqrt{s}/2 \cos \theta)
$$
 (5.112)

$$
k_2 = (\sqrt{s}/2, 0, -\sqrt{s}/2\sin\theta, -\sqrt{s}/2\cos\theta)
$$

Obtemos da Eq. [\(5.92\)](#page-202-4)

$$
s(p_1, p_2) = i \frac{\sqrt{s}}{2} \qquad s(p_1, k_1) = i \frac{\sqrt{s}}{2} - i \frac{\sqrt{s}}{2} e^{-i\theta}
$$
  
\n
$$
s(p_1, k_2) = i \frac{\sqrt{s}}{2} + i \frac{\sqrt{s}}{2} e^{-i\theta} \qquad s(p_2, k_1) = -i \frac{\sqrt{s}}{2} - i \frac{\sqrt{s}}{2} e^{-i\theta}
$$
  
\n
$$
s(p_2, k_2) = -i \frac{\sqrt{s}}{2} + i \frac{\sqrt{s}}{2} e^{-i\theta} \qquad s(k_2, k_1) = -i \frac{\sqrt{s}}{2} e^{-i\theta}
$$

Usando estas expressões explícitas podemos mostrar que

$$
s(p_1, p_2)s^*(p_1, k_1) + s(p_2, k_2)s^*(k_2, k_1) =
$$
  
=  $\left(\frac{\sqrt{s}}{2}\right)^2 \left[2i\left(-i + ie^{i\theta}\right) + \left(-i + ie^{-i\theta}\right)\left(2ie^{i\theta}\right)\right]$  (5.113)  
=  $\left(\frac{\sqrt{s}}{2}\right)^2 \left(2 - 2e^{i\theta} + 2e^{i\theta} - 2\right) = 0$ 

que é uma relação necessária para verificar que  $\mathcal{M}(++,++)$  na Eq. [\(5.111\)](#page-207-0) se anula. Numa maneira semelhante podemos verificar que as expressões na Eq. [\(5.111\)](#page-207-0) são equivalentes àquelas na Eq. [\(5.109\)](#page-206-3). Em resumo, podemos escolher o vetor de referência mais conveniente para simplificar os cálculos, sem afetar os resultados finais.

#### 5.5.3 Polarizações para campos de gauge com massa

Na secção anterior aprendemos como usar spinores sem massa para descrever os vetores de polarização de campos de gauge sem massa, como o fotão. Contudo para c´alculos no *Modelo Standard*, veremos no pr´oximo cap´ıtulo, que precisamos de descrever as polarizações de campos de gauge com massa, como o  $W$  e o  $Z$ . A propriedade mais importante que temos que conservar é a soma sobre as polarizações, que  $\acute{e}$ ,

<span id="page-208-0"></span>
$$
\sum_{\lambda} \epsilon^{\mu}(q, \lambda) \epsilon^{*\nu}(q, \lambda) = -g^{\mu\nu} + \frac{q^{\mu}q^{\nu}}{M_V^2}
$$
 (5.114)

onde  $q^2 = M_V^2$  e  $V = W, Z$ . Isto pode ser conseguido se fizermos a identificação [\[52\]](#page-362-10),

$$
\epsilon^{\mu}(q) \to a^{\mu} = \overline{u}_{-}(r_{1})\gamma^{\mu}u_{-}(r_{2}) \tag{5.115}
$$

onde  $r_{1,2}$  são dois quadrivetores sem massa, tais que

$$
q = r_1 + r_2 \tag{5.116}
$$

e fizermos a correspondência

<span id="page-208-1"></span>
$$
\sum_{\lambda} \epsilon^{\mu}(q, \lambda) \epsilon^{*\nu}(q, \lambda) \to \frac{3}{8\pi M_V^2} \int d\Omega \ a^{\mu} a^{*\nu} \tag{5.117}
$$

onde  $d\Omega$  é o ângulo sólido de um dos quadrivetores, digamos  $r_1$ , no referencial onde o bosão de gauge está em repouso. Vamos mostrar que esta identificação conduz aos resultados esperados. Temos

$$
\int d\Omega \, a^{\mu} a^{*\nu} = \int d\Omega \, \overline{u}_{-}(r_{1}) \gamma^{\mu} u_{-}(r_{2}) \overline{u}_{-}(r_{2}) \gamma^{\nu} u_{-}(r_{1})
$$
\n
$$
= \int d\Omega \, \text{Tr} \left[ \gamma_{-} \dot{r}_{1} \gamma^{\mu} \gamma_{-} \dot{r}_{2} \gamma^{\nu} \right]
$$
\n
$$
= \int d\Omega \left( 2r_{1}^{\mu} r_{2}^{\nu} + 2r_{2}^{\mu} r_{1}^{\nu} - 2r_{1} \cdot r_{2} g^{\mu \nu} \right) \tag{5.118}
$$

O último integral pode ser facilmente efetuado notando que só pode depender da métrica e do quadrivetor q do bosão de gauge (ver Problema [5.25\)](#page-246-0). Usando  $q^2 =$  $2r_1 \cdot r_2 = M_V^2$  obtemos

<span id="page-209-0"></span>
$$
I^{\mu\nu} = \int d\Omega \left( 2r_1^{\mu} r_2^{\nu} + 2r_2^{\mu} r_1^{\nu} - M_V^2 g^{\mu\nu} \right)
$$
  
=  $M_V^2 g^{\mu\nu} A + q^{\mu} q^{\nu} B$  (5.119)

A e B podem ser obtidos multiplicando a Eq. [\(5.119\)](#page-209-0) por  $g^{\mu\nu}$  e por  $q^{\mu}q^{\nu}$  e fazendo uso do facto que  $2q \cdot r_1 = q^2 = M_V^2$ . Obtemos,

$$
4A + B = -8\pi
$$
  
\n
$$
A + B = 0
$$
\n(5.120)

o que dá  $A = -B = -8π/3$ . Obtemos finalmente

$$
\int d\Omega \; a^{\mu} a^{*\nu} = \frac{8\pi M_V^2}{3} \left( -g^{\mu\nu} + \frac{q^{\mu} q^{\nu}}{M_V^2} \right) \tag{5.121}
$$

em acordo com as Eqs. [\(5.114\)](#page-208-0) e [\(5.117\)](#page-208-1).

#### <span id="page-209-1"></span>5.5.4 Como introduzir fermi˜oes com massa

Para podermos resolver qualquer problema com a técnica das amplitudes de helicidade temos que saber como incluir fermi˜oes com massa. Como dissemos anteriormente, esta é uma situação um pouco *contra natura* para o método, já que ele é desenhado para fermi˜oes sem massa. No entanto, Kleiss e Stirling [\[52\]](#page-362-10) mostraram que é possível estender o método também a este caso.

A ideia é semelhante à do caso da secção anterior, onde estudámos campos de gauge com massa. Se q for o 4-momento do fermião com  $q^2 = m^2$ , então podemos escolher dois 4-momentos sem massa para construir q:

$$
q^{\mu} = p_1^{\mu} + p_2^{\mu}, \quad p_1^2 = p_2^2 = 0 \tag{5.122}
$$

A solução do problema é  $[52]$ ,

<span id="page-210-0"></span>
$$
u(q,+) = \frac{s(p_1, p_2)}{m} u_+(p_1) + u_-(p_2)
$$
  
\n
$$
u(q,-) = \frac{s^*(p_2, p_1)}{m} u_-(p_1) + u_+(p_2)
$$
  
\n
$$
v(q,+) = \frac{s(p_1, p_2)}{m} u_+(p_1) - u_-(p_2)
$$
  
\n
$$
v(q,-) = \frac{s^*(p_2, p_1)}{m} u_-(p_1) - u_+(p_2)
$$
\n(5.123)

Podemos verificar que as relações anteriores reproduzem o resultado para a soma dos spins. De facto,

$$
\sum_{\lambda} u(q, \lambda) \overline{u}(q, \lambda) = \left[ \frac{s(p_1, p_2)}{m} u_+(p_1) + u_-(p_2) \right] \left[ \frac{s^*(p_1, p_2)}{m} \overline{u}_+(p_1) + \overline{u}_-(p_2) \right]
$$
  
+ 
$$
\left[ \frac{s^*(p_2, p_1)}{m} u_-(p_1) + u_+(p_2) \right] \left[ \frac{s(p_2, p_1)}{m} \overline{u}_-(p_1) + \overline{u}_+(p_2) \right]
$$
  
= 
$$
u_+(p_1) \overline{u}_+(p_1) + u_-(p_2) \overline{u}_-(p_2) + u_-(p_1) \overline{u}_-(p_1) + u_+(p_2) \overline{u}_+(p_2)
$$
  
+ 
$$
\frac{1}{m} \left[ s(p_1, p_2) u_+(p_1) \overline{u}_-(p_2) + s^*(p_1, p_2) u_-(p_2) \overline{u}_+(p_1) + s^*(p_2, p_1) u_-(p_1) \overline{u}_+(p_2) + s(p_2, p_1) u_+(p_2) \overline{u}_-(p_1) \right]
$$
  
= 
$$
p_1 + p_2 + \frac{1}{m} (p_1 p_2 + p_2 p_1)
$$
  
= 
$$
p_1 + m
$$
 (5.124)

onde se usou a Eq. [\(5.90\)](#page-202-6) e a Eq. [\(5.91\)](#page-202-3). De modo semelhante se poderia mostrar que

$$
\sum_{\lambda} v(q, \lambda) \overline{v}(q, \lambda) = \oint q - m . \qquad (5.125)
$$

Não esquecer que no final há que fazer as integrações no espaço de fase dos momentos introduzidos usando a medida

$$
\int \frac{d\Omega_{\vec{p}_i}}{4\pi} \tag{5.126}
$$

por cada 4-momento, com  $p_i^2 = 0$  (ver casos concretos nas secções [5.5.6](#page-211-0) e [6.2.3\)](#page-257-0).

### 5.5.5 Exemplo de input para o mathematica

Podemos usar o FeynCalc para fazer as contas das amplitudes de helicidade. Na secção de Software apresentamos um programa, Code [5.4,](#page-228-0) para calcular as amplitudes de helicidade na difusão de Bhabha para fermiões sem massa. Vemos que o resultado está em acordo com a Eq. [\(5.99\)](#page-204-0).

#### <span id="page-211-0"></span>5.5.6 Efeito de Compton com amplitudes de helicidade

Embora o efeito de Compton seja mais facilmente calculado usando a técnica dos traços, vamos aqui usar a técnica das amplitudes de helicidade. Como na experiência de Compton usual, o eletrão no estado inicial está em repouso, não podemos des-prezar a massa do eletrão. Assim temos de usar as técnicas da secção [5.5.2](#page-205-2) para os fotões e as da secção [5.5.4](#page-209-1) para os eletrões.

Comecemos por escrever as amplitudes para o efeito de Compton, Eq. [\(5.2\)](#page-187-2), na forma (por conveniência passamos a designar os 4-momentos dos eletrões por  $p_1$  e  $p_2$  e os dos fotões por  $k_1$  e  $k_2$ ),

<span id="page-211-4"></span>
$$
\mathcal{M}_1(\sigma_1, \sigma_2; \lambda_1, \lambda_2) = C_1 \overline{u}(p_2, \sigma_2 s) \gamma_\nu (p_1 + k_1 + m) \gamma_\mu u(p_1, \sigma_1 s) \epsilon^\mu(k_1, \lambda_1) \epsilon^{\nu*}(k_2, \lambda_2)
$$
  

$$
\mathcal{M}_2(\sigma_1, \sigma_2; \lambda_1, \lambda_2) = C_2 \overline{u}(p_2, \sigma_2 s) \gamma_\mu (p_1 - k_2 + m) \gamma_\nu u(p_1, \sigma_1 s) \epsilon^\mu(k_1, \lambda_1) \epsilon^{\nu*}(k_2, \lambda_2)
$$
  
(5.127)

com

$$
C_1 = -\frac{e^2}{(p_1 + k_1)^2 - m^2}
$$
  
\n
$$
C_2 = -\frac{e^2}{(p_1 - k_2)^2 - m^2}
$$
\n(5.128)

Para continuar usamos para os spinores com massa a definição da Eq. [\(5.123\)](#page-210-0) que escrevemos

<span id="page-211-1"></span>
$$
u(p_1, +s) = \frac{s(r_1, r_2)}{m} u_+(r_1) + u_-(r_2)
$$
  
\n
$$
u(p_1, -s) = \frac{s^*(r_2, r_1)}{m} u_-(r_1) + u_+(r_2)
$$
  
\n
$$
u(p_2, +s) = \frac{s(w_1, w_2)}{m} u_+(w_1) + u_-(w_2)
$$
  
\n
$$
u(p_2, -s) = \frac{s^*(w_2, w_1)}{m} u_-(w_1) + u_+(w_2)
$$
\n(5.129)

onde definimos

<span id="page-211-2"></span>
$$
p_1 = r_1 + r_2, \quad p_2 = w_1 + w_2, \quad r_i^2 = w_i^2 = 0 \tag{5.130}
$$

Agora temos de definir os vetores de polarização dos fotões em termos de produtos spinoriais, usando a Eq.  $(5.103)$ , isto  $\acute{e}$ ,

<span id="page-211-3"></span>
$$
\epsilon^{\mu}(k_i, \lambda) = \frac{1}{N_i} \overline{u}_{\lambda}(k_i) \gamma^{\mu} u_{\lambda}(r_1), \ N_i = \sqrt{(4k_i \cdot r_1)}, \quad i = 1, 2 \tag{5.131}
$$

onde escolhemos o momento arbitrário p da Eq. [\(5.103\)](#page-205-0) como sendo  $r_1$ . Isto permite usar um 4-momento já definido no problema, simplificando os cálculos. Pode-se verificar que  $k_i \cdot r_1 \neq 0$  pelo que esta escolha é possível.

Inserindo agora as definições das Eqs. [\(5.129\)](#page-211-1), [\(5.130\)](#page-211-2) e [\(5.131\)](#page-211-3) na Eq. [\(5.127\)](#page-211-4) podemos obter as 16 amplitudes de helicidade. Obtemos assim

$$
\mathcal{M}_1(+, +; +, -) = \frac{C_1}{N_1 N_2} \left[ 4s(k_2, k_1) s^*(r_1, k_1) s(k_1, r_2) s^*(r_1, w_2) + 4s(k_1, r_2) s(k_2, r_2) s^*(r_1, r_2) s^*(r_1, w_2) \right]
$$
(5.132)

$$
\mathcal{M}_2(+, +; +, -) = \frac{C_2}{N_1 N_2} \left[ 4s(k_1, r_2) s(k_2, r_2) s^*(r_1, r_2) s^*(r_1, w_2) -4s(k_1, k_2) s^*(r_1, k_2) s(k_2, r_2) s^*(r_1, w_2) \right]
$$
(5.133)

e assim sucessivamente para as outras 15 amplitudes. Vemos assim que o problema se torna bastante extenso e deve ser tratado por métodos automáticos. Na Secção de Software podemos encontrar o programa Code [5.5,](#page-230-0) que permite calcular as 16 amplitudes e fazer automaticamente um *output* para um ficheiro em Fortran.

Usando este programa dentro dum programa em Fortran (ver programas no meu site  $[22]$ ) obtemos o resultado da Fig [5.10,](#page-213-0) onde a linha corresponde à expressão analítica de Klein-Nishina, Eq. [\(5.33\)](#page-191-2), e os pontos são o resultado do programa numérico. O acordo é completo.

No programa numérico há só um detalhe que vale a pena discutir. No método utilizado foi necessário introduzir dois pares de quadrivetores do género luz,

$$
p_1 = r_1 + r_2, \quad p_2 = w_1 + w_2, \quad r_i^2 = w_i^2 = 0 \tag{5.134}
$$

Isto leva à introdução de duas integrações adicionais (as variáveis que definem o quadrivetor  $r_1$ , os ângulos  $\theta_1$  e  $\varphi_1$ , também definem o quadrivetor  $r_2$  e de modo semelhante para  $w_2$ ) na forma

$$
\sum_{\text{Pol}} |\mathcal{M}|^2 = \int \frac{d\Omega_{\vec{r}_1}}{4\pi} \frac{d\Omega_{\vec{r}_2}}{4\pi} \frac{d\Omega_{\vec{w}_1}}{4\pi} \frac{d\Omega_{\vec{w}_2}}{4\pi} \sum_{\sigma_1, \sigma_2, \lambda_1, \lambda_2} |M(\sigma_1, \sigma_2, \lambda_1, \lambda_2)|^2 \tag{5.135}
$$

A questão que se coloca é como definir, no referencial do laboratório onde os 4momentos do fotão estão definidos, estes quatro novos quadrivetores. Consideremos primeiro o caso de  $r_i$ . Como  $p_1 = r_1 + r_2$  corresponde a uma partícula em repouso no referencial do laboratório, definimos os novos quadrivetores no mesmo referencial. Escrevemos assim

$$
r_1 = \frac{m_e}{2} (1, \cos \varphi_1 \sin \theta_1, \sin \varphi_1 \sin \theta_1, \cos \theta_1)
$$
  
\n
$$
r_2 = \frac{m_e}{2} (1, -\cos \varphi_1 \sin \theta_1, -\sin \varphi_1 \sin \theta_1, -\cos \theta_1)
$$
 (5.136)

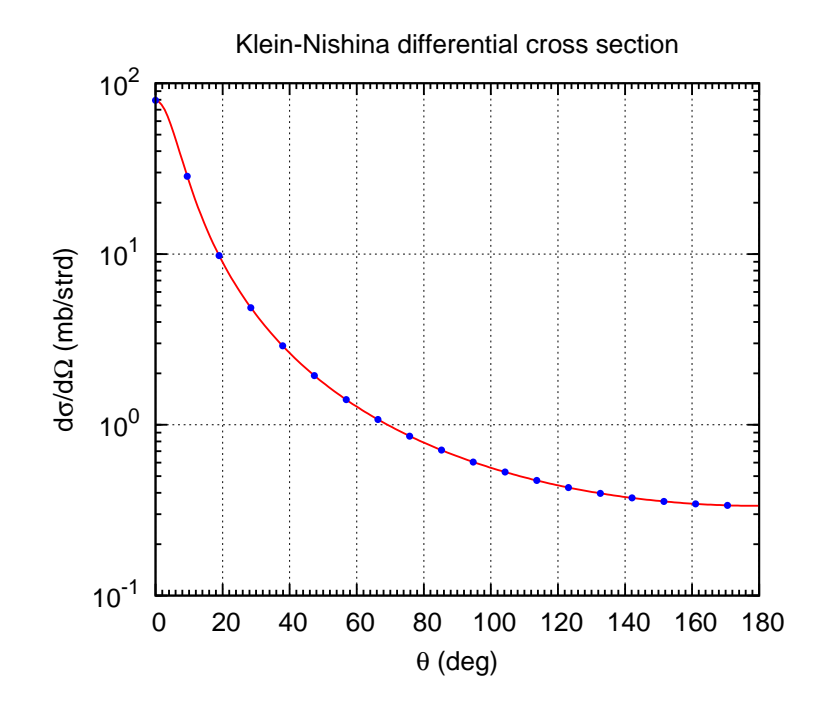

<span id="page-213-0"></span>Figura 5.10: Comparação da fórmula de Klein-Nishina, Eq. [\(5.33\)](#page-191-2) (linha a vermelho) com o resultado numérico do método das amplitudes de helicidade (pontos a azul).

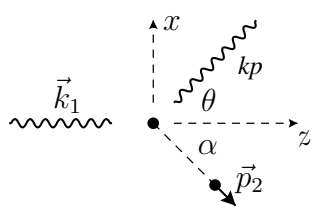

<span id="page-213-1"></span>Figura 5.11: Cinemática do efeito de Compton no referencial do laboratório  $S$ .

que satisfazem todas as condições. O caso de  $w_i$ , tal que  $p_2 = w_1 + w_2$ , é mais difícil pois o eletrão difundido não está em repouso no referencial do laboratório. É útil relembrar a cinemática que está indicada na Fig. [5.11.](#page-213-1)

Designemos por  $S$  o referencial do laboratório, por  $S''$  o referencial próprio do eletrão difundido e por  $S'$  um referencial auxiliar que corresponde a uma rotação em torno do eixo dos  $\gamma$  por um ângulo  $\alpha$  do referencial do laboratório de tal forma que z' coincida com a direção do eletrão difundido. Com estas definições devemos ter

$$
y = y' = y'', \quad z' = z''
$$
\n(5.137)

Então a relação entre as coordenadas nos 3 referenciais é (usando agora uma notação compacta onde x representa o quadrivetor),

$$
x' = \mathbf{Boost}_{\mathbf{z}}(\beta) \cdot x'', \quad x = \mathbf{Rot}_{\mathbf{y}}(-\alpha) \cdot x'
$$
 (5.138)

onde

$$
\mathbf{Boost}_{\mathbf{z}}(\beta) = \begin{bmatrix} \gamma & 0 & 0 & \gamma\beta \\ 0 & 1 & 0 & 0 \\ 0 & 0 & 1 & 0 \\ \gamma\beta & 0 & 0 & \gamma \end{bmatrix}
$$
(5.139)

e

$$
\mathbf{Rot}_{\mathbf{y}}(-\alpha) = \begin{bmatrix} 1 & 0 & 0 & 0 \\ 0 & \cos \alpha & 0 & -\sin \alpha \\ 0 & 0 & 1 & 0 \\ 0 & \sin \alpha & 0 & \cos \alpha \end{bmatrix}
$$
(5.140)

onde  $\alpha$  é o ângulo indicado na figura e  $\gamma = p_2^0/m_e$ ,  $\beta = 1/\sqrt{1-1/\gamma^2}$ .

Podemos agora, finalmente, escrever a relação entre as coordenadas no referencial próprio do eletrão difundido e as do referencial do laboratório. Obtemos

$$
x = \mathbf{Rot}_{\mathbf{y}}(-\alpha) \cdot \mathbf{Boost}_{\mathbf{z}}(\beta) \cdot x''
$$
 (5.141)

Como no referencial próprio do eletrão difundido podemos escrever os quadrivetores  $w''_i$  na forma

$$
w_1'' = \frac{m_e}{2} (1, \cos \varphi_2 \sin \theta_2, \sin \varphi_2 \sin \theta_2, \cos \theta_2)
$$
  

$$
w_2'' = \frac{m_e}{2} (1, -\cos \varphi_2 \sin \theta_2, -\sin \varphi_2 \sin \theta_2, -\cos \theta_2)
$$
(5.142)

o problema fica resolvido. No meu site [\[22\]](#page-361-3) está um exemplo dum programa Fortran que implementa este algoritmo e que produziu os dados para a Fig. [5.10.](#page-213-0)

## <span id="page-214-0"></span>5.6 Crossing Symmetry

We have seen a few examples where the result for a given process seems to be related to the so-called *crossed process*. These correspond to processes where particles change into anti-particles crossing the arrow of the reaction and vice-versa. Examples are  $e^- + \mu^- \to e^- + \mu^-$  in Eq. [\(3.87\)](#page-119-0) and  $e^- + e^+ \to \mu^- + \mu^+$  in Eq. [\(5.36\)](#page-192-2), and  $e^- + \gamma \to e^- + \gamma$  and  $e^- + e^+ \to \gamma + \gamma$ . In this last case we have not calculated the averaged squared amplitude with the same conditions, but the comparison of the results of Prob. [5.14](#page-240-0) and Prob. [5.15](#page-240-1) show that there is indeed some relation between the results. The same is true for Prob. [5.16](#page-241-0) and Prob. [5.17](#page-242-0) for the Möller and Bhabha scattering, respectively. In this section we will study this crossing symmetry in some detail.

To illustrate let us start with the simple processes  $e^- + \mu^- \to e^- + \mu^-$  in Eq. [\(3.87\)](#page-119-0) and  $e^- + e^+ \rightarrow \mu^- + \mu^+$  in Eq. [\(5.36\)](#page-192-2). These are described by the two diagrams shown in Fig. [5.6.](#page-214-0) The amplitude for the scattering process (t-channel) is

$$
\mathcal{M}^{\text{scatt}} = \frac{e^2}{t} \overline{u}(p_3) \gamma^{\mu} u(p_1) \overline{u}(p_4) \gamma_{\mu} u(p_2)
$$
(5.143)

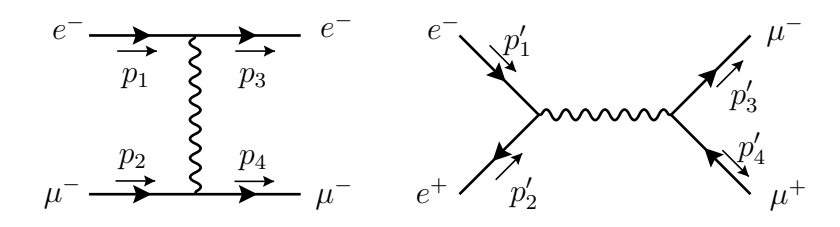

Figura 5.12: Diagrams for  $e^- + \mu^- \rightarrow e^- + \mu^-$  and  $e^- + e^+ \rightarrow \mu^- + \mu^+$ .

while the amplitude for the pair annihilation is

<span id="page-215-0"></span>
$$
\mathcal{M}^{\text{pair}} = \frac{e^2}{s'} \overline{v}(p_2') \gamma^\mu u(p_1') \overline{u}(p_3') \gamma_\mu v(p_4')
$$
 (5.144)

where we have defined  $t = (p_1 - p_3)^2$  and  $s' = (p'_1 + p'_2)^2$ . We use the prime to distinguish the two processes. A trivial calculation for the spin sum of the squared amplitudes gives (not neglecting the masses),

$$
\sum_{\text{spins}} |\mathcal{M}^{\text{scatt}}|^2 = \frac{8 e^4}{t^2} \left[ 2m_e^4 + 2m_\mu^4 + 4m_e^2 m_\mu^2 - 2(m_e^2 + m_\mu^2)(s - t + u) + s^2 + u^2 \right]
$$
  

$$
\equiv F(s, t, u) = 4 e^2 \frac{f(s, u)}{t^2}
$$
(5.145)

where  $f(x, y)$  is the function,

<span id="page-215-1"></span>
$$
f(x,y) = 2(x-h)^2 + 2(y-h)^2 - h^2, \quad h = \sum_{i=1}^{4} m_i^2.
$$
 (5.146)

For the pair annihilation we get,

$$
\sum_{\text{spins}} |\mathcal{M}^{\text{pair}}|^2 = \frac{8 e^4}{s^2} \left[ 2m_e^4 + 2m_\mu^2 + 4m_e^2 m_\mu^2 - 2(m_e^2 + m_\mu^2)(u' - s' + t') + t'^2 + u'^2 \right]
$$
  
=  $F(u', s', t') = 4 e^4 \frac{f(u', t')}{s'^2}$  (5.147)

where  $F(s, t, u)$  and  $f(x, y)$  where defined Eq. [\(5.145\)](#page-215-0) and Eq. [\(5.146\)](#page-215-1). Notice that  $F$  is not symmetrical in its entries but f is. It is clear that it should be some relation. Let us explain how this could have been obtained without doing the calculations.

The idea goes back to the Feynman-Stuckelberg interpretation of antiparticles as negative energy particles going back in time. We start by writing the reaction for pair annihilation

$$
e^-(p'_1) + e^+(p'_2) \to \mu^-(p'_3) + \mu^+(p'_4)
$$
\n(5.148)
and then cross the positron to the right-hand side and the anti-muon to the lefthand side. Doing this we reverse the momenta and interchange particles with antiparticles. We get

$$
e^-(p'_1) + \mu^-(-p'_4) \to e^-(-p'_2) + \mu^-(p'_3) \tag{5.149}
$$

We now compare with the scattering process in the notation of the left panel of Fig. [5.6,](#page-214-0)

$$
e^-(p_1) + \mu^-(p_2) \to e^-(p_3) + \mu^-(p_4) \tag{5.150}
$$

They should correspond to the same process if we make the identification,

$$
p_1 \to p'_1 \quad p_2 \to -p'_4 \quad p_3 \to -p'_2 \quad p_4 \to p'_3 \tag{5.151}
$$

For the Mandelstam variables this implies

$$
s = (p_1 + p_2)^2 \to (p_1' - p_4')^2 = u'
$$
\n(5.152)

$$
t = (p_1 - p_3)^2 \to (p_1' + p_2')^2 = s'
$$
\n(5.153)

$$
u = (p_1 - p_4)^2 \to (p'_1 - p'_3)^2 = t'
$$
\n(5.154)

Therefore we should have

$$
\sum_{\text{spins}} |\mathcal{M}^{\text{pair}}|^2(s', t', u') = \sum_{\text{spins}} |\mathcal{M}^{\text{scatt}}|^2(s \to u', t \to s', u \to t')
$$

$$
= F(u', s', t') = 4 e^4 \frac{f(u', t')}{s'^2}
$$
(5.155)

in agreement with Eq. [\(5.147\)](#page-215-0). This is true if the same number of fermions that go to the left also go to the right. The general result valid for all the cases can be stated as follows:

Take any process and define

$$
\sum_{\text{spins}} |\mathcal{M}|^2 \equiv \mathcal{F}(s, t, u) \tag{5.156}
$$

Then for the crossed process we get

<span id="page-216-0"></span>
$$
\sum_{\text{spins}} |\mathcal{M}|_{\text{crossed}}^2 = \mathcal{F}(\text{crossed } s, t, u) \times (-1)^{\text{#FC}} \tag{5.157}
$$

where the crossed  $s, t, u$  are obtained as above and  $\#FC$  is the number of crossed fermionic lines. In the above example this was two and therefore there was no extra sign. You can check that for  $e^- + \gamma \to e^- + \gamma$  and  $e^- + e^+ \to \gamma + \gamma$  there is indeed one minus sign, see Prob. [5.14](#page-240-0) and Prob. [5.15.](#page-240-1)

To illustrate this sign in a simpler context consider a theory just with one fermion f and a neutral scalar  $\phi$  that couple through the interaction Lagrangian

$$
\mathcal{L}_{\text{int}} = \lambda \, \overline{f} f \, \phi - \frac{\mu}{3!} \phi^3 \tag{5.158}
$$

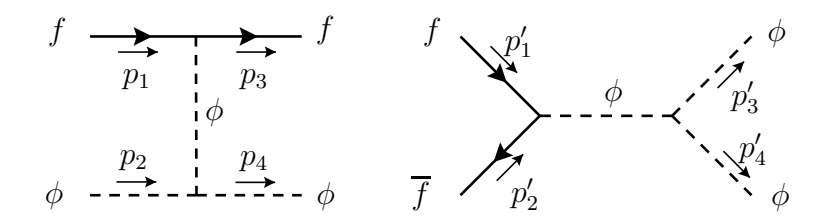

<span id="page-217-0"></span>Figura 5.13: Diagrams for scattering and annihilation.

and consider again the scattering,  $f(p_1) + \phi(p_2) \rightarrow f(p_3) + \phi(p_4)$ , and annihilation,  $f(p'_1) + f(p'_2) \to \phi(p'_3) + \phi(p'_4)$ , process as shown in Fig. [5.13](#page-217-0)

The amplitudes can be easily calculated, and one obtains

$$
\mathcal{M}^{\text{scatt}} = \frac{\lambda \mu}{t} \ \overline{u}(p_3) u(p_1) \ , \quad \mathcal{M}^{\text{pair}} = \frac{\lambda \mu}{s'} \ \overline{v}(p'_2) u(p'_1) \tag{5.159}
$$

For the spin summed squared amplitudes a trivial exercise gives

<span id="page-217-2"></span>
$$
\sum_{\text{spins}} |\mathcal{M}^{\text{scatt}}|^2 = \frac{2(\lambda\mu)^2}{t^2} \left(4m_f^2 - t\right) \tag{5.160}
$$

<span id="page-217-3"></span>
$$
\sum_{\text{spins}} |\mathcal{M}^{\text{pair}}|^2 = \frac{2(\lambda \mu)^2}{s^2} \left(s' - 4m_f^2\right) \tag{5.161}
$$

Now if we apply the crossing rules

$$
p_1 \to p'_1 \quad p_2 \to -p'_3 \quad p_3 \to -p'_2 \quad p_4 \to p'_4 \tag{5.162}
$$

or

<span id="page-217-1"></span>
$$
s \to t', \quad t \to s', \quad u \to u' \tag{5.163}
$$

Now if we apply the rules in Eq.  $(5.163)$  to Eq.  $(5.160)$  we obtain Eq.  $(5.161)$  but with the opposite sign. This is corrected by the fator  $(-1)^{\#FC}$ . As a final note we should emphasize that the result in Eq. [\(5.157\)](#page-216-0) in valid for the spin sums and not for the spin averaged squared amplitude. This is clear in the last example where the number of initial polarizations is two in the scattering process and four in the pair annhilation case.

### **Complements**

### Complement 5.1 Polarizations Sum for Photons

Vamos aqui mostrar a Eq. [\(5.14\)](#page-188-0). Primeiro que tudo, o fotão é uma partícula real e podemos sempre tomar o seu vector de polarização real. No entanto, poderá ser útil usar por vezes uma representação complexa, por exemplo para polarização circular esquerda ou direita. Então a normalização da Eq. [\(3.120\)](#page-126-0) é

<span id="page-218-1"></span>
$$
\varepsilon^{\mu}\varepsilon_{\mu}^{*} = -1\tag{5.164}
$$

relação que usaremos no seguimento. Consideremos agora um referencial onde o fotão se move segundo o eixo dos  $z$ . Nesse referencial podemos escolher as polarizações transversais segundo  $x \in y$ , isto é,

$$
k^{\mu} = (k, 0, 0, k), \quad \varepsilon^{\mu}(k, 1) = (0, 1, 0, 0), \quad \varepsilon^{\mu}(k, 2) = (0, 0, 1, 0)
$$
\n(5.165)

Se definirmos

$$
P^{\mu\nu} \equiv \sum_{\lambda} \varepsilon^{\mu}(k,\lambda) \varepsilon^{*\nu}(k,\lambda)
$$
\n(5.166)

obtemos nesse referencial

<span id="page-218-0"></span>
$$
P^{11} = P^{22} = 1, \quad P^{\mu\nu} = 0, \text{ para todos os outros casos.} \tag{5.167}
$$

O problema ´e agora como escrever este resultado numa forma covariante. A primeira hipótese é dizer que  $P^{\mu\nu} = -g^{\mu\nu}$ . Esta relação funciona para  $\mu, \nu = 1, 2$  mas daria  $P^{00} = -1$  e  $P^{33} = 1$  em desacordo com a Eq. [\(5.167\)](#page-218-0). Podíamos então pensar em somar um termo da forma  $b k^{\mu} k^{\nu}$ . O problema é que podemos escolher o valor de b para anular ou  $P^{00}$  ou  $P^{33}$ , mas não ambos ao mesmo tempo por causa do sinal diferente. Isto levanos à introdução de outro quadrivector independente de k. A escolha aqui é arbitrária. Escolhemos, no referencial acima descrito,

<span id="page-218-3"></span>
$$
\eta^{\mu} = (1, 0, 0, 0), \quad \text{com } k \cdot \eta \neq 0, \quad \eta \cdot \varepsilon(k, \lambda) = 0, \quad \eta \cdot \eta = 1 \tag{5.168}
$$

Agora já devemos ter liberdade suficiente para estar de acordo com a Eq. [\(5.167\)](#page-218-0). Usando o facto de que  $P^{\mu\nu}$  é um tensor simétrico de  $2^{\text{a}}$  ordem, podemos escrever

<span id="page-218-2"></span>
$$
P^{\mu\nu} = ag^{\mu\nu} + bk^{\mu}k^{\nu} + c(\eta^{\mu}k^{\nu} + \eta^{\nu}k^{\mu}) + d\eta^{\mu}\eta^{\nu}
$$
(5.169)

e determinar os coeficientes  $a, b, c$  e d. Usando o facto que  $\varepsilon^{\mu}$  é ortogonal a  $k^{\mu}$  e a  $\eta^{\mu}$  e a normalização da Eq. [\(5.164\)](#page-218-1), multiplicamos a Eq. [\(5.169\)](#page-218-2) por  $\varepsilon_{\nu}$  e obtemos

$$
-\varepsilon^{\mu} = a \varepsilon^{\mu} \tag{5.170}
$$

o que dá imediatamente  $a = -1$ . Usando agora o facto de que  $k_{\mu}P^{\mu\nu} = \eta_{\mu}P^{\mu\nu} = 0$ obtemos duas equações

$$
0 = -k^{\nu} + c(k \cdot \eta)k^{\nu} + d(k \cdot \eta)\eta^{\nu}
$$
 (5.171)

$$
0 = -\eta^{\nu} + c(k \cdot \eta)\eta^{\nu} + d(k \cdot \eta)\eta^{\nu}
$$
\n(5.172)

que tem como solução

$$
b = -\frac{1}{(k \cdot \eta)^2}, \quad c = \frac{1}{k \cdot \eta}, \quad d = 0 \tag{5.173}
$$

e portanto

<span id="page-219-1"></span>
$$
P^{\mu\nu} = -g^{\mu\nu} - \frac{k^{\mu}k^{\nu}}{(k \cdot \eta)^2} + \frac{\eta^{\mu}k^{\nu} + \eta^{\nu}k^{\mu}}{k \cdot \eta}
$$
(5.174)

em acordo com a Eq. [\(5.14\)](#page-188-0). Notar que no referencial anteriormente referido, ver Eq. [\(5.168\)](#page-218-3), se tem  $P^{11} = P^{22} = 1$  e  $P^{00} = P^{33} = P^{03} = P^{30} = 0$  como requerido (as outras combinações são óbvias).

### <span id="page-219-2"></span>Complement 5.2 Invariância de gauge do efeito de Compton

Na Eq.  $(5.15)$  desprezaram-se os termos proporcionais ao momento do fotão invocando a invariância de gauge. Vamos ver isto num pouco mais de detalhe. Do eletromagnetismo clássico sabe-se que a teoria é invariante para transformações de gauge da forma

<span id="page-219-0"></span>
$$
A'_{\mu} = A_{\mu} + \partial_{\mu} \Lambda \tag{5.175}
$$

onde Λ é uma função arbitrária das coordenadas e do tempo. As equações de Maxwell são invariantes para as transformações da Eq.  $(5.175)$  pois (ver Complements [1.2](#page-59-0) e [1.7\)](#page-68-0),

$$
F'_{\mu\nu} = F_{\mu\nu} \tag{5.176}
$$

Em teoria dos campos estamos a descrever o fotão pela expansão em ondas planas, Eq. [\(3.119\)](#page-126-1). Para um fotão de momento  $k^{\mu}$  a transformação da Eq. [\(5.175\)](#page-219-0) conduz a

$$
\varepsilon'_{\mu}(k) = \varepsilon_{\mu}(k) + c \ k_{\mu} \tag{5.177}
$$

onde c é uma constante arbitrária. Se tivermos uma amplitude com um fotão com momento k numa linha externa devemos poder escrever o elemento de matriz na forma

$$
\mathcal{M} = \mathcal{M}_{\mu} \varepsilon^{\mu}(k) \tag{5.178}
$$

Então a teoria ser invariante de gauge significa, em teoria do campo, que

$$
\mathcal{M}_{\mu}k^{\mu} = 0 \tag{5.179}
$$

e isto mostra que os termos adicionais na Eq. [\(5.174\)](#page-219-1) dão uma contribuição nula e podem portanto ser desprezados desde o início. Vamos mostrar que isso acontece para o efeito de Compton. Escrevemos

$$
\mathcal{M} = \mathcal{M}_{\mu\nu} \ \varepsilon^{\mu}(k) \varepsilon^{\prime \nu*}(k') \tag{5.180}
$$

onde

$$
i\mathcal{M}_{\mu\nu} = -ie^2\overline{u}(p')\left[\gamma_\nu \frac{\not p + \not k + m}{2p \cdot k}\gamma_\mu - \gamma_\mu \frac{\not p' - \not k + m}{2p' \cdot k}\gamma_\nu\right]u(p) \tag{5.181}
$$

onde se usou a Eq.  $(5.3)$  e se fez  $p - k' = p' - k$ . Obtemos então

$$
k^{\mu} \mathcal{M}_{\mu\nu} = -e^2 \overline{u}(p') \left[ \gamma_{\nu} \frac{\rlap{\,/}{p} + \rlap{\,/}{k} + m}{2p \cdot k} \rlap{\,/}{k} - \rlap{\,/}{k} \frac{\rlap{\,/}{p'} - \rlap{\,/}{k} + m}{2p' \cdot k} \right] u(p)
$$
  
\n
$$
= -e^2 \overline{u}(p') \left[ \gamma_{\nu} \frac{\rlap{\,/}{p} + m}{2p \cdot k} \rlap{\,/}{k} - \rlap{\,/}{k} \frac{\rlap{\,/}{p'} + m}{2p' \cdot k} \gamma_{\nu} \right] u(p)
$$
  
\n
$$
= -e^2 \overline{u}(p') \left[ \frac{\gamma_{\nu} \rlap{\,/}{k} (-\rlap{\,/}{p} + m) + \gamma_{\nu} 2p \cdot k}{2p \cdot k} - \frac{2p' \cdot k \gamma_{\nu} + (-\rlap{\,/}{p'} + m) \rlap{\,/}{k} \gamma_{\nu}}{2p' \cdot k} \right] u(p)
$$
  
\n
$$
= -e^2 \overline{u}(p') \left[ \gamma_{\nu} - \gamma_{\nu} \right] u(p)
$$
  
\n
$$
= 0
$$
  
\n(5.182)

onde se usou  $kk = k \cdot k = 0$  e a equação de Dirac  $(p - m)u(p) = 0$  e  $\overline{u}(p')(p' - m) = 0$ . De modo semelhante se mostrava que

$$
k^{\prime\nu}\mathcal{M}_{\mu\nu} = 0\tag{5.183}
$$

### Complement 5.3 Variáveis de Mandelstam

Nos processos com quatro partículas

<span id="page-220-0"></span>
$$
p_1 + p_2 \to p_3 + p_4 \tag{5.184}
$$

é conveniente utilizar as chamadas variáveis de Mandelstam. São invariantes de Lorentz e a sua definição é

$$
s = (p_1 + p_2)^2, \quad t = (p_1 - p_3)^2, \quad u = (p_1 - p_4)^2 \tag{5.185}
$$

 $\hat{E}$  ainda usual designar os diagramas pelo nome da variável a que corresponde o momento transferido. Assim na Fig.  $5.6$  o diagrama da esquerda será o canal  $s$ , e o diagrama da direita corresponde ao canal  $t$ . As variáveis  $s, t, u$  não são independentes. De facto temos

$$
s + t + u = (p_1 + p_2)^2 + (p_1 - p_3)^2 + (p_1 - p_4)^2
$$
  
=  $m_1^2 + m_2^2 + 2p_1 \cdot p_2 + m_1^2 + m_3^2 - 2p_1 \cdot p_3 + m_1^2 + m_4^2 - 2p_1 \cdot p_4$   
=  $3m_1^2 + m_2^2 + m_3^2 + m_4^2 + 2p_1 \cdot (p_2 - p_3 - p_4)$   
=  $3m_1^2 + m_2^2 + m_3^2 + m_4^2 - 2m_1^2$   
=  $m_1^2 + m_2^2 + m_3^2 + m_4^2$  (5.186)

onde se usou a Eq.  $(5.184)$ . Notar que t e u são sempre quantidades negativas enquanto que  $s$  é sempre positiva.

### <span id="page-221-4"></span>Complement 5.4 Proof of some spinor product relations

We have used, without proof, the definition of the basic spinor product in Eq. [\(5.92\)](#page-202-0) and a very useful form of the Chisholm relation in Eq. [\(5.94\)](#page-203-0). In this complement we are going to address these points.

### *Spinor product definition*

We start by defining the properties that our massless  $(p^2 = 0)$  chiral spinors should obey, already given in Eq. [\(5.89\)](#page-202-1), that we repeat here

<span id="page-221-0"></span>
$$
\gamma_+\rlap/v = u_+(p)\overline{u}_+(p), \quad \gamma_-\rlap/v = u_-(p)\overline{u}_-(p), \quad \rlap/v = u_+(p)\overline{u}_+(p) + u_-(p)\overline{u}_-(p) .
$$
 (5.187)

Now we want to construct a basis for these spinors. We start by introducing two 4-vectors,  $k_0$  and  $k_1$ , that should obey the conditions

<span id="page-221-2"></span>
$$
k_0^2 = 0, \quad k_1^2 = -1, \quad k_0 \cdot k_1 = 0 \tag{5.188}
$$

Now define two basic spinors of positive and negative chirality,  $u_-(k_0)$  and  $u_+(k_0)$  through the relations

$$
u_{-}(k_0)\overline{u}_{-}(k_0) \equiv \gamma_{-} k_0 \tag{5.189}
$$

<span id="page-221-1"></span>
$$
u_{+}(k_0) \equiv \frac{k_1 u_{-}(k_0)}{2} \tag{5.190}
$$

It is easy to show that these two basic spinors obey our defining rule in Eq. [\(5.187\)](#page-221-0). In fact for  $u_-(k_0)$  it is its definition. Let us show for  $u_+(k_0)$ . We have

$$
u_{+}(k_{0})\overline{u}_{+}(k_{0}) = k_{1}u_{-}(k_{0})\overline{u}_{-}(k_{0}) k_{1}
$$
  
=  $k_{1}\gamma_{-} k_{0}k_{1} = \gamma_{+} k_{1}k_{0}k_{1}$   
=  $-\gamma_{+} k_{0}k_{1}^{2} = \gamma_{+} k_{0}$  (5.191)

where we have used Eq. [\(5.189\)](#page-221-1). This shows that our basic spinors  $u_+(k_0)$  obey the defining rules.

The next step is to use these basic spinors to define a general chiral spinor of momentum p. We define it by the relation  $(p^2 = 0)$ ,

<span id="page-221-3"></span>
$$
u_{\sigma}(p) \equiv \psi u_{-\sigma}(k_0) \frac{1}{\sqrt{2p \cdot k_0}}
$$
\n(5.192)

with the extra requirement that  $p \cdot k_0 \neq 0$ . Now we have to show that this definition is consistent with our rules in Eq. [\(5.187\)](#page-221-0). We have

$$
u_{\sigma}(p)\overline{u}_{\sigma}(p) = \not{p} u_{-\sigma}(k_0)\overline{u}_{-\sigma}(k_0) \not{p} \frac{1}{2p \cdot k_0}
$$
  

$$
= \not{p} \gamma_{-\sigma} \not{k_0} \not{p} \frac{1}{2p \cdot k_0} = \gamma_{\sigma} \not{p} \not{k_0} \not{p} \frac{1}{2p \cdot k_0}
$$
  

$$
= \gamma_{\sigma} \not{p} \qquad (5.193)
$$

showing that it indeed obeys the defining rules. It is also clear that it obeys Dirac equation for massless fermions,  $\psi u_{\sigma}(p) = 0$ , because  $p/p = p^2 = 0$ .

Now we have the tools to evaluate the spinor products. We have

$$
s(p_1, p_2) = \overline{u}_+(p_1)u_-(p_2)
$$
  
\n
$$
= \overline{u}_-(k_0)\cancel{p}_1\cancel{p}_2u_+(k_0)\frac{1}{\sqrt{4(p_1 \cdot k_0)(p_2 \cdot k_0)}}
$$
  
\n
$$
= \overline{u}_-(k_0)\cancel{p}_1\cancel{p}_2k_1u_-(k_0)\frac{1}{\sqrt{4(p_1 \cdot k_0)(p_2 \cdot k_0)}}
$$
  
\n
$$
= \text{Tr}[\gamma_-k_0\cancel{p}_1\cancel{p}_2k_1] \frac{1}{\sqrt{4(p_1 \cdot k_0)(p_2 \cdot k_0)}}
$$
  
\n
$$
= 2\left[ (p_1 \cdot k_0)(p_2 \cdot k_1) - (p_2 \cdot k_0)(p_1 \cdot k_1) + i \epsilon_{\mu\nu\alpha\beta}k_0^{\mu}k_1^{\nu}p_1^{\alpha}p_2^{\beta} \right] \frac{1}{\sqrt{4(p_1 \cdot k_0)(p_2 \cdot k_0)}}
$$
  
\n(5.194)

Now choose  $k_0 = (1, 1, 0, 0), k_1 = (0, 0, 1, 0)$  and after some algebra we get Eq. [\(5.92\)](#page-202-0). Of course there is some degree of arbitrariness in the choice of reference vectors  $k_0, k_1$ . However they obey Eq.  $(5.188)$  and if the initial particles are in the z direction in principle the condition  $p \cdot k_0 \neq 0$  is also verified. So the definition in Eq. [\(5.92\)](#page-202-0) is a good choice. In Problem [5.22](#page-244-0) and Problem [5.23](#page-245-0) it is shown that physical observables are not affected by this choice.

#### *Chisholm relation*

Now for the Chisholm relation. This name is an abuse of language because in strict sense that name applies to the last expression in Eq.  $(1.109)$ . The name comes from the fact that for the proof of Eq. [\(5.93\)](#page-203-1) one needs a generalization of that result. Suppose that one has a string  $S$  of an odd number of Dirac matrices (slashed into 4-vectors to keep the indices simple). Then one can show that, when expressed in the basis of the Dirac matrices, it can always be written as

<span id="page-222-0"></span>
$$
S = V_{\mu}\gamma^{\mu} + A_{\mu}\gamma^{\mu}\gamma_5 \tag{5.195}
$$

for two 4-vectors  $V_{\mu}$  and  $A_{\mu}$ . The proof of this statement is left to Problem [5.24.](#page-245-1) Now let  $S<sup>R</sup>$  be a string of the same Dirac matrices but written in reverse order. One can show (see again Problem [5.24\)](#page-245-1) that we have

<span id="page-222-1"></span>
$$
S^{R} = V_{\mu}\gamma^{\mu} + A_{\mu}\gamma_{5}\gamma^{\mu} \tag{5.196}
$$

Adding and multiplying by 2 we have

$$
2(S + SR) = 4V\mu\gamma\mu + 2A\mu(\gamma\mu\gamma5 + \gamma5\gamma\mu)= 4V\mu\gamma\mu = \text{Tr}[S\gamma\mu]\gamma\mu
$$
(5.197)

Now we choose for  $S$  the following expression

$$
S = \psi_2 \gamma_- \psi_0 \psi_1 \frac{1}{\sqrt{4(p_1 \cdot k_0)(p_2 \cdot k_0)}}
$$
(5.198)

Then we get

<span id="page-223-0"></span>
$$
S = \psi_2 u_{-}(k_0) \overline{u}_{-}(k_0) \psi_1 \frac{1}{\sqrt{4(p_1 \cdot k_0)(p_2 \cdot k_0)}} = u_{+}(p_2) \overline{u}_{+}(p_1)
$$
(5.199)

where we have used the definitions in Eqs.  $(5.189)$  and  $(5.192)$ . In a similar way we have

$$
S^{R} = u_{-}(p_{1})\overline{u}_{-}(p_{2})
$$
\n(5.200)

and

$$
2(S + SR) = 2u+(p2)\overline{u}+(p1) + 2u-(p1)\overline{u}-(p2)
$$
\n(5.201)

which is the right-hand side of Eq. [\(5.93\)](#page-203-1). As for the left side we have, using Eq. [\(5.199\)](#page-223-0),

$$
\text{Tr}[S\gamma_{\mu}]\gamma^{\mu} = \text{Tr}[u_{+}(p_{2})\overline{u}_{+}(p_{1})\gamma_{\mu}]\gamma^{\mu} = \overline{u}_{+}(p_{1})\gamma_{\mu}u_{+}(p_{2})\gamma^{\mu} \qquad (5.202)
$$

which proves Eq.  $(5.93)$  for  $+$  chirality.

$$
\overline{u}_{+}(p_{1})\gamma_{\mu}u_{+}(p_{2}) \gamma^{\mu} = 2u_{+}(p_{2})\overline{u}_{+}(p_{1}) + 2u_{-}(p_{1})\overline{u}_{-}(p_{2})
$$
\n(5.203)

For the other case,  $-$  chirality, we use

$$
\begin{aligned} \text{Tr}[S\gamma_{\mu}]\gamma^{\mu} &= \text{Tr}[S^{R}\gamma_{\mu}]\gamma^{\mu} \\ &= \text{Tr}[u_{-}(p_{1})\overline{u}_{-}(p_{2})\gamma_{\mu}]\gamma^{\mu} \\ &= \overline{u}_{-}(p_{2})\gamma_{\mu}u_{-}(p_{1}) \ \gamma^{\mu} \end{aligned} \tag{5.204}
$$

Now if we relabel  $p_1 \leftrightarrow p_2$  we get the desired result,

$$
\overline{u}_{-}(p_1)\gamma_{\mu}u_{-}(p_2) \gamma^{\mu} = 2u_{+}(p_1)\overline{u}_{+}(p_2) + 2u_{-}(p_2)\overline{u}_{-}(p_1)
$$
  
= 2u\_{-}(p\_2)\overline{u}\_{-}(p\_1) + 2u\_{+}(p\_1)\overline{u}\_{+}(p\_2) (5.205)

### Complement 5.5 Dependência angular das amplitudes

Podemos verificar que obtemos exactamente o mesmo resultado do que com os spinores de helicidade. Como não fizemos este exercício mas sim a difusão  $e^+ + e^- \rightarrow \mu^- + \mu^+,$ só podemos comparar o canal s. Da Eq. [\(5.56\)](#page-195-0) obtemos,

<span id="page-223-1"></span>
$$
\mathcal{M}(\uparrow\downarrow;\uparrow\downarrow) = -4\pi\alpha\left(1+\cos\theta\right) \tag{5.206}
$$

e da Eq.  $(5.99)$  a contribuição do canal s'é

$$
\mathcal{M}(++,++) = \mathcal{M}(\uparrow\downarrow; \uparrow\downarrow) = 2e^2 \frac{s_{32} s_{41}^*}{s} \tag{5.207}
$$

Usando a definição na Eq. [\(5.92\)](#page-202-0) obtemos,

$$
s_{32} = i\frac{\sqrt{s}}{2}\cos\theta\sqrt{\frac{1}{1-\sin\theta}} + i\frac{\sqrt{s}}{2}\sqrt{1-\sin\theta}
$$

$$
=i\frac{\sqrt{s}}{2}\frac{1}{\sqrt{1-\sin\theta}}\left(\cos\theta+1-\sin\theta\right)
$$
\n(5.208)

$$
s_{41} = -i\frac{\sqrt{s}}{2}\cos\theta\sqrt{\frac{1}{1+\sin\theta}} - i\frac{\sqrt{s}}{2}\sqrt{1+\sin\theta}
$$

$$
= -i\frac{\sqrt{s}}{2}\frac{1}{\sqrt{1+\sin\theta}}\left(\cos\theta + 1 + \sin\theta\right) \tag{5.209}
$$

e portanto

$$
s_{32}s_{41}^* = -\frac{s}{2}(1+\cos\theta) \tag{5.210}
$$

obtendo finalmente

$$
\mathcal{M}(\uparrow\downarrow;\uparrow\downarrow) = -4\pi\alpha\left(1+\cos\theta\right) \tag{5.211}
$$

em acordo com as Eqs. [\(5.56\)](#page-195-0) ou [\(5.206\)](#page-223-1).

 $\mbox{Com}$ a técnica dos traços não é possível obter as amplitudes mas só os módulos quadrados destas. No entanto é possível separar os vários casos, usando os projectores apropriados. A amplitude que estamos a considerar aqui, corresponde a calcular

$$
\langle |\mathcal{M}|^2 \rangle = \frac{e^4}{s^2} \text{Tr} [P_R \rlap/p_2 \gamma^\mu P_R \rlap/p_1 \gamma^\nu] \text{Tr} [P_R \rlap/p_3 \gamma_\mu P_R \rlap/p_4 \gamma_\nu]
$$
  
= 
$$
\frac{4\pi\alpha}{s^2} 16p_1 \cdot p_4 p_2 \cdot p_3
$$
(5.212)

Usando

$$
p_1 \cdot p_4 = p_2 \cdot p_3 = \frac{s}{4} (1 + \cos \theta) \tag{5.213}
$$

obtemos

$$
|\mathcal{M}_{RRRR}|^2 = |\mathcal{M}(++,++)|^2 = |\mathcal{M}(\uparrow\downarrow;\uparrow\downarrow)|^2 = (4\pi\alpha)^2(1+\cos\theta)^2.
$$
 (5.214)

## Software

Code 5.1 FeynCalc program for Compton Effect

```
(******* Begin FeynCalc Program for Compton Effect *********)
(* Definicoes uteis *)
dm[mu_]:=DiracMatrix[mu]
ds[p_]:=DiracSlash[p]
sp[p_,q_]:=ScalarProduct[p,q]
prop[p_-,m_+]:=ds[p]+m(* Definicao das linhas para calcular os tracos *)
Line1:= prop[pp,m] . dm[mu] . prop[p+k,m] . dm[nu]
 . prop[p,m] . dm[nu] . prop[p+k,m] . dm[mu]
Line2:= prop[pp,m] . dm[mu] . prop[p-kp,m] . dm[nu]
. prop[p,m] . dm[nu] . prop[p-kp,m] . dm[mu]
Line12:= prop[pp,m] . dm[mu] . prop[p+k,m] . dm[mu]. prop[p,m] . dm[nu] . prop[p-kp,m] . dm[mu]
Line21:= prop[pp,m] . dm[mu] . prop[p-kp,m] . dm[nu]
. prop[p,m] . dm[mu] . prop[p+k,m] . dm[mu](* Calculo dos tracos *)
ans1= Simplify[Contract[Tr[Line1]]/(2 sp[p,k])^2]
ans2= Simplify[Contract[Tr[Line2]]/(2 sp[p,kp])^2]
ans12= Simplify[Contract[Tr[Line12]]/(-4 sp[p,k] sp[p,kp])]
ans21= Simplify[Contract[Tr[Line21]]/(-4 sp[p,k] sp[p,kp])]
ans= 1/4*(ans1 + ans2 + ans12 + ans21)(* Definicao da cinematica *)
onshell={sp[p,p]->m^2,sp[pp,pp]->m^2,sp[k,k]->0,sp[kp,kp]->0}
cinematica={sp[p,k]->m Ek,sp[p,kp]->m Ekp,sp[k,kp]->m (Ek-Ekp),
s_p[p,pp]-\geq m^2+m (Ek-Ekp),sp[pp,k]->m Ekp,sp[pp,kp]->m Ek}
(* Resultado final *)
res = ans /. onshell
(* Transformacoes para ter um resultado elegante *)
```

```
aux=Expand[res/2 /. cinematica]
aux1=aux - Ek/Ekp -Ekp/Ek ;
aux2= Simplify[aux1 /. Ekp->Ek/(1+Ek/m*(1-Cos[teta]))]
ANS= 2 e^4 (Ek/Ekp + Ekp/Ek + aux2)
(******* End FeynCalc Program for Compton Effect *********)
```
Code 5.2 Qgraf Program for Bhabha scattering

Input file for Bhabha scattering:

```
***************** Begin QGRAF Input File ******************
output= 'list' ;
style= 'Styles/sum.sty' ;
model= 'Models/qed';
in= e, E;
out=e, E ;
loops= 0;
loop_momentum= ;
options= ;
***************** End QGRAF Input File ******************
```
O ficheiro qed correspondente a QED é

```
***************** Begin QGRAF Model File ******************
   leptons
  [e,E,-]
      photon
  [A,A,+]
* fermion - gauge boson
  [E,e,A]***************** End QGRAF Model File ******************
```
Obtemos o seguinte ficheiro de output

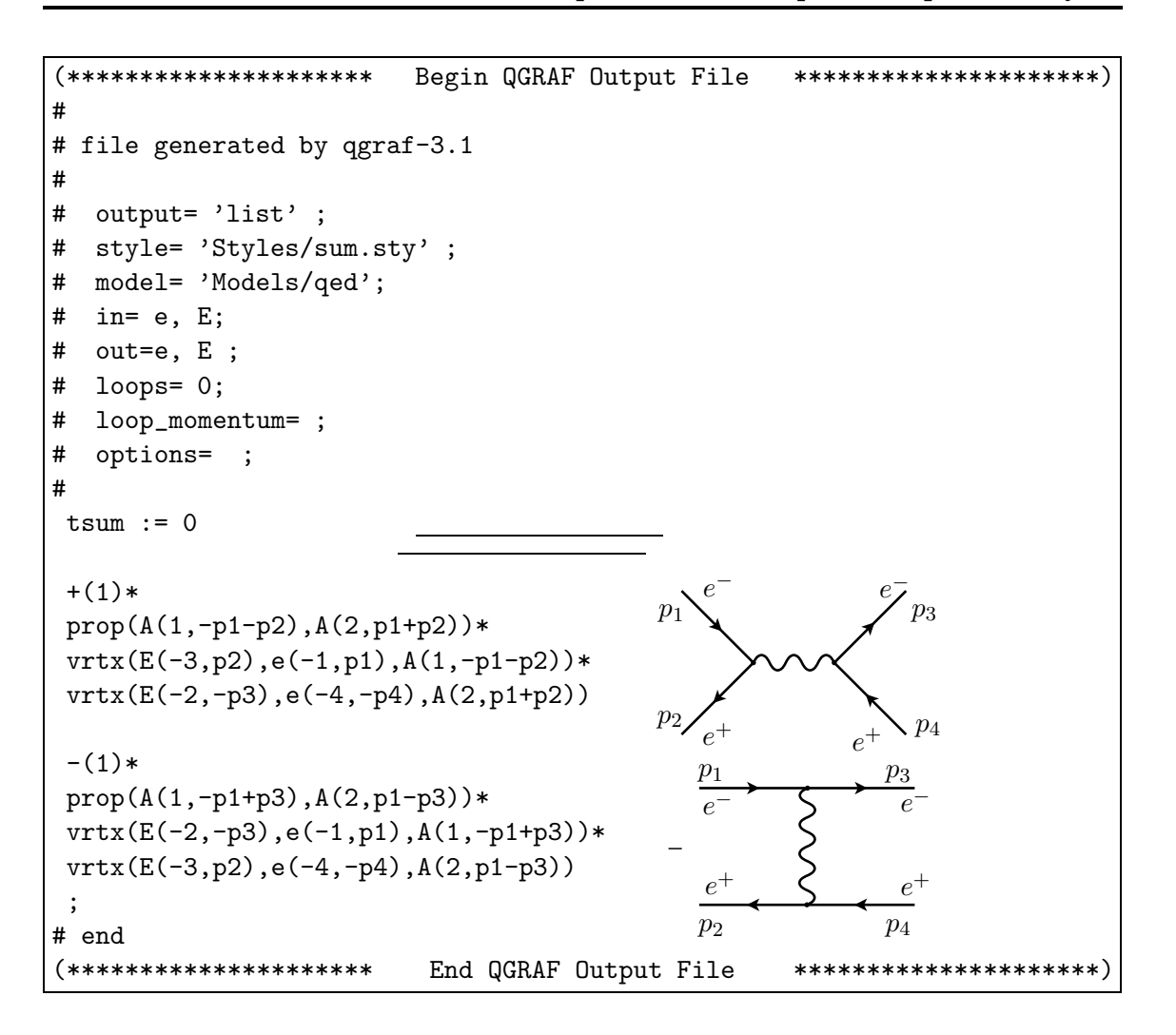

Code 5.3 FeynCalc Program for traces in Bhabha scattering

```
(*********** Begin FeynCalc Program for Bhabha scattering ************)
dm[mu_]:=DiracMatrix[mu]
ds[p_]:=DiracSlash[p]
sp[p_,q_]:=ScalarProduct[p,q]
Line1:= ds[p3] . dm[mu] . ds[p1] . dm[nu]Line2:= ds[p2] . dm[mu] . ds[p4] . dm[nu]Line3:= ds[p2] . dm[mu] . ds[p1] . dm[mu]Line4:= ds[p3] . dm[mu] . ds[p4] . dm[nu]
Line5:= ds[p3] . dm[mu] . ds[p1] . dm[nu] . ds[p2]. dm[mu] . ds[p4] . dm[nu]
```

```
ans1= Simplify[Contract[Tr[Line1] Tr[Line2]]]
ans2= Simplify[Contract[Tr[Line3] Tr[Line4]]]
ans3= Simplify[Contract[Tr[Line5]]]
ans=ans1/4/t^2+ans2/4/s^2-2*ans3/4/s/t)dot={sp[p1,p2]->s/2,sp[p3,p4]->s/2,sp[p1,p3]->-t/2,
sp[p2,p4]->-t/2,sp[p1,p4]->(s+t)/2,sp[p2,p3]->(s+t)/2}
res= ans /.dot
(************ End FeynCalc Program for Bhabha scattering ***********)
```
that has the following output:

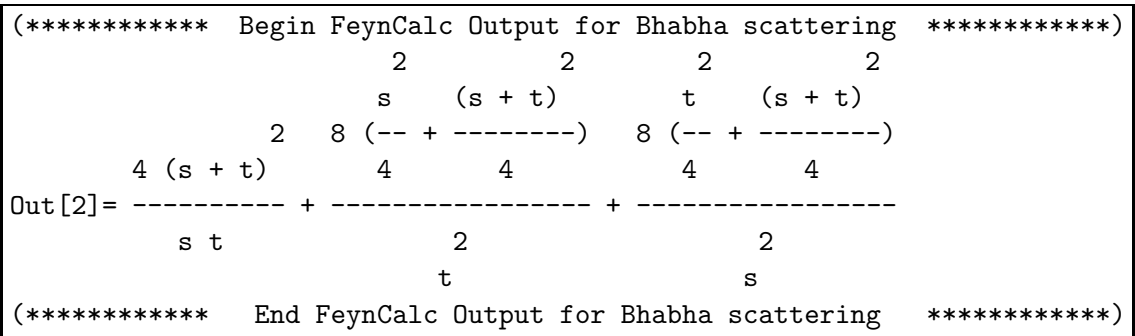

Code 5.4 FeynCalc Program for Helicity Amplitudes in Bhabha

```
(** Program to Calculate the Helicity Amplitudes in Bhabha scattering **)
(*
Compatible with FC 9.2 and 9.3
Last Version: 01/05/2020
Author: Jorge C. Romao
email: jorge.romao@tecnico.ulisboa.pt
*)
Remove["Global'*"]
(* Definitions *)
dp[s_]: = (1 + s \text{ DiracMatrix}[5])/2U[p_-,s_-] := dp[s] . Spinor[p,0]UBar[p_, s_]:= SpinorUBar[p, 0] . dp[-s]gvga= gm dp[-1] + gp dp[1]
delta[s1_,s2_]:=If[s1==s2,1,0]
```

```
(* 02.05.2020
```

```
To be compatible with FeynCalc 9.3 we have to separate the spinor and
spinorBar in the definitions of GS[p] and Polarization sums.
The code below works for FeynCalc 9.2 and 9.3
*)
PoisConjU = Function[{k,p,1,i}, If[i == 1, 2 U[k,1],If[i == 2, 2 U[p,-1]]]]PolSConjUBar=Function[{k,p,1,i}, If[i==1,UBar[p,1],If[i==2, UBar[k,-1]]]]
MydsU=Function[{p,i},If[i==1, U[p,1],If[i==2, U[p,-1]]]]
MydsUBar=Function[\{p,i\},If[i==1, \text{UBar}[p,1],If[i==2, \text{UBar}[p,-1]]]]UBarGammaU = Function[\text{p3}, \text{ s3}, \text{ p2}, \text{ p1}, \text{ s1}, \text{ p4}, \text{ s4}],X1 = \text{DiracSimplify}[2 \text{ UBar}[p3, s3].U[p1, s1] \text{ UBar}[p2, s1].U[p4, s4]];X2 = \text{DiracSimplify}[2 \text{ UBar}[p3, s3] \cdot U[p2, -s1] \text{ UBar}[p1, -s1] \cdot U[p4, s4]];X1 + X2]
(* Amplitudes *)
M1[s1, s2, s3, s4]: =delta[s1,s2] UBarGammaU[p3,s3,p2,p1,s1,p4,s4]
res1[s1_,s2_,s3_,s4_]:=DiracSimplify[M1[s1,s2,s3,s4],
DiracSubstitute67->True]/s
M2[s1, s2, s3, s4]:=delta[s1,s3] UBarGammaU[p2,s2,p3,p1,s1,p4,s4]
res2[s1_,s2_,s3_,s4_]:=-DiracSimplify[M2[s1,s2,s3,s4],
DiracSubstitute67->True]/t
(* Simplify *)
vlist = {p1, p2, p3, p4}simp1=Table[Spinor[vlist[[i]],0] . Spinor[vlist[[j]],0] ->sp[vlist[[i]],
vlist[[j]]] + spc[vlist[[j]], vlist[[i]]], \{i,1,4\}, \{j,1,4\}]/. {sp[p_, p_] -> 0, spc[q_, q_] -> 0}
simp2=Table[Spinor[vlist[[i]],0] . DiracMatrix[5] . Spinor[vlist[[j]],0]
-> -sp[vlist[[i]],vlist[[j]]] + spc[vlist[[j]],vlist[[i]]],
\{i,1,4\}, \{j,1,4\} /. \{sp[p_-, p_] \rightarrow 0, spc[q_-, q_-] \rightarrow 0\}simp=Flatten[{simp1,simp2}];
M[s1, s2, s3, s4] := Expand[res1[s1, s2, s3, s4] + res2[s1, s2, s3, s4] /. simp]
(********** End FeynCalc Program for Helicity Amplitudes ***********)
```
that gives the following output,

```
(*********** Begin FeynCalc Ouput for Helicity Amplitudes ***********)
In [3]: = M[1,1,1,1]-2 sp[p2, p3] spc[p4, p1] 2 sp[p3, p2] spc[p4, p1]
Out[3]= ------------------------- + ------------------------
                  t s
In [4]: = M[1, 1, -1, -1]2 sp[p2, p4] spc[p1, p3]
Out[4]= ------------------------
                s
In [5] := M[-1,-1,1,1]2 sp[p3, p1] spc[p4, p2]
0ut [5] = -------------------------
                s
In [6]: = M[-1,-1,-1,-1]2 sp[p1, p4] spc[p2, p3] 2 sp[p1, p4] spc[p3, p2]
Out[6]= ------------------------ - ------------------------
                  s t
```

```
In [7]: = M[1,-1,1,-1]-2 sp[p3, p4] spc[p1, p2]
Out[7]= -------------------------
                    t
In [8]: = M[-1, 1, -1, 1]-2 sp[p2, p1] spc[p4, p3]
Out[8]= -------------------------
                    t
(*********** End FeynCalc Ouput for Helicity Amplitudes ***********)
```
Code 5.5 Helicity Amplitudes for Compton Effect

```
(******* Begin FeynCalc Helicity Amplitudes for Compton Effect ******)
(* Programa para calcular as Amplitudes de Helicidade para o
   efeito de Compton com fermioes com massa.
 04.05.2020
 Author: Jorge C. Romao
 email: jorge.romao@tecnico.ulisboa.pt
*)
Remove["Global'*"]
(* Definitions *)
dp[s_]: = (1 + s \text{ DiracMatrix}[5])/2U[p_-,s_+] := dp[s] . Spinor[p,0]
UBar[p_, s_]:= SpinorUBar[p, 0] . dp[-s]PolSConjU =
  Function[{k, p, l, i},
   If [i == 1, 2 U[k, 1], If [i == 2, 2 U[p, -1]]];
PolSConjUBar =
  Function[{k, p, l, i},
   If[i == 1, \text{UBar}[p, 1], \text{If}[i == 2, \text{UBar}[k, -1]]]];
PolSU = Function[{k, p, 1, i},If [i == 1, 2 U[p, 1], If [i == 2, 2 U[k, -1]]];
PolSUBar =
  Function[{k, p, l, i},
   If [i == 1, \text{UBar}[k, 1], \text{If } [i == 2, \text{UBar}[p, -1]]]];
MydsU = Function [\{p, i\}, If[i == 1, U[p, 1], If[i == 2, U[p, -1]]]\};MydsUBar =
  Function[\{p, i\}, If[i] == 1, UBar[p, 1], If[i == 2, UBar[p, -1]]]];
(* Fermions with masss *)
Um[p1_p2_m_m,s_+] := (If[s==1,MySP[p1,p2],MySPc[p2,p1]]/m U[p1,s]+U[p2,-s])Var[p_1, p_2, m_s] := (If[s == 1, MySP[p_1, p_2], MySPc[p_2, p_1]] / m U[p_1, s] - U[p_2, -s])UmBar[p1_p2_m, m_s] := (If[s==1, MySPc[p1, p2], MySP[p2, p1]]/m UBar[p1, s])+ UBar[p2,-s])
VmBar[p1_p2_m,s_+] := (If[s == 1, MySPc[p1,p2], MySP[p2,p1])/m UBar[p1,s])- UBar[p2,-s])
```

```
(* Amplitudes *)
MDiag1[s1_, s2_, l1_, l2_] :=
  Sum[(UmBar[w1, w2, m, s2].PolSConjU[k2, r1, l2, i1] PolSConjUBar[k2,
          r1, l2, i1].MydsU[r1, i2] MydsUBar[r1, i2] .PolSU[k1, r1,
         l1, i3] PolSUBar[k1, r1, l1, i3].Um[r1, r2, m, s1] +
      UmBar[w1, w2, m, s2].PolSConjU[k2, r1, l2, i1] PolSConjUBar[k2,
         r1, l2, i1].MydsU[r2, i2] MydsUBar[r2, i2] .PolSU[k1, r1, l1,
          i3] PolSUBar[k1, r1, l1, i3].Um[r1, r2, m, s1] +
      UmBar[w1, w2, m, s2].PolSConjU[k2, r1, l2, i1] PolSConjUBar[k2,
         r1, l2, i1].MydsU[k1, i2] MydsUBar[k1, i2] .PolSU[k1, r1, l1,
          i3] PolSUBar[k1, r1, l1, i3].Um[r1, r2, m, s1]),
      {i1, 1, 2}, {i2, 1, 2}, {i3, 1, 2}] + m (
     Sum[UmBar[w1, w2, m, s2].PolSConjU[k2, r1, l2, i1] PolSConjUBar[k2,
         r1, l2, i1].PolSU[k1, r1, l1, i2] PolSUBar[k1, r1, l1,
         i2].Um[r1, r2, m, s1], {i1, 1, 2}, {i2, 1, 1}]);
MDiag2[s1_, s2_, l1_, l2_] :=
  Sum[(UmBar[w1, w2, m, s2].PolSU[k1, r1, l1, i1] PolSUBar[k1, r1, l1,
          i1].MydsU[r1, i2] MydsUBar[r1, i2] .PolSConjU[k2, r1, l2,
         i3] PolSConjUBar[k2, r1, l2, i3].Um[r1, r2, m, s1] +
      UmBar[w1, w2, m, s2].PolSU[k1, r1, l1, i1] PolSUBar[k1, r1, l1,
         i1].MydsU[r2, i2] MydsUBar[r2, i2] .PolSConjU[k2, r1, l2,
         i3] PolSConjUBar[k2, r1, l2, i3].Um[r1, r2, m, s1] -
      UmBar[w1, w2, m, s2].PolSU[k1, r1, l1, i1] PolSUBar[k1, r1, l1,
         i1].MydsU[k2, i2] MydsUBar[k2, i2] .PolSConjU[k2, r1, l2,
         i3] PolSConjUBar[k2, r1, l2, i3].Um[r1, r2, m, s1]),
    {i1, 1, 2}, {i2, 1, 2}, {i3, 1, 2}] + m (
     Sum[
      UmBar[w1, w2, m, s2].PolSU[k1, r1, l1, i1] PolSUBar[k1, r1, l1,
         i1].PolSConjU[k2, r1, l2, i2] PolSConjUBar[k2, r1, l2,
         i2].Um[r1, r2, m, s1], {i1, 1, 2}, {i2, 1, 2}]);
res1[s1_,s2_,l1_,l2_]:=DiracSimplify[DotSimplify[MDiag1[s1,s2,l1,l2]]]
res2[s1_,s2_,l1_,l2_]:=DiracSimplify[DotSimplify[MDiag2[s1,s2,l1,l2]]]
vlist={w1,w2,k1,k2,r1,r2}
simp1=Table[Spinor[vlist[[i]],0] . Spinor[vlist[[j]],0]
-> MySP[vlist[[i]],vlist[[j]]] + MySPc[vlist[[j]],vlist[[i]]],
\{i,1,6\}, \{j,1,6\}] /. \{MySP[p_, p_] \rightarrow 0, MySPc[q_, q_] \rightarrow 0\}simp2=Table[Spinor[vlist[[i]],0] . DiracMatrix[5]. Spinor[vlist[[j]],0]->
-MySP[vlist[[i]],vlist[[j]]] + MySPc[vlist[[j]],vlist[[i]]],
\{i,1,6\}, \{j,1,6\}] /. \{MySP[p_1, p_1] \rightarrow 0, MySPc[q_1, q_1] \rightarrow 0\}
```

```
simp=Flatten[{simp1,simp2}];
M1aux[s1_,s2_,l1_,l2_]:=Expand[res1[s1,s2,l1,l2] /. simp]
M2aux[s1_,s2_,l1_,l2_]:=Expand[res2[s1,s2,l1,l2] /. simp]
M1[s1_,s2_,l1_,l2_]:=Expand[M1aux[s1,s2,l1,l2]
/. {MysP[p_, q_1 \rightarrow sp[p, q], MysPc[p_, q_1 \rightarrow spc[p, q]}M2[s1_,s2_,l1_,l2_]:=Expand[M2aux[s1,s2,l1,l2]
/. {MySP[p_, q_] -> sp[p, q], MySPc[p_, q_] -> spc[p, q]}]
(* Change to True to write OutputFortran *)
If[False,
M = \{C1 \ M1[1,1,1,1] + C2 M2[1,1,1,1], \ \ \}C1 M1[1,1,1,-1] + C2 M2[1,1,1,-1], \
C1 M1[1,1,-1,1] + C2 M2[1,1,-1,1], \C1 M1[1,1,-1,-1] + C2 M2[1,1,-1,-1], \
C1 M1[1,-1,1,1] + C2 M2[1,-1,1,1], \
C1 M1[1,-1,1,-1] + C2 M2[1,-1,1,-1], \
C1 M1[1,-1,-1,1] + C2 M2[1,-1,-1,1], \ \ \ \ \ \C1 M1[1,-1,-1,-1] + C2 M2[1,-1,-1,-1], \ \ \ \ \ \C1 M1[-1,1,1,1] + C2 M2[-1,1,1,1], \
C1 M1[-1,1,1,-1] + C2 M2[-1,1,1,-1], \
C1 M1[-1,1,-1,1] + C2 M2[-1,1,-1,1], \
C1 M1[-1,1,-1,-1] + C2 M2[-1,1,-1,-1], \ \ \ \ \ \C1 M1[-1,-1,1,1] + C2 M2[-1,-1,1,1], \
C1 M1[-1,-1,1,-1] + C2 M2[-1,-1,1,-1], \ \ \ \ \C1 M1[-1,-1,-1,1] + C2 M2[-1,-1,-1,1],
C1 M1[-1,-1,-1,-1] + C2 M2[-1,-1,-1,-1];
stmp=OpenWrite["ComptonAmplitudes.f",FormatType -> FortranForm,
PageWidth -> 60];Do[Write[stmp,"HelAmp(",i,")=",M[[i]]],{i,1,16}];
Close[stmp];
]
(******** End FeynCalc Helicity Amplitudes for Compton Effect *******)
```
# Problems

- **5.1** Considere em QED o processo  $\gamma \gamma \to e^+e^-$ .
	- a) Escreva a amplitude para o processo.
	- b) Mostre que esta amplitude é invariante de gauge (ver Complement [5.2\)](#page-219-2).
	- c) Calcule a secção eficaz para o processo.

5.2 Considere a interacção do fotão com uma partícula escalar de carga negativa  $\phi^-$  (esta teoria designa-se por vezes *Eletrodinâmica Escalar*). Os vértices são

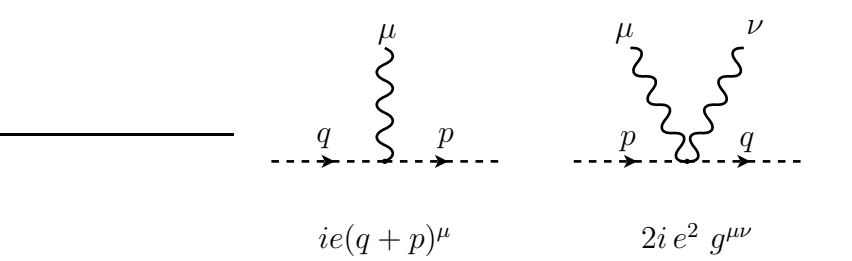

Dentro deste modelo considere o processo *equivalente* ao efeito de Compton, γ(k) +  $\phi^-(p) \to \gamma(k') + \phi^-(p')$  onde k, p, k' e p' são os momentos das partículas.

- a) Desenhe o(s) diagrama(s) que contribuem para o processo em ordem mais baixa.
- b) Escreva a amplitude para o processo.
- c) Mostre que a amplitude é invariante de gauge, isto é, se  $\mathcal{M} \equiv \epsilon^{\mu}(k) \epsilon^{\nu}(k') \mathcal{M}_{\mu\nu}$ , então temos  $k^{\mu} \mathcal{M}_{\mu\nu} = 0$  e  $k^{\prime \nu} \mathcal{M}_{\mu\nu} = 0$  (basta mostrar para um dos casos).
- <span id="page-234-0"></span>**5.3** Considere a difusão elástica  $e^-e^- \rightarrow e^-e^-$ .
	- a) Escreva as amplitudes para os dois diagramas que contribuem para o processo, não esquecendo que há um sinal menos entre eles.

b) Mostre que no limite das altas energias, isto ´e, quando a energia no centro de massa  $\sqrt{s}$  é tal que  $\sqrt{s} \gg m$ , se obtém a seguinte expressão para a secção eficaz diferencial

$$
\frac{d\sigma}{d\Omega} = \frac{\alpha^2}{2s} \left[ \frac{1 + \cos^4(\theta/2)}{\sin^4(\theta/2)} + \frac{2}{\sin^2(\theta/2)\cos^2(\theta/2)} + \frac{1 + \sin^4(\theta/2)}{\cos^4(\theta/2)} \right] \quad (5.215)
$$

onde  $\theta$  é o ângulo de difusão do eletrão no referencial do centro de massa. Este processo foi calculado pela primeira vez por Møller [\[54\]](#page-362-0).

c) Mostre que na direcção frontal, isto é para pequenos ângulos, a expressão anterior se reduz a secção eficaz diferencial de Mott para eletrões relativistas.

<span id="page-235-0"></span>**5.4** Considere o processo  $e^-e^+ \rightarrow e^-e^+$  conhecido por difusão Bhabha. Em QED h´a dois diagramas contribuindo para este processo

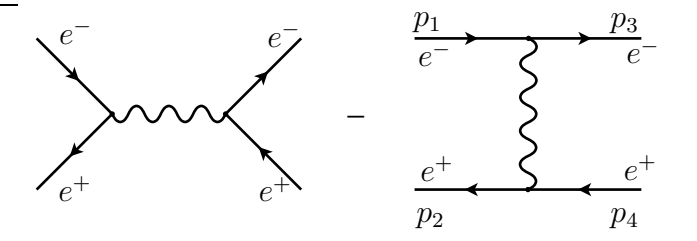

e h´a um sinal menos relativo entre os dois diagramas. Mostre que no limite das altas energias,  $\sqrt{s} \gg m$ , onde  $\sqrt{s}$  é a energia total no centro de massa, se obtém

$$
\frac{d\sigma}{d\Omega} = \frac{\alpha^2}{2s} \left[ \frac{1 + \cos^4(\theta/2)}{\sin^4(\theta/2)} - \frac{2\cos^4(\theta/2)}{\sin^2(\theta/2)} + \frac{1 + \cos^2\theta}{2} \right]
$$
(5.216)

sendo  $\theta$  o ângulo de difusão do eletrão no referencial do centro de massa. **Sugestão:** utilize os resultados do programa para o mathematica explicado na secção [5.3.](#page-197-1)

5.5 Quando se utilizam as variáveis de Mandelstam, é também importante expressar as variáveis angulares duma forma invariante, já que os ângulos são definidos num dado referencial. Na difusão de duas partículas para duas partículas com  $p_1 + p_2 =$  $p_3 + p_4$  a variável angular é geralmente definida como o ângulo entre  $\vec{p}_3$  e  $\vec{p}_1$ . Ora este ângulo está relacionado com a variável  $t = (p_1 - p_3)^2$ . Utilize este facto e a fórmula da Eq.  $(3.158)$  para mostrar que se tem,

$$
\frac{d\sigma}{dt} = \frac{1}{64\pi s} \frac{1}{|p_{1\text{CM}}|^2} \overline{|\mathcal{M}|^2} \tag{5.217}
$$

onde  $\mathcal{M} = \mathcal{M}(s, t, u)$  e

$$
\sqrt{s}|p_{1\text{CM}}| = \sqrt{(p_1 \cdot p_2)^2 - m_1^2 m_2^2} = \frac{1}{2}\lambda(\sqrt{s}, m_1, m_2)
$$
(5.218)

e (ver Eq. [\(3.99\)](#page-122-0) )

$$
\lambda(x, y, z) = \sqrt{(x^2 - y^2 - z^2)^2 - 4y^2 z^2}
$$
\n(5.219)

<span id="page-236-0"></span>**5.6** Mostre que para processos  $1 + 2 \rightarrow 3 + 4$  no referencial CM as correntes não nulas se escrevem •canal s

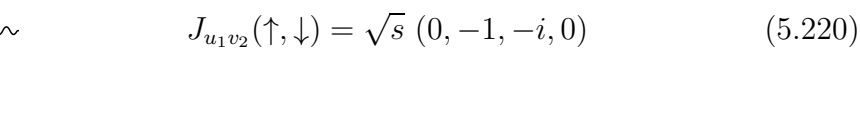

$$
J_{u_1v_2}(\downarrow, \uparrow) = \sqrt{s} \ (0, -1, i, 0) \tag{5.221}
$$

$$
J_{u_3v_4}(\uparrow,\downarrow) = \sqrt{s} \ (0, -\cos\theta, i, \sin\theta) \tag{5.222}
$$

$$
J_{u_3v_4}(\downarrow, \uparrow) = \sqrt{s} \ (0, -\cos\theta, -i, \sin\theta) \tag{5.223}
$$

 $\bullet$ canal t

$$
J_{u_1 u_3}(\uparrow, \uparrow) = \sqrt{s} \left( \cos \frac{\theta}{2}, \sin \frac{\theta}{2}, i \sin \frac{\theta}{2}, \cos \frac{\theta}{2} \right)
$$
 (5.224)

$$
J_{u_1 u_3}(\downarrow, \downarrow) = \sqrt{s} \left( \cos \frac{\theta}{2}, \sin \frac{\theta}{2}, -i \sin \frac{\theta}{2}, \cos \frac{\theta}{2} \right)
$$
 (5.225)

$$
J_{v_1v_3}(\uparrow, \uparrow) = \sqrt{s} \left( \cos \frac{\theta}{2}, \sin \frac{\theta}{2}, i \sin \frac{\theta}{2}, \cos \frac{\theta}{2} \right)
$$
 (5.226)

$$
J_{v_1v_3}(\downarrow, \downarrow) = \sqrt{s} \left( \cos \frac{\theta}{2}, \sin \frac{\theta}{2}, -i \sin \frac{\theta}{2}, \cos \frac{\theta}{2} \right) \tag{5.227}
$$

$$
J_{u_2 u_4}(\uparrow, \uparrow) = \sqrt{s} \left( \cos \frac{\theta}{2}, -\sin \frac{\theta}{2}, i \sin \frac{\theta}{2}, -\cos \frac{\theta}{2} \right) \tag{5.228}
$$

$$
J_{u_2 u_4}(\downarrow, \downarrow) = \sqrt{s} \left( \cos \frac{\theta}{2}, -\sin \frac{\theta}{2}, -i \sin \frac{\theta}{2}, -\cos \frac{\theta}{2} \right) \tag{5.229}
$$

$$
J_{v_2v_4}(\uparrow, \uparrow) = \sqrt{s} \left( \cos \frac{\theta}{2}, -\sin \frac{\theta}{2}, i \sin \frac{\theta}{2}, -\cos \frac{\theta}{2} \right)
$$
 (5.230)

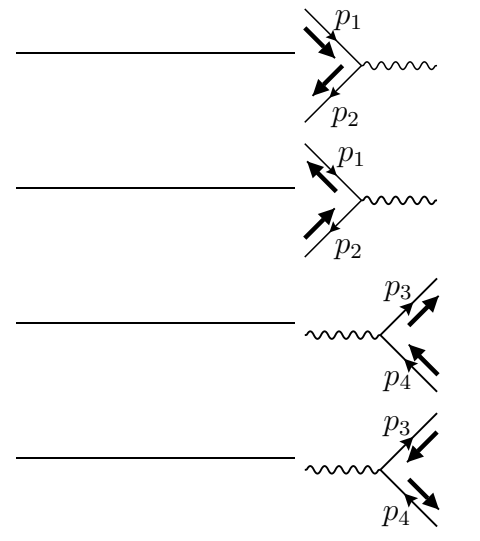

$$
J_{v_2v_4}(\downarrow, \downarrow) = \sqrt{s} \left( \cos \frac{\theta}{2}, -\sin \frac{\theta}{2}, -i \sin \frac{\theta}{2}, -\cos \frac{\theta}{2} \right) \tag{5.231}
$$

•u-channel

$$
J_{u_1 u_4}(\uparrow, \uparrow) = \sqrt{s} \left( \sin \frac{\theta}{2}, -\cos \frac{\theta}{2}, -i \cos \frac{\theta}{2}, \sin \frac{\theta}{2} \right)
$$
 (5.232)

$$
J_{u_1 u_4}(\downarrow, \downarrow) = \sqrt{s} \left( -\sin\frac{\theta}{2}, \cos\frac{\theta}{2}, -i\cos\frac{\theta}{2}, -\sin\frac{\theta}{2} \right) \tag{5.233}
$$

$$
J_{u_2 u_3}(\uparrow, \uparrow) = \sqrt{s} \left( -\sin\frac{\theta}{2}, -\cos\frac{\theta}{2}, i\cos\frac{\theta}{2}, \sin\frac{\theta}{2} \right) \tag{5.234}
$$

$$
J_{u_2 u_3}(\downarrow, \downarrow) = \sqrt{s} \left( \sin \frac{\theta}{2}, \cos \frac{\theta}{2}, i \cos \frac{\theta}{2}, -\sin \frac{\theta}{2} \right) \tag{5.235}
$$

$$
J_{v_1v_4}(\uparrow, \uparrow) = \sqrt{s} \left( -\sin\frac{\theta}{2}, \cos\frac{\theta}{2}, i\cos\frac{\theta}{2}, -\sin\frac{\theta}{2} \right) \tag{5.236}
$$

$$
J_{v_1v_4}(\downarrow, \downarrow) = \sqrt{s} \left( \sin \frac{\theta}{2}, -\cos \frac{\theta}{2}, i \cos \frac{\theta}{2}, \sin \frac{\theta}{2} \right) \tag{5.237}
$$

$$
J_{v_2v_3}(\uparrow, \uparrow) = \sqrt{s} \left( \sin \frac{\theta}{2}, \cos \frac{\theta}{2}, -i \cos \frac{\theta}{2}, -\sin \frac{\theta}{2} \right)
$$
 (5.238)

$$
J_{\nu_2\nu_3}(\downarrow,\downarrow) = \sqrt{s} \left( -\sin\frac{\theta}{2}, -\cos\frac{\theta}{2}, -i\cos\frac{\theta}{2}, \sin\frac{\theta}{2} \right) \tag{5.239}
$$

<span id="page-237-0"></span>5.7 Use os resultados do problema [5.6](#page-236-0) para calcular a difusão Bhabha no limite em que se desprezam as massas. Compare com os resultados da secção [5.5](#page-201-0) para este processo.

5.8 Mostre que a contribuição do canal s para a amplitude  $\mathcal{M}(+, +; +, +)$  da Eq. [\(5.99\)](#page-204-0), que designámos por  $\mathcal{M}_1(+, +; +, +)$  é igual ao que obteve no pro-blema [5.7](#page-237-0) para a amplitude  $\mathcal{M}_1(\uparrow,\downarrow;\uparrow,\downarrow)$ . Para isso utilize a forma explícita do produto spinorial, Eq. [\(5.92\)](#page-202-0).

5.9 Este problema tem por objectivo demonstrar a Eq. [\(5.62\)](#page-195-1). Para isso siga os passos seguintes.

a) Considere sem perca de generalidade  $\phi = 0$ . Defina o spin segundo a direcção  $\vec{n} = (\sin \theta, 0, \cos \theta), \text{ através de}$ 

$$
\vec{S} \cdot \vec{n} = \sin \theta S_x + \cos \theta S_z = \frac{1}{2} \sin \theta (S_+ + S_-) + \cos \theta S_z \tag{5.240}
$$

Mostre que na base  $S_z$ , isto é onde

$$
S_z |11\rangle_z = |11\rangle_z, S_z |10\rangle_z = 0, S_z |1, -1\rangle_z = -|1, -1\rangle_z \tag{5.241}
$$

se obtém

$$
(\vec{S} \cdot \vec{n}) |11\rangle_z = \cos\theta |1,1\rangle_z + \frac{1}{\sqrt{2}} \sin\theta |10\rangle_z
$$
  

$$
(\vec{S} \cdot \vec{n}) |10\rangle_z = \frac{1}{\sqrt{2}} \sin\theta |1,1\rangle_z + \frac{1}{\sqrt{2}} \sin\theta |1,-1\rangle_z
$$
  

$$
(\vec{S} \cdot \vec{n}) |1,-1\rangle_z = -\cos\theta |1,-1\rangle_z + \frac{1}{\sqrt{2}} \sin\theta |10\rangle_z \qquad (5.242)
$$

b) Defina agora  $|11\rangle_{\theta}$  tal que

$$
(\vec{S} \cdot \vec{n}) |11\rangle_{\theta} = |11\rangle_{\theta} \tag{5.243}
$$

e expanda na base  $|1m\rangle_z$ 

$$
|11\rangle_{\theta} = \alpha |1, -1\rangle_{z} + \beta |10\rangle_{z} + \gamma |1, 1\rangle_{z}
$$
 (5.244)

Aplique o operador  $(\vec{S} \cdot \vec{n})$  e determine  $\alpha, \beta, \gamma$  e verifique assim a Eq. [\(5.62\)](#page-195-1).

<span id="page-238-0"></span>**5.10** Consider the process  $e^- + e^+ \rightarrow \mu^- + \mu^+$  in QED. Not neglecting the masses and using these explicit spinors and the explicit form for the Dirac  $\gamma$  matrices, we can then obtain the helicity amplitudes that we write as

$$
\mathcal{M}(h_1, h_2; h_3, h_4) = \frac{4\pi\alpha}{s} \ \overline{v}(p_2, h_2) \gamma^{\mu} u(p_1, h_1) \ \overline{u}(p_3, h_3) \gamma_{\mu} v(p_4, h_4) \ . \tag{5.245}
$$

where  $h_i = \uparrow, \downarrow$  for each particle. This is a straightforward but tedious calculation, that can be best done with a mathematica program [\[22\]](#page-361-0). Show that the result is

$$
\mathcal{M}(\uparrow, \uparrow; \uparrow, \uparrow) = - (4\pi\alpha) \frac{4 \, m_e m_\mu}{s} \cos\theta \quad \mathcal{M}(\downarrow, \uparrow; \uparrow, \uparrow) = -(4\pi\alpha) \frac{2 \, m_\mu}{\sqrt{s}} \sin\theta \quad (5.246)
$$

$$
\mathcal{M}(\uparrow, \downarrow; \uparrow, \uparrow) = - (4\pi\alpha) \frac{2m_{\mu}}{\sqrt{s}} \sin \theta \qquad \mathcal{M}(\downarrow, \downarrow; \uparrow, \uparrow) = (4\pi\alpha) \frac{4m_{e}m_{\mu}}{s} \cos \theta \quad (5.247)
$$

$$
\mathcal{M}(\uparrow, \uparrow; \downarrow, \uparrow) = (4\pi\alpha) \frac{2\,m_e}{\sqrt{s}} \sin\theta \qquad \mathcal{M}(\downarrow, \uparrow; \downarrow, \uparrow) = -(4\pi\alpha) (1 + \cos\theta) \quad (5.248)
$$

$$
\mathcal{M}(\uparrow, \downarrow; \downarrow, \uparrow) = (4\pi\alpha) (1 - \cos\theta) \qquad \mathcal{M}(\downarrow, \downarrow; \downarrow, \uparrow) = -(4\pi\alpha) \frac{2\,m_e}{\sqrt{s}} \sin\theta, \quad (5.249)
$$

$$
\mathcal{M}(\uparrow, \uparrow; \uparrow, \downarrow) = (4\pi\alpha) \frac{2\,m_e}{\sqrt{s}} \sin\theta \qquad \mathcal{M}(\downarrow, \uparrow; \uparrow, \downarrow) = (4\pi\alpha) (1 - \cos\theta) \qquad (5.250)
$$

$$
\mathcal{M}(\uparrow, \downarrow; \uparrow, \downarrow) = - (4\pi\alpha)(1 + \cos\theta) \qquad \mathcal{M}(\downarrow, \downarrow; \uparrow, \downarrow) = - (4\pi\alpha) \frac{2\,m_e}{\sqrt{s}} \sin\theta \quad (5.251)
$$

$$
\mathcal{M}(\uparrow, \uparrow; \downarrow, \downarrow) = (4\pi\alpha) \frac{4\,m_e m_\mu}{s} \cos\theta \qquad \mathcal{M}(\downarrow, \uparrow; \downarrow, \downarrow) = (4\pi\alpha) \frac{2\,m_\mu}{\sqrt{s}} \sin\theta \qquad (5.252)
$$

$$
\mathcal{M}(\uparrow, \downarrow; \downarrow, \downarrow) = (4\pi\alpha) \frac{2\,m_\mu}{\sqrt{s}} \sin\theta \qquad \mathcal{M}(\downarrow, \downarrow; \downarrow, \downarrow) = -(4\pi\alpha) \frac{4m_e m_\mu}{s} \cos\theta \tag{5.253}
$$

<span id="page-239-0"></span>5.11 Show that the operator

$$
P(h,s) = \frac{1 + h\,\gamma_5 \not s}{2} \,,\tag{5.254}
$$

where the spin 4-vector is,

$$
s^{\mu} = (\gamma \beta, \gamma \hat{\beta}) \tag{5.255}
$$

is an helicity projector for a particle moving in the direction  $\hat{\beta}$  with velocity  $\vec{\beta}$ . Show this explicitly for the helicity spinors defined in section [1.8.2.](#page-49-0)

**5.12** Consider the process  $e^- + e^+ \rightarrow \mu^- + \mu^+$  in QED. Using the trace technique and the helicity projector defined in Problem [5.11,](#page-239-0) show that, we can project the helicity amplitudes as

$$
\mathcal{M}(h_1, h_2; h_3, h_4) = \frac{4\pi\alpha}{s} \overline{v}(p_2) P(h_2, s_2) \gamma^{\mu} P(h_1, s_1) u(p_1) \overline{u}(p_3) P(h_3, s_3) \gamma_{\mu} P(h_4, s_4) v(p_4) \tag{5.256}
$$

Using this and FeynCalc for Mathematica show that one gets

$$
|\mathcal{M}(\uparrow, \uparrow; \uparrow, \uparrow)|^2 = (4\pi\alpha)^2 \frac{16 m_e^2 m_\mu^2}{s^2} \cos^2\theta \quad |\mathcal{M}(\downarrow, \uparrow; \uparrow, \uparrow)|^2 = (4\pi\alpha)^2 \frac{4 m_\mu^2}{s} \sin^2\theta \tag{5.257}
$$

$$
|\mathcal{M}(\uparrow,\downarrow;\uparrow,\uparrow)|^2 = (4\pi\alpha)^2 \frac{4m_\mu^2}{s} \sin^2\theta \qquad |\mathcal{M}(\downarrow,\downarrow;\uparrow,\uparrow)|^2 = (4\pi\alpha)^2 \frac{16m_e^2m_\mu^2}{s} \cos^2\theta \quad (5.258)
$$

$$
|\mathcal{M}(\uparrow, \uparrow; \downarrow, \uparrow)|^2 = (4\pi\alpha)^2 \frac{4m_e^2}{s} \sin^2\theta \qquad |\mathcal{M}(\downarrow, \uparrow; \downarrow, \uparrow)|^2 = (4\pi\alpha)^2 (1 + \cos\theta)^2 \qquad (5.259)
$$

$$
|\mathcal{M}(\uparrow, \downarrow; \downarrow, \uparrow)|^2 = (4\pi\alpha)^2 (1 - \cos\theta)^2 \qquad |\mathcal{M}(\downarrow, \downarrow; \downarrow, \uparrow)|^2 = (4\pi\alpha)^2 \frac{4m_e^2}{s} \sin^2\theta \qquad (5.260)
$$

$$
|\mathcal{M}(\uparrow, \uparrow; \uparrow, \downarrow)|^2 = (4\pi\alpha)^2 \frac{4m_e^2}{s} \sin^2\theta \qquad |\mathcal{M}(\downarrow, \uparrow; \uparrow, \downarrow)|^2 = (4\pi\alpha)^2 (1 - \cos\theta)^2 \qquad (5.261)
$$

$$
|\mathcal{M}(\uparrow,\downarrow;\uparrow,\downarrow)|^2 = (4\pi\alpha)^2 (1 + \cos\theta)^2 \qquad |\mathcal{M}(\downarrow,\downarrow;\uparrow,\downarrow)|^2 = (4\pi\alpha)^2 \frac{4m_e^2}{s} \sin^2\theta \qquad (5.262)
$$

$$
|\mathcal{M}(\uparrow, \uparrow; \downarrow, \downarrow)|^2 = (4\pi\alpha)^2 \frac{16 m_e^2 m_\mu^2}{s^2} \cos^2\theta \quad |\mathcal{M}(\downarrow, \uparrow; \downarrow, \downarrow)|^2 = (4\pi\alpha)^2 \frac{4 m_\mu^2}{s} \sin^2\theta \tag{5.263}
$$

$$
|\mathcal{M}(\uparrow,\downarrow;\downarrow,\downarrow)|^2 = (4\pi\alpha)^2 \frac{4m_\mu^2}{s} \sin^2\theta \qquad |\mathcal{M}(\downarrow,\downarrow;\downarrow,\downarrow)|^2 = (4\pi\alpha)^2 \frac{16m_e^2m_\mu^2}{s^2} \cos^2\theta \quad (5.264)
$$

Compare with the results of Problem [5.10.](#page-238-0)

5.13 Mostre que para fotões polarizados a fórmula de Klein-Nishima se escreve

$$
\frac{d\sigma}{d\Omega} = \frac{\alpha^2}{4m^2} \left(\frac{k'}{k}\right)^2 \left[ \left(\frac{k'}{k}\right) + \left(\frac{k}{k'}\right) + 4(\varepsilon \cdot \varepsilon')^2 - 2 \right] \tag{5.265}
$$

onde  $\varepsilon, \varepsilon'$  são os vetores de polarização dos dois fotões. Como o resultado deve ser gauge invariant pode escolher uma gauge em que

$$
\varepsilon = (0, \vec{\varepsilon}), \quad \varepsilon' = (0, \vec{\varepsilon}'), \quad p \cdot \varepsilon = p \cdot \varepsilon' = 0
$$
\n(5.266)

Mostre que a expressão anterior conduz à Eq.  $(5.33)$  quando se faz a soma sobre as polariza¸c˜oes do fot˜ao final e a m´edia sobre as do fot˜ao inicial (ver Ref. [\[27\]](#page-361-1)).

- <span id="page-240-0"></span>5.14 Considere o efeito de Compton.
	- a) Integre a fórmula de Klein-Nishina, Eq. [\(5.33\)](#page-191-0), para o efeito de Compton, para obter a secção eficaz total na forma,

$$
\sigma(x) = \frac{2\pi\alpha^2}{m_e^2} \frac{1}{x} \left[ \left( 1 - \frac{4}{x} - \frac{8}{x^2} \right) \ln\left(1 + x\right) + \frac{1}{2} + \frac{8}{x} - \frac{1}{2(1+x)^2} \right] \tag{5.267}
$$

onde  $x = 2k/m_e$ .

b) Mostre que no limite  $x \ll 1$ , ou seja,  $k \ll m_e$ , se obtêm as fórmulas clássicas de Thomson, isto é

$$
\lim_{x \to 0} \frac{d\sigma}{d\Omega} = \frac{\alpha^2}{2m_e^2} \left( 1 + \cos \theta^2 \right), \quad \lim_{x \to 0} \sigma(x) = \frac{8\pi \alpha^2}{3m_e^2} \tag{5.268}
$$

c) Refaça agora o problema do efeito de Compton num referencial em que o eletrão não está necessariamente em repouso. Use as variáveis de Mandelstam para mostrar que a secção eficaz diferencial se escreve

$$
\frac{d\sigma}{dt} = \frac{2\pi\alpha^2}{(s - m_e^2)^2} \left[ 4\left(\frac{m_e^2}{s - m_e^2} + \frac{m_e^2}{u - m_e^2}\right)^2 + 4\left(\frac{m_e^2}{s - m_e^2} + \frac{m_e^2}{u - m_e^2}\right) - \left(\frac{s - m_e^2}{u - m_e^2} + \frac{u - m_e^2}{s - m_e^2}\right) \right]
$$
(5.269)

onde

$$
s = (p+k)^2 = (p'+k')^2
$$
  
\n
$$
t = (p-p')^2 = (k-k')^2
$$
  
\n
$$
u = (p-k')^2 = (p'-k)^2
$$
\n(5.270)

- d) Particularize agora a expressão anterior para encontrar a fórmula de Klein-Nishina no referencial em que o eletrão incidente está em repouso.
- <span id="page-240-1"></span>**5.15** Considere o processo  $e^-e^+ \to \gamma\gamma$  sem desprezar as massas dos fermiões.

a) Mostre que em vez da Eq. [\(5.108\)](#page-206-0) se tem

$$
\sum_{\text{spins }\lambda_1, \lambda_2} |\mathcal{M}|^2 = 8e^4 \left[ -4 \left( \frac{m_e^2}{m_e^2 - t} + \frac{m_e^2}{m_e^2 - u} \right)^2 + 4 \left( \frac{m_e^2}{m_e^2 - t} + \frac{m_e^2}{m_e^2 - u} \right) + \frac{m_e^2 - t}{m_e^2 - u} + \frac{m_e^2 - u}{m_e^2 - t} \right]
$$
(5.271)

com

$$
s = (p_1 + p_2)^2 = (k_1 + k_2)^2
$$
  
\n
$$
t = (p_1 - k_1)^2 = (p_2 - k_2)^2
$$
  
\n
$$
u = (p_1 - k_2)^2 = (p_2 - k_1)^2
$$
\n(5.272)

e que portanto a secção eficaz diferencial se escreve,

$$
\frac{d\sigma}{dt} = \frac{2\pi\alpha^2}{s(s-4m_e^2)} \left[ -4\left(\frac{m_e^2}{m_e^2 - t} + \frac{m_e^2}{m_e^2 - u}\right)^2 + 4\left(\frac{m_e^2}{m_e^2 - t} + \frac{m_e^2}{m_e^2 - u}\right) + \frac{m_e^2 - t}{m_e^2 - u} + \frac{m_e^2 - u}{m_e^2 - t} \right]
$$
\n(5.273)

b) Mostre que a secção eficaz total se escreve (não esquecer que é preciso dividir por 2 devido a haver duas partículas idênticas no estado final.

$$
\sigma_{\text{tot}} = \frac{2\pi\alpha^2}{s^2 (s - 4m_e^2)} \left[ \left( s^2 + 4sm_e^2 - 8m_e^4 \right) \ln \left( \frac{\sqrt{s} + \sqrt{s - 4m_e^2}}{\sqrt{s} - \sqrt{s - 4m_e^2}} \right) - (s + 4m_e^2) \sqrt{s(s - 4m_e^2)} \right]
$$
(5.274)

Este resultado foi obtido pela primeira vez por Dirac em 1930 [\[55\]](#page-362-1).

c) Mostre que no limite $\sqrt{s} \gg m_e$ se obtém

<span id="page-241-1"></span>
$$
\sigma_{\text{tot}} \simeq \frac{2\pi\alpha^2}{s} \left( \ln \frac{s}{m_e^2} - 1 \right) \tag{5.275}
$$

d) Qual a secção eficaz total para o processo $\gamma\gamma\to e^-e^+?$ 

<span id="page-241-0"></span>5.16 Considere a difusão elástica  $e^-e^- \rightarrow e^-e^-$  sem desprezar as massas dos eletrões. Notar que há um sinal menos entre os dois diagramas.

a) Mostre que a secção eficaz diferencial se pode escrever

$$
\frac{d\sigma}{dt} = \frac{\pi\alpha^2}{s(s-4m_e^2)} \left[ \frac{f(s,u)}{t^2} + \frac{f(s,t)}{u^2} + \frac{f(s,s)}{tu} \right]
$$
(5.276)

onde a função simétrica f é definida por na Eq. [\(5.146\)](#page-215-1). A parte importante a reter para futuras aplicações (ver Problemas [5.17](#page-242-0) e [5.18\)](#page-243-0) é que

$$
\frac{1}{4} \sum_{\text{spins}} |\mathcal{M}|^2 = e^4 \left[ \frac{f(s, u)}{t^2} + \frac{f(s, t)}{u^2} + \frac{f(s, s)}{tu} \right] \tag{5.277}
$$

- b) Mostre que no limite  $s \gg m_e^2$  a expressão anterior se reduz à do Problema [5.3.](#page-234-0)
- c) Mostre que no limite  $s \gg m_e^2$  a secção eficaz total se escreve

$$
\sigma_{\text{tot}} = \frac{2\pi\alpha^2}{s} \left[ \cos\theta_0 + 8 \frac{\cos\theta_0}{\sin^2\theta_0} \right]
$$
\n(5.278)

onde se integrou no intervalo  $\theta_0 < \theta < \pi - \theta_0$  para evitar a divergência colinear (devida `a massa nula do fot˜ao, ou seja ao seu alcance infinito), que ocorre para  $\theta = 0, \pi.$ 

d) Use o CalcHEP para calcular este processo e faça um gráfico comparando com o resultado da al´ınea anterior.

### <span id="page-242-0"></span>5.17 Considere a difusão Bhabha sem desprezar as massas dos eletrões e positrões.

a) Mostre que a secção eficaz diferencial se pode escrever

$$
\frac{d\sigma}{dt} = \frac{\pi\alpha^2}{s(s-4m_e^2)} \left[ \frac{f(t,u)}{s^2} + \frac{f(s,u)}{t^2} + \frac{f(u,u)}{st} \right]
$$
(5.279)

onde a função simétrica  $f \notin \mathcal{A}$  mesma função definida no Problema [5.16.](#page-241-0)

- b) Mostre que no limite  $s \gg m_e^2$  a expressão anterior se reduz à do Problema [5.4.](#page-235-0)
- c) Mostre que no limite  $s \gg m_e^2$  a secção eficaz total se escreve

$$
\sigma_{\text{tot}} = \frac{\pi \alpha^2}{24s} \left[ 111 \cos \theta_0 + 6 \cos(2\theta_0) + \cos(3\theta_0) + \frac{96}{\sin^2(\theta_0/2)} + 192 \log(\sin^2(\theta_0/2)) \right]
$$
\n(5.280)

d) Use o CalcHEP para calcular este processo e faça um gráfico comparando com o resultado da al´ınea anterior.

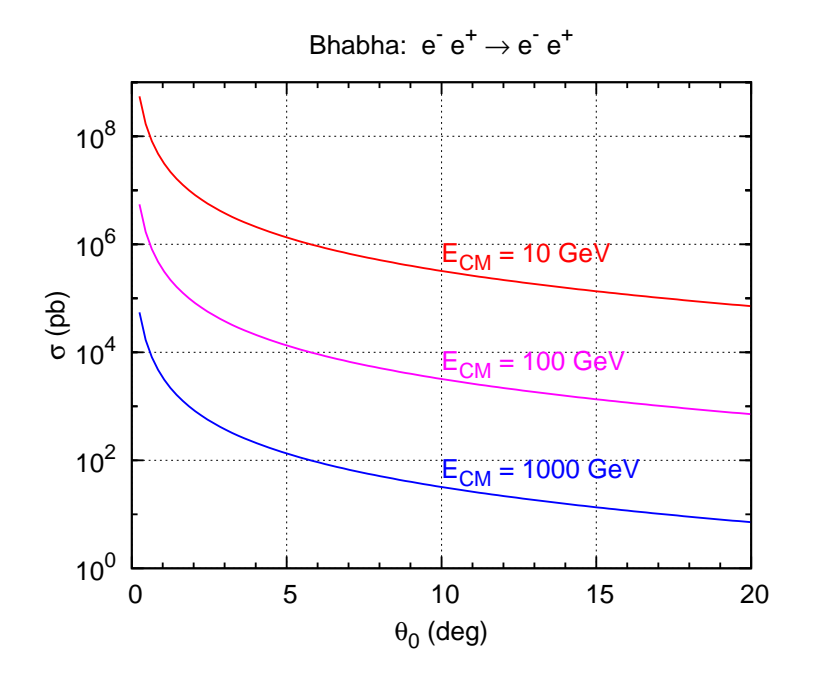

Figura 5.14: Variação da secção eficaz de Bhabha com o ângulo  $\theta_0$  para vários valores da energia do centro de massa.

- e) Faça um estudo da secção eficaz com o ângulo limite  $\theta_0$ . Para isso reproduza o gráfico seguinte.
- f) Mostre que no limite  $s \gg m_e^2$  as secções eficazes de Bhabha e Möller estão relacionadas no referencial do CM por

$$
d\sigma_{e^{+}e^{-}} = \cos^{4}\frac{\theta}{2}d\sigma_{e^{-}e^{-}} \tag{5.281}
$$

Neste limite faça um gráfico em função de  $\theta$  e explique porque é que a difusão de Möller tem a simetria $\theta \to \pi - \theta$ e a difusão Bhabha não.

<span id="page-243-0"></span>5.18 O resultado dos Problemas [5.16](#page-241-0) e [5.17](#page-242-0) é geral para qualquer processo em QED que tenha dois fermi˜oes no estado inicial e dois fermi˜oes no estado final. Verifique esta afirmação com os processos  $e^-\mu^- \to e^-\mu^-$  e  $e^-e^+ \to \mu^-\mu^+$  descritos na  $secção 5.6.$  $secção 5.6.$ 

5.19 Vamos neste problema calcular o tempo de vida do para-positrónio, isto é, o positrónio no estado  ${}^{1}S_{0}$ .

a) Explique, usando as leis de conservação do momento angular e da conjugação de carga, que devemos ter (ver as referências  $[46]$  ou  $[56]$ )

$$
{}^{1}S_{0} \rightarrow \gamma\gamma, \quad {}^{3}S_{1} \rightarrow \gamma\gamma\gamma \tag{5.282}
$$

b) Mostre que a secção eficaz para o eletrão e positrão num estado  ${}^{1}S_{0}$  é

$$
\sigma_{\text{singleto}} = 4 \overline{\sigma} \tag{5.283}
$$

onde  $\overline{\sigma}$  é a secção eficaz não polarizada calculada na Eq. [\(5.274\)](#page-241-1).

c) A velocidade das partículas no positrónio não é relativista. Por isso considere boa a aproximação o cálculo num referencial onde o positrão está em repouso e o eletrão tem uma velocidade baixa,  $\beta \ll 1$ . Use esta aproximação para calcular

$$
\sigma_{\text{singleto}} = \frac{4\pi\alpha^2}{m^2} \frac{1}{\beta} \tag{5.284}
$$

d) Calcule a largura de decaimento dada por (porquê?)

$$
\Gamma = \sigma_{\text{singleto}} \ \beta |\psi(0)|^2 \tag{5.285}
$$

onde

$$
\psi(r) = \frac{1}{\sqrt{\pi a}} e^{-r/a}, \quad a = \frac{2}{m\alpha} \tag{5.286}
$$

- e) Obtenha o tempo de vida média do para-positrónio.
- 5.20 Demonstre a Eq. [\(5.96\)](#page-203-2).
- <span id="page-244-0"></span>5.21 Deduza os resultados da Eq. [\(5.99\)](#page-204-0).

5.22 In Complement [5.4](#page-221-4) we derived an explicit expression for the spinor products, Eq. [\(5.92\)](#page-202-0). This explicit expression is attached to a specific choice of the auxiliary dimensionless 4-vectors,  $k_0$  and  $k_1$ . We can think that the choice of  $k_0 = (1, 1, 0, 0)$ is general if the reaction plane is taken as the yz plane, as this ensures that  $p \cdot k_0 \neq 0$ . However, even with this choice, we could take

$$
k_1 = (0, 0, \cos \alpha, \sin \alpha) \tag{5.287}
$$

and still satisfy Eq. [\(5.188\)](#page-221-2). On the other hand, following Ref. [\[57\]](#page-362-4), we have defined helicity spinors for massless fermions in Eq.  $(1.257)$ . Then the question arises how are these related and are the physical results independent of the choices? This problem aims at clarifying these points.

a) Consider an arbitrary massless positive energy fermion moving in the plane yz, that is,  $p = (E, 0, E \sin \theta, E \cos \theta)$ . Show that the relation between the Kleiss and Thomson definitions is

$$
u_{-}^{\text{Thomson}}(p) = e^{i\theta/2} e^{i\alpha} u_{-}^{\text{Kleiss}}(p)
$$
\n(5.288)

$$
u_{+}^{\text{Thomson}}(p) = e^{-i\theta/2} u_{+}^{\text{Kleiss}}(p) \tag{5.289}
$$

b) Show that the absolute value of the spinor products does not depend on  $\alpha$ and therefore physical variables like the scalar products are also independent of this choice. To show this derive the following relation,

<span id="page-245-2"></span>
$$
s(p_1, p_2, \alpha) = e^{-i\alpha} s(p_1, p_2, \alpha = 0) , \qquad (5.290)
$$

c) Consider two massless fermions of positive energy with momenta,

$$
p_1 = (E_1, 0, E_1 \sin \theta_1, E_1 \cos \theta_1), \quad p_2 = (E_2, 0, E_2 \sin \theta_2, E_1 \cos \theta_2) \quad (5.291)
$$

Use the definitions of Eq. [\(1.257\)](#page-53-0) to evaluate explicitly

$$
s^{\text{Thomson}}(p_1, p_2) \equiv \overline{u}_{\uparrow}(p_1)u_{\downarrow}(p_2) \tag{5.292}
$$

Then use, for an arbitrary  $\alpha$ , the definition of Eq. [\(5.290\)](#page-245-2)

$$
s^{\text{Kleiss}}(p_1, p_2) \equiv s(p_1, p_2, \alpha) \tag{5.293}
$$

Show that

$$
s^{\text{Thomson}}(p_1, p_2) = e^{i/2(\theta_1 + \theta_2)} e^{i\alpha} s^{\text{Kleiss}}(p_1, p_2)
$$
(5.294)

<span id="page-245-0"></span>5.23 Consider again Bhabha scattering. For massless fermions we used the trace technique in section [5.3](#page-197-1) and the helicity amplitude technique of Ref. [\[52\]](#page-362-5) in section [5.5.](#page-201-0) The purpose of this problem is to show that one could get the same result using the massless helicity spinors of Ref. [\[57\]](#page-362-4) as given, for instance, in Eq. [\(5.43\)](#page-193-0) and Eq. [\(5.44\)](#page-193-1). For instance, in this case define for positive energy spinors,

$$
s_{ij}^{\text{Thomson}} = \overline{u}_{\uparrow}(p_i)u_{\downarrow}(p_j) , \qquad (5.295)
$$

and evaluate Eq. [\(5.99\)](#page-204-0) with this definition. Show that you get the same result for the amplitude squared. Notice that there are some subtilities in going from a notation in terms of chiral spinors and one in terms of massless helicity spinors. For instance in this problem we have, in the usual notation, the spinors  $u(p_1)$ ,  $u(p_3)$  of positive energy and  $v(p_2)$ ,  $v(p_4)$  of negative energy. Then the correct definition of spinor products in the notation of Ref. [\[57\]](#page-362-4) is,

$$
s_{12} = \overline{u}_{\uparrow}(p_1)v_{\uparrow}(p_2), \quad s_{13} = \overline{u}_{\uparrow}(p_1)u_{\downarrow}(p_3), \quad s_{14} = \overline{u}_{\uparrow}(p_1)v_{\uparrow}(p_4)
$$
(5.296)

$$
s_{23} = \overline{v}_{\downarrow}(p_2)u_{\downarrow}(p_3), \quad s_{24} = \overline{v}_{\downarrow}(p_2)v_{\uparrow}(p_4), \quad s_{34} = \overline{u}_{\uparrow}(p_3)v_{\uparrow}(p_4) \ . \tag{5.297}
$$

Then the advantage of the method of Kleiss [\[52\]](#page-362-5) is that it is more convenient to implement from the computational point of view.

<span id="page-245-1"></span>**5.24** In the text we used the relations in Eqs.  $(5.195)$  and  $(5.196)$ ,

$$
S = V_{\mu}\gamma^{\mu} + A_{\mu}\gamma^{\mu}\gamma_5, \quad S^{R} = V_{\mu}\gamma^{\mu} + A_{\mu}\gamma_5\gamma^{\mu}
$$
(5.298)

where S is any string with an odd number of gamma matrices and  $S<sup>R</sup>$  is the string with the same Dirac matrices written in reversed order. Use the results of Problem [3.9](#page-141-0) and Eq. [\(3.38\)](#page-110-0) to prove these results.

5.25 Na Eq. [\(5.118\)](#page-209-0) não se considerou o termo proporcional a $\gamma_5$ no traço. Este problema destina-se a mostrar que de facto esse termo n˜ao contribui. Depois de fazer o traço esse termo seria proporcional a

$$
\epsilon^{\mu\nu\alpha\beta}r_{1\alpha}r_{2\beta}
$$

Vamos ver, de duas maneiras diferentes, que se tem,

$$
I^{\mu\nu} = \int d\Omega \epsilon^{\mu\nu\alpha\beta} r_{1\alpha} r_{2\beta} = 0
$$

a) Escolha o referencial em que o bosão de gauge está em repouso. Mostre que nesse referencial se tem

$$
r_1 = \frac{M_W}{2} (1, \sin \theta \cos \phi, \sin \theta \sin \phi, \cos \theta)
$$

$$
r_2 = \frac{M_W}{2} (1, -\sin \theta \cos \phi, -\sin \theta \sin \phi, -\cos \theta)
$$

Usando o facto de que  $\alpha \neq \beta$  mostre explicitamente que  $I^{\mu\nu} = 0$ .

- b) A outra maneira de argumentar é dizer que para além de  $g^{\mu\nu}$  e  $q^{\mu}$  também temos ao nosso dispor o tensor  $\epsilon^{\mu\nu\alpha\beta}$ . Explique porque é que esta contribuição tem de ser nula mesmo sem fazer as contas explicitamente.
- 5.26 Deduza a Eq. [\(5.125\)](#page-210-0).

# Capítulo 6

# Exemplos Simples no Modelo Standard

## 6.1 Introdução

Vimos no capítulo anterior alguns exemplos de aplicação das regras de Feynman em QED. Vamos aqui mostrar que o mesmo tipo de procedimento se pode de facto aplicar a outras teorias desde que seja conhecido o seu Lagrangeano.

Como exemplo vamos considerar o designado modelo padrão das interacções electrofracas que no seguimento designaremos somente por modelo padrão. É uma teoria recente, proposta por Glashow, Weinberg e Salam no final dos anos 60 que unifica as interacções electromagnéticas com as interacções fracas. Inclui portanto QED como um seu subconjunto. Por QED entendemos neste contexto algo mais geral do que a teoria que temos vindo a estudar, ou seja, a interacção de fotões com todas as partículas carregadas existentes na Natureza. A parte relevante do Lagrangeano de interacção será então

$$
\mathcal{L}_{int} = -eQ_f \overline{\psi}_f \gamma^\mu \psi_f A_\mu \tag{6.1}
$$

onde  $Q_f$  é a carga do fermião $^1$  $^1$  em unidades da carga do  $e^+$ , o que conduz à regra de Feynman representada na Figura [6.1.](#page-249-0)

Como vimos, o fotão é o portador da força electromagnética. Ao unificarmos a interacção electromagnética com a interacção fraca somos levados a introduzir os campos de spin 1 portadores dessa força. Esses são o bosão  $Z^0$  com carga eléctrica nula e os bosões  $W^{\pm}$  de carga  $\pm$ , respectivamente. Uma das grandes diferenças entre a força fraca e a força electromagnética é o seu curto alcance. Isso, pode-se mostrar, implica que contrariamente ao fotão, o  $W^{\pm}$  e o  $Z^{0}$  tenham massa. Os seus valores obtidos nas mais recentes experiências no LEP são [\[58\]](#page-362-6)

<span id="page-248-0"></span> $1$ Com esta definição incluímos também os quarks onde as cargas são fraccionárias.

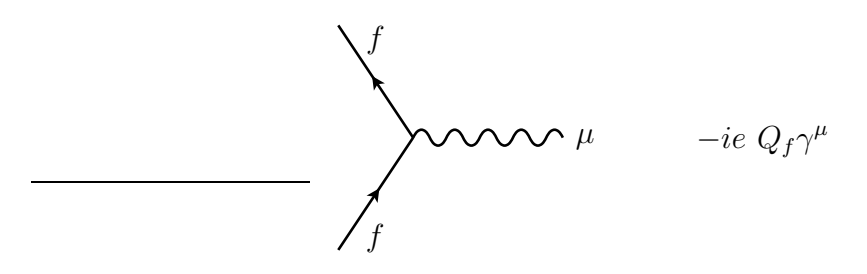

Figura 6.1: Interacção do fotão com fermiões carregadas. Notar que  $e = |e|$ .

<span id="page-249-0"></span>
$$
M_W \simeq 80.4 \text{ GeV} \qquad ; \qquad M_Z \simeq 91.2 \text{ GeV} \tag{6.2}
$$

Do ponto de vista técnico o modelo padrão das interacções electrofracas é uma teoria de gauge não abeliana correspondente ao grupo de simetria local  $SU(2) \times U(1)$ . Está completamente fora do âmbito deste curso introdutório estudar esta teoria <sup>[2](#page-249-1)</sup>. Alguns aspectos são contudo bastante simples e fornecem um bom campo de aplicação para as técnicas que desenvolvemos em QED. Dum modo geral o Lagrangeano do modelo padr˜ao pode-se escrever na forma

<span id="page-249-3"></span>
$$
\mathcal{L}_{MP} = \mathcal{L}_{\text{samples de gauge}}^{\text{cinético}}(A^{\mu}, W^{\pm \mu}, Z_0^{\mu}) + \sum_{f} \mathcal{L}_{\text{fermiões}}^{\text{cinético}}(\psi_f)
$$
  
+
$$
\mathcal{L}^{CC}(W^{\pm \mu}, \psi_f) + \mathcal{L}^{CN}(Z_0^{\mu}, A^{\mu}, \psi_f)
$$
  
+
$$
\mathcal{L}_{\text{restante}}
$$
(6.3)

onde  $\mathcal{L}^{CC}$  e  $\mathcal{L}^{CN}$  são, respectivamente, o Lagrangeano da corrente carregada e da corrente neutra que definiremos mais adiante e onde  $\mathcal{L}_{\text{restate}}$  inclui todas as complicações de que não iremos falar aqui<sup>[3](#page-249-2)</sup>. Para uma melhor compreensão do que vamos a seguir apresentar convém explicitar quais são os fermiões e como se agrupam. Um primeiro grupo constitui os chamados leptões carregados, ou seja, o eletrão  $(e^-)$ , o muão  $(\mu^-)$ e o tau  $(\tau^-)$  e as suas antipartículas  $(e^+, \mu^+, \tau^+)$ . Depois vêm os leptões neutros designados por neutrinos. Existem 3 variedades,  $\nu_e$ ,  $\nu_\mu$  e  $\nu_\tau$ . Experimentalmente verifica-se que os neutrinos que participam nas interacções electrofracas através da corrente carregada são esquerdos, isto é

$$
P_R \nu_i = \frac{1 + \gamma_5}{2} \nu_i = 0
$$
  
\n
$$
P_L \nu_i = \frac{1 - \gamma_5}{2} \nu_i = \nu_i
$$
 (6.4)

 $2$ Para um introdução ao modelo padrão das interaccções electrofracas ver o meu texto [\[59\]](#page-362-7)

<span id="page-249-2"></span><span id="page-249-1"></span> ${}^{3}$ Campos de Higgs, fantasmas, interacções de Yukawa,...

Na construção do modelo padrão as componentes esquerdas e direitas dos fermiões<sup>[4](#page-250-0)</sup> são tratadas separadamente. As componentes esquerdas estão na representação fundamental (dubleto) de  $SU(2)$  enquanto que as componentes direitas são singletos de  $SU(2)$ . Mais precisamente os dubletos são

$$
\begin{pmatrix} \nu_e \\ e^- \end{pmatrix}_L \qquad ; \qquad \begin{pmatrix} \nu_\mu \\ \mu^- \end{pmatrix}_L \qquad ; \qquad \begin{pmatrix} \nu_\tau \\ \tau^- \end{pmatrix}_L \tag{6.5}
$$

e  $e_R^-$ ,  $\mu_R^-$  e  $\tau_R^-$  são singletos de  $SU(2)$ . Na proposta inicial do modelo padrão os neutrinos tinham só a componente esquerda e não tinham massa. Hoje sabe-se que os neutrinos têm massa ( $\langle 1 \text{ eV} \rangle$  e oscilam entre os diferentes sabores, pelo que é necessário completar o modelo padrão para explicar estes dados. Como a massa é extremamente pequena, para efeitos do que vamos calcular neste capítulo é uma boa aproximação considerar que os neutrinos não têm massa. A estrutura é semelhante para os quarks, os constituintes dos hadrões (partículas que interactuam através da força forte)

$$
\begin{pmatrix} u \\ d \end{pmatrix}_L ; \quad \begin{pmatrix} c \\ s \end{pmatrix}_L ; \quad \begin{pmatrix} t \\ b \end{pmatrix}_L ; \quad u_R, d_R, c_R, s_R, t_R, b_R \quad (6.6)
$$

apenas com a diferença de que todos eles têm componentes esquerda e direita.

Depois desta pequena digressão pela fenomenologia da teoria vamos descrever brevemente sem grandes demonstrações e usando sempre que possível a analogia com QED, alguns dos termos da Eq.[\(6.3\)](#page-249-3).

### • Lagrangeano dos campos de gauge

O Lagrangeano dos campos de gauge é bastante complicado e não o vamos escrever aqui. Para os nossos fins basta dizer, sem demonstração, que os campos de gauge têm os seguintes propagadores<sup>[5](#page-250-1)</sup>

$$
\mu \sim \sim \sim \sim \nu \qquad -i \frac{g_{\mu\nu}}{q^2 + i\epsilon} \qquad (6.7)
$$

$$
\mu \sim 100 \text{ V} \qquad -i \frac{g_{\mu\nu} - \frac{q_{\mu}q_{\nu}}{M_W^2}}{q^2 - M_W^2 + iM_W \Gamma_W} \tag{6.8}
$$

$$
\mu \sim 2 \qquad \mu \sim 10^2 \qquad \nu \qquad -i \frac{g_{\mu\nu} - \frac{q_{\mu}q_{\nu}}{M_Z^2}}{q^2 - M_Z^2 + iM_Z \Gamma_Z} \tag{6.9}
$$

<span id="page-250-0"></span><sup>&</sup>lt;sup>4</sup>Qualquer fermião  $\psi$  se pode escrever como a soma das suas componentes  $\psi_L$  e  $\psi_R$  tais que  $\psi_L = P_L \psi$ ;  $\psi_R = P_R \psi$ .

<span id="page-250-1"></span> $5$ Tecnicamente é preciso fazer uma escolha de gauge. As expressões apresentadas são as correctas na chamada gauge unitária.

Estas expressões para os propagadores são suficientes para o cálculo de processos ao nível árvore em que os campos de gauge não sejam partículas externas. Para os outros processos que envolvem campos de gauge nas pernas exteriores dos diagramas é necessário ter em conta que os bosões  $Z^0$  e  $W^{\pm}$  têm 3 polarizações de spin como acontece com qualquer part´ıcula de spin 1 com massa. Em linhas externas continuam a ser descritos por quadrivectores polarização  $\varepsilon^{\mu}(q,\lambda)$  mas agora a soma nas polarizações é dada por

$$
\sum_{\lambda} \varepsilon_{\alpha}(q, \lambda) \varepsilon_{\beta}^{*}(q, \lambda) = -g_{\alpha\beta} + \frac{q_{\alpha}q_{\beta}}{M_{V}^{2}} \qquad ; \qquad V = W, Z \tag{6.10}
$$

Como veremos os bosões  $W^{\pm}$  e  $Z^0$  não são estáveis. Assim em alguns processos, para evitar a divergência do pólo do propagador é necessário incluir a largura de decaimento, o que é feito corrigindo o propagador dos bosões com uma parte imaginária proporcional a essa largura  $\Gamma_Z$  ou  $\Gamma_W$ 

$$
X \qquad \qquad \mu \qquad V \qquad \qquad -i \frac{g_{\mu\nu} - \frac{q_{\mu}q_{\nu}}{M_V^2}}{q^2 - M_V^2 + iM_V \Gamma_V} \qquad ; \qquad V = W, Z \qquad (6.11)
$$

Os valores medidos experimentalmente para estas larguras são [\[58\]](#page-362-6),

$$
\Gamma_Z \simeq 2.5 \text{ GeV} \qquad ; \qquad \Gamma_W \simeq 2.0 \text{ GeV} \tag{6.12}
$$

Os resultados anteriores apresentados sem demonstração serão suficientes para os nossos propósitos.

### • Lagrangeano cinético para fermiões

O Lagrangeano cinético para os fermiões é simplesmente a repetição, para cada espécie de fermião, do Lagrangeano de Dirac para o eletrão. Podemos portanto escrever

$$
\mathcal{L}_{\text{fermiões}}^{\text{cietico}}(\psi_f) = \sum_f \left( i \overline{\psi}_f \gamma^\mu \partial_\mu \psi_f - m_f \overline{\psi}_f \psi_f \right) \tag{6.13}
$$

a que corresponde o seguinte propagador

$$
\overbrace{p}^{i} \overbrace{p^{2} - m_{f}^{2} + i\epsilon}^{i} \tag{6.14}
$$

### • Lagrangeano para a corrente carregada

Designa-se por corrente carregada a interacção do  $W^{\pm}$  com os fermiões carregados. O facto mais saliente desta interacção é que ela tem que ver só com a componente esquerda dos fermi˜oes. Se designarmos por
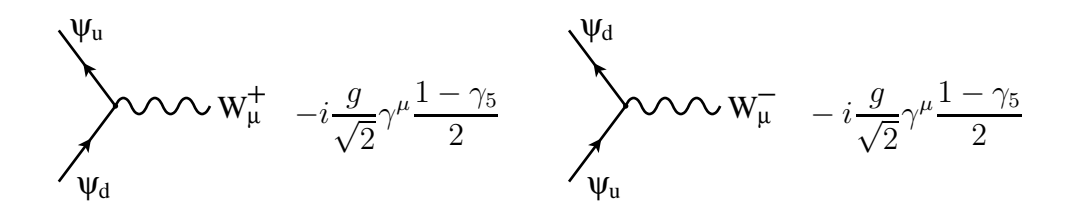

<span id="page-252-1"></span>Figura 6.2: Vértice do  $W^{\pm}$  com os dubletos do modelo padrão.

$$
\psi_L = \begin{pmatrix} \psi_u \\ \psi_d \end{pmatrix} \tag{6.15}
$$

onde  $\psi_u = \nu_e, \nu_\mu, \ldots, u, c, \ldots$ e  $\psi_d = e^-, \mu^-, \ldots, d, s, \ldots$  então podemos escrever para cada dubleto<sup>[6](#page-252-0)</sup>

$$
\mathcal{L}^{CC} = -\frac{g}{\sqrt{2}} \,\overline{\psi}_u \gamma^\mu \frac{1 - \gamma_5}{2} \psi_d \, W_\mu^+ - \frac{g}{\sqrt{2}} \,\overline{\psi}_d \gamma^\mu \frac{1 - \gamma_5}{2} \psi_u \, W_\mu^- \tag{6.16}
$$

a que correspondem as regras de Feynman representadas na Figura [6.2.](#page-252-1) onde a constante de acoplamento  $q$  está relacionada com a carga eléctrica pela relação

$$
e = g \sin \theta_W \qquad ; \qquad \sin^2 \theta_W \simeq 0.23 \tag{6.17}
$$

e  $\theta_W$  é o designado ângulo de mistura electrofraco ou ainda ângulo de Weinberg.

### • Lagrangeano para a corrente neutra

Consideremos finalmente o Lagrangeano da interacção dos fermiões com o  $Z^0$  e com o fotão. A sua forma é

$$
\mathcal{L}^{CN} = -\sum_{f} eQ_{f} \overline{\psi}_{f} \gamma^{\mu} \psi_{f} A_{\mu} - \frac{g}{\cos \theta_{W}} \sum_{f} \overline{\psi}_{f} \gamma^{\mu} \left( g_{V}^{f} - g_{A}^{f} \gamma_{5} \right) \psi_{f} Z_{\mu}^{0}
$$
(6.18)

onde

$$
g_V^f = \frac{1}{2} T_3^f - Q_f \sin^2 \theta_W \quad ; \quad g_A^f = \frac{1}{2} T_3^f \tag{6.19}
$$

Os valores de  $T_3^f$  $S_3^J$  e  $Q_f$  para os fermiões conhecidos estão compilados na Tabela [6.1](#page-253-0) O vértice do  $Z^0$  com os fermiões é então dado na Figura [6.3,](#page-253-1) enquanto que o fotão interactua com todas as partículas carregadas através do vértice dado anteriormente na Figura [6.1.](#page-249-0)

<span id="page-252-0"></span><sup>&</sup>lt;sup>6</sup>Estamos aqui a aproximar a matriz CKM, isto é,  $V_{CKM} = 1$ .

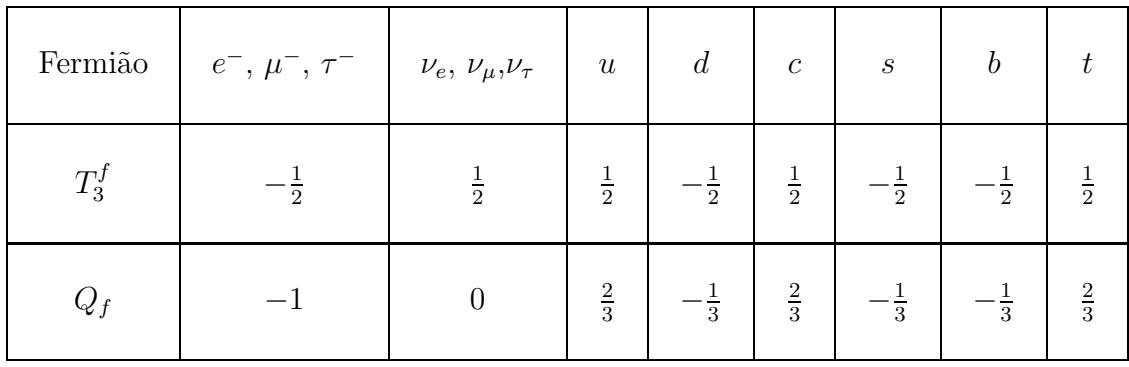

Tabela 6.1: Valores de  $T_3^f$  $C_3^J$  e  $Q_f$  para os fermiões do modelo padrão.

<span id="page-253-0"></span>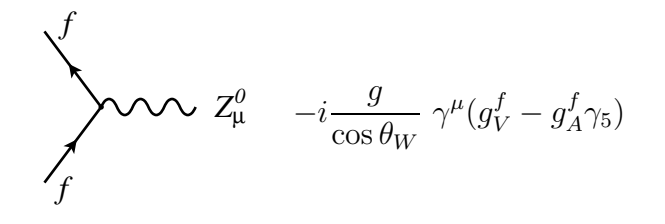

<span id="page-253-1"></span>Figura 6.3: Vértice do  $Z^0$  com fermiões

# $\mathbf{6.2} \quad$  Largura do  $Z^0$  em fermiões

Depois desta introdução e de conhecidos os propagadores e os vértices relevantes do modelo padrão das interacções electrofracas, estamos em condições de efectuar um primeiro exemplo. Vamos primeiro usar a técnica dos traços e depois exemplificar a técnica de amplitudes de helicidade para fermiões, primeiro sem massa e depois com massa.

# 6.2.1  $Z^0 \rightarrow f \overline{f}$  usando traços.

Consideremos então o processo

$$
Z^0 \to f \, \overline{f} \tag{6.20}
$$

onde  $f$  é qualquer fermião da Tabela [6.1](#page-253-0) com exclusão do quark  $t$ , pois esta partícula descoberta recentemente, tem uma massa [\[58\]](#page-362-0)  $m_t \simeq 172.9 \text{ GeV}$  e portanto  $m_t > M_Z$ o que quer dizer que o  $Z^0$  não pode decair em  $t\bar{t}$ . O diagrama de Feynman é o representado na Figura [6.4,](#page-254-0) ao qual corresponde a amplitude

<span id="page-253-2"></span>
$$
i\mathcal{M} = -\frac{ig}{\cos\theta_W} \epsilon^{\mu}(k,\lambda) \overline{u}(q_1)\gamma_{\mu}\left(g_V^f - g_A^f \gamma_5\right)v(q_2)
$$
 (6.21)

A largura de decaimento é então dada por

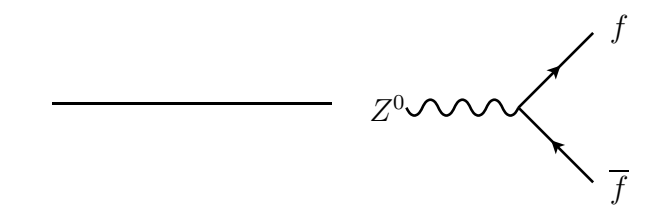

<span id="page-254-0"></span>Figura 6.4: Decaimento do Z.

$$
\Gamma = \int \frac{1}{2M_Z} \left\langle |\mathcal{M}|^2 \right\rangle (2\pi)^4 \delta^4 (k - q_1 - q_2) \prod_{i=1}^2 \frac{d^3 q_i}{(2\pi)^3 2E_i} \tag{6.22}
$$

No referencial em que o  $Z^0$  está em repouso obtemos facilmente

$$
\frac{d\Gamma}{d\Omega} = \frac{1}{64\pi^2} \frac{1}{M_Z} \langle |\mathcal{M}|^2 \rangle \sqrt{1 - \frac{4m_f^2}{M_Z^2}}
$$
(6.23)

pelo que só nos falta calcular o valor médio do quadrado da amplitude. Obtemos

$$
\langle |\mathcal{M}|^2 \rangle = \frac{1}{3} \sum_{\text{spins}} |\mathcal{M}|^2
$$
  
=  $\frac{1}{3} \left( \frac{g}{\cos \theta_W} \right)^2 \sum_{\lambda} \epsilon^{\mu}(k, \lambda) \epsilon^{*\nu}(k, \lambda)$   
Tr  $\left[ (\rlap/q_1 + m_f) \gamma_{\mu} \left( g_V^f - g_A^f \gamma_5 \right) (\rlap/q_2 - m_f) \gamma_{\nu} \left( g_V^f - g_A^f \gamma_5 \right) \right]$  (6.24)

Usando agora

<span id="page-254-4"></span><span id="page-254-3"></span>
$$
\sum_{\lambda} \epsilon^{\mu}(k,\lambda) \epsilon^{*\nu}(k,\lambda) = -g^{\mu\nu} + \frac{k^{\mu}k^{\nu}}{M_Z^2}
$$
 (6.25)

e calculando o traço das matrizes  $\gamma$  (ver Problema 6.2)

<span id="page-254-2"></span>
$$
\begin{split} \operatorname{Tr}\left[ (\rlap/q_{1} + m_{f})\gamma_{\mu} \left( g_{V}^{f} - g_{A}^{f}\gamma_{5} \right) (\rlap/q_{2} - m_{f})\gamma_{\nu} \left( g_{V}^{f} - g_{A}^{f}\gamma_{5} \right) \right] \\ = &4 \left[ \left( g_{V}^{f}{}^{2} + g_{A}^{f}{}^{2} \right) (q_{1\mu}q_{2\nu} + q_{1\nu}q_{2\mu} - g_{\mu\nu} q_{1} \cdot q_{2}) - g_{\mu\nu} m_{f}^{2} \left( g_{V}^{f}{}^{2} - g_{A}^{f}{}^{2} \right) \right. \\ &\left. - 2i\epsilon^{\alpha\beta}{}_{\mu\nu}q_{1\alpha}q_{2\beta} g_{V}^{f}g_{A}^{f} \right] \end{split} \tag{6.26}
$$

obtemos finalmente<br/> $\rm ^7$  $\rm ^7$ 

<span id="page-254-1"></span> ${\rm ^7O}$ último termo na Eq.[\(6.26\)](#page-254-2) não contribui pois é um tensor antisimétrico em  $\nu$ e $\mu$ que está contraído com um tensor simétrico nos mesmos índices, como resulta das Eqs. $(6.25)$  e  $(6.24)$ .

$$
\langle |\mathcal{M}|^2 \rangle = \frac{4}{3} \left( \frac{g}{\cos \theta_W} \right)^2 M_Z^2 \left[ g_V^{f2} + g_A^{f2} + 2 \left( \frac{m_f}{M_Z} \right)^2 \left( g_V^{f2} - 2g_A^{f2} \right) \right]
$$
(6.27)

o que dá para a largura (a integração em  $\Omega$  dá  $4\pi$ )

<span id="page-255-2"></span>
$$
\Gamma = \frac{M_Z}{12\pi} \left(\frac{g}{\cos \theta_W}\right)^2 \sqrt{1 - \frac{4m_f^2}{M_Z^2}} \left[g_V^{f2} + g_A^{f2} + 2\left(\frac{m_f}{M_Z}\right)^2 \left(g_V^{f2} - 2g_A^{f2}\right)\right]
$$
(6.28)

Este resultado costuma ser apresentado em termos da constante de Fermi definida por

$$
\frac{G_F}{\sqrt{2}} = \frac{g^2}{8M_W^2} = \left(\frac{g}{\cos \theta_W}\right)^2 \frac{1}{8M_Z^2}
$$
(6.29)

onde se usou a relação entre as massas do  $Z^0$  e do  $W^\pm$  no modelo padrão

$$
M_W = M_Z \cos \theta_W \tag{6.30}
$$

Daqui resulta

<span id="page-255-3"></span>
$$
\Gamma = \frac{2G_F M_Z^3}{3\sqrt{2}\pi} \sqrt{1 - \frac{4m_f^2}{M_Z^2}} \left[ g_V^{f2} + g_A^{f2} + 2\left(\frac{m_f}{M_Z}\right)^2 \left(g_V^{f2} - 2g_A^{f2}\right) \right]
$$
(6.31)

Para a maioria dos fermiões, possivelmente só com a excepção do quark  $b$ , a razão  $\left( m_f \right)$  $M_Z$  $\big)^2$  é completamente desprezável. Mesmo para o quark b temos

$$
\left(\frac{m_f}{M_Z}\right)^2 \simeq 3 \times 10^{-3} \tag{6.32}
$$

 $\acute{E}$  assim uma boa aproximação escrever

<span id="page-255-1"></span>
$$
\Gamma(Z \to f\overline{f}) = \frac{2G_F M_Z^3}{3\sqrt{2}\pi} \left( g_V^{f\,2} + g_A^{f\,2} \right) \tag{6.33}
$$

o que dá, por exemplo, para os eletrões <sup>[8](#page-255-0)</sup>,

$$
\Gamma(Z \to e^+e^-) \simeq 83.4 \text{ MeV} \tag{6.34}
$$

que podemos comparar com o valor do PDG [\[58\]](#page-362-0),

$$
\Gamma(Z \to e^+e^-) = \Gamma_Z \times \text{Br}(Z \to e^+e^-)
$$
  
= (2.4952 \pm 0.0023) \times 10<sup>3</sup> \times (3.363 \pm 0.004) \times 10<sup>-2</sup> MeV  
= (83.914 \pm 0.127) MeV (6.35)

<span id="page-255-0"></span> $8$ Notar que este cálculo é em ordem mais baixa de teoria de perturbações.

## 6.2.2 Z  $Z^0 \rightarrow f \overline{f}$  com amplitudes de helicidade: fermiões sem massa

Vamos aqui aproveitar este exemplo para mostrar como se pode usar a técnica das amplitudes de helicidade para tratar o caso de campos de gauge com massa, tal como é o caso do Z. Aqui vamos considerar os fermiões sem massa, pelo que no final devemos recuperar a Eq. [\(6.33\)](#page-255-1) para a largura. Partindo da Eq. [\(6.21\)](#page-253-2) e fazendo as substituições

$$
\epsilon^{\mu}(k,\lambda) \to a^{\mu} = \overline{u}_{-}(r_{1})\gamma^{\mu}u_{-}(r_{2})
$$
\n(6.36)

com  $k = r_1 + r_2$  e  $r_i^2 = 0$  (ver secção [5.5.3\)](#page-208-0) e

$$
g_V^f - g_A^f \gamma_5 = g_+ \gamma_+ + g_- \gamma_-, \quad \text{onde } g_+ = g_V^f - g_A^f \text{ e } g_- = g_V^f + g_A^f \text{ ,} \tag{6.37}
$$

obtemos

$$
\mathcal{M}(\sigma_1, \sigma_2) = -\frac{g}{\cos \theta_W} \overline{u}_-(r_1) \gamma^\mu u_-(r_2) \overline{u}_{\sigma_1}(q_1) \gamma_\mu \left[ g_+ \gamma_+ + g_- \gamma_- \right] u_{\sigma_2}(q_2) \tag{6.38}
$$

$$
= -\frac{g}{\cos \theta_W} \overline{u}_-(r_1) \gamma^\mu u_-(r_2) \left[ g_+ \overline{u}_{\sigma_1}(q_1) \gamma_\mu \gamma_+ u_{\sigma_2}(q_2) + g_- \overline{u}_{\sigma_1}(q_1) \gamma_\mu \gamma_- u_{\sigma_2}(q_2) \right]
$$

Assim, as únicas amplitudes diferentes de zero são

$$
\mathcal{M}(+,+) = -\frac{2gg_+}{\cos \theta_W} s(q_1, r_2) s^*(q_2, r_1)
$$
  

$$
\mathcal{M}(-,-) = -\frac{2gg_-}{\cos \theta_W} s^*(r_1, q_1) s(r_2, q_2)
$$
(6.39)

pelo que

$$
\langle |\mathcal{M}|^2 \rangle = \frac{1}{3} \left[ |\mathcal{M}(+,+)|^2 + |\mathcal{M}(-,-)|^2 \right]
$$
  
= 
$$
\frac{1}{3} \frac{4g^2}{\cos \theta_W} \left[ 4g_+^2 (q_1 \cdot r_2)(q_2 \cdot r_1) + 4g_-^2 (q_1 \cdot r_1)(q_2 \cdot r_2) \right]
$$
 (6.40)

A largura virá então

<span id="page-256-0"></span>
$$
\frac{d\Gamma}{d\Omega} = \frac{1}{64\pi^2 M_Z} \frac{3}{8\pi M_Z^2} \int d\Omega^* \frac{16g^2}{3\cos^2\theta_W} \left[ g_+^2 (q_1 \cdot r_2)(q_2 \cdot r_1) + g_-^2 (q_1 \cdot r_1)(q_2 \cdot r_2) \right]
$$
(6.41)

onde  $\Omega^*$  é o ângulo sólido de  $r_1$  no referencial em que o Z está em repouso (ver secção [5.5.3\)](#page-208-0). Para fazer esta integração podemos escolher a cinemática do centro de massa e fazer explicitamente as contas ou usar as propriedades dos invariantes de Lorentz para mostrar que

$$
\int d\Omega^* \ r_1^{\alpha} r_2^{\beta} = \frac{\pi}{3} \left( M_Z^2 g^{\alpha \beta} + 2k^{\alpha} k^{\beta} \right) \tag{6.42}
$$

Substituindo agora na Eq. [\(6.41\)](#page-256-0) obtemos finalmente

$$
\Gamma = \frac{M_Z}{12\pi} \left(\frac{g}{\cos \theta_W}\right)^2 \left(g_V^f{}^2 + g_A^f{}^2\right) \tag{6.43}
$$

em acordo com a Eq. [\(6.28\)](#page-255-2) no limite  $m_f = 0$ .

Embora este caso seja muito simples, podemos usar o FeynCalc para obter as amplitudes. Um programa simples para esse fim é apresentado na secção Software, Code [6.1.](#page-267-0)

### $6.2.3$  $Z^0 \rightarrow f \overline{f}$  com amplitudes de helicidade: fermiões com massa

Embora este problema seja muito simples e a técnica dos traços certamente a mais indicada, vamos também mostrar como se pode usar a técnica das amplitudes de helicidade para tratar o caso de fermiões com massa.

A amplitude escreve-se

$$
\mathcal{M}(\sigma_1, \sigma_2) = -\frac{g}{\cos \theta_W} \overline{u}_-(r_1) \gamma^\mu u_-(r_2) \overline{u}(q_1, \sigma_1 s) \gamma_\mu \left[ g_+ \gamma_+ + g_- \gamma_- \right] v(q_2, \sigma_2 s)
$$
  

$$
= -\frac{g}{\cos \theta_W} \overline{u}_-(r_1) \gamma^\mu u_-(r_2) \left[ g_+ \overline{u}(q_1, \sigma_1 s) \gamma_\mu \gamma_+ v(q_2, \sigma_2 s) + g_- \overline{u}(q_1, \sigma_1 s) \gamma_\mu \gamma_- v(q_2, \sigma_2 s) \right]
$$
(6.44)

onde  $u(q_1, \sigma_1 s)$  e  $v(q_2, \sigma_2 s)$  são dados na Eq. [\(5.123\)](#page-210-0). Um programa simples para o FeynCalc está na secção Software, Code [6.2.](#page-268-0) Com esse programa obtemos os seguintes resultados,

$$
\mathcal{M}(+,+) = -\frac{2 g}{\cos \theta_W} \left[ \frac{g_+}{m^2} s(w_1, r_2) s^*(t_1, r_1) s(t_1, t_2) s^*(w_1, w_2) \right. \\ - g_- s^*(r_1, w_2) s(r_2, t_2) \Big] \n\mathcal{M}(+, -) = -\frac{2 g}{\cos \theta_W} \left[ -\frac{g_+}{m} s(w_1, r_2) s^*(t_2, r_1) s^*(w_1, w_2) \right. \\ + \frac{g_-}{m} s^*(r_1, w_2) s(r_2, t_1) s^*(t_2, t_1) \right] \qquad (6.45)
$$
\n
$$
\mathcal{M}(-,+) = -\frac{2 g}{\cos \theta_W} \left[ -\frac{g_-}{m} s(r_2, t_2) s(w_2, w_1) s^*(r_1, w_1) \right. \\ + \frac{g_+}{m} s^*(t_1, r_1) s(w_2, r_2) s(t_1, t_2) \right] \n\mathcal{M}(-,-) = -\frac{2 g}{\cos \theta_W} \left[ \frac{g_-}{m^2} s(r_2, t_1) s^*(t_2, t_1) s(w_2, w_1) s^*(r_1, w_1) \right]
$$

 $-g_+ s^*(t_2,r_1) s(w_2,r_2)$ 

onde  $q_1 = w_1 + w_2$ ,  $q_2 = t_1 + t_2$  com  $w_i^2 = 0$ ,  $t_i^2 = 0$  e 2  $(w_1 \cdot w_2) = 2(t_1 \cdot t_2) = m^2$ . A expressão para a largura diferencial será então,

$$
\frac{d\Gamma}{d\Omega} = \frac{1}{64\pi^2 M_Z} \frac{3}{8\pi M_Z^2} \int d\Omega_{\vec{r}_1} \frac{1}{4\pi} \int d\Omega_{\vec{w}_1} \frac{1}{4\pi} \int d\Omega_{\vec{t}_1} \frac{1}{3} \left[ |\mathcal{M}(+,+)|^2 + |\mathcal{M}(+,-)|^2 \right] + |\mathcal{M}(-,+)|^2 + |\mathcal{M}(-,-)|^2] \tag{6.46}
$$

Os ângulos dos vectores  $\vec{w}_1$  ( $\vec{t}_1$ ) são facilmente definidos no referencial em que o fermião com momento  $q_1$  ( $q_2$ ), respectivamente, estão em repouso. Para fazer o problema numericamente é necessário fazer uma transformação de Lorentz para o referencial em que o  $Z$  está em repouso e onde se definem os ângulos dos vectores  $\vec{r}_i$ . Na Fig. [6.5](#page-258-0) está feita a comparação entre o resultado analítico exacto da Eq. [\(6.31\)](#page-255-3) com um cálculo numérico usando o método integração de Monte Carlo (Vegas) [\[22\]](#page-361-0). O acordo é excelente.

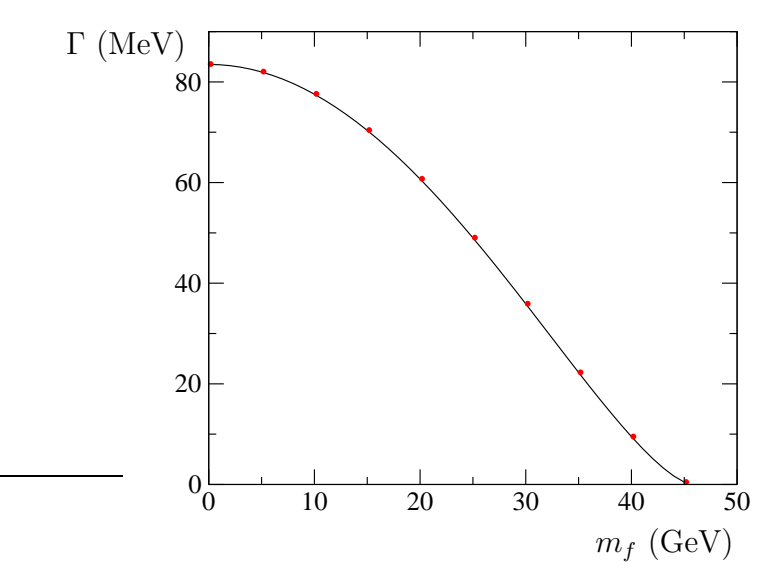

<span id="page-258-0"></span>Figura 6.5: Largura  $Z \to f\bar{f}$  em função da massa do fermião f. A curva a cheio representa o cálculo exacto da Eq.  $(6.31)$  e os pontos o cálculo numérico usando as amplitudes de helicidade para fermiões com massa.

# 6.3 Colisão  $e^-e^+ \to \mu^-\mu^+$  no modelo padrão

Voltemos agora ao processo  $e^-e^+ \to \mu^- \mu^+$  já considerado no Capítulo [5](#page-186-0) no âmbito de QED. Do que já vimos neste capítulo resulta que o resultado obtido em QED ´e uma aproxima¸c˜ao pois em ordem mais baixa contribuem os dois diagramas da Figura [6.6](#page-259-0) e na secção [5.2](#page-191-0) apenas considerámos o primeiro diagrama com troca do

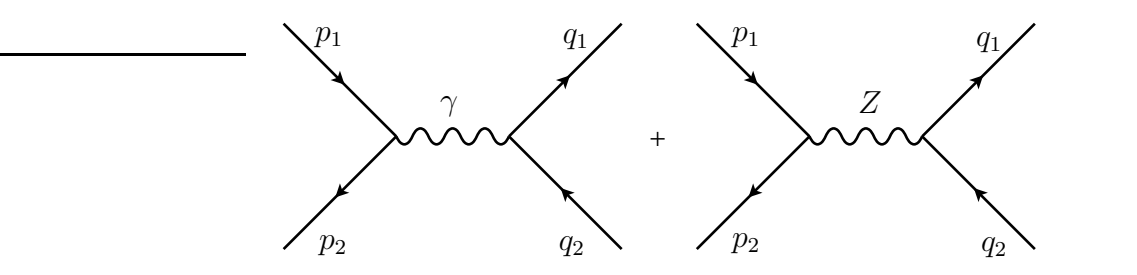

<span id="page-259-0"></span>Figura 6.6: Diagramas para  $e^-e^+ \to \mu^- \mu^+$  no modelo padrão.

fotão. Vamos aqui calcular o processo correctamente e descobrir se e onde QED é uma aproximação razoável. No que se segue vamos desprezar a massa do  $e^-$  mas não $^9$  $^9$  a do  $\mu^-$ , e vamos incluir a largura  $\Gamma_Z$  no propagador do  $Z^0$  para podermos considerar a região  $\sqrt{s} \simeq M_Z$ . Nestas condições a amplitude do processo é

$$
i \mathcal{M} = (ie)^2 \frac{-ig^{\mu\nu}}{s} \overline{v}(p_2) \gamma_\mu u(p_1) \overline{u}(q_1) \gamma_\nu v(q_2)
$$
  
+ 
$$
\left(\frac{-ig}{\cos \theta_W}\right)^2 \overline{v}(p_2) \gamma^\mu (g_V^e - g_A^e \gamma_5) u(p_1) \frac{-i \left(g_{\mu\nu} - \frac{k_\mu k_\nu}{M_Z^2}\right)}{s - M_Z^2 + i M_Z \Gamma_Z} \overline{u}(q_1) \gamma^\nu \left(g_V^f - g_A^f \gamma_5\right) v(q_2)
$$
(6.47)

Antes de prosseguirmos notemos em primeiro lugar uma simplificação devido a considerarmos  $m_e = 0$ . Nestas condições o termo em  $k_{\mu}k_{\nu}/M_Z^2$  no propagador do  $Z^0$ não contribui. De facto esse termo é proporcional a

$$
\overline{v}(p_2)\gamma^{\mu} (g_V^e - g_A^e \gamma_5) u(p_1) k_{\mu} = \overline{v}(p_2)(\not{p}_1 + \not{p}_2) (g_V^e - g_A^e \gamma_5) u(p_1)
$$
  
\n
$$
= \overline{v}(p_2) (g_V^e + g_A^e \gamma_5) \not{p}_1 u(p_1)
$$
  
\n
$$
+ \overline{v}(p_2) \not{p}_2 (g_V^e - g_A^e \gamma_5) u(p_1)
$$
  
\n
$$
= 0
$$
 (6.48)

onde se usou a equação de Dirac no limite  $m_e = 0$ , isto é  $p_1u(p_1) = 0$  e  $\overline{v}(p_2)p_2 = 0$ . Podemos portanto, sem perda de generalidade, omitir aquele termo logo desde o início. Obtemos assim para a amplitude

$$
\mathcal{M} = \frac{e^2}{s} \Big[ \overline{v}(p_2) \gamma^{\mu} u(p_1) \ \overline{u}(q_1) \gamma_{\mu} v(q_2) \Big]
$$

<span id="page-259-1"></span><sup>&</sup>lt;sup>9</sup>Nos cálculos vamos considerar o processo  $e^-e^+ \rightarrow f\overline{f}$  válido para qualquer fermião  $f$ , com excepção do eletrão.

$$
+F(s)\overline{v}(p_2)\gamma^{\alpha}(g_V^e-g_A^e\gamma_5)u(p_1)\overline{u}(q_1)\gamma_{\alpha}(g_V^f-g_A^f\gamma_5)v(q_2)] \quad (6.49)
$$

onde

$$
F(s) = \frac{1}{\sin^2 \theta_W \cos^2 \theta_W} \frac{s}{s - M_Z^2 + iM_Z \Gamma_Z}
$$
(6.50)

 $Ent\tilde{a}o$ 

<span id="page-260-0"></span>
$$
\langle |\mathcal{M}|^2 \rangle = \frac{1}{4} \sum_{\text{spins}} |M|^2
$$
  
\n
$$
= \frac{e^4}{4s^2} \left\{ \text{Tr} \left[ p_2 \gamma^\mu p_1 \gamma^\nu \right] \text{Tr} \left[ (\dot{q}_1 + m_f) \gamma_\mu (\dot{q}_2 - m_f) \gamma_\nu \right] \right.
$$
  
\n
$$
+ |F(s)|^2 \text{Tr} \left[ p_2 \gamma^\alpha (g_V^e - g_A^e \gamma_5) p_1 \gamma^\beta (g_V^e - g_A^e \gamma_5) \right]
$$
  
\n
$$
\text{Tr} \left[ (\dot{q}_1 + m_f) \gamma_\alpha (g_V^f - g_A^f \gamma_5) (\dot{q}_2 - m_f) \gamma_\beta (g_V^f - g_A^f \gamma_5) \right]
$$
  
\n
$$
+ 2Re \left[ F(s) \text{Tr} \left[ p_2 \gamma^\alpha (g_V^e - g_A^e \gamma_5) p_1 \gamma^\mu \right] \right]
$$
  
\n
$$
\text{Tr} \left[ (\dot{q}_1 + m_f) \gamma_\alpha (g_V^f - g_A^f \gamma_5) (\dot{q}_2 - m_f) \gamma_\mu \right] \right]
$$
  
\n
$$
= \frac{e^4}{4s^2} \left\{ A + |F(s)|^2 B + 2Re \left[ F(s) C \right] \right\}
$$
(6.51)

onde a última linha define as quantidades  $A, B$  e  $C$ . Usando o teoremas sobre os traços das matrizes  $\gamma$ obtemos (ver Problema [6.7\)](#page-272-0),

<span id="page-260-1"></span>
$$
A = 32(p_1 \cdot q_1 \ p_2 \cdot q_2 + p_1 \cdot q_2 \ p_2 \cdot q_1 + m_f^2 \ p_1 \cdot p_2)
$$
  
=  $4s^2 \left[1 + \cos^2 \theta + (1 - \beta^2) \sin^2 \theta\right]$  (6.52)

<span id="page-260-2"></span>
$$
B = 32 \Big\{ g_V^{f2} (g_V^{e2} + g_A^{e2}) (p_1 \cdot q_1 \ p_2 \cdot q_2 + p_1 \cdot q_2 \ p_2 \cdot q_1 + m_f^2 \ p_1 \cdot p_2) + g_A^{f2} (g_V^{e2} + g_A^{e2}) (p_1 \cdot q_1 \ p_2 \cdot q_2 + p_1 \cdot q_2 \ p_2 \cdot q_1 - m_f^2 \ p_1 \cdot p_2) - 4 g_A^e g_V^e g_A^f g_V^f (p_1 \cdot q_1 \ p_2 \cdot q_2 - p_1 \cdot q_2 \ p_2 \cdot q_1) \Big\} = 4 s^2 \Big\{ g_V^{f2} (g_V^{e2} + g_A^{e2}) \Big[ 1 + \cos^2 \theta + (1 - \beta^2) \sin^2 \theta \Big] + g_A^{f2} (g_V^{e2} + g_A^{e2}) \beta^2 (1 + \cos^2 \theta) + 8 g_A^e g_V^e g_A^f g_V^f \beta \cos \theta \Big\} \qquad (6.53)
$$

<span id="page-261-1"></span>
$$
C = 32 \Big[ g_V^e g_V^f (p_1 \cdot q_1 \ p_2 \cdot q_2 + p_1 \cdot q_2 \ p_2 \cdot q_1 + m_f^2 \ p_1 \cdot p_2) + g_A^e g_A^f (-p_1 \cdot q_1 \ p_2 \cdot q_2 + p_1 \cdot q_2 \ p_2 \cdot q_1) \Big] = 4s^2 \Big\{ g_V^e g_V^f [1 + \cos^2 \theta + (1 - \beta^2) \sin^2 \theta] + 2g_A^e g_A^f \beta \cos \theta \Big\}
$$
(6.54)

onde se usaram as mesmas convenções cinemáticas da secção  $5.2^{10}$  $5.2^{10}$  $5.2^{10}$ . Usando agora as expressões nas Eqs.  $(6.51)$  a  $(6.54)$  na secção eficaz diferencial dada na Eq.  $(5.40)$ obtemos

<span id="page-261-2"></span>
$$
\frac{d\sigma}{d\Omega} = \frac{\alpha^2}{4s} \beta \Big\{ Q_f^2 \Big[ 1 + \cos^2 \theta + (1 - \beta^2) \sin^2 \theta \Big] \n-2Q_f \chi_1(s) \Big[ g_V^e g_V^f \Big[ 1 + \cos^2 \theta + (1 - \beta^2) \sin^2 \theta \Big] + 2g_A^e g_A^f \beta \cos \theta \Big] \n+ \chi_2(s) \Big[ g_V^{f2} (g_V^{e2} + g_A^{e2}) \Big[ 1 + \cos^2 \theta + (1 - \beta^2) \sin^2 \theta \Big] \n+ g_A^{f2} (g_V^{e2} + g_A^{e2}) \beta^2 (1 + \cos^2 \theta) + 8g_A^e g_V^e g_A^f g_V^f \beta \cos \theta \Big] \Big\} (6.55)
$$

onde

<span id="page-261-4"></span>
$$
\chi_1(s) = Re(F(s)) = \frac{1}{\sin^2 \theta_W \cos^2 \theta_W} \frac{s(s - M_Z^2)}{(s - M_Z^2)^2 + \Gamma_Z^2 M_Z^2}
$$
  

$$
\chi_2(s) = |F(s)|^2 = \frac{1}{\sin^4 \theta_W \cos^4 \theta_W} \frac{s^2}{(s - M_Z^2)^2 + \Gamma_Z^2 M_Z^2}
$$
(6.56)

Para se obter a secção eficaz total é necessário integrar no ângulo sólido  $\Omega$ . Obtemos

<span id="page-261-3"></span>
$$
\sigma = \frac{2\pi\alpha^2}{3s} \beta \left\{ 3 - \beta^2 + 2\chi_1(s) g_V^e g_V^f (3 - \beta^2) + \chi_2(s) \left[ g_V^{f2} (g_V^{e2} + g_A^{e2}) (3 - \beta^2) + 2g_A^{f2} (g_V^{e2} + g_A^{e2}) \beta^2 \right] \right\} \tag{6.57}
$$

enquanto que em QED pura obtivemos a Eq. [\(5.40\)](#page-193-0),

<span id="page-261-5"></span>
$$
\sigma_{\text{QED}} = \frac{2\pi\alpha^2}{3s} \beta(3-\beta^2) \tag{6.58}
$$

<span id="page-261-0"></span> $^{10}{\rm Isto}$ é, s é a energia total no centro de massa,  $\theta$ é o ângulo de difusão do  $\mu^-$  em relação ao  $e^$ e  $\beta = \sqrt{1 - 4m_\mu^2/s}$  é a velocidade do fermião  $f$  no referencial do centro de massa.

Como dissemos anteriormente as expressões nas Eqs. [\(6.55\)](#page-261-2) e [\(6.57\)](#page-261-3) estão escritas numa forma que dá para qualquer fermião  $f$  (excepto o  $e$ ). Para o  $\mu^-$  temos

$$
Q_f = -1
$$
  
\n
$$
g_A^f = -\frac{1}{4}
$$
  
\n
$$
g_V^f = -\frac{1}{4} + \sin^2 \theta_W
$$
\n(6.59)

Na Figura [6.7](#page-262-0) comparamos o resultado da Eq. [\(6.56\)](#page-261-4) com o aproximado na Eq. [\(6.58\)](#page-261-5) (só em QED). Vemos que para  $\sqrt{s} \ll M_Z$  a aproximação é boa mas que a partir de  $\sqrt{s} \simeq 40 \text{ GeV}$  começa a haver grandes diferenças.

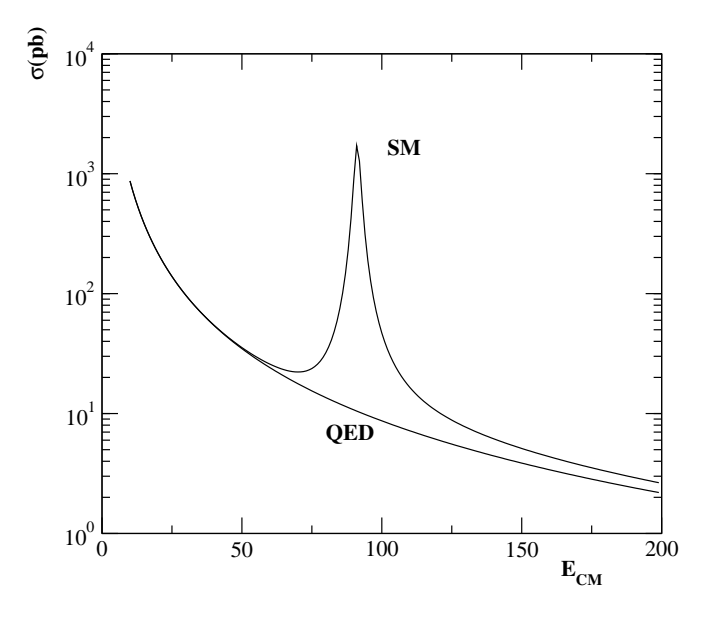

<span id="page-262-0"></span>Figura 6.7: Comparação das secções eficazes do processo no modelo padrão e em QED.

## <span id="page-262-1"></span> $6.4$   $\,$  Decaimento do  $\mu^-$

Finalmente vamos completar os exemplos simples deste capítulo com o cálculo do tempo de vida média do muão. Historicamente este processo foi muito importante para a aceitação duma teoria efectiva e incompleta das interacções fracas a baixas energias, a chamada *teoria de Fermi*. Hoje o processo é compreendido no quadro do modelo padrão das interacções electrofracas através do diagrama da Figura [6.8,](#page-263-0) o que mostra que o bosão  $W$  é o responsável pela desintegração. De facto este bosão foi postulado, mesmo ainda antes de haver uma teoria consistente e, claro, antes de ser descoberto.

A amplitude correspondente ao diagrama da Figura [6.8](#page-263-0) escreve-se

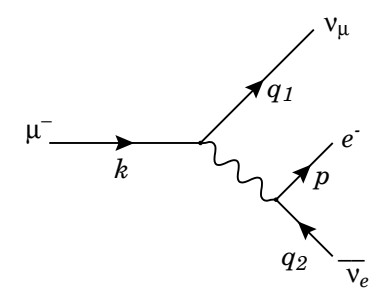

<span id="page-263-0"></span>Figura 6.8: Diagrama para o decaimento do muão no modelo padrão.

$$
i \mathcal{M} = \left(\frac{-ig}{\sqrt{2}}\right)^2 \overline{u}(q_1) \gamma^{\mu} \left(\frac{1-\gamma_5}{2}\right) u(k) \frac{-i \left(g_{\mu\nu} - \frac{q_{\mu}q_{\nu}}{M_W^2}\right)}{q^2 - M_W^2 + iM_W \Gamma_W} \overline{u}(p) \gamma^{\nu} \left(\frac{1-\gamma_5}{2}\right) v(q_2)
$$
  

$$
= i \frac{g^2}{8} \overline{u}(q_1) \gamma^{\mu} (1-\gamma_5) u(k) \overline{u}(p) \gamma^{\nu} (1-\gamma_5) v(q_2) \frac{g_{\mu\nu} - \frac{q_{\mu}q_{\nu}}{M_W^2}}{q^2 - M_W^2 + iM_W \Gamma_W}
$$
(6.60)

onde  $q = k - q_1$ . Conhecida a amplitude, a largura do decaimento obtém-se pelas regras usuais, isto é

$$
\Gamma = \int \frac{1}{2m_{\mu}} \left\langle |\mathcal{M}|^{2} \right\rangle (2\pi)^{4} \delta^{4} (k - p - q_{1} - q_{2}) \frac{d^{3}p}{(2\pi)^{3} 2p^{0}} \prod_{i=1}^{2} \frac{d^{3}q_{1}}{(2\pi)^{3} 2q_{i}^{0}} \tag{6.61}
$$

onde usámos as convenções cinemáticas da Figura [6.8.](#page-263-0) Embora simples em princípio, este cálculo resulta algo trabalhoso devido à presença de três partículas no estado final. Há contudo uma aproximação que se pode fazer e que irá simplificar bastante os cálculos. Esta aproximação resulta da observação que  $q^2 < q_{\text{max}}^2 = m_\mu^2 \ll M_W^2$ . Assim desprezamos os termos  $q_{\mu}q_{\nu}/M_W^2$  no numerador e o  $q^2$  no denominador da Eq. [\(6.60\)](#page-263-1). Esta aproximação corresponde de facto à antiga teoria efectiva de Fermi e equivale a colapsar o propagador num ponto

<span id="page-263-1"></span>
$$
\frac{g_{\mu\nu} - \frac{q_{\mu}q_{\nu}}{M_W^2}}{q^2 - M_W^2} \to -\frac{g_{\mu\nu}}{M_W^2} \tag{6.62}
$$

Nesta aproximação a amplitude escreve-se

$$
\mathcal{M} = -\frac{g^2}{8M_W^2} \,\,\overline{u}(q_1)\gamma^{\mu} \left(1 - \gamma_5\right) u(k)\overline{u}(p)\gamma_{\mu} \left(1 - \gamma_5\right) v(q_2) \tag{6.63}
$$

e a média sobre os spins do quadrado da amplitude será então dada por

$$
\langle |\mathcal{M}|^2 \rangle = \frac{1}{2} \sum_{\text{spins}} |\mathcal{M}|^2
$$
  
= 
$$
\frac{g^4}{128M_W^4} \text{Tr} \left[ \oint_1 \gamma^\mu (1 - \gamma_5) (\not{k} + m_\mu) \gamma^\nu (1 - \gamma_5) \right]
$$
  
= 
$$
2 \left( \frac{g^4}{M_W^4} \right) \not{k} \cdot q_2 \not{p} \cdot q_1
$$
 (6.64)

Obtemos ent˜ao para a largura

$$
\Gamma = \left(\frac{g}{M_W}\right)^4 \frac{1}{(2\pi)^5 m_\mu} \int \frac{d^3 p}{2p^0} \int \frac{d^3 q_1 \, d^3 q_2}{2q_1^0 \, 2q_2^0} \delta^4(k - p - q_1 - q_2) \, k \cdot q_2 \, p \cdot q_1 \tag{6.65}
$$

Para prosseguirmos é melhor notar que o segundo integral é invariante de Lorentz e pode portanto ser calculado no referencial mais conveniente. Este é o referencial do centro de massa dos dois neutrinos que n˜ao s˜ao detectados no decaimento. Se definirmos

$$
I_{\alpha\beta} = \int \frac{d^3q_1}{2q_1^0} \frac{d^3q_2}{2q_2^0} \delta^4(\Delta - q_1 - q_2) q_{1\alpha} q_{2\beta}
$$
 (6.66)

as considerações anteriores sobre a invariância de Lorentz mostram que devemos ter

$$
I_{\alpha\beta} = A g_{\alpha\beta} + B \Delta_{\alpha} \Delta_{\beta} \tag{6.67}
$$

onde A e B são funções somente do invariante  $\Delta^2$ . Para determinar estes invariantes notemos que

<span id="page-264-0"></span>
$$
g^{\alpha\beta}I_{\alpha\beta} = 4A + B\Delta^2\tag{6.68}
$$

e

<span id="page-264-1"></span>
$$
\Delta^{\alpha}\Delta^{\beta}I_{\alpha\beta} = A\Delta^2 + B\Delta^4 \tag{6.69}
$$

Agora os integrais das Eqs.  $(6.68)$  e  $(6.69)$  são facilmente calculáveis se notarmos que  $(q_1^2 = q_2^2 = 0)$ 

$$
g^{\alpha\beta}q_{1\alpha}q_{2\beta} = q_1 \cdot q_2 = \frac{1}{2}\Delta^2 \qquad (6.70)
$$

e

$$
\Delta^{\alpha}\Delta^{\beta}q_{1\alpha}q_{2\beta} = (q_1 \cdot \Delta)(q_2 \cdot \Delta) = (q_1 \cdot q_2)^2 = \frac{1}{4}\Delta^4 \tag{6.71}
$$

Então

$$
g^{\alpha\beta}I_{\alpha\beta} = \frac{1}{2}\Delta^2 I \tag{6.72}
$$

e

$$
\Delta^{\alpha} \Delta^{\beta} I_{\alpha\beta} = \frac{1}{4} \Delta^4 I \tag{6.73}
$$

onde tudo o que resta calcular é o integral escalar,  $I,$ dado por

<span id="page-265-0"></span>
$$
I = \int \frac{d^3 q_1}{2q_1^0} \frac{d^3 q_2}{2q_2^0} \delta^4 (\Delta - q_1 - q_2)
$$
  
= 
$$
\int \frac{d^3 q_1}{2q_1^0} \frac{1}{2q_2^0} \delta (\Delta^0 - q_1^0 - q_2^0)
$$
(6.74)

No referencial do centro de massa do par $\overline{\nu}_e$   $\nu_{\mu}$ temos

$$
q_1^0 = q_2^0
$$
  
\n
$$
d^3q_1 = (q_1^0)^2 dq_1^0 d\Omega
$$
\n(6.75)

e portanto

$$
I = \frac{1}{4} \int dq_1^0 d\Omega \delta(\Delta^0 - q_1^0 - q_2^0)
$$
  
= 
$$
\frac{1}{8} \int d\Omega
$$
  
= 
$$
\frac{\pi}{2}
$$
 (6.76)

Usando agora as Eqs. [\(6.68\)](#page-264-0), [\(6.69\)](#page-264-1) e [\(6.74\)](#page-265-0) obtemos

$$
\begin{cases}\n\frac{1}{2}\Delta^2 \frac{\pi}{2} = 4A + B\Delta^2 \\
\frac{1}{4}\Delta^4 \frac{\pi}{2} = A\Delta^2 + B\Delta^4\n\end{cases}
$$
\n(6.77)

o que dá $\,$ 

$$
\begin{cases}\nA = \frac{\pi}{24} \Delta^2 \\
B = \frac{\pi}{12}\n\end{cases}
$$
\n(6.78)

ou seja

$$
I_{\alpha\beta} = \frac{\pi}{24} \left( g_{\alpha\beta} \Delta^2 + 2 \Delta_\alpha \Delta_\beta \right) \tag{6.79}
$$

Usando este resultado e notando que no nosso caso  $\Delta = k - p$ , obtemos<sup>[11](#page-266-0)</sup>

$$
\Gamma = \left(\frac{g}{M_W}\right)^4 \frac{1}{(2\pi)^5 m_\mu} \int \frac{d^3 p}{2p^0} \frac{\pi}{24} \left[3k \cdot p(m_\mu^2 + m_e^2) - 4(k \cdot p)^2 - 2m_\mu^2 m_e^2\right]
$$
  
\n
$$
= \left(\frac{g}{M_W}\right)^4 \frac{1}{384\pi^3} \int_{m_e}^{\frac{m_\mu^2 + m_e^2}{2m_\mu}} dE_e \sqrt{E_e^2 - m_e^2} \left[3E_e(m_\mu^2 + m_e^2) - 4E_e^2 m_\mu - 2m_\mu m_e^2\right]
$$
  
\n
$$
= \left(\frac{g}{M_W}\right)^4 \frac{m_\mu^5}{384\pi^3} \left[\frac{1}{16}(1 - x^2)(1 - 7x^2 - 7x^4 + x^6) - \frac{3}{2}x^4 \ln x\right]
$$
(6.80)

onde  $x = \frac{m_e}{m_e}$  $\frac{m_e}{m_\mu}.$  É usual escrever esta expressão em termos da constante de Fermi

$$
\frac{G_F}{\sqrt{2}} = \frac{g^2}{8M_W^2}
$$
\n(6.81)

Então

$$
\Gamma = \frac{G_F^2 m_\mu^5}{192\pi^3} \left[ (1 - x^2)(1 - 7x^2 - 7x^4 + x^6) - 24x^4 \ln x \right] \tag{6.82}
$$

Usando agora  $m_{\mu}$  = 105.7 MeV,  $m_e$  = 0.51 MeV,  $G_F$  = 1.166 × 10<sup>-11</sup> MeV<sup>-2</sup> obtemos

$$
\Gamma = 2.95 \times 10^{-16} \text{ MeV} = 4.48 \times 10^5 \text{ s}^{-1}
$$
 (6.83)

e portanto

$$
\tau = \frac{1}{\Gamma} = 2.2 \times 10^{-6} \text{ s}
$$
 (6.84)

Isto completa o nosso estudo do tempo de vida média do  $\mu$  e este capítulo sobre o modelo padrão das interacções electrofracas.

<span id="page-266-0"></span><sup>&</sup>lt;sup>11</sup>Ver Problema [6.8](#page-272-1) para a determinação dos limites da integração em  $E_e$ .

## <span id="page-267-0"></span>Software

Code 6.1 Spinor Products for  $Z \rightarrow f\overline{f}$ 

```
(********************** SpinorProductsZfF.m ********************)
(* Program to Calculate the Helicity Amplitudes Z-> f fbar decay,
   Eq. (6.39) of ITC 2020
Last Version: 04/05/2020
Author: Jorge C. Romao
 email: jorge.romao@tecnico.ulisboa.pt
*)
Remove["Global'*"]
(* Definitions *)
dp[s_]:=(1 + s \text{ DiracMatrix}[5])/2U[p_-, s_-] := dp[s] . Spinor[p,0]
UBar[p_, s_]:= SpinorUBar[p, 0] . dp[-s]UBarGammaUGammaU=Function[{p1,p2,si,i},If[i==1, 2 U[p2,si],
If[i==2, 2 U[p1,-si]]]];
UBarGammaUGammaUBar=Function[{p1,p2,si,i},If[i==1, UBar[p1,si],
If[i == 2, <b>UBar[p2, -si]]]</math>;(* Amplitudes *)
gvga= gm dp[-1] + gp dp[1]
M1[s1, s2] := -gZ \text{ Sum}[(UBar[q1, s1] ]. UBarGammaUGammaU[r1, r2, -1, i1]UBarGammaUGammaUBar[r1, r2, -1, i1]. gvga. U[q2, s2]),\{i1, 1, 2\}res1[s1_,s2_]:=DiracSimplify[M1[s1,s2],DiracSubstitute67->True]
vlist={q1,q2,r1,r2}
simp1=Table[Spinor[vlist[[i]],0] . Spinor[vlist[[j]],0] ->
MySP[vlist[[i]],vlist[[j]]] + MySPc[vlist[[j]],vlist[[i]]],
\{i,1,4\}, \{j,1,4\}] /. \{MySP[p_-, p_+] \rightarrow 0, MySPc[q_-, q_+] \rightarrow 0\}
```

```
simp2=Table[Spinor[vlist[[i]],0] . DiracMatrix[5] . Spinor[vlist[[j]],0]
-> -MySP[vlist[[i]],vlist[[j]]] + MySPc[vlist[[j]],vlist[[i]]],{i,1,4},
{j,1,4}] /. {MysP[p_1, p_1] \rightarrow 0, MysPc[q_1, q_1] \rightarrow 0}simp=Flatten[{simp1,simp2}];
M[s1, s2]:=Expand[(res1[s1,s2] /. simp)
/. {MySP[a_-,b_-]-> sp[a,b], MySPc[a_-,b_-]-> spc[a,b]}(************************************* End SpinorProductsZfF.m
```
<span id="page-268-0"></span>Code 6.2 Spinor Products for  $Z \rightarrow f\overline{f}$  with mass

```
(********************* SpinorProductsZfFMass.m **********************)
(* Program to Calculate the Helicity Amplitudes Z-> f fbar decay
   with massive fermions, Eq. (6.45) of ITC
 Compatible with FeynCalc 9.3
 Last Version: 04/05/2020
Author: Jorge C. Romao
 email: jorge.romao@tecnico.ulisboa.pt
*)
Remove["Global'*"]
(* Definitions *)
dp[s_]:=(1 + s \text{ DiracMatrix}[5])/2U[p_-, s_-] := dp[s] . Spinor[p, 0]UBar[p_, s_]:= SpinorUBar[p, 0]. dp[-s]UBarGammaUGammaU=Function[\{p1,p2,si,i\},If[i==1, 2 \text{ U}[p2,si],If[i==2,2 U[p1,-si]]]];
UBarGammaUGammaUBar=Function[{p1,p2,si,i},If[i==1,UBar[p1,si],If[i==2,
UBar[p2,-si]]]];
gyga= gm dp[-1] + gp dp[1]
```

```
(* Fermions with masss *)
Um[p1_p2_m,s_l]:=(If[s==1,MySP[p1,p2],MySP[c[p2,p1]]/m U[p1,s] +U[p2,-s]Vm[p1_p2_m,s_l]:=(If[s==1,MySP[p1,p2],MySP[c[p2,p1]]/m U[p1,s] -U[p2,-s])
UmBar[p1_p2_m_m,s_]:=(If[s==1,MySPc[p1,p2],MySP[p2,p1]]/m \text{ UBar}[p1,s])+ UBar[p2,-s])
VmBar[p1_p2_m,s_+] := (If[s == 1, MySPc[p1,p2], MySP[p2,p1])/m UBar[p1,s])- UBar[p2,-s])
(* Amplitudes *)
M1[s1_,s2_]:=-gZ Sum[(UmBar[w1,w2,m,s1] . UBarGammaUGammaU[r1,r2,-1,i1]
UBarGammaUSummaUBar[r1,r2,-1,i1] . gvga . Vm[t1,t2,m,s2]), \{i1,1,2\};
M1c[s1, s2_]:=-gZ Sum[(VmBar[t1, t2, m, s2] . UBarGammaUGammaU[r1, r2, -1, i1]UBarGammaUGammaUBar[r1,r2,-1,i1] . gvga . Um[w1,w2,m,s1]),{i1,1,2}];
res[s1_,s2_]:=DiracSimplify[M1[s1,s2],DiracSubstitute67-> True];
resc[s1_,s2_]:=DiracSimplify[M1c[s1,s2],DiracSubstitute67->True];
vlist={w1,w2,t1,t2,r1,r2}
simp1=Table[Spinor[vlist[[i]],0] . Spinor[vlist[[j]],0] ->
MySP[vlist[[i]], ylist[[j]]] + MySP(c[vlist[[j]], ylist[[i]]], (i, 1, 6),{j,1,6}] /. {MySP[p_ , p_ ] \rightarrow 0, MySPc[q_ , q_ ] \rightarrow 0}simp2=Table[Spinor[vlist[[i]],0] . DiracMatrix[5] . Spinor[vlist[[j]],0]->
-MySP[vlist[[i]],vlist[[j]]] + MySPc[vlist[[j]],vlist[[i]]],{i,1,6},
{j,1,6}] /. {MysP[p_ , p_ ] \rightarrow 0, MysPc[q_ , q_ ] \rightarrow 0}simp=Flatten[{simp1,simp2}];
Max[s1, s2]:=Expand[res[s1,s2] /. simp]
Mauxc[s1_,s2_]:=Expand[resc[s1,s2] /. simp]
M[s1, s2] := Expand [Maux[s1,s2] /. \{MySP[p_, q_ - ] \rightarrow sp[p, q],MySPc[p_, q_] \rightarrow spc[p, q]Mc[s1, s2] := Expand[Mauxc[s1, s2] / . {MySP[p_, q] -> sp[p, q],}MySPc[p_, q_] \rightarrow spc[p, q] ]
(* Change to True to write OutputFortran *)
If[False,
ANS=Expand[M[1,1]*Mc[1,1]+M[-1,1]*Mc[-1,1]+M[1,-1]*Mc[1,-1]+
    M[-1,-1]*Mc[-1,-1]];
```

```
simpl={sp[p_,q_] spc[p_,q_]->2 dot[p,q]};
ANS=ANS /. simp4;
simp5={dot[t1,t2]->m^2/2,dot[t2,t1]->m^2/2,dot[w1,w2]->m^2/2,
  dot[w2,w1]-\frac{m^2}{2};ANS=ANS /. simp5 ;
ANS=ANS /. simp4 ;
ANS=ANS /. simp4 ;
ANS=ANS /. simp4 ;
ANS=ANS /. simp5 ;
SetOptions[$Output,PageWidth->65];
mpp=M[1,1];
mpm=M[1,-1];
mmp=M[-1,1];
mm=M[-1,-1];
stmp=OpenWrite["ZfF.f",FormatType -> FortranForm];
Write[stmp,"MPP=",mpp];
Write[stmp,"MPM=",mpm];
Write[stmp,"MMP=",mmp];
Write[stmp, "MMM=", mmm];
Close[stmp];
]
(***************************** End Program ****************************)
```
## Problemas

**6.1** Considere os dois decaimentos do  $Z^0$ 

$$
Z^0 \to \nu \overline{\nu} \tag{6.85}
$$

$$
Z^0 \to e^- e^+ \tag{6.86}
$$

Mostre que

$$
\frac{\Gamma(Z^0 \to \nu \overline{\nu})}{\Gamma(Z^0 \to e^- e)} \simeq 2 \ . \tag{6.87}
$$

6.2 Demonstre a Eq. [\(6.26\)](#page-254-2)

$$
T_1 = \text{Tr}\left[ (\rlap/q_1 + m_f) \gamma_\mu \left( g_V^f - g_A^f \gamma_5 \right) (\rlap/q_2 - m_f) \gamma_\nu \left( g_V^f - g_A^f \gamma_5 \right) \right]
$$
\n
$$
= 4 \left[ \left( g_V^f^2 + g_A^f^2 \right) (q_{1\mu} q_{2\nu} + q_{1\nu} q_{2\mu} - g_{\mu\nu} q_1 \cdot q_2) - g_{\mu\nu} m_f^2 \left( g_V^f^2 - g_A^f^2 \right) \right]
$$
\n
$$
- 2i \epsilon^{\alpha \beta}{}_{\mu\nu} q_{1\alpha} q_{2\beta} g_V^f g_A^f \right]
$$
\n(6.88)

6.3 Desprezando as massas de todos os fermiões mostre que

$$
BR(Z^0 \to e^- e^+) \equiv \frac{\Gamma(Z^0 \to e^- e^+)}{\Gamma_Z} \simeq 3.4\% \tag{6.89}
$$

onde  $\Gamma_Z \equiv \Gamma(Z^0 \to \text{tudo}).$ 

**6.4** Considere o processo  $e^+e^- \to \nu_e \overline{\nu}_e$ .

- a) Quais os diagramas que contribuem para esse processo em ordem mais baixa?
- b) Escreva a amplitude correspondente ao diagrama dominante para  $\sqrt{s} \simeq M_z$ .
- c) Mostre que para  $\sqrt{s} \simeq M_Z$  temos

$$
\frac{\sigma(e^+e^- \to \nu_e \overline{\nu}_e)}{\sigma(e^+e^- \to e^+e^-)} \simeq 2 \tag{6.90}
$$

- **6.5** Considere o decaimento  $W^- \to e^- \overline{\nu}_e$ .
	- a) Calcule a velocidade do eletrão no referencial em que o  $W$  está em repouso.
	- b) Escreva a expressão para a amplitude do processo.
	- c) Desprezando a massa do eletrão calcule a largura do decaimento. Compare com o resultado experimental  $\Gamma(W^- \to e^- \ \overline{\nu}_e) = 229 \text{ MeV}.$

**6.6** Calcule o *branching ratio*  $BR(W^- \to e^- \nu)$  definido por

$$
BR(W^- \to e^- \nu) \equiv \frac{\Gamma(W^- \to e^- \nu)}{\Gamma(W^- \to \text{tudo})}
$$
(6.91)

<span id="page-272-0"></span>onde  $\Gamma(W^- \to \text{tudo}) = \Gamma_W = 2.0 \text{ GeV}.$ 

<span id="page-272-1"></span>6.7 Verifique as Eqs. [\(6.52\)](#page-260-1), [\(6.53\)](#page-260-2), [\(6.54\)](#page-261-1).

6.8 Mostre que no decaimento do muão, as energias do eletrão no referncial em que o mu˜ao est˜a em repouso est˜ao no intervalo

$$
E_e \in [m_e, \frac{m_\mu^2 + m_e^2}{2m_\mu}]
$$
\n(6.92)

6.9 Este problema destina-se a verificar a invariância de gauge da corrente electromagnética, válida mesmo no quadro do modelo padrão. Para os processos seguintes:

$$
e^{+} + e^{-} \rightarrow \nu_{\mu} + \overline{\nu}_{\mu} + \gamma \qquad Z^{0} \rightarrow e^{-}e^{+}\gamma \qquad \mu^{+} + \mu^{-} \rightarrow \nu_{e} + \overline{\nu}_{e} + \gamma
$$
  
\n
$$
\nu_{\mu} + e^{-} \rightarrow \nu_{\mu} + e^{-} + \gamma \qquad e^{-} + e^{+} \rightarrow \mu^{+} + \mu^{-} + \gamma \qquad e^{-} + e^{+} \rightarrow \nu_{e} + \overline{\nu}_{e} + \gamma
$$
  
\n
$$
W^{-} \rightarrow e^{-} + \overline{\nu}_{e} + \gamma \qquad \nu_{\mu} + e^{-} \rightarrow \mu^{-} + \nu_{e} + \gamma \qquad t \rightarrow b + W^{+} + \gamma
$$

- a) Escreva os diagramas que contribuem para o processo em ordem mais baixa. Não esquecer que o número leptónico é conservado no modelo padrão.
- b) Escreva a expressão para a amplitude do processo e verifique a sua invariância  $de$  gauge, isto  $\acute{e}$ , se

$$
\mathcal{M} = \varepsilon^{\mu}(k) V_{\mu}
$$

então

$$
k^{\mu}V_{\mu}=0
$$

onde $k^{\mu}$ é o momento do fotão.

**6.10** Embora o mesão  $\pi$  (pião) seja uma partícula composta (de quarks) para muitos efeitos é uma boa aproximação tratá-lo como partícula pontual com uma interacção efectiva. Assim o vértice responsável pelo processo  $\pi^+ \to e^+ + \nu_e$ é

$$
\pi^{+}
$$
\n
$$
q_{1}
$$
\n
$$
q_{2}
$$
\n
$$
q_{2}
$$
\n
$$
e^{+}
$$
\n
$$
Q_{2}
$$
\n
$$
Q_{2}
$$
\n
$$
Q_{1}
$$
\n
$$
Q_{2}
$$
\n
$$
Q_{2}
$$
\n
$$
Q_{1}
$$
\n
$$
Q_{2}
$$
\n
$$
Q_{3}
$$
\n
$$
Q_{4}
$$
\n
$$
Q_{5}
$$
\n
$$
Q_{6}
$$

- a) Escreva a amplitude invariante para o processo.
- b) Escreva uma expressão para a razão R dada por

$$
R = \frac{\Gamma(\pi^+ \to e^+ \nu_e)}{\Gamma(\pi^+ \to \mu^+ \nu_\mu)}
$$
(6.93)

em função de  $m_e$ ,  $m_\mu$  e  $m_\pi$ . Compare o valor que obtiver com o valor experimental,  $R_{\rm exp} = 1.23 \times 10^{-4}$ .

- c) Sabendo que o tempo de vida média do  $\pi^+$  é  $\tau_{\pi} = 2.6 \times 10^{-8}$  s e que  $V_{ud} = 0.974$ , determine  $f_{\pi}$ .
- d) O resultado da al´ınea b) pode parecer estranho pois a largura de decaimento no canal do eletrão é muito menor do que no canal do muão embora a energia disponível (espaço de fase) seja muito maior. Mostre que  $R = 0$  no limite em que  $m_e = 0$ . Explique este resultado.
- **6.11** Considere o processo  $\tau^- \to \pi^- + \nu_\tau$ . O vértice é dado por

$$
\frac{\tau}{k} \sum_{\substack{\lambda \\ \lambda \vdash \zeta}} \int_{\alpha}^{V_{\tau}} i \frac{G_F}{\sqrt{2}} V_{ud} f_{\pi} q^{\mu} \gamma_{\mu} (1 - \gamma_5)
$$

- a) Escreva a amplitude invariante para o processo.
- b) Calcule a largura de decaimento  $\Gamma(\tau^- \to \pi^- + \nu_\tau)$ . Considere nula a massa do  $\nu_{\tau}$  mas não a das outras partículas.
- c) Sabendo que o tempo de vida média do  $\tau$  é  $\tau_\tau = 2.9 \times 10^{-13} s$  calcule a fracção de decaimento (*Branching Ratio*) daquele canal. Tome  $f_{\pi} = 131$  MeV e  $V_{ud}$  = 0.974. Nota: A definição da constante de decaimento do pião,  $f_{\pi}$ difere na literatura por factores de  $\sqrt{2}$ . A nossa definição está de acordo com Griffiths [\[56\]](#page-362-1) e corresponde à definição dada na figura.

6.12 O decaimento principal do  $\pi^0$  é em dois fotões com um *Branching Ratio* de  $BR(\pi^0 \to \gamma \gamma) = 98.8\%$ . Este processo tem lugar a um loop já que sendo o  $\pi^0$  uma partícula neutra não tem acoplamento directo com o fotão. Pode-se parametrizar este acoplamento através dum Lagrangeano efectivo

$$
\mathcal{L} = g_{\pi^0} \pi^0 \epsilon^{\alpha \mu \beta \nu} F_{\alpha \mu} F_{\beta \nu}
$$

que dá lugar ao acoplamento efectivo

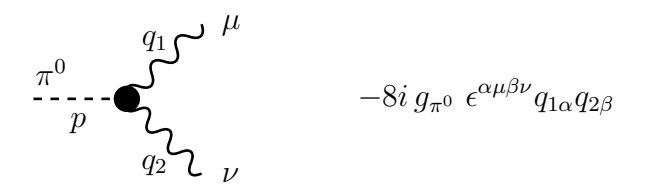

- a) Escreva a amplitude invariante para o processo.
- b) Mostre que a largura se escreve

$$
\Gamma = \frac{g_{\pi^0}^2 m_{\pi}^3}{\pi}
$$

c) Sabendo que o tempo de vida média do  $\pi^0$  é,  $\tau_{\pi^0} = 8.4 \times 10^{-17}$  s, determine a constante  $g_{\pi^0}$ .

6.13 Considere o decaimento do muão,  $\mu^- \to e^- + \overline{\nu}_e + \nu_\mu$ . Calcule sem apro-ximações a largura de decaimento e compare com o resultado obtido na secção [6.4.](#page-262-1)

<span id="page-274-0"></span>6.14 Quando se desprezam as massas dos leptões e se considera que a energia no CM,  $\sqrt{s}$ , é muito inferior às massas do bosões W e Z, as secções eficazes para os processos da tabela seguinte

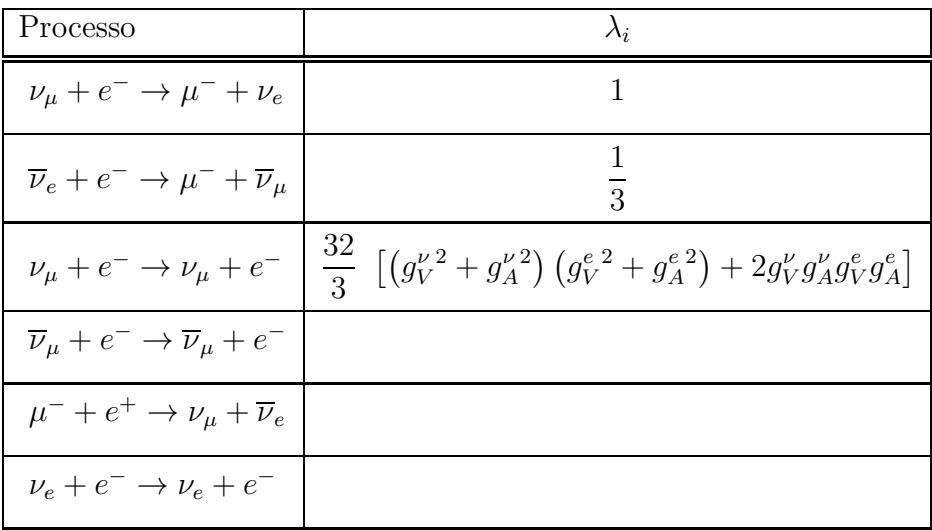

podem-se escrever na forma

$$
\sigma_i = \frac{\lambda_i}{\pi} \, G_F^2 \, s
$$

- a) Mostre que isto é verdade, verificando os valores dados na tabela e preenchendo as entradas que faltam.
- b) Mostre que

$$
\frac{\sigma(\nu_{\mu} + e^{-} \to \nu_{\mu} + e^{-})}{\sigma(\overline{\nu}_{\mu} + e^{-} \to \overline{\nu}_{\mu} + e^{-})} = \frac{3L_e^2 + R_e^2}{L_e^2 + 3R_e^2}
$$

onde,

$$
L_e = g_V^e + g_A^e, \qquad R_e = g_V^e - g_A^e
$$

- c) Defina  $R(x) = \frac{\sigma(\nu_{\mu}e^{-} \rightarrow \nu_{\mu}e^{-})}{\sigma(\overline{\nu}_{\mu} + e^{-} \rightarrow \overline{\nu}_{\mu} + e^{-})}$  onde  $x = \sin^{2} \theta_{W}$ . Verifique que  $R(0.25) = 1$ .
- d) Considere o processo  $\nu_{\mu} + e^{-} \rightarrow \nu_{\mu} + e^{-}$  no modelo padrão. Mostre que se obtém o gráfico da Fig. [6.9.](#page-275-0)

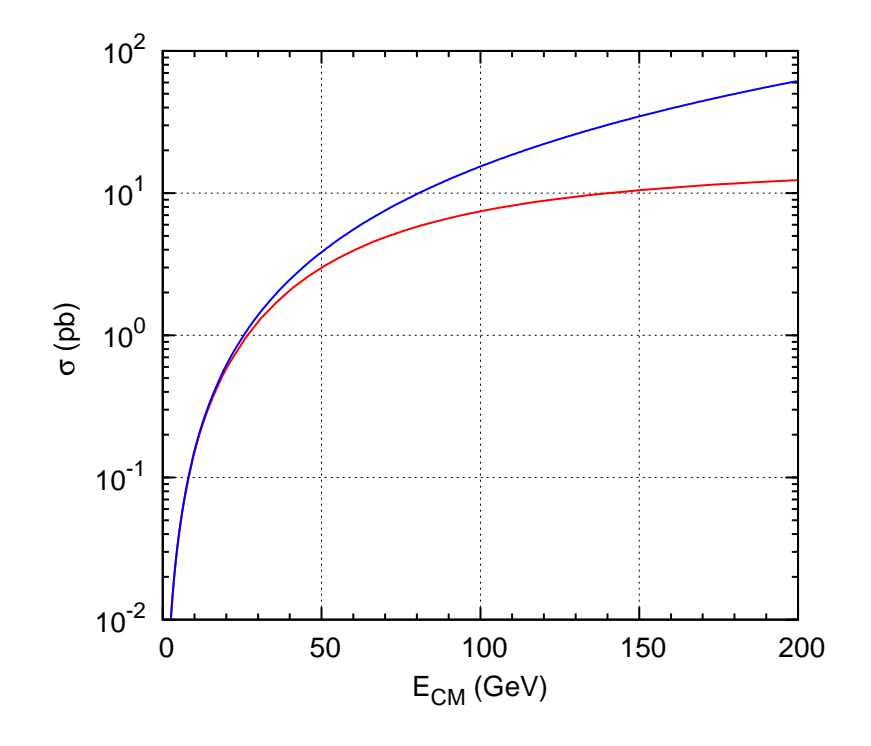

<span id="page-275-0"></span>Figura 6.9: Comparação do resultado aproximado para baixa energia (curva a azul) com o resultado exacto (curva a vermelho) para o processo  $\nu_{\mu} + e^{-} \rightarrow \nu_{\mu} + e^{-}$ .

**6.15** Considere o processo  $\nu_{\mu} + e^{-} \rightarrow \mu^{-} + \nu_{e}$  no quadro do modelo padrão das interacções electrofracas mas admita que o acoplamento do  $W$  com os leptões é modificado para

$$
i\frac{g}{\sqrt{2}}\gamma^{\mu}\frac{(1-\gamma_5)}{2} \to i\frac{g}{\sqrt{2}}\gamma^{\mu}\frac{(1-\epsilon\gamma_5)}{2}
$$

- a) Escreva a amplitude invariante para o processo.
- b) Considere que todas as energias são muito inferiores à massa do  $W$ . Escreva a expressão para a amplitude nessa aproximação.
- c) Calcule a secção eficaz diferencial  $d\sigma/d\Omega$  no referencial do centro de massa (CM), no limite em que se desprezam todas as massas dos fermi˜oes (mas sendo ainda válida a aproximação da alínea anterior). Os ângulos em  $d\Omega$  são os que faz no CM a direcção do  $\mu^-$  com a direcção do  $\nu_\mu$  incidente.
- d) Calcule a secção eficaz total σ no CM. Com que precisão tinha que medir σ para ter um erro de 10% na determinação de  $\epsilon$ ?

6.16 Considere uma teoria mais geral que o modelo padrão das interações electrofracas onde existem $n$  fermiões $f_i^-$ e as suas antipartículas  $f_i^+$  $i_i^+$  onde  $i = 1, 2, \ldots n$ . A interação mais geral com o $Z$ é dada por

$$
\left\{\begin{array}{c}\n\mathcal{I} \\
\mathcal{I} \\
\mathcal{I}_{j}\n\end{array}\right.
$$

- a) Escreva a amplitude para o processo $Z\to f_i^-f_j^+$ j .
- b) Mostre que a expressão para a largura é

$$
\Gamma = \frac{M_Z}{24\pi} \frac{g^2}{\cos^2 \theta_W} \sqrt{\left[1 - (x_i + x_j)^2\right] \left[1 - (x_i - x_j)^2\right]}
$$
  
 
$$
\times \left\{ (O_L^2 + O_R^2) \left[1 - \frac{1}{2}(x_i^2 + x_j^2) - \frac{1}{2}(x_i^2 - x_j^2)^2\right] + 6O_L O_R x_i x_j \right\}
$$

onde  $x_i = m_i/M_Z$ .

c) Mostre que no caso de  $f_i^- = f_j^- = e$  (eletrão) a expressão anterior se reduz ao resultado conhecido.

**6.17** Considere o processo  $e^+e^- \to f\overline{f}$  (com  $f \neq e^-$ ).

- a) Calcule a secção eficaz diferencial  $d\sigma/d\Omega$ .
- b) Calcule a assimetria frente-trás  $A_{FB}$  definida por

$$
A_{FB} = \frac{\sigma_F - \sigma_B}{\sigma_F + \sigma_B}
$$

onde

$$
\sigma_F = 2\pi \int_0^1 d(\cos \theta) \frac{d\sigma}{d\Omega} \qquad \sigma_B = 2\pi \int_{-1}^0 d(\cos \theta) \frac{d\sigma}{d\Omega}
$$

- c) Faça um gráfico de  $A_{FB}$  em função de  $\sqrt{s}$  entre 70 e 110 GeV, para o leptão  $\mu$  e para quarks do tipo  $u$  ou  $d$ .
- d) Procure na literatura valores experimentais para a assimetria e compare com os valores obtidos. Comente os resultados.
- **6.18** Considere o processo  $e^-e^+ \to ZH$ 
	- a) Calcular a secção eficaz em função da massa do bosão de Higgs  $H$  para uma energia no centro de massa  $\sqrt{s} = 500$  GeV. Faça um gráfico de  $\sigma(e^{-}e^{+} \to ZH)$ em função de  $M_H$ .
	- b) Considere agora o processo  $e^-e^+ \to H\ell_i\overline{\ell}_i$ . Mostre que

$$
\sum_{i}^{3} \sigma(e^{-}e^{+} \to H\ell_{i}\overline{\ell}_{i}) \simeq \sigma(e^{-}e^{+} \to HZ) \times BR(Z \to \text{leptões}) \tag{6.94}
$$

Para perceber este resultado faça um gráfico de

$$
\frac{d\sigma(e^-e^+ \to H\ell_i\overline{\ell}_i)}{dE_H} \tag{6.95}
$$

em função de  $E_H$ .

- **6.19** Considere o processo  $e^-e^+ \to Z^0Z^0$ .
	- a) Escreva a amplitude para o processo.
	- b) Calcule a secção eficaz diferencial para o processo.
	- c) Calcule a secção eficaz total.
- d) Faça um gráfico da secção eficaz total em função da energia no centro de massa  $\sqrt{s}$ , para valores entre o limiar de produção e 250 GeV.
- **6.20** Considere o processo  $e^- + e^+ \rightarrow \nu_e + \overline{\nu}_e + H$ .
	- a) Mostre que a secção eficaz diferencial para o processo se pode escrever na forma

$$
\frac{d\sigma}{dE_H d\cos\theta} = \frac{G_F^3 M_Z^8 p_H}{\sqrt{2}\pi^3 s} (X_Z + X_W + X_I)
$$

onde  $\sqrt{s}$  é a energia no referencial do centro de massa e  $E_H$ ,  $p_H = \sqrt{E_H^2 - M_H^2}$ e  $\theta$  são, respectivamente, a energia, o momento linear e o ângulo polar do higgs nesse referencial. Na expressão anterior  $X_Z$ ,  $X_W$  e  $X_I$  são, respectivamente, as contribuições dos diagramas com o  $Z$ , com o  $W$  e a sua interferência. Determine  $X_Z$ ,  $X_W$  e  $X_I$ .

b) Faça um gráfico da secção eficaz  $\sigma(e^-e^+ \to \nu_e \overline{\nu}_e H)$  em função da massa do H,  $M_H$ , para  $\sqrt{s} = 192$  GeV, e para  $M_H$  entre 70 GeV e 120 GeV. Compare no mesmo gráfico a contribuição do  $Z$ , do  $W$  e da sua interferência. Comente os resultados. Despreze as massas de todos os leptões e a largura do W e Z onde for possivel.

6.21 Considere o processo  $Z \rightarrow H + J$  numa teoria que no sector leptónico é o modelo padrão das interações electrofacas mas que para além do Higgs normal  $H$ tem um campo pseudo-escalar J, sem massa e com o acoplamento

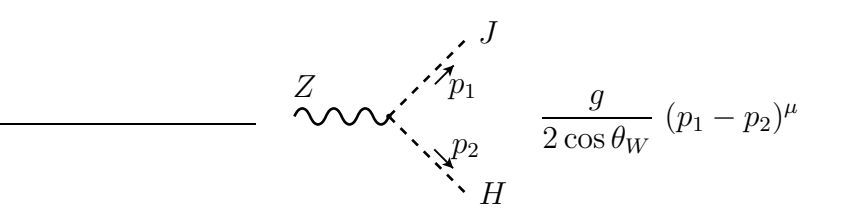

- a) Escreva a amplitude para o processo.
- b) Calcule a largura de decaimento em função das massas  $M_Z$  e  $M_H$ .
- c) Mostre que no limite  $M_H \ll M_Z$  a contribuição deste processo para a largura do  $Z$  é equivalente a  $1/2$  duma família de neutrinos.
- **6.22** Considere o processo  $e^-e^+ \to W^-W^+$ .
	- a) Quais os diagramas que contribuem para o processo?
- b) Escreva a expressão para a amplitude.
- c) Calcule a secção eficaz de difusão no referencial do centro de massa.
- d) Mostre que o comportamento da secção eficaz é determinado por cancelamentos de gauge. Para isso mostre que

$$
\lim_{s \gg M_W^2} \sigma_{\nu-\text{exchange}} = \frac{\pi \alpha^2 s}{96 \sin^4 \theta_W M_W^4}
$$

enquanto que

$$
\lim_{s \gg M_W^2} \sigma_{\text{total}} = \frac{\pi \alpha^2}{2 \sin^4 \theta_W} \frac{1}{s} \ln \left( \frac{s}{m_W^2} \right)
$$

Faça um gráfico destas duas secções eficazes em função de  $\sqrt{s}$ .

**6.23** Considere os processo  $H \to f + \overline{f}$ ,  $H \to W^+W^-$ , e  $H \to Z^oZ^o$  no quadro do modelo padrão das interacções electrofracas, onde  $H$  é um campo escalar (spin 0) neutro designado por bosão de Higgs,  $f$  é qualquer fermião com massa do modelo,  $W^{\pm}$  e  $Z^{o}$  são os campos de vectoriais (spin 1) com massa do modelo, que juntamente com o fotão  $\gamma$  são os responsáveis pelas interacções electrofracas.

- a) Escreva as amplitudes para os 3 processos.
- b) Calcule as larguras parciais  $\Gamma(H \to f\overline{f})$ ,  $\Gamma(H \to W^+W^-)$  e  $\Gamma(H \to Z^oZ^o)$ em função das massas  $M_H$ ,  $m_f$   $M_W$  e  $M_Z$ .
- c) Considere que  $M_H = 170$  GeV. Calcule a razão de declínio (*Branching Ratio*) para o canal  $H \to b\overline{b}$  definida por

$$
BR(H \to b\overline{b}) = \frac{\Gamma(H \to b\overline{b})}{\Gamma(H \to \text{tudo})}
$$

- d) Compare o resultado obtido na alínea anterior com o que se obteria se  $M_H =$ 100 GeV ou  $M_H = 250$  GeV.
- **6.24** Considere o processo  $\nu_e + d \rightarrow e^- + u$  no quadro das interacções electrofracas.
	- a) Desenhe o(s) diagrama(s) que contribuem para o processo em ordem mais baixa.
	- b) Escreva a amplitude para o processo.
- c) Calcule no referencial do centro de massa a secção eficaz diferencial,  $d\sigma/d\Omega$ , no limite em que se pode desprezar a massa de todas as partículas no estado inicial e final.  $\Omega$  corresponde ao ângulo sólido do eletrão em relação à direcção do  $ν_e$ .
- d) Calcule a secção eficaz total,  $\sigma(s)$ , e mostre que

$$
\lim_{\sqrt{s} \gg M_W} \sigma(s) = \sigma_0 \left(\frac{s}{m_W^2}\right)^{\alpha}
$$

Determine as constantes  $\sigma_0$  e  $\alpha$ .

6.25 Considere o processo

$$
\nu_e + e^+ \to S^+ + S^0
$$

numa teoria onde existem os seguintes vértices,

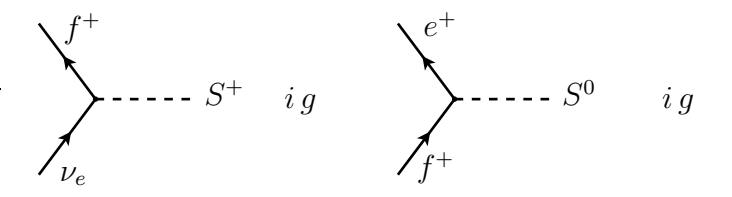

onde  $S^+$ ,  $S^0$  são escalares (spin 0), e  $f^+$  é um fermião (spin 1/2) com massa  $m_f$ .  $\nu_e$ e  $e^+$  são, respectivamente, o neutrino do eletrão e o positrão.

- a) Desenhe o(s) diagrama(s) que contribuem para o processo em ordem mais baixa.
- b) Escreva a amplitude para o processo.
- c) Calcule no referencial do centro de massa a secção eficaz diferencial,  $d\sigma/d\Omega$ , no limite em que se pode desprezar a massa de todas as partículas no estado inicial e final. Ω corresponde ao ângulo sólido do  $S^{+}$  em relação à direcção do  $\nu_e$ .
- d) Calcule o termo dominante da secção eficaz total,  $\sigma(s)$ , quando  $\sqrt{s} \gg m_f$ . Cresce ou decresce com  $\sqrt{s}$ ? Sugestão: use os seguintes resultados,

$$
\int_{-1}^{1} dx \frac{1}{(1+2\varepsilon - x)^2} = \frac{1}{2\varepsilon} - \frac{1}{2} + \mathcal{O}(\varepsilon)
$$

$$
\int_{-1}^{1} dx \frac{x}{(1+2\varepsilon - x)^2} = \frac{1}{2\varepsilon} + \left(\ln \varepsilon + \frac{1}{2}\right) + \mathcal{O}(\varepsilon)
$$

$$
\int_{-1}^{1} dx \frac{x^2}{(1+2\varepsilon - x)^2} = \frac{1}{2\varepsilon} + \left(\ln \varepsilon + \frac{7}{2}\right) + \mathcal{O}(\varepsilon)
$$

onde ε ≪ 1.

<span id="page-281-0"></span>**6.26** Considere o processo  $e^+ + e^- \rightarrow \phi + \gamma$  no quadro da teoria descrita pelo seguinte Lagrangeano

$$
\mathcal{L} = \mathcal{L}_{\text{QED}} + \frac{1}{2} \partial_{\mu} \phi \, \partial^{\mu} \phi - \frac{1}{2} m_{\phi}^{2} \phi^{2} - \beta \, \overline{\psi} \gamma_{5} \psi \, \phi
$$

onde  $\phi$  é um campo escalar (spin 0) neutro e  $\psi$  é o eletrão. Para além dos propagadores e vértices de QED, temos:

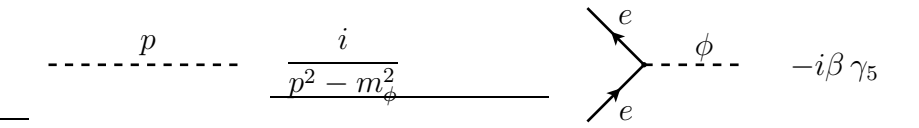

- a) Desenhe o(s) diagrama(s) que contribuem para o processo em ordem mais baixa.
- b) Escreva a amplitude para o processo.
- c) Mostre que a amplitude é invariante de gauge, isto é, se  $\mathcal{M} \equiv \epsilon^\mu(k) \, \mathcal{M}_\mu$ onde  $k$ é o 4-momento do fotão, então temos  $k^{\mu}\mathcal{M}_{\mu}=0.$
- **6.27** Considere o processo  $\phi \rightarrow e^+ + e^-$  no quadro do modelo do problema [6.26.](#page-281-0)
	- a) Escreva a amplitude invariante para o processo.
	- b) Calcule a largura de decaimento  $\Gamma(\phi \to e^+ + e^-)$ em função dos parâmetros do modelo.
	- c) Imagine que se mede  $m_{\phi} = 1.8 \text{ GeV}$  e um tempo de vida média  $\tau_{\phi} = 8.5 \times 10^{-23}$ s. Qual o valor de β? Dados:  $m_e = 0.511$  MeV

6.28 Considere o seguinte processo de produção do bosão de Higgs num colisionador linear (neste momento em fase de projecto),

$$
e^-(p_1) + e^+(p_2) \to Z(q_1) + Z(q_2) + H(k)
$$

a) Calcule a secção eficaz no referencial do centro de massa em função das massas das partículas e da energia do centro de massa  $\sqrt{s}$ .

- b) Faça um gráfico conjunto da secção eficaz para três valores da massa do bosão de Higgs,  $M_H = \{90, 120, 150\}$  para  $\sqrt{s} \in \left[M_H + 2M_Z + 10, 2000\right]$  GeV. O valor de  $M_H = 90$  GeV está excluído experimentalmente. No entanto para comparação, (ver alínea c)) é útil calculá-lo.
- c) Este processo está muito bem estudado na literatura. Faça uma busca bibliográfica para encontrar um exemplo e para um ponto particular  $(\sqrt{s}, M_H)$ reproduza o resultado. Entregue uma cópia do gráfico da referência que encontrar. Compare com os resultados apresentados no gráfico da Figura 1.
- d) Mostre que as interferˆencias com os diagramas que resultam da troca das partículas idênticas são cruciais para que a secção eficaz decresça com a energia, não violando o limite da unitariedade. Para isso reproduza o gráfico da Figura 2 onde se omitiram os diagramas de interferência. Notar a diferença de escalas.

#### Notas:

- 1. Desprezar as massas do eletrão e positrão.
- 2. Não esquecer que há duas partículas idênticas no estado final.
- 3. A alínea d) mostra que os sinais são cruciais para se obter o resultado correcto. Para isso é conveniente fazer os traços usando o mathematica. Poderá ser útil notar que as amplitudes se podem todas escrever na forma (com  $\Gamma_i$ apropriados):

$$
\mathcal{M}_i = \overline{v}(p_2) \Gamma_i u(p_1)
$$

4. Nos gráficos, apresente as secções eficazes em fentobarns (fb).

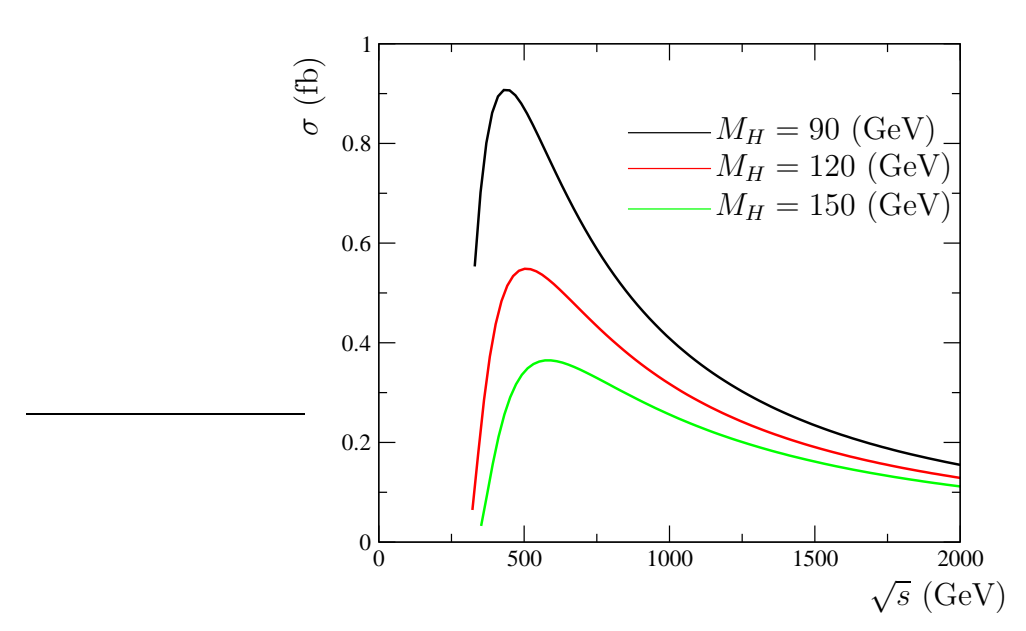

Figura 1 Secção eficaz  $\sigma(e^+e^- \to HZZ)$  com todos os diagramas.

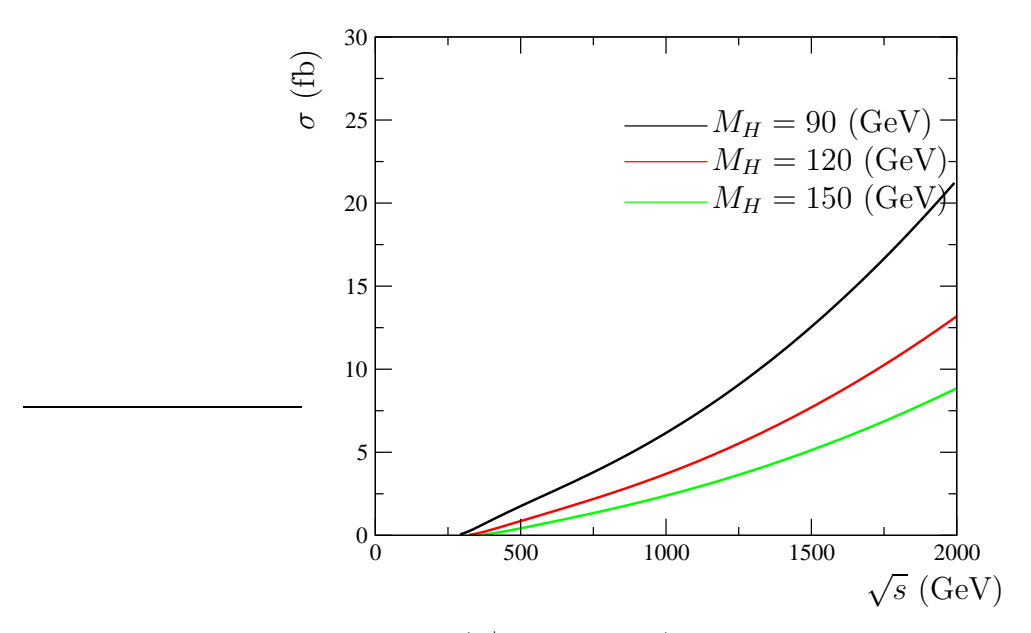

Figura 2 Secção eficaz  $\sigma(e^+e^- \to HZZ)$  sem os diagramas de interferência.

5. Para fazer as integrações numéricas poderá ser útil usar, com as adaptações resultantes de aqui termos dois bosões Z com massa e não neutrinos sem massa, os métodos explicados no site [\[22\]](#page-361-0).

<span id="page-283-0"></span>**6.29** Considere o decaimento  $\chi \rightarrow \phi^+ + \phi^-$  na teoria descrita pelo seguinte Lagrangeano

$$
\mathcal{L} = \frac{1}{2} \partial_{\mu} \chi \, \partial^{\mu} \chi + \partial_{\mu} \phi^{+} \, \partial^{\mu} \phi^{-} - \frac{1}{2} m_{\chi}^{2} \chi^{2} - m_{\phi}^{2} \, \phi^{+} \phi^{-} + \mu \, \phi^{+} \phi^{-} \chi
$$

onde  $\chi$  é um campo escalar (spin 0) neutro e  $\phi^{\pm}$  é um campo escalar (spin 0) complexo, a que corresponde uma *carga* conforme indicado. Esta *carga* diz respeito a uma simetria interna e não é a carga eléctrica, não havendo portanto interacção com os fotões. A constante  $\mu$  tem a dimensão duma massa. Os propagadores e o único vértice do modelo são:

$$
\cdots p \cdots p \cdots \frac{i}{p^2 - m_{\phi,\chi}^2} \qquad \qquad \sum_{\substack{\lambda \\ \lambda \neq 0^-}}^{n} \lambda \cdots \lambda \cdots \lambda \cdots \qquad i \mu
$$

a) Escreva a amplitude invariante para o processo.

No vértice as partículas estão a entrar no vértice. Notar que  $\phi^{\pm}$  a entrar corresponde  $a \phi^{\mp}$  a sair.

- b) Calcule a largura de decaimento  $\Gamma(\chi\to \phi^++\phi^-)$ em função dos parâmetros do modelo.
- c) Qual é o tempo de vida média (em segundos) sabendo que  $m_\chi\,=\,5$  GeV,  $m_{\chi} = 1$  GeV e  $\mu = 10$  GeV.
- **6.30** Considere o processo  $\phi^- + \chi \to \phi^- + \chi$  no quadro do modelo do problema [6.29.](#page-283-0)
	- a) Desenhe o(s) diagrama(s) que contribuem para o processo em ordem mais baixa.
	- b) Escreva a amplitude para o processo.
	- c) Considere que  $\sqrt{s} \gg m_\phi, m_\chi$ e que portanto é uma boa aproximação fazer  $m_\phi = m_\chi = 0.$ Nestas condições calcule a secção eficaz diferencial $d\sigma/d\Omega$ no referencial do centro de massa em função da energia no CM  $(\sqrt{s})$  e do ângulo de difusão  $\theta$ .
	- d) Nas condições da alínea c) calcule a secção eficaz total no CM para  $\theta > \theta^{\min}$ . Que aconteceria se  $\theta^{\min} = 0$ ? Seria um problema numa experiência real? Justifique.

<span id="page-284-0"></span>**6.31** Considere o processo  $e^+ + e^- \rightarrow \phi + \phi + \gamma$  no quadro da teoria descrita pelo seguinte Lagrangeano

$$
\mathcal{L} = \mathcal{L}_{\text{QED}} + \frac{1}{2} \partial_{\mu} \chi \, \partial^{\mu} \chi + \frac{1}{2} \partial_{\mu} \phi \, \partial^{\mu} \phi - \frac{1}{2} m_{\chi}^2 \chi^2 - \frac{1}{2} m_{\phi}^2 \phi^2 + \frac{\mu}{2} \phi^2 \chi - \lambda \overline{\psi} \psi \chi
$$

onde  $\chi$  e  $\phi$  são campo escalares (spin 0) neutros, e  $\psi$  é o eletrão. A constante  $\mu$  tem a dimensão duma massa e a constante  $\lambda$  não tem dimensões (no sistema  $\hbar = c = 1$ ). Para além de QED, os propagadores e os novos vértices são:

$$
\cdots p \qquad \qquad \frac{i}{p^2 - m_{\phi,\chi}^2} \qquad \qquad \sum_{i \neq \phi}^{n} \sum_{i=1}^{N} \frac{\phi}{\phi} \qquad \qquad \sum_{i=1}^{N} \sum_{j=1}^{N} \frac{\phi}{\phi} \qquad \qquad \sum_{i=1}^{N} \frac{\phi}{\phi} \qquad \qquad \sum_{i=1}
$$

- a) Desenhe o(s) diagrama(s) que contribuem para o processo em ordem mais baixa.
- b) Escreva a amplitude para o processo.
- c) Mostre que a amplitude é invariante de gauge, isto é, se  $\mathcal{M} \equiv \epsilon^{\mu}(k) \mathcal{M}_{\mu}$  onde  $k$ é o 4-momento do fotão, então temos  $k^{\mu}\mathcal{M}_{\mu}=0.$

**6.32** Considere o decaimento  $\chi \rightarrow e^+ + e^-$  no quadro do modelo descrito no problema [6.31.](#page-284-0)

- a) Escreva a amplitude invariante para o processo.
- b) Calcule a largura de decaimento  $\Gamma(\chi \to e^+ + e^-)$  em função dos parâmetros do modelo.
- c) Imagine que se mede  $m_{\chi} = 1.8 \text{ GeV}$  e um tempo de vida média  $\tau_{\chi} = 1.3 \times 10^{-25}$ s. Qual o valor de  $\lambda$ ? Dados:  $m_e = 0.511$  MeV

**6.33** Considere o processo  $e^- + \chi \to e^- + \chi$  no quadro do modelo descrito no problema [6.31.](#page-284-0)

- a) Desenhe o(s) diagrama(s) que contribuem para o processo em ordem mais baixa.
- b) Escreva a amplitude para o processo.
- c) Considere que  $\sqrt{s} \gg m_e, m_\chi$ e que portanto é uma boa aproximação fazer  $m_e = m_\chi = 0$ . Nestas condições calcule a secção eficaz diferencial  $d\sigma/d\Omega$  no referencial do centro de massa em função da energia no CM  $(\sqrt{s})$  e do ângulo de difusão  $\theta$ .
- 6.34 Considere o seguinte processo num colisionador linear,

$$
e^-(p_1) + e^+(p_2) \to \nu_e(p_3) + \overline{\nu}_e(p_4)
$$

Despreze as massas de todas as partículas.

- a) Utilize o programa q $\gamma$ raf [\[24\]](#page-361-1) para verificar que ao nível árvores há dois diagramas e que o sinal relativo é negativo.
- b) Utilize a t´ecnica dos *spinor products* para escrever as amplitudes de helicidade do processo.
- c) Usando as amplitudes de helicidade, calcule a secção eficaz no referencial do centro de massa, para  $\sqrt{s} \in [40, 300] \text{GeV}$ . Faça o respectivo gráfico com a secção eficaz em picobarns.

<span id="page-285-0"></span>**6.35** Considere o processo  $e^- + \phi \rightarrow e^- + \gamma$  no quadro da teoria descrita pelo seguinte Lagrangeano

$$
\mathcal{L} = \mathcal{L}_{\text{QED}} + \frac{1}{2} \partial_{\mu} \phi \ \partial^{\mu} \phi + \frac{1}{2} \partial_{\mu} \chi \ \partial^{\mu} \chi - \frac{1}{2} m_{\phi}^{2} \ \phi^{2} - \frac{1}{2} m_{\chi}^{2} \ \chi^{2} - \frac{1}{2} \mu \ \phi^{2} \chi - \beta \ \overline{\psi} \gamma_{5} \psi \ \phi
$$

onde  $\phi$  é um campo (pseudo)-escalar (spin 0) neutro,  $\chi$  é um campo escalar (spin 0) neutro e  $\psi$  é o eletrão. A constante  $\beta$  não tem dimensões (no sistema  $\hbar = c = 1$ ) e a constante  $\mu$  tem dimensões duma massa. Para além de QED, os propagadores e os novos vértices são:

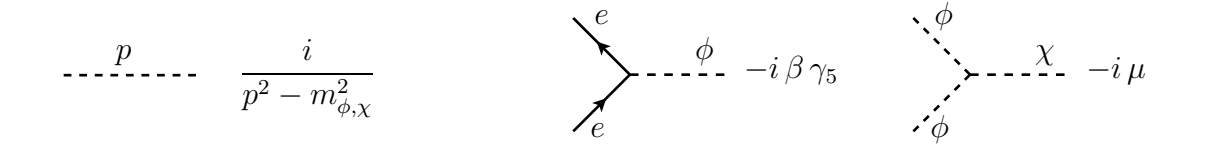

- a) Desenhe o(s) diagrama(s) que contribuem para o processo em ordem mais baixa.
- b) Escreva a amplitude para o processo.
- c) Mostre que a amplitude é invariante de gauge, isto é, se  $\mathcal{M} \equiv \epsilon^\mu(k) \, \mathcal{M}_\mu$ onde  $k$ é o 4-momento do fotão, então temos  $k^{\mu}\mathcal{M}_{\mu}=0.$

**6.36** Considere o decaimento  $\phi \rightarrow e^+ + e^-$  no mesmo modelo descrito no problema [6.35.](#page-285-0)

- a) Escreva a amplitude invariante para o processo.
- b) Calcule a largura de decaimento  $\Gamma(\phi \to e^+ + e^-)$ em função dos parâmetros do modelo.
- c) Imagine que se mede  $m_{\phi} = 5 \text{ GeV}$  e um tempo de vida média  $\tau_{\phi} = 2 \times 10^{-22}$ s. Qual o valor de  $\beta$ ?

**6.37** Considere o processo  $e^- + e^+ \rightarrow \phi + \chi$  no quadro do modelo descrito no problema [6.35.](#page-285-0)

- a) Desenhe o(s) diagrama(s) que contribuem para o processo em ordem mais baixa.
- b) Escreva a amplitude para o processo.
- c) Considere que  $\sqrt{s} \, \gg \, m_e, m_\phi$ e que portanto é uma boa aproximação fazer  $m_e = m_\phi = m_\chi = 0$ . Nestas condições calcule a secção eficaz diferencial  $d\sigma/d\Omega$  no referencial do centro de massa em função da energia no CM  $(\sqrt{s})$  e do ângulo de difusão  $\theta$ .
- 6.38 Considere o processo,

$$
\nu_e(p_1) + e^-(p_2) + \rightarrow \nu_e(p_3) + e^-(p_4)
$$

a) Utilize o programa qgraf [\[24\]](#page-361-1) para verificar que ao nível árvores há dois diagramas e que o sinal relativo é negativo.

- b) Utilize a t´ecnica dos *spinor products* para escrever as amplitudes de helicidade do processo. Despreze as massas dos leptões.
- c) Usando as amplitudes de helicidade, calcule a secção eficaz no referencial do centro de massa, para  $\sqrt{s} \in [100, 500] \text{GeV}$ . Faça o respectivo gráfico com a secção eficaz em picobarns.
- d) Compare o resultado exacto aqui calculado com a aproximação do problema [6.14.](#page-274-0) Para isso faça um gráfico em que sobreponha os dois resultados no domínio de energia relevante.

**6.39** Considere o processo  $H \to e^- + \overline{\nu}_e + W^+$ . Despreze as massas dos leptões, mas n˜ao despreze nem a massa nem a largura dos bos˜oes de gauge nos propagadores intermédios.

- a) Desenhe o(s) diagrama(s) de Feynman para o processo e escreva a correspondente amplitude invariante.
- b) Usando o método que preferir, traços ou amplitudes de helicidade, calcule a largura de decaimento. Faça um gráfico da largura de decaimento em função da massa do Higgs,  $M_H$ , no intervalo  $M_H \in [100, 200]$  GeV. Compare, no mesmo gráfico, com a largura Γ $(H \to b\overline{b})$ .

**6.40** Considere o processo  $e^- + \chi \to e^- + \gamma$  no quadro da teoria descrita pelo seguinte Lagrangeano

$$
\mathcal{L} = \mathcal{L}_{\text{QED}} + \frac{1}{2} \partial_{\mu} \phi \, \partial^{\mu} \phi + \frac{1}{2} \partial_{\mu} \chi \, \partial^{\mu} \chi - \frac{1}{2} m_{\phi}^2 \, \phi^2 - \frac{1}{2} m_{\chi}^2 \, \chi^2 - \frac{1}{2} \mu_1 \, \phi^2 \chi - \frac{1}{2} \mu_2 \, \phi \chi^2 - g \, \overline{\psi} \psi \, \chi
$$

onde  $\phi$  e  $\chi$  são campos escalares (spin 0) neutros e  $\psi$  é o eletrão. A constante g não tem dimensões (no sistema  $\hbar = c = 1$ ) e as constantes  $\mu_1, \mu_2$  têm dimensões duma massa. Para além de QED, os propagadores e os novos vértices são:

$$
\cdots p \cdots p \frac{i}{p^2 - m_{\phi,\chi}^2} \sum_{\ell}^e \cdots x_{\ell} = ig \sum_{\substack{\lambda \vdots \\ \lambda \vdots \\ \lambda
$$

- a) Desenhe o(s) diagrama(s) que contribuem para o processo em ordem mais baixa.
- b) Escreva a amplitude para o processo.
- c) Mostre que a amplitude é invariante de gauge, isto é, se  $\mathcal{M} \equiv \epsilon^{\mu}(k) \mathcal{M}_{\mu}$  onde  $k$ é o 4-momento do fotão, então temos  $k^{\mu}\mathcal{M}_{\mu}=0.$
- **6.41** Considere o processo  $e^- + e^+ \rightarrow \phi + \chi$  no modelo descrito no problema [6.40.](#page-287-0)
	- a) Desenhe o(s) diagrama(s) que contribuem para o processo em ordem mais baixa.
	- b) Escreva a amplitude para o processo.
	- c) Considere que  $\sqrt{s} \gg m_e, m_\phi$ e que portanto é uma boa aproximação fazer  $m_e = m_\phi = m_\chi = 0$ . Nestas condições calcule a secção eficaz diferencial  $d\sigma/d\Omega$  no referencial do centro de massa em função da energia no CM  $(\sqrt{s})$  e do ângulo de difusão  $\theta$ .
	- d) Sabendo que para  $\sqrt{s}$  = 100 GeV se mediu a secção eficaz,  $\sigma(e^{-} + e^{+} \rightarrow$  $\phi + \chi$ ) = 4 pb, determine, em GeV, o produto das constantes  $g\mu_2$ .

6.42 Considere o decaimento do quark top,  $t \to b + W^+$  no modelo padrão. Em todo o problema despreze a massa do quark b.

- a) Escreva a amplitude invariante para o processo.
- b) Qual a velocidade do bosão  $W^+$  no referencial em que o top decai?
- c) Calcule a expressão da largura de decaimento  $\Gamma(t \to b + W^+)$  em função dos parâmetros do modelo.
- d) Sabendo que o vector de polarização longitudinal do bosão  $W$ , no referencial em que ele se move com velocidade  $\vec{\beta}$  é dado por  $\varepsilon_L^\mu = (\gamma \beta, \gamma \vec{\beta}/\beta)$ , mostre que a fracção dos decaimentos em que o  $W^+$  está polarizado longitudinalmente é,

$$
F_L = \frac{m_t^2}{m_t^2 + 2M_W^2}
$$

6.43 Considere o processo  $\nu_{\mu} + e^{-} \rightarrow \mu^{-} + \nu_{e}$  no quadro do Modelo Padrão das interacções electrofracas.

- a) Considere que todas as energias são muito inferiores à massa do  $W$ . Escreva a expressão para a amplitude nessa aproximação.
- b) Calcule a secção eficaz diferencial  $d\sigma/d\Omega$  no referencial do centro de momento (CM), no limite em que se desprezam todas as massas dos fermi˜oes (mas sendo ainda válida a aproximação da alínea anterior). Os ângulos em  $d\Omega$  são os que faz no CM a direcção do  $\mu^-$  com a direcção do  $\nu_\mu$  incidente.
- c) Calcule a secção eficaz total  $\sigma$  no CM. Exprima o resultado em picobarn para  $\sqrt{s} = 5 \text{ GeV}.$

6.44 Este problema destina-se a mostrar a importância do bosão de Higgs para a consistência interna do Modelo Standard. Para isso considere o processo (académico, claro) no referencial CM,

<span id="page-289-0"></span>
$$
W_L^-(p_1) + W_L^+(p_2) \to W_L^-(q_1) + W_L^+(q_2)
$$
\n
$$
(6.96)
$$

onde os momentos estão indicados e o índice $L$ quer dizer que os bosões  $W^\pm$ estão polarizados longitudinalmente.

a) Sabendo que no referencial próprio, onde  $p^{\mu} = (M_W, 0, 0, 0)$ , o vector polarização longitudinal se escreve  $\varepsilon_L^{\mu}$  $L^{\mu}(p) = (0, 0, 0, 1),$  satisfazendo  $\varepsilon_L(p) \cdot \varepsilon_L(p) =$  $-1$  e  $\varepsilon_L(p) \cdot p = 0$ , mostre que no referencial onde o W se desloca com velocidade  $\vec{\beta}$ , esse vector se escreve,

$$
\varepsilon^\mu_L(p)=(\gamma\beta,\gamma\hat\beta)
$$

onde, como habitualmente,  $\vec{\beta} = \vec{p}/E$ ,  $\gamma^{-1} = \sqrt{1 - \beta^2} e \hat{\beta} = \vec{\beta}/\beta$ . Verifique que as relações invariantes  $\varepsilon_L(p) \cdot \varepsilon_L(p) = -1$  e  $\varepsilon_L(p) \cdot p = 0$  se mantêm.

- b) Para processos de duas partículas para duas partículas pode-se mostrar que a unitariedade (conservação de probabilidade) tem como consequência que a amplitude total do processo, no limite de altas energias  $s \gg M_W^2$ , tem que ser ou constante ou decrescer com a energia. Mostre que isso quer dizer que a secção eficaz decresce com a energia.
- c) Calcule agora as amplitudes para o processo da Eq. [\(6.96\)](#page-289-0). Escreva as amplitudes na forma

$$
\mathcal{M} = \mathcal{M}_{\gamma+Z}^s + \mathcal{M}_{\gamma+Z}^t + \mathcal{M}_{4W} + \mathcal{M}_H^{s+t}
$$
(6.97)

onde, numa notação óbvia,  $\mathcal{M}_{\gamma+Z}^s$  é a soma dos diagramas do canal s para o  $\gamma$  e  $Z^0$  e assim sucessivamente.

d) Considere agora o limite de altas energias. Para isso defina uma variável adimensional  $x = s/(4M_W^2)$  e mostre que as várias amplitudes se podem escrever na forma  $(x \gg 1)$ 

$$
\mathcal{M}_i = A_i x^2 + B_i x + C_i + \mathcal{O}(1/x)
$$

e) De acordo com resultado da alínea b) devemos ter

$$
\sum_i A_i = 0, \quad \sum_i B_i = 0
$$

onde a soma é sobre todos os diagramas. Mostre que isto acontece e que para  $\sum_i A_i = 0$ a razão tem origem somente nos acoplamentos de gauge, mas que para  $\sum_i B_i = 0$  os diagramas do bosão de Higgs, com os acoplamentos ditados pelo mecanismo de Higgs, s˜ao fundamentais. Conclui-se assim que o bos˜ao de Higgs é crucial para a consistência do Modelo Standard.

Ajuda: Para verificarem que estão no bom caminho deixo aqui dois valores intermédios:

$$
A^s_{\gamma+Z}=-4g^2\cos\theta,\quad B^t_{\gamma+Z}=g^2\left(-\frac{3}{2}+\frac{15}{2}\cos\theta\right)
$$

onde  $\theta$  é o ângulo de difusão no CM entre o momento  $\vec{q}_1$  e o momento incidente  $\vec{p}_1$ .

6.45 Considere o principal processo de produção do bosão de Higgs num colisionador linear (neste momento em fase de projecto),

$$
e^-e^+ \to ZH
$$

- a) Calcule a secção eficaz no referencial do centro de massa em função das massas do bosões  $Z$  e  $H$  e da energia do centro de massa  $\sqrt{s}$ . Desprezar as massas dos eletrões. Pode usar o método que quiser (traços ou amplitudes de helicidade).
- b) Faça um gráfico da secção eficaz para  $\sqrt{s} \in \left[ M_H + M_Z, 1000 \right]$  GeV e para três valores da massa do bosão de Higgs,  $M_H = 110, 120, 140 \text{ GeV}$ .
- c) Este processo está muito bem estudado na literatura. Faça uma busca bibliográfica para encontrar um exemplo e para um ponto particular  $(\sqrt{s}, M_H)$ reproduza o resultado. Entregue uma cópia do gráfico da referência que encontrar.
- d) Considere agora que o bosão  $Z^0$  está polarizado longitudinalmente (ver problema anterior). Calcule a secção eficaz neste caso, designada por secção eficaz longitudinal  $\sigma_L$ . Faça um gráfico, para  $M_H = 120$  GeV e para  $\sqrt{s} \in$  $\left[M_H + M_Z, 1000\right]$  GeV, da razão

$$
R = \frac{\sigma_L}{\sigma_L + \sigma_T}
$$

Discuta o resultado no caso em que  $\sqrt{s} \gg M_Z, M_H.$  Notar que não precisa de calcular a secção eficaz para polarização transversal,  $\sigma_T$ , pois  $\sigma_{\text{Total}} = \sigma_L + \sigma_T$ e  $\sigma_{\text{Total}}$  foi o que calculou na alínea a).

# Capítulo 7

# Correcções Radiativas

# 7.1 Renormalização a 1 loop

Vamos considerar a teoria descrita pelo Lagrangeano

$$
\mathcal{L}_{\text{QED}} = -\frac{1}{4} F_{\mu\nu} F^{\mu\nu} - \frac{1}{2\xi} (\partial \cdot A)^2 + \overline{\psi} (i\partial \!\!\!/ + eA - m)\psi \ . \tag{7.1}
$$

Os propagadores livres são

$$
\beta \longrightarrow \alpha \qquad \frac{i(p+m)_{\alpha\beta}}{p^2 - m^2 + i\varepsilon} \equiv S^0_{F\alpha\beta}(p) \tag{7.2}
$$
\n
$$
\mu \sim \gamma \sim \gamma \sim \gamma \sim \nu \qquad -i\left[\frac{g_{\mu\nu}}{k^2 + i\varepsilon} - (1 - \xi)\frac{k_{\mu}k_{\nu}}{(k^2 + i\varepsilon)^2}\right]
$$
\n
$$
= -i\left\{\left(g_{\mu\nu} - \frac{k_{\mu}k_{\nu}}{k^2}\right)\frac{1}{k^2 + i\varepsilon} + \xi\frac{k_{\mu}k_{\nu}}{k^4}\right\}
$$
\n
$$
\equiv G^0_{F\mu\nu}(k) \tag{7.3}
$$

O vértice  $\acute{\rm e}$ 

$$
\begin{cases}\n\alpha \\
p' \\
\beta\n\end{cases}\n\qquad\n\begin{aligned}\n+ ie(\gamma_{\mu})_{\alpha\beta} & e = |e| > 0\n\end{aligned}\n\qquad (7.4)
$$

Vamos agora considerar as correcções radiativas a *one-loop*, para os propagadores e para o vértice. Para simplificar os cálculos vamos trabalhar na gauge de Feynman  $(\xi = 1).$ 

## 7.1.1 Polarização do vácuo

Em primeira ordem a contribuição para o propagador do fotão é dada pelo diagrama da Figura [7.1](#page-293-0) que escrevemos na forma

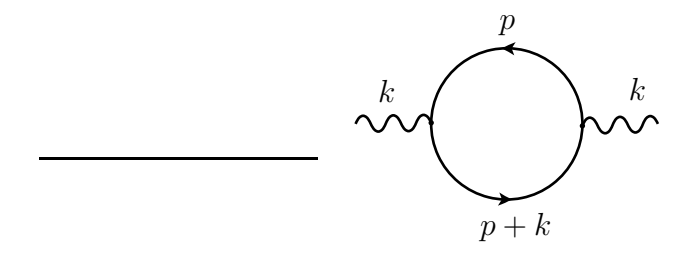

<span id="page-293-0"></span>Figura 7.1: Polarização do vácuo

$$
G^{(1)}_{\mu\nu}(k) \equiv G^{0}_{\mu\mu'} i \Pi^{\mu'\nu'}(k) G^{0}_{\nu'\nu}(k)
$$
\n(7.5)

onde

$$
i\Pi_{\mu\nu} = -(+ie)^2 i^2 \int \frac{d^4 p}{(2\pi)^4} \frac{\text{Tr}[\gamma_\mu(\not p + m)\gamma_\nu(\not p + \not k + m)]}{(p^2 - m^2 + i\varepsilon)((p + k)^2 - m^2 + i\varepsilon)}
$$
  
= 
$$
-4e^2 \int \frac{d^4 p}{(2\pi)^4} \frac{[2p_\mu p_\nu + p_\mu k_\nu + p_\nu k_\nu - g_{\mu\nu}(p^2 + p \cdot k - m^2)]}{(p^2 - m^2 + i\varepsilon)((p + k)^2 - m^2 + i\varepsilon)}
$$
(7.6)

Simples contagem de potências de  $p$  mostra que este integral, é quadraticamente divergente. De facto a divergência é, como veremos, apenas logarítmica. Sendo o integral divergente temos que o regularizar primeiro para depois absorvermos essas divergências nos parâmetros da teoria. Aqui vamos usar o método de regularização dimensional. Se definirmos  $\epsilon = 4 - d$ , no fim de termos feito o integral devemos obter um resultado divergente quando  $\epsilon \to 0$ . Obtemos portanto<sup>[1](#page-293-1)</sup>

<span id="page-293-3"></span>
$$
i \Pi_{\mu\nu}(k,\epsilon) = -4e^2 \mu^{\epsilon} \int \frac{d^d p}{(2\pi)^d} \frac{[2p_{\mu}p_{\nu} + p_{\mu}k_{\nu} + p_{\nu}k_{\mu} - g_{\mu\nu}(p^2 + p \cdot k - m^2)]}{(p^2 - m^2 + i\varepsilon)((p + k)^2 - m^2 + i\varepsilon)}
$$
  

$$
= -4e^2 \mu^{\epsilon} \int \frac{d^d p}{(2\pi)^d} \frac{N_{\mu\nu}(p,k)}{(p^2 - m^2 + i\varepsilon)((p + k)^2 - m^2 + i\varepsilon)}
$$
(7.7)

onde

<span id="page-293-2"></span>
$$
N_{\mu\nu}(p,k) = 2p_{\mu}p_{\nu} + p_{\mu}k_{\nu} + p_{\nu}k_{\mu} - g_{\mu\nu}(p^2 + p \cdot k - m^2)
$$
 (7.8)

<span id="page-293-1"></span><sup>&</sup>lt;sup>1</sup>Onde  $\mu$  é um parâmetro com as dimensões de massa introduzido para assegurar a dimensionalidade correcta da constante de acoplamento em dimensão d, isto é,  $[e] = \frac{4-d}{2} = \frac{\epsilon}{2}$ . Assim pomos  $e \rightarrow e\mu^{\frac{e}{2}}$ . Para mais detalhes ver o Apêndice [D.1.](#page-352-0)

Para calcular este integral usamos primeiro a parametrização de Feynman para reescrever o denominador como um termos único. No caso de dois denominadores é  $(ver secc\tilde{a}o D.3)$  $(ver secc\tilde{a}o D.3)$ 

$$
\frac{1}{ab} = \int_0^1 \frac{dx}{[ax + b(1-x)]^2}
$$
(7.9)

e obtemos

$$
i \Pi_{\mu\nu}(k,\epsilon) = -4e^2 \mu^{\epsilon} \int_0^1 dx \int \frac{d^d p}{(2\pi)^d} \frac{N_{\mu\nu}(p,k)}{[x(p+k)^2 - xm^2 + (1-x)(p^2 - m^2) + i\varepsilon]^2}
$$
  

$$
= -4e^2 \mu^{\epsilon} \int_0^1 dx \int \frac{d^d p}{(2\pi)^d} \frac{N_{\mu\nu}(p,k)}{[p^2 + 2k \cdot px + xk^2 - m^2 + i\varepsilon]^2}
$$
  

$$
= -4e^2 \mu^{\epsilon} \int_0^1 dx \int \frac{d^d p}{(2\pi)^d} \frac{N_{\mu\nu}(p,k)}{[(p+kx)^2 + k^2x(1-x) - m^2 + i\varepsilon]^2}
$$
(7.10)

Para uma dimensão d suficientemente pequena o integral converge e podemos fazer a mudança de variável

<span id="page-294-2"></span>
$$
p \to p - kx \tag{7.11}
$$

Obtemos então

<span id="page-294-0"></span>
$$
i \Pi_{\mu\nu}(k,\epsilon) = -4e^2 \,\mu^{\epsilon} \int_0^1 dx \int \frac{d^d p}{(2\pi)^d} \frac{N_{\mu\nu}(p - kx, k)}{[p^2 - C + i\epsilon]^2}
$$
(7.12)

onde

<span id="page-294-3"></span>
$$
C = m^2 - k^2 x (1 - x)
$$
\n(7.13)

 $N_{\mu\nu}$  é um polinómio de segundo grau no momento do *loop* como se pode ver na Eq. [\(7.8\)](#page-293-2). Contudo como o denominador da Eq. [\(7.12\)](#page-294-0) só depende de  $p^2$  podemos facilmente mostrar as relações

<span id="page-294-4"></span>
$$
\int \frac{d^d p}{(2\pi)^d} \frac{p^\mu}{[p^2 - C + i\epsilon]^2} = 0
$$
\n
$$
\int \frac{d^d p}{(2\pi)^d} \frac{p^\mu p^\nu}{[p^2 - C + i\epsilon]^2} = \frac{1}{d} g^{\mu\nu} \int \frac{d^d p}{(2\pi)^d} \frac{p^2}{[p^2 - C + i\epsilon]^2}
$$
\n(7.14)

Isto quer dizer que apenas temos de calcular integrais da forma

<span id="page-294-1"></span>
$$
I_{r,m} = \int \frac{d^d p}{(2\pi)^d} \frac{(p^2)^r}{[p^2 - C + i\epsilon]^m}
$$
  
= 
$$
\int \frac{d^{d-1}p}{(2\pi)^d} \int dp^0 \frac{(p^2)^r}{[p^2 - C + i\epsilon]^m}
$$
(7.15)

Para efectuar esta integração vamos usar o integral no plano da variável complexa  $p^0$  como indicado na Fig. [7.2.](#page-295-0) A deformação do contorno é a chamada rotação de

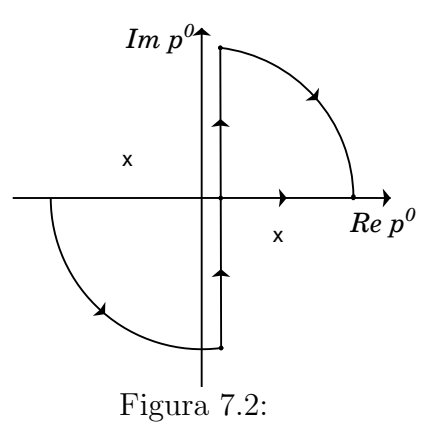

Wick e é permitida devido à localização dos pólos com a prescrição de Feynman. Obtemos

$$
p^{0} \to ip_{E}^{0} \qquad ; \qquad \int_{-\infty}^{+\infty} dp^{0} \to i \int_{-\infty}^{+\infty} dp_{E}^{0} \qquad (7.16)
$$

 $\mathbf{e} p^2 = (p^0)^2 - |\vec{p}|^2 = -(p_E^0)^2 - |\vec{p}|^2 \equiv -p_E^2$ , onde  $p_E = (p_E^0, \vec{p})$  é um vector euclidiano, isto é

<span id="page-295-0"></span>
$$
p_E^2 = (p_E^0)^2 + |\vec{p}|^2 \tag{7.17}
$$

Podemos escrever então (para mais detalhes ver a Ref. [\[60\]](#page-362-0))

$$
I_{r,m} = i(-1)^{r-m} \int \frac{d^d p_E}{(2\pi)^d} \frac{p_E^{2^r}}{[p_E^2 + C]^m}
$$
(7.18)

onde já não precisamos do *i* $\epsilon$  porque o denominador é definido positivo<sup>[2](#page-295-1)</sup>( $C > 0$ ). Para continuar com o cálculo de  $I_{r,m}$  escrevemos,

$$
\int d^d p_E = \int d\overline{p} \; \overline{p}^{d-1} d\Omega_{d-1} \tag{7.19}
$$

onde  $\overline{p} = \sqrt{(p_E^0)^2 + |\vec{p}|^2}$  é o comprimento do vector  $p_E$  no espaço euclidiano em d dimensões e  $d\Omega_{d-1}$  é o ângulo sólido que generaliza as coordenadas esféricas nesse espaço. Podemos mostrar que

<span id="page-295-2"></span>
$$
\int d\Omega_{d-1} = 2 \frac{\pi^{\frac{d}{2}}}{\Gamma(\frac{d}{2})}
$$
\n(7.20)

O integral em  $\bar{p}$  faz-se usando o resultado (verificar com o Mathematica),

<span id="page-295-3"></span>
$$
\int_0^\infty dx \, \frac{x^p}{(x^2 + C)^m} = \frac{\Gamma\left(\frac{p+1}{2}\right) C^{\frac{1}{2}(p-2m+1)} \Gamma\left(-\frac{p}{2} + m - \frac{1}{2}\right)}{2\,\Gamma(m)}\,. \tag{7.21}
$$

<span id="page-295-1"></span> $20 \text{ caso } C < 0$  obtém-se por continuação analítica.

Usando agora a Eq. [\(7.20\)](#page-295-2) e a Eq. [\(7.21\)](#page-295-3) com  $p = d - 1 + 2r$  obtemos finalmente

<span id="page-296-0"></span>
$$
I_{r,m} = iC^{r-m+\frac{d}{2}} \frac{(-1)^{r-m}}{(4\pi)^{\frac{d}{2}}} \frac{\Gamma(r+\frac{d}{2})}{\Gamma(\frac{d}{2})} \frac{\Gamma(m-r-\frac{d}{2})}{\Gamma(m)}
$$
(7.22)

Recordemos que a representação integral de  $I_{r,m}$ , Eq. [\(7.15\)](#page-294-1) é só válida para  $d <$  $2(m - r)$  para assegurar a convergência do integral quando  $\overline{p} \rightarrow \infty$ . Contudo, a formal final da Eq. [\(7.22\)](#page-296-0) pode ser continuada analiticamente para todos os valores de d com excepção daqueles onde a função  $\Gamma(m - r - d/2)$  tem pólos, que são (ver  $secção D.2$ ,

$$
m - r - \frac{d}{2} = 0, -1, -2, \dots
$$
\n(7.23)

Para a aplicação à regularização dimensional é conveniente escrever a Eq. [\(7.22\)](#page-296-0) depois de fazer a substituição  $d = 4 - \epsilon$ . Obtemos

<span id="page-296-1"></span>
$$
I_{r,m} = i \frac{(-1)^{r-m}}{(4\pi)^2} \left(\frac{4\pi}{C}\right)^{\frac{\epsilon}{2}} C^{2+r-m} \frac{\Gamma(2+r-\frac{\epsilon}{2})}{\Gamma(2-\frac{\epsilon}{2})} \frac{\Gamma(m-r-2+\frac{\epsilon}{2})}{\Gamma(m)} \tag{7.24}
$$

que tem pólos para  $m - r - 2 \leq 0$  (ver secção [D.2\)](#page-353-0).

Voltamos agora ao cálculo de  $\Pi_{\mu\nu}$ . Primeiro notemos que depois duma mudança de variáveis na Eq. [\(7.11\)](#page-294-2) obtemos (mantendo apenas os termos pares em  $p$ ),

$$
N_{\mu\nu}(p - kx, k) = 2p_{\mu}p_{\nu} + 2x^2 k_{\mu}k_{\nu} - 2x k_{\mu}k_{\nu} - g_{\mu\nu}(p^2 + x^2k^2 - xk^2 - m^2)
$$
 (7.25)

e portanto

<span id="page-296-2"></span>
$$
\mathcal{N}_{\mu\nu} \equiv \mu^{\epsilon} \int \frac{d^d p}{(2\pi)^d} \frac{N_{\mu\nu}(p - kx, k)}{[p^2 - C + i\epsilon]^2}
$$
  
=  $\left(\frac{2}{d} - 1\right) g_{\mu\nu} \mu^{\epsilon} I_{1,2} + \left[x(1 - x)k^2 g_{\mu\nu} - 2x(1 - x)k_{\mu} k_{\nu} + g_{\mu\nu} m^2\right] \mu^{\epsilon} I_{0,2}$  (7.26)

Usando agora a Eq. [\(7.24\)](#page-296-1)

<span id="page-296-3"></span>
$$
\mu^{\epsilon} I_{0,2} = \frac{i}{16\pi^2} \left(\frac{4\pi\mu^2}{C}\right)^{\frac{\epsilon}{2}} \frac{\Gamma(\frac{\epsilon}{2})}{\Gamma(2)}
$$
  

$$
= \frac{i}{16\pi^2} \left(\Delta_{\epsilon} - \ln\frac{C}{\mu^2}\right) + \mathcal{O}(\epsilon)
$$
(7.27)

onde usámos a expansão da função  $\Gamma$ , Eq. [\(D.14\)](#page-354-1),

$$
\Gamma\left(\frac{\epsilon}{2}\right) = \frac{2}{\epsilon} - \gamma + \mathcal{O}(\epsilon) \tag{7.28}
$$

onde  $\gamma$  é a constante de Euler e definimos,

$$
\Delta_{\epsilon} = \frac{2}{\epsilon} - \gamma + \ln 4\pi \tag{7.29}
$$

Dum modo semelhante

$$
\mu^{\epsilon}I_{1,2} = -\frac{i}{16\pi^2} \left(\frac{4\pi\mu^2}{C} - \right)^{\frac{\epsilon}{2}} C \frac{\Gamma(3-\frac{\epsilon}{2})}{\Gamma(2-\frac{\epsilon}{2})} \frac{\Gamma(-1+\frac{\epsilon}{2})}{\Gamma(2)}
$$
  

$$
= \frac{i}{16\pi^2} C \left(1 + 2\Delta_{\epsilon} - 2\ln\frac{C}{\mu^2}\right) + \mathcal{O}(\epsilon) \tag{7.30}
$$

Devido à existência do pólo em  $1/\epsilon$  nas expressões anteriores, temos que expandir todas as quantidades até à ordem  $\mathcal{O}(\epsilon)$ . Isto quer dizer, por exemplo, que

$$
\frac{2}{d} - 1 = \frac{2}{4 - \epsilon} - 1 = -\frac{1}{2} + \frac{1}{8}\epsilon + \mathcal{O}(\epsilon^2)
$$
 (7.31)

Substituindo na Eq. [\(7.26\)](#page-296-2), e usando a Eq. [\(7.13\)](#page-294-3), obtemos

$$
\mathcal{N}_{\mu\nu} = g_{\mu\nu} \left[ -\frac{1}{2} + \frac{1}{8} \epsilon + \mathcal{O}(\epsilon^2) \right] \left[ \frac{i}{16\pi^2} C \left( 1 + 2\Delta_{\epsilon} - 2 \ln \frac{C}{\mu^2} \right) + \mathcal{O}(\epsilon) \right]
$$
  
+ 
$$
\left[ -2x(1-x)k_{\mu}k_{\nu} + x(1-x)k^2 g_{\mu\nu} + g_{\mu\nu}m^2 \right] \left[ \frac{i}{16\pi^2} \left( \Delta_{\epsilon} - \ln \frac{C}{\mu^2} \right) + \mathcal{O}(\epsilon) \right]
$$
  
= 
$$
-\frac{i}{16\pi^2} k_{\mu}k_{\nu} \left[ \left( \Delta_{\epsilon} - \ln \frac{C}{\mu^2} \right) 2x(1-x) \right]
$$
  
+ 
$$
\frac{i}{16\pi^2} g_{\mu\nu}k^2 \left[ \Delta_{\epsilon} \left( x(1-x) + x(1-x) \right) + \ln \frac{C}{\mu^2} \left( -x(1-x) - x(1-x) \right) + x(1-x) \left( \frac{1}{2} - \frac{1}{2} \right) \right]
$$
  
+ 
$$
\frac{i}{16\pi^2} g_{\mu\nu}m^2 \left[ \Delta_{\epsilon}(-1+1) + \ln \frac{C}{\mu^2} (1-1) + (-\frac{1}{2} + \frac{1}{2}) \right]
$$
(7.32)

e finalmente

$$
\mathcal{N}_{\mu\nu} = \frac{i}{16\pi^2} \left( \Delta_{\epsilon} - \ln \frac{C}{\mu^2} \right) \left( g_{\mu\nu} k^2 - k_{\mu} k_{\nu} \right) 2x(1-x) \tag{7.33}
$$

usando agora a Eq. [\(7.7\)](#page-293-3) obtemos

$$
\Pi_{\mu\nu} = -4e^2 \frac{1}{16\pi^2} \left( g_{\mu\nu} k^2 - k_\mu k_\nu \right) \int_0^1 dx \ 2x (1-x) \left( \Delta_\epsilon - \ln \frac{C}{\mu^2} \right)
$$
\n
$$
= - \left( g_{\mu\nu} k^2 - k_\mu k_\nu \right) \Pi(k^2, \epsilon) \tag{7.34}
$$

onde definimos

$$
\Pi(k^2, \epsilon) \equiv \frac{2\alpha}{\pi} \int_0^1 dx \ x(1-x) \left[ \Delta_{\epsilon} - \ln \frac{m^2 - x(1-x)k^2}{\mu^2} \right] \tag{7.35}
$$

Esta expressão claramente que diverge quando  $\epsilon \to 0$ . Antes de mostrar como fazer sentido deste resultado vamos primeiro discutir o significado de  $\Pi_{\mu\nu}(k)$ . O propagador completo do fotão, que nós respresentamos pelo diagrama

$$
\mathbf{w} \qquad \qquad \mathbf{w} \qquad \qquad \equiv G_{\mu\nu}(k) = \text{ Propagador completo do fotão} \qquad (7.36)
$$

 $\acute{\text{e}}$  dado pela série representada na Fig. [7.3](#page-298-0)<sup>[3](#page-298-1)</sup>,

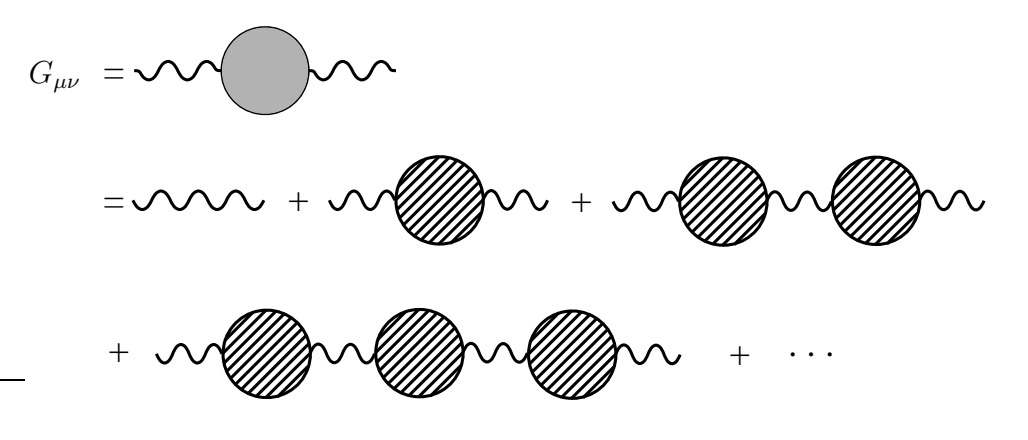

<span id="page-298-0"></span>Figura 7.3: O propagador completo do fotão.

onde

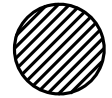

$$
\equiv i \Pi_{\mu\nu}(k) = \text{ soma de todos os diagramas irredutíveis}
$$
  
de uma partícula em *todas* as ordens (7.37)

Em ordem mais baixa temos a contribuição representada na Fig. [7.4,](#page-298-2) que acabámos

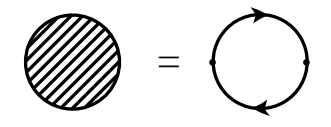

<span id="page-298-2"></span>Figura 7.4: Contribuição de ordem mais baixa para  $i\Pi_{\mu\nu}$ .

de calcular. Para continuar é conveniente reescrever o propagador livre do fotão

<span id="page-298-1"></span> $3$ Representamos por uma *bola cinzenta* o propagador completo para qualquer partícula e por uma bola tracejada a contribuição irredutível de uma partícula. Não confundir o propagador completo com a contribuição em ordem mais baixa para  $\Pi_{\mu\nu}$  dada na Fig. [7.4.](#page-298-2)

(numa gauge arbitrária  $\xi$ ) na forma,

$$
iG^{0}_{\mu\nu} = \left(g_{\mu\nu} - \frac{k_{\mu}k_{\nu}}{k^{2}}\right)\frac{1}{k^{2}} + \xi\frac{k_{\mu}k_{\nu}}{k^{4}} = P_{\mu\nu}^{T}\frac{1}{k^{2}} + \xi\frac{k_{\mu}k_{\nu}}{k^{4}}
$$
  
\n
$$
\equiv iG^{0T}_{\mu\nu} + iG^{0L}_{\mu\nu}
$$
\n(7.38)

onde introduzimos o projector transversal $P^T_{\mu\nu}$  definido por

$$
P_{\mu\nu}^T = \left(g_{\mu\nu} - \frac{k_\mu k_\nu}{k^2}\right) \tag{7.39}
$$

e satisfazendo as relações,

$$
\begin{cases}\nk^{\mu}P_{\mu\nu}^{T} = 0\\P_{\mu}^{T\nu}P_{\nu\rho}^{T} = P_{\mu\rho}^{T}\n\end{cases}
$$
\n(7.40)

O propagador completo tamb´em pode em geral ser escrito separando as suas partes transversal e longitudinal

$$
G_{\mu\nu} = G_{\mu\nu}^T + G_{\mu\nu}^L \tag{7.41}
$$

onde  $G_{\mu\nu}^T$  satisfaz

$$
G_{\mu\nu}^T = P_{\mu}^{T\rho} G_{\rho\nu}
$$
 (7.42)

Obtivemos, em primeira ordem, que o tensor da polarização do vácuo é transversal, isto  $\acute{e}$ ,

$$
i \Pi_{\mu\nu}(k) = -ik^2 P_{\mu\nu}^T \Pi(k^2)
$$
\n(7.43)

Este resultado é de facto válido em todas as ordens de teoria de perturbações, uma consequência da simetria de gauge e das identidades de Ward-Takahashi [\[61,](#page-363-0) [62\]](#page-363-1). Isto significa que a parte longitudinal do propagador não é renormalizada.

$$
G_{\mu\nu}^{L} = G_{\mu\nu}^{0L} \tag{7.44}
$$

Para a parte transversal, obtemos da série da Fig. [7.3,](#page-298-0)

$$
iG_{\mu\nu}^{T} = P_{\mu\nu}^{T} \frac{1}{k^{2}} + P_{\mu\mu'}^{T} \frac{1}{k^{2}} (-i)k^{2} P^{T\mu'\nu'} \Pi(k^{2})(-i) P_{\nu'\nu}^{T} \frac{1}{k^{2}} + P_{\mu\rho}^{T} \frac{1}{k^{2}} (-i)k^{2} P^{T\rho\lambda} \Pi(k^{2})(-i) P_{\lambda\tau}^{T} \frac{1}{k^{2}} (-i)k^{2} P^{T\tau\sigma} \Pi(k^{2})(-i) P_{\sigma\nu}^{T} \frac{1}{k^{2}} + \cdots
$$
  
\n
$$
= P_{\mu\nu}^{T} \frac{1}{k^{2}} \left[ 1 - \Pi(k^{2}) + \Pi^{2}(k^{2}) + \cdots \right]
$$
(7.45)

o que dá, depois de somar a série geométrica,

$$
iG_{\mu\nu}^T = P_{\mu\nu}^T \frac{1}{k^2 \left[1 + \Pi(k^2)\right]}
$$
\n(7.46)

Tudo o que fizemos até este ponto é formal porque a função  $\Pi(k^2)$  diverge. A maneira mais satisfatória de resolver este problema é a seguinte. O Lagrangeano inicial, foi obtido da teoria clássica e nada nos diz que deva ser exactamente o mesmo na teoria quântica. De facto, como acabámos de ver, a normalização das funções de onda muda quando calculamos correc¸c˜oes a *one-loop*, e o mesmo acontece com os parˆametros f´ısicos da teoria, a carga e a massa. Podemos portanto pensar que o Lagrangeano correcto é obtido adicionando correcções quânticas ao Lagrangeano clássico, ordem a ordem em teoria de perturbações, para conservar as definições da carga, da massa e a normalização das funções de onda. Os termos que adicionamos ao Lagrangeano clássico são chamados *contratermos*<sup>[4](#page-300-0)</sup>. O Lagrangeano total é então

$$
\mathcal{L}_{\text{total}} = \mathcal{L}(e, m, \ldots) + \Delta \mathcal{L}
$$
\n(7.47)

Os contratermos são definidos a partir de condições de normalização que temos de impor nos campos e outros parâmetros da teoria. Em QED temos ao nosso dispor a normalização dos campos do fotão e eletrão, a carga eléctrica e a massa do eletrão. As condições de normalização são, em grande medida, arbitrárias. É contudo conveniente manter as expressões tão próximo quanto possível do caso livre, isto é, sem correcções radiativas. Definimos portanto a normalização do campo do fotão como,

<span id="page-300-1"></span>
$$
\lim_{k \to 0} k^2 i G_{\mu\nu}^{RT} = 1 \cdot P_{\mu\nu}^T \tag{7.48}
$$

onde  $G_{\mu\nu}^{RT}$  é a parte transversal do propagador renormalizado, obtido a partir do Lagrangeano  $\mathcal{L}_{total}$ . A justificação para esta definição vem do argumento seguinte. Consideremos a difusão de Coulomb em todas as ordens de teoria de perturbações. Temos então a situação descrita na Fig. [7.5.](#page-301-0) Usando as identidades de Ward-Takahashi podemos mostrar que os últimos três diagramas se anulam no limite em que o momento do fotão se anula. Então a condição de normalização Eq. [\(7.48\)](#page-300-1), significa que temos a situação descrita na Fig. [7.6,](#page-301-1) isto é, o valor experimental da carga do eletrão é determinado no limite  $q \to 0$  da difusão de Coulomb.

O Lagrangeano de contratermos tem que ter a mesma forma do Lagrangeano clássico para respeitar as simetrias da teoria. Para o campo do fotão é tradicional escrever

$$
\Delta \mathcal{L} = -\frac{1}{4} (Z_3 - 1) F_{\mu\nu} F^{\mu\nu} = -\frac{1}{4} \delta Z_3 F_{\mu\nu} F^{\mu\nu} \tag{7.49}
$$

correspondendo à regra de Feynman

$$
\mu \sim \sqrt{k} \sim \sqrt{k} \sim \nu \qquad -i \, \delta Z_3 k^2 \left( g_{\mu\nu} - \frac{k_{\mu} k_{\nu}}{k^2} \right) \tag{7.50}
$$

Temos então

$$
i\Pi_{\mu\nu} = i\Pi_{\mu\nu}^{loop} - i \delta Z_3 k^2 \left( g_{\mu\nu} - \frac{k_{\mu} k_{\nu}}{k^2} \right)
$$

<span id="page-300-0"></span> $4E$ sta interpretação em termos de correcções quânticas faz sentido. De facto podemos mostrar que a expansão em potências da constante de acoplamento pode ser interpretada como uma expansão em $\hbar^L$ onde  $L$ é o número de loops na expansão.

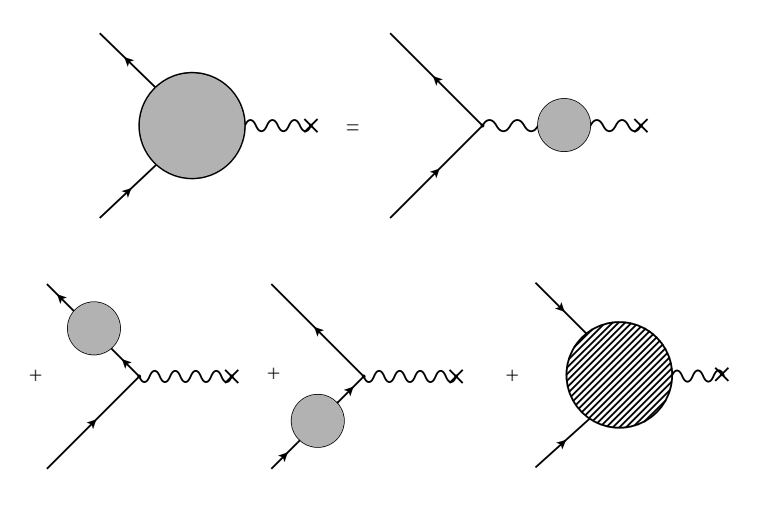

Figura 7.5: Correcções de ordem superior para a difusão de Coulomb.

<span id="page-301-0"></span>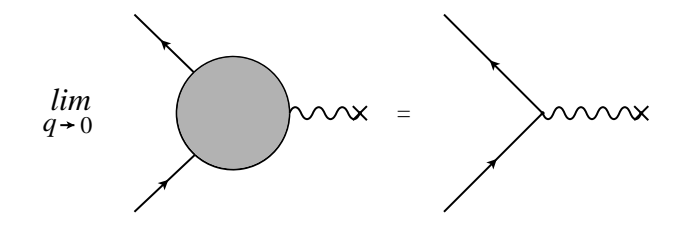

Figura 7.6: Difusão de Coulomb no limite $q\to 0.$ 

<span id="page-301-1"></span>
$$
= -i \left( \Pi(k^2, \epsilon) + \delta Z_3 \right) k^2 P_{\mu\nu}^T \tag{7.51}
$$

Devemos portanto de fazer a substituição

$$
\Pi(k^2, \epsilon) \to \Pi(k^2, \epsilon) + \delta Z_3 \tag{7.52}
$$

no propagador do fotão. Obtemos,

$$
iG_{\mu\nu}^T = P_{\mu\nu}^T \frac{1}{k^2} \frac{1}{1 + \Pi(k^2, \epsilon) + \delta Z_3}
$$
(7.53)

Da condição de normalização, Eq. [\(7.48\)](#page-300-1), resulta

$$
\Pi(0,\epsilon) + \delta Z_3 = 0 \tag{7.54}
$$

o que nos permite determinar a constante $\delta Z_3.$  Obtemos

$$
\delta Z_3 = -\Pi(0, \epsilon) = -\frac{2\alpha}{\pi} \int_0^1 dx \, x(1-x) \left[ \Delta_{\epsilon} - \ln \frac{m^2}{\mu^2} \right]
$$

$$
= -\frac{\alpha}{3\pi} \left[ \Delta_{\epsilon} - \ln \frac{m^2}{\mu^2} \right]
$$
 (7.55)

O propagador renormalizado do fotão pode-se então escrever<sup>[5](#page-302-0)</sup>

$$
iG_{\mu\nu}(k) = \frac{P_{\mu\nu}^T}{k^2[1 + \Pi(k^2, \epsilon) - \Pi(0, \epsilon)]} + i G_{\mu\nu}^L
$$
\n(7.56)

As correcções radiativas *finitas* são portanto dadas por

<span id="page-302-1"></span>
$$
\Pi^{R}(k^{2}) \equiv \Pi(k^{2}, \epsilon) - \Pi(0, \epsilon)
$$
  
=  $-\frac{2\alpha}{\pi} \int_{0}^{1} dx \, x(1-x) \ln\left[\frac{m^{2} - x(1-x)k^{2}}{m^{2}}\right]$   
=  $-\frac{\alpha}{3\pi} \left\{\frac{1}{3} + 2\left(1 + \frac{2m^{2}}{k^{2}}\right) \left[\left(\frac{4m^{2}}{k^{2}} - 1\right)^{1/2} \cot^{-1}\left(\frac{4m^{2}}{k^{2}} - 1\right)^{1/2} - 1\right] \right\}$ (7.57)

onde a última equação é válida para  $k^2 < 4m^2$ . Para valores  $k^2 \ll m^2$  obtemos

<span id="page-302-2"></span>
$$
\Pi^R(k^2) = \frac{\alpha}{15\pi} \frac{k^2}{m^2}
$$
\n(7.58)

Para valores  $k^2 > 4m^2$  o resultado para  $\Pi^R(k^2)$  pode ser obtido da Eq. [\(7.57\)](#page-302-1) por continuação analítica. Usando  $(k^2 > 4m^2)$ 

$$
\cot^{-1} iz = i \left( -\tanh^{-1} z + \frac{i\pi}{2} \right) \tag{7.59}
$$

e

$$
\left(\frac{4m^2}{k^2} - 1\right)^{1/2} \to i\sqrt{1 - \frac{4m^2}{k^2}}\tag{7.60}
$$

obtemos

$$
\Pi^{R}(k^{2}) = -\frac{\alpha}{3\pi} \left\{ \frac{1}{3} + 2\left(1 + \frac{2m^{2}}{k^{2}}\right) \left[-1 + \sqrt{1 - \frac{4m^{2}}{k^{2}}} \tanh^{-1}\left(1 - \frac{4m^{2}}{k^{2}}\right)^{1/2}\right.\right.
$$

$$
-i\frac{\pi}{2}\sqrt{1 - \frac{4m^{2}}{k^{2}}}\right\}
$$
(7.62)

A parte imaginária de  $\Pi^R$  é dada por

$$
Im \ \Pi^{R}(k^{2}) = \frac{\alpha}{3} \left( 1 + \frac{2m^{2}}{k^{2}} \right) \sqrt{1 - \frac{4m^{2}}{k^{2}}} \ \theta \left( 1 - \frac{4m^{2}}{k^{2}} \right) \tag{7.63}
$$

<span id="page-302-0"></span><sup>&</sup>lt;sup>5</sup>Notar que a massa nula do fotão não é renormalizada, isto é, o pólo do propagador do fotão continua a ser para  $k^2 = 0$ .

e está relacionada com a produção de pares eletrão-positrão $^6$  $^6$ .

Para referência futura vamos considerar o caso em que  $k^2 < 0$ , o que acontece quando o fotão é trocado no canal  $t$ . Este caso faz-se mais facilmente regressando à expressão inicial da Eq. [\(7.57\)](#page-302-1) e fazendo a identificação

$$
k^2 \equiv -Q^2, \quad \sinh^2 \varphi = \frac{Q^2}{4m^2} \tag{7.64}
$$

Obtemos então

<span id="page-303-3"></span>
$$
\Pi^{R}(-Q^{2}) = -\frac{2\alpha}{\pi} \int_{0}^{1} dx \, x(1-x) \ln\left[1 + x(1-x)4\sinh^{2}\varphi\right]
$$

$$
= -\frac{\alpha}{\pi} \left[ \left(1 - \frac{\coth^{2}\varphi}{3}\right) (\varphi \coth\varphi - 1) + \frac{1}{9} \right]
$$
(7.65)

Para o caso de  $Q^2 \gg m^2$ a expressão simplifica-se e obtemos

<span id="page-303-2"></span>
$$
\Pi^{R}(-Q^{2}) = -\frac{\alpha}{3\pi} \left[ \ln \frac{Q^{2}}{m^{2}} - \frac{5}{3} \right] .
$$
 (7.66)

## 7.1.2 Self-energy do eletrão

O propagador completo do eletrão é dado pela série diagramática da Fig. [7.7,](#page-303-1) que se pode escrever na forma,

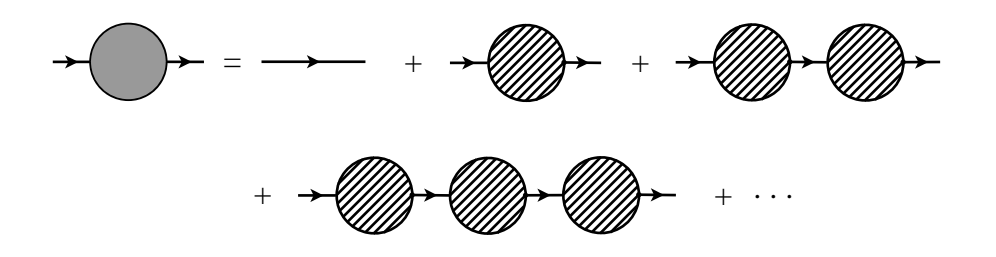

<span id="page-303-1"></span>Figura 7.7: Propagador Completo do eletrão

$$
S(p) = S_0(p) + S_0(p) \left( -i \Sigma(p) \right) S_0(p) + \cdots
$$

$$
= S_0(p) \left[ 1 - i \Sigma(p) S(p) \right]
$$
(7.67)

onde identificámos

$$
\mathbb{Z} \tag{7.68}
$$

<span id="page-303-0"></span> ${}^{6}$ Para  $k^2 > 4m^2$  há a possibilidade de produzir um par  $e^+e^-$ . Assim ao processo virtual sobrepõe -se um processo real.

Multiplicando à esquerda por  $S_0^{-1}(p)$  e à direita por  $S^{-1}(p)$  obtemos

$$
S_0^{-1}(p) = S^{-1}(p) - i\Sigma(p)
$$
\n(7.69)

que podemos reescrever como

$$
S^{-1}(p) = S_0^{-1}(p) + i \Sigma(p)
$$
\n(7.70)

Usando as expressões para o propagador livre,

$$
S_0(p) = \frac{i}{p - m} \Longrightarrow S_0^{-1}(p) = -i(p - m)
$$
\n(7.71)

podemos escrever

<span id="page-304-0"></span>
$$
S^{-1}(p) = S_0^{-1}(p) + i\Sigma(p)
$$
  
=  $-i \left[ \cancel{p} - (m + \Sigma(p)) \right]$  (7.72)

Concluímos assim que é suficiente calcular  $\Sigma(p)$  em todas as ordens de teoria de perturba¸c˜oes para obter o propagador completo do eletr˜ao. O nome de *self-energy* dado o  $\Sigma(p)$  vem do facto que, como pode ser visto na Eq. [\(7.72\)](#page-304-0), aparecer como uma contribuição adicional (dependente do momento) à massa do eletrão.

Em ordem mais baixa o único diagrama contribuindo para  $\Sigma(p)$  é o da Fig. [7.8](#page-304-1) e obtemos,

$$
-i\Sigma(p) = (+ie)^2 \int \frac{d^4k}{(2\pi)^4} (-i) \frac{g_{\mu\nu}}{k^2 - \lambda^2 + i\varepsilon} \gamma^\mu \frac{i}{\not p + \not k - m + i\varepsilon} \gamma^\nu \tag{7.73}
$$

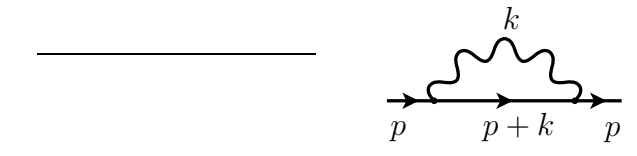

<span id="page-304-1"></span>Figura 7.8: Contribuição em ordem mais baixa para  $-i\Sigma(p)$ .

onde escolhemos a gauge de Feynman ( $\xi = 1$ ) para o propagador do fotão e introduzimos uma massa pequena para o fotão  $\lambda$ , para podermos controlar a divergência infravermelha (IR) que aparece quando  $k^2 \to 0$  (ver mais abaixo). Usando regularização dimensional e os resultados da álgebra de Dirac em dimensão  $d$ ,

$$
\gamma_{\mu}(\not{p} + \not{k})\gamma^{\mu} = -(\not{p} + \not{k})\gamma_{\mu}\gamma^{\mu} + 2(\not{p} + \not{k}) = -(d - 2)(\not{p} + \not{k})
$$
  

$$
m\gamma_{\mu}\gamma^{\mu} = m d
$$
 (7.74)

obtemos

$$
-i\Sigma(p) = \mu^{\epsilon}e^{2}\int -\frac{d^{d}k}{(2\pi)^{d}}\frac{1}{k^{2} - \lambda^{2} + \epsilon}\gamma_{\mu}\frac{\dot{p} + k + m}{(p+k)^{2} - m^{2} + i\epsilon}\gamma^{\mu}
$$
  
\n
$$
= -\mu^{\epsilon}e^{2}\int \frac{d^{d}k}{(2\pi)^{d}}\frac{-(d-2)(\dot{p} + k) + md}{[k^{2} - \lambda^{2} + i\epsilon][(p+k)^{2} - m^{2} + i\epsilon]}
$$
  
\n
$$
= -\mu^{\epsilon}e^{2}\int_{0}^{1}dx\int \frac{d^{d}k}{(2\pi)^{d}}\frac{-(d-2)(\dot{p} + k) + md}{[(k^{2} - \lambda^{2})(1 - x) + x(p+k)^{2} - xm^{2} + i\epsilon]^{2}}
$$
  
\n
$$
= -\mu^{\epsilon}e^{2}\int_{0}^{1}dx\int \frac{d^{d}k}{(2\pi)^{d}}\frac{-(d-2)(\dot{p} + k) + md}{[(k + px)^{2} + p^{2}x(1 - x) - \lambda^{2}(1 - x) - xm^{2} + i\epsilon]^{2}}
$$
  
\n
$$
= -\mu^{\epsilon}e^{2}\int_{0}^{1}dx\int \frac{d^{d}k}{(2\pi)^{d}}\frac{-(d-2)[\dot{p}(1 - x) + k] + md}{[k^{2} + p^{2}x(1 - x) - \lambda^{2}(1 - x) - xm^{2} + i\epsilon]^{2}}
$$
  
\n
$$
= -\mu^{\epsilon}e^{2}\int_{0}^{1}dx\left[-(d-2)\dot{p}(1 - x) + md\right]I_{0,2}
$$
(7.75)

tendo em conta que o termo linear em k se anula (ver Eq.  $(7.14)$  $(7.14)$  $(7.14)$ ) e onde<sup>7</sup>,

$$
I_{0,2} = \frac{i}{16\pi^2} \left[ \Delta_{\epsilon} - \ln \left[ -p^2 x (1-x) + m^2 x + \lambda^2 (1-x) \right] \right]
$$
 (7.76)

A contribuição do *loop* na Fig. [7.8](#page-304-1) para a *self-energy* do eletrão  $\Sigma(p)$  pode ser escrita na forma

$$
\Sigma(p)^{loop} = A(p^2) + B(p^2) \not{p} \tag{7.77}
$$

com

$$
A = e^{2} \mu^{\epsilon} (4 - \epsilon) m \frac{1}{16\pi^{2}} \int_{0}^{1} dx \left[ \Delta_{\epsilon} - \ln \left[ -p^{2} x (1 - x) + m^{2} x + \lambda^{2} (1 - x) \right] \right]
$$
  
\n
$$
B = -e^{2} \mu^{\epsilon} (2 - \epsilon) \frac{1}{16\pi^{2}} \int_{0}^{1} dx \left( 1 - x \right) \left[ \Delta_{\epsilon} -\ln \left[ -p^{2} x (1 - x) + m^{2} x + \lambda^{2} (1 - x) \right] \right] \tag{7.78}
$$

Usando agora as expansões

$$
\mu^{\epsilon}(4-\epsilon) = 4\left[1+\epsilon\left(\ln\mu-\frac{1}{4}\right)+\mathcal{O}(\epsilon^2)\right]
$$

$$
\mu^{\epsilon}(4-\epsilon)\Delta_{\epsilon} = 4\left[\Delta_{\epsilon}+2\left(\ln\mu-\frac{1}{4}\right)+\mathcal{O}(\epsilon)\right]
$$

<span id="page-305-0"></span><sup>&</sup>lt;sup>7</sup>Estamos aqui só a expandir  $I_{0,2}$ . No seguimento incluiremos também a expansão de  $\mu^{\epsilon}$  que vai restaurar as dimensões correctas no logaritmo, tal como na Eq. [\(7.27\)](#page-296-3).

$$
\mu^{\epsilon}(2-\epsilon) = 2\left[1+\epsilon\left(\ln\mu-\frac{1}{2}\right)+\mathcal{O}(\epsilon^2)\right]
$$

$$
\mu^{\epsilon}(2-\epsilon)\Delta_{\epsilon} = 2\left[\Delta_{\epsilon}+2\left(\ln\mu-\frac{1}{2}\right)+\mathcal{O}(\epsilon)\right]
$$
(7.79)

podemos finalmente escrever,

$$
A(p^2) = \frac{4 e^2 m}{16\pi^2} \int_0^1 dx \left[ \Delta_{\epsilon} - \frac{1}{2} - \ln \left[ \frac{-p^2 x (1-x) + m^2 x + \lambda^2 (1-x)}{\mu^2} \right] \right] \tag{7.80}
$$

e

$$
B(p^2) = -\frac{2 e^2}{16\pi^2} \int_0^1 dx \left(1 - x\right) \left[ \Delta_\epsilon - 1 - \ln\left[\frac{-p^2 x (1 - x) + m^2 x + \lambda^2 (1 - x)}{\mu^2}\right] \right] \tag{7.81}
$$

Para continuar com o programa da renormalização temos que introduzir o Lagrangeano de contratermos e definir as condições de normalização. Temos

$$
\Delta \mathcal{L} = i (Z_2 - 1) \overline{\psi} \gamma^{\mu} \partial_{\mu} \psi - (Z_2 - 1) m \overline{\psi} \psi + Z_2 \delta m \overline{\psi} \psi + (Z_1 - 1) e \overline{\psi} \gamma^{\mu} \psi A_{\mu} \quad (7.82)
$$

e obtemos para a *self-energy*

$$
-i\Sigma(p) = -i\Sigma^{loop}(p) + i(\not p - m)\,\delta Z_2 + i\,\delta m\tag{7.83}
$$

Contrariamente ao caso do fotão, vemos que temos duas constantes a determinar. No caso da renormalização *on-shell* que é normalmente usado em QED as duas constantes são obtidas exigindo que o pólo do propagador corresponda à massa física (daí o nome de renormalização *on-shell*), e que o resíduo do pólo tenha o mesmo valor que o propagador livre. Isto quer dizer

$$
\Sigma(\not p = m) = 0 \rightarrow \delta m = \Sigma^{loop}(\not p = m)
$$
  

$$
\left. \frac{\partial \Sigma}{\partial \not p} \right|_{\not p = m} = 0 \rightarrow \delta Z_2 = \left. \frac{\partial \Sigma^{loop}}{\partial \not p} \right|_{\not p = m}
$$
(7.84)

Obtemos então para  $\delta m$ ,

<span id="page-306-0"></span>
$$
\delta m = A(m^2) + m B(m^2)
$$
  
=  $\frac{2me^2}{16\pi^2} \int_0^1 dx \left\{ \left[ 2\Delta_{\epsilon} - 1 - 2\ln\left(\frac{m^2x^2 + \lambda^2(1-x)}{\mu^2}\right) \right] - (1-x) \left[ \Delta_{\epsilon} - 1 - \ln\left(\frac{m^2x^2 + \lambda^2(1-x)}{\mu^2}\right) \right] \right\}$   
=  $\frac{2me^2}{16\pi^2} \left[ \frac{3}{2}\Delta_{\epsilon} - \frac{1}{2} - \int_0^1 dx (1+x) \ln\left(\frac{m^2x^2 + \lambda^2(1-x)}{\mu^2}\right) \right]$ 

$$
= \frac{3\alpha m}{4\pi} \left[ \Delta_{\epsilon} - \frac{1}{3} - \frac{2}{3} \int_0^1 dx (1+x) \ln \left( \frac{m^2 x^2}{\mu^2} \right) \right]
$$
(7.85)

onde no último passo na Eq. [\(7.85\)](#page-306-0) tomámos o limite  $\lambda \to 0$  porque o integral não é divergente<sup>[8](#page-307-0)</sup>. Dum modo semelhante obtemos para  $\delta Z_2$ ,

<span id="page-307-2"></span>
$$
\delta Z_2 = \left. \frac{\partial \Sigma^{loop}}{\partial \dot{p}} \right|_{\dot{p}=m} = \left. \frac{\partial A}{\partial \dot{p}} \right|_{\dot{p}=m} + B + m \left. \frac{\partial B}{\partial \dot{p}} \right|_{\dot{p}=m} \tag{7.86}
$$

onde

<span id="page-307-1"></span>
$$
\frac{\partial A}{\partial \phi}\Big|_{\phi=m} = \frac{4 e^2 m^2}{16\pi^2} \int_0^1 dx \frac{2(1-1)x}{-m^2 x (1-x) + m^2 x + \lambda^2 (1-x)}
$$

$$
= \frac{2 \alpha m^2}{\pi} \int_0^1 dx \frac{(1-x)x}{m^2 x^2 + \lambda^2 (1-x)}
$$

$$
B = -\frac{\alpha}{2\pi} \int_0^1 dx (1-x) \left[ \Delta_{\epsilon} - 1 - \ln \left( \frac{m^2 x^2 + \lambda^2 (1-x)}{\mu^2} \right) \right]
$$

$$
m \frac{\partial B}{\partial \phi}\Big|_{\phi=m} = -\frac{\alpha}{2\pi} m^2 \int_0^1 dx \frac{2x(1-x)^2}{m^2 x^2 + \lambda^2 (1-x)} \tag{7.87}
$$

Substituindo a Eq. [\(7.87\)](#page-307-1) na Eq. [\(7.86\)](#page-307-2) obtemos,

<span id="page-307-3"></span>
$$
\delta Z_2 = -\frac{\alpha}{2\pi} \left[ \frac{1}{2} \Delta_{\epsilon} - \frac{1}{2} - \int_0^1 dx \left( 1 - x \right) \ln \left( \frac{m^2 x^2}{\mu^2} \right) - 2 \int_0^1 dx \, \frac{(1+x)(1-x) x m^2}{m^2 x^2 + \lambda^2 (1-x)} \right]
$$
  
=  $\frac{\alpha}{4\pi} \left[ -\Delta_{\epsilon} - 4 + \ln \frac{m^2}{\mu^2} - 2 \ln \frac{\lambda^2}{m^2} \right]$  (7.88)

onde tomámos o limite  $\lambda \to 0$  em todos os casos em que foi possível. É claro que o resultado final na Eq. [\(7.88\)](#page-307-3) diverge nesse limite, implicando que  $Z_2$  é divergente IR. Isto não é um problema para a teoria pois  $\delta Z_2$  não é um parâmetro físico da teoria. Veremos na secção [7.3.4](#page-321-0) que as divergências infravermelhas cancelam para processos reais. Se tivéssemos considerado uma gauge geral ( $\xi \neq 1$ ), teríamos descoberto que  $\delta m$ não viria diferente mas que  $Z_2$  mudaria mostrando uma dependência na gauge. Novamente, em processos físicos, esta dependência terá que cancelar no final.

### $7.1.3$  O vértice

O diagrama contribuindo para o vértice de QED a *one-loop* está indicado na Fig. [7.9.](#page-308-0) Na gauge de Feynman  $(\xi = 1)$  dá a contribuição

<span id="page-307-0"></span> $8\delta m$  não é divergente IR.

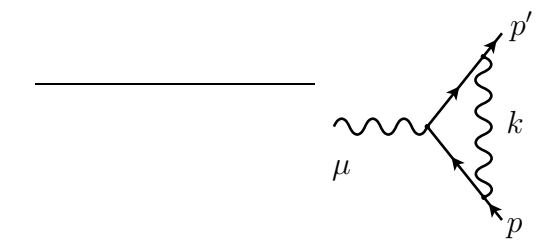

<span id="page-308-0"></span>Figura 7.9: Contribuição a *one-loop* para o vértice.

<span id="page-308-3"></span>
$$
ie \mu^{\epsilon/2} \Lambda_{\mu}^{loop}(p',p) = (ie \mu^{\epsilon/2})^3 \int \frac{d^d k}{(2\pi)^d} (-i) \frac{g_{\rho\sigma}}{k^2 - \lambda^2 + i\varepsilon}
$$

$$
\gamma^{\sigma} \frac{i[(p' + k) + m]}{(p' + k)^2 - m^2 + i\varepsilon} \gamma_{\mu} \frac{i[(p + k) + m]}{(p + k)^2 - m^2 + i\varepsilon} \gamma^{\rho} \quad (7.89)
$$

onde  $\Lambda_{\mu}$  está relacionado com o vértice total  $\Gamma_{\mu}$  através da relação

<span id="page-308-1"></span>
$$
i\Gamma_{\mu} = ie \left( \gamma_{\mu} + \Lambda_{\mu}^{loop} + \gamma_{\mu} \delta Z_{1} \right)
$$
  
= ie \left( \gamma\_{\mu} + \Lambda\_{\mu}^{R} \right) (7.90)

O integral que define  $\Lambda_{\mu}^{loop}(p', p)$  é divergente. Como anteriormente esperamos resolver este problema introduzindo contratermos e condições de normalização. O contratermo tem a mesma forma do vértice e já foi incluído na Eq. [\(7.90\)](#page-308-1). A constante de renormalização é determinada exigindo que no limite  $q = p' - p \rightarrow 0$  o v´ertice reproduza o resultado de ordem mais baixa (*tree-level*), porque assim seremos consistentes com a definição da carga eléctrica no limite  $q \to 0$  da difusão de Coulomb. Além disso, esta normalização deve ser feita para eletrões *on-shell*. A normalização deve ser então,

<span id="page-308-2"></span>
$$
\overline{u}(p) \left( \Lambda_{\mu}^{loop} + \gamma_{\mu} \delta Z_1 \right) u(p) \big|_{p=m} = 0 \tag{7.91}
$$

Se estivermos somente interessados em calcular  $\delta Z_1$  e mostrar que as divergências podem ser removidas com a normalização escolhida, então o problema é mais simples e pode ser feito de duas maneiras.

# $1^{\circ}$  método

Usamos o facto de que  $\delta Z_1$  é para ser calculado *on-shell* e para  $p = p'$ . Então

$$
i\Lambda_{\mu}^{loop}(p,p) = e^2 \mu^{\epsilon} \int \frac{d^d k}{(2\pi)^d} \frac{1}{k^2 - \lambda^2 + i\varepsilon} \gamma_{\rho} \frac{1}{\not{p} + \not{k} - m + i\varepsilon} \gamma_{\mu} \frac{1}{\not{p} + \not{k} - m + i\varepsilon} \gamma^{\rho}
$$
\n(7.92)

Notemos que se tem

$$
\frac{1}{p + k - m + i\varepsilon} \gamma_{\mu} \frac{1}{p + k - m + i\varepsilon} = -\frac{\partial}{\partial p^{\mu}} \frac{1}{p + k - m + i\varepsilon} \tag{7.93}
$$

e portanto

$$
i\Lambda_{\mu}^{loop}(p,p) = -e^2\mu^{\epsilon} \frac{\partial}{\partial p^{\mu}} \int \frac{d^d k}{(2\pi)^d} \frac{1}{k^2 - \lambda^2 + i\varepsilon} \gamma_{\rho} \frac{p + k + m}{(p + k)^2 - m^2 + i\varepsilon} \gamma^{\rho} (7.94)
$$

$$
= -i \frac{\partial}{\partial p^{\mu}} \Sigma^{loop}(p) \tag{7.95}
$$

Concluímos então que  $\Lambda_{\mu}^{loop}(p, p)$  está relacionado com a *self-energy* do eletrão<sup>[9](#page-309-0)</sup>,

$$
\Lambda_{\mu}^{loop}(p,p) = -\frac{\partial}{\partial p^{\mu}} \Sigma^{loop} \tag{7.96}
$$

Para as condições *on-shell* obtemos

$$
\Lambda_{\mu}^{loop}(p,p)\Big|_{p=m} = -\frac{\partial \Sigma^{loop}}{\partial p^{\mu}}\Big|_{p=m} = -\delta Z_2 \gamma_{\mu}
$$
\n(7.97)

e a condição de normalização, Eq. [\(7.91\)](#page-308-2), dá

<span id="page-309-1"></span>
$$
\delta Z_1 = \delta Z_2 \tag{7.98}
$$

Como já calculámos  $\delta Z_2$ na Eq. [\(7.88\)](#page-307-3), então $\delta Z_1$ está determinado.

# $2^{\circ}$  método

Neste segundo método não usamos a identidade de Ward mas calculamos directa-mente os integrais para o vértice na Eq. [\(7.89\)](#page-308-3). Por enquanto não pomos  $p' = p$  mas admitimos que os factores de forma do vértice são para ser calculados entre spinores *on-shell*. Obtemos

$$
i\,\overline{u}(p')\Lambda_{\mu}^{loop}u(p) = e^2\mu^{\epsilon} \int \frac{d^d k}{(2\pi)^d} \frac{\overline{u}(p')\gamma_{\rho}\left[\not{p}'+\not{k}+m\right]\gamma_{\mu}\left[\not{p}+\not{k}+m\right]\gamma^{\rho}u(p)}{D_0D_1D_2}
$$
\n
$$
= e^2\mu^{\epsilon} \int \frac{d^d k}{(2\pi)^d} \frac{\mathcal{N}_{\mu}}{D_0D_1D_2} \tag{7.99}
$$

onde

$$
\mathcal{N}_{\mu} = \overline{u}(p') \left[ (-2+d)k^{2} \gamma_{\mu} + 4p \cdot p' \gamma_{\mu} + 4(p+p') \cdot k \gamma_{\mu} + 4m k_{\mu} - 4k (p+p')_{\mu} + 2(2-d)k k_{\mu} \right] u(p) \tag{7.100}
$$

$$
D_0 = k^2 - \lambda^2 + i\epsilon \tag{7.101}
$$

<span id="page-309-0"></span> $^9\rm{E}$ resultado é uma das formas da identidade de Ward-Takahashi.

$$
D_1 = (k + p')^2 - m^2 + i\epsilon \tag{7.102}
$$

$$
D_2 = (k+p)^2 - m^2 + i\epsilon \tag{7.103}
$$

Usando agora os resultados da secção  $\operatorname{D.5.3}$  com

$$
r_1^{\mu} = p^{\prime \mu} \quad ; \quad r_2^{\mu} = p^{\mu} \tag{7.104}
$$

$$
P^{\mu} = x_1 p^{\prime \mu} + x_2 p^{\mu} \tag{7.105}
$$

$$
C = (x_1 + x_2)^2 m^2 - x_1 x_2 q^2 + (1 - x_1 - x_2) \lambda^2 \tag{7.106}
$$

onde

$$
q = p' - p \tag{7.107}
$$

obtemos,

$$
i\,\overline{u}(p')\Lambda_{\mu}^{loop}u(p) = i\frac{\alpha}{4\pi}\Gamma(3)\int_{0}^{1}dx_{1}\int_{0}^{1-x_{1}}dx_{2}\,\frac{1}{2C}
$$

$$
\left\{\overline{u}(p')\gamma_{\mu}u(p)\left[-(-2+d)(x_{1}^{2}m^{2}+x_{2}^{2}m^{2}+2x_{1}x_{2}p'\cdot p)-4p'\cdot p\right.\right.
$$

$$
+4(p+p')\cdot(x_{1}p'+x_{2}p)+\frac{(2-d)^{2}}{2}C\left(\Delta_{\epsilon}-\ln\frac{C}{\mu^{2}}\right)\right]
$$

$$
+\overline{u}(p')u(p)m\left[4(x_{1}p'+x_{2}p)_{\mu}-4(p'+p)_{\mu}(x_{1}+x_{2})\right]
$$

$$
-2(2-d)(x_{1}+x_{2})(x_{1}p'+x_{2}p)_{\mu}\right]\right\}\qquad(7.108)
$$

$$
=i\,\overline{u}(p')\left[G(q^{2})\gamma_{\mu}+H(q^{2})(p+p')_{\mu}\right]u(p)\qquad(7.109)
$$

onde definimos<sup>[10](#page-310-0)</sup>,

<span id="page-310-1"></span>
$$
G(q^{2}) \equiv \frac{\alpha}{4\pi} \left[ \Delta_{\epsilon} - 2 - 2 \int_{0}^{1} dx_{1} \int_{0}^{1-x_{1}} dx_{2} \ln \frac{(x_{1} + x_{2})^{2}m^{2} - x_{1}x_{2}q^{2} + (1 - x_{1} - x_{2})\lambda^{2}}{\mu^{2}} + \int_{0}^{1} dx_{1} \int_{0}^{1-x_{1}} dx_{2} \left( \frac{-2(x_{1} + x_{2})^{2}m^{2} - x_{1}x_{2}q^{2} - 4m^{2} + 2q^{2}}{(x_{1} + x_{2})^{2}m^{2} - x_{1}x_{2}q^{2} + (1 - x_{1} - x_{2})\lambda^{2}} + \frac{2(x_{1} + x_{2})(4m^{2} - q^{2})}{(x_{1} + x_{2})^{2}m^{2} - x_{1}x_{2}q^{2} + (1 - x_{1} - x_{2})\lambda^{2}} \right) \right]
$$
(7.110)

$$
H(q^2) \equiv \frac{\alpha}{4\pi} \left[ \int_0^1 dx_1 \int_0^{1-x_1} dx_2 \frac{-2m(x_1+x_2) + 2m(x_1+x_2)^2}{(x_1+x_2)^2 m^2 - x_1 x_2 q^2 + (1-x_1-x_2)\lambda^2} \right]
$$
(7.111)

<span id="page-310-0"></span><sup>10</sup>Para obter a Eq. [\(7.111\)](#page-310-1) temos que mostrar que a simetria dos integrais em  $x_1 \leftrightarrow x_2$  implica que o coeficiente de  $p$  é igual ao coeficiente de  $p'$ .

Agora, usando a definição da Eq. [\(7.90\)](#page-308-1), obtemos para o vértice renormalizado,

$$
\overline{u}(p')\Lambda_{\mu}^{R}(p',p)u(p) = \overline{u}(p')\left[\left(G(q^{2}) + \delta Z_{1}\right)\gamma_{\mu} + H(q^{2})\left(p+p'\right)_{\mu}\right]u(p) \tag{7.112}
$$

Como  $\delta Z_1$  é calculado no limite  $q = p' - p \rightarrow 0$  é conveniente usar a identidade de Gordon para eliminar o termo  $(p' + p)^\mu$ . Obtemos então

$$
\overline{u}(p')(p'+p)_{\mu}u(p) = \overline{u}(p')\left[2m\gamma_{\mu} - i\sigma_{\mu\nu}q^{\nu}\right]u(p) \tag{7.113}
$$

e portanto

$$
\overline{u}(p')\Lambda_{\mu}^{R}(p',p)u(p) = \overline{u}(p') \left[ \left( G(q^{2}) + 2mH(q^{2}) + \delta Z_{1} \right) \gamma_{\mu} - i H(q^{2}) \sigma_{\mu\nu} q^{\nu} \right] u(p)
$$

$$
= \overline{u}(p') \left[ \gamma_{\mu} F_{1}(q^{2}) + \frac{i}{2m} \sigma_{\mu\nu} q^{\nu} F_{2}(q^{2}) \right] u(p) \tag{7.114}
$$

onde introduzimos a notação usual para os factores de forma do vértice.

$$
F_1(q^2) \equiv G(q^2) + 2mH(q^2) + \delta Z_1 \tag{7.115}
$$

$$
F_2(q^2) \equiv -2mH(q^2) \tag{7.116}
$$

A condição de normalização da Eq. [\(7.91\)](#page-308-2) implica que  $F_1(0) = 0$ , ou seja,

<span id="page-311-0"></span>
$$
\delta Z_1 = -G(0) - 2m H(0) \tag{7.117}
$$

Temos portanto que calcular  $G(0)$  e  $H(0)$ . Neste limite os integrais das Eqs. [\(7.110\)](#page-310-1) e [\(7.111\)](#page-310-1) são muito mais simples. Obtemos (mudamos de variável  $x_1 + x_2 \rightarrow y$ ),

$$
G(0) = \frac{\alpha}{4\pi} \left[ \Delta_{\epsilon} - 2 - 2 \int_0^1 dx_1 \int_{x_1}^1 dy \ln \frac{y^2 m^2 + (1 - y)\lambda^2}{\mu^2} + \int_0^1 dx_1 \int_{x_1}^1 dy \frac{-2y^2 m^2 - 4m^2 + 8ym^2}{y^2 m^2 + (1 - y)\lambda^2} \right]
$$
(7.118)

$$
H(0) = \frac{\alpha}{4\pi} \int_0^1 dx_1 \int_{x_1}^1 dy \frac{-2m y + 2m y^2}{y^2 m^2 + (1 - y)\lambda^2}
$$
(7.119)

Usando agora

$$
\int_0^1 dx_1 \int_{x_1}^1 dy \ln \frac{y^2 m^2 + (1 - y)\lambda^2}{\mu^2} = \frac{1}{2} \left( \ln \frac{m^2}{\mu^2} - 1 \right) \tag{7.120}
$$

$$
\int_0^1 dx_1 \int_{x_1}^1 dy \frac{-2y^2m^2 - 4m^2 + 8ym^2}{y^2m^2 + (1-y)\lambda^2} = 7 + 2\ln\frac{\lambda^2}{m^2}
$$
 (7.121)

$$
\int_0^1 dx_1 \int_{x_1}^1 dy \frac{-2m y + 2m y^2}{y^2 m^2 + (1 - y)\lambda^2} = -\frac{1}{m}
$$
\n(7.122)

(onde tomámos o limite  $\lambda \to 0$  sempre que possível) obtemos,

$$
G(0) = \frac{\alpha}{4\pi} \left[ \Delta_{\epsilon} + 6 - \ln \frac{m^2}{\mu^2} + 2 \ln \frac{\lambda^2}{m^2} \right]
$$
 (7.123)

$$
H(0) = -\frac{\alpha}{4\pi} \frac{1}{m} \tag{7.124}
$$

Substituindo as expressões anteriores na Eq. [\(7.117\)](#page-311-0) obtemos finalmente,

$$
\delta Z_1 = \frac{\alpha}{4\pi} \left[ -\Delta_{\epsilon} - 4 + \ln \frac{m^2}{\mu^2} - 2\ln \frac{\lambda^2}{m^2} \right] \tag{7.125}
$$

em acordo com a Eq. [\(7.88\)](#page-307-3) e a Eq. [\(7.98\)](#page-309-1). A forma geral dos factores de forma  $F_i(q^2)$ , para  $q^2 \neq 0$ , é bastante complicada. Aqui damos o resultado somente para o caso  $q^2 < 0$  (ver Ref. [\[60\]](#page-362-0) para o caso geral),

<span id="page-312-1"></span>
$$
F_1(q^2) = \frac{\alpha}{4\pi} \left\{ \left( 2\ln \frac{\lambda^2}{m^2} + 4 \right) (\theta \coth \theta - 1) - \theta \tanh \frac{\theta}{2} - 8 \coth \theta \int_0^{\theta/2} \beta \tanh \beta d\beta \right\}
$$
  

$$
F_2(q^2) = \frac{\alpha}{2\pi} \frac{\theta}{\sinh \theta}
$$
 (7.126)

onde

$$
\sinh^2 \frac{\theta}{2} = -\frac{q^2}{4m^2}.
$$
\n(7.127)

No limite em que o momento transferido é nulo  $(q = p' - p = 0)$  obtemos

<span id="page-312-0"></span>
$$
\begin{cases}\nF_1(0) = 0\\ \nF_2(0) = \frac{\alpha}{2\pi}\n\end{cases}
$$
\n(7.128)

um resultado que usaremos na secção [7.3.3](#page-319-0) quando discutirmos o momento magnético anómalo do eletrão.

# 7.2 Contratermos e contagem de potências

Tudo aquilo que vimos nas secções anteriores pode ser interpretado do modo seguinte. O Lagrangeano inicial  $\mathcal{L}(e, m, \dots)$  foi obtido a partir duma correspondência entre a mecânica clássica e a mecânica quântica. E então natural que seja modificado por correcções quânticas sendo o Lagrangeano total dado então por

$$
\mathcal{L}_{tot} = \mathcal{L}(e, m, \cdots) + \Delta \mathcal{L}
$$
\n(7.129)

e

$$
\Delta \mathcal{L} = \Delta \mathcal{L}^{(1)} + \Delta \mathcal{L}^{[2]} + \cdots \tag{7.130}
$$

onde  $\Delta \mathcal{L}^{[i]}$  é a correcção correspondendo a " $i - loops$ " ou, o que é o mesmo, à ordem  $\hbar^i$  pois uma contagem - em termos de  $\hbar$  é o mesmo que uma contagem em termos de loops<sup>[11](#page-313-0)</sup>. Esta interpretação é bastante atraente porque no limite  $\hbar \to 0$ o Lagrangeano se reduz ao clássico. Com o Lagrangeano  $\mathcal{L}_{tot}$  podemos então obter resultados *finitos*, embora  $\mathcal{L}_{tot}$  ele mesmo seja infinito por causa dos termos em  $\Delta \mathcal{L}$ .

Dentro desta linguagem os resultados até à ordem  $\hbar$  podem ser escritos

$$
\mathcal{L}(e, m, \cdots) = -\frac{1}{4} F_{\mu\nu} F^{\mu\nu} + \frac{\lambda^2}{2} A^{\mu} A_{\mu} - \frac{1}{2\xi} (\partial \cdot A)^2
$$
  
 
$$
+ i \overline{\psi} \partial \psi - m \overline{\psi} \psi + e \overline{\psi} A \psi \qquad (7.131)
$$
  

$$
\Delta \mathcal{L}^{(1)} = -\frac{1}{4} (Z_3 - 1) F_{\mu\nu} F^{\mu\nu} + (Z_2 - 1) (i \overline{\psi} \partial \psi - m \overline{\psi} \psi)
$$
  

$$
+ Z_2 \delta m \overline{\psi} \psi + e (Z_1 - 1) \overline{\psi} A \psi \qquad (7.132)
$$

O Lagrangeano

$$
\mathcal{L}_{tot} = -\frac{1}{4} Z_3 F_{\mu\nu} F^{\mu\nu} + \frac{\lambda^2}{2} A_{\mu} A^{\mu} - \frac{1}{2\xi} (\partial \cdot A)^2
$$
  
+ 
$$
Z_2 (i \overline{\psi} \partial \psi - m \overline{\psi} \psi + \delta m \overline{\psi} \psi)
$$
  
+ 
$$
e Z_1 \overline{\psi} A \psi
$$
 (7.133)

produzirá funções de Green renormalizadas e finitas até à ordem  $\hbar$ .

De facto só mostrámos que as funções de Green de 2 pernas exteriores (propagadores) e de 3 pernas exteriores (vértice) eram finitas. E importante verificarmos se todas as outras funções de Green, com um número arbitrário de pernas exteriores, são finitas pois já esgotámos toda a nossa liberdade ao escolhermos a massa, a constante de acoplamento e os resíduos dos pólos. Isto leva-nos à chamada contagem de potências.

Consideremos um diagrama de Feynman  $G$  com  $L$  loops,  $I_B$  linhas internas de Bosões e  $I_F$  linhas internas de Fermiões. Se houver vértices com derivadas,  $\delta_v$  é o número de derivadas no vértice v. Define-se então o grau superficial de divergência (notar que  $L = I_B + I_F + 1 - V$ )

$$
\omega(G) = 4L + \sum_{v} \delta_{v} - I_{F} - 2I_{B}
$$
  
= 4 + 3I\_{F} + 2I\_{B} + \sum\_{v} (\delta\_{v} - 4) (7.134)

<span id="page-313-0"></span> $11\hbar^{E-1+L} = \hbar^{\frac{E}{2}+\frac{V}{2}}$ . Notar que é válida a seguinte relação  $L = I - V + 1$ . Em teorias sem vértices quárticos, como QED, também é válida a relação  $3V = E + 2I$ .

Para grandes valores do momento o diagrama divergirá com

$$
\Lambda^{\omega(G)} \quad \text{se} \quad \omega(G) > 0 \tag{7.135}
$$

e com

$$
\ln \Lambda \quad \text{se} \quad \omega(G) = 0 \tag{7.136}
$$

onde  $\Lambda$  é um cutoff. Os diversos termos têm a origem seguinte:

$$
\int \frac{d^4q}{(2\pi)^4} \text{ (por loop)} \rightarrow 4L
$$
\n
$$
\partial_{\mu} \Leftrightarrow k_{\mu} \rightarrow \delta_{v}
$$
\n
$$
\frac{i}{\phi - m} \rightarrow -I_F
$$
\n
$$
\frac{i}{q^2 - m^2} \rightarrow -2I_B
$$
\n(7.137)

A expressão para  $\omega(G)$  é mais útil quando expressa em termos do número de linhas externas e da dimensionalidade dos vértices da teoria. Seja  $\omega_v$ a dimensão, em termos de massa, do vértice  $v$ , isto é

$$
\omega_v = \delta_v + \text{\#campos bosónicos } + \frac{3}{2} \text{\#campos fermiónicos}
$$
\n(7.138)

Então, se designarmos por  $f_v(b_v)$  o número de linhas internas fermiónicas (bosónicas) que vão dar ao vértice  $v$ , podemos escrever

$$
\sum_{v} \omega_{v} = \sum_{v} (\delta_{v} + \frac{3}{2}f_{v} + b_{v}) + \frac{3}{2}E_{F} + E_{B}
$$
\n(7.139)

onde  $E_F(E_B)$  são o número de linhas *externas* fermiónicas (bosónicas). Atendendo a que temos

$$
I_F = \frac{1}{2} \sum_v f_v
$$
  
\n
$$
I_B = \frac{1}{2} \sum_v b_v
$$
\n(7.140)

obtemos

$$
\sum_{v} \omega_{v} = \sum_{v} \delta_{v} + 3I_{F} + 2I_{B} + \frac{3}{2}E_{F} + E_{B}
$$
\n(7.141)

Substituindo na expressão para  $\omega(G)$  obtemos finalmente

$$
\omega(G) = 4 - \frac{3}{2}E_F - E_B + \sum_v (\omega_v - 4)
$$
\n(7.142)

Se  $[g_v]$  for a dimensão em termos de massa da constante de acoplamento do vértice  $v$ , então

$$
\omega_v + [g_v] = 4 \tag{7.143}
$$

De acordo com a expressão anterior para o grau superficial de divergência classificamos as teorias em três classes

#### i) Teorias não renormalizáveis

Contém pelo menos um vértice com  $\omega_v > 4$ . O grau superficial de divergência aumenta com o número de vértices, isto é com a ordem das teorias de perturbações. Para uma ordem suficientemente grande ∀ função de Green diverge.

#### ii) Teorias renormalizáveis

Todos os vértices têm  $\omega_v \leq 4$  e pelo menos um tem  $\omega_v = 4$ . Se todos os vértices tiverem  $\omega_v = 4$  então

$$
\omega(G) = 4 - \frac{3}{2}E_F - E_B \tag{7.144}
$$

e todos os diagramas contribuindo para uma dada função de Green têm o mesmo grau de divergˆencia. Somente um n´umero *finito* de *fun¸c˜oes de Green* são divergentes. Ver Complemento [7.1](#page-327-0) para uma clarificação desta afirmação.

#### iii) Teorias super-renormalizáveis

Todos os vértices têm  $\omega_v < 4$ . Somente um número *finito* de *diagramas* é divergente [12](#page-315-0) .

Voltando ao nosso problema de saber quais os diagramas divergentes em QED, podemos fazer a tabela [7.1.](#page-316-0) Todos os outros diagramas s˜ao superficialmente con-

<span id="page-315-0"></span> $12$ O grau efectivo de divergência é por vezes inferior ao grau superficial, quando devido a simetrias da teoria algumas potências do momento exterior podem ser factorizadas. É o que acontece com a polarização do vácuo em QED.

| $E_F$ |   | $E_B \mid \omega(G)$ | Grau efectivo                  |
|-------|---|----------------------|--------------------------------|
|       |   |                      | de divergencia                 |
|       |   |                      | $0$ (cons. de corrente)        |
|       | 3 |                      | $\acute{E}$ nulo (T. de Furry) |
|       |   |                      | Convergente                    |
| 2     |   |                      | $0$ (cons. de corrente)        |
|       |   |                      |                                |

<span id="page-316-0"></span>Tabela 7.1: Grau de divergência

vergentes. Como veremos o grau efectivo de divergência é reduzido em virtude das identidades de Ward ou seja da conservação de corrente.

Esta análise mostra que até à ordem  $\hbar$  o Lagrangeano

$$
\mathcal{L}_{tot} = -\frac{1}{4} Z_3 F_{\mu\nu} F^{\mu\nu} + \frac{1}{2} \lambda^2 A_{\mu} A^{\mu} - \frac{1}{2\xi} (\partial \cdot A)^2
$$
  
+
$$
Z_2 (i\overline{\psi} \partial \psi - m\overline{\psi} \psi + \delta m \overline{\psi} \psi)
$$
  
+
$$
e Z_1 \overline{\psi} A \psi
$$
 (7.145)

produz funções de Green finitas e renormalizadas com um número arbitrário de pernas. Resta mostrar, o que n˜ao faremos aqui, que o Lagrangeano anterior continua a ser válido numa ordem qualquer com a mesma forma, com a única diferença que as constantes  $Z_1, Z_2, Z_3$  e  $\delta m$  serão dados por séries, p.e.

$$
Z_1 = Z_1^{(1)} + Z_1^{(2)} + \cdots \tag{7.146}
$$

O Lagrangeano anterior permite uma outra interpretação que por vezes também é útil. Os campos  $A, \overline{\psi}$  e  $\psi$  são os campos renormalizados que produzem resíduos iguais a 1 nos pólos dos propagadores, e as constantes  $m, e$  são a massa e a carga físicas. Definamos os campos não renormalizados  $\psi_0, \psi_0$  e  $A_0$  e os parâmetros despidos (dependentes do cutoff)  $\lambda_0^2, m_0$  e de acordo com

$$
\psi_0 = \sqrt{Z_2} \psi \qquad m_0 = m - \delta m
$$
  
\n
$$
\overline{\psi} = \sqrt{Z_2} \overline{\psi} \qquad \lambda_0^2 = Z_3^{-1} \lambda^2
$$
  
\n
$$
A_0 = \sqrt{Z_3} A \qquad e_0 = Z_1 Z_2^{-1} \sqrt{Z_3^{-1}} e = \frac{1}{\sqrt{Z_3}} e
$$
\n
$$
\xi_0 = Z_3 \xi \qquad (7.147)
$$

Então o Lagrangeano em termos das quantidades despidas é idêntico ao Lagran-geano original<sup>[13](#page-316-1)</sup>

<span id="page-316-1"></span><sup>13</sup>Os termos  $\frac{\lambda^2}{2}A^2 = \frac{\lambda_0^2}{2}A_0^2$  e  $\frac{1}{2\xi}(\partial \cdot A)^2 = \frac{1}{2\xi_0}(\partial \cdot A_0)^2$  não são renormalizados. Isto é uma

$$
\mathcal{L} = -\frac{1}{4} F_{0\mu\nu} F_0^{\mu\nu} + \frac{1}{2} \lambda_0^2 A_{0\mu} A_0^{\mu} - \frac{1}{2\xi_0} (\partial \cdot A_0)^2
$$
  
 
$$
+ i (\overline{\psi}_0 \partial \psi_0 - m_0 \overline{\psi} \psi_0) + e_0 \overline{\psi}_0 A_0 \psi_0
$$
 (7.148)

As funções de Green despidas estão relacionadas com as funções de Green renormalizadas por

$$
G_0^{n,\ell}(p_1, \cdots p_{2n}, k_1, \cdots k_\ell, \lambda_0, m_0, \ell_0, \xi_0, \Lambda)
$$
  
=  $Z_2^n(\Lambda) Z_3^{\ell/2} G_R^{n,\ell}(p_1, \cdots p_{2n}, k_1 \cdots k_\ell, \lambda, m, e, \xi)$  (7.149)

onde  $p_1 \cdots p_{2n}$  são os momentos dos fermiões e  $k_1 \cdots k_\ell$  os momentos dos bosões.

# 7.3 Consequências físicas da renormalização a oneloop

O procedimento de renormalização das secções anteriores pode parecer, à primeira vista, somente um artifício técnico para *esconder os infinitos*. Na verdade isso não é verdade, há realmente consequências físicas do processo de renormalização, que s˜ao observadas experimentalmente confirmando a validade do procedimento. Nesta secção vamos rever algumas delas em QED.

### 7.3.1 Variação da constante  $\alpha$  com a escala de energia

Consideremos novamente a difusão de Coulomb descrita na Fig. [7.5.](#page-301-0) A identidade de Ward-Takahashi,  $Z_1 = Z_2$ , válida em todas as ordens de teoria de perturbações, assegura que a interacção electromagnética vem modificada da forma seguinte,

<span id="page-317-0"></span>
$$
\frac{e^2}{4\pi} \frac{1}{q^2} \to \frac{e^2}{4\pi} \frac{1}{q^2 \left[1 + \Pi^R(q^2)\right]}
$$
(7.150)

com a condição de normalização  $\Pi^R(0) = 0$ , que assegura a definição da carga eléctrica. Introduzindo  $e^2 = 4\pi\alpha$  podemos interpretar a Eq. [\(7.150\)](#page-317-0) dizendo que a carga eléctrica depende da escala da energia, isto é,

$$
\alpha(q^2) = \frac{\alpha(0)}{1 + \Pi^R(q^2)}\tag{7.151}
$$

consequência das identidades de Ward-Takashashi. A identidade de Ward $Z_1 = Z_2$ é crucial para que  $e_0A_0 = eA$  dando um significado ao acoplamento mínimo independente da renormalização.

Para o caso em que  $q^2 = -Q^2$ , e em ordem mais baixa, obtemos

$$
\alpha(Q^2) = \alpha(0) \left[ 1 - \Pi^R(-Q^2) \right]
$$
  
=  $\alpha(0) + \frac{\alpha(0)^2}{3\pi} \left[ \ln \left( \frac{Q^2}{m^2} \right) - \frac{5}{3} \right]$  (7.152)

onde se usou a Eq. [\(7.66\)](#page-303-2). A variação do inverso de  $\alpha$  com a energia está representada no painel esquerdo da Fig. [7.10](#page-318-0) para QED. Vemos que  $\alpha^{-1}$  passa do valor 137.36 para  $Q^2 = 0$  para o valor 134.7 a  $Q^2 = 91^2 \text{ GeV}^2$ . A variação é muito rápida

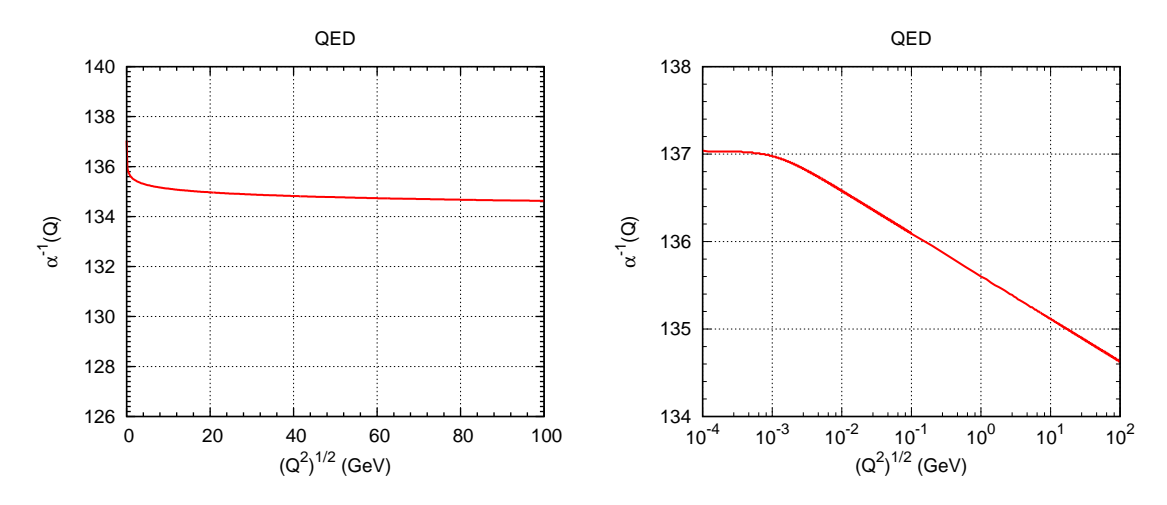

<span id="page-318-0"></span>Figura 7.10: Variação de  $\alpha^{-1}$  com a energia. No painel esquerdo para QED e no painel direito o mesmo resultado numa escala logarítmica.

para valores pequenos de  $Q^2$ . Isto pode ser observado no painel direito da Fig. [7.10](#page-318-0) que usa os mesmos dados que o painel esquerdo mas uma escala logarítmica. Se tivéssemos incluído todas as correcções no modelo padrão o valor seria 128 à escala da massa de  $M_{\rm Z}$ . Este efeito foi verificado experimentalmente na experiência LEP no CERN, e está representado no painel esquerdo da Fig. [7.11.](#page-319-1) Na região de  $k^2$ baixo o gráfico apresenta um comportamento irregular. Isso deve-se à abertura dos diferentes canais e ao aparecimento duma parte imaginária de  $\Pi^R$ . No painel direito da Fig [7.11](#page-319-1) apresentamos essa região em maior detalhe. Ver uma explicação mais detalhada no Complemento [7.2.](#page-329-0)

Vemos assim que a constante efectiva aumenta com a energia. Esta é uma característica das teorias abelianas. As teorias não abelianas, como QCD podem apresentar o comportamento oposto, designado por liberdade assimptótica, isto é, a constante de acoplamento decresce com o aumento da energia tornando possível os  $c\acute{a}l\text{culos perturbativos}$  nesse regime.

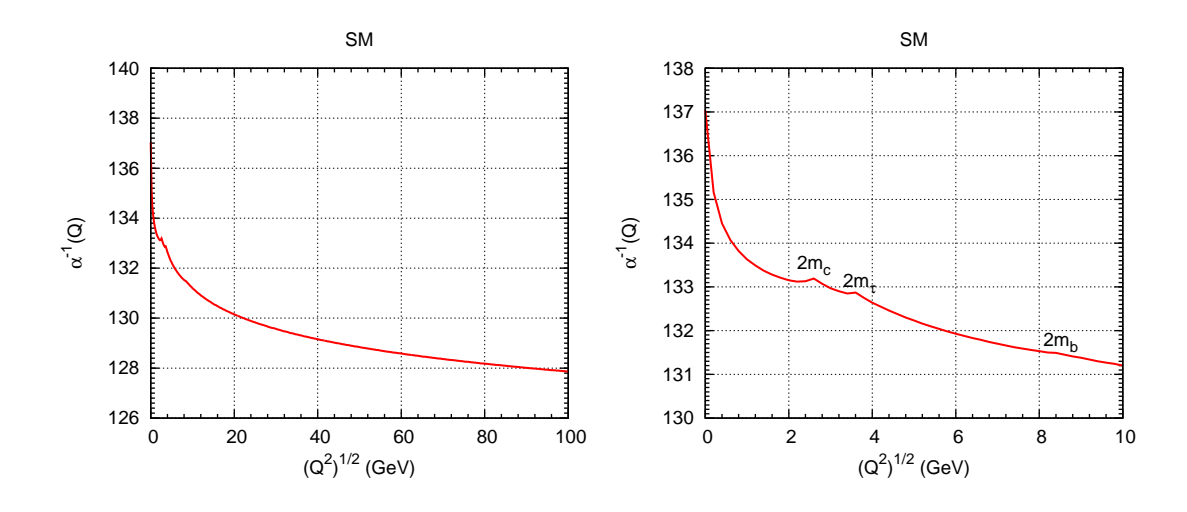

<span id="page-319-1"></span>Figura 7.11: Variação de  $\alpha^{-1}$  com a energia no SM. No painel direito mpstra-se o detalhe da variação de  $\alpha^{-1}$  na zona de abertura de vários canais no SM.

# 7.3.2 O desvio de Lamb

A diferença de energia entre os estados  $2S_{1/2}$  e  $2P_{1/2}$  no átomo de hidrogénio foi observada experimentalmente pela primeira vez por Lamb e Retherford [\[63\]](#page-363-2). E um ´ problema muito complexo, pois há diversas correcções radiativas que contribuem. Aqui vamos só mostrar que uma delas é uma modificação do potencial de Coulomb devida à polarização do vácuo. Para  $k^2 \ll m^2$  o propagador do fotão vem modificado para

$$
\frac{-g_{\mu\nu}}{k^2} \rightarrow \frac{-g_{\mu\nu}}{k^2} \left(1 - \frac{\alpha}{15\pi} \frac{k^2}{m^2}\right) \tag{7.153}
$$

onde se usou o resultado da Eq. [\(7.58\)](#page-302-2). Fazendo a transformada de Fourier inversa para obter o potencial de Coulomb modificado obtemos

$$
V(r) = \frac{e}{4\pi r} + \frac{e\alpha}{15\pi m^2} \delta^3(\vec{r})
$$
\n(7.154)

A presença da função delta vai só afectar os estado com  $l = 0$  e portanto separar os estados  $2S_{1/2}$  e  $2P_{1/2}$ . Contudo este efeito não é suficiente para explicar quantitativamente o efeito. Para um tratamento completo ver o livro de Itzykson e Zuber [\[34\]](#page-361-0).

### <span id="page-319-0"></span>7.3.3 Momento magnético anómalo do eletrão

Vamos aqui ver como as correcções finitas produzem resultados verificados experimentalmente dando credibilidade a todo o programa de renormalização. Calculemos a correcção ao momento magnético anómalo do eletrão. O momento magnético do eletrão é dado por

$$
\vec{\mu} = \frac{e \, Q_e}{2m} \, g \, \frac{\vec{\sigma}}{2} = -\frac{e}{2m} \, g \, \frac{\vec{\sigma}}{2} \tag{7.155}
$$

onde  $e = |q_e|$  e para o eletrão  $q_e = Q_e e$  com  $Q_e = -1$ .

Um dos grandes triunfos da equação de Dirac foi prever o valor  $g = 2$ . Definamos a anomalia do momento magnético através da relação

$$
g = 2(1+a) \tag{7.156}
$$

ou seja

$$
a = \frac{g}{2} - 1\tag{7.157}
$$

Vamos calcular a anomalia a dada pela correcção de 1-loop. Vejamos primeiro de que forma é que apareceria um valor de  $a \neq 0$  em mecânica quântica não relativista. A equação de Schrödinger para uma partícula num campo exterior é

$$
i\frac{\partial\varphi}{\partial t} = \left[\frac{(\vec{p} + e\vec{A})^2}{2m} - e\phi + \frac{e}{2m}(1+a)\vec{\sigma} \cdot \vec{B}\right]\varphi\tag{7.158}
$$

Consideremos que o campo exterior é um campo magnético  $\vec{B} = \vec{\nabla} \times \vec{A}$ . Então conservando somente termos em primeira ordem em e obtemos

$$
H = \frac{p^2}{2m} + e^{\vec{p} \cdot \vec{A} + \vec{A} \cdot \vec{p}} - \frac{e}{2m} (1 + a)\vec{\sigma} \cdot \vec{\nabla} \times \vec{A}
$$
  

$$
\equiv H_0 + H_{int}
$$
 (7.159)

A amplitude de transição devida a  $H_{int}$  é  $(\vec{q} = \vec{p'} - \vec{p}),$ 

<span id="page-320-0"></span>
$$
M = \langle p' | H_{int} | p \rangle = \frac{e}{2m} \int \frac{d^3x}{(2\pi)^3} \chi^{\dagger} e^{-i\vec{p}' \cdot \vec{x}} \left[ \vec{p} \cdot \vec{A} + \vec{A} \cdot \vec{p} + (1+a)\vec{\sigma} \cdot \vec{\nabla} \times \vec{A} \right] e^{i\vec{p} \cdot \vec{x}} \chi
$$
  

$$
= \frac{e}{2m} \int \frac{d^3x}{(2\pi)^3} \chi^{\dagger} \left[ (\vec{p}' + \vec{p})^k + i(1+a)\sigma^i \epsilon^{ijk} q^j \right] A^k e^{-i\vec{q} \cdot \vec{x}} \chi
$$
  

$$
= \frac{e}{2m} \chi^{\dagger} \left[ (p' + p)^k + i(1+a)\sigma^i \epsilon^{ijk} q^j \right] A^k(q) \chi \tag{7.160}
$$

É este o resultado que queremos comparar com o limite não relativista da correcção do vértice. A amplitude é dada por

$$
M = e\overline{u}(p')(\gamma_{\mu} + \Lambda_{\mu}^{R})u(p)A^{\mu}(q)
$$
  
\n
$$
= e\overline{u}(p')\left[\gamma_{\mu}(1 + F_{1}(q^{2})) + \frac{i}{2m}\sigma_{\mu\nu}q^{\nu}F_{2}(q^{2})\right]u(p)A^{\mu}(q)
$$
(7.161)  
\n
$$
= \frac{e}{2m}\overline{u}(p')\left\{(p' + p)_{\mu}\left[1 + F_{1}(q^{2})\right] + i\sigma_{\mu\nu}q^{\nu}\left[1 + F_{1}(q^{2}) + F_{2}(q^{2})\right]\right\}u(p)A^{\mu}(q)
$$

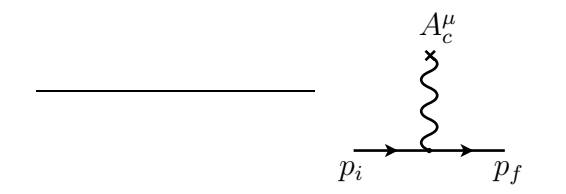

<span id="page-321-1"></span>Figura 7.12: Difusão de Coulomb em ordem mais baixa.

onde se usou a identidade Gordon. Para um campo magnético externo  $\vec{B}=\vec{\nabla}\times\vec{A}$ e no limite  $q^2 \to 0$ a expressão anterior reduz-se a

$$
M = \frac{e}{2m}\overline{u}(p')\left\{(p' + p)_k[1 + F_1(0)] + i\sigma_{kj}q^j[1 + F_1(0) + F_2(0)]\right\}u(p)A^k(q)
$$
  

$$
= \frac{e}{2m}\overline{u}(p')\left[-(p' + p)^k - i\Sigma^i\epsilon^{ijk}q^j\left(1 + \frac{\alpha}{2\pi}\right)\right]u(p)A^k(q)
$$
(7.162)

onde se usaram os resultados [7.128](#page-312-0)

$$
\begin{cases}\nF_1(0) = 0\\ \nF_2(0) = \frac{\alpha}{2\pi}\n\end{cases} \tag{7.163}
$$

Usando a forma explicita dos spinores  $u$ 

$$
u(p) = \begin{pmatrix} \chi \\ \frac{\vec{\sigma} \cdot (\vec{p} - e\vec{A})}{2m} \chi \end{pmatrix}
$$
 (7.164)

podemos escrever no limite n˜ao relativista

$$
M = -\frac{e}{2m}\chi^{\dagger} \left[ (p' + p)^k + i \left( 1 + \frac{\alpha}{2\pi} \right) \sigma^i \epsilon^{ijk} q^j \right] \chi A^k \tag{7.165}
$$

o que após identificação com a Eq. [\(7.160\)](#page-320-0) conduz a

$$
a_{th}^e = \frac{\alpha}{2\pi} \tag{7.166}
$$

Este resultado obtido pela primeira vez por Schwinger [\[64,](#page-363-3) [65\]](#page-363-4) e confirmado experimentalmente foi muito importante na aceitação do programa de renormalização em QED.

### <span id="page-321-0"></span>7.3.4 Correcções radiativas à difusão de Coulomb

Vimos no capítulo [3](#page-104-0) que a difusão de Coulomb correspondente ao diagrama da Figura [7.12,](#page-321-1) tinha a seguinte expressão para o elemento da matriz  $S$ 

$$
S_{fi} = iZe^2(2\pi)\delta(E_i - E_f)\frac{1}{|\vec{q}|^2} \,\,\overline{u}(p_f)\gamma^0 u(p_i) \tag{7.167}
$$

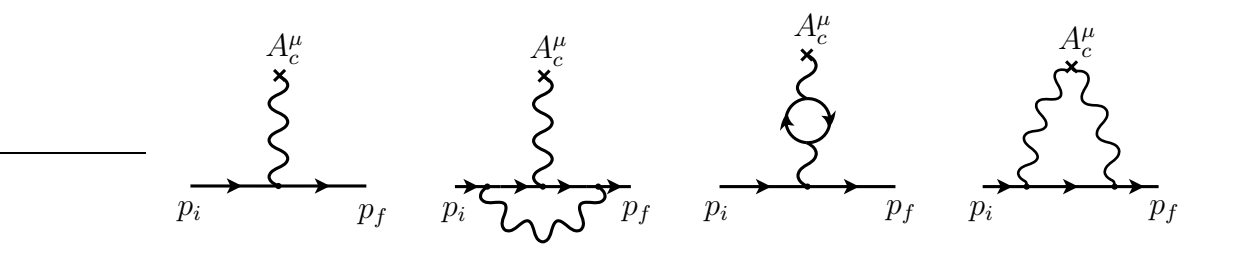

<span id="page-322-1"></span>Figura 7.13: Correcções à difusão de Coulomb.

Vamos agora estudar as correcções radiativas a este resultado, em ordem mais baixa. Devido às divergências infravermelhas que vão aparecer é conveniente introduzir uma massa para o fotão, o que em termos dum campo clássico quer dizer um screening. Se tomarmos

$$
A_c^0(x) = Ze \frac{e^{-\lambda|\vec{x}|}}{4\pi|\vec{x}|}
$$
\n(7.168)

então a transformada de Fourier é

$$
A_c^0(q) = Ze \frac{1}{|\vec{q}|^2 + \lambda^2} \tag{7.169}
$$

o que mostra que o  $\lambda$  tem o efeito duma massa. Com estas modificações temos

$$
S_{fi} = iZe^2(2\pi)\delta(E_f - E_i) \frac{1}{|\vec{q}|^2 + \lambda^2} \, \overline{u}(p_f)\gamma^0 u(p_i) \tag{7.170}
$$

Estamos interessados em calcular as correcções até à ordem  $e^3$  na amplitude. Para isso contribuem os diagramas<sup>[14](#page-322-0)</sup> representados na Figura [7.13.](#page-322-1) O diagrama 1 é de ordem  $e^2$  enquanto que os 2, 3, e 4 são de ordem  $e^4$ . Portanto a interferência entre 1 e  $(2+3+4)$  é de ordem  $\alpha^3$  e deverá ser adicionada ao resultado do bremsstrahlung num campo de Coulomb. A contribuição de  $1 + 2 + 3$  obtém-se muito facilmente notando que

$$
eA_c^{\mu} \gamma_{\mu} \rightarrow eA_c^{\mu} (\gamma_{\mu} + \Lambda_{\mu}^R - \Pi^R P_{\mu \rho}^T \gamma^{\rho})
$$
  
= 
$$
eA_c^{\mu} \left[ \gamma_{\mu} (1 + F_1(q^2)) + \frac{i}{2m} \sigma_{\mu \nu} q^{\nu} F_2(q^2) - \Pi^R(q^2) P_{\mu \rho}^T \gamma^{\rho} \right]
$$
(7.171)

onde  $F_i(q^2)$  são dados pela Eq. [\(7.126\)](#page-312-1) e  $\Pi^R(-Q^2)$  foi calculado anteriormente, na Eq. [\(7.65\)](#page-303-3). Fazendo  $Q^2 = |\vec{q}|^2$  obtemos

$$
\frac{|\vec{q}|^2}{4m^2} = \sinh^2 \varphi \tag{7.172}
$$

<span id="page-322-0"></span> $14$ Não temos de considerar a self-energy nas linhas do eletrão pois este está on-shell.

podemos escrever (notar que na Eq. [\(7.126\)](#page-312-1), é $\theta = 2\varphi),$ 

$$
S_{fi}^{(1+2+3)} = iZe^{2}(2\pi)\delta(E_{i} - E_{f})\frac{1}{|\vec{q}|^{2} + \lambda^{2}}\overline{u}(p_{f})\gamma^{0}\left\{1 + \frac{\alpha}{\pi}\left[-\frac{1}{2}\varphi\tanh\varphi\right.\right.\left.\left.+\left(1 + \ln\frac{\lambda}{m}\right)(2\varphi\coth 2\varphi - 1) - 2\coth 2\varphi\int_{0}^{\varphi}\beta\tanh\beta d\beta\right.\right.\left.\left.+\left(1 - \frac{\coth^{2}\varphi}{3}\right)(\varphi\coth\varphi - 1) + \frac{1}{9}\right] - \frac{\phi}{2m}\frac{\alpha}{\pi}\frac{\varphi}{\sinh 2\varphi}\right\}u(p_{i})(7.173)
$$

 $\operatorname{Finalmente}$ o quarto diagrama dá

$$
S_{fi}^{(4)} = (iZe)^{2}(e)^{2} \int \frac{d^{4}k}{(2\pi)^{4}} \overline{u}(p_{f}) \left[ \frac{2\pi\delta(E_{f} - k^{0})}{(p_{f} - k)^{2} - \lambda^{2}} \gamma^{0} \frac{i}{k - m + i\epsilon} \gamma^{0} \frac{2\pi\delta(k^{0} - E_{i})}{(k - p_{i})^{2} - \lambda^{2}} \right] u(p_{i})
$$
  
= 
$$
-2i \frac{Z^{2} \alpha^{2}}{\pi} 2\pi\delta(E_{f} - E_{i}) \overline{u}(p_{f}) \left[ m(I_{1} - I_{2}) + \gamma^{0} E_{i}(I_{1} + I_{2}) \right] u(p_{i}) \qquad (7.174)
$$

onde

e

$$
I_1 = \int d^3k \frac{1}{[(\vec{p}_f - \vec{k})^2 + \lambda^2][(\vec{p}_i - \vec{k})^2 + \lambda^2][(\vec{p})^2 - (\vec{k})^2 + i\varepsilon]}
$$
(7.175)

$$
\frac{1}{2}(\vec{p}_i + \vec{p}_f)I_2 \equiv \int d^3k \frac{\vec{k}}{[(\vec{p}_f - \vec{k})^2 + \lambda^2][(\vec{p}_i - \vec{k})^2 + \lambda^2][(\vec{p})^2 - (\vec{k})^2 + i\varepsilon]}
$$
(7.176)

No limite  $\lambda \to 0$  pode-se mostrar que

$$
I_1 = \frac{\pi^2}{2ip^3 \sin^2 \theta/2} \ln \left( \frac{2p \sin(\theta/2)}{\lambda} \right)
$$
\n
$$
I_2 = \frac{\pi^2}{2p^3 \cos^2 \theta/2} \left\{ \frac{\pi}{2} \left[ 1 - \frac{1}{\sin \theta/2} \right] - i \left[ \frac{1}{\sin^2 \theta/2} \ln \left( \frac{2p \sin \theta/2}{\lambda} \right) + \ln \frac{\lambda}{2p} \right] \right\}
$$
\n(7.177)

Com estas expressões obtemos para a secção eficaz (comparar com a Eq.  $(3.39)$ ),

$$
\frac{d\sigma}{d\Omega} = \frac{Z^2 \alpha^2}{|\vec{q}|^4} \frac{1}{2} \sum_{pol} |\overline{u}(p_f) \Gamma u(p_i)|^2
$$
\n(7.179)

onde
$$
\Gamma = \gamma^0 (1 + A) + \gamma^0 \frac{\rlap{\hspace{0.02cm}/}{2}}{2m} B + C \tag{7.180}
$$

e

$$
A = \frac{\alpha}{\pi} \left[ \left( 1 + \ln \frac{\lambda}{m} \right) (2\varphi \coth 2\varphi - 1) - 2 \coth 2\varphi \int_0^{\varphi} d\beta \beta \tanh \beta - \frac{\varphi}{2} \tanh \varphi + \left( 1 - \frac{1}{3} \coth^2 \varphi \right) (\varphi \coth \varphi - 1) + \frac{1}{9} \right] - \frac{Z\alpha}{2\pi^2} |\vec{q}|^2 E(I_1 + I_2)
$$
(7.181)

$$
B = -\frac{\alpha}{\pi} \frac{\varphi}{\sinh 2\varphi} \tag{7.182}
$$

$$
C = -\frac{Z\alpha}{2\pi^2}m|\vec{q}|^2(I_1 - I_2)
$$
\n(7.183)

Então

$$
\frac{1}{4} \sum_{pol} |\overline{u}(p_f)pu(p_i)|^2 = \frac{1}{4} \text{Tr}[\Gamma(\not p_i + m)\overline{\Gamma}(\not p_f + m)]
$$
\n
$$
= 2E^2(1 - \beta^2 \sin^2 \theta/2) + 2E^2 2B\beta^2 \sin^2 \frac{\theta}{2}
$$
\n
$$
+ 2E^2 2ReA \left(1 - \beta^2 \sin^2 \frac{\theta}{2}\right) + 2ReC(2mE) + O(\alpha^2)(7.184)
$$

Notar que  $A, B$  e C são de ordem  $\alpha$  e que a dependência em  $\lambda$  devida ao diagrama 4 desapareceu (o resultado não depende de  $\mathcal{I}m A$  ou  $\mathcal{I}m C$ ). Só ficou a dependência em  $\lambda$  do diagrama 2· O resultado final é portanto, até ordem  $\alpha^3$ :

$$
\left(\frac{d\sigma}{d\Omega}\right)_{\text{elastic}} = \left(\frac{d\sigma}{d\Omega}\right)_{\text{Mott}} \left\{1 + \frac{2\alpha}{\pi} \left[ \left(1 + \ln\frac{\lambda}{m}\right) (2\varphi \coth 2\varphi - 1) - \frac{\varphi}{2} \tanh \varphi \right.\n\left.- 2 \coth 2\varphi \int_0^{\varphi} d\beta \beta \tanh \beta + \left(-\frac{\coth^2 \varphi}{3}\right) (\varphi \coth \varphi - 1) + \frac{1}{9} \right.\n\left.- \frac{\varphi}{\sinh 2\varphi} \frac{\beta^2 \sin^2 \theta/2}{1 - \beta^2 \sin^2 \theta/2} \right] + Z\alpha \pi \frac{\beta \sin \frac{\theta}{2} [1 - \sin \theta/2]}{1 - \beta^2 \sin^2 \theta/2} \right\} \quad (7.185)
$$

onde  $\beta = |\vec{p}|/E$  é a velocidade do eletrão,  $\theta$  o ângulo de difusão e a secção eficaz de Mott,  $(d\sigma/d\Omega)_{\text{Mott}}$ , é o resultado em ordem mais baixa de teoria de perturbações, obtido na Eq. [\(3.44\)](#page-111-0). Tal como t´ınhamos anunciado, o resultado ´e divergente infravermelho (no limite  $\lambda \to 0$ ). Como explicámos anteriormente esta divergência não  $\acute{\text{e}}$  física e  $\acute{\text{e}}$  resolvida da seguinte maneira. Os detectores têm uma energia abaixo da qual não detectam, pelo que no limite  $\omega \to 0$  o bremsstrahlung na presença do campo de Coulomb e a difusão no campo de Coulomb não são distinguidas pelo detector. Isto quer dizer que temos que somar os dois resultados. Se considerarmos um intervalo de energia $\Delta E$ com  $\lambda \leq \Delta E \leq E$ obtemos

$$
\left[\frac{d\sigma}{d\Omega}(\Delta E)\right]_{BR} = \left(\frac{d\sigma}{d\Omega}\right)_{\text{Mott}} \int_{\omega \le \Delta E} \frac{d^3k}{2\omega(2\pi)^3} e^2 \left[\frac{2p_i \cdot p_f}{k_i \cdot p_i k \cdot p_f} - \frac{m^2}{(k \cdot p \cdot)^2} - \frac{m^2}{(k \cdot p_f)^2}\right] \tag{7.186}
$$

Introduzindo uma massa para o fotão (isto é  $\omega = (|\vec{k}|^2 + \lambda^2)^{1/2}$ ) o integral pode ser efectuado obtendo-se

$$
\left[\frac{d\sigma}{d\Omega}(\Delta E)\right]_{BR} = \left(\frac{d\sigma}{d\Omega}\right)_{\text{Mott}} \frac{2\alpha}{\pi} \left\{ (2\varphi \coth 2\varphi - 1) \ln \frac{2\Delta E}{\lambda} + \frac{1}{2\beta} \ln \frac{1+\beta}{1-\beta} - \frac{1}{2\cos 2\varphi} \frac{1-\beta^2}{\beta \sin \theta/2} \int_{\cos \theta/2}^1 d\xi \frac{1}{(1-\beta^2 \xi^2) [\xi^2 - \cos^2 \theta/2]^{1/2}} \ln \frac{1+\beta\xi}{1-\beta\xi} \right\}
$$
\n(7.187)

Vemos agora que quando consideramos a secção eficaz inclusiva

$$
\frac{d\sigma}{d\Omega}(\Delta E) = \left(\frac{d\sigma}{d\Omega}\right)_{\text{elastic}} + \left[\frac{d\sigma}{d\Omega}(\Delta E)\right]_{BR}
$$

$$
= \left(\frac{d\sigma}{d\Omega}\right)_{\text{Mott}} (1 - \delta_R + \delta_B) \tag{7.188}
$$

o resultado depende da resolução  $\Delta E$  mas não do parâmetro  $\lambda$ . As expressões explícitas para  $\delta_R$  (emissão de fotão real ou virtual) e  $\delta_B$  (aproximação de Born em segunda ordem), uma notação introduzida por Schwinger [\[66\]](#page-363-0) que fez este cálculo pela primeira vez, s˜ao [\[34\]](#page-361-0),

$$
\delta_R = \frac{2\alpha}{\pi} \left[ (1 - 2\varphi \coth 2\varphi) \left( 1 + \ln \frac{2\Delta E}{m} \right) + \varphi \tanh \varphi + (1 - \varphi \tanh \varphi) \right]
$$
  

$$
\times \left( 1 - \frac{\coth^2 \varphi}{3} \right) - \frac{1}{9} + \frac{1}{2\beta} \ln \frac{1 - \beta}{1 + \beta} - \varphi \coth 2\varphi \ln(1 - \beta^2)
$$
  

$$
+ \frac{\beta^2 \sin^2(\theta/2)}{1 - \beta^2 \sin^2(\theta/2)} \frac{\varphi}{\sinh 2\varphi} + \frac{1}{2} \cosh 2\varphi \frac{1 - \beta 2}{\beta \sin(\theta/2)}
$$
  

$$
\times \int_{\cos(\theta/2)}^2 d\xi \frac{1}{\sqrt{\xi^2 - \cos^2(\theta/2)}} \left[ \frac{\ln(1 + \beta \xi)}{1 - \beta \xi} - \frac{\ln(1 - \beta \xi)}{1 + \beta \xi} \right] \right] \qquad (7.189)
$$

$$
\delta_B = Z\alpha \pi \frac{\beta \sin(\theta/2) [1 - \sin \theta(\theta/2)]}{1 - \beta^2 \sin^2(\theta/2)}
$$
\n(7.190)

Pode-se mostrar que em QED todas as divergências podem ser tratadas duma forma semelhante, como foi demonstrado por Kinoshita [\[67\]](#page-363-1) por Lee e Nauenberg [\[68\]](#page-363-2). O efeito final do bremsstrahlung é finito e pode ser importante, como se pode ver na Fig. [7.14.](#page-326-0) Notar que o efeito aumenta com a energia, podendo ser mais de 50%.

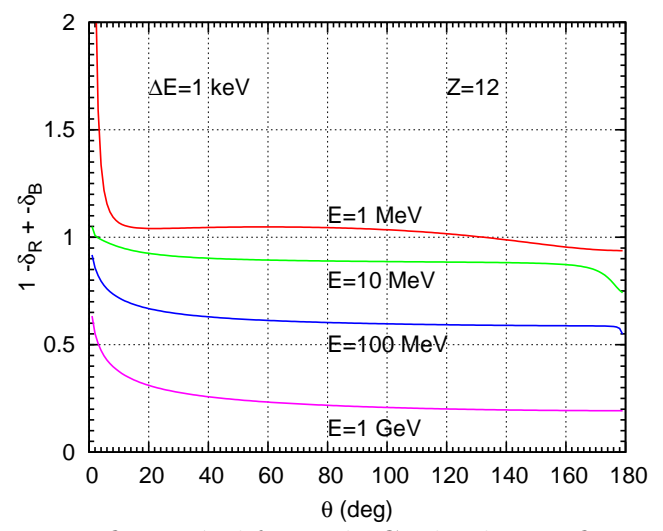

<span id="page-326-0"></span>Figura 7.14: Correcções finitas à difusão de Coulomb. Na figura está representado o factor  $1 - \delta_R + \delta_B$  para  $Z = 12$ ,  $\Delta E = 1$  keV e para quatro valores da energia do eletrão incidente em função do ângulo  $\theta$  de difusão.

#### Complements

#### Complement 7.1 Renormalizable Theories

We said before that theories where all vertices had  $\omega_v \leq 4$  are renormalizable. There is however one aspect that deserves clarification. This is only true if the Lagrangian has all the possible interactions allowed by the symmetry. To better understand this statement let us give an example.

Consider the theory described by the following Lagrangian,

$$
\mathcal{L} = \mathcal{L}_{\text{QED}} + \frac{1}{2} \partial_{\mu} \phi \ \partial^{\mu} \phi - \frac{1}{2} m_{\phi}^{2} \ \phi^{2} + i \overline{\chi} \gamma^{\mu} \partial_{\mu} \chi - m_{\chi} \overline{\chi} \chi - g_{1} \overline{\psi} \psi \phi - g_{2} \overline{\chi} \chi \phi \qquad (7.191)
$$

where  $\phi$  is a neutral spin zero field,  $\chi$  is a neutral spin 1/2 field, and  $\psi$  is the electron. The constants  $g_1, g_2$  are dimensionless in our system of units. Besides QED the theory has the following propagators and vertices:

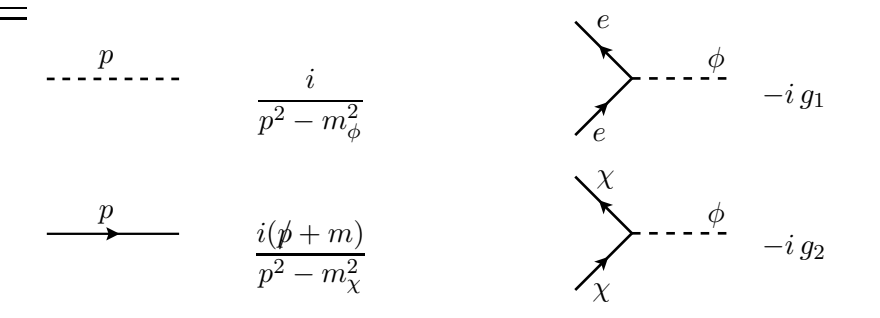

It is easy to verify that these new vertices have also  $\omega_v = 4$ . Does this mean that the theory is renormalizable? In fact it is not unless we modify the Lagrangian. Let us <u>look a</u>t the vertex  $\phi^3$ . It does not exist in the Lagrangian but it arises at one-loop, through the diagrams in Fig. [7.15.](#page-327-0) Now, if we look at the superficial degree of divergence

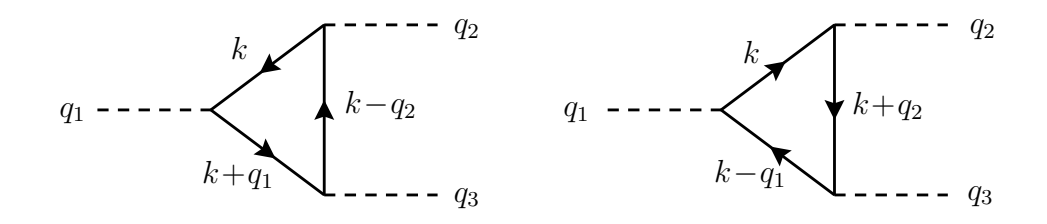

<span id="page-327-0"></span>Figura 7.15: Diagrams for  $\phi^3$  at one loop level. The fermions in the loop are the electron and the neutral  $\chi$ . All momenta are entering the diagrams.

of these diagrams we have  $\omega(G) = 1$ , that is they are divergent, unless they vanish by some symmetry reason (like the case of three photons in QED, Furry's theorem). Let us consider the diagram with the electron (the one with the  $\chi$  will be similar). We have for the amplitude,

$$
i\mathcal{M} = (-ig_1)^3 i^3 (-1) \left[ \int \frac{d^4 k}{(2\pi)^4} \frac{\text{Tr}[(k+m_e)(k-\phi_2+m_e)(k+\phi_1+m_e)]}{[k^2-m_e^2][(k+q_1)^2-m_e^2][(k-q_2)^2-m_e^2]} \right] + \int \frac{d^4 k}{(2\pi)^4} \frac{\text{Tr}[(k+m_e)(k-\phi_1+m_e)(k+\phi_2+m_e)]}{[k^2-m_e^2][(k-q_1)^2-m_e^2][(k+q_2)^2-m_e^2]} \right] = -g_1^3 \mu^{3/2\epsilon} \int \frac{d^d k}{(2\pi)^d} \frac{\mathcal{N}}{[k^2-m_e^2][(k+q_1)^2-m_e^2][(k-q_2)^2-m_e^2]} \tag{7.192}
$$

where

$$
\mathcal{N} = \text{Tr}[(\not{k} + m_e)(\not{k} - \not{q}_2 + m_e)(\not{k} + \not{q}_1 + m_e)] + \text{Tr}[(-\not{k} + m_e)(-\not{k} - \not{q}_1 + m_e)(-\not{k} + \not{q}_2 + m_e)]
$$
\n(7.193)

and we have made, as usual, the change of variables  $k \to -k$  in the second integral to reduce to a common denominator. A simple calculation gives

$$
\mathcal{N} = 8m_e \left[ 3k^2 + 2k \cdot q_1 - 2k \cdot q_2 - q_1 \cdot q_2 + m_e^2 \right] \tag{7.194}
$$

showing that the result is divergent because of the term in  $k^2$ . Using FeynCalc we obtain

$$
\mathcal{M} = g_1^3 m_e \mu^{3/2\epsilon} \left[ 8B_0(q_1^2, m_e^2, m_e^2) + 8B_0(q_2^2, m_e^2, m_e^2) - 40B_0(q_3^2, m_e^2, m_e^2) - 4\left(3q_1^2 + 3q_2^2 - q_3^2 + 8m_e^2\right) C_0(q_1^2, q_2^2, q_3^2, m_e^2, m_e^2, m_e^2) \right]
$$
(7.195)

The Passarino-Veltman function  $C_0$  is convergent, but  $B_0$  diverges as

$$
Div[B_0] = \Delta_{\epsilon} = \frac{2}{\epsilon} - \gamma + \ln 4\pi \tag{7.196}
$$

Therefore we have for the divergent part of the amplitude

$$
\text{Div}[\mathcal{M}] = -24g_1^3 m_e \mu^{3/2\epsilon} \Delta_\epsilon \tag{7.197}
$$

The diagram with the  $\chi$  gives the same result with  $g_1 \to g_2$  and  $m_e \to m_\chi$ .

Now this is a problem because as there is no  $\phi^3$  in the Lagrangian, there will be no counterterm to absorb this infinity. The problem is that such a term is not forbidden by the symmetry and therefore should be added to the Lagrangian, along with the corresponding  $\phi^4$  term for the theory to be renormalizable. Hence the rule that you should have in your Lagrangian all the the terms that are compatible with the symmetry of the theory, otherwise you might get in trouble. For this case, the theory is renormalizable with the Lagrangian

$$
\mathcal{L} = \mathcal{L}_{\text{QED}} + \frac{1}{2} \partial_{\mu} \phi \ \partial^{\mu} \phi - \frac{1}{2} m_{\phi}^{2} \ \phi^{2} + i \overline{\chi} \gamma^{\mu} \partial_{\mu} \chi - m_{\chi} \overline{\chi} \chi - g_{1} \overline{\psi} \psi \phi - g_{2} \overline{\chi} \chi \phi
$$

$$
- \frac{\mu}{3!} \phi^{3} - \frac{\lambda}{4!} \phi^{4} \ . \tag{7.198}
$$

#### Complement 7.2 Variação de  $\alpha^{-1}$  com a escala no SM

Para se obter o resultado correcto no modelo padrão é preciso considerar todas as partículas carregadas que possam circular no *loop*. Além disso, é preciso ver em que regime de  $k^2$ queremos trabalhar. No LEP, estudaram-se colisões  $e^-e^+$ , e portanto o processo principal correspondia a uma troca de fotão no canal s. Devemos assim ter,

$$
\alpha^{-1}(k^2) = \alpha^{-1}(0) \left[ 1 + \sum_{f} \Pi^R(k^2, m_f) \right]
$$
 (7.199)

onde Π $^R(k^2, m_f)$  é dado pelas Eqs. [\(7.57\)](#page-302-0), [\(7.62\)](#page-302-1) ou [\(7.65\)](#page-303-0), dependendo da região cinemática. Para o LEP,  $k^2 > 0$  e para todos os fermiões, excepto o quark top, devemos usar Eq. [\(7.62\)](#page-302-1), isto é, o  $\Pi^R$  é uma função complexa. Contudo se quisermos fazer um gráfico para  $0 < k^2 < M_Z$  é melhor usar as expressões para  $\Pi^R(k^2)$  escritas em termos da funções de Passarino-Veltman [\[69\]](#page-363-3) como explicado no meu livro [\[11\]](#page-360-0). Obtemos

$$
\Pi^R(k^2, m^2) = \frac{\alpha}{3\pi} \left[ -\frac{1}{3} + \left( 1 + \frac{2m^2}{k^2} \right) \left( B_0(k^2, m^2, m^2) - B_0(0, m^2, m^2) \right) \right]
$$
(7.200)

que engloba todos os casos anteriormente descritos. Estas funções podem ser calculadas numericamente com a ajuda do software LoopTools [\[70\]](#page-363-4). No painel direito da Fig. [7.10](#page-318-0) representámos

$$
\alpha^{-1}(k^2) = \alpha^{-1}(0) \left| 1 + \sum_{f} \Pi^R(k^2, m_f) \right| \tag{7.201}
$$

### Problemas

7.1 Considere em QED o processo a 1-loop com 3 fotões nas linhas externas. A amplitude para o processo escreve-se,

$$
\mathcal{M} = \epsilon^{\mu}(k_1) \epsilon^{\nu}(k_2) \epsilon^{\rho}(k_3) \mathcal{M}_{\mu\nu\rho}
$$

- a) Quais o(s) diagrama(s) que contribuem para o processo?
- b) Escreva uma expressão para a amplitude  $\mathcal{M}$ .
- c) Mostre que  $\mathcal{M} = 0$ . Notas:
	- *i)* Não precisa, obviamente, de efectuar os integrais, nem sequer os traços.
	- *ii*) Admita que os integrais estão regularizados para poder efectuar mudanças de variável.
	- *iii*) O resultado do teorema 3.6 da secção [3.3](#page-108-0) é fundamental.
- 7.2 Considere a teoria descrita pelo seguinte Lagrangeano

$$
\mathcal{L} = \frac{1}{2} \partial_{\mu} \chi \, \partial^{\mu} \chi + \partial_{\mu} \phi^{+} \, \partial^{\mu} \phi^{-} - \frac{1}{2} m_{\chi}^{2} \chi^{2} - m_{\phi}^{2} \phi^{+} \phi^{-} + \mu \phi^{+} \phi^{-} \chi
$$

onde  $\chi$  é um campo escalar (spin 0) neutro e  $\phi^{\pm}$  é um campo escalar (spin 0) complexo, a que corresponde uma *carga* conforme indicado. Esta *carga* diz respeito a uma simetria interna e não é a carga eléctrica, não havendo portanto interacção com os fotões. A constante  $\mu$  tem a dimensão duma massa. Os propagadores e o único vértice do modelo são:

$$
\cdots p \qquad \qquad \qquad \frac{i}{p^2 - m_{\phi,\chi}^2} \qquad \qquad \sum_{\substack{\bullet \\ \bullet \\ \bullet' \phi^{-}}} \lambda_{\bullet} - \lambda_{\bullet} \qquad \qquad i \mu
$$

No vértice as partículas estão a entrar no vértice. Notar que  $\phi^{\pm}$  a entrar corresponde  $a \phi^{\mp}$  a sair.

Desenhe os diagramas a um *loop* para os propagadores dos campos  $\phi$  e  $\chi$  e para o vértice. Considere só os diagramas designados One Particle Irreducible, isto é, aqueles que não se separam em dois diagramas disjuntos pelo corte de uma só linha do diagrama. Sem calcular nada, diga quais são divergentes.

7.3 Considere a teoria descrita pelo seguinte Lagrangeano

$$
\mathcal{L} = \mathcal{L}_{\text{QED}} + \frac{1}{2} \partial_{\mu} \phi \, \partial^{\mu} \phi + \frac{1}{2} \partial_{\mu} \chi \, \partial^{\mu} \chi - \frac{1}{2} m_{\phi}^2 \, \phi^2 - \frac{1}{2} m_{\chi}^2 \, \chi^2 - \frac{1}{2} \mu_1 \, \phi^2 \chi - \frac{1}{2} \mu_2 \, \phi \chi^2 - g \, \overline{\psi} \psi \, \chi
$$

onde  $\phi$  e  $\chi$  são campos escalares (spin 0) neutros e  $\psi$  é o eletrão. A constante g não tem dimensões (no sistema  $\hbar = c = 1$ ) e as constantes  $\mu_1, \mu_2$  têm dimensões duma massa. Para além de QED, os propagadores e os novos vértices são:

$$
\cdots p \qquad \qquad \frac{i}{p^2 - m_{\phi,\chi}^2} \qquad \qquad \sum_{\ell}^e \cdots \frac{\chi_{\phi}}{p^2 - m_{\phi,\chi}^2} \qquad \qquad \frac{\chi_{\phi,\chi}^{\phi}}{p^2 - m_{\phi,\chi}^2} \qquad \qquad -i \mu_1 \qquad \qquad \sum_{\ell}^{\chi,\chi} \cdots \qquad \qquad -i \mu_2
$$

Considere as correcções a um *loop* no quadro do modelo acima descrito. Em todas as respostas considere somente os diagramas irredutíveis de uma partícula, isto é, aqueles em que o diagrama não se separa em duas partes pelo corte de uma linha interna. Não é para calcular nada.

- a) Desenhe o(s) diagrama(s) para a auto energia do eletrão a um *loop*.
- b) Desenhe o(s) diagrama(s) para a auto energia do escalar χ a um *loop*.
- c) Desenhe o(s) diagrama(s) para as correcções ao vértice  $\overline{\psi}\psi\chi$  a um *loop*. Discuta o grau superficial de divergência, isto é, conte as potências do momento.
- d) Desenhe o(s) diagrama(s) a um *loop* para o vértice  $\overline{\psi}\psi\phi$ . Discuta o grau superficial de divergência, isto é, conte as potências do momento.
- e) Será a teoria renormalizável? Justifique a resposta.

# Apêndice A

# O Átomo de Hidrogénio Relativista

Vimos na secção [1.11](#page-56-0) o limite não relativista da equação de Dirac. Para se obter uma expansão consistente para além da ordem mais baixa devemos usar a transformação de Foldy-Wouthuysen que descrevemos na secção seguinte. Depois analisaremos o espectro relativista e como ele pode ser obtido através dos diferentes termos gerados como perturbações.

#### A.1 A transformação de Foldy-Wouthuysen

Vimos na secção anterior como na primeira aproximação não relativista a equação de Dirac acoplada ao campo electromagnético conduz à equação de Pauli. Vamos agora ver como podemos *calcular* duma forma sistemática as correcções seguintes. Este  $\acute{e}$  o objectivo da transformação de Foldy-Wouthuysen [\[71\]](#page-363-5). Para ser mais preciso queremos uma transformação unitária

$$
\psi = e^{-iS}\psi'
$$
\n(A.1)

que separe as componentes *grandes e pequenas*. Chamamos operadores pares os que não ligam os componentes grandes e pequenos (por exemplo  $1, \beta...$ ) e ímpares os que o fazem (por exemplo  $\vec{\alpha}, \vec{\gamma}, \gamma_5$ ). É fácil de ver que  $\psi'$  satisfaz à equação

$$
i\frac{\partial \psi'}{\partial t} = \left[e^{iS} \left(H - i\frac{\partial}{\partial t}\right) e^{-iS} \psi'\right] \equiv H' \psi'
$$
 (A.2)

Queremos portanto encontrar  $S$  tal que  $H'$  só tenha operadores pares. Em geral S depende do tempo e não é possível resolver o problema exactamente. Podemos contudo resolvê-lo até numa dada ordem em  $\frac{1}{m}$ . De facto iremos considerar termos até (<sup>energia cinética</sup>  $\left(\frac{n}{m}\right)^3$  e  $\left(\frac{\text{energia cinética} \times \text{energia potencial}}{m^2}\right)$ . Isto clarificará muitos aspectos do conteúdo físico da equação de Dirac.

Para a partícula livre o problema pode ser resolvido exactamente. Neste caso  $S$ n˜ao depende do tempo e temos

$$
e^{iS}H_0e^{-iS} = H'_0 \tag{A.3}
$$

onde

$$
H_0 = \vec{\alpha} \cdot \vec{p} + \beta m \tag{A.4}
$$

Se definirmos

$$
S = -i\beta \frac{\vec{\alpha} \cdot \vec{p}}{|\vec{p}|} \theta \tag{A.5}
$$

obtemos

$$
e^{\pm iS} = \cos\theta \pm \beta \frac{\vec{\alpha} \cdot \vec{p}}{|\vec{p}|} \sin\theta \tag{A.6}
$$

Então

$$
H' = \left(\cos\theta + \beta \frac{\vec{\alpha} \cdot \vec{p}}{|\vec{p}|} \sin\theta\right) (\vec{\alpha} \cdot \vec{p} + \beta m) \left(\cos\theta - \beta \frac{\vec{\alpha} \cdot \vec{p}}{|\vec{p}|} \sin\theta\right)
$$
  

$$
= \vec{\alpha} \cdot \vec{p} \left(\cos 2\theta - \frac{m}{|\vec{p}|} \sin 2\theta\right) + \beta (m \cos 2\theta + |\vec{p}| \sin 2\theta) \tag{A.7}
$$

Se escolhermos

$$
\sin 2\theta = \frac{|\vec{p}|}{E},\tag{A.8}
$$

anulamos o operador ímpar. Então

$$
\cos 2\theta = \frac{m}{E} \tag{A.9}
$$

e obtemos

<span id="page-333-0"></span>
$$
H' = \beta \sqrt{p^2 + m^2} \tag{A.10}
$$

Com este procedimento anulámos as componentes ímpares à custa de introduzir o operador raiz quadrada. Mas agora também estão presentes as soluções de energia negativa pois os valores próprios de  $\beta$  são  $\pm 1$ . O operador Eq. [A.10](#page-333-0) tem problemas por não ser local, mas pode ser desenvolvido em série dando as correcções relativistas para a partícula livre

$$
H' = \beta \left[ m + \frac{p^2}{2 m} - \frac{p^4}{8 m^3} + \dots \right] \,. \tag{A.11}
$$

Consideremos agora o caso das interacções com o campo electromagnético. Como vimos o Hamiltoniano é dado por

$$
H = \vec{\alpha} \cdot (\vec{p} - e\vec{A}) + \beta m + eA^{0}
$$
  

$$
\equiv \beta m + \mathcal{O} + \mathcal{E}
$$
 (A.12)

com

$$
\mathcal{O} = \vec{\alpha} \cdot (\vec{p} - e\vec{A})
$$
  

$$
\mathcal{E} = eA^0
$$
 (A.13)

onde  $\mathcal O$ é ímpar e  $\mathcal E$ é par. Usando o facto de que  $S = O(1/m)$  temos

$$
H' = e^{iS} \left( H - i \frac{\partial}{\partial t} \right) e^{-iS}
$$
  
=  $H + i[S, H] - \frac{1}{2}[S, [S, H]] - \frac{i}{6}[S, [S, [S, H]]] + \frac{1}{24}[S, [S, [S, [S, \beta m]]]]$   

$$
-\dot{S} - \frac{i}{2}[S, \dot{S}] + \frac{1}{6}[S, [S, \dot{S}]] + \cdots
$$
(A.14)

Se tomarmos  $S = \frac{-i\beta \mathcal{O}}{2 m}$  (sugerido pelo caso livre) obtemos

$$
H' = \beta m + \mathcal{O}' + \mathcal{E}' \tag{A.15}
$$

onde

$$
\mathcal{O}' = \frac{\beta}{2 m} [\mathcal{O}, \mathcal{E}] - \frac{\mathcal{O}^3}{3 m^2} + i \beta \frac{\dot{\mathcal{O}}}{2 m}
$$
 (A.16)

e

$$
\mathcal{E}' = \mathcal{E} + \beta \left( \frac{\mathcal{O}^2}{2 m} - \frac{\mathcal{O}^4}{8 m^3} \right) - \frac{1}{8 m^2} [\mathcal{O}, [\mathcal{O}, \mathcal{E}] - \frac{i}{8 m^2} [\mathcal{O}, \dot{\mathcal{O}}] \tag{A.17}
$$

onde  $\mathcal{O}'$ é agora de $O\left(\frac{1}{m}\right)$  $\frac{1}{m}$ ). Iterando o processo com  $S' = -i\beta \frac{\mathcal{O}'}{2 m}$  conduz a  $H'' =$  $\beta m + \mathcal{O}'' + \mathcal{E}''$  com  $\mathcal{O}'' = O\left(\frac{1}{m^2}\right)$ . Finalmente um terceiro passo com  $S'' = -i\beta \frac{\mathcal{O}''}{2 m}$ conduz a

$$
H''' = \beta m + m + \mathcal{O}''' + \mathcal{E}'''
$$
\n(A.18)

onde  $\mathcal{O}''' = O\left(\frac{1}{m^3}\right)$ . Desprezando este termo obtemos finalmente

$$
H''' \simeq \beta \left( m + \frac{\mathcal{O}^2}{2 m} - \frac{\mathcal{O}^4}{8 m^3} \right) - \frac{1}{8 m^2} [\mathcal{O}, [\mathcal{O}, \varepsilon]] + \mathcal{E} - \frac{i}{8 m^2} [\mathcal{O}, \dot{\mathcal{O}}] \tag{A.19}
$$

Depois de alguma álgebra simples obtemos

<span id="page-335-0"></span>
$$
H''' = \beta \left( m + \frac{(\vec{p} - e\vec{A})^2}{2 m} - \frac{p^4}{8 m^3} \right) + eA^0 - \frac{e}{2 m} \beta \vec{\sigma} \cdot \vec{B}
$$

$$
+ \left( -\frac{ie}{8 m^2} \vec{\sigma} \cdot \vec{\nabla} \times \vec{E} - \frac{e}{4 m^2} \vec{\sigma} \cdot \vec{E} \times \vec{p} \right) - \frac{e}{8 m^2} \vec{\nabla} \cdot \vec{E} \qquad (A.20)
$$

Os diferentes termos podem ser interpretados facilmente. O termo no primeiro parêntesis representa o desenvolvimento de  $\sqrt{(\vec{p} - e\vec{A})^2 + m^2}$  até à ordem considerada. O termo em  $\vec{\sigma} \cdot \vec{B}$  representa a energia de interacção dum dipolo magnético com  $q = 2$  enquanto que o  $A^0$  é a energia electrostática duma partícula de carga e. O termo seguinte corresponde à interacção spin-órbita. Os dois termos são necessários para assegurar a hermiticidade de  $H'''$ . Para o caso dum potencial estático e esfericamente simétrico  $\vec{\nabla} \times \vec{E} = 0$  e  $\vec{E} = -\vec{\nabla} A^0$  pelo que obtemos:

$$
\vec{\sigma} \cdot (\vec{E} \times \vec{p}) = -\frac{1}{r} \frac{\partial V}{\partial r} \sigma \cdot \vec{r} \times \vec{p} = -\frac{1}{r} \frac{\partial V}{\partial r} \vec{\sigma} \cdot \vec{L}
$$
(A.21)

e portanto

$$
H_{S.O.} = \frac{e}{4 \ m^2} \frac{1}{r} \frac{\partial V}{\partial r} \vec{\sigma} \cdot \vec{L}
$$
 (A.22)

Este termo pode ser interpretado como sendo a interacção do momento magnético do electrão com o campo de indução magnética que ele sente no seu referencial próprio. Isto daria

$$
H_{\text{dipolo}} = -\frac{e}{2 m} \vec{\sigma} \cdot \vec{B}' = \frac{e}{2 m} \vec{\sigma} \cdot \vec{v} \times \vec{E}
$$
  
= 
$$
-\frac{e}{2 m^2} \vec{\sigma} \cdot \vec{E} \times \vec{p} = \frac{e}{2 m^2} \frac{1}{r} \frac{\partial V}{\partial r} \vec{\sigma} \cdot \vec{L} .
$$
 (A.23)

Como é sabido este termo dá o *dobro* de interacção correcta spin-órbita. Isto deve-se ao chamado efeito de precess˜ao de spin conhecido por *precess˜ao de Thomas*. O método geral de desenvolvimento de  $H$  em potências de  $\frac{1}{m}$  dá a interacção correcta directamente. Finalmente o último termo conhecido por termo de Darwin pode ser atribuído, pelo menos qualitativamente, às flutuações da coordenada do electrão em distâncias  $\delta r \simeq \frac{1}{m}$  $\frac{1}{m}$ , designadas por zitterbewegung. Estas flutuações dão origem a uma correcção do potencial de Coulomb dada por

$$
\langle \delta V \rangle = \langle V(\vec{r} + \delta \vec{r}) \rangle - \langle V(\vec{r}) \rangle
$$
  
= 
$$
\frac{1}{2} e \frac{\delta^2 A^0}{\partial r^i \delta r^j} \langle \delta r^i \delta r^i \rangle + \cdots
$$
 (A.24)

Para um potencial simétrico devemos ter

$$
\langle \delta r^i \delta r^j \rangle = \frac{\delta^{ij}}{3} \langle \delta r^2 \rangle \approx \frac{1}{3 m^2} \delta^{ij} \tag{A.25}
$$

ou seja

$$
\langle \delta V \rangle \simeq -\frac{e}{6 m^2} \vec{\nabla} \cdot \vec{E}
$$
\n(A.26)

o que aparte uma pequena diferença do factor numérico  $(1/6 \text{ em vez de } 1/8)$  explica o último termo da Eq.  $(A.20)$ .

### A.2 O átomo de hidrogénio

Nesta secção começamos por obter o espectro relativista exacto e depois ver como coincide com as diferentes correções dos hamiltonianos perturbativos obtidos na secção anterior.

#### A.2.1 O espectro não relativista

O átomo de hidrogénio é um laboratório ideal para se estudar a teoria de Dirac. Começamos por rever os resultados da mecânica quântica não relativista. A equação de Schrödinger para o átomo de hidrogénio é

$$
\left[-\frac{\nabla^2}{2m} - \frac{\alpha}{r} - E_n\right]\psi_{n,\ell}(\vec{r}) = 0\tag{A.27}
$$

onde

$$
-\nabla^2 = -\left(\frac{\partial^2}{\partial r^2} + \frac{2}{r}\frac{\partial}{\partial r}\right) + \frac{L^2}{r^2}
$$
 (A.28)

Podemos reescrever esta equação na forma

<span id="page-336-0"></span>
$$
\left[ -\left(\frac{\partial^2}{\partial r^2} + \frac{2}{r}\frac{\partial}{\partial r}\right) + \frac{L^2}{r^2} - \frac{2m\alpha}{r} - 2mE \right] \psi_{n,\ell}(\vec{r}) \tag{A.29}
$$

onde  $\psi_{n,\ell}$  são funções próprias de  $L^2$ 

$$
L^2 \psi_{n,\ell} = \ell(\ell+1)\psi_{n,\ell} \tag{A.30}
$$

<span id="page-337-0"></span>
$$
E_n = -\frac{1}{2}m\alpha^2 \frac{1}{n^2} \qquad n = 1, 2... \tag{A.31}
$$

A quantificação requer que

$$
n' = n - (\ell + 1) \tag{A.32}
$$

seja um inteiro n˜ao negativo pelo que

$$
\ell = 0, 1, \dots n - 1 \tag{A.33}
$$

Cada nível de energia tem uma degenerescência dada por

$$
\sum_{\ell=0}^{n-1} (2\ell+1) = n^2
$$
 (A.34)

Como é sabido, o espectro da Eq.  $(A.31)$  descreve somente de forma aproximada o átomo de hidrogénio. Para se obter acordo com a experiência é necessário introduzir correcções de vária ordem, a mais importante das quais é o acoplamento *spin-órbita*. Na teoria de Schrödinger estas correcções são calculadas em teoria das perturbações.

#### A.2.2 O espectro relativista

Como vimos na secção 1.7 a equação de Dirac contém automaticamente as correcções que são necessárias na teoria não relativista. Como a equação de Dirac para o potencial de Coulomb é um problema que pode ser resolvido exactamente vamos calcular esse espectro sem aproximações.

Se estivermos somente interessados no espectro, o mais simples é obter uma equação de segunda ordem

<span id="page-337-1"></span>
$$
H^2 \psi = E^2 \psi \tag{A.35}
$$

onde o Hamiltoniano de Dirac se escreve

$$
H = \vec{\alpha} \cdot \vec{p} + \beta m + V(r) \tag{A.36}
$$

com

$$
V(r) = -\frac{\alpha}{r}
$$
 (A.37)

Algumas contas simples d˜ao

$$
H^2 \psi = \left( -\nabla^2 - \frac{\alpha^2}{r^2} - \frac{\alpha}{r^2} i\vec{\alpha} \cdot \hat{r} - \frac{2\alpha E}{r} + m^2 \right) \psi \tag{A.38}
$$

pelo que a Eq. [\(A.35\)](#page-337-1) se reduz a

<span id="page-338-0"></span>
$$
\left[ -\left(\frac{\partial^2}{\partial r^2} + \frac{2}{r}\frac{\partial}{\partial r}\right) + \frac{1}{r^2}(L^2 - \alpha^2 - \alpha i \vec{\alpha} \cdot \hat{r}) - \frac{2\alpha E}{r} - (E^2 - m^2) \right] \psi = 0 \quad \text{(A.39)}
$$

Na representação de Dirac a matriz  $\vec{\alpha}$  não é diagonal. Mas como aqui estamos somente interessados em resolver o problema dos valores próprios é conveniente trabalhar na representação quiral onde (ver Problema [1.16\)](#page-79-0)

$$
\vec{\alpha} = \begin{pmatrix} \vec{\sigma} & 0 \\ 0 & -\vec{\sigma} \end{pmatrix} \tag{A.40}
$$

Então a Eq. [\(A.39\)](#page-338-0) reduz-se a um par de equações para spinores de duas componentes que designamos por  $\psi$ +:

<span id="page-338-2"></span>
$$
\left[ -\left(\frac{\partial^2}{\partial r^2} + \frac{2}{r}\frac{\partial}{\partial r}\right) + \frac{1}{r^2} \left(L^2 - \alpha^2 \mp \alpha i \vec{\sigma} \cdot \hat{r}\right) - \frac{2\alpha E}{r} - \left(E^2 - m^2\right) \right] \psi_{\pm} = 0 \quad \text{(A.41)}
$$

O momento angular total  $\vec{J} = \vec{L} + \vec{S} = \vec{L} + \frac{1}{2}$  $\frac{1}{2}$  $\vec{\sigma}$  comuta com H e com  $L^2$ . Podemos portanto considerar funções próprias de  $J^2$ ,  $L^2$  e  $J_z$ . No espaço onde  $J^2 = j(j + 1)$  $(1), J_z = m (j = \frac{1}{2})$  $\frac{1}{2}, \frac{3}{2}$  $\frac{3}{2} \cdots$ ;  $-j \leq m \leq j$ ) e  $L^2 = \ell(\ell+1)$  o inteiro  $\ell$  pode tornar os valores  $\ell^+ = j + \frac{1}{2}$  $\frac{1}{2}$  e  $\ell^- = j - \frac{1}{2}$  $\frac{1}{2}$ . Como o operador  $\vec{\sigma} \cdot \hat{r}$  tem paridade  $(-1)^{\ell}$  neste subespaço deverá ser

<span id="page-338-1"></span>
$$
\langle \ell^{\pm} | \vec{\sigma} \cdot \hat{r} | \ell^{\pm} \rangle = 0
$$
  

$$
\langle \ell^{\pm} | \vec{\sigma} \cdot \hat{r} | \ell^{\mp} \rangle = \eta
$$
 (A.42)

onde se usou o facto de  $\vec{\sigma} \cdot \hat{r}$  ser hermítico e  $(\vec{\sigma} \cdot \hat{r})^2 = 1$ . A fase  $\eta$  pode ser escolhida  $\eta = 1$  sem perda de generalidade (não afecta os valores próprios de energia). Então no subespaço  $|\ell^{\pm}>$  temos

$$
\Lambda^2 \equiv L^2 - \alpha^2 \mp i\alpha \vec{\sigma} \cdot \hat{r} = \begin{bmatrix} (j + \frac{1}{2}) (j + \frac{3}{4}) - \alpha^2 & \mp i\alpha \\ \mp i\alpha & (j - \frac{1}{2}) (j + \frac{1}{2}) - \alpha^2 \end{bmatrix}
$$
 (A.43)

Os valores próprios desta matriz são facilmente calculados (notar que o  $\eta$  da Eq.[\(A.42\)](#page-338-1) apareceria na forma  $\eta^2 = 1$ ),

<span id="page-338-3"></span>
$$
\begin{cases} (j + \frac{1}{2})^2 - \alpha^2 + \sqrt{(j + \frac{1}{2})^2 - \alpha^2} = \lambda(\lambda + 1) , \ \lambda = \sqrt{(j + \frac{1}{2})^2 - \alpha^2} \\ (j + \frac{1}{2})^2 - \alpha^2 - \sqrt{(j + \frac{1}{2})^2 - \alpha^2} = \lambda(\lambda + 1) , \ \lambda = \sqrt{(j + \frac{1}{2})^2 - \alpha^2} - 1 \end{cases}
$$
(A.44)

Então a Eq.  $(A.41)$  reduz-se a

$$
\left[ -\left(\frac{\partial^2}{\partial r^2} + \frac{2}{r}\frac{\partial}{\partial r}\right) + \frac{\Lambda^2}{r^2} - \frac{2\alpha E}{r} - \left(E^2 - m^2\right) \right] \psi' = 0 \tag{A.45}
$$

onde  $\Lambda^2 \equiv L^2 - \alpha^2 \pm i \alpha \vec{\sigma} \cdot \hat{r}$  tem valores próprios  $\lambda(\lambda + 1)$  dados pela Eq. [\(A.44\)](#page-338-3). Comparando com a equação de Schrödinger, Eq. [\(A.29\)](#page-336-0), fazemos as identificações

$$
\ell \rightarrow \lambda
$$
  
\n
$$
n \rightarrow \nu
$$
  
\n
$$
m' \rightarrow E
$$
  
\n
$$
2m'E' \rightarrow E^2 - m^2
$$
 (A.46)

onde usámos  $m', E'$ , para a equação não relativista, para evitar confusões na identificação que faremos a seguir. A condição de quantificação deverá ser que  $n' =$  $\nu - (\lambda + 1)$  seja num inteiro. Obtemos então

$$
E^2 - m^2 \to 2m'E' = -m'^2 \alpha^2 \frac{1}{n^2} \to -E^2 \alpha^2 \frac{1}{\nu^2}
$$
 (A.47)

ou ainda

$$
E = \frac{m}{\sqrt{1 + \frac{\alpha^2}{\nu^2}}} \tag{A.48}
$$

Como  $\lambda$  pode ser escrito na forma

$$
\lambda = (j \pm 1/2) - \delta_j = \ell - \delta_j \tag{A.49}
$$

onde

$$
\delta_j = j + \frac{1}{2} - \sqrt{\left(j + \frac{1}{2}\right)^2 - \alpha^2} , \qquad (A.50)
$$

então $\nu$ também diferirá dum inteiro pela mesma quantidade $\delta_j$ ou seja

$$
\nu = n - \delta_j \tag{A.51}
$$

Obtemos, finalmente,

$$
E_{n,j} = \frac{m}{\sqrt{1 + \frac{\alpha^2}{(n - \delta_j)^2}}} \tag{A.52}
$$

mostrando que os níveis de energia exactos dependem dos números quânticos  $n \cdot i$ .

#### A.2.3 Comparação com as correcções ao espectro não relativista

Começamos por expandir a expressão exacta para a energia em potencias de  $\alpha$ . Obtemos,

$$
E_{n,j} = \frac{m}{\sqrt{1 + \frac{\alpha^2}{(n - \delta_j)^2}}}
$$
  
=  $m - \frac{1}{2} m \alpha^2 \frac{1}{n^2} - \frac{m \alpha^4}{n^3 (2j + 1)} + \frac{3}{8} \frac{m \alpha^4}{n^4} + O(\alpha^6)$  (A.53)

Os diferentes termos desta expansão têm uma interpretação muito simples. O primeiro e o segundo correspondem, respectivamente, à energia associada à massa e ao valor da energia na teoria de Schrödinger, sem correcções. O terceiro e o quarto são correcções de ordem  $\alpha^4$ . Podem ser obtidos usando teoria das perturbações no quadro da teoria de Schrödinger. Como vimos, quando fizemos o desenvolvimento sistemático da teoria de Dirac com a transformação de Foldy-Wouthuysen, há três correcções que contribuem para esta ordem:

$$
H_1 = -\frac{1}{8} \frac{p^4}{m^3}
$$
 corresponds a energia cinética  
\n
$$
H_2 = \frac{e}{2} \frac{1}{m^2} \frac{dV}{r} \vec{S} \cdot \vec{L}
$$
spin-órbita  
\n
$$
H_3 = -\frac{e}{8} \frac{1}{m^2} \vec{\nabla} \cdot \vec{E} = \frac{e}{8} \frac{1}{m^2} \nabla^2 V(r) = \frac{\pi \alpha}{2} \delta^3(\vec{r})
$$
termo de Darwin (A.54)

Usando as funções de onda do átomo de Hidrogénio não relativista obtemos

$$
\Delta E_1 = \langle \phi_{n\ell m} | H_1 | \phi_{n\ell m} \rangle = -\frac{1}{2} \frac{m \alpha^4}{n^3} \frac{1}{\ell + 1/2} + \frac{3}{8} \frac{\alpha^4 m}{n^4}
$$
  
\n
$$
\Delta E_{2(\ell \neq 0)} = \langle \phi_{n\ell m} | H_2 | \phi_{n\ell m} \rangle
$$
  
\n
$$
= \frac{1}{4} \frac{m \alpha^4}{n^3} \frac{1}{\ell (\ell + \frac{1}{2}) (\ell + 1)} \begin{cases} \ell & ; j = \ell + 1/2 \\ -\ell - 1 & ; j = \ell - 1/2 \end{cases} (A.55)
$$

e para  $\ell = 0$  somente,

$$
\Delta E_{3(\ell=0)} = \langle \psi_{n\ell m} | H_3 | \psi_{n\ell m} \rangle = \frac{1}{2} \frac{m \alpha^4}{n^3} \delta_{\ell 0}
$$
\n(A.56)

Há portanto que distinguir os casos  $\ell \neq 0$  e  $\ell = 0$ .

i)  $\ell \neq 0$ 

$$
\Delta E_1 + \Delta E_2 = -\frac{1}{2} \frac{m\alpha^4}{n^3} \frac{1}{(j+1/2)} + \frac{3}{8} \frac{m\alpha^4}{n^4}
$$
\n(A.57)

para os dois casos  $j = \ell \pm 1/2$ .<br>ii)  $\ell = 0$   $(j = 1/2)$  $(i = 1/2)$ 

$$
\Delta E_1 + \Delta E_3 = -\frac{1}{2} \frac{m\alpha^4}{n^3} \frac{1}{1/2} + \frac{3}{8} \frac{m\alpha^4}{n^4} + \frac{1}{2} \frac{m\alpha^4}{n^3}
$$
  
= 
$$
-\frac{1}{2} \frac{m\alpha^4}{n^3} \frac{1}{\frac{1}{2} + \frac{1}{2}} + \frac{3}{8} \frac{m\alpha^4}{n^4} = -\frac{1}{2} \frac{m\alpha^4}{n^3} \frac{1}{j + 1/2} + \frac{3}{8} \frac{m\alpha^4}{n^4}
$$
 (A.58)

Obtemos portanto sempre a mesma f´ormula embora a origem seja diferente nos dois casos.

A condição  $n' \geq 0$  restringe  $j \leq n - 3/2$  para  $\lambda = j + \frac{1}{2} - \delta_j$  e  $j \leq n - 1/2$  para  $\lambda = j - \frac{1}{2} - \delta_j$ . Há portanto uma degenerescência dupla excepto para  $j = n - 1/2$ . Os estados degenerados podem ser distinguidos pelo momento angular orbital  $\ell =$  $j \pm 1/2$  excepto para  $j = n - \frac{1}{2}$  $\frac{1}{2}$  onde  $\ell = n - 1$ . O espectro é então (usamos a notação espectroscópica  $n\ell_i$ )

$$
n = 1 \t j = 1/2 \t \t \ell = 0 \t 1S_{1/2}
$$
  
\n
$$
n = 2 \t j = 1/2 \t \ell = 0, 1 \t 2S_{1/2}, 2P_{1/2}
$$
  
\n
$$
j = 3/2 \t \ell = 1 \t 2P_{3/2}
$$
  
\n
$$
n = 3 \t j = 1/2 \t \ell = 0, 1 \t 3S_{1/2}, 3P_{1/2}
$$
  
\n
$$
j = 3/2 \t \ell = 1, 2 \t 3P_{3/2}, 3D_{3/2}
$$
  
\n
$$
j = 5/2 \t \ell = 2 \t 3D_{S/2}
$$
  
\n(A.59)

#### A.2.4 Alguns comentários ao espectro relativista

 $\bullet$  A separação entre os dois níveis com o mesmo n mas diferente j, conhecida por estrutura fina foi um dos grandes sucessos da equação de Dirac. Como vimos o termo de estrutura fina corresponde ao acoplamento spin-órbita que a equação de Dirac prevê correctamente incluindo a precessão de Thomas. A estrutura fina é muito inferior à separação entre níveis com  $n$  diferentes. Por exemplo

$$
E(2S_{1/2}) - E(1S_{1/2}) = 10.2 \text{ eV} \tag{A.60}
$$

e

$$
E(2P_{3/2}) - E(2P_{1/2}) = 4.5 \times 10^{-5} \text{ eV}
$$
 (A.61)

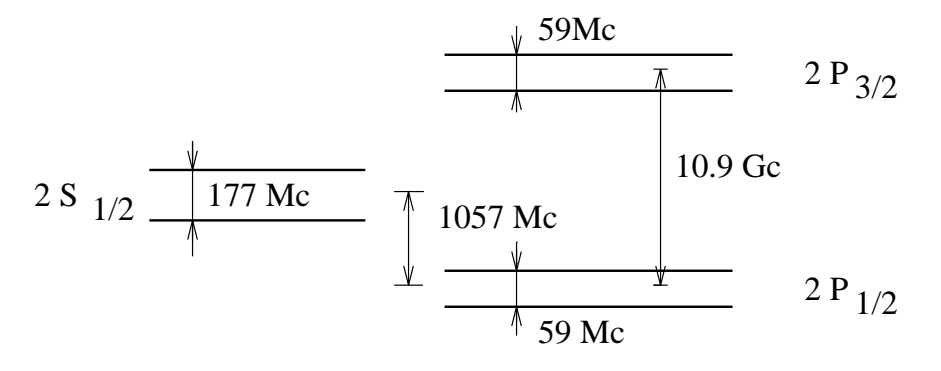

<span id="page-342-1"></span>Figura A.1:

• O átomo de Hidrogénio real é mais complicado. De facto todas as degenerescências são levantadas. Primeiro, todos os níveis são desdobrados devido à interacção do spin do electrão com o campo magnético criado pelo spin do protão. E o chamado *desdobramento hiperfino*. Pode ser calculado em teoria de perturbações (ver Problema [1.38\)](#page-86-0). É também de ordem  $\alpha^4$  mas é reduzido em relação à estrutura fina por um factor  $\frac{me}{M_p} \simeq 5 \times 10^{-4}$  $\frac{me}{M_p} \simeq 5 \times 10^{-4}$  $\frac{me}{M_p} \simeq 5 \times 10^{-4}$ . Por exemplo <sup>1</sup>

$$
E\left(1S_{1/2}^{(\text{triplet}^0)}\right) - E\left(1S_{1/2}^{(\text{singlet}^0)}\right) \simeq 5.9 \times 10^{-6} eV = 1420 \text{ Mc} \tag{A.62}
$$

• Finalmente há um desdobramento entre os níveis com o mesmo  $n \in j$ , por exemplo entre  $2S_{1/2}$  e  $2P_{1/2}$ . É o chamado do *desdobramento de Lamb* [\[63\]](#page-363-6). Experimentalmente obtém-se

$$
E(2S_{1/2}) - E(2P_{1/2}) = 1057
$$
 *Mc* (A.63)

A origem deste desdobramento tem a ver com as flutuações do campo electromagnético no vácuo. Os níveis para  $n = 2$  estão indicados na Figura [A.1.](#page-342-1)

Explicar quantitativamente os 1057 Mc requer o formalismo de renormalização em QED, como veremos. Contudo uma ordem de grandeza pode ser obtida através de argumentos semelhantes aos usados para explicar o termo de Darwin. Como vimos devido às flutuações há uma energia adicional  $= \frac{1}{6} < \delta r^2 > \nabla^2 V$ . Então

$$
\Delta E_n(\text{Lamb}) = \frac{1}{6} < \delta r^2 > \int \psi_n^* \nabla^2 V \psi_n d^3r
$$

<span id="page-342-0"></span><sup>&</sup>lt;sup>1</sup>Notar que 1 Mc =  $2\pi$  MHz.

$$
= \frac{4\alpha^2}{3} \frac{1}{n^3} < \delta r^2 > m^2 \left(\frac{1}{2}\alpha^2 m\right) \delta_{\ell 0}
$$
 (A.64)

Isto explica que os níveis com  $\ell = 0$  tenham um deslocamento para cima (energia maior). Resta determinar  $\langle \delta r^2 \rangle$ . Argumentos simples (ver Bjorken e Drell) dão  $\langle \delta r^2 \rangle = \frac{2\alpha}{\pi}$  $\frac{2\alpha}{\pi}\ln\left(\frac{1}{\alpha}\right)$  $\frac{1}{\alpha}$ )  $\frac{1}{m^2}$  obtendo-se então  $\Delta E_n$ (Lamb) = 670 Mc para  $n = 2, \ell = 0$ , o que, embora longe do resultado experimental, d´a para entender qualitativamente a sua origem. Para um tratamento correcto os livros de Itzykson e Zuber [\[34\]](#page-361-0) ou Baym [\[72\]](#page-363-7).

# Apêndice B Wick's theorem

To evaluate the amplitudes that appear in the calculation of the S-matrix elements we have to move the annihilation operators to the right until they act on the vacuum. The final result from these manipulations can be stated in the form of a theorem, known as Wick's theorem, which relates the time ordered with the normal ordered product and can be stated in the following form,

#### Wick's Theorem:

<span id="page-344-0"></span>
$$
T(\varphi(x_1)\cdots\varphi(x_n)) =
$$
  
\n
$$
= \varphi(x_1)\cdots\varphi(x_n) : + [\langle 0|T(\varphi(x_1)\varphi(x_2))|0\rangle : \varphi(x_3)\cdots\varphi(x_n) : + \text{perm.}
$$
  
\n
$$
+ \langle 0|T(\varphi(x_1)\varphi(x_2))|0\rangle \langle 0|T(\varphi(x_3)\varphi(x_4))|0\rangle : \varphi(x_5)\cdots\varphi(x_n) : + \text{perm.}
$$
  
\n
$$
+ \cdots
$$
  
\n
$$
\begin{cases}\n\langle 0|T(\varphi(x_1)\varphi(x_2))|0\rangle \cdots \langle 0|T(\varphi(x_{n-1})\varphi(x_n))|0\rangle + \text{perm.} \\
& \text{new on} \\
\langle 0|T(\varphi(x_1)\varphi(x_2)|0\rangle \cdots \langle 0|T(\varphi(x_{n-2})\varphi(x_{n-1}))|0\rangle \varphi(x_n) + \text{perm.} \\
& \text{nodod}\n\end{cases}
$$

(B.1)

In these expressions all the fields are in the interaction picture and obbey the free field commutation relations.

#### Proof:

The proof of the theorem is done by induction. For  $n = 1$  it is certainly true (and trivial). Also for  $n = 2$  we can shown that

$$
T(\varphi(x_1)\varphi(x_2)) =: \varphi(x_1)\varphi(x_2): + \text{c-number} \tag{B.2}
$$

where the *c-number* comes from the commutations that are needed to move the annihilation operators to the right. To find this constant, we do not have to do any calculation, just to notice that

<span id="page-345-2"></span>
$$
\langle 0| \cdots : |0\rangle = 0 \tag{B.3}
$$

Then

$$
T(\varphi(x_1)\varphi(x_2)) =: \varphi(x_1)\varphi(x_2): + \langle 0|T(\varphi(x_1)\varphi(x_2))|0\rangle \tag{B.4}
$$

which is in agreement with Eq.  $(B.1)$ .

Continuing with the induction, let us assume that Eq. [\(B.1\)](#page-344-0) is valid for a given *n*. We have to show that it remains valid for  $n + 1$ . Let us consider then  $T(\varphi(x_1)\cdots\varphi(x_{n+1}))$  and let us assume that  $t_{n+1}$  is the earliest time. Then

<span id="page-345-0"></span>
$$
T(\varphi(x_1)\cdots\varphi(x_{n+1})) =
$$
  
\n
$$
= T(\varphi(x_1)\cdots\varphi(x_n))\varphi(x_{n+1})
$$
  
\n
$$
= :\varphi(x_1)\cdots\varphi(x_n) : \varphi(x_{n+1})
$$
  
\n
$$
+ \sum_{\text{perm}} \langle 0| T(\varphi(x_1)\varphi(x_2)) |0\rangle : \varphi(x_3)\cdots\varphi(x_n) : \varphi(x_{n+1})
$$
  
\n
$$
+ \cdots
$$
\n(B.5)

To write Eq. [\(B.5\)](#page-345-0) in the form of Eq. [\(B.1\)](#page-344-0) it is necessary to find the rule showing how to introduce  $\varphi(x_{n+1})$  inside the normal product. For that, we introduce the notation,

$$
\varphi(x) = \varphi^{(+)}(x) + \varphi^{(-)}(x)
$$
 (B.6)

where  $\varphi^{(+)}(x)$  contains the annihilation operator and  $\varphi^{(-)}(x)$  the creation operator. Then we can write,

$$
\therefore \varphi(x_1)\cdots\varphi(x_n) := \sum_{A,B} \prod_{i\in A} \varphi^{(-)}(x_i) \prod_{j\in B} \varphi^{(+)}(x_j)
$$
 (B.7)

where the sum runs over all the sets  $A, B$  that constitute partitions of the  $n$  indices. Then

<span id="page-345-1"></span>
$$
\varphi(x_1) \cdots \varphi(x_n) : \varphi(x_{n+1}) =
$$
\n
$$
= \sum_{A,B} \prod_{i \in A} \varphi^{(-)}(x_i) \prod_{j \in B} \varphi^{(+)}(x_j) [\varphi^{(+)}(x_{n+1}) + \varphi^{(-)}(x_{n+1})]
$$
\n
$$
= \sum_{A,B} \prod_{i \in A} \varphi^{(-)}(x_i) \prod_{j \in B} \varphi^{(+)}(x_j) \varphi^{(+)}(x_{n+1})
$$
\n
$$
+ \sum_{A,B} \prod_{i \in A} \varphi^{(-)}(x_i) \varphi^{(-)}(x_{n+1}) \prod_{j \in B} \varphi^{(+)}(x_j)
$$

$$
+\sum_{A,B}\prod_{i\in A}\varphi^{(-)}(x_i)\sum_{k\in B}\prod_{j\in Bj\neq k}\varphi^{(+)}(x_j)\langle 0|\varphi^{(+)}(x_k)\varphi^{(-)}(x_{n+1})|0\rangle \quad (B.8)
$$

we can now write,

$$
\langle 0 | \varphi^{(+)}(x_k) \varphi^{(-)}(x_{n+1}) | 0 \rangle = \langle 0 | \varphi(x_k) \varphi(x_{n+1}) | 0 \rangle
$$
  
= 
$$
\langle 0 | T(\varphi(x_k) \varphi(x_{n+1})) | 0 \rangle
$$
 (B.9)

where we have used the fact that  $t_{n+1}$  is the earliest time. We can then write Eq. [\(B.8\)](#page-345-1) in the form,

$$
\begin{aligned}\n\therefore \varphi(x_1) \cdots \varphi(x_n) &:\varphi(x_{n+1}) =: \varphi(x_1) \cdots \varphi(x_{n+1}) : \\
&\quad + \sum_k \varphi(x_1) \cdots \varphi(x_{k-1}) \varphi(x_{k+1}) \cdots \varphi(x_n) &:\langle 0 | T(\varphi(x_k) \varphi(x_{n+1})) | 0 \rangle \\
&\quad \text{(B.10)}\n\end{aligned}
$$

With this result, Eq. [\(B.5\)](#page-345-0) takes the general form of Eq. [\(B.1\)](#page-344-0) for the  $n+1$  case, ending the proof of the theorem. To fully understand the theorem, it is important to do in detail the case  $n = 4$ , to see how things work. The importance of the Wick's theorem for the applications comes from the following two corollaries.

**Corollary 1**: If *n* is odd, then  $\langle 0| T(\varphi(x_1)\cdots \varphi(x_n))|0\rangle = 0$ , as results trivially from Eqs.  $(B.1)$  e  $(B.3)$  and from,

<span id="page-346-0"></span>
$$
\langle 0 | \varphi(x) | 0 \rangle = 0 \tag{B.11}
$$

**Corollary 2:** If  $n$  is even

$$
\langle 0| T(\varphi(x_1) \cdots \varphi(x_n)) |0\rangle =
$$
  
= 
$$
\sum_{\text{perm}} \delta_p \langle 0| T(\varphi(x_1)\varphi(x_2)) |0\rangle \cdots \langle 0| T(\varphi(x_{n-1})\varphi(x_n)) |0\rangle
$$
 (B.12)

where  $\delta_p$  is the sign of the permutation that is necessary to introduce in case of fermion fields. This result, that in practice is the most important one, also results from Eqs.  $(B.1)$ ,  $(B.3)$  and  $(B.11)$ .

# Apêndice C

# Regras de Feynman para o Modelo Padrão

Vamos aqui reunir as regras de Feynman para propagadores e para os vértices do modelo padrão <sup>[1](#page-348-0)</sup>, necessárias para calcular qualquer processo ao nível árvore. Consideramos a *gauge unitária* onde só aparecem as partículas físicas e seguimos as convenções da Romão e Silva [\[73\]](#page-363-8). Para outras gauges ver [\[11\]](#page-360-0).

#### C.1 Propagadores

$$
\mu \sim \sim \sim \sim \nu \qquad -i\frac{g_{\mu\nu}}{q^2} \qquad (C.1)
$$

$$
\mu \sim 100 \text{ V} \qquad \qquad -i \frac{g_{\mu\nu} - \frac{q_{\mu}q_{\nu}}{M_W^2}}{q^2 - M_W^2 + iM_W \Gamma_W} \qquad (C.2)
$$

$$
\mu \sim 2 \qquad \mu \sim 2 \qquad \nu \qquad -i \frac{g_{\mu\nu} - \frac{q_{\mu}q_{\nu}}{M_Z^2}}{q^2 - M_Z^2 + iM_Z \Gamma_Z} \qquad (C.3)
$$

$$
i\frac{\not p + m_f}{p^2 - m_f^2} \tag{C.4}
$$

i  $p^2 - M_H^2$  $(C.5)$ H

<span id="page-348-0"></span><sup>p</sup><br><sup>1</sup>Mais precisamente da parte electrofraca do modelo padrão.

p

### C.2 Corrente carregada

$$
\begin{aligned}\n\psi_{u,d} & W_{\mu}^{\pm} \\
\psi_{d,u} & -i \frac{g}{\sqrt{2}} \gamma_{\mu} \frac{1 - \gamma_5}{2}\n\end{aligned} \tag{C.6}
$$

#### C.3 Corrente neutra

 $W_{\alpha}^+$ α

 $A_\mu$ 

 $W^+_\alpha$ 

 $Z_\mu$ 

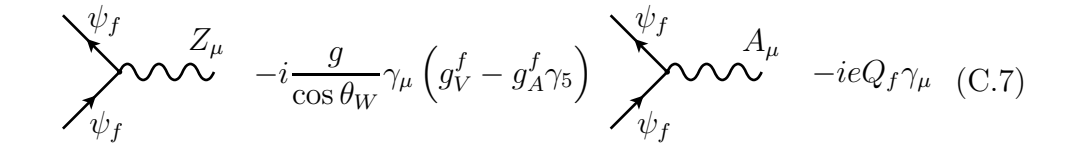

### C.4 Interacções com três bosões de gauge

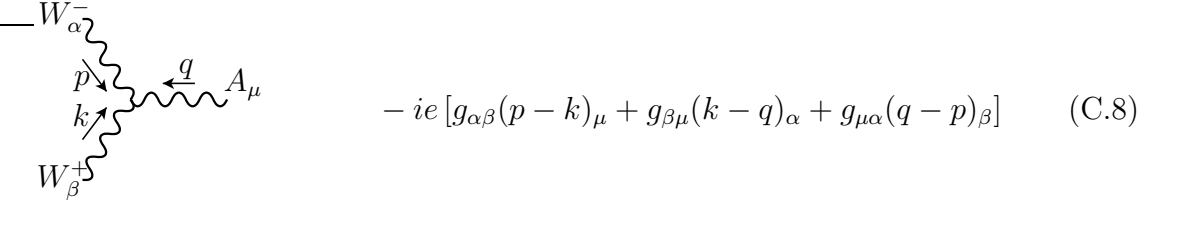

<sup>−</sup> ig cos <sup>θ</sup><sup>W</sup> [gαβ(<sup>p</sup> <sup>−</sup> <sup>k</sup>)<sup>µ</sup> <sup>+</sup> <sup>g</sup>βµ(<sup>k</sup> <sup>−</sup> <sup>q</sup>)<sup>α</sup> <sup>+</sup> <sup>g</sup>µα(<sup>q</sup> <sup>−</sup> <sup>p</sup>)β] (C.9) <sup>p</sup> q k W<sup>−</sup> α W<sup>+</sup> β Z<sup>µ</sup>

### C.5 Interacções com quatro bosões de gauge

 $W^-_\beta$ 

 $W^-_\beta$ β

 $Z_{\nu}$ 

$$
-ie^{2}[2g_{\alpha\beta}g_{\mu\nu}-g_{\alpha\mu}g_{\beta\nu}-g_{\alpha\nu}g_{\beta\mu}] \qquad (C.10)
$$

$$
- ig2 \cos \theta_W [2g_{\alpha\beta}g_{\mu\nu} - g_{\alpha\mu}g_{\beta\nu} - g_{\alpha\nu}g_{\beta\mu}] \text{ (C.11)}
$$

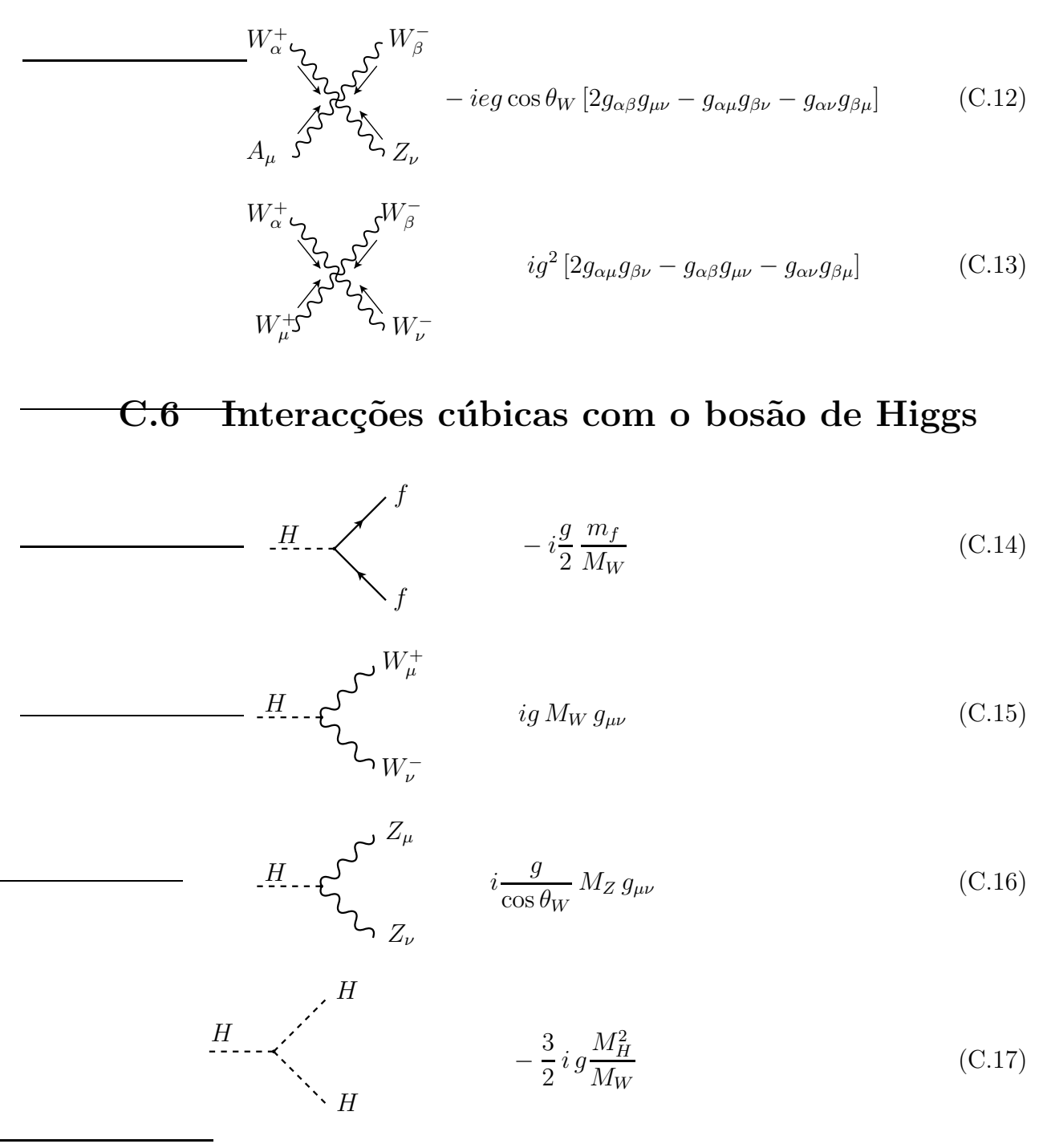

### C.7 Interacções quárticas com o bosão de Higgs

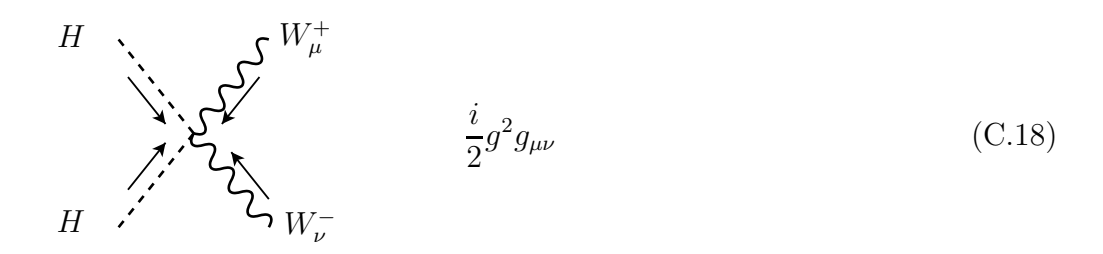

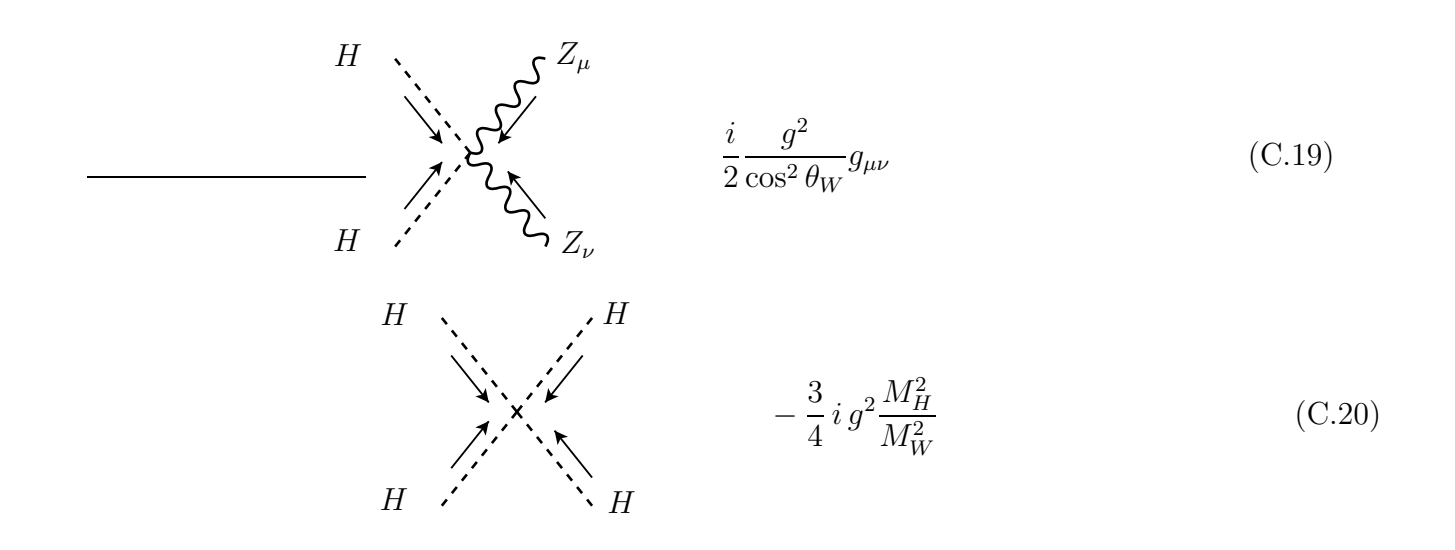

# Apêndice D

# Fórmulas úteis para regularização dimensional

#### D.1 Parâmetro  $\mu$

A razão do parâmetro  $\mu$  introduzindo no texto é a seguinte. Em dimensão  $d = 4-\epsilon$ , os campos  $A_\mu$ e $\psi$ têm as dimensões dadas pelos termos cinéticos da acção

$$
\int d^d x \left[ -\frac{1}{4} (\partial_\mu A_\nu - \partial_\nu A_\mu)^2 + i \overline{\psi} \gamma \cdot \partial \psi \right]
$$
 (D.1)

logo

$$
0 = -d + 2 + 2[A_{\mu}] \Rightarrow [A_{\mu}] = \frac{1}{2}(d - 2) = 1 - \frac{\epsilon}{2}
$$
  
\n
$$
0 = -d + 1 + 2[\psi] \Rightarrow [\psi] = \frac{1}{2}(d - 1) = \frac{3}{2} - \frac{\epsilon}{2}
$$
\n(D.2)

Usando estas dimensões no termo de interacção

$$
S_I = \int d^d x e \overline{\psi} \gamma_\mu \psi A^\mu \tag{D.3}
$$

obtemos

$$
[S_I] = -d + [e] + 2[\psi] + [A]
$$
  
= -4 +  $\epsilon$  +  $[e] + 3 - \epsilon + 1 - \frac{\epsilon}{2}$   
=  $[e] - \frac{\epsilon}{2}$  (D.4)

Portanto se quisermos que a acção não tenha dimensões (notar que  $\hbar = c = 1$ , portanto a acção não tem dimensões) temos que pôr

$$
[e] = \frac{\epsilon}{2} \tag{D.5}
$$

Assim vemos que em dimensões  $d \neq 4$  a constante de acoplamento tem dimensões. Como é mais conveniente trabalhar com uma constante de acoplamento sem dimensões introduzimos um parâmetro  $\mu$  com dimensões de massa e quando estamos em  $d \neq 4$  fazemos a substituição

$$
e \to e\mu^{\frac{\epsilon}{2}} \qquad (\epsilon = 4 - d) \tag{D.6}
$$

<span id="page-353-0"></span>mantendo a constante e sem dimensões.

### D.2 Função  $\Gamma(z)$  e outras fórmulas úteis

A definição da função  $\Gamma$  é

$$
\Gamma(z) = \int_0^\infty t^{z-1} e^{-t} dt
$$
\n(D.7)

ou

$$
\int_0^\infty t^{z-1} e^{-\mu t} dt = \mu^{-z} \Gamma(z)
$$
\n(D.8)

A função Γ tem as seguintes propriedades

$$
\Gamma(z+1) = z\Gamma(z)
$$
  
\n
$$
\Gamma(n+1) = n!
$$
 (D.9)

Outra função relacionada com a função  $\Gamma$  é a sua derivada logarítmica com as propriedades

$$
\psi(z) = \frac{d}{dz} \ln \Gamma(z) \tag{D.10}
$$

$$
\psi(1) = -\gamma \tag{D.11}
$$

$$
\psi(z+1) = \psi(z) + \frac{1}{z}
$$
 (D.12)

onde  $\gamma$  é a constante de Euler. A função  $\Gamma(z)$  tem polos para  $z = 0, -1, -2, \cdots$ . Junto do polo  $z = -m$  temos

$$
\Gamma(z) = \frac{(-1)^m}{m!} \frac{1}{m+z} + \frac{(-1)^m}{m!} \psi(m+1) + O(z+m)
$$
 (D.13)

Daqui concluímos que quando  $\epsilon \to 0$ 

$$
\Gamma\left(\frac{\epsilon}{2}\right) = \frac{2}{\epsilon} + \psi(1) + O(\epsilon) \qquad \Gamma(-n + \frac{\epsilon}{2}) = \frac{(-1)^n}{n!} \left[\frac{2}{\epsilon} + \psi(n+1)\right] \tag{D.14}
$$

que foi o resultado usado no texto.

### D.3 Parametrização de Feynman

A forma mais geral para um integral a *one-loop*  $\acute{e}$ 

<span id="page-354-2"></span>
$$
\hat{T}_n^{\mu_1\cdots\mu_p} \equiv \int \frac{d^d k}{(2\pi)^d} \; \frac{k^{\mu_1} \cdots k^{\mu_p}}{D_0 D_1 \cdots D_{n-1}} \tag{D.15}
$$

onde

$$
D_i = (k + r_i)^2 - m_i^2 + i\epsilon
$$
 (D.16)

e os momentos  $r_i$  estão relacionados com os momentos das partículas (todos tomados a entrar o diagrama) pelas relações,

$$
r_j = \sum_{\substack{i=1 \ n \ n}}^j p_i \quad ; \quad j = 1, \dots, n-1
$$

$$
r_0 = \sum_{i=1}^n p_i = 0 \tag{D.17}
$$

como indicado na Fig. [\(D.1\)](#page-354-0). Nestas expressões aparecem nos denominadores pro-

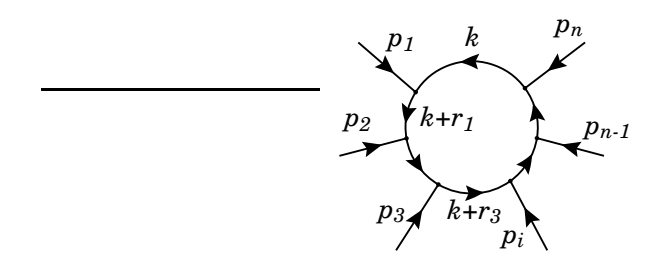

<span id="page-354-0"></span>Figura D.1:

dutos dos denominadores dos propagadores das partículas no *loop*. É conveniente combinar esses produtos num denominador comum. Isso consegue-se usando uma técnica devida a Feynman. Vamos exemplificar com dois denominadores.

<span id="page-354-1"></span>
$$
\frac{1}{ab} = \int_0^1 \frac{dx}{[ax + b(1-x)]^2}
$$
 (D.18)

A demonstração é trivial. De facto

$$
\int dx \frac{1}{[ax + b(1 - x)]^2} = \frac{x}{b[(a - b)x + b]}
$$
\n(D.19)

e portanto obtém-se imediatamente a Eq.  $(D.18)$ . Tomando sucessivas derivadas em ordem a a e b obtemos

$$
\frac{1}{a^p b^q} = \frac{\Gamma(p+q)}{\Gamma(p)\Gamma(q)} \int_0^1 dx \; \frac{x^{p-1}(1-x)^{q-1}}{[ax+b(1-x)]^{p+q}} \tag{D.20}
$$

e usando indução obtemos uma fórmula geral

$$
\frac{1}{a_1 a_2 \cdots a_n} = \Gamma(n) \int_0^1 dx_1 \int_0^{1-x_1} dx_2 \cdots
$$

$$
\int_0^{1-x_1-\cdots-x_{n-2}} \frac{dx_{n-1}}{[a_1 x_1 + a_2 x_2 + \cdots + a_n (1-x_1-\cdots-x_{n-1})]^n} (D.21)
$$

Antes de fechar esta secção consideremos um exemplo que é útil para o caso das *self-energy*. Seja a situação com a cinemática descrita na Fig. [\(D.2\)](#page-355-0).

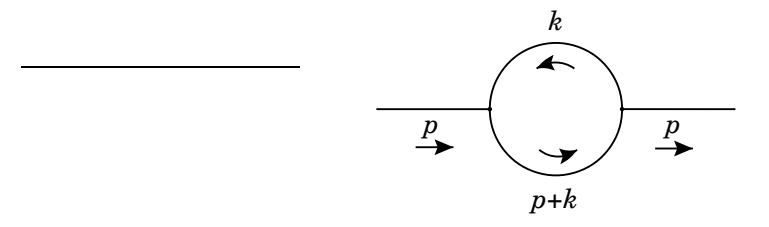

<span id="page-355-0"></span>Figura D.2: Diagrama de *self-energy*.

Obtemos

$$
I = \int_0^1 dx \int \frac{d^d k}{(2\pi)^d} \frac{1}{[(k+p)^2 - m_1^2 + i\epsilon] [k^2 - m_2^2 + i\epsilon]}
$$
  
\n
$$
= \int_0^1 dx \int \frac{d^d k}{(2\pi)^d} \frac{1}{[k^2 + 2p \cdot kx + p^2x - m_1^2x - m_2^2(1-x) + i\epsilon]^2}
$$
  
\n
$$
= \int_0^1 dx \int \frac{d^d k}{(2\pi)^d} \frac{1}{[k^2 + 2P \cdot k - M^2 + i\epsilon]^2}
$$
  
\n
$$
= \int_0^1 dx \int \frac{d^d k}{(2\pi)^d} \frac{1}{[(k+p)^2 - P^2 - M^2 + i\epsilon]^2}
$$
 (D.22)

onde na última linha completámos o quadrado no termo no momento do *loop*. As quantidades  $P e M^2$  são, neste caso,

$$
P = xp \tag{D.23}
$$

e

$$
M^{2} = -x p^{2} + m_{1}^{2} x + m_{2}^{2} (1 - x)
$$
 (D.24)

Dependem nas massas, momentos exteriores e parâmetros de Feynman, mas não no momento do *loop*. Mudando agora variáveis  $k \to k - P$  eliminamos os termos lineares em k e obtemos finalmente

<span id="page-356-0"></span>
$$
I = \int_0^1 dx \int \frac{d^d k}{(2\pi)^d} \frac{1}{[k^2 - C + i\epsilon]^2}
$$
 (D.25)

onde  $C$  é independente do momento do loop e é dado por

$$
C = P^2 + M^2 \tag{D.26}
$$

Notar que os fatores *i* $\epsilon$  se adicionam corretamente e tudo se pode escrever como na Eq. [\(D.25\)](#page-356-0).

### D.4 Integrais tensoriais em regularização dimensional

Encontramos frequentemente a tarefa de calcular integrais tensoriais da forma da Eq. [\(D.15\)](#page-354-2),

$$
\hat{T}_n^{\mu_1\cdots\mu_p} \equiv \int \frac{d^dk}{(2\pi)^d} \; \frac{k^{\mu_1}\cdots k^{\mu_p}}{D_0 D_1 \cdots D_{n-1}} \tag{D.27}
$$

O primeiro passo é reduzir a um denominador comum usando o a técnica da parametrização de Feynman. O resultado é

$$
\hat{T}_n^{\mu_1\cdots\mu_p} = \Gamma(n) \int_0^1 dx_1 \cdots \int_0^{1-x_1-\cdots-x_{n-2}} dx_{n-1} \int \frac{d^d k}{(2\pi)^d} \frac{k^{\mu_1}\cdots k^{\mu_p}}{[k^2+2k\cdot P-M^2+i\epsilon]^n}
$$

$$
= \Gamma(n) \int_0^1 dx_1 \cdots \int_0^{1-x_1-\cdots-x_{n-2}} dx_{n-1} I_n^{\mu_1\cdots\mu_p} \qquad (D.28)
$$

onde definimos

$$
I_n^{\mu_1 \cdots \mu_p} \equiv \int \frac{d^d k}{(2\pi)^d} \frac{k^{\mu_1} \cdots k^{\mu_p}}{[k^2 + 2k \cdot P - M^2 + i\epsilon]^n}
$$
(D.29)

a que chamamos, a partir de agora, integral tensorial. Em princípio todos estes integrais podem ser escritos em termos de integrais escalares. E contudo muitas vezes ´ ter uma fórmula geral para estes integrais. Podemos obter esta fórmula notando que

$$
\frac{\partial}{\partial P^{\mu}} \frac{1}{[k^2 + 2k \cdot P - M^2 + i\epsilon]^n} = -n \frac{2k_{\mu}}{[k^2 + 2k \cdot P - M^2 + i\epsilon]^{n+1}}
$$
(D.30)

Usando esta última equação podemos escrever o resultado final

<span id="page-357-0"></span>
$$
I_n^{\mu_1\cdots\mu_p} = \frac{i}{16\pi^2} \, (-1)^n \frac{(4\pi)^{\epsilon/2}}{\Gamma(n)} \int_0^\infty \frac{dt}{(2t)^p} \, t^{n-3+\epsilon/2} \, \frac{\partial}{\partial P_{\mu_1}} \cdots \frac{\partial}{\partial P_{\mu_p}} \, e^{-tC} \tag{D.31}
$$

onde  $C = P^2 + M^2$ . Depois de efetuar as derivadas, os integrais restantes podem ser feitos usando as propriedades da função  $\Gamma$  (ver secção [D.2\)](#page-353-0). Notar que P,  $M^2$ , e portanto C, dependem não só nos parâmetros de Feynman mas também nos momentos exteriores. A vantagem de ter uma fórmula geral é que pode ser programada [\[74\]](#page-363-9) e obter todos os integrais automaticamente.

#### D.5 Fórmulas explícitas para integrais a *one-loop*

Embora tenhamos apresentado as express˜oes gerais para todos os integrais que aparecem a *one-loop*, Eqs.  $(7.22)$  e  $(D.31)$ , na prática é conveniente ter expressões explicitas para os casos mais importantes com a expansão em  $\epsilon$  já feita. Os resultados aqui apresentados foram obtidos com um programa para o Mathematica designado OneLoop [\[74\]](#page-363-9). Nestes resultados a integra¸c˜ao nos parˆametros de Feynman ainda tem que ser feita. Este é em geral um problema difícil. Na Ref. [\[60\]](#page-362-0) são explicados outros métodos para calcular numericamente estes integrais.

#### D.5.1 Integrais de Tadpole

Com as definições das Eqs. [\(7.22\)](#page-296-0) e [\(D.31\)](#page-357-0) obtemos

$$
I_{0,1} = \frac{i}{16\pi^2} C(1 + \Delta_{\epsilon} - \ln C)
$$
  
\n
$$
I_1^{\mu} = 0
$$
  
\n
$$
I_1^{\mu\nu} = \frac{i}{16\pi^2} \frac{1}{8} C^2 g^{\mu\nu} (3 + 2\Delta_{\epsilon} - 2 \ln C)
$$
 (D.32)

onde para os integrais de tadpole

$$
P = 0 \quad ; \quad C = m^2 \tag{D.33}
$$

porque n˜ao h´a parˆametros de Feynman e h´a s´o uma massa. Neste caso os resultados acima s˜ao finais.

#### D.5.2 Integrais de Self–Energy

Para os integrais com dois denominadores, obtemos

$$
I_{0,2} = \frac{i}{16\pi^2} (\Delta_{\epsilon} - \ln C)
$$
  
\n
$$
I_2^{\mu} = \frac{i}{16\pi^2} (-\Delta_{\epsilon} + \ln C) P^{\mu}
$$
  
\n
$$
I_2^{\mu\nu} = \frac{i}{16\pi^2} \frac{1}{2} \left[ C g^{\mu\nu} (1 + \Delta_{\epsilon} - \ln C) + 2(\Delta_{\epsilon} - \ln C) P^{\mu} P^{\nu} \right]
$$
  
\n
$$
I_2^{\mu\nu\alpha} = \frac{i}{16\pi^2} \frac{1}{2} \left[ -C g^{\mu\nu} (1 + \Delta_{\epsilon} - \ln C) P^{\alpha} - C g^{\nu\alpha} (1 + \Delta_{\epsilon} - \ln C) P^{\mu} - C g^{\mu\alpha} (1 + \Delta_{\epsilon} - \ln C) P^{\nu} - (2\Delta_{\epsilon} P^{\alpha} P^{\mu} - 2 \ln C P^{\alpha} P^{\mu}) P^{\nu} \right] (D.34)
$$

onde, com a notação e convenções da Fig. [\(D.1\)](#page-354-0), temos

$$
P^{\mu} = x r_1^{\mu} \quad ; \quad C = x^2 r_1^2 + (1 - x) m_2^2 + x m_1^2 - x r_1^2 \tag{D.35}
$$

### D.5.3 Integrais com três denominadores

Para os integrais com três denominadores obtemos

$$
I_{0,3} = \frac{i}{16\pi^2} \frac{-1}{2C}
$$
  
\n
$$
I_3^{\mu} = \frac{i}{16\pi^2} \frac{1}{2C} P^{\mu}
$$
  
\n
$$
I_3^{\mu\nu\alpha} = \frac{i}{16\pi^2} \frac{1}{4C} \left[ C g^{\mu\nu} (\Delta_{\epsilon} - \ln C) - 2P^{\mu} P^{\nu} \right]
$$
  
\n
$$
I_3^{\mu\nu\alpha} = \frac{i}{16\pi^2} \frac{1}{4C} \left[ C g^{\mu\nu} (-\Delta_{\epsilon} + \ln C) P^{\alpha} + C g^{\nu\alpha} (-\Delta_{\epsilon} + \ln C) P^{\mu} + C g^{\mu\alpha} (-\Delta_{\epsilon} + \ln C) P^{\nu} + 2P^{\alpha} P^{\mu} P^{\nu} \right]
$$
  
\n
$$
I_3^{\mu\nu\alpha\beta} = \frac{i}{16\pi^2} \frac{1}{8C} \left[ C^2 (1 + \Delta_{\epsilon} - \ln C) \left( g^{\mu\alpha} g^{\nu\beta} + g^{\mu\beta} g^{\nu\alpha} + g^{\alpha\beta} g^{\mu\nu} \right) + 2C (\Delta_{\epsilon} - \ln C) \left( g^{\mu\nu} P^{\alpha} P^{\beta} + g^{\nu\beta} P^{\alpha} P^{\mu} + g^{\nu\alpha} P^{\beta} P^{\mu} + g^{\mu\alpha} P^{\beta} P^{\nu} + g^{\mu\beta} P^{\alpha} P^{\nu} + g^{\alpha\beta} P^{\mu} P^{\nu} \right) - 4P^{\alpha} P^{\beta} P^{\mu} P^{\nu} \right]
$$
  
\n(D.36)

onde

$$
P^{\mu} = x_1 r_1^{\mu} + x_2 r_2^{\mu}
$$

$$
C = x_1^2 r_1^2 + x_2^2 r_2^2 + 2x_1 x_2 r_1 \cdot r_2 + x_1 m_1^2 + x_2 m_2^2
$$
  
 
$$
+ (1 - x_1 - x_2) m_3^2 - x_1 r_1^2 - x_2 r_2^2
$$
 (D.37)

### D.5.4 Integrais com quatro denominadores

$$
I_{0,4} = \frac{i}{16\pi^2} \frac{1}{6C^2}
$$
  
\n
$$
I_4^{\mu} = \frac{i}{16\pi^2} \frac{-1}{6C^2} P^{\mu}
$$
  
\n
$$
I_4^{\mu\nu} = \frac{i}{16\pi^2} \frac{-1}{12C^2} \left[ C g^{\mu\nu} - 2P^{\mu} P^{\nu} \right]
$$
  
\n
$$
I_4^{\mu\nu\alpha} = \frac{i}{16\pi^2} \frac{1}{12C^2} \left[ C (g^{\mu\nu} P^{\alpha} + g^{\nu\alpha} P^{\mu} + g^{\mu\alpha} P^{\nu}) - 2P^{\alpha} P^{\mu} P^{\nu} \right]
$$
  
\n
$$
I_4^{\mu\nu\alpha\beta} = \frac{i}{16\pi^2} \frac{1}{24C^2} \left[ C^2 (\Delta_{\epsilon} - \ln C) (g^{\mu\alpha} g^{\nu\beta} + g^{\mu\beta} g^{\nu\alpha} + g^{\alpha\beta} g^{\mu\nu}) - 2C (g^{\mu\nu} P^{\alpha} P^{\beta} + g^{\nu\beta} P^{\alpha} P^{\mu} + g^{\nu\alpha} P^{\beta} P^{\mu} + g^{\mu\alpha} P^{\beta} P^{\nu} + g^{\mu\beta} P^{\alpha} P^{\nu} + g^{\alpha\beta} P^{\mu} P^{\nu}) + 4P^{\alpha} P^{\beta} P^{\mu} P^{\nu} \right]
$$
(D.38)

onde

$$
P^{\mu} = x_1 r_1^{\mu} + x_2 r_2^{\mu} + x_3 r_3^{\mu}
$$
  
\n
$$
C = x_1^2 r_1^2 + x_2^2 r_2^2 + x_3^2 r_3^2 + 2x_1 x_2 r_1 \cdot r_2 + 2x_1 x_3 r_1 \cdot r_3 + 2x_2 x_3 r_2 \cdot r_3
$$
  
\n
$$
+ x_1 m_1^2 + x_2 m_2^2 + x_3 m_3^2 + (1 - x_1 - x_2 - x_3) m_4^2
$$
  
\n
$$
- x_1 r_1^2 - x_2 r_2^2 - x_3 r_3^2
$$
\n(D.39)
## **Bibliografia**

- [1] S. Gasiorowicz, *Quantum Physics* (Wiley, New York, 2003).
- [2] D. J. Griffiths, *Introduction to Quantum Mechanics* (Prentice Hall, New York, 1994).
- [3] A. B. Henriques and J. C. Rom˜ao, *Electromagnetismo* (IST Press, Lisboa, 2006).
- [4] E. Schrodinger, Ann. Physik 81, 109 (1926).
- [5] O. Klein, Z. Phys. 41, 407 (1927).
- [6] W. Gordon, Z. Phys. 40, 117 (1926).
- [7] P. A. M. Dirac, Proc. Roy. Soc. Lond. A117, 610 (1928).
- [8] P. A. M. Dirac, Proc. Roy. Soc. Lond. A118, 351 (1928).
- [9] E. P. Wigner, Annals Math. 40, 149 (1939).
- [10] J. Bjorken and S. Drell, *Relativistic Quantum Mechanics* (McGraw-Hill, New York, 1962).
- [11] J. C. Rom˜ao, *Advanced Quantum Field Theory* (IST, 2019), Available online at http://porthos.tecnico.ulisboa.pt/Public/textos/tca.pdf.
- [12] B. C. Odom, D. Hanneke, B. D'Urso and G. Gabrielse, Phys. Rev. Lett. 97, 030801 (2006).
- [13] D. Hanneke, S. Fogwell and G. Gabrielse, Phys. Rev. Lett. 100, 120801 (2008), [0801.1134].
- [14] M. Davier and W. J. Marciano, Ann. Rev. Nucl. Part. Sci. 54, 115 (2004).
- [15] L. H. Thomas, Nature 117, 514 (1926).
- [16] L. H. Thomas, Phil. Mag. 3, 1 (1927).
- [17] J. D. Jacskon, *Classical Electrodynamics* (Wiley, New York, 1998).
- [18] V. Bargmann, L. Michel and V. L. Telegdi, Phys. Rev. Lett. 2, 435 (1959).
- [19] R. P. Feynman, Phys. Rev. 76, 749 (1949).
- [20] R. P. Feynman, Phys. Rev. **76**, 769 (1949).
- [21] N. F. Mott, Proc. Roy. Soc. Lond. A124, 425 (1929).
- [22] J. C. Romao, http://porthos.ist.utl.pt/CTQFT/ .
- [23] P. Nogueira, J. Comput. Phys. 105, 279 (1993).
- [24] P. Nogueira, http://cfif.ist.utl.pt/ paulo/qgraf.html .
- [25] T. Hahn, http://www.feynarts.de/cuba/ .
- [26] A. Pukhov, http://theory.sinp.msu.ru/ pukhov/calchep.html .
- [27] F. Mandl and G. Shaw, *QUANTUM FIELD THEORY* (, 1985).
- [28] S. N. Gupta, Proc. Phys. Soc. **63**, 681 (1950).
- [29] K. Bleuler, Helv. Phys. Acta **23**, 567 (1950).
- [30] S. S. Schweber, *An Introduction to Relativistic Quantum Field Theory* (Dover Publications, 1962).
- [31] F. J. Dyson, Phys. Rev. **75**, 486 (1949).
- [32] F. J. Dyson, Phys. Rev. 75, 1736 (1949).
- [33] H. Lehmann, K. Symanzik and W. Zimmerman, Nuovo Cimento 1, 2005 (1955).
- [34] C. Itzykson and J. B. Zuber, *Quantum Field Theory* (McGraw-Hill, New York, 1980).
- [35] S. Weinberg, *The Quantum theory of fields. Vol. 1: Foundations* (Cambridge University Press, 2005).
- [36] M. Fierz, Helv. Phys. Acta **12**, 3 (1939).
- [37] W. Pauli, Phys. Rev. 58, 716 (1940).
- [38] J. S. Schwinger, Phys. Rev. **82**, 914 (1951).
- [39] G. Luders and B. Zumino, Phys. Rev. 110, 1450 (1958).
- [40] M. D. Schwartz, *Quantum Field Theory and the Standard Model* (Cambridge University Press, 2014).
- [41] O. Klein and Y. Nishina, Zeit. f. Physik **52**, 853 (1929).
- [42] R. Mertig, M. Bohm and A. Denner, Comput. Phys. Commun. 64, 345 (1991), Available at https://www.feyncalc.org/.
- [43] V. Shtabovenko, R. Mertig and F. Orellana, Comput. Phys. Commun. 207, 432 (2016), [1601.01167].
- [44] H. J. Bhabha, Proc. Roy. Soc. Lond. A154, 195 (1936).
- [45] H. Bethe and W. Heitler, Proc. Roy. Soc. Lond. A146, 83 (1934).
- [46] L. P. V.B. Berestetskii, E.M. Lifshitz, *Landau and Lifshitz Course of Theoretical Physics, Quantum Electrodynamics. Vol. 4 (2nd ed.)* (Butterworth-Heinemann, 1982).
- [47] F. A. Berends, R. Kleiss, P. De Causmaecker, R. Gastmans and T. T. Wu, Phys. Lett. B103, 124 (1981).
- [48] P. De Causmaecker, R. Gastmans, W. Troost and T. T. Wu, Nucl. Phys. B206, 53 (1982).
- [49] F. A. Berends *et al.*, Nucl. Phys. B206, 61 (1982).
- [50] R. Gastmans and T. T. Wu, Int. Ser. Monogr. Phys. 80, 1 (1990).
- [51] R. Kleiss, Nucl. Phys. **B241**, 61 (1984).
- [52] R. Kleiss and W. J. Stirling, Nucl. Phys. B262, 235 (1985).
- [53] J. C. Romao and A. Barroso, Phys. Lett. B185, 195 (1987).
- [54] C. Moller, Ann. Phys. **14**, 531 (1932).
- [55] P. A. M. Dirac, Proc. Roy. Soc. Lond. A126, 360 (1930).
- [56] D. Griffiths, *Introduction to elementary particles* (Weinheim, Germany: Wiley-VCH., 2008).
- [57] M. Thomson, *Modern Particle Physics* (Cambridge University Press, Cambridge, 2013).
- [58] Particle Data Group, K. Nakamura *et al.*, J.Phys.G G37, 075021 (2010).
- [59] J. C. Romão, *O Modelo Standard das Interacções Electrofracas* (IST, 2010), Available online at http://porthos.ist.utl.pt/ftp/textos/fie.pdf.
- [60] J. C. Rom˜ao, *Modern Techniques for One-Loop Calculations* (IST, 2004), Available online at http://porthos.ist.utl.pt/OneLoop/one-loop.pdf.
- [61] J. C. Ward, Phys. Rev. **78**, 182 (1950).
- [62] Y. Takahashi, Nuovo Cim. 6, 371 (1957).
- [63] W. E. Lamb and R. C. Retherford, Phys. Rev. 72, 241 (1947).
- [64] J. S. Schwinger, Phys. Rev. **73**, 416 (1948).
- [65] J. S. Schwinger, Phys. Rev. **76**, 790 (1949).
- [66] J. Schwinger, Phys. Rev. 75, 898 (1949).
- [67] T. Kinoshita, J. Math. Phys. 3, 650 (1962).
- [68] T. D. Lee and M. Nauenberg, Phys. Rev. 133, B1549 (1964).
- [69] G. Passarino and M. J. G. Veltman, Nucl. Phys. B160, 151 (1979).
- [70] T. Hahn and M. Perez-Victoria, Comput. Phys. Commun. 118, 153 (1999), [hep-ph/9807565].
- [71] L. L. Foldy and S. A. Wouthuysen, Phys. Rev. 78, 29 (1950).
- [72] G. Baym, *Lectures on Quantum Mechanics* (Benjamin Inc., Reading, Massachussets, 1974).
- [73] J. C. Romao and J. P. Silva, Int. J. Mod. Phys. A27, 1230025 (2012), [1209.6213].
- [74] J. C. Rom˜ao, *Utilities for One Loop Calculations* (IST, 2004), Available online at http://porthos.ist.utl.pt/OneLoop/.